# **Nyoka Documentation**

*Release 3.1.0*

**maintainer**

**Jul 03, 2020**

#### **Contents**

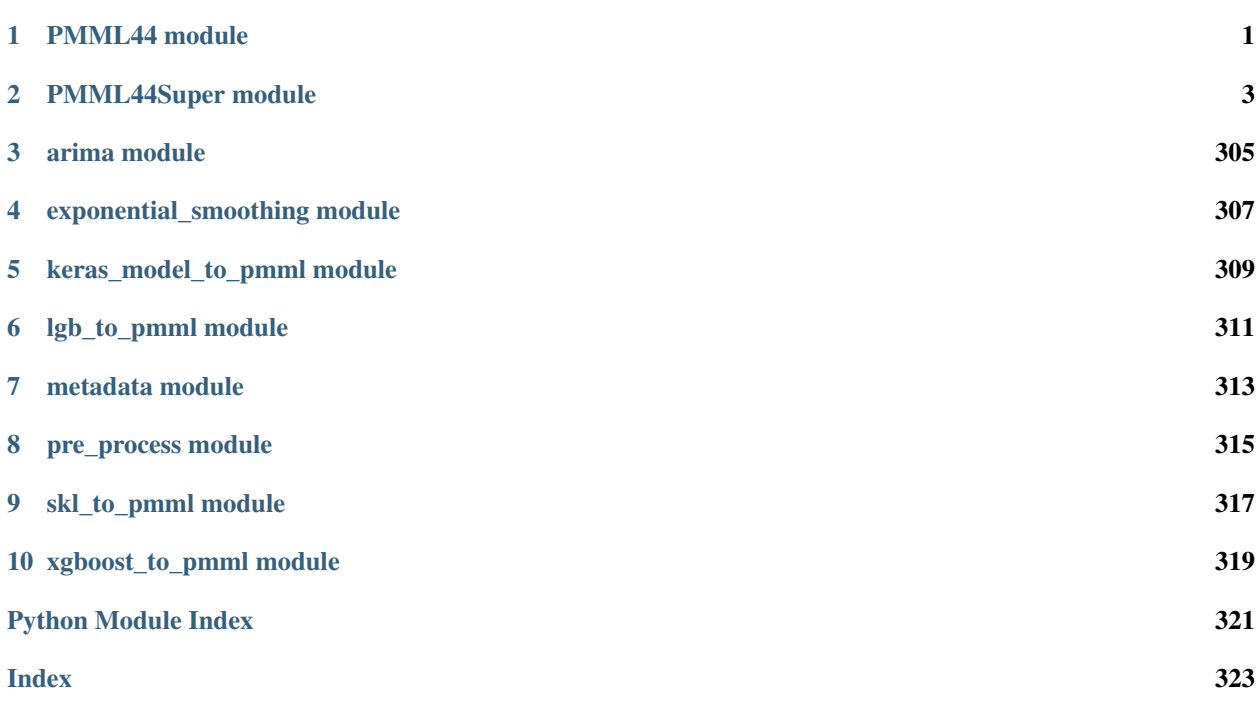

## <span id="page-4-0"></span>CHAPTER 1

PMML44 module

### CHAPTER 2

#### PMML44Super module

```
class PMML44Super.AR(Extension=None, Array=None)
    Bases: PMML44Super.GeneratedsSuper
    add_Extension(value)
    build(node)
    buildAttributes(node, attrs, already_processed)
    buildChildren(child_, node, nodeName_, fromsubclass_=False)
    export(outfile, level, namespace_=", name_='AR', namespacedef_=", pretty_print=True)
    exportAttributes(outfile, level, already_processed, namespace_=", name_='AR')
    exportChildren(outfile, level, namespace_=", name_='AR', fromsubclass_=False,
                      pretty_print=True)
    exportLiteral(outfile, level, name_='AR')
    exportLiteralAttributes(outfile, level, already_processed, name_)
    exportLiteralChildren(outfile, level, name_)
    static factory(*args_, **kwargs_)
    get_Array()
    get_Extension()
    hasContent_()
    insert_Extension_at(index, value)
    replace_Extension_at(index, value)
    set_Array(Array)
    set_Extension(Extension)
    subclass = None
```
**superclass = None to\_etree**(*parent\_element=None*, *name\_='AR'*, *mapping\_=None*) **class** PMML44Super.**ARDSquaredExponentialKernel**(*description=None*, *gamma='1'*, *noiseVariance='1'*, *Extension=None*, *Lambda=None*) Bases: PMML44Super.GeneratedsSuper **add\_Extension**(*value*) **add\_Lambda**(*value*) **build**(*node*) **buildAttributes**(*node*, *attrs*, *already\_processed*) **buildChildren**(*child\_*, *node*, *nodeName\_*, *fromsubclass\_=False*) **export**(*outfile*, *level*, *namespace\_="*, *name\_='ARDSquaredExponentialKernel'*, *namespacedef\_="*, *pretty\_print=True*) **exportAttributes**(*outfile*, *level*, *already\_processed*, *namespace\_="*, *name\_='ARDSquaredExponentialKernel'*) **exportChildren**(*outfile*, *level*, *namespace\_="*, *name\_='ARDSquaredExponentialKernel'*, *fromsubclass\_=False*, *pretty\_print=True*) **exportLiteral**(*outfile*, *level*, *name\_='ARDSquaredExponentialKernel'*) **exportLiteralAttributes**(*outfile*, *level*, *already\_processed*, *name\_*) **exportLiteralChildren**(*outfile*, *level*, *name\_*) **static factory**(*\*args\_*, *\*\*kwargs\_*) **get\_Extension**() **get\_Lambda**() **get\_description**() **get\_gamma**() **get\_noiseVariance**() **hasContent\_**() **insert\_Extension\_at**(*index*, *value*) **insert\_Lambda\_at**(*index*, *value*) **replace\_Extension\_at**(*index*, *value*) **replace\_Lambda\_at**(*index*, *value*) **set\_Extension**(*Extension*) **set\_Lambda**(*Lambda*) **set\_description**(*description*) **set\_gamma**(*gamma*) **set\_noiseVariance**(*noiseVariance*) **subclass = None superclass = None to\_etree**(*parent\_element=None*, *name\_='ARDSquaredExponentialKernel'*, *mapping\_=None*)

```
validate_REAL_NUMBER(value)
class PMML44Super.ARIMA(RMSE=None, transformation='none', constantTerm='0', prediction-
                            Method='conditionalLeastSquares', Extension=None, NonseasonalCom-
                            ponent=None, SeasonalComponent=None, DynamicRegressor=None,
                            MaximumLikelihoodStat=None, OutlierEffect=None)
    Bases: PMML44Super.GeneratedsSuper
    add_DynamicRegressor(value)
    add_Extension(value)
    add_OutlierEffect(value)
    build(node)
    buildAttributes(node, attrs, already_processed)
    buildChildren(child_, node, nodeName_, fromsubclass_=False)
    export(outfile, level, namespace_=", name_='ARIMA', namespacedef_=", pretty_print=True)
    exportAttributes(outfile, level, already_processed, namespace_=", name_='ARIMA')
    exportChildren(outfile, level, namespace_=", name_='ARIMA', fromsubclass_=False,
                      pretty_print=True)
    exportLiteral(outfile, level, name_='ARIMA')
    exportLiteralAttributes(outfile, level, already_processed, name_)
    exportLiteralChildren(outfile, level, name_)
     static factory(*args_, **kwargs_)
    get_DynamicRegressor()
    get_Extension()
    get_MaximumLikelihoodStat()
    get_NonseasonalComponent()
    get_OutlierEffect()
    get_RMSE()
    get_SeasonalComponent()
    get_constantTerm()
    get_predictionMethod()
    get_transformation()
    hasContent_()
    insert_DynamicRegressor_at(index, value)
     insert_Extension_at(index, value)
    insert_OutlierEffect_at(index, value)
    replace_DynamicRegressor_at(index, value)
    replace_Extension_at(index, value)
    replace_OutlierEffect_at(index, value)
    set_DynamicRegressor(DynamicRegressor)
```
**set\_Extension**(*Extension*) **set\_MaximumLikelihoodStat**(*MaximumLikelihoodStat*) **set\_NonseasonalComponent**(*NonseasonalComponent*) **set\_OutlierEffect**(*OutlierEffect*) **set\_RMSE**(*RMSE*) **set\_SeasonalComponent**(*SeasonalComponent*) **set\_constantTerm**(*constantTerm*) **set\_predictionMethod**(*predictionMethod*) **set\_transformation**(*transformation*) **subclass = None superclass = None to\_etree**(*parent\_element=None*, *name\_='ARIMA'*, *mapping\_=None*) **validate\_REAL\_NUMBER**(*value*) **class** PMML44Super.**ARMAPart**(*constant='0'*, *p=None*, *q=None*, *Extension=None*, *AR=None*, *MA=None*) Bases: PMML44Super.GeneratedsSuper **add\_Extension**(*value*) **build**(*node*) **buildAttributes**(*node*, *attrs*, *already\_processed*) **buildChildren**(*child\_*, *node*, *nodeName\_*, *fromsubclass\_=False*) **export**(*outfile*, *level*, *namespace\_="*, *name\_='ARMAPart'*, *namespacedef\_="*, *pretty\_print=True*) **exportAttributes**(*outfile*, *level*, *already\_processed*, *namespace\_="*, *name\_='ARMAPart'*) **exportChildren**(*outfile*, *level*, *namespace\_="*, *name\_='ARMAPart'*, *fromsubclass\_=False*, *pretty\_print=True*) **exportLiteral**(*outfile*, *level*, *name\_='ARMAPart'*) **exportLiteralAttributes**(*outfile*, *level*, *already\_processed*, *name\_*) **exportLiteralChildren**(*outfile*, *level*, *name\_*) **static factory**(*\*args\_*, *\*\*kwargs\_*) **get\_AR**() **get\_Extension**() **get\_MA**() **get\_constant**() **get\_p**() **get\_q**() **hasContent\_**() **insert\_Extension\_at**(*index*, *value*)

set  $AR(AR)$ **set\_Extension**(*Extension*) **set\_MA**(*MA*) **set\_constant**(*constant*) **set\_p**(*p*) **set\_q**(*q*) **subclass = None superclass = None to\_etree**(*parent\_element=None*, *name\_='ARMAPart'*, *mapping\_=None*) **validate\_INT\_NUMBER**(*value*) **validate\_REAL\_NUMBER**(*value*) **class** PMML44Super.**AbsoluteExponentialKernel**(*description=None*, *gamma='1'*, *noiseVariance='1'*, *Extension=None*, *Lambda=None*) Bases: PMML44Super.GeneratedsSuper **add\_Extension**(*value*) **add\_Lambda**(*value*) **build**(*node*) **buildAttributes**(*node*, *attrs*, *already\_processed*) **buildChildren**(*child\_*, *node*, *nodeName\_*, *fromsubclass\_=False*) **export**(*outfile*, *level*, *namespace\_="*, *name\_='AbsoluteExponentialKernel'*, *namespacedef\_="*, *pretty\_print=True*) **exportAttributes**(*outfile*, *level*, *already\_processed*, *namespace\_="*, *name\_='AbsoluteExponentialKernel'*) **exportChildren**(*outfile*, *level*, *namespace\_="*, *name\_='AbsoluteExponentialKernel'*, *fromsubclass\_=False*, *pretty\_print=True*) **exportLiteral**(*outfile*, *level*, *name\_='AbsoluteExponentialKernel'*) **exportLiteralAttributes**(*outfile*, *level*, *already\_processed*, *name\_*) **exportLiteralChildren**(*outfile*, *level*, *name\_*) **static factory**(*\*args\_*, *\*\*kwargs\_*) **get\_Extension**() **get\_Lambda**() **get\_description**() **get\_gamma**() **get\_noiseVariance**() **hasContent\_**() **insert\_Extension\_at**(*index*, *value*) **insert\_Lambda\_at**(*index*, *value*) **replace\_Extension\_at**(*index*, *value*)

**replace\_Lambda\_at**(*index*, *value*) **set\_Extension**(*Extension*) **set\_Lambda**(*Lambda*) **set\_description**(*description*) **set\_gamma**(*gamma*) **set\_noiseVariance**(*noiseVariance*) **subclass = None superclass = None to\_etree**(*parent\_element=None*, *name\_='AbsoluteExponentialKernel'*, *mapping\_=None*) **validate\_REAL\_NUMBER**(*value*) **class** PMML44Super.**Adadelta**(*learningRate=None*, *rho=None*, *decayRate=None*, *epsilon=None*, *Extension=None*) Bases: PMML44Super.GeneratedsSuper **add\_Extension**(*value*) **build**(*node*) **buildAttributes**(*node*, *attrs*, *already\_processed*) **buildChildren**(*child\_*, *node*, *nodeName\_*, *fromsubclass\_=False*) **export**(*outfile*, *level*, *namespace\_="*, *name\_='Adadelta'*, *namespacedef\_="*, *pretty\_print=True*) **exportAttributes**(*outfile*, *level*, *already\_processed*, *namespace\_="*, *name\_='Adadelta'*) **exportChildren**(*outfile*, *level*, *namespace\_="*, *name\_='Adadelta'*, *fromsubclass\_=False*, *pretty\_print=True*) **exportLiteral**(*outfile*, *level*, *name\_='Adadelta'*) **exportLiteralAttributes**(*outfile*, *level*, *already\_processed*, *name\_*) **exportLiteralChildren**(*outfile*, *level*, *name\_*) **static factory**(*\*args\_*, *\*\*kwargs\_*) **get\_Extension**() **get\_decayRate**() **get\_epsilon**() **get\_learningRate**() **get\_rho**() **hasContent\_**() **insert\_Extension\_at**(*index*, *value*) **replace\_Extension\_at**(*index*, *value*) **set\_Extension**(*Extension*) **set\_decayRate**(*decayRate*) **set\_epsilon**(*epsilon*) **set\_learningRate**(*learningRate*)

```
set_rho(rho)
    subclass = None
    superclass = None
    to_etree(parent_element=None, name_='Adadelta', mapping_=None)
    validate_REAL_NUMBER(value)
class PMML44Super.Adagrad(learningRate=None, decayRate=None, epsilon=None, Exten-
                              sion=None)
    Bases: PMML44Super.GeneratedsSuper
    add_Extension(value)
    build(node)
    buildAttributes(node, attrs, already_processed)
    buildChildren(child_, node, nodeName_, fromsubclass_=False)
    export(outfile, level, namespace_=", name_='Adagrad', namespacedef_=", pretty_print=True)
    exportAttributes(outfile, level, already_processed, namespace_=", name_='Adagrad')
    exportChildren(outfile, level, namespace_=", name_='Adagrad', fromsubclass_=False,
                      pretty_print=True)
    exportLiteral(outfile, level, name_='Adagrad')
    exportLiteralAttributes(outfile, level, already_processed, name_)
    exportLiteralChildren(outfile, level, name_)
     static factory(*args_, **kwargs_)
    get_Extension()
    get_decayRate()
    get_epsilon()
    get_learningRate()
    hasContent_()
    insert_Extension_at(index, value)
    replace_Extension_at(index, value)
    set_Extension(Extension)
    set_decayRate(decayRate)
     set_epsilon(epsilon)
    set_learningRate(learningRate)
    subclass = None
    superclass = None
    to_etree(parent_element=None, name_='Adagrad', mapping_=None)
    validate_REAL_NUMBER(value)
class PMML44Super.Adam(learningRate=None, beta_1=None, beta_2=None, decayRate=None, ep-
                           silon=None, Extension=None)
```
Bases: PMML44Super.GeneratedsSuper

```
add_Extension(value)
    build(node)
    buildAttributes(node, attrs, already_processed)
    buildChildren(child_, node, nodeName_, fromsubclass_=False)
    export(outfile, level, namespace_=", name_='Adam', namespacedef_=", pretty_print=True)
    exportAttributes(outfile, level, already_processed, namespace_=", name_='Adam')
    exportChildren(outfile, level, namespace_=", name_='Adam', fromsubclass_=False,
                      pretty_print=True)
    exportLiteral(outfile, level, name_='Adam')
    exportLiteralAttributes(outfile, level, already_processed, name_)
    exportLiteralChildren(outfile, level, name_)
    static factory(*args_, **kwargs_)
    get_Extension()
    get_beta_1()
    get_beta_2()
    get_decayRate()
    get_epsilon()
    get_learningRate()
    hasContent_()
    insert_Extension_at(index, value)
    replace_Extension_at(index, value)
    set_Extension(Extension)
    set_beta_1(beta_1)
    set_beta_2(beta_2)
    set_decayRate(decayRate)
    set_epsilon(epsilon)
    set_learningRate(learningRate)
    subclass = None
    superclass = None
    to_etree(parent_element=None, name_='Adam', mapping_=None)
    validate_REAL_NUMBER(value)
class PMML44Super.Adamax(learningRate=None, beta_1=None, beta_2=None, decayRate=None, ep-
                             silon=None, Extension=None)
    Bases: PMML44Super.GeneratedsSuper
    add_Extension(value)
    build(node)
```

```
buildAttributes(node, attrs, already_processed)
```
**buildChildren**(*child\_*, *node*, *nodeName\_*, *fromsubclass\_=False*) **export**(*outfile*, *level*, *namespace\_="*, *name\_='Adamax'*, *namespacedef\_="*, *pretty\_print=True*) **exportAttributes**(*outfile*, *level*, *already\_processed*, *namespace\_="*, *name\_='Adamax'*) **exportChildren**(*outfile*, *level*, *namespace\_="*, *name\_='Adamax'*, *fromsubclass\_=False*, *pretty\_print=True*) **exportLiteral**(*outfile*, *level*, *name\_='Adamax'*) **exportLiteralAttributes**(*outfile*, *level*, *already\_processed*, *name\_*) **exportLiteralChildren**(*outfile*, *level*, *name\_*) **static factory**(*\*args\_*, *\*\*kwargs\_*) **get\_Extension**() **get\_beta\_1**() **get\_beta\_2**() **get\_decayRate**() **get\_epsilon**() **get\_learningRate**() **hasContent\_**() **insert\_Extension\_at**(*index*, *value*) **replace\_Extension\_at**(*index*, *value*) **set\_Extension**(*Extension*) **set\_beta\_1**(*beta\_1*) **set\_beta\_2**(*beta\_2*) **set\_decayRate**(*decayRate*) **set\_epsilon**(*epsilon*) **set\_learningRate**(*learningRate*) **subclass = None superclass = None to\_etree**(*parent\_element=None*, *name\_='Adamax'*, *mapping\_=None*) **validate\_REAL\_NUMBER**(*value*) **class** PMML44Super.**Aggregate**(*field=None*, *function=None*, *groupField=None*, *sqlWhere=None*, *Extension=None*) Bases: PMML44Super.GeneratedsSuper **add\_Extension**(*value*) **build**(*node*) **buildAttributes**(*node*, *attrs*, *already\_processed*) **buildChildren**(*child\_*, *node*, *nodeName\_*, *fromsubclass\_=False*) **export**(*outfile*, *level*, *namespace\_="*, *name\_='Aggregate'*, *namespacedef\_="*, *pretty\_print=True*) **exportAttributes**(*outfile*, *level*, *already\_processed*, *namespace\_="*, *name\_='Aggregate'*)

```
exportChildren(outfile, level, namespace_=", name_='Aggregate', fromsubclass_=False,
                       pretty_print=True)
     exportLiteral(outfile, level, name_='Aggregate')
     exportLiteralAttributes(outfile, level, already_processed, name_)
     exportLiteralChildren(outfile, level, name_)
     static factory(*args_, **kwargs_)
     get_Extension()
     get_field()
     get_function()
     get_groupField()
     get_sqlWhere()
     hasContent_()
     insert_Extension_at(index, value)
     replace_Extension_at(index, value)
     set_Extension(Extension)
     set_field(field)
     set_function(function)
     set_groupField(groupField)
     set_sqlWhere(sqlWhere)
     subclass = None
     superclass = None
     to_etree(parent_element=None, name_='Aggregate', mapping_=None)
     validate_FIELD_NAME(value)
class PMML44Super.Alternate(AnyDistribution=None, GaussianDistribution=None, PoissonDistri-
                                  bution=None, UniformDistribution=None)
     Bases: PMML44Super.GeneratedsSuper
     build(node)
     buildAttributes(node, attrs, already_processed)
     buildChildren(child_, node, nodeName_, fromsubclass_=False)
     export(outfile, level, namespace_=", name_='Alternate', namespacedef_=", pretty_print=True)
     exportAttributes(outfile, level, already_processed, namespace_=", name_='Alternate')
     exportChildren(outfile, level, namespace_=", name_='Alternate', fromsubclass_=False,
                       pretty_print=True)
     exportLiteral(outfile, level, name_='Alternate')
     exportLiteralAttributes(outfile, level, already_processed, name_)
     exportLiteralChildren(outfile, level, name_)
     static factory(*args_, **kwargs_)
     get_AnyDistribution()
```
**get\_GaussianDistribution**() **get\_PoissonDistribution**() **get\_UniformDistribution**() **hasContent\_**() **set\_AnyDistribution**(*AnyDistribution*) **set\_GaussianDistribution**(*GaussianDistribution*) **set\_PoissonDistribution**(*PoissonDistribution*) **set\_UniformDistribution**(*UniformDistribution*) **subclass = None superclass = None to\_etree**(*parent\_element=None*, *name\_='Alternate'*, *mapping\_=None*) **class** PMML44Super.**Annotation**(*Extension=None*, *valueOf\_=None*, *mixedclass\_=None*, *content\_=None*) Bases: PMML44Super.GeneratedsSuper **add\_Extension**(*value*) **build**(*node*) **buildAttributes**(*node*, *attrs*, *already\_processed*) **buildChildren**(*child\_*, *node*, *nodeName\_*, *fromsubclass\_=False*) **export**(*outfile*, *level*, *namespace\_="*, *name\_='Annotation'*, *namespacedef\_="*, *pretty\_print=True*) **exportAttributes**(*outfile*, *level*, *already\_processed*, *namespace\_="*, *name\_='Annotation'*) **exportChildren**(*outfile*, *level*, *namespace\_="*, *name\_='Annotation'*, *fromsubclass\_=False*, *pretty\_print=True*) **exportLiteral**(*outfile*, *level*, *name\_='Annotation'*) **exportLiteralAttributes**(*outfile*, *level*, *already\_processed*, *name\_*) **exportLiteralChildren**(*outfile*, *level*, *name\_*) **static factory**(*\*args\_*, *\*\*kwargs\_*) **get\_Extension**() **get\_valueOf\_**() **hasContent\_**() **insert\_Extension\_at**(*index*, *value*) **replace\_Extension\_at**(*index*, *value*) **set\_Extension**(*Extension*) **set\_valueOf\_**(*valueOf\_*) **subclass = None superclass = None to\_etree**(*parent\_element=None*, *name\_='Annotation'*, *mapping\_=None*)

```
class PMML44Super.AnomalyDetectionModel(modelName=None, functionName=None, algo-
                                               rithmName=None, algorithmType=None, Min-
                                               ingSchema=None, Output=None, LocalTransfor-
                                               mations=None, ParameterList=None, ModelVerifi-
                                               cation=None, AssociationModel=None, Bayesian-
                                               NetworkModel=None, BaselineModel=None,
                                               ClusteringModel=None, DeepNetwork=None,
                                               AnomalyDetectionModel_member=None,
                                               GaussianProcessModel=None, GeneralRe-
                                               gressionModel=None, MiningModel=None,
                                               NaiveBayesModel=None, NearestNeighbor-
                                               Model=None, NeuralNetwork=None, Re-
                                               gressionModel=None, RuleSetModel=None,
                                               SequenceModel=None, Scorecard=None, Support-
                                               VectorMachineModel=None, TextModel=None,
                                               TimeSeriesModel=None, TreeModel=None,
                                               Extension=None)
    Bases: PMML44Super.GeneratedsSuper
    add_Extension(value)
    build(node)
    buildAttributes(node, attrs, already_processed)
    buildChildren(child_, node, nodeName_, fromsubclass_=False)
```
- **export**(*outfile*, *level*, *namespace\_="*, *name\_='AnomalyDetectionModel'*, *namespacedef\_="*, *pretty\_print=True*)
- **exportAttributes**(*outfile*, *level*, *already\_processed*, *namespace\_="*, *name\_='AnomalyDetectionModel'*)
- **exportChildren**(*outfile*, *level*, *namespace\_="*, *name\_='AnomalyDetectionModel'*, *fromsubclass\_=False*, *pretty\_print=True*)

```
exportLiteral(outfile, level, name_='AnomalyDetectionModel')
```
**exportLiteralAttributes**(*outfile*, *level*, *already\_processed*, *name\_*)

```
exportLiteralChildren(outfile, level, name_)
```

```
static factory(*args_, **kwargs_)
```

```
get_AnomalyDetectionModel()
```

```
get_AssociationModel()
```

```
get_BaselineModel()
```

```
get_BayesianNetworkModel()
```

```
get_ClusteringModel()
```

```
get_DeepNetwork()
```

```
get_Extension()
```

```
get_GaussianProcessModel()
```

```
get_GeneralRegressionModel()
```

```
get_LocalTransformations()
```

```
get_MiningModel()
```
- **get\_MiningSchema**()
- **get\_ModelVerification**()
- **get\_NaiveBayesModel**()
- **get\_NearestNeighborModel**()
- **get\_NeuralNetwork**()
- **get\_Output**()
- **get\_ParameterList**()
- **get\_RegressionModel**()
- **get\_RuleSetModel**()
- **get\_Scorecard**()
- **get\_SequenceModel**()
- **get\_SupportVectorMachineModel**()
- **get\_TextModel**()
- **get\_TimeSeriesModel**()
- **get\_TreeModel**()
- **get\_algorithmName**()
- **get\_algorithmType**()
- **get\_functionName**()
- **get\_modelName**()
- **hasContent\_**()
- **insert\_Extension\_at**(*index*, *value*)
- **replace\_Extension\_at**(*index*, *value*)
- **set\_AnomalyDetectionModel**(*AnomalyDetectionModel*)
- **set\_AssociationModel**(*AssociationModel*)
- **set\_BaselineModel**(*BaselineModel*)
- **set\_BayesianNetworkModel**(*BayesianNetworkModel*)
- **set\_ClusteringModel**(*ClusteringModel*)
- **set\_DeepNetwork**(*DeepNetwork*)
- **set\_Extension**(*Extension*)
- **set\_GaussianProcessModel**(*GaussianProcessModel*)
- **set\_GeneralRegressionModel**(*GeneralRegressionModel*)
- **set\_LocalTransformations**(*LocalTransformations*)
- **set\_MiningModel**(*MiningModel*)
- **set\_MiningSchema**(*MiningSchema*)
- **set\_ModelVerification**(*ModelVerification*)
- **set\_NaiveBayesModel**(*NaiveBayesModel*)
- **set\_NearestNeighborModel**(*NearestNeighborModel*)
- **set\_NeuralNetwork**(*NeuralNetwork*)
- **set\_Output**(*Output*)
- **set\_ParameterList**(*ParameterList*)
- **set\_RegressionModel**(*RegressionModel*)
- **set\_RuleSetModel**(*RuleSetModel*)
- **set\_Scorecard**(*Scorecard*)
- **set\_SequenceModel**(*SequenceModel*)
- **set\_SupportVectorMachineModel**(*SupportVectorMachineModel*)
- **set\_TextModel**(*TextModel*)
- **set\_TimeSeriesModel**(*TimeSeriesModel*)
- **set\_TreeModel**(*TreeModel*)
- **set\_algorithmName**(*algorithmName*)
- **set\_algorithmType**(*algorithmType*)
- **set\_functionName**(*functionName*)
- **set\_modelName**(*modelName*)
- **subclass = None**
- **superclass = None**
- **to\_etree**(*parent\_element=None*, *name\_='AnomalyDetectionModel'*, *mapping\_=None*)
- **validate\_ALGORITHM\_TYPE**(*value*)

```
validate_MINING_FUNCTION(value)
```
- **class** PMML44Super.**Anova**(*target=None*, *Extension=None*, *AnovaRow=None*) Bases: PMML44Super.GeneratedsSuper
	- **add\_AnovaRow**(*value*)
	- **add\_Extension**(*value*)
	- **build**(*node*)
	- **buildAttributes**(*node*, *attrs*, *already\_processed*)
	- **buildChildren**(*child\_*, *node*, *nodeName\_*, *fromsubclass\_=False*)
	- **export**(*outfile*, *level*, *namespace\_="*, *name\_='Anova'*, *namespacedef\_="*, *pretty\_print=True*)
	- **exportAttributes**(*outfile*, *level*, *already\_processed*, *namespace\_="*, *name\_='Anova'*)
	- **exportChildren**(*outfile*, *level*, *namespace\_="*, *name\_='Anova'*, *fromsubclass\_=False*, *pretty\_print=True*)
	- **exportLiteral**(*outfile*, *level*, *name\_='Anova'*)
	- **exportLiteralAttributes**(*outfile*, *level*, *already\_processed*, *name\_*)
	- **exportLiteralChildren**(*outfile*, *level*, *name\_*)
	- **static factory**(*\*args\_*, *\*\*kwargs\_*)
	- **get\_AnovaRow**()

```
get_Extension()
    get_target()
    hasContent_()
    insert_AnovaRow_at(index, value)
    insert_Extension_at(index, value)
    replace_AnovaRow_at(index, value)
    replace_Extension_at(index, value)
    set_AnovaRow(AnovaRow)
    set_Extension(Extension)
    set_target(target)
    subclass = None
    superclass = None
    to_etree(parent_element=None, name_='Anova', mapping_=None)
    validate_FIELD_NAME(value)
class PMML44Super.AnovaRow(type_=None, sumOfSquares=None, degreesOfFreedom=None,
                               meanOfSquares=None, fValue=None, pValue=None, Exten-
                               sion=None)
    Bases: PMML44Super.GeneratedsSuper
    add_Extension(value)
    build(node)
    buildAttributes(node, attrs, already_processed)
    buildChildren(child_, node, nodeName_, fromsubclass_=False)
    export(outfile, level, namespace_=", name_='AnovaRow', namespacedef_=", pretty_print=True)
    exportAttributes(outfile, level, already_processed, namespace_=", name_='AnovaRow')
    exportChildren(outfile, level, namespace_=", name_='AnovaRow', fromsubclass_=False,
                      pretty_print=True)
    exportLiteral(outfile, level, name_='AnovaRow')
    exportLiteralAttributes(outfile, level, already_processed, name_)
    exportLiteralChildren(outfile, level, name_)
     static factory(*args_, **kwargs_)
    get_Extension()
    get_degreesOfFreedom()
    get_fValue()
    get_meanOfSquares()
    get_pValue()
    get_sumOfSquares()
    get_type()
    hasContent_()
```
**insert\_Extension\_at**(*index*, *value*) **replace\_Extension\_at**(*index*, *value*) **set\_Extension**(*Extension*) **set\_degreesOfFreedom**(*degreesOfFreedom*) **set\_fValue**(*fValue*) **set\_meanOfSquares**(*meanOfSquares*) **set\_pValue**(*pValue*) **set\_sumOfSquares**(*sumOfSquares*) **set\_type**(*type\_*) **subclass = None superclass = None to\_etree**(*parent\_element=None*, *name\_='AnovaRow'*, *mapping\_=None*) **validate\_NUMBER**(*value*) **validate\_PROB\_NUMBER**(*value*) **class** PMML44Super.**AntecedentSequence**(*Extension=None*, *SequenceReference=None*, *Time=None*) Bases: PMML44Super.GeneratedsSuper **add\_Extension**(*value*) **build**(*node*) **buildAttributes**(*node*, *attrs*, *already\_processed*) **buildChildren**(*child\_*, *node*, *nodeName\_*, *fromsubclass\_=False*) **export**(*outfile*, *level*, *namespace\_="*, *name\_='AntecedentSequence'*, *namespacedef\_="*, *pretty\_print=True*) **exportAttributes**(*outfile*, *level*, *already\_processed*, *namespace\_="*, *name\_='AntecedentSequence'*) **exportChildren**(*outfile*, *level*, *namespace\_="*, *name\_='AntecedentSequence'*, *fromsubclass\_=False*, *pretty\_print=True*) **exportLiteral**(*outfile*, *level*, *name\_='AntecedentSequence'*) **exportLiteralAttributes**(*outfile*, *level*, *already\_processed*, *name\_*) **exportLiteralChildren**(*outfile*, *level*, *name\_*) **static factory**(*\*args\_*, *\*\*kwargs\_*) **get\_Extension**() **get\_SequenceReference**() **get\_Time**() **hasContent\_**() **insert\_Extension\_at**(*index*, *value*) **replace\_Extension\_at**(*index*, *value*) **set\_Extension**(*Extension*)

**set\_SequenceReference**(*SequenceReference*) **set\_Time**(*Time*) **subclass = None superclass = None to\_etree**(*parent\_element=None*, *name\_='AntecedentSequence'*, *mapping\_=None*) **class** PMML44Super.**AnyDistribution**(*mean=None*, *variance=None*, *Extension=None*) Bases: PMML44Super.GeneratedsSuper **add\_Extension**(*value*) **build**(*node*) **buildAttributes**(*node*, *attrs*, *already\_processed*) **buildChildren**(*child\_*, *node*, *nodeName\_*, *fromsubclass\_=False*) **export**(*outfile*, *level*, *namespace\_="*, *name\_='AnyDistribution'*, *namespacedef\_="*, *pretty\_print=True*) **exportAttributes**(*outfile*, *level*, *already\_processed*, *namespace\_="*, *name\_='AnyDistribution'*) **exportChildren**(*outfile*, *level*, *namespace\_="*, *name\_='AnyDistribution'*, *fromsubclass\_=False*, *pretty\_print=True*) **exportLiteral**(*outfile*, *level*, *name\_='AnyDistribution'*) **exportLiteralAttributes**(*outfile*, *level*, *already\_processed*, *name\_*) **exportLiteralChildren**(*outfile*, *level*, *name\_*) **static factory**(*\*args\_*, *\*\*kwargs\_*) **get\_Extension**() **get\_mean**() **get\_variance**() **hasContent\_**() **insert\_Extension\_at**(*index*, *value*) **replace\_Extension\_at**(*index*, *value*) **set\_Extension**(*Extension*) **set\_mean**(*mean*) **set\_variance**(*variance*) **subclass = None superclass = None to\_etree**(*parent\_element=None*, *name\_='AnyDistribution'*, *mapping\_=None*) **validate\_REAL\_NUMBER**(*value*) **class** PMML44Super.**Application**(*name=None*, *version=None*, *Extension=None*) Bases: PMML44Super.GeneratedsSuper **add\_Extension**(*value*) **build**(*node*) **buildAttributes**(*node*, *attrs*, *already\_processed*)

**buildChildren**(*child\_*, *node*, *nodeName\_*, *fromsubclass\_=False*)

**export**(*outfile*, *level*, *namespace\_="*, *name\_='Application'*, *namespacedef\_="*, *pretty\_print=True*)

**exportAttributes**(*outfile*, *level*, *already\_processed*, *namespace\_="*, *name\_='Application'*)

**exportChildren**(*outfile*, *level*, *namespace\_="*, *name\_='Application'*, *fromsubclass\_=False*, *pretty\_print=True*)

**exportLiteral**(*outfile*, *level*, *name\_='Application'*)

**exportLiteralAttributes**(*outfile*, *level*, *already\_processed*, *name\_*)

**exportLiteralChildren**(*outfile*, *level*, *name\_*)

**static factory**(*\*args\_*, *\*\*kwargs\_*)

**get\_Extension**()

**get\_name**()

**get\_version**()

**hasContent\_**()

**insert\_Extension\_at**(*index*, *value*)

**replace\_Extension\_at**(*index*, *value*)

**set\_Extension**(*Extension*)

**set\_name**(*name*)

**set\_version**(*version*)

**subclass = None**

```
superclass = None
```
**to\_etree**(*parent\_element=None*, *name\_='Application'*, *mapping\_=None*)

```
class PMML44Super.Apply(function=None, mapMissingTo=None, defaultValue=None, invalid-
                             ValueTreatment='returnInvalid', Extension=None, FieldRef=None,
                             Constant=None, NormContinuous=None, NormDiscrete=None, Dis-
                            cretize=None, MapValues=None, TextIndex=None, Apply_member=None,
                            Aggregate=None, Lag=None)
```
Bases: PMML44Super.GeneratedsSuper

**add\_Aggregate**(*value*)

**add\_Apply**(*value*)

```
add_Constant(value)
```

```
add_Discretize(value)
```
**add\_Extension**(*value*)

**add\_FieldRef**(*value*)

**add\_Lag**(*value*)

**add\_MapValues**(*value*)

**add\_NormContinuous**(*value*)

**add\_NormDiscrete**(*value*)

**add\_TextIndex**(*value*)

```
build(node)
buildAttributes(node, attrs, already_processed)
buildChildren(child_, node, nodeName_, fromsubclass_=False)
export(outfile, level, namespace_=", name_='Apply', namespacedef_=", pretty_print=True)
exportAttributes(outfile, level, already_processed, namespace_=", name_='Apply')
exportChildren(outfile, level, namespace_=", name_='Apply', fromsubclass_=False,
                 pretty_print=True)
exportLiteral(outfile, level, name_='Apply')
exportLiteralAttributes(outfile, level, already_processed, name_)
exportLiteralChildren(outfile, level, name_)
static factory(*args_, **kwargs_)
get_Aggregate()
get_Apply()
get_Constant()
get_Discretize()
get_Extension()
get_FieldRef()
get_Lag()
get_MapValues()
get_NormContinuous()
get_NormDiscrete()
get_TextIndex()
get_defaultValue()
get_function()
get_invalidValueTreatment()
get_mapMissingTo()
hasContent_()
insert_Aggregate_at(index, value)
insert_Apply_at(index, value)
insert_Constant_at(index, value)
insert_Discretize_at(index, value)
insert_Extension_at(index, value)
insert_FieldRef_at(index, value)
insert_Lag_at(index, value)
insert_MapValues_at(index, value)
insert_NormContinuous_at(index, value)
insert_NormDiscrete_at(index, value)
```
**insert\_TextIndex\_at**(*index*, *value*) **replace\_Aggregate\_at**(*index*, *value*) **replace\_Apply\_at**(*index*, *value*) **replace\_Constant\_at**(*index*, *value*) **replace\_Discretize\_at**(*index*, *value*) **replace\_Extension\_at**(*index*, *value*) **replace\_FieldRef\_at**(*index*, *value*) **replace\_Lag\_at**(*index*, *value*) **replace\_MapValues\_at**(*index*, *value*) **replace\_NormContinuous\_at**(*index*, *value*) **replace\_NormDiscrete\_at**(*index*, *value*) **replace\_TextIndex\_at**(*index*, *value*) **set\_Aggregate**(*Aggregate*) **set\_Apply**(*Apply*) **set\_Constant**(*Constant*) **set\_Discretize**(*Discretize*) **set\_Extension**(*Extension*) **set\_FieldRef**(*FieldRef*) **set\_Lag**(*Lag*) **set\_MapValues**(*MapValues*) **set\_NormContinuous**(*NormContinuous*) **set\_NormDiscrete**(*NormDiscrete*) **set\_TextIndex**(*TextIndex*) **set\_defaultValue**(*defaultValue*) **set\_function**(*function*) **set\_invalidValueTreatment**(*invalidValueTreatment*) **set\_mapMissingTo**(*mapMissingTo*) **subclass = None superclass = None to\_etree**(*parent\_element=None*, *name\_='Apply'*, *mapping\_=None*) **validate\_INVALID\_VALUE\_TREATMENT\_METHOD**(*value*) **class** PMML44Super.**ArrayType**(*n=None*, *type\_=None*, *valueOf\_=None*, *mixedclass\_=None*, *content\_=None*) Bases: PMML44Super.GeneratedsSuper **build**(*node*) **buildAttributes**(*node*, *attrs*, *already\_processed*)

**buildChildren**(*child\_*, *node*, *nodeName\_*, *fromsubclass\_=False*)

**export** (*outfile*, *level*, *namespace* =", *name* ='ArrayType', *namespacedef* =", *pretty\_print=True*) **exportAttributes**(*outfile*, *level*, *already\_processed*, *namespace\_="*, *name\_='ArrayType'*) **exportChildren**(*outfile*, *level*, *namespace\_="*, *name\_='ArrayType'*, *fromsubclass\_=False*, *pretty\_print=True*) **exportLiteral**(*outfile*, *level*, *name\_='ArrayType'*) **exportLiteralAttributes**(*outfile*, *level*, *already\_processed*, *name\_*) **exportLiteralChildren**(*outfile*, *level*, *name\_*) **static factory**(*\*args\_*, *\*\*kwargs\_*) **get\_n**() **get\_type**() **get\_valueOf\_**() **hasContent\_**() **set\_n**(*n*) **set\_type**(*type\_*) **set\_valueOf\_**(*valueOf\_*) **subclass = None superclass = None to\_etree**(*parent\_element=None*, *name\_='ArrayType'*, *mapping\_=None*) **validate\_INT\_NUMBER**(*value*)

**class** PMML44Super.**AssociationModel**(*modelName=None*, *functionName=None*, *algorithmName=None*, *numberOfTransactions=None*, *maxNumberOfItemsPerTA=None*, *avgNumberOf-ItemsPerTA=None*, *minimumSupport=None*, *minimumConfidence=None*, *lengthLimit=None*, *numberOfItems=None*, *numberOfItemsets=None*, *numberOfRules=None*, *isScorable=True*, *MiningSchema=None*, *Output=None*, *ModelStats=None*, *LocalTransformations=None*, *Item=None*, *Itemset=None*, *AssociationRule=None*, *ModelVerification=None*, *Extension=None*) Bases: PMML44Super.GeneratedsSuper

```
add_AssociationRule(value)
```
**add\_Extension**(*value*)

**add\_Item**(*value*)

**add\_Itemset**(*value*)

**build**(*node*)

**buildAttributes**(*node*, *attrs*, *already\_processed*)

**buildChildren**(*child\_*, *node*, *nodeName\_*, *fromsubclass\_=False*)

**export**(*outfile*, *level*, *namespace\_="*, *name\_='AssociationModel'*, *namespacedef\_="*, *pretty\_print=True*)

**exportAttributes**(*outfile*, *level*, *already\_processed*, *namespace\_="*, *name\_='AssociationModel'*)

```
exportChildren(outfile, level, namespace_=", name_='AssociationModel', fromsubclass_=False,
                   pretty_print=True)
exportLiteral(outfile, level, name_='AssociationModel')
exportLiteralAttributes(outfile, level, already_processed, name_)
exportLiteralChildren(outfile, level, name_)
```
**static factory**(*\*args\_*, *\*\*kwargs\_*)

**get\_AssociationRule**()

```
get_Extension()
```
**get\_Item**()

```
get_Itemset()
```

```
get_LocalTransformations()
```

```
get_MiningSchema()
```

```
get_ModelStats()
```

```
get_ModelVerification()
```

```
get_Output()
```

```
get_algorithmName()
```

```
get_avgNumberOfItemsPerTA()
```

```
get_functionName()
```

```
get_isScorable()
```

```
get_lengthLimit()
```

```
get_maxNumberOfItemsPerTA()
```

```
get_minimumConfidence()
```

```
get_minimumSupport()
```

```
get_modelName()
```

```
get_numberOfItems()
```

```
get_numberOfItemsets()
```

```
get_numberOfRules()
```

```
get_numberOfTransactions()
```
**hasContent\_**()

```
insert_AssociationRule_at(index, value)
```

```
insert_Extension_at(index, value)
```

```
insert_Item_at(index, value)
```
**insert\_Itemset\_at**(*index*, *value*)

**replace\_AssociationRule\_at**(*index*, *value*)

**replace\_Extension\_at**(*index*, *value*)

```
replace_Item_at(index, value)
```

```
replace_Itemset_at(index, value)
```
- **set\_AssociationRule**(*AssociationRule*)
- **set\_Extension**(*Extension*)
- **set\_Item**(*Item*)
- **set\_Itemset**(*Itemset*)
- **set\_LocalTransformations**(*LocalTransformations*)
- **set\_MiningSchema**(*MiningSchema*)
- **set\_ModelStats**(*ModelStats*)
- **set\_ModelVerification**(*ModelVerification*)
- **set\_Output**(*Output*)
- **set\_algorithmName**(*algorithmName*)
- **set\_avgNumberOfItemsPerTA**(*avgNumberOfItemsPerTA*)
- **set\_functionName**(*functionName*)
- **set\_isScorable**(*isScorable*)
- **set\_lengthLimit**(*lengthLimit*)
- **set\_maxNumberOfItemsPerTA**(*maxNumberOfItemsPerTA*)
- **set\_minimumConfidence**(*minimumConfidence*)
- **set\_minimumSupport**(*minimumSupport*)
- **set\_modelName**(*modelName*)
- **set\_numberOfItems**(*numberOfItems*)
- **set\_numberOfItemsets**(*numberOfItemsets*)
- **set\_numberOfRules**(*numberOfRules*)
- **set\_numberOfTransactions**(*numberOfTransactions*)
- **subclass = None**
- **superclass = None**
- **to\_etree**(*parent\_element=None*, *name\_='AssociationModel'*, *mapping\_=None*)
- **validate\_INT\_NUMBER**(*value*)
- **validate\_MINING\_FUNCTION**(*value*)
- **validate\_PROB\_NUMBER**(*value*)

```
validate_REAL_NUMBER(value)
```

```
class PMML44Super.AssociationRule(antecedent=None, consequent=None, support=None, con-
                                         fidence=None, lift=None, leverage=None, affinity=None,
                                          id=None, Extension=None)
```
Bases: PMML44Super.GeneratedsSuper

**add\_Extension**(*value*)

**build**(*node*)

**buildAttributes**(*node*, *attrs*, *already\_processed*)

**buildChildren**(*child\_*, *node*, *nodeName\_*, *fromsubclass\_=False*)

```
export(outfile, level, namespace_=", name_='AssociationRule', namespacedef_=",
             pretty_print=True)
    exportAttributes(outfile, level, already_processed, namespace_=", name_='AssociationRule')
    exportChildren(outfile, level, namespace_=", name_='AssociationRule', fromsubclass_=False,
                      pretty_print=True)
    exportLiteral(outfile, level, name_='AssociationRule')
    exportLiteralAttributes(outfile, level, already_processed, name_)
    exportLiteralChildren(outfile, level, name_)
     static factory(*args_, **kwargs_)
    get_Extension()
    get_affinity()
    get_antecedent()
    get_confidence()
    get_consequent()
    get_id()
    get_leverage()
    get_lift()
    get_support()
    hasContent_()
    insert_Extension_at(index, value)
    replace_Extension_at(index, value)
    set_Extension(Extension)
    set_affinity(affinity)
    set_antecedent(antecedent)
    set_confidence(confidence)
    set_consequent(consequent)
    set_id(id)
    set_leverage(leverage)
    set_lift(lift)
    set_support(support)
    subclass = None
    superclass = None
    to_etree(parent_element=None, name_='AssociationRule', mapping_=None)
    validate_PROB_NUMBER(value)
class PMML44Super.Attribute(reasonCode=None, partialScore=None, Extension=None, Sim-
                                 plePredicate=None, CompoundPredicate=None, SimpleSet-
                                 Predicate=None, True_=None, False_=None, ComplexPar-
                                 tialScore=None)
```

```
Bases: PMML44Super.GeneratedsSuper
```

```
add_Extension(value)
build(node)
buildAttributes(node, attrs, already_processed)
buildChildren(child_, node, nodeName_, fromsubclass_=False)
export(outfile, level, namespace_=", name_='Attribute', namespacedef_=", pretty_print=True)
exportAttributes(outfile, level, already_processed, namespace_=", name_='Attribute')
exportChildren(outfile, level, namespace_=", name_='Attribute', fromsubclass_=False,
                 pretty_print=True)
exportLiteral(outfile, level, name_='Attribute')
exportLiteralAttributes(outfile, level, already_processed, name_)
exportLiteralChildren(outfile, level, name_)
static factory(*args_, **kwargs_)
get_ComplexPartialScore()
get_CompoundPredicate()
get_Extension()
get_False()
get_SimplePredicate()
get_SimpleSetPredicate()
get_True()
get_partialScore()
get_reasonCode()
hasContent_()
insert_Extension_at(index, value)
replace_Extension_at(index, value)
set_ComplexPartialScore(ComplexPartialScore)
set_CompoundPredicate(CompoundPredicate)
set_Extension(Extension)
set_False(False_)
set_SimplePredicate(SimplePredicate)
set_SimpleSetPredicate(SimpleSetPredicate)
set_True(True_)
set_partialScore(partialScore)
set_reasonCode(reasonCode)
subclass = None
superclass = None
to_etree(parent_element=None, name_='Attribute', mapping_=None)
validate_NUMBER(value)
```

```
class PMML44Super.BaseCumHazardTables(maxTime=None, Extension=None, BaselineStra-
                                           tum=None, BaselineCell=None)
    Bases: PMML44Super.GeneratedsSuper
    add_BaselineCell(value)
    add_BaselineStratum(value)
    add_Extension(value)
    build(node)
    buildAttributes(node, attrs, already_processed)
    buildChildren(child_, node, nodeName_, fromsubclass_=False)
    export(outfile, level, namespace_=", name_='BaseCumHazardTables', namespacedef_=",
            pretty_print=True)
    exportAttributes(outfile, level, already_processed, namespace_=",
                        name_='BaseCumHazardTables')
    exportChildren(outfile, level, namespace_=", name_='BaseCumHazardTables', fromsub-
                      class_=False, pretty_print=True)
    exportLiteral(outfile, level, name_='BaseCumHazardTables')
    exportLiteralAttributes(outfile, level, already_processed, name_)
    exportLiteralChildren(outfile, level, name_)
    static factory(*args_, **kwargs_)
    get_BaselineCell()
    get_BaselineStratum()
    get_Extension()
    get_maxTime()
    hasContent_()
    insert_BaselineCell_at(index, value)
    insert_BaselineStratum_at(index, value)
    insert_Extension_at(index, value)
    replace_BaselineCell_at(index, value)
    replace_BaselineStratum_at(index, value)
    replace_Extension_at(index, value)
    set_BaselineCell(BaselineCell)
    set_BaselineStratum(BaselineStratum)
    set_Extension(Extension)
    set_maxTime(maxTime)
    subclass = None
    superclass = None
    to_etree(parent_element=None, name_='BaseCumHazardTables', mapping_=None)
    validate_REAL_NUMBER(value)
```

```
class PMML44Super.Baseline(AnyDistribution=None, GaussianDistribution=None, PoissonDistri-
                                bution=None, UniformDistribution=None, CountTable=None, Nor-
                                malizedCountTable=None, FieldRef=None)
    Bases: PMML44Super.GeneratedsSuper
    add_FieldRef(value)
    build(node)
    buildAttributes(node, attrs, already_processed)
    buildChildren(child_, node, nodeName_, fromsubclass_=False)
    export(outfile, level, namespace_=", name_='Baseline', namespacedef_=", pretty_print=True)
    exportAttributes(outfile, level, already_processed, namespace_=", name_='Baseline')
    exportChildren(outfile, level, namespace_=", name_='Baseline', fromsubclass_=False,
                      pretty_print=True)
    exportLiteral(outfile, level, name_='Baseline')
    exportLiteralAttributes(outfile, level, already_processed, name_)
    exportLiteralChildren(outfile, level, name_)
     static factory(*args_, **kwargs_)
    get_AnyDistribution()
    get_CountTable()
    get_FieldRef()
    get_GaussianDistribution()
    get_NormalizedCountTable()
    get_PoissonDistribution()
    get_UniformDistribution()
    hasContent_()
    insert_FieldRef_at(index, value)
    replace_FieldRef_at(index, value)
    set_AnyDistribution(AnyDistribution)
    set_CountTable(CountTable)
    set_FieldRef(FieldRef)
    set_GaussianDistribution(GaussianDistribution)
     set_NormalizedCountTable(NormalizedCountTable)
     set_PoissonDistribution(PoissonDistribution)
    set_UniformDistribution(UniformDistribution)
    subclass = None
     superclass = None
    to_etree(parent_element=None, name_='Baseline', mapping_=None)
class PMML44Super.BaselineCell(time=None, cumHazard=None, Extension=None)
```

```
Bases: PMML44Super.GeneratedsSuper
```

```
add_Extension(value)
     build(node)
     buildAttributes(node, attrs, already_processed)
     buildChildren(child_, node, nodeName_, fromsubclass_=False)
     export(outfile, level, namespace_=", name_='BaselineCell', namespacedef_=", pretty_print=True)
     exportAttributes(outfile, level, already_processed, namespace_=", name_='BaselineCell')
     exportChildren(outfile, level, namespace_=", name_='BaselineCell', fromsubclass_=False,
                       pretty_print=True)
     exportLiteral(outfile, level, name_='BaselineCell')
     exportLiteralAttributes(outfile, level, already_processed, name_)
     exportLiteralChildren(outfile, level, name_)
     static factory(*args_, **kwargs_)
     get_Extension()
     get_cumHazard()
     get_time()
     hasContent_()
     insert_Extension_at(index, value)
     replace_Extension_at(index, value)
     set_Extension(Extension)
     set_cumHazard(cumHazard)
     set_time(time)
     subclass = None
     superclass = None
     to_etree(parent_element=None, name_='BaselineCell', mapping_=None)
     validate_REAL_NUMBER(value)
class PMML44Super.BaselineModel(modelName=None, functionName=None, algorithm-
                                       Name=None, isScorable=True, MiningSchema=None,
                                       Output=None, ModelStats=None, ModelExplanation=None,
                                       Targets=None, LocalTransformations=None, TestDistribu-
                                       tions=None, ModelVerification=None, Extension=None)
     Bases: PMML44Super.GeneratedsSuper
     add_Extension(value)
     build(node)
     buildAttributes(node, attrs, already_processed)
     buildChildren(child_, node, nodeName_, fromsubclass_=False)
     export(outfile, level, namespace_=", name_='BaselineModel', namespacedef_=", pretty_print=True)
     exportAttributes(outfile, level, already_processed, namespace_=", name_='BaselineModel')
     exportChildren(outfile, level, namespace_=", name_='BaselineModel', fromsubclass_=False,
                       pretty_print=True)
```
**exportLiteral**(*outfile*, *level*, *name\_='BaselineModel'*)

**exportLiteralAttributes**(*outfile*, *level*, *already\_processed*, *name\_*)

**exportLiteralChildren**(*outfile*, *level*, *name\_*)

```
static factory(*args_, **kwargs_)
```

```
get_Extension()
```
**get\_LocalTransformations**()

```
get_MiningSchema()
```

```
get_ModelExplanation()
```

```
get_ModelStats()
```

```
get_ModelVerification()
```

```
get_Output()
```

```
get_Targets()
```

```
get_TestDistributions()
```

```
get_algorithmName()
```

```
get_functionName()
```

```
get_isScorable()
```

```
get_modelName()
```

```
hasContent_()
```

```
insert_Extension_at(index, value)
```

```
replace_Extension_at(index, value)
```

```
set_Extension(Extension)
```

```
set_LocalTransformations(LocalTransformations)
```

```
set_MiningSchema(MiningSchema)
```

```
set_ModelExplanation(ModelExplanation)
```

```
set_ModelStats(ModelStats)
```

```
set_ModelVerification(ModelVerification)
```

```
set_Output(Output)
```

```
set_Targets(Targets)
```

```
set_TestDistributions(TestDistributions)
```

```
set_algorithmName(algorithmName)
```

```
set_functionName(functionName)
```

```
set_isScorable(isScorable)
```

```
set_modelName(modelName)
```

```
subclass = None
```

```
superclass = None
```

```
to_etree(parent_element=None, name_='BaselineModel', mapping_=None)
```
**validate\_MINING\_FUNCTION**(*value*)

```
class PMML44Super.BaselineStratum(value=None, label=None, maxTime=None, Exten-
                                      sion=None, BaselineCell=None)
```

```
Bases: PMML44Super.GeneratedsSuper
```

```
add_BaselineCell(value)
```
**add\_Extension**(*value*)

**build**(*node*)

**buildAttributes**(*node*, *attrs*, *already\_processed*)

**buildChildren**(*child\_*, *node*, *nodeName\_*, *fromsubclass\_=False*)

**export**(*outfile*, *level*, *namespace\_="*, *name\_='BaselineStratum'*, *namespacedef\_="*, *pretty\_print=True*)

**exportAttributes**(*outfile*, *level*, *already\_processed*, *namespace\_="*, *name\_='BaselineStratum'*)

**exportChildren**(*outfile*, *level*, *namespace\_="*, *name\_='BaselineStratum'*, *fromsubclass\_=False*, *pretty\_print=True*)

```
exportLiteral(outfile, level, name_='BaselineStratum')
```

```
exportLiteralAttributes(outfile, level, already_processed, name_)
```

```
exportLiteralChildren(outfile, level, name_)
```

```
static factory(*args_, **kwargs_)
```

```
get_BaselineCell()
```

```
get_Extension()
```

```
get_label()
```

```
get_maxTime()
```

```
get_value()
```

```
hasContent_()
```

```
insert_BaselineCell_at(index, value)
```

```
insert_Extension_at(index, value)
```

```
replace_BaselineCell_at(index, value)
```

```
replace_Extension_at(index, value)
```

```
set_BaselineCell(BaselineCell)
```

```
set_Extension(Extension)
```

```
set_label(label)
```

```
set_maxTime(maxTime)
```

```
set_value(value)
```
**subclass = None**

```
superclass = None
```

```
to_etree(parent_element=None, name_='BaselineStratum', mapping_=None)
```

```
validate_REAL_NUMBER(value)
```
```
class PMML44Super.BayesInput(fieldName=None, Extension=None, TargetValueStats=None, De-
                                  rivedField=None, PairCounts=None)
    Bases: PMML44Super.GeneratedsSuper
    add_Extension(value)
    add_PairCounts(value)
    build(node)
    buildAttributes(node, attrs, already_processed)
    buildChildren(child_, node, nodeName_, fromsubclass_=False)
    export(outfile, level, namespace_=", name_='BayesInput', namespacedef_=", pretty_print=True)
    exportAttributes(outfile, level, already_processed, namespace_=", name_='BayesInput')
    exportChildren(outfile, level, namespace_=", name_='BayesInput', fromsubclass_=False,
                      pretty_print=True)
    exportLiteral(outfile, level, name_='BayesInput')
    exportLiteralAttributes(outfile, level, already_processed, name_)
    exportLiteralChildren(outfile, level, name_)
     static factory(*args_, **kwargs_)
    get_DerivedField()
    get_Extension()
    get_PairCounts()
    get_TargetValueStats()
    get_fieldName()
    hasContent_()
    insert_Extension_at(index, value)
    insert_PairCounts_at(index, value)
    replace_Extension_at(index, value)
    replace_PairCounts_at(index, value)
    set_DerivedField(DerivedField)
    set_Extension(Extension)
    set_PairCounts(PairCounts)
    set_TargetValueStats(TargetValueStats)
    set_fieldName(fieldName)
    subclass = None
    superclass = None
    to_etree(parent_element=None, name_='BayesInput', mapping_=None)
    validate_FIELD_NAME(value)
class PMML44Super.BayesInputs(Extension=None, BayesInput=None)
    Bases: PMML44Super.GeneratedsSuper
```
**add\_BayesInput**(*value*)

```
add_Extension(value)
     build(node)
     buildAttributes(node, attrs, already_processed)
     buildChildren(child_, node, nodeName_, fromsubclass_=False)
     export(outfile, level, namespace_=", name_='BayesInputs', namespacedef_=", pretty_print=True)
     exportAttributes(outfile, level, already_processed, namespace_=", name_='BayesInputs')
     exportChildren(outfile, level, namespace_=", name_='BayesInputs', fromsubclass_=False,
                       pretty_print=True)
     exportLiteral(outfile, level, name_='BayesInputs')
     exportLiteralAttributes(outfile, level, already_processed, name_)
     exportLiteralChildren(outfile, level, name_)
     static factory(*args_, **kwargs_)
     get_BayesInput()
     get_Extension()
     hasContent_()
     insert_BayesInput_at(index, value)
     insert_Extension_at(index, value)
     replace_BayesInput_at(index, value)
     replace_Extension_at(index, value)
     set_BayesInput(BayesInput)
     set_Extension(Extension)
     subclass = None
     superclass = None
     to_etree(parent_element=None, name_='BayesInputs', mapping_=None)
class PMML44Super.BayesOutput(fieldName=None, Extension=None, TargetValueCounts=None)
     Bases: PMML44Super.GeneratedsSuper
     add_Extension(value)
     build(node)
     buildAttributes(node, attrs, already_processed)
     buildChildren(child_, node, nodeName_, fromsubclass_=False)
     export(outfile, level, namespace_=", name_='BayesOutput', namespacedef_=", pretty_print=True)
     exportAttributes(outfile, level, already_processed, namespace_=", name_='BayesOutput')
     exportChildren(outfile, level, namespace_=", name_='BayesOutput', fromsubclass_=False,
                       pretty_print=True)
     exportLiteral(outfile, level, name_='BayesOutput')
     exportLiteralAttributes(outfile, level, already_processed, name_)
```
**exportLiteralChildren**(*outfile*, *level*, *name\_*)

```
static factory(*args_, **kwargs_)
    get_Extension()
    get_TargetValueCounts()
    get_fieldName()
    hasContent_()
    insert_Extension_at(index, value)
    replace_Extension_at(index, value)
    set_Extension(Extension)
    set_TargetValueCounts(TargetValueCounts)
    set_fieldName(fieldName)
    subclass = None
    superclass = None
    to_etree(parent_element=None, name_='BayesOutput', mapping_=None)
    validate_FIELD_NAME(value)
class PMML44Super.BayesianNetworkModel(modelName=None, functionName=None, al-
                                             gorithmName=None, modelType='General',
                                             inferenceMethod='Other', isScorable=True,
                                             MiningSchema=None, Output=None, Mod-
                                             elStats=None, ModelExplanation=None, Tar-
                                             gets=None, LocalTransformations=None, Bayesian-
                                             NetworkNodes=None, ModelVerification=None,
                                             Extension=None)
    Bases: PMML44Super.GeneratedsSuper
    add_Extension(value)
    build(node)
    buildAttributes(node, attrs, already_processed)
    buildChildren(child_, node, nodeName_, fromsubclass_=False)
    export(outfile, level, namespace_=", name_='BayesianNetworkModel', namespacedef_=",
            pretty_print=True)
    exportAttributes(outfile, level, already_processed, namespace_=",
                        name_='BayesianNetworkModel')
    exportChildren(outfile, level, namespace_=", name_='BayesianNetworkModel', fromsub-
                      class_=False, pretty_print=True)
    exportLiteral(outfile, level, name_='BayesianNetworkModel')
    exportLiteralAttributes(outfile, level, already_processed, name_)
    exportLiteralChildren(outfile, level, name_)
    static factory(*args_, **kwargs_)
    get_BayesianNetworkNodes()
    get_Extension()
    get_LocalTransformations()
```

```
get_MiningSchema()
```

```
get_ModelExplanation()
```

```
get_ModelStats()
```

```
get_ModelVerification()
```

```
get_Output()
```

```
get_Targets()
```

```
get_algorithmName()
```
- **get\_functionName**()
- **get\_inferenceMethod**()
- **get\_isScorable**()
- **get\_modelName**()
- **get\_modelType**()
- **hasContent\_**()
- **insert\_Extension\_at**(*index*, *value*)
- **replace\_Extension\_at**(*index*, *value*)
- **set\_BayesianNetworkNodes**(*BayesianNetworkNodes*)
- **set\_Extension**(*Extension*)
- **set\_LocalTransformations**(*LocalTransformations*)
- **set\_MiningSchema**(*MiningSchema*)
- **set\_ModelExplanation**(*ModelExplanation*)
- **set\_ModelStats**(*ModelStats*)
- **set\_ModelVerification**(*ModelVerification*)
- **set\_Output**(*Output*)
- **set\_Targets**(*Targets*)
- **set\_algorithmName**(*algorithmName*)
- **set\_functionName**(*functionName*)
- **set\_inferenceMethod**(*inferenceMethod*)

```
set_isScorable(isScorable)
```

```
set_modelName(modelName)
```

```
set_modelType(modelType)
```
**subclass = None**

**superclass = None**

```
to_etree(parent_element=None, name_='BayesianNetworkModel', mapping_=None)
```
**validate\_BN\_TYPE**(*value*)

**validate\_INFERENCE\_TYPE**(*value*)

**validate\_MINING\_FUNCTION**(*value*)

```
class PMML44Super.BayesianNetworkNodes(Extension=None, DiscreteNode=None, Continu-
                                             ousNode=None)
    Bases: PMML44Super.GeneratedsSuper
    add_ContinuousNode(value)
    add_DiscreteNode(value)
    add_Extension(value)
    build(node)
    buildAttributes(node, attrs, already_processed)
    buildChildren(child_, node, nodeName_, fromsubclass_=False)
    export(outfile, level, namespace_=", name_='BayesianNetworkNodes', namespacedef_=",
            pretty_print=True)
    exportAttributes(outfile, level, already_processed, namespace_=",
                        name_='BayesianNetworkNodes')
    exportChildren(outfile, level, namespace_=", name_='BayesianNetworkNodes', fromsub-
                      class_=False, pretty_print=True)
    exportLiteral(outfile, level, name_='BayesianNetworkNodes')
    exportLiteralAttributes(outfile, level, already_processed, name_)
    exportLiteralChildren(outfile, level, name_)
    static factory(*args_, **kwargs_)
    get_ContinuousNode()
    get_DiscreteNode()
    get_Extension()
    hasContent_()
    insert_ContinuousNode_at(index, value)
    insert_DiscreteNode_at(index, value)
    insert_Extension_at(index, value)
    replace_ContinuousNode_at(index, value)
    replace_DiscreteNode_at(index, value)
    replace_Extension_at(index, value)
    set_ContinuousNode(ContinuousNode)
    set_DiscreteNode(DiscreteNode)
    set_Extension(Extension)
    subclass = None
    superclass = None
    to_etree(parent_element=None, name_='BayesianNetworkNodes', mapping_=None)
class PMML44Super.BlockIndicator(field=None, Extension=None)
    Bases: PMML44Super.GeneratedsSuper
    add_Extension(value)
```
**build**(*node*)

**buildAttributes**(*node*, *attrs*, *already\_processed*)

**buildChildren**(*child\_*, *node*, *nodeName\_*, *fromsubclass\_=False*)

**export**(*outfile*, *level*, *namespace\_="*, *name\_='BlockIndicator'*, *namespacedef\_="*, *pretty\_print=True*)

**exportAttributes**(*outfile*, *level*, *already\_processed*, *namespace\_="*, *name\_='BlockIndicator'*)

**exportChildren**(*outfile*, *level*, *namespace\_="*, *name\_='BlockIndicator'*, *fromsubclass\_=False*, *pretty\_print=True*)

```
exportLiteral(outfile, level, name_='BlockIndicator')
```
**exportLiteralAttributes**(*outfile*, *level*, *already\_processed*, *name\_*)

**exportLiteralChildren**(*outfile*, *level*, *name\_*)

```
static factory(*args_, **kwargs_)
```
**get\_Extension**()

**get\_field**()

**hasContent\_**()

**insert\_Extension\_at**(*index*, *value*)

**replace\_Extension\_at**(*index*, *value*)

```
set_Extension(Extension)
```
**set\_field**(*field*)

**subclass = None**

```
superclass = None
```
**to\_etree**(*parent\_element=None*, *name\_='BlockIndicator'*, *mapping\_=None*)

```
validate_FIELD_NAME(value)
```
**class** PMML44Super.**BoundaryValueMeans**(*Extension=None*, *Array=None*) Bases: PMML44Super.GeneratedsSuper

**add\_Extension**(*value*)

**build**(*node*)

**buildAttributes**(*node*, *attrs*, *already\_processed*)

**buildChildren**(*child\_*, *node*, *nodeName\_*, *fromsubclass\_=False*)

- **export**(*outfile*, *level*, *namespace\_="*, *name\_='BoundaryValueMeans'*, *namespacedef\_="*, *pretty\_print=True*)
- **exportAttributes**(*outfile*, *level*, *already\_processed*, *namespace\_="*, *name\_='BoundaryValueMeans'*)
- **exportChildren**(*outfile*, *level*, *namespace\_="*, *name\_='BoundaryValueMeans'*, *fromsubclass\_=False*, *pretty\_print=True*)

**exportLiteral**(*outfile*, *level*, *name\_='BoundaryValueMeans'*)

**exportLiteralAttributes**(*outfile*, *level*, *already\_processed*, *name\_*)

**exportLiteralChildren**(*outfile*, *level*, *name\_*)

**static factory**(*\*args\_*, *\*\*kwargs\_*)

**get\_Array**()

```
get_Extension()
    hasContent_()
    insert_Extension_at(index, value)
    replace_Extension_at(index, value)
    set_Array(Array)
     set_Extension(Extension)
    subclass = None
    superclass = None
    to_etree(parent_element=None, name_='BoundaryValueMeans', mapping_=None)
class PMML44Super.BoundaryValues(Extension=None, Array=None)
    Bases: PMML44Super.GeneratedsSuper
    add_Extension(value)
    build(node)
    buildAttributes(node, attrs, already_processed)
    buildChildren(child_, node, nodeName_, fromsubclass_=False)
    export(outfile, level, namespace_=", name_='BoundaryValues', namespacedef_=",
             pretty_print=True)
    exportAttributes(outfile, level, already_processed, namespace_=", name_='BoundaryValues')
    exportChildren(outfile, level, namespace_=", name_='BoundaryValues', fromsubclass_=False,
                      pretty_print=True)
    exportLiteral(outfile, level, name_='BoundaryValues')
    exportLiteralAttributes(outfile, level, already_processed, name_)
    exportLiteralChildren(outfile, level, name_)
     static factory(*args_, **kwargs_)
    get_Array()
    get_Extension()
    hasContent_()
    insert_Extension_at(index, value)
    replace_Extension_at(index, value)
    set_Array(Array)
    set_Extension(Extension)
     subclass = None
     superclass = None
    to_etree(parent_element=None, name_='BoundaryValues', mapping_=None)
class PMML44Super.COUNT_TABLE_TYPE(sample=None, Extension=None, FieldValue=None, Field-
                                         ValueCount=None)
    Bases: PMML44Super.GeneratedsSuper
```

```
add_Extension(value)
```
**add\_FieldValue**(*value*) **add\_FieldValueCount**(*value*) **build**(*node*) **buildAttributes**(*node*, *attrs*, *already\_processed*) **buildChildren**(*child\_*, *node*, *nodeName\_*, *fromsubclass\_=False*) **export**(*outfile*, *level*, *namespace\_="*, *name\_='COUNT-TABLE-TYPE'*, *namespacedef\_="*, *pretty\_print=True*) **exportAttributes**(*outfile*, *level*, *already\_processed*, *namespace\_="*, *name\_='COUNT-TABLE-TYPE'*) **exportChildren**(*outfile*, *level*, *namespace\_="*, *name\_='COUNT-TABLE-TYPE'*, *fromsubclass\_=False*, *pretty\_print=True*) **exportLiteral**(*outfile*, *level*, *name\_='COUNT-TABLE-TYPE'*) **exportLiteralAttributes**(*outfile*, *level*, *already\_processed*, *name\_*) **exportLiteralChildren**(*outfile*, *level*, *name\_*) **static factory**(*\*args\_*, *\*\*kwargs\_*) **get\_Extension**() **get\_FieldValue**() **get\_FieldValueCount**() **get\_sample**() **hasContent\_**() **insert\_Extension\_at**(*index*, *value*) **insert\_FieldValueCount\_at**(*index*, *value*) **insert\_FieldValue\_at**(*index*, *value*) **replace\_Extension\_at**(*index*, *value*) **replace\_FieldValueCount\_at**(*index*, *value*) **replace\_FieldValue\_at**(*index*, *value*) **set\_Extension**(*Extension*) **set\_FieldValue**(*FieldValue*) **set\_FieldValueCount**(*FieldValueCount*) **set\_sample**(*sample*) **subclass = None superclass = None to\_etree**(*parent\_element=None*, *name\_='COUNT-TABLE-TYPE'*, *mapping\_=None*) **validate\_NUMBER**(*value*) **class** PMML44Super.**CategoricalPredictor**(*name=None*, *value=None*, *coefficient=None*, *Extension=None*) Bases: PMML44Super.GeneratedsSuper **add\_Extension**(*value*)

```
build(node)
```
**buildAttributes**(*node*, *attrs*, *already\_processed*)

**buildChildren**(*child\_*, *node*, *nodeName\_*, *fromsubclass\_=False*)

- **export**(*outfile*, *level*, *namespace\_="*, *name\_='CategoricalPredictor'*, *namespacedef\_="*, *pretty\_print=True*)
- **exportAttributes**(*outfile*, *level*, *already\_processed*, *namespace\_="*, *name\_='CategoricalPredictor'*)
- **exportChildren**(*outfile*, *level*, *namespace\_="*, *name\_='CategoricalPredictor'*, *fromsubclass\_=False*, *pretty\_print=True*)

```
exportLiteral(outfile, level, name_='CategoricalPredictor')
```

```
exportLiteralAttributes(outfile, level, already_processed, name_)
```
**exportLiteralChildren**(*outfile*, *level*, *name\_*)

**static factory**(*\*args\_*, *\*\*kwargs\_*)

**get\_Extension**()

**get\_coefficient**()

**get\_name**()

```
get_value()
```

```
hasContent_()
```
**insert\_Extension\_at**(*index*, *value*)

```
replace_Extension_at(index, value)
```

```
set_Extension(Extension)
```

```
set_coefficient(coefficient)
```

```
set_name(name)
```

```
set_value(value)
```
**subclass = None**

```
superclass = None
```
**to\_etree**(*parent\_element=None*, *name\_='CategoricalPredictor'*, *mapping\_=None*)

**validate\_FIELD\_NAME**(*value*)

```
validate_REAL_NUMBER(value)
```

```
class PMML44Super.Categories(Extension=None, Category=None)
    Bases: PMML44Super.GeneratedsSuper
```

```
add_Category(value)
```
**add\_Extension**(*value*)

**build**(*node*)

**buildAttributes**(*node*, *attrs*, *already\_processed*)

**buildChildren**(*child\_*, *node*, *nodeName\_*, *fromsubclass\_=False*)

**export**(*outfile*, *level*, *namespace\_="*, *name\_='Categories'*, *namespacedef\_="*, *pretty\_print=True*)

**exportAttributes**(*outfile*, *level*, *already\_processed*, *namespace\_="*, *name\_='Categories'*)

```
exportChildren(outfile, level, namespace_=", name_='Categories', fromsubclass_=False,
                       pretty_print=True)
     exportLiteral(outfile, level, name_='Categories')
     exportLiteralAttributes(outfile, level, already_processed, name_)
     exportLiteralChildren(outfile, level, name_)
     static factory(*args_, **kwargs_)
     get_Category()
     get_Extension()
     hasContent_()
     insert_Category_at(index, value)
     insert_Extension_at(index, value)
     replace_Category_at(index, value)
     replace_Extension_at(index, value)
     set_Category(Category)
     set_Extension(Extension)
     subclass = None
     superclass = None
     to_etree(parent_element=None, name_='Categories', mapping_=None)
class PMML44Super.Category(value=None, Extension=None)
     Bases: PMML44Super.GeneratedsSuper
     add_Extension(value)
     build(node)
     buildAttributes(node, attrs, already_processed)
     buildChildren(child_, node, nodeName_, fromsubclass_=False)
     export(outfile, level, namespace_=", name_='Category', namespacedef_=", pretty_print=True)
     exportAttributes(outfile, level, already_processed, namespace_=", name_='Category')
     exportChildren(outfile, level, namespace_=", name_='Category', fromsubclass_=False,
                       pretty_print=True)
     exportLiteral(outfile, level, name_='Category')
     exportLiteralAttributes(outfile, level, already_processed, name_)
     exportLiteralChildren(outfile, level, name_)
     static factory(*args_, **kwargs_)
     get_Extension()
     get_value()
     hasContent_()
     insert_Extension_at(index, value)
     replace_Extension_at(index, value)
```

```
set_Extension(Extension)
    set_value(value)
    subclass = None
    superclass = None
    to_etree(parent_element=None, name_='Category', mapping_=None)
class PMML44Super.Characteristic(name=None, reasonCode=None, baselineScore=None, Ex-
                                       tension=None, Attribute=None)
    Bases: PMML44Super.GeneratedsSuper
    add_Attribute(value)
    add_Extension(value)
    build(node)
    buildAttributes(node, attrs, already_processed)
    buildChildren(child_, node, nodeName_, fromsubclass_=False)
    export(outfile, level, namespace_=", name_='Characteristic', namespacedef_=", pretty_print=True)
    exportAttributes(outfile, level, already_processed, namespace_=", name_='Characteristic')
    exportChildren(outfile, level, namespace_=", name_='Characteristic', fromsubclass_=False,
                      pretty_print=True)
    exportLiteral(outfile, level, name_='Characteristic')
    exportLiteralAttributes(outfile, level, already_processed, name_)
    exportLiteralChildren(outfile, level, name_)
    static factory(*args_, **kwargs_)
    get_Attribute()
    get_Extension()
    get_baselineScore()
    get_name()
    get_reasonCode()
    hasContent_()
    insert_Attribute_at(index, value)
    insert_Extension_at(index, value)
    replace_Attribute_at(index, value)
    replace_Extension_at(index, value)
    set_Attribute(Attribute)
    set_Extension(Extension)
    set_baselineScore(baselineScore)
    set_name(name)
    set_reasonCode(reasonCode)
    subclass = None
```

```
superclass = None
    to_etree(parent_element=None, name_='Characteristic', mapping_=None)
    validate_NUMBER(value)
class PMML44Super.Characteristics(Extension=None, Characteristic=None)
    Bases: PMML44Super.GeneratedsSuper
    add_Characteristic(value)
    add_Extension(value)
    build(node)
    buildAttributes(node, attrs, already_processed)
    buildChildren(child_, node, nodeName_, fromsubclass_=False)
    export(outfile, level, namespace_=", name_='Characteristics', namespacedef_=",
             pretty_print=True)
    exportAttributes(outfile, level, already_processed, namespace_=", name_='Characteristics')
    exportChildren(outfile, level, namespace_=", name_='Characteristics', fromsubclass_=False,
                      pretty_print=True)
    exportLiteral(outfile, level, name_='Characteristics')
    exportLiteralAttributes(outfile, level, already_processed, name_)
    exportLiteralChildren(outfile, level, name_)
     static factory(*args_, **kwargs_)
    get_Characteristic()
    get_Extension()
    hasContent_()
    insert_Characteristic_at(index, value)
    insert_Extension_at(index, value)
    replace_Characteristic_at(index, value)
    replace_Extension_at(index, value)
     set_Characteristic(Characteristic)
    set_Extension(Extension)
    subclass = None
    superclass = None
    to_etree(parent_element=None, name_='Characteristics', mapping_=None)
class PMML44Super.ChildParent(childField=None, parentField=None, parentLevelField=None,
                                    isRecursive='no', Extension=None, FieldColumnPair=None,
                                    TableLocator=None, InlineTable=None)
    Bases: PMML44Super.GeneratedsSuper
    add_Extension(value)
    add_FieldColumnPair(value)
```
**build**(*node*)

```
buildAttributes(node, attrs, already_processed)
    buildChildren(child_, node, nodeName_, fromsubclass_=False)
    export(outfile, level, namespace_=", name_='ChildParent', namespacedef_=", pretty_print=True)
    exportAttributes(outfile, level, already_processed, namespace_=", name_='ChildParent')
    exportChildren(outfile, level, namespace_=", name_='ChildParent', fromsubclass_=False,
                      pretty_print=True)
    exportLiteral(outfile, level, name_='ChildParent')
    exportLiteralAttributes(outfile, level, already_processed, name_)
    exportLiteralChildren(outfile, level, name_)
     static factory(*args_, **kwargs_)
    get_Extension()
    get_FieldColumnPair()
    get_InlineTable()
    get_TableLocator()
    get_childField()
    get_isRecursive()
    get_parentField()
    get_parentLevelField()
    hasContent_()
    insert_Extension_at(index, value)
    insert_FieldColumnPair_at(index, value)
    replace_Extension_at(index, value)
    replace_FieldColumnPair_at(index, value)
     set_Extension(Extension)
     set_FieldColumnPair(FieldColumnPair)
    set_InlineTable(InlineTable)
    set_TableLocator(TableLocator)
    set_childField(childField)
    set_isRecursive(isRecursive)
    set_parentField(parentField)
     set_parentLevelField(parentLevelField)
    subclass = None
    superclass = None
    to_etree(parent_element=None, name_='ChildParent', mapping_=None)
class PMML44Super.ClassLabels(Extension=None, Array=None)
    Bases: PMML44Super.GeneratedsSuper
```
**add\_Extension**(*value*)

```
build(node)
     buildAttributes(node, attrs, already_processed)
     buildChildren(child_, node, nodeName_, fromsubclass_=False)
     export(outfile, level, namespace_=", name_='ClassLabels', namespacedef_=", pretty_print=True)
     exportAttributes(outfile, level, already_processed, namespace_=", name_='ClassLabels')
     exportChildren(outfile, level, namespace_=", name_='ClassLabels', fromsubclass_=False,
                       pretty_print=True)
     exportLiteral(outfile, level, name_='ClassLabels')
     exportLiteralAttributes(outfile, level, already_processed, name_)
     exportLiteralChildren(outfile, level, name_)
     static factory(*args_, **kwargs_)
     get_Array()
     get_Extension()
     hasContent_()
     insert_Extension_at(index, value)
     replace_Extension_at(index, value)
     set_Array(Array)
     set_Extension(Extension)
     subclass = None
     superclass = None
     to_etree(parent_element=None, name_='ClassLabels', mapping_=None)
class PMML44Super.Cluster(id=None, name=None, size=None, Extension=None, Kohonen-
                                Map=None, Array=None, Partition=None, Covariances=None)
     Bases: PMML44Super.GeneratedsSuper
     add_Extension(value)
     build(node)
     buildAttributes(node, attrs, already_processed)
     buildChildren(child_, node, nodeName_, fromsubclass_=False)
     export(outfile, level, namespace_=", name_='Cluster', namespacedef_=", pretty_print=True)
     exportAttributes(outfile, level, already_processed, namespace_=", name_='Cluster')
     exportChildren(outfile, level, namespace_=", name_='Cluster', fromsubclass_=False,
                       pretty_print=True)
     exportLiteral(outfile, level, name_='Cluster')
     exportLiteralAttributes(outfile, level, already_processed, name_)
     exportLiteralChildren(outfile, level, name_)
     static factory(*args_, **kwargs_)
     get_Array()
     get_Covariances()
```
**get\_Extension**()

**get\_KohonenMap**()

```
get_Partition()
```
**get\_id**()

```
get_name()
```
**get\_size**()

**hasContent\_**()

**insert\_Extension\_at**(*index*, *value*)

**replace\_Extension\_at**(*index*, *value*)

```
set_Array(Array)
```
**set\_Covariances**(*Covariances*)

```
set_Extension(Extension)
```
**set\_KohonenMap**(*KohonenMap*)

**set\_Partition**(*Partition*)

**set\_id**(*id*)

```
set_name(name)
```

```
set_size(size)
```

```
subclass = None
```
**superclass = None**

**to\_etree**(*parent\_element=None*, *name\_='Cluster'*, *mapping\_=None*)

```
class PMML44Super.ClusteringField(field=None, isCenterField='true', fieldWeight='1', similar-
                                           ityScale=None, compareFunction=None, Extension=None,
                                           Comparisons=None)
```
Bases: PMML44Super.GeneratedsSuper

```
add_Extension(value)
```
**build**(*node*)

**buildAttributes**(*node*, *attrs*, *already\_processed*)

**buildChildren**(*child\_*, *node*, *nodeName\_*, *fromsubclass\_=False*)

**export**(*outfile*, *level*, *namespace\_="*, *name\_='ClusteringField'*, *namespacedef\_="*, *pretty\_print=True*)

**exportAttributes**(*outfile*, *level*, *already\_processed*, *namespace\_="*, *name\_='ClusteringField'*)

**exportChildren**(*outfile*, *level*, *namespace\_="*, *name\_='ClusteringField'*, *fromsubclass\_=False*, *pretty\_print=True*)

**exportLiteral**(*outfile*, *level*, *name\_='ClusteringField'*)

**exportLiteralAttributes**(*outfile*, *level*, *already\_processed*, *name\_*)

**exportLiteralChildren**(*outfile*, *level*, *name\_*)

**static factory**(*\*args\_*, *\*\*kwargs\_*)

**get\_Comparisons**()

```
get_Extension()
    get_compareFunction()
    get_field()
    get_fieldWeight()
    get_isCenterField()
    get_similarityScale()
    hasContent_()
    insert_Extension_at(index, value)
    replace_Extension_at(index, value)
    set_Comparisons(Comparisons)
    set_Extension(Extension)
    set_compareFunction(compareFunction)
    set_field(field)
    set_fieldWeight(fieldWeight)
    set_isCenterField(isCenterField)
    set_similarityScale(similarityScale)
    subclass = None
    superclass = None
    to_etree(parent_element=None, name_='ClusteringField', mapping_=None)
    validate_COMPARE_FUNCTION(value)
    validate_FIELD_NAME(value)
    validate_REAL_NUMBER(value)
class PMML44Super.ClusteringModel(modelName=None, functionName=None, algorithm-
                                       Name=None, modelClass=None, numberOfClusters=None,
                                       isScorable=True, MiningSchema=None, Output=None,
                                       ModelStats=None, ModelExplanation=None, LocalTrans-
                                       formations=None, ComparisonMeasure=None, Clustering-
                                       Field=None, MissingValueWeights=None, Cluster=None,
                                       ModelVerification=None, Extension=None)
    Bases: PMML44Super.GeneratedsSuper
    add_Cluster(value)
    add_ClusteringField(value)
    add_Extension(value)
    build(node)
```
**buildAttributes**(*node*, *attrs*, *already\_processed*)

**buildChildren**(*child\_*, *node*, *nodeName\_*, *fromsubclass\_=False*)

**export**(*outfile*, *level*, *namespace\_="*, *name\_='ClusteringModel'*, *namespacedef\_="*, *pretty\_print=True*)

**exportAttributes**(*outfile*, *level*, *already\_processed*, *namespace\_="*, *name\_='ClusteringModel'*)

```
exportChildren(outfile, level, namespace_=", name_='ClusteringModel', fromsubclass_=False,
                   pretty_print=True)
exportLiteral(outfile, level, name_='ClusteringModel')
```

```
exportLiteralAttributes(outfile, level, already_processed, name_)
```

```
exportLiteralChildren(outfile, level, name_)
```

```
static factory(*args_, **kwargs_)
```
**get\_Cluster**()

```
get_ClusteringField()
```

```
get_ComparisonMeasure()
```

```
get_Extension()
```

```
get_LocalTransformations()
```

```
get_MiningSchema()
```

```
get_MissingValueWeights()
```

```
get_ModelExplanation()
```

```
get_ModelStats()
```

```
get_ModelVerification()
```

```
get_Output()
```

```
get_algorithmName()
```

```
get_functionName()
```

```
get_isScorable()
```

```
get_modelClass()
```

```
get_modelName()
```

```
get_numberOfClusters()
```

```
hasContent_()
```

```
insert_Cluster_at(index, value)
```

```
insert_ClusteringField_at(index, value)
```

```
insert_Extension_at(index, value)
```

```
replace_Cluster_at(index, value)
```
**replace\_ClusteringField\_at**(*index*, *value*)

```
replace_Extension_at(index, value)
```

```
set_Cluster(Cluster)
```

```
set_ClusteringField(ClusteringField)
```

```
set_ComparisonMeasure(ComparisonMeasure)
```

```
set_Extension(Extension)
```
**set\_LocalTransformations**(*LocalTransformations*)

**set\_MiningSchema**(*MiningSchema*)

**set\_MissingValueWeights**(*MissingValueWeights*)

```
set_ModelExplanation(ModelExplanation)
    set_ModelStats(ModelStats)
    set_ModelVerification(ModelVerification)
    set_Output(Output)
    set_algorithmName(algorithmName)
    set_functionName(functionName)
    set_isScorable(isScorable)
    set_modelClass(modelClass)
    set_modelName(modelName)
    set_numberOfClusters(numberOfClusters)
    subclass = None
    superclass = None
    to_etree(parent_element=None, name_='ClusteringModel', mapping_=None)
    validate_INT_NUMBER(value)
    validate_MINING_FUNCTION(value)
class PMML44Super.ClusteringModelQuality(dataName=None, SSE=None, SSB=None, Exten-
                                               sion=None)
    Bases: PMML44Super.GeneratedsSuper
    add_Extension(value)
    build(node)
    buildAttributes(node, attrs, already_processed)
    buildChildren(child_, node, nodeName_, fromsubclass_=False)
    export(outfile, level, namespace_=", name_='ClusteringModelQuality', namespacedef_=",
            pretty_print=True)
    exportAttributes(outfile, level, already_processed, namespace_=",
                        name_='ClusteringModelQuality')
    exportChildren(outfile, level, namespace_=", name_='ClusteringModelQuality', fromsub-
                      class_=False, pretty_print=True)
    exportLiteral(outfile, level, name_='ClusteringModelQuality')
    exportLiteralAttributes(outfile, level, already_processed, name_)
    exportLiteralChildren(outfile, level, name_)
    static factory(*args_, **kwargs_)
    get_Extension()
    get_SSB()
    get_SSE()
    get_dataName()
    hasContent_()
    insert_Extension_at(index, value)
```
**replace\_Extension\_at**(*index*, *value*) **set\_Extension**(*Extension*) **set\_SSB**(*SSB*) **set\_SSE**(*SSE*) **set\_dataName**(*dataName*) **subclass = None superclass = None to\_etree**(*parent\_element=None*, *name\_='ClusteringModelQuality'*, *mapping\_=None*) **validate\_NUMBER**(*value*) **class** PMML44Super.**Coefficient**(*value='0'*, *Extension=None*) Bases: PMML44Super.GeneratedsSuper **add\_Extension**(*value*) **build**(*node*) **buildAttributes**(*node*, *attrs*, *already\_processed*) **buildChildren**(*child\_*, *node*, *nodeName\_*, *fromsubclass\_=False*) **export**(*outfile*, *level*, *namespace\_="*, *name\_='Coefficient'*, *namespacedef\_="*, *pretty\_print=True*) **exportAttributes**(*outfile*, *level*, *already\_processed*, *namespace\_="*, *name\_='Coefficient'*) **exportChildren**(*outfile*, *level*, *namespace\_="*, *name\_='Coefficient'*, *fromsubclass\_=False*, *pretty\_print=True*) **exportLiteral**(*outfile*, *level*, *name\_='Coefficient'*) **exportLiteralAttributes**(*outfile*, *level*, *already\_processed*, *name\_*) **exportLiteralChildren**(*outfile*, *level*, *name\_*) **static factory**(*\*args\_*, *\*\*kwargs\_*) **get\_Extension**() **get\_value**() **hasContent\_**() **insert\_Extension\_at**(*index*, *value*) **replace\_Extension\_at**(*index*, *value*) **set\_Extension**(*Extension*) **set\_value**(*value*) **subclass = None superclass = None to\_etree**(*parent\_element=None*, *name\_='Coefficient'*, *mapping\_=None*) **validate\_REAL\_NUMBER**(*value*) **class** PMML44Super.**Coefficients**(*numberOfCoefficients=None*, *absoluteValue='0'*, *Extension=None*, *Coefficient=None*) Bases: PMML44Super.GeneratedsSuper

**add\_Coefficient**(*value*)

```
add_Extension(value)
    build(node)
    buildAttributes(node, attrs, already_processed)
    buildChildren(child_, node, nodeName_, fromsubclass_=False)
    export(outfile, level, namespace_=", name_='Coefficients', namespacedef_=", pretty_print=True)
    exportAttributes(outfile, level, already_processed, namespace_=", name_='Coefficients')
    exportChildren(outfile, level, namespace_=", name_='Coefficients', fromsubclass_=False,
                      pretty_print=True)
    exportLiteral(outfile, level, name_='Coefficients')
    exportLiteralAttributes(outfile, level, already_processed, name_)
    exportLiteralChildren(outfile, level, name_)
    static factory(*args_, **kwargs_)
    get_Coefficient()
    get_Extension()
    get_absoluteValue()
    get_numberOfCoefficients()
    hasContent_()
    insert_Coefficient_at(index, value)
    insert_Extension_at(index, value)
    replace_Coefficient_at(index, value)
    replace_Extension_at(index, value)
    set_Coefficient(Coefficient)
    set_Extension(Extension)
     set_absoluteValue(absoluteValue)
     set_numberOfCoefficients(numberOfCoefficients)
    subclass = None
    superclass = None
    to_etree(parent_element=None, name_='Coefficients', mapping_=None)
    validate_INT_NUMBER(value)
    validate_REAL_NUMBER(value)
class PMML44Super.ComparisonMeasure(kind=None, compareFunction='absDiff ', mini-
                                          mum=None, maximum=None, Extension=None,
                                           euclidean=None, squaredEuclidean=None, cheby-
                                          chev=None, cityBlock=None, minkowski=None, sim-
                                          pleMatching=None, jaccard=None, tanimoto=None,
                                          binarySimilarity=None)
    Bases: PMML44Super.GeneratedsSuper
    add_Extension(value)
```
**build**(*node*)

```
buildAttributes(node, attrs, already_processed)
buildChildren(child_, node, nodeName_, fromsubclass_=False)
export(outfile, level, namespace_=", name_='ComparisonMeasure', namespacedef_=",
       pretty_print=True)
exportAttributes(outfile, level, already_processed, namespace_=",
                   name_='ComparisonMeasure')
exportChildren(outfile, level, namespace_=", name_='ComparisonMeasure', fromsub-
                 class_=False, pretty_print=True)
exportLiteral(outfile, level, name_='ComparisonMeasure')
exportLiteralAttributes(outfile, level, already_processed, name_)
exportLiteralChildren(outfile, level, name_)
static factory(*args_, **kwargs_)
get_Extension()
get_binarySimilarity()
get_chebychev()
get_cityBlock()
get_compareFunction()
get_euclidean()
get_jaccard()
get_kind()
get_maximum()
get_minimum()
get_minkowski()
get_simpleMatching()
get_squaredEuclidean()
get_tanimoto()
hasContent_()
insert_Extension_at(index, value)
replace_Extension_at(index, value)
set_Extension(Extension)
set_binarySimilarity(binarySimilarity)
set_chebychev(chebychev)
set_cityBlock(cityBlock)
set_compareFunction(compareFunction)
set_euclidean(euclidean)
set_jaccard(jaccard)
```

```
set_kind(kind)
```
**set\_maximum**(*maximum*) **set\_minimum**(*minimum*) **set\_minkowski**(*minkowski*) **set\_simpleMatching**(*simpleMatching*) **set\_squaredEuclidean**(*squaredEuclidean*) **set\_tanimoto**(*tanimoto*) **subclass = None superclass = None to\_etree**(*parent\_element=None*, *name\_='ComparisonMeasure'*, *mapping\_=None*) **validate\_COMPARE\_FUNCTION**(*value*) **validate\_NUMBER**(*value*) **class** PMML44Super.**Comparisons**(*Extension=None*, *Matrix=None*) Bases: PMML44Super.GeneratedsSuper **add\_Extension**(*value*) **build**(*node*) **buildAttributes**(*node*, *attrs*, *already\_processed*) **buildChildren**(*child\_*, *node*, *nodeName\_*, *fromsubclass\_=False*) **export**(*outfile*, *level*, *namespace\_="*, *name\_='Comparisons'*, *namespacedef\_="*, *pretty\_print=True*) **exportAttributes**(*outfile*, *level*, *already\_processed*, *namespace\_="*, *name\_='Comparisons'*) **exportChildren**(*outfile*, *level*, *namespace\_="*, *name\_='Comparisons'*, *fromsubclass\_=False*, *pretty\_print=True*) **exportLiteral**(*outfile*, *level*, *name\_='Comparisons'*) **exportLiteralAttributes**(*outfile*, *level*, *already\_processed*, *name\_*) **exportLiteralChildren**(*outfile*, *level*, *name\_*) **static factory**(*\*args\_*, *\*\*kwargs\_*) **get\_Extension**() **get\_Matrix**() **hasContent\_**() **insert\_Extension\_at**(*index*, *value*) **replace\_Extension\_at**(*index*, *value*) **set\_Extension**(*Extension*) **set\_Matrix**(*Matrix*) **subclass = None superclass = None**

```
class PMML44Super.ComplexPartialScore(Extension=None, FieldRef=None, Constant=None,
                                            NormContinuous=None, NormDiscrete=None, Dis-
                                            cretize=None, MapValues=None, TextIndex=None,
                                            Apply=None, Aggregate=None, Lag=None)
    Bases: PMML44Super.GeneratedsSuper
    add_Extension(value)
    build(node)
    buildAttributes(node, attrs, already_processed)
    buildChildren(child_, node, nodeName_, fromsubclass_=False)
    export(outfile, level, namespace_=", name_='ComplexPartialScore', namespacedef_=",
            pretty_print=True)
    exportAttributes(outfile, level, already_processed, namespace_=",
                        name_='ComplexPartialScore')
    exportChildren(outfile, level, namespace_=", name_='ComplexPartialScore', fromsub-
                      class_=False, pretty_print=True)
    exportLiteral(outfile, level, name_='ComplexPartialScore')
    exportLiteralAttributes(outfile, level, already_processed, name_)
    exportLiteralChildren(outfile, level, name_)
    static factory(*args_, **kwargs_)
    get_Aggregate()
    get_Apply()
    get_Constant()
    get_Discretize()
    get_Extension()
    get_FieldRef()
    get_Lag()
    get_MapValues()
    get_NormContinuous()
    get_NormDiscrete()
    get_TextIndex()
    hasContent_()
    insert_Extension_at(index, value)
    replace_Extension_at(index, value)
    set_Aggregate(Aggregate)
    set_Apply(Apply)
    set_Constant(Constant)
    set_Discretize(Discretize)
    set_Extension(Extension)
    set_FieldRef(FieldRef)
```

```
set_Lag(Lag)
    set_MapValues(MapValues)
    set_NormContinuous(NormContinuous)
    set_NormDiscrete(NormDiscrete)
    set_TextIndex(TextIndex)
    subclass = None
    superclass = None
    to_etree(parent_element=None, name_='ComplexPartialScore', mapping_=None)
class PMML44Super.CompoundPredicate(booleanOperator=None, Extension=None, SimplePred-
                                         icate=None, CompoundPredicate_member=None, Sim-
                                         pleSetPredicate=None, True_=None, False_=None)
    Bases: PMML44Super.GeneratedsSuper
    add_CompoundPredicate(value)
    add_Extension(value)
    add_False(value)
    add_SimplePredicate(value)
    add_SimpleSetPredicate(value)
    add_True(value)
    build(node)
    buildAttributes(node, attrs, already_processed)
    buildChildren(child_, node, nodeName_, fromsubclass_=False)
    export(outfile, level, namespace_=", name_='CompoundPredicate', namespacedef_=",
            pretty_print=True)
    exportAttributes(outfile, level, already_processed, namespace_=",
                        name_='CompoundPredicate')
    exportChildren(outfile, level, namespace_=", name_='CompoundPredicate', fromsub-
                      class_=False, pretty_print=True)
    exportLiteral(outfile, level, name_='CompoundPredicate')
    exportLiteralAttributes(outfile, level, already_processed, name_)
    exportLiteralChildren(outfile, level, name_)
    static factory(*args_, **kwargs_)
    get_CompoundPredicate()
    get_Extension()
    get_False()
    get_SimplePredicate()
    get_SimpleSetPredicate()
    get_True()
    get_booleanOperator()
    hasContent_()
```
- **insert\_CompoundPredicate\_at**(*index*, *value*)
- **insert\_Extension\_at**(*index*, *value*)
- **insert\_False\_at**(*index*, *value*)
- **insert\_SimplePredicate\_at**(*index*, *value*)
- **insert\_SimpleSetPredicate\_at**(*index*, *value*)
- **insert\_True\_at**(*index*, *value*)
- **replace\_CompoundPredicate\_at**(*index*, *value*)
- **replace\_Extension\_at**(*index*, *value*)
- **replace\_False\_at**(*index*, *value*)
- **replace\_SimplePredicate\_at**(*index*, *value*)
- **replace\_SimpleSetPredicate\_at**(*index*, *value*)
- **replace\_True\_at**(*index*, *value*)
- **set\_CompoundPredicate**(*CompoundPredicate*)
- **set\_Extension**(*Extension*)
- **set\_False**(*False\_*)
- **set\_SimplePredicate**(*SimplePredicate*)
- **set\_SimpleSetPredicate**(*SimpleSetPredicate*)
- **set\_True**(*True\_*)
- **set\_booleanOperator**(*booleanOperator*)
- **subclass = None**
- **superclass = None**
- **to\_etree**(*parent\_element=None*, *name\_='CompoundPredicate'*, *mapping\_=None*)

```
class PMML44Super.CompoundRule(Extension=None, SimplePredicate=None, Com-
                                poundPredicate=None, SimpleSetPredicate=None,
                                True_=None, False_=None, SimpleRule=None, Com-
                                poundRule_member=None)
```
- Bases: PMML44Super.GeneratedsSuper
- **add\_CompoundRule**(*value*)
- **add\_Extension**(*value*)
- **add\_SimpleRule**(*value*)
- **build**(*node*)
- **buildAttributes**(*node*, *attrs*, *already\_processed*)
- **buildChildren**(*child\_*, *node*, *nodeName\_*, *fromsubclass\_=False*)
- **export**(*outfile*, *level*, *namespace\_="*, *name\_='CompoundRule'*, *namespacedef\_="*, *pretty\_print=True*)
- **exportAttributes**(*outfile*, *level*, *already\_processed*, *namespace\_="*, *name\_='CompoundRule'*)
- **exportChildren**(*outfile*, *level*, *namespace\_="*, *name\_='CompoundRule'*, *fromsubclass\_=False*, *pretty\_print=True*)

```
exportLiteral(outfile, level, name_='CompoundRule')
    exportLiteralAttributes(outfile, level, already_processed, name_)
    exportLiteralChildren(outfile, level, name_)
    static factory(*args_, **kwargs_)
    get_CompoundPredicate()
    get_CompoundRule()
    get_Extension()
    get_False()
    get_SimplePredicate()
    get_SimpleRule()
    get_SimpleSetPredicate()
    get_True()
    hasContent_()
    insert_CompoundRule_at(index, value)
    insert_Extension_at(index, value)
    insert_SimpleRule_at(index, value)
    replace_CompoundRule_at(index, value)
    replace_Extension_at(index, value)
    replace_SimpleRule_at(index, value)
    set_CompoundPredicate(CompoundPredicate)
    set_CompoundRule(CompoundRule)
    set_Extension(Extension)
    set_False(False_)
    set_SimplePredicate(SimplePredicate)
    set_SimpleRule(SimpleRule)
    set_SimpleSetPredicate(SimpleSetPredicate)
    set_True(True_)
    subclass = None
    superclass = None
    to_etree(parent_element=None, name_='CompoundRule', mapping_=None)
class PMML44Super.Con(from_=None, weight=None, Extension=None)
    Bases: PMML44Super.GeneratedsSuper
    add_Extension(value)
    build(node)
    buildAttributes(node, attrs, already_processed)
    buildChildren(child_, node, nodeName_, fromsubclass_=False)
```
**export** (*outfile*, *level*, *namespace* =", *name* ='Con', *namespacedef* =", *pretty\_print=True*)

**exportAttributes**(*outfile*, *level*, *already\_processed*, *namespace\_="*, *name\_='Con'*)

**exportChildren**(*outfile*, *level*, *namespace\_="*, *name\_='Con'*, *fromsubclass\_=False*, *pretty\_print=True*)

**exportLiteral**(*outfile*, *level*, *name\_='Con'*)

**exportLiteralAttributes**(*outfile*, *level*, *already\_processed*, *name\_*)

**exportLiteralChildren**(*outfile*, *level*, *name\_*)

**static factory**(*\*args\_*, *\*\*kwargs\_*)

**get\_Extension**()

**get\_from**()

**get\_weight**()

**hasContent\_**()

**insert\_Extension\_at**(*index*, *value*)

**replace\_Extension\_at**(*index*, *value*)

**set\_Extension**(*Extension*)

**set\_from**(*from\_*)

**set\_weight**(*weight*)

**subclass = None**

**superclass = None**

**to\_etree**(*parent\_element=None*, *name\_='Con'*, *mapping\_=None*)

**validate\_NN\_NEURON\_IDREF**(*value*)

**validate\_REAL\_NUMBER**(*value*)

**class** PMML44Super.**ConfusionMatrix**(*Extension=None*, *ClassLabels=None*, *Matrix=None*) Bases: PMML44Super.GeneratedsSuper

**add\_Extension**(*value*)

**build**(*node*)

**buildAttributes**(*node*, *attrs*, *already\_processed*)

**buildChildren**(*child\_*, *node*, *nodeName\_*, *fromsubclass\_=False*)

**export**(*outfile*, *level*, *namespace\_="*, *name\_='ConfusionMatrix'*, *namespacedef\_="*, *pretty\_print=True*)

**exportAttributes**(*outfile*, *level*, *already\_processed*, *namespace\_="*, *name\_='ConfusionMatrix'*)

**exportChildren**(*outfile*, *level*, *namespace\_="*, *name\_='ConfusionMatrix'*, *fromsubclass\_=False*, *pretty\_print=True*)

**exportLiteral**(*outfile*, *level*, *name\_='ConfusionMatrix'*)

**exportLiteralAttributes**(*outfile*, *level*, *already\_processed*, *name\_*)

**exportLiteralChildren**(*outfile*, *level*, *name\_*)

**static factory**(*\*args\_*, *\*\*kwargs\_*)

**get\_ClassLabels**()

```
get_Extension()
    get_Matrix()
    hasContent_()
    insert_Extension_at(index, value)
    replace_Extension_at(index, value)
    set_ClassLabels(ClassLabels)
    set_Extension(Extension)
    set_Matrix(Matrix)
    subclass = None
    superclass = None
    to_etree(parent_element=None, name_='ConfusionMatrix', mapping_=None)
class PMML44Super.ConsequentSequence(Extension=None, SequenceReference=None,
                                          Time=None)
    Bases: PMML44Super.GeneratedsSuper
    add_Extension(value)
    build(node)
    buildAttributes(node, attrs, already_processed)
    buildChildren(child_, node, nodeName_, fromsubclass_=False)
    export(outfile, level, namespace_=", name_='ConsequentSequence', namespacedef_=",
            pretty_print=True)
    exportAttributes(outfile, level, already_processed, namespace_=",
                        name_='ConsequentSequence')
    exportChildren(outfile, level, namespace_=", name_='ConsequentSequence', fromsub-
                      class_=False, pretty_print=True)
    exportLiteral(outfile, level, name_='ConsequentSequence')
    exportLiteralAttributes(outfile, level, already_processed, name_)
    exportLiteralChildren(outfile, level, name_)
    static factory(*args_, **kwargs_)
    get_Extension()
    get_SequenceReference()
    get_Time()
    hasContent_()
    insert_Extension_at(index, value)
    replace_Extension_at(index, value)
    set_Extension(Extension)
    set_SequenceReference(SequenceReference)
    set_Time(Time)
    subclass = None
```

```
superclass = None
     to_etree(parent_element=None, name_='ConsequentSequence', mapping_=None)
class PMML44Super.Constant(dataType=None, valueOf_=None)
     Bases: PMML44Super.GeneratedsSuper
     build(node)
     buildAttributes(node, attrs, already_processed)
     buildChildren(child_, node, nodeName_, fromsubclass_=False)
     export(outfile, level, namespace_=", name_='Constant', namespacedef_=", pretty_print=True)
     exportAttributes(outfile, level, already_processed, namespace_=", name_='Constant')
     exportChildren(outfile, level, namespace_=", name_='Constant', fromsubclass_=False,
                       pretty_print=True)
     exportLiteral(outfile, level, name_='Constant')
     exportLiteralAttributes(outfile, level, already_processed, name_)
     exportLiteralChildren(outfile, level, name_)
     static factory(*args_, **kwargs_)
     get_dataType()
     get_valueOf_()
     hasContent_()
     set_dataType(dataType)
     set_valueOf_(valueOf_)
     subclass = None
     superclass = None
     to_etree(parent_element=None, name_='Constant', mapping_=None)
     validate_DATATYPE(value)
class PMML44Super.Constraints(minimumNumberOfItems='1', maximumNumberOfItems=None,
                                    minimumNumberOfAntecedentItems='1', maximumNumberOfAn-
                                    tecedentItems=None, minimumNumberOfConsequentItems='1',
                                    maximumNumberOfConsequentItems=None, minimumSup-
                                    port='0', minimumConfidence='0', minimumLift='0', minimum-
                                    TotalSequenceTime='0', maximumTotalSequenceTime=None,
                                    minimumItemsetSeparationTime='0', maximumItemsetSep-
                                    arationTime=None, minimumAntConsSeparationTime='0',
                                    maximumAntConsSeparationTime=None, Extension=None)
     Bases: PMML44Super.GeneratedsSuper
     add_Extension(value)
     build(node)
     buildAttributes(node, attrs, already_processed)
     buildChildren(child_, node, nodeName_, fromsubclass_=False)
     export(outfile, level, namespace_=", name_='Constraints', namespacedef_=", pretty_print=True)
     exportAttributes(outfile, level, already_processed, namespace_=", name_='Constraints')
```
- **exportChildren**(*outfile*, *level*, *namespace\_="*, *name\_='Constraints'*, *fromsubclass\_=False*, *pretty\_print=True*)
- **exportLiteral**(*outfile*, *level*, *name\_='Constraints'*)
- **exportLiteralAttributes**(*outfile*, *level*, *already\_processed*, *name\_*)
- **exportLiteralChildren**(*outfile*, *level*, *name\_*)
- **static factory**(*\*args\_*, *\*\*kwargs\_*)
- **get\_Extension**()
- **get\_maximumAntConsSeparationTime**()
- **get\_maximumItemsetSeparationTime**()
- **get\_maximumNumberOfAntecedentItems**()
- **get\_maximumNumberOfConsequentItems**()
- **get\_maximumNumberOfItems**()
- **get\_maximumTotalSequenceTime**()
- **get\_minimumAntConsSeparationTime**()
- **get\_minimumConfidence**()
- **get\_minimumItemsetSeparationTime**()
- **get\_minimumLift**()
- **get\_minimumNumberOfAntecedentItems**()
- **get\_minimumNumberOfConsequentItems**()
- **get\_minimumNumberOfItems**()
- **get\_minimumSupport**()
- **get\_minimumTotalSequenceTime**()
- **hasContent\_**()
- **insert\_Extension\_at**(*index*, *value*)
- **replace\_Extension\_at**(*index*, *value*)
- **set\_Extension**(*Extension*)
- **set\_maximumAntConsSeparationTime**(*maximumAntConsSeparationTime*)
- **set\_maximumItemsetSeparationTime**(*maximumItemsetSeparationTime*)
- **set\_maximumNumberOfAntecedentItems**(*maximumNumberOfAntecedentItems*)
- **set\_maximumNumberOfConsequentItems**(*maximumNumberOfConsequentItems*)
- **set\_maximumNumberOfItems**(*maximumNumberOfItems*)
- **set\_maximumTotalSequenceTime**(*maximumTotalSequenceTime*)
- **set\_minimumAntConsSeparationTime**(*minimumAntConsSeparationTime*)
- **set\_minimumConfidence**(*minimumConfidence*)
- **set\_minimumItemsetSeparationTime**(*minimumItemsetSeparationTime*)
- **set\_minimumLift**(*minimumLift*)
- **set\_minimumNumberOfAntecedentItems**(*minimumNumberOfAntecedentItems*)

**set\_minimumNumberOfConsequentItems**(*minimumNumberOfConsequentItems*) **set\_minimumNumberOfItems**(*minimumNumberOfItems*) **set\_minimumSupport**(*minimumSupport*) **set\_minimumTotalSequenceTime**(*minimumTotalSequenceTime*) **subclass = None superclass = None to\_etree**(*parent\_element=None*, *name\_='Constraints'*, *mapping\_=None*) **validate\_INT\_NUMBER**(*value*) **validate\_REAL\_NUMBER**(*value*) **class** PMML44Super.**ContStats**(*totalValuesSum=None*, *totalSquaresSum=None*, *Extension=None*, *Interval=None*, *NUM\_ARRAY=None*) Bases: PMML44Super.GeneratedsSuper **add\_Extension**(*value*) **add\_Interval**(*value*) **add\_NUM\_ARRAY**(*value*) **build**(*node*) **buildAttributes**(*node*, *attrs*, *already\_processed*) **buildChildren**(*child\_*, *node*, *nodeName\_*, *fromsubclass\_=False*) **export**(*outfile*, *level*, *namespace\_="*, *name\_='ContStats'*, *namespacedef\_="*, *pretty\_print=True*) **exportAttributes**(*outfile*, *level*, *already\_processed*, *namespace\_="*, *name\_='ContStats'*) **exportChildren**(*outfile*, *level*, *namespace\_="*, *name\_='ContStats'*, *fromsubclass\_=False*, *pretty\_print=True*) **exportLiteral**(*outfile*, *level*, *name\_='ContStats'*) **exportLiteralAttributes**(*outfile*, *level*, *already\_processed*, *name\_*) **exportLiteralChildren**(*outfile*, *level*, *name\_*) **static factory**(*\*args\_*, *\*\*kwargs\_*) **get\_Extension**() **get\_Interval**() **get\_NUM\_ARRAY**() **get\_totalSquaresSum**() **get\_totalValuesSum**() **hasContent\_**() **insert\_Extension\_at**(*index*, *value*) **insert\_Interval\_at**(*index*, *value*) **insert\_NUM\_ARRAY\_at**(*index*, *value*) **replace\_Extension\_at**(*index*, *value*) **replace\_Interval\_at**(*index*, *value*)

**replace\_NUM\_ARRAY\_at**(*index*, *value*) **set\_Extension**(*Extension*) **set\_Interval**(*Interval*) **set\_NUM\_ARRAY**(*NUM\_ARRAY*) **set\_totalSquaresSum**(*totalSquaresSum*) **set\_totalValuesSum**(*totalValuesSum*) **subclass = None superclass = None to\_etree**(*parent\_element=None*, *name\_='ContStats'*, *mapping\_=None*) **validate\_NUMBER**(*value*) **class** PMML44Super.**ContinuousConditionalProbability**(*count=None*, *Extension=None*, *ParentValue=None*, *Continuous-Distribution=None*) Bases: PMML44Super.GeneratedsSuper **add\_ContinuousDistribution**(*value*) **add\_Extension**(*value*) **add\_ParentValue**(*value*) **build**(*node*) **buildAttributes**(*node*, *attrs*, *already\_processed*) **buildChildren**(*child\_*, *node*, *nodeName\_*, *fromsubclass\_=False*) **export**(*outfile*, *level*, *namespace\_="*, *name\_='ContinuousConditionalProbability'*, *namespacedef\_="*, *pretty\_print=True*) **exportAttributes**(*outfile*, *level*, *already\_processed*, *namespace\_="*, *name\_='ContinuousConditionalProbability'*) **exportChildren**(*outfile*, *level*, *namespace\_="*, *name\_='ContinuousConditionalProbability'*, *fromsubclass\_=False*, *pretty\_print=True*) **exportLiteral**(*outfile*, *level*, *name\_='ContinuousConditionalProbability'*) **exportLiteralAttributes**(*outfile*, *level*, *already\_processed*, *name\_*) **exportLiteralChildren**(*outfile*, *level*, *name\_*) **static factory**(*\*args\_*, *\*\*kwargs\_*) **get\_ContinuousDistribution**() **get\_Extension**() **get\_ParentValue**() **get\_count**() **hasContent\_**() **insert\_ContinuousDistribution\_at**(*index*, *value*) **insert\_Extension\_at**(*index*, *value*) **insert\_ParentValue\_at**(*index*, *value*) **replace\_ContinuousDistribution\_at**(*index*, *value*)

**replace\_Extension\_at**(*index*, *value*) **replace\_ParentValue\_at**(*index*, *value*) **set\_ContinuousDistribution**(*ContinuousDistribution*) **set\_Extension**(*Extension*) **set\_ParentValue**(*ParentValue*) **set\_count**(*count*) **subclass = None superclass = None to\_etree**(*parent\_element=None*, *name\_='ContinuousConditionalProbability'*, *mapping\_=None*) **validate\_REAL\_NUMBER**(*value*) **class** PMML44Super.**ContinuousDistribution**(*Extension=None*, *TriangularDistribution-ForBN=None*, *NormalDistributionForBN=None*, *LognormalDistributionForBN=None*, *UniformDistributionForBN=None*) Bases: PMML44Super.GeneratedsSuper **add\_Extension**(*value*) **build**(*node*) **buildAttributes**(*node*, *attrs*, *already\_processed*) **buildChildren**(*child\_*, *node*, *nodeName\_*, *fromsubclass\_=False*) **export**(*outfile*, *level*, *namespace\_="*, *name\_='ContinuousDistribution'*, *namespacedef\_="*, *pretty\_print=True*) **exportAttributes**(*outfile*, *level*, *already\_processed*, *namespace\_="*, *name\_='ContinuousDistribution'*) **exportChildren**(*outfile*, *level*, *namespace\_="*, *name\_='ContinuousDistribution'*, *fromsubclass\_=False*, *pretty\_print=True*) **exportLiteral**(*outfile*, *level*, *name\_='ContinuousDistribution'*) **exportLiteralAttributes**(*outfile*, *level*, *already\_processed*, *name\_*) **exportLiteralChildren**(*outfile*, *level*, *name\_*) **static factory**(*\*args\_*, *\*\*kwargs\_*) **get\_Extension**() **get\_LognormalDistributionForBN**() **get\_NormalDistributionForBN**() **get\_TriangularDistributionForBN**() **get\_UniformDistributionForBN**() **hasContent\_**() **insert\_Extension\_at**(*index*, *value*) **replace\_Extension\_at**(*index*, *value*) **set\_Extension**(*Extension*) **set\_LognormalDistributionForBN**(*LognormalDistributionForBN*)

**set\_NormalDistributionForBN**(*NormalDistributionForBN*) **set\_TriangularDistributionForBN**(*TriangularDistributionForBN*) **set\_UniformDistributionForBN**(*UniformDistributionForBN*) **subclass = None superclass = None to\_etree**(*parent\_element=None*, *name\_='ContinuousDistribution'*, *mapping\_=None*) **class** PMML44Super.**ContinuousNode**(*name=None*, *count=None*, *Extension=None*, *Derived-Field=None*, *ContinuousConditionalProbability=None*, *ContinuousDistribution=None*) Bases: PMML44Super.GeneratedsSuper **add\_ContinuousConditionalProbability**(*value*) **add\_ContinuousDistribution**(*value*) **add\_DerivedField**(*value*) **add\_Extension**(*value*) **build**(*node*) **buildAttributes**(*node*, *attrs*, *already\_processed*) **buildChildren**(*child\_*, *node*, *nodeName\_*, *fromsubclass\_=False*) **export**(*outfile*, *level*, *namespace\_="*, *name\_='ContinuousNode'*, *namespacedef\_="*, *pretty\_print=True*) **exportAttributes**(*outfile*, *level*, *already\_processed*, *namespace\_="*, *name\_='ContinuousNode'*) **exportChildren**(*outfile*, *level*, *namespace\_="*, *name\_='ContinuousNode'*, *fromsubclass\_=False*, *pretty\_print=True*) **exportLiteral**(*outfile*, *level*, *name\_='ContinuousNode'*) **exportLiteralAttributes**(*outfile*, *level*, *already\_processed*, *name\_*) **exportLiteralChildren**(*outfile*, *level*, *name\_*) **static factory**(*\*args\_*, *\*\*kwargs\_*) **get\_ContinuousConditionalProbability**() **get\_ContinuousDistribution**() **get\_DerivedField**() **get\_Extension**() **get\_count**() **get\_name**() **hasContent\_**() **insert\_ContinuousConditionalProbability\_at**(*index*, *value*) **insert\_ContinuousDistribution\_at**(*index*, *value*) **insert\_DerivedField\_at**(*index*, *value*) **insert\_Extension\_at**(*index*, *value*)

**replace\_ContinuousConditionalProbability\_at**(*index*, *value*)

**replace\_ContinuousDistribution\_at**(*index*, *value*)

**replace\_DerivedField\_at**(*index*, *value*)

**replace\_Extension\_at**(*index*, *value*)

**set\_ContinuousConditionalProbability**(*ContinuousConditionalProbability*)

**set\_ContinuousDistribution**(*ContinuousDistribution*)

**set\_DerivedField**(*DerivedField*)

**set\_Extension**(*Extension*)

**set\_count**(*count*)

**set\_name**(*name*)

**subclass = None**

**superclass = None**

**to\_etree**(*parent\_element=None*, *name\_='ContinuousNode'*, *mapping\_=None*)

**validate\_FIELD\_NAME**(*value*)

**validate\_REAL\_NUMBER**(*value*)

**class** PMML44Super.**CorrelationFields**(*Extension=None*, *Array=None*) Bases: PMML44Super.GeneratedsSuper

**add\_Extension**(*value*)

**build**(*node*)

**buildAttributes**(*node*, *attrs*, *already\_processed*)

**buildChildren**(*child\_*, *node*, *nodeName\_*, *fromsubclass\_=False*)

**export**(*outfile*, *level*, *namespace\_="*, *name\_='CorrelationFields'*, *namespacedef\_="*, *pretty\_print=True*)

**exportAttributes**(*outfile*, *level*, *already\_processed*, *namespace\_="*, *name\_='CorrelationFields'*)

**exportChildren**(*outfile*, *level*, *namespace\_="*, *name\_='CorrelationFields'*, *fromsubclass\_=False*, *pretty\_print=True*)

**exportLiteral**(*outfile*, *level*, *name\_='CorrelationFields'*)

**exportLiteralAttributes**(*outfile*, *level*, *already\_processed*, *name\_*)

**exportLiteralChildren**(*outfile*, *level*, *name\_*)

**static factory**(*\*args\_*, *\*\*kwargs\_*)

**get\_Array**()

**get\_Extension**()

**hasContent\_**()

**insert\_Extension\_at**(*index*, *value*)

**replace\_Extension\_at**(*index*, *value*)

**set\_Array**(*Array*)

**set\_Extension**(*Extension*)

**subclass = None**

```
superclass = None
    to_etree(parent_element=None, name_='CorrelationFields', mapping_=None)
class PMML44Super.CorrelationMethods(Extension=None, Matrix=None)
    Bases: PMML44Super.GeneratedsSuper
    add_Extension(value)
    build(node)
    buildAttributes(node, attrs, already_processed)
    buildChildren(child_, node, nodeName_, fromsubclass_=False)
    export(outfile, level, namespace_=", name_='CorrelationMethods', namespacedef_=",
             pretty_print=True)
    exportAttributes(outfile, level, already_processed, namespace_=",
                         name_='CorrelationMethods')
    exportChildren(outfile, level, namespace_=", name_='CorrelationMethods', fromsub-
                      class_=False, pretty_print=True)
    exportLiteral(outfile, level, name_='CorrelationMethods')
    exportLiteralAttributes(outfile, level, already_processed, name_)
    exportLiteralChildren(outfile, level, name_)
    static factory(*args_, **kwargs_)
    get_Extension()
    get_Matrix()
    hasContent_()
    insert_Extension_at(index, value)
    replace_Extension_at(index, value)
    set_Extension(Extension)
    set_Matrix(Matrix)
    subclass = None
    superclass = None
    to_etree(parent_element=None, name_='CorrelationMethods', mapping_=None)
class PMML44Super.CorrelationValues(Extension=None, Matrix=None)
    Bases: PMML44Super.GeneratedsSuper
    add_Extension(value)
    build(node)
    buildAttributes(node, attrs, already_processed)
    buildChildren(child_, node, nodeName_, fromsubclass_=False)
    export(outfile, level, namespace_=", name_='CorrelationValues', namespacedef_=",
             pretty_print=True)
    exportAttributes(outfile, level, already_processed, namespace_=", name_='CorrelationValues')
    exportChildren(outfile, level, namespace_=", name_='CorrelationValues', fromsubclass_=False,
                      pretty_print=True)
```
```
exportLiteral(outfile, level, name_='CorrelationValues')
     exportLiteralAttributes(outfile, level, already_processed, name_)
     exportLiteralChildren(outfile, level, name_)
     static factory(*args_, **kwargs_)
     get_Extension()
     get_Matrix()
     hasContent_()
     insert_Extension_at(index, value)
     replace_Extension_at(index, value)
     set_Extension(Extension)
     set_Matrix(Matrix)
     subclass = None
     superclass = None
     to_etree(parent_element=None, name_='CorrelationValues', mapping_=None)
class PMML44Super.Correlations(Extension=None, CorrelationFields=None, CorrelationVal-
                                     ues=None, CorrelationMethods=None)
     Bases: PMML44Super.GeneratedsSuper
     add_Extension(value)
     build(node)
     buildAttributes(node, attrs, already_processed)
     buildChildren(child_, node, nodeName_, fromsubclass_=False)
     export(outfile, level, namespace_=", name_='Correlations', namespacedef_=", pretty_print=True)
     exportAttributes(outfile, level, already_processed, namespace_=", name_='Correlations')
     exportChildren(outfile, level, namespace_=", name_='Correlations', fromsubclass_=False,
                       pretty_print=True)
     exportLiteral(outfile, level, name_='Correlations')
     exportLiteralAttributes(outfile, level, already_processed, name_)
     exportLiteralChildren(outfile, level, name_)
     static factory(*args_, **kwargs_)
     get_CorrelationFields()
     get_CorrelationMethods()
     get_CorrelationValues()
     get_Extension()
     hasContent_()
     insert_Extension_at(index, value)
     replace_Extension_at(index, value)
     set_CorrelationFields(CorrelationFields)
```
**set\_CorrelationMethods**(*CorrelationMethods*) **set\_CorrelationValues**(*CorrelationValues*) **set\_Extension**(*Extension*) **subclass = None superclass = None to\_etree**(*parent\_element=None*, *name\_='Correlations'*, *mapping\_=None*) **class** PMML44Super.**Counts**(*totalFreq=None*, *missingFreq=None*, *invalidFreq=None*, *cardinality=None*, *Extension=None*) Bases: PMML44Super.GeneratedsSuper **add\_Extension**(*value*) **build**(*node*) **buildAttributes**(*node*, *attrs*, *already\_processed*) **buildChildren**(*child\_*, *node*, *nodeName\_*, *fromsubclass\_=False*) **export**(*outfile*, *level*, *namespace\_="*, *name\_='Counts'*, *namespacedef\_="*, *pretty\_print=True*) **exportAttributes**(*outfile*, *level*, *already\_processed*, *namespace\_="*, *name\_='Counts'*) **exportChildren**(*outfile*, *level*, *namespace\_="*, *name\_='Counts'*, *fromsubclass\_=False*, *pretty\_print=True*) **exportLiteral**(*outfile*, *level*, *name\_='Counts'*) **exportLiteralAttributes**(*outfile*, *level*, *already\_processed*, *name\_*) **exportLiteralChildren**(*outfile*, *level*, *name\_*) **static factory**(*\*args\_*, *\*\*kwargs\_*) **get\_Extension**() **get\_cardinality**() **get\_invalidFreq**() **get\_missingFreq**() **get\_totalFreq**() **hasContent\_**() **insert\_Extension\_at**(*index*, *value*) **replace\_Extension\_at**(*index*, *value*) **set\_Extension**(*Extension*) **set\_cardinality**(*cardinality*) **set\_invalidFreq**(*invalidFreq*) **set\_missingFreq**(*missingFreq*) **set\_totalFreq**(*totalFreq*) **subclass = None superclass = None**

**to\_etree**(*parent\_element=None*, *name\_='Counts'*, *mapping\_=None*)

**validate\_NUMBER**(*value*) **class** PMML44Super.**Covariances**(*Extension=None*, *Matrix=None*) Bases: PMML44Super.GeneratedsSuper **add\_Extension**(*value*) **build**(*node*) **buildAttributes**(*node*, *attrs*, *already\_processed*) **buildChildren**(*child\_*, *node*, *nodeName\_*, *fromsubclass\_=False*) **export**(*outfile*, *level*, *namespace\_="*, *name\_='Covariances'*, *namespacedef\_="*, *pretty\_print=True*) **exportAttributes**(*outfile*, *level*, *already\_processed*, *namespace\_="*, *name\_='Covariances'*) **exportChildren**(*outfile*, *level*, *namespace\_="*, *name\_='Covariances'*, *fromsubclass\_=False*, *pretty\_print=True*) **exportLiteral**(*outfile*, *level*, *name\_='Covariances'*) **exportLiteralAttributes**(*outfile*, *level*, *already\_processed*, *name\_*) **exportLiteralChildren**(*outfile*, *level*, *name\_*) **static factory**(*\*args\_*, *\*\*kwargs\_*) **get\_Extension**() **get\_Matrix**() **hasContent\_**() **insert\_Extension\_at**(*index*, *value*) **replace\_Extension\_at**(*index*, *value*) **set\_Extension**(*Extension*) **set\_Matrix**(*Matrix*) **subclass = None superclass = None to\_etree**(*parent\_element=None*, *name\_='Covariances'*, *mapping\_=None*) **class** PMML44Super.**CovariateList**(*Extension=None*, *Predictor=None*) Bases: PMML44Super.GeneratedsSuper **add\_Extension**(*value*) **add\_Predictor**(*value*) **build**(*node*) **buildAttributes**(*node*, *attrs*, *already\_processed*) **buildChildren**(*child\_*, *node*, *nodeName\_*, *fromsubclass\_=False*) **export**(*outfile*, *level*, *namespace\_="*, *name\_='CovariateList'*, *namespacedef\_="*, *pretty\_print=True*) **exportAttributes**(*outfile*, *level*, *already\_processed*, *namespace\_="*, *name\_='CovariateList'*) **exportChildren**(*outfile*, *level*, *namespace\_="*, *name\_='CovariateList'*, *fromsubclass\_=False*, *pretty\_print=True*) **exportLiteral**(*outfile*, *level*, *name\_='CovariateList'*) **exportLiteralAttributes**(*outfile*, *level*, *already\_processed*, *name\_*)

```
exportLiteralChildren(outfile, level, name_)
    static factory(*args_, **kwargs_)
    get_Extension()
    get_Predictor()
    hasContent_()
    insert_Extension_at(index, value)
    insert_Predictor_at(index, value)
    replace_Extension_at(index, value)
    replace_Predictor_at(index, value)
    set_Extension(Extension)
    set_Predictor(Predictor)
    subclass = None
    superclass = None
    to_etree(parent_element=None, name_='CovariateList', mapping_=None)
class PMML44Super.DataDictionary(numberOfFields=None, Extension=None, DataField=None,
                                       Taxonomy=None)
    Bases: PMML44Super.GeneratedsSuper
    add_DataField(value)
    add_Extension(value)
    add_Taxonomy(value)
    build(node)
    buildAttributes(node, attrs, already_processed)
    buildChildren(child_, node, nodeName_, fromsubclass_=False)
    export(outfile, level, namespace_=", name_='DataDictionary', namespacedef_=",
             pretty_print=True)
    exportAttributes(outfile, level, already_processed, namespace_=", name_='DataDictionary')
    exportChildren(outfile, level, namespace_=", name_='DataDictionary', fromsubclass_=False,
                      pretty_print=True)
    exportLiteral(outfile, level, name_='DataDictionary')
    exportLiteralAttributes(outfile, level, already_processed, name_)
    exportLiteralChildren(outfile, level, name_)
    static factory(*args_, **kwargs_)
    get_DataField()
    get_Extension()
    get_Taxonomy()
    get_numberOfFields()
    hasContent_()
    insert_DataField_at(index, value)
```

```
insert_Extension_at(index, value)
    insert_Taxonomy_at(index, value)
    replace_DataField_at(index, value)
    replace_Extension_at(index, value)
    replace_Taxonomy_at(index, value)
     set_DataField(DataField)
    set_Extension(Extension)
     set_Taxonomy(Taxonomy)
    set_numberOfFields(numberOfFields)
     subclass = None
     superclass = None
    to_etree(parent_element=None, name_='DataDictionary', mapping_=None)
class PMML44Super.DataField(name=None, displayName=None, optype=None, dataType=None,
                                 mimeType=None, taxonomy=None, isCyclic='0', Extension=None,
                                 Interval=None, Value=None)
    Bases: PMML44Super.GeneratedsSuper
    add_Extension(value)
    add_Interval(value)
    add_Value(value)
    build(node)
    buildAttributes(node, attrs, already_processed)
    buildChildren(child_, node, nodeName_, fromsubclass_=False)
    export(outfile, level, namespace_=", name_='DataField', namespacedef_=", pretty_print=True)
    exportAttributes(outfile, level, already_processed, namespace_=", name_='DataField')
    exportChildren(outfile, level, namespace_=", name_='DataField', fromsubclass_=False,
                      pretty_print=True)
    exportLiteral(outfile, level, name_='DataField')
    exportLiteralAttributes(outfile, level, already_processed, name_)
    exportLiteralChildren(outfile, level, name_)
     static factory(*args_, **kwargs_)
    get_Extension()
    get_Interval()
    get_Value()
    get_dataType()
    get_displayName()
    get_isCyclic()
    get_mimeType()
    get_name()
```
**get\_optype**() **get\_taxonomy**() **hasContent\_**() **insert\_Extension\_at**(*index*, *value*) **insert\_Interval\_at**(*index*, *value*) **insert\_Value\_at**(*index*, *value*) **replace\_Extension\_at**(*index*, *value*) **replace\_Interval\_at**(*index*, *value*) **replace\_Value\_at**(*index*, *value*) **set\_Extension**(*Extension*) **set\_Interval**(*Interval*) **set\_Value**(*Value*) **set\_dataType**(*dataType*) **set\_displayName**(*displayName*) **set\_isCyclic**(*isCyclic*) **set\_mimeType**(*mimeType*) **set\_name**(*name*) **set\_optype**(*optype*) **set\_taxonomy**(*taxonomy*) **subclass = None superclass = None to\_etree**(*parent\_element=None*, *name\_='DataField'*, *mapping\_=None*) **validate\_DATATYPE**(*value*) **validate\_FIELD\_NAME**(*value*) **validate\_OPTYPE**(*value*) **class** PMML44Super.**Decision**(*value=None*, *displayValue=None*, *description=None*, *Extension=None*) Bases: PMML44Super.GeneratedsSuper **add\_Extension**(*value*) **build**(*node*) **buildAttributes**(*node*, *attrs*, *already\_processed*) **buildChildren**(*child\_*, *node*, *nodeName\_*, *fromsubclass\_=False*) **export**(*outfile*, *level*, *namespace\_="*, *name\_='Decision'*, *namespacedef\_="*, *pretty\_print=True*) **exportAttributes**(*outfile*, *level*, *already\_processed*, *namespace\_="*, *name\_='Decision'*) **exportChildren**(*outfile*, *level*, *namespace\_="*, *name\_='Decision'*, *fromsubclass\_=False*, *pretty\_print=True*) **exportLiteral**(*outfile*, *level*, *name\_='Decision'*)

```
exportLiteralAttributes(outfile, level, already_processed, name_)
     exportLiteralChildren(outfile, level, name_)
     static factory(*args_, **kwargs_)
     get_Extension()
     get_description()
     get_displayValue()
     get_value()
     hasContent_()
     insert_Extension_at(index, value)
     replace_Extension_at(index, value)
     set_Extension(Extension)
     set_description(description)
     set_displayValue(displayValue)
     set_value(value)
     subclass = None
     superclass = None
     to_etree(parent_element=None, name_='Decision', mapping_=None)
class PMML44Super.DecisionTree(modelName=None, functionName=None, algorithm-
                                     Name=None, missingValueStrategy='none', missingVal-
                                     uePenalty='1.0', noTrueChildStrategy='returnNullPrediction',
                                     splitCharacteristic='multiSplit', Extension=None, Out-
                                     put=None, ModelStats=None, Targets=None, LocalTrans-
                                     formations=None, ResultField=None, Node=None)
     Bases: PMML44Super.GeneratedsSuper
     add_Extension(value)
     add_ResultField(value)
     build(node)
     buildAttributes(node, attrs, already_processed)
     buildChildren(child_, node, nodeName_, fromsubclass_=False)
     export(outfile, level, namespace_=", name_='DecisionTree', namespacedef_=", pretty_print=True)
     exportAttributes(outfile, level, already_processed, namespace_=", name_='DecisionTree')
     exportChildren(outfile, level, namespace_=", name_='DecisionTree', fromsubclass_=False,
                       pretty_print=True)
     exportLiteral(outfile, level, name_='DecisionTree')
     exportLiteralAttributes(outfile, level, already_processed, name_)
     exportLiteralChildren(outfile, level, name_)
     static factory(*args_, **kwargs_)
     get_Extension()
```
**get\_LocalTransformations**()

```
get_ModelStats()
```
- **get\_Node**()
- **get\_Output**()
- **get\_ResultField**()
- **get\_Targets**()
- **get\_algorithmName**()
- **get\_functionName**()
- **get\_missingValuePenalty**()
- **get\_missingValueStrategy**()
- **get\_modelName**()
- **get\_noTrueChildStrategy**()
- **get\_splitCharacteristic**()
- **hasContent\_**()
- **insert\_Extension\_at**(*index*, *value*)
- **insert\_ResultField\_at**(*index*, *value*)
- **replace\_Extension\_at**(*index*, *value*)
- **replace\_ResultField\_at**(*index*, *value*)
- **set\_Extension**(*Extension*)
- **set\_LocalTransformations**(*LocalTransformations*)
- **set\_ModelStats**(*ModelStats*)
- **set\_Node**(*Node*)
- **set\_Output**(*Output*)
- **set\_ResultField**(*ResultField*)
- **set\_Targets**(*Targets*)
- **set\_algorithmName**(*algorithmName*)
- **set\_functionName**(*functionName*)
- **set\_missingValuePenalty**(*missingValuePenalty*)
- **set\_missingValueStrategy**(*missingValueStrategy*)
- **set\_modelName**(*modelName*)
- **set\_noTrueChildStrategy**(*noTrueChildStrategy*)
- **set\_splitCharacteristic**(*splitCharacteristic*)
- **subclass = None**
- **superclass = None**
- **to\_etree**(*parent\_element=None*, *name\_='DecisionTree'*, *mapping\_=None*)
- **validate\_MINING\_FUNCTION**(*value*)
- **validate\_MISSING\_VALUE\_STRATEGY**(*value*)

**validate\_NO\_TRUE\_CHILD\_STRATEGY**(*value*) **validate\_PROB\_NUMBER**(*value*) **class** PMML44Super.**Decisions**(*businessProblem=None*, *description=None*, *Extension=None*, *Decision=None*) Bases: PMML44Super.GeneratedsSuper **add\_Decision**(*value*) **add\_Extension**(*value*) **build**(*node*) **buildAttributes**(*node*, *attrs*, *already\_processed*) **buildChildren**(*child\_*, *node*, *nodeName\_*, *fromsubclass\_=False*) **export**(*outfile*, *level*, *namespace\_="*, *name\_='Decisions'*, *namespacedef\_="*, *pretty\_print=True*) **exportAttributes**(*outfile*, *level*, *already\_processed*, *namespace\_="*, *name\_='Decisions'*) **exportChildren**(*outfile*, *level*, *namespace\_="*, *name\_='Decisions'*, *fromsubclass\_=False*, *pretty\_print=True*) **exportLiteral**(*outfile*, *level*, *name\_='Decisions'*) **exportLiteralAttributes**(*outfile*, *level*, *already\_processed*, *name\_*) **exportLiteralChildren**(*outfile*, *level*, *name\_*) **static factory**(*\*args\_*, *\*\*kwargs\_*) **get\_Decision**() **get\_Extension**() **get\_businessProblem**() **get\_description**() **hasContent\_**() **insert\_Decision\_at**(*index*, *value*) **insert\_Extension\_at**(*index*, *value*) **replace\_Decision\_at**(*index*, *value*) **replace\_Extension\_at**(*index*, *value*) **set\_Decision**(*Decision*) **set\_Extension**(*Extension*) **set\_businessProblem**(*businessProblem*) **set\_description**(*description*) **subclass = None superclass = None to\_etree**(*parent\_element=None*, *name\_='Decisions'*, *mapping\_=None*)

```
class PMML44Super.DeepNetwork(modelName=None, functionName=None, algorithmName=None,
                                   normalizationMethod='none', numberOfLayers=None, isS-
                                   corable=True, MiningSchema=None, Output=None, Model-
                                   Stats=None, ModelExplanation=None, Targets=None, Local-
                                   Transformations=None, TrainingParameters=None, Network-
                                   Layer=None, NeuralOutputs=None, ModelVerification=None,
                                   Extension=None)
    Bases: PMML44Super.GeneratedsSuper
    add_Extension(value)
    add_NetworkLayer(value)
    build(node)
    buildAttributes(node, attrs, already_processed)
    buildChildren(child_, node, nodeName_, fromsubclass_=False)
    export(outfile, level, namespace_=", name_='DeepNetwork', namespacedef_=", pretty_print=True)
    exportAttributes(outfile, level, already_processed, namespace_=", name_='DeepNetwork')
    exportChildren(outfile, level, namespace_=", name_='DeepNetwork', fromsubclass_=False,
                      pretty_print=True)
    exportLiteral(outfile, level, name_='DeepNetwork')
    exportLiteralAttributes(outfile, level, already_processed, name_)
    exportLiteralChildren(outfile, level, name_)
     static factory(*args_, **kwargs_)
    get_Extension()
    get_LocalTransformations()
    get_MiningSchema()
    get_ModelExplanation()
    get_ModelStats()
    get_ModelVerification()
    get_NetworkLayer()
    get_NeuralOutputs()
    get_Output()
    get_Targets()
    get_TrainingParameters()
    get_algorithmName()
    get_functionName()
    get_isScorable()
    get_modelName()
    get_normalizationMethod()
    get_numberOfLayers()
```
**insert\_Extension\_at**(*index*, *value*)

**insert\_NetworkLayer\_at**(*index*, *value*)

**replace\_Extension\_at**(*index*, *value*)

**replace\_NetworkLayer\_at**(*index*, *value*)

**set\_Extension**(*Extension*)

**set\_LocalTransformations**(*LocalTransformations*)

**set\_MiningSchema**(*MiningSchema*)

**set\_ModelExplanation**(*ModelExplanation*)

**set\_ModelStats**(*ModelStats*)

**set\_ModelVerification**(*ModelVerification*)

**set\_NetworkLayer**(*NetworkLayer*)

**set\_NeuralOutputs**(*NeuralOutputs*)

**set\_Output**(*Output*)

**set\_Targets**(*Targets*)

**set\_TrainingParameters**(*TrainingParameters*)

**set\_algorithmName**(*algorithmName*)

**set\_functionName**(*functionName*)

**set\_isScorable**(*isScorable*)

**set\_modelName**(*modelName*)

**set\_normalizationMethod**(*normalizationMethod*)

**set\_numberOfLayers**(*numberOfLayers*)

**subclass = None**

```
superclass = None
```
**to\_etree**(*parent\_element=None*, *name\_='DeepNetwork'*, *mapping\_=None*)

**validate\_MINING\_FUNCTION**(*value*)

```
validate_NN_NORMALIZATION_METHOD(value)
```
**class** PMML44Super.**DefineFunction**(*name=None*, *optype=None*, *dataType=None*, *Extension=None*, *ParameterField=None*, *FieldRef=None*, *Constant=None*, *NormContinuous=None*, *NormDiscrete=None*, *Discretize=None*, *MapValues=None*, *TextIndex=None*, *Apply=None*, *Aggregate=None*, *Lag=None*)

Bases: PMML44Super.GeneratedsSuper

**add\_Extension**(*value*)

**add\_ParameterField**(*value*)

**build**(*node*)

**buildAttributes**(*node*, *attrs*, *already\_processed*)

**buildChildren**(*child\_*, *node*, *nodeName\_*, *fromsubclass\_=False*)

```
export(outfile, level, namespace_=", name_='DefineFunction', namespacedef_=",
        pretty_print=True)
exportAttributes(outfile, level, already_processed, namespace_=", name_='DefineFunction')
exportChildren(outfile, level, namespace_=", name_='DefineFunction', fromsubclass_=False,
                 pretty_print=True)
exportLiteral(outfile, level, name_='DefineFunction')
exportLiteralAttributes(outfile, level, already_processed, name_)
exportLiteralChildren(outfile, level, name_)
static factory(*args_, **kwargs_)
get_Aggregate()
get_Apply()
get_Constant()
get_Discretize()
get_Extension()
get_FieldRef()
get_Lag()
get_MapValues()
get_NormContinuous()
get_NormDiscrete()
get_ParameterField()
get_TextIndex()
get_dataType()
get_name()
get_optype()
hasContent_()
insert_Extension_at(index, value)
insert_ParameterField_at(index, value)
replace_Extension_at(index, value)
replace_ParameterField_at(index, value)
set_Aggregate(Aggregate)
set_Apply(Apply)
set_Constant(Constant)
set_Discretize(Discretize)
set_Extension(Extension)
set_FieldRef(FieldRef)
set_Lag(Lag)
```

```
set_MapValues(MapValues)
```
**set\_NormContinuous**(*NormContinuous*)

**set\_NormDiscrete**(*NormDiscrete*)

**set\_ParameterField**(*ParameterField*)

**set\_TextIndex**(*TextIndex*)

**set\_dataType**(*dataType*)

**set\_name**(*name*)

**set\_optype**(*optype*)

**subclass = None**

**superclass = None**

**to\_etree**(*parent\_element=None*, *name\_='DefineFunction'*, *mapping\_=None*)

**validate\_DATATYPE**(*value*)

**validate\_OPTYPE**(*value*)

**class** PMML44Super.**Delimiter**(*delimiter=None*, *gap=None*, *Extension=None*) Bases: PMML44Super.GeneratedsSuper

**add\_Extension**(*value*)

**build**(*node*)

**buildAttributes**(*node*, *attrs*, *already\_processed*)

**buildChildren**(*child\_*, *node*, *nodeName\_*, *fromsubclass\_=False*)

**export**(*outfile*, *level*, *namespace\_="*, *name\_='Delimiter'*, *namespacedef\_="*, *pretty\_print=True*)

**exportAttributes**(*outfile*, *level*, *already\_processed*, *namespace\_="*, *name\_='Delimiter'*)

**exportChildren**(*outfile*, *level*, *namespace\_="*, *name\_='Delimiter'*, *fromsubclass\_=False*, *pretty\_print=True*)

**exportLiteral**(*outfile*, *level*, *name\_='Delimiter'*)

**exportLiteralAttributes**(*outfile*, *level*, *already\_processed*, *name\_*)

**exportLiteralChildren**(*outfile*, *level*, *name\_*)

**static factory**(*\*args\_*, *\*\*kwargs\_*)

**get\_Extension**()

**get\_delimiter**()

**get\_gap**()

**hasContent\_**()

**insert\_Extension\_at**(*index*, *value*)

**replace\_Extension\_at**(*index*, *value*)

**set\_Extension**(*Extension*)

**set\_delimiter**(*delimiter*)

**set\_gap**(*gap*)

**subclass = None**

**superclass = None**

```
to_etree(parent_element=None, name_='Delimiter', mapping_=None)
    validate_DELIMITER(value)
    validate_GAP(value)
class PMML44Super.Denominator(Extension=None, NonseasonalFactor=None, SeasonalFac-
                                   tor=None)
    Bases: PMML44Super.GeneratedsSuper
    add_Extension(value)
    build(node)
    buildAttributes(node, attrs, already_processed)
    buildChildren(child_, node, nodeName_, fromsubclass_=False)
    export(outfile, level, namespace_=", name_='Denominator', namespacedef_=", pretty_print=True)
    exportAttributes(outfile, level, already_processed, namespace_=", name_='Denominator')
    exportChildren(outfile, level, namespace_=", name_='Denominator', fromsubclass_=False,
                      pretty_print=True)
    exportLiteral(outfile, level, name_='Denominator')
    exportLiteralAttributes(outfile, level, already_processed, name_)
    exportLiteralChildren(outfile, level, name_)
    static factory(*args_, **kwargs_)
    get_Extension()
    get_NonseasonalFactor()
    get_SeasonalFactor()
    hasContent_()
    insert_Extension_at(index, value)
    replace_Extension_at(index, value)
    set_Extension(Extension)
     set_NonseasonalFactor(NonseasonalFactor)
     set_SeasonalFactor(SeasonalFactor)
    subclass = None
     superclass = None
    to_etree(parent_element=None, name_='Denominator', mapping_=None)
class PMML44Super.DerivedField(name=None, displayName=None, optype=None,
                                     dataType=None, datasetName=None, trainingBackend=None,
                                     architectureName=None, Extension=None, FieldRef=None,
                                     Constant=None, NormContinuous=None, NormDiscrete=None,
                                     Discretize=None, MapValues=None, TextIndex=None, Ap-
                                     ply=None, Aggregate=None, Lag=None, Value=None)
    Bases: PMML44Super.GeneratedsSuper
    add_Extension(value)
    add_Value(value)
```
**build**(*node*)

```
buildAttributes(node, attrs, already_processed)
buildChildren(child_, node, nodeName_, fromsubclass_=False)
export(outfile, level, namespace_=", name_='DerivedField', namespacedef_=", pretty_print=True)
exportAttributes(outfile, level, already_processed, namespace_=", name_='DerivedField')
exportChildren(outfile, level, namespace_=", name_='DerivedField', fromsubclass_=False,
                 pretty_print=True)
exportLiteral(outfile, level, name_='DerivedField')
exportLiteralAttributes(outfile, level, already_processed, name_)
exportLiteralChildren(outfile, level, name_)
static factory(*args_, **kwargs_)
get_Aggregate()
get_Apply()
get_Constant()
get_Discretize()
get_Extension()
get_FieldRef()
get_Lag()
get_MapValues()
get_NormContinuous()
get_NormDiscrete()
get_TextIndex()
get_Value()
get_architectureName()
get_dataType()
get_datasetName()
get_displayName()
get_name()
get_optype()
get_trainingBackend()
hasContent_()
insert_Extension_at(index, value)
insert_Value_at(index, value)
replace_Extension_at(index, value)
replace_Value_at(index, value)
set_Aggregate(Aggregate)
set_Apply(Apply)
```
**set\_Constant**(*Constant*)

- **set\_Discretize**(*Discretize*)
- **set\_Extension**(*Extension*)
- **set\_FieldRef**(*FieldRef*)
- **set\_Lag**(*Lag*)
- **set\_MapValues**(*MapValues*)
- **set\_NormContinuous**(*NormContinuous*)
- **set\_NormDiscrete**(*NormDiscrete*)
- **set\_TextIndex**(*TextIndex*)
- **set\_Value**(*Value*)
- **set\_architectureName**(*architectureName*)
- **set\_dataType**(*dataType*)
- **set\_datasetName**(*datasetName*)
- **set\_displayName**(*displayName*)
- **set\_name**(*name*)
- **set\_optype**(*optype*)
- **set\_trainingBackend**(*trainingBackend*)
- **subclass = None**
- **superclass = None**
- **to\_etree**(*parent\_element=None*, *name\_='DerivedField'*, *mapping\_=None*)
- **validate\_ARCHITECTURENAME**(*value*)
- **validate\_BACKEND**(*value*)
- **validate\_DATATYPE**(*value*)
- **validate\_FIELD\_NAME**(*value*)
- **validate\_OPTYPE**(*value*)
- **class** PMML44Super.**DiscrStats**(*modalValue=None*, *Extension=None*, *Array=None*) Bases: PMML44Super.GeneratedsSuper
	- **add\_Array**(*value*)
	- **add\_Extension**(*value*)
	- **build**(*node*)
	- **buildAttributes**(*node*, *attrs*, *already\_processed*)
	- **buildChildren**(*child\_*, *node*, *nodeName\_*, *fromsubclass\_=False*)
	- **export**(*outfile*, *level*, *namespace\_="*, *name\_='DiscrStats'*, *namespacedef\_="*, *pretty\_print=True*)
	- **exportAttributes**(*outfile*, *level*, *already\_processed*, *namespace\_="*, *name\_='DiscrStats'*)
	- **exportChildren**(*outfile*, *level*, *namespace\_="*, *name\_='DiscrStats'*, *fromsubclass\_=False*, *pretty\_print=True*)
	- **exportLiteral**(*outfile*, *level*, *name\_='DiscrStats'*)
	- **exportLiteralAttributes**(*outfile*, *level*, *already\_processed*, *name\_*)

```
exportLiteralChildren(outfile, level, name_)
    static factory(*args_, **kwargs_)
    get_Array()
    get_Extension()
    get_modalValue()
    hasContent_()
    insert_Array_at(index, value)
    insert_Extension_at(index, value)
    replace_Array_at(index, value)
    replace_Extension_at(index, value)
    set_Array(Array)
    set_Extension(Extension)
    set_modalValue(modalValue)
    subclass = None
     superclass = None
    to_etree(parent_element=None, name_='DiscrStats', mapping_=None)
class PMML44Super.DiscreteConditionalProbability(count=None, Extension=None,
                                                          ParentValue=None, ValueProbabil-
                                                          ity=None)
    Bases: PMML44Super.GeneratedsSuper
    add_Extension(value)
    add_ParentValue(value)
    add_ValueProbability(value)
    build(node)
    buildAttributes(node, attrs, already_processed)
    buildChildren(child_, node, nodeName_, fromsubclass_=False)
    export(outfile, level, namespace_=", name_='DiscreteConditionalProbability', namespacedef_=",
             pretty_print=True)
    exportAttributes(outfile, level, already_processed, namespace_=",
                         name_='DiscreteConditionalProbability')
    exportChildren(outfile, level, namespace_=", name_='DiscreteConditionalProbability', fromsub-
                      class_=False, pretty_print=True)
    exportLiteral(outfile, level, name_='DiscreteConditionalProbability')
    exportLiteralAttributes(outfile, level, already_processed, name_)
    exportLiteralChildren(outfile, level, name_)
    static factory(*args_, **kwargs_)
    get_Extension()
    get_ParentValue()
    get_ValueProbability()
```

```
get_count()
    hasContent_()
    insert_Extension_at(index, value)
    insert_ParentValue_at(index, value)
    insert_ValueProbability_at(index, value)
    replace_Extension_at(index, value)
    replace_ParentValue_at(index, value)
    replace_ValueProbability_at(index, value)
    set_Extension(Extension)
    set_ParentValue(ParentValue)
     set_ValueProbability(ValueProbability)
    set_count(count)
    subclass = None
    superclass = None
    to_etree(parent_element=None, name_='DiscreteConditionalProbability', mapping_=None)
    validate_REAL_NUMBER(value)
class PMML44Super.DiscreteNode(name=None, count=None, Extension=None, Derived-
                                    Field=None, DiscreteConditionalProbability=None, Val-
                                     ueProbability=None)
    Bases: PMML44Super.GeneratedsSuper
    add_DerivedField(value)
    add_DiscreteConditionalProbability(value)
    add_Extension(value)
    add_ValueProbability(value)
    build(node)
    buildAttributes(node, attrs, already_processed)
    buildChildren(child_, node, nodeName_, fromsubclass_=False)
    export(outfile, level, namespace_=", name_='DiscreteNode', namespacedef_=", pretty_print=True)
    exportAttributes(outfile, level, already_processed, namespace_=", name_='DiscreteNode')
    exportChildren(outfile, level, namespace_=", name_='DiscreteNode', fromsubclass_=False,
                      pretty_print=True)
    exportLiteral(outfile, level, name_='DiscreteNode')
    exportLiteralAttributes(outfile, level, already_processed, name_)
    exportLiteralChildren(outfile, level, name_)
     static factory(*args_, **kwargs_)
    get_DerivedField()
    get_DiscreteConditionalProbability()
    get_Extension()
```
**get\_ValueProbability**()

**get\_count**()

**get\_name**()

**hasContent\_**()

**insert\_DerivedField\_at**(*index*, *value*)

**insert\_DiscreteConditionalProbability\_at**(*index*, *value*)

**insert\_Extension\_at**(*index*, *value*)

**insert\_ValueProbability\_at**(*index*, *value*)

**replace\_DerivedField\_at**(*index*, *value*)

**replace\_DiscreteConditionalProbability\_at**(*index*, *value*)

**replace\_Extension\_at**(*index*, *value*)

**replace\_ValueProbability\_at**(*index*, *value*)

**set\_DerivedField**(*DerivedField*)

**set\_DiscreteConditionalProbability**(*DiscreteConditionalProbability*)

**set\_Extension**(*Extension*)

**set\_ValueProbability**(*ValueProbability*)

**set\_count**(*count*)

**set\_name**(*name*)

**subclass = None**

**superclass = None**

**to\_etree**(*parent\_element=None*, *name\_='DiscreteNode'*, *mapping\_=None*)

**validate\_FIELD\_NAME**(*value*)

**validate\_REAL\_NUMBER**(*value*)

**class** PMML44Super.**Discretize**(*field=None*, *mapMissingTo=None*, *defaultValue=None*, *dataType=None*, *Extension=None*, *DiscretizeBin=None*) Bases: PMML44Super.GeneratedsSuper

**add\_DiscretizeBin**(*value*)

**add\_Extension**(*value*)

**build**(*node*)

**buildAttributes**(*node*, *attrs*, *already\_processed*)

**buildChildren**(*child\_*, *node*, *nodeName\_*, *fromsubclass\_=False*)

**export**(*outfile*, *level*, *namespace\_="*, *name\_='Discretize'*, *namespacedef\_="*, *pretty\_print=True*)

**exportAttributes**(*outfile*, *level*, *already\_processed*, *namespace\_="*, *name\_='Discretize'*)

**exportChildren**(*outfile*, *level*, *namespace\_="*, *name\_='Discretize'*, *fromsubclass\_=False*, *pretty\_print=True*)

**exportLiteral**(*outfile*, *level*, *name\_='Discretize'*)

**exportLiteralAttributes**(*outfile*, *level*, *already\_processed*, *name\_*)

```
exportLiteralChildren(outfile, level, name_)
```

```
static factory(*args_, **kwargs_)
```

```
get_DiscretizeBin()
```

```
get_Extension()
```

```
get_dataType()
```
**get\_defaultValue**()

```
get_field()
```
**get\_mapMissingTo**()

**hasContent\_**()

**insert\_DiscretizeBin\_at**(*index*, *value*)

```
insert_Extension_at(index, value)
```
**replace\_DiscretizeBin\_at**(*index*, *value*)

```
replace_Extension_at(index, value)
```

```
set_DiscretizeBin(DiscretizeBin)
```
**set\_Extension**(*Extension*)

```
set_dataType(dataType)
```

```
set_defaultValue(defaultValue)
```

```
set_field(field)
```
**set\_mapMissingTo**(*mapMissingTo*)

```
subclass = None
```

```
superclass = None
```
**to\_etree**(*parent\_element=None*, *name\_='Discretize'*, *mapping\_=None*)

```
validate_DATATYPE(value)
```

```
validate_FIELD_NAME(value)
```

```
class PMML44Super.DiscretizeBin(binValue=None, Extension=None, Interval=None)
    Bases: PMML44Super.GeneratedsSuper
```
**add\_Extension**(*value*)

**build**(*node*)

**buildAttributes**(*node*, *attrs*, *already\_processed*)

**buildChildren**(*child\_*, *node*, *nodeName\_*, *fromsubclass\_=False*)

**export**(*outfile*, *level*, *namespace\_="*, *name\_='DiscretizeBin'*, *namespacedef\_="*, *pretty\_print=True*)

**exportAttributes**(*outfile*, *level*, *already\_processed*, *namespace\_="*, *name\_='DiscretizeBin'*)

**exportChildren**(*outfile*, *level*, *namespace\_="*, *name\_='DiscretizeBin'*, *fromsubclass\_=False*, *pretty\_print=True*)

**exportLiteral**(*outfile*, *level*, *name\_='DiscretizeBin'*)

**exportLiteralAttributes**(*outfile*, *level*, *already\_processed*, *name\_*)

**exportLiteralChildren**(*outfile*, *level*, *name\_*)

```
static factory(*args_, **kwargs_)
    get_Extension()
    get_Interval()
    get_binValue()
    hasContent_()
    insert_Extension_at(index, value)
    replace_Extension_at(index, value)
    set_Extension(Extension)
    set_Interval(Interval)
    set_binValue(binValue)
    subclass = None
    superclass = None
    to_etree(parent_element=None, name_='DiscretizeBin', mapping_=None)
class PMML44Super.DocumentTermMatrix(Extension=None, Matrix=None)
    Bases: PMML44Super.GeneratedsSuper
    add_Extension(value)
    build(node)
    buildAttributes(node, attrs, already_processed)
    buildChildren(child_, node, nodeName_, fromsubclass_=False)
    export(outfile, level, namespace_=", name_='DocumentTermMatrix', namespacedef_=",
            pretty_print=True)
    exportAttributes(outfile, level, already_processed, namespace_=",
                        name_='DocumentTermMatrix')
    exportChildren(outfile, level, namespace_=", name_='DocumentTermMatrix', fromsub-
                      class_=False, pretty_print=True)
    exportLiteral(outfile, level, name_='DocumentTermMatrix')
    exportLiteralAttributes(outfile, level, already_processed, name_)
    exportLiteralChildren(outfile, level, name_)
    static factory(*args_, **kwargs_)
    get_Extension()
    get_Matrix()
    hasContent_()
    insert_Extension_at(index, value)
    replace_Extension_at(index, value)
    set_Extension(Extension)
    set_Matrix(Matrix)
    subclass = None
    superclass = None
```

```
to_etree(parent_element=None, name_='DocumentTermMatrix', mapping_=None)
class PMML44Super.DynamicRegressor(field=None, transformation='none', delay='0', fu-
                                         tureValuesMethod='constant', targetField=None, Ex-
                                         tension=None, Numerator=None, Denominator=None,
                                         RegressorValues=None)
    Bases: PMML44Super.GeneratedsSuper
    add_Extension(value)
    build(node)
    buildAttributes(node, attrs, already_processed)
    buildChildren(child_, node, nodeName_, fromsubclass_=False)
    export(outfile, level, namespace_=", name_='DynamicRegressor', namespacedef_=",
             pretty_print=True)
    exportAttributes(outfile, level, already_processed, namespace_=", name_='DynamicRegressor')
    exportChildren(outfile, level, namespace_=", name_='DynamicRegressor', fromsubclass_=False,
                      pretty_print=True)
    exportLiteral(outfile, level, name_='DynamicRegressor')
    exportLiteralAttributes(outfile, level, already_processed, name_)
    exportLiteralChildren(outfile, level, name_)
     static factory(*args_, **kwargs_)
    get_Denominator()
    get_Extension()
    get_Numerator()
    get_RegressorValues()
    get_delay()
    get_field()
    get_futureValuesMethod()
    get_targetField()
    get_transformation()
    hasContent_()
    insert_Extension_at(index, value)
    replace_Extension_at(index, value)
    set_Denominator(Denominator)
    set_Extension(Extension)
     set_Numerator(Numerator)
    set_RegressorValues(RegressorValues)
    set_delay(delay)
    set_field(field)
    set_futureValuesMethod(futureValuesMethod)
```
**set\_targetField**(*targetField*) **set\_transformation**(*transformation*) **subclass = None superclass = None to\_etree**(*parent\_element=None*, *name\_='DynamicRegressor'*, *mapping\_=None*) **validate\_FIELD\_NAME**(*value*) **validate\_INT\_NUMBER**(*value*) **class** PMML44Super.**EventValues**(*Extension=None*, *Value=None*, *Interval=None*) Bases: PMML44Super.GeneratedsSuper **add\_Extension**(*value*) **add\_Interval**(*value*) **add\_Value**(*value*) **build**(*node*) **buildAttributes**(*node*, *attrs*, *already\_processed*) **buildChildren**(*child\_*, *node*, *nodeName\_*, *fromsubclass\_=False*) **export**(*outfile*, *level*, *namespace\_="*, *name\_='EventValues'*, *namespacedef\_="*, *pretty\_print=True*) **exportAttributes**(*outfile*, *level*, *already\_processed*, *namespace\_="*, *name\_='EventValues'*) **exportChildren**(*outfile*, *level*, *namespace\_="*, *name\_='EventValues'*, *fromsubclass\_=False*, *pretty\_print=True*) **exportLiteral**(*outfile*, *level*, *name\_='EventValues'*) **exportLiteralAttributes**(*outfile*, *level*, *already\_processed*, *name\_*) **exportLiteralChildren**(*outfile*, *level*, *name\_*) **static factory**(*\*args\_*, *\*\*kwargs\_*) **get\_Extension**() **get\_Interval**() **get\_Value**() **hasContent\_**() **insert\_Extension\_at**(*index*, *value*) **insert\_Interval\_at**(*index*, *value*) **insert\_Value\_at**(*index*, *value*) **replace\_Extension\_at**(*index*, *value*) **replace\_Interval\_at**(*index*, *value*) **replace\_Value\_at**(*index*, *value*) **set\_Extension**(*Extension*) **set\_Interval**(*Interval*) **set\_Value**(*Value*) **subclass = None**

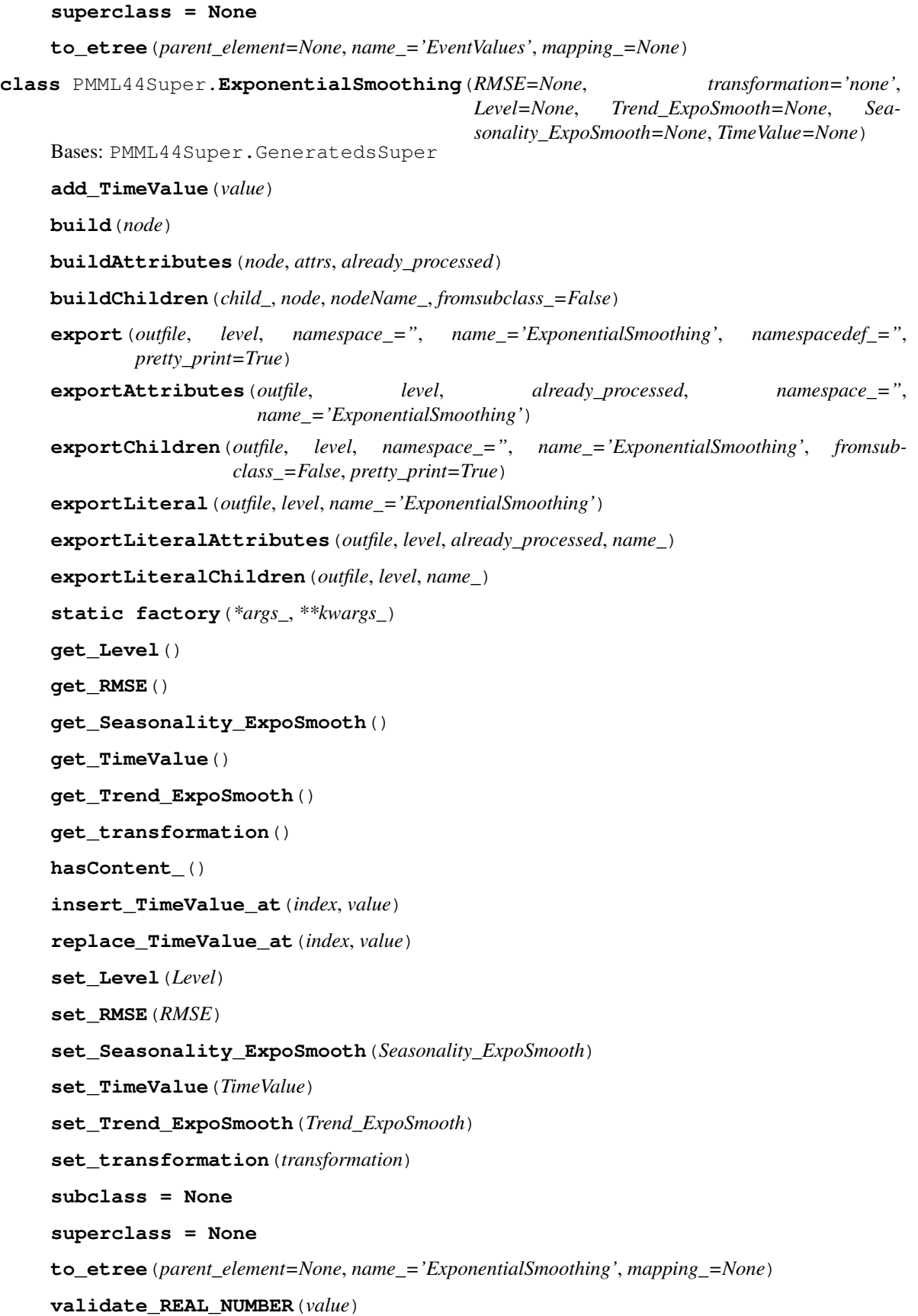

```
class PMML44Super.Extension(extender=None, name=None, value=None, anytypeobjs_=None)
     Bases: PMML44Super.GeneratedsSuper
     add_anytypeobjs_(value)
     build(node)
     buildAttributes(node, attrs, already_processed)
     buildChildren(child_, node, nodeName_, fromsubclass_=False)
     export(outfile, level, namespace_=", name_='Extension', namespacedef_=", pretty_print=True)
     exportAttributes(outfile, level, already_processed, namespace_=", name_='Extension')
     exportChildren(outfile, level, namespace_=", name_='Extension', fromsubclass_=False,
                       pretty_print=True)
     exportLiteral(outfile, level, name_='Extension')
     exportLiteralAttributes(outfile, level, already_processed, name_)
     exportLiteralChildren(outfile, level, name_)
     static factory(*args_, **kwargs_)
     get_anytypeobjs_()
     get_extender()
     get_name()
     get_value()
     hasContent_()
     insert_anytypeobjs_(index, value)
     set_anytypeobjs_(anytypeobjs_)
     set_extender(extender)
     set_name(name)
     set_value(value)
     subclass = None
     superclass = None
     to_etree(parent_element=None, name_='Extension', mapping_=None)
class PMML44Super.FactorList(Extension=None, Predictor=None)
     Bases: PMML44Super.GeneratedsSuper
     add_Extension(value)
     add_Predictor(value)
     build(node)
     buildAttributes(node, attrs, already_processed)
     buildChildren(child_, node, nodeName_, fromsubclass_=False)
     export(outfile, level, namespace_=", name_='FactorList', namespacedef_=", pretty_print=True)
     exportAttributes(outfile, level, already_processed, namespace_=", name_='FactorList')
     exportChildren(outfile, level, namespace_=", name_='FactorList', fromsubclass_=False,
```
*pretty\_print=True*)

**exportLiteral**(*outfile*, *level*, *name\_='FactorList'*) **exportLiteralAttributes**(*outfile*, *level*, *already\_processed*, *name\_*) **exportLiteralChildren**(*outfile*, *level*, *name\_*) **static factory**(*\*args\_*, *\*\*kwargs\_*) **get\_Extension**() **get\_Predictor**() **hasContent\_**() **insert\_Extension\_at**(*index*, *value*) **insert\_Predictor\_at**(*index*, *value*) **replace\_Extension\_at**(*index*, *value*) **replace\_Predictor\_at**(*index*, *value*) **set\_Extension**(*Extension*) **set\_Predictor**(*Predictor*) **subclass = None superclass = None to\_etree**(*parent\_element=None*, *name\_='FactorList'*, *mapping\_=None*) **class** PMML44Super.**False\_**(*Extension=None*) Bases: PMML44Super.GeneratedsSuper **add\_Extension**(*value*) **build**(*node*) **buildAttributes**(*node*, *attrs*, *already\_processed*) **buildChildren**(*child\_*, *node*, *nodeName\_*, *fromsubclass\_=False*) **export**(*outfile*, *level*, *namespace\_="*, *name\_='False'*, *namespacedef\_="*, *pretty\_print=True*) **exportAttributes**(*outfile*, *level*, *already\_processed*, *namespace\_="*, *name\_='False'*) **exportChildren**(*outfile*, *level*, *namespace\_="*, *name\_='False'*, *fromsubclass\_=False*, *pretty\_print=True*) **exportLiteral**(*outfile*, *level*, *name\_='False'*) **exportLiteralAttributes**(*outfile*, *level*, *already\_processed*, *name\_*) **exportLiteralChildren**(*outfile*, *level*, *name\_*) **static factory**(*\*args\_*, *\*\*kwargs\_*) **get\_Extension**() **hasContent\_**() **insert\_Extension\_at**(*index*, *value*) **replace\_Extension\_at**(*index*, *value*) **set\_Extension**(*Extension*) **subclass = None**

```
superclass = None
```
**to\_etree**(*parent\_element=None*, *name\_='False'*, *mapping\_=None*)

**class** PMML44Super.**FieldColumnPair**(*field=None*, *column=None*, *Extension=None*) Bases: PMML44Super.GeneratedsSuper

**add\_Extension**(*value*)

**build**(*node*)

**buildAttributes**(*node*, *attrs*, *already\_processed*)

**buildChildren**(*child\_*, *node*, *nodeName\_*, *fromsubclass\_=False*)

**export**(*outfile*, *level*, *namespace\_="*, *name\_='FieldColumnPair'*, *namespacedef\_="*, *pretty\_print=True*)

**exportAttributes**(*outfile*, *level*, *already\_processed*, *namespace\_="*, *name\_='FieldColumnPair'*)

**exportChildren**(*outfile*, *level*, *namespace\_="*, *name\_='FieldColumnPair'*, *fromsubclass\_=False*, *pretty\_print=True*)

**exportLiteral**(*outfile*, *level*, *name\_='FieldColumnPair'*)

**exportLiteralAttributes**(*outfile*, *level*, *already\_processed*, *name\_*)

**exportLiteralChildren**(*outfile*, *level*, *name\_*)

**static factory**(*\*args\_*, *\*\*kwargs\_*)

**get\_Extension**()

**get\_column**()

**get\_field**()

**hasContent\_**()

**insert\_Extension\_at**(*index*, *value*)

**replace\_Extension\_at**(*index*, *value*)

**set\_Extension**(*Extension*)

**set\_column**(*column*)

**set\_field**(*field*)

**subclass = None**

```
superclass = None
```
**to\_etree**(*parent\_element=None*, *name\_='FieldColumnPair'*, *mapping\_=None*)

**validate\_FIELD\_NAME**(*value*)

**class** PMML44Super.**FieldRef**(*field=None*, *mapMissingTo=None*, *Extension=None*) Bases: PMML44Super.GeneratedsSuper

**add\_Extension**(*value*)

**build**(*node*)

**buildAttributes**(*node*, *attrs*, *already\_processed*)

**buildChildren**(*child\_*, *node*, *nodeName\_*, *fromsubclass\_=False*)

**export**(*outfile*, *level*, *namespace\_="*, *name\_='FieldRef '*, *namespacedef\_="*, *pretty\_print=True*)

**exportAttributes**(*outfile*, *level*, *already\_processed*, *namespace\_="*, *name\_='FieldRef '*)

```
exportChildren(outfile, level, namespace_=", name_='FieldRef ', fromsubclass_=False,
                       pretty_print=True)
    exportLiteral(outfile, level, name_='FieldRef ')
    exportLiteralAttributes(outfile, level, already_processed, name_)
    exportLiteralChildren(outfile, level, name_)
    static factory(*args_, **kwargs_)
    get_Extension()
    get_field()
    get_mapMissingTo()
    hasContent_()
    insert_Extension_at(index, value)
    replace_Extension_at(index, value)
    set_Extension(Extension)
    set_field(field)
     set_mapMissingTo(mapMissingTo)
    subclass = None
    superclass = None
    to_etree(parent_element=None, name_='FieldRef ', mapping_=None)
    validate_FIELD_NAME(value)
class PMML44Super.FieldValue(field=None, value=None, Extension=None, Field-
                                   Value_member=None, FieldValueCount=None)
    Bases: PMML44Super.GeneratedsSuper
    add_Extension(value)
    add_FieldValue(value)
    add_FieldValueCount(value)
    build(node)
    buildAttributes(node, attrs, already_processed)
    buildChildren(child_, node, nodeName_, fromsubclass_=False)
    export(outfile, level, namespace_=", name_='FieldValue', namespacedef_=", pretty_print=True)
    exportAttributes(outfile, level, already_processed, namespace_=", name_='FieldValue')
    exportChildren(outfile, level, namespace_=", name_='FieldValue', fromsubclass_=False,
                       pretty_print=True)
    exportLiteral(outfile, level, name_='FieldValue')
    exportLiteralAttributes(outfile, level, already_processed, name_)
    exportLiteralChildren(outfile, level, name_)
     static factory(*args_, **kwargs_)
    get_Extension()
    get_FieldValue()
```
**get\_FieldValueCount**()

**get\_field**()

**get\_value**()

**hasContent\_**()

**insert\_Extension\_at**(*index*, *value*)

**insert\_FieldValueCount\_at**(*index*, *value*)

**insert\_FieldValue\_at**(*index*, *value*)

**replace\_Extension\_at**(*index*, *value*)

**replace\_FieldValueCount\_at**(*index*, *value*)

**replace\_FieldValue\_at**(*index*, *value*)

**set\_Extension**(*Extension*)

**set\_FieldValue**(*FieldValue*)

**set\_FieldValueCount**(*FieldValueCount*)

**set\_field**(*field*)

**set\_value**(*value*)

**subclass = None**

**superclass = None**

**to\_etree**(*parent\_element=None*, *name\_='FieldValue'*, *mapping\_=None*)

**validate\_FIELD\_NAME**(*value*)

```
class PMML44Super.FieldValueCount(field=None, value=None, count=None, Extension=None)
    Bases: PMML44Super.GeneratedsSuper
```
**add\_Extension**(*value*)

**build**(*node*)

**buildAttributes**(*node*, *attrs*, *already\_processed*)

**buildChildren**(*child\_*, *node*, *nodeName\_*, *fromsubclass\_=False*)

- **export**(*outfile*, *level*, *namespace\_="*, *name\_='FieldValueCount'*, *namespacedef\_="*, *pretty\_print=True*)
- **exportAttributes**(*outfile*, *level*, *already\_processed*, *namespace\_="*, *name\_='FieldValueCount'*)
- **exportChildren**(*outfile*, *level*, *namespace\_="*, *name\_='FieldValueCount'*, *fromsubclass\_=False*, *pretty\_print=True*)

**exportLiteral**(*outfile*, *level*, *name\_='FieldValueCount'*)

**exportLiteralAttributes**(*outfile*, *level*, *already\_processed*, *name\_*)

**exportLiteralChildren**(*outfile*, *level*, *name\_*)

**static factory**(*\*args\_*, *\*\*kwargs\_*)

**get\_Extension**()

**get\_count**()

**get\_field**()

```
get_value()
    hasContent_()
    insert_Extension_at(index, value)
    replace_Extension_at(index, value)
    set_Extension(Extension)
    set_count(count)
    set_field(field)
    set_value(value)
    subclass = None
    superclass = None
    to_etree(parent_element=None, name_='FieldValueCount', mapping_=None)
    validate_FIELD_NAME(value)
    validate_NUMBER(value)
class PMML44Super.FinalNoise(Array=None)
    Bases: PMML44Super.GeneratedsSuper
    build(node)
    buildAttributes(node, attrs, already_processed)
    buildChildren(child_, node, nodeName_, fromsubclass_=False)
    export(outfile, level, namespace_=", name_='FinalNoise', namespacedef_=", pretty_print=True)
    exportAttributes(outfile, level, already_processed, namespace_=", name_='FinalNoise')
    exportChildren(outfile, level, namespace_=", name_='FinalNoise', fromsubclass_=False,
                      pretty_print=True)
    exportLiteral(outfile, level, name_='FinalNoise')
    exportLiteralAttributes(outfile, level, already_processed, name_)
    exportLiteralChildren(outfile, level, name_)
    static factory(*args_, **kwargs_)
    get_Array()
    hasContent_()
    set_Array(Array)
    subclass = None
    superclass = None
    to_etree(parent_element=None, name_='FinalNoise', mapping_=None)
class PMML44Super.FinalNu(Array=None)
    Bases: PMML44Super.GeneratedsSuper
    build(node)
    buildAttributes(node, attrs, already_processed)
    buildChildren(child_, node, nodeName_, fromsubclass_=False)
```
**export** (*outfile*, *level*, *namespace* =", *name* ='FinalNu', *namespacedef* =", *pretty\_print=True*) **exportAttributes**(*outfile*, *level*, *already\_processed*, *namespace\_="*, *name\_='FinalNu'*) **exportChildren**(*outfile*, *level*, *namespace\_="*, *name\_='FinalNu'*, *fromsubclass\_=False*, *pretty\_print=True*) **exportLiteral**(*outfile*, *level*, *name\_='FinalNu'*) **exportLiteralAttributes**(*outfile*, *level*, *already\_processed*, *name\_*) **exportLiteralChildren**(*outfile*, *level*, *name\_*) **static factory**(*\*args\_*, *\*\*kwargs\_*) **get\_Array**() **hasContent\_**() **set\_Array**(*Array*) **subclass = None superclass = None to\_etree**(*parent\_element=None*, *name\_='FinalNu'*, *mapping\_=None*) **class** PMML44Super.**FinalOmega**(*Matrix=None*) Bases: PMML44Super.GeneratedsSuper **build**(*node*) **buildAttributes**(*node*, *attrs*, *already\_processed*) **buildChildren**(*child\_*, *node*, *nodeName\_*, *fromsubclass\_=False*) **export**(*outfile*, *level*, *namespace\_="*, *name\_='FinalOmega'*, *namespacedef\_="*, *pretty\_print=True*) **exportAttributes**(*outfile*, *level*, *already\_processed*, *namespace\_="*, *name\_='FinalOmega'*) **exportChildren**(*outfile*, *level*, *namespace\_="*, *name\_='FinalOmega'*, *fromsubclass\_=False*, *pretty\_print=True*) **exportLiteral**(*outfile*, *level*, *name\_='FinalOmega'*) **exportLiteralAttributes**(*outfile*, *level*, *already\_processed*, *name\_*) **exportLiteralChildren**(*outfile*, *level*, *name\_*) **static factory**(*\*args\_*, *\*\*kwargs\_*) **get\_Matrix**() **hasContent\_**() **set\_Matrix**(*Matrix*) **subclass = None superclass = None to\_etree**(*parent\_element=None*, *name\_='FinalOmega'*, *mapping\_=None*) **class** PMML44Super.**FinalPredictedNoise**(*Array=None*) Bases: PMML44Super.GeneratedsSuper **build**(*node*) **buildAttributes**(*node*, *attrs*, *already\_processed*) **buildChildren**(*child\_*, *node*, *nodeName\_*, *fromsubclass\_=False*)

```
export(outfile, level, namespace_=", name_='FinalPredictedNoise', namespacedef_=",
             pretty_print=True)
    exportAttributes(outfile, level, already_processed, namespace_=",
                         name_='FinalPredictedNoise')
    exportChildren(outfile, level, namespace_=", name_='FinalPredictedNoise', fromsub-
                      class_=False, pretty_print=True)
    exportLiteral(outfile, level, name_='FinalPredictedNoise')
    exportLiteralAttributes(outfile, level, already_processed, name_)
    exportLiteralChildren(outfile, level, name_)
    static factory(*args_, **kwargs_)
    get_Array()
    hasContent_()
    set_Array(Array)
    subclass = None
    superclass = None
    to_etree(parent_element=None, name_='FinalPredictedNoise', mapping_=None)
class PMML44Super.FinalStateVector(Array=None)
    Bases: PMML44Super.GeneratedsSuper
    build(node)
    buildAttributes(node, attrs, already_processed)
    buildChildren(child_, node, nodeName_, fromsubclass_=False)
    export(outfile, level, namespace_=", name_='FinalStateVector', namespacedef_=",
             pretty_print=True)
    exportAttributes(outfile, level, already_processed, namespace_=", name_='FinalStateVector')
    exportChildren(outfile, level, namespace_=", name_='FinalStateVector', fromsubclass_=False,
                      pretty_print=True)
    exportLiteral(outfile, level, name_='FinalStateVector')
    exportLiteralAttributes(outfile, level, already_processed, name_)
    exportLiteralChildren(outfile, level, name_)
    static factory(*args_, **kwargs_)
    get_Array()
    hasContent_()
    set_Array(Array)
    subclass = None
     superclass = None
    to_etree(parent_element=None, name_='FinalStateVector', mapping_=None)
class PMML44Super.FinalTheta(Theta=None)
    Bases: PMML44Super.GeneratedsSuper
```

```
add_Theta(value)
```

```
build(node)
```
**buildAttributes**(*node*, *attrs*, *already\_processed*)

**buildChildren**(*child\_*, *node*, *nodeName\_*, *fromsubclass\_=False*)

**export**(*outfile*, *level*, *namespace\_="*, *name\_='FinalTheta'*, *namespacedef\_="*, *pretty\_print=True*)

```
exportAttributes(outfile, level, already_processed, namespace_=", name_='FinalTheta')
```
**exportChildren**(*outfile*, *level*, *namespace\_="*, *name\_='FinalTheta'*, *fromsubclass\_=False*, *pretty\_print=True*)

**exportLiteral**(*outfile*, *level*, *name\_='FinalTheta'*)

**exportLiteralAttributes**(*outfile*, *level*, *already\_processed*, *name\_*)

**exportLiteralChildren**(*outfile*, *level*, *name\_*)

```
static factory(*args_, **kwargs_)
```
**get\_Theta**()

**hasContent\_**()

**insert\_Theta\_at**(*index*, *value*)

**replace\_Theta\_at**(*index*, *value*)

**set\_Theta**(*Theta*)

**subclass = None**

```
superclass = None
```

```
to_etree(parent_element=None, name_='FinalTheta', mapping_=None)
```
**class** PMML44Super.**GARCH**(*Extension=None*, *ARMAPart=None*, *GARCHPart=None*) Bases: PMML44Super.GeneratedsSuper

**add\_Extension**(*value*)

**build**(*node*)

**buildAttributes**(*node*, *attrs*, *already\_processed*)

**buildChildren**(*child\_*, *node*, *nodeName\_*, *fromsubclass\_=False*)

**export**(*outfile*, *level*, *namespace\_="*, *name\_='GARCH'*, *namespacedef\_="*, *pretty\_print=True*)

**exportAttributes**(*outfile*, *level*, *already\_processed*, *namespace\_="*, *name\_='GARCH'*)

**exportChildren**(*outfile*, *level*, *namespace\_="*, *name\_='GARCH'*, *fromsubclass\_=False*, *pretty\_print=True*)

**exportLiteral**(*outfile*, *level*, *name\_='GARCH'*)

**exportLiteralAttributes**(*outfile*, *level*, *already\_processed*, *name\_*)

**exportLiteralChildren**(*outfile*, *level*, *name\_*)

**static factory**(*\*args\_*, *\*\*kwargs\_*)

**get\_ARMAPart**()

**get\_Extension**()

**get\_GARCHPart**()

**hasContent\_**()

```
insert_Extension_at(index, value)
    replace_Extension_at(index, value)
    set_ARMAPart(ARMAPart)
    set_Extension(Extension)
    set_GARCHPart(GARCHPart)
     subclass = None
    superclass = None
    to_etree(parent_element=None, name_='GARCH', mapping_=None)
class PMML44Super.GARCHPart(constant='0', gp=None, gq=None, Extension=None, Residual-
                                 SquareCoefficients=None, VarianceCoefficients=None)
    Bases: PMML44Super.GeneratedsSuper
    add_Extension(value)
    build(node)
    buildAttributes(node, attrs, already_processed)
    buildChildren(child_, node, nodeName_, fromsubclass_=False)
    export(outfile, level, namespace_=", name_='GARCHPart', namespacedef_=", pretty_print=True)
    exportAttributes(outfile, level, already_processed, namespace_=", name_='GARCHPart')
    exportChildren(outfile, level, namespace_=", name_='GARCHPart', fromsubclass_=False,
                      pretty_print=True)
    exportLiteral(outfile, level, name_='GARCHPart')
    exportLiteralAttributes(outfile, level, already_processed, name_)
    exportLiteralChildren(outfile, level, name_)
    static factory(*args_, **kwargs_)
    get_Extension()
    get_ResidualSquareCoefficients()
    get_VarianceCoefficients()
    get_constant()
    get_gp()
    get_gq()
    hasContent_()
    insert_Extension_at(index, value)
    replace_Extension_at(index, value)
    set_Extension(Extension)
    set_ResidualSquareCoefficients(ResidualSquareCoefficients)
    set_VarianceCoefficients(VarianceCoefficients)
    set_constant(constant)
```

```
set_gp(gp)
```

```
set_gq(gq)
    subclass = None
    superclass = None
    to_etree(parent_element=None, name_='GARCHPart', mapping_=None)
    validate_INT_NUMBER(value)
    validate_REAL_NUMBER(value)
class PMML44Super.GaussianDistribution(mean=None, variance=None, Extension=None)
    Bases: PMML44Super.GeneratedsSuper
    add_Extension(value)
    build(node)
    buildAttributes(node, attrs, already_processed)
    buildChildren(child_, node, nodeName_, fromsubclass_=False)
    export(outfile, level, namespace_=", name_='GaussianDistribution', namespacedef_=",
            pretty_print=True)
    exportAttributes(outfile, level, already_processed, namespace_=",
                        name_='GaussianDistribution')
    exportChildren(outfile, level, namespace_=", name_='GaussianDistribution', fromsub-
                      class_=False, pretty_print=True)
    exportLiteral(outfile, level, name_='GaussianDistribution')
    exportLiteralAttributes(outfile, level, already_processed, name_)
    exportLiteralChildren(outfile, level, name_)
    static factory(*args_, **kwargs_)
    get_Extension()
    get_mean()
    get_variance()
    hasContent_()
    insert_Extension_at(index, value)
    replace_Extension_at(index, value)
    set_Extension(Extension)
    set_mean(mean)
    set_variance(variance)
    subclass = None
    superclass = None
    to_etree(parent_element=None, name_='GaussianDistribution', mapping_=None)
    validate_REAL_NUMBER(value)
```

```
class PMML44Super.GaussianProcessModel(modelName=None, functionName=None, al-
                                             gorithmName=None, optimizer=None, isS-
                                            corable=True, MiningSchema=None, Output=None,
                                            ModelStats=None, ModelExplanation=None, Tar-
                                             gets=None, LocalTransformations=None, Radi-
                                            alBasisKernel=None, ARDSquaredExponentialK-
                                             ernel=None, AbsoluteExponentialKernel=None,
                                             GeneralizedExponentialKernel=None, Train-
                                             ingInstances=None, ModelVerification=None,
                                             Extension=None)
    Bases: PMML44Super.GeneratedsSuper
    add_Extension(value)
    build(node)
    buildAttributes(node, attrs, already_processed)
    buildChildren(child_, node, nodeName_, fromsubclass_=False)
    export(outfile, level, namespace_=", name_='GaussianProcessModel', namespacedef_=",
            pretty_print=True)
    exportAttributes(outfile, level, already_processed, namespace_=",
                        name_='GaussianProcessModel')
    exportChildren(outfile, level, namespace_=", name_='GaussianProcessModel', fromsub-
                      class_=False, pretty_print=True)
    exportLiteral(outfile, level, name_='GaussianProcessModel')
    exportLiteralAttributes(outfile, level, already_processed, name_)
    exportLiteralChildren(outfile, level, name_)
    static factory(*args_, **kwargs_)
    get_ARDSquaredExponentialKernel()
    get_AbsoluteExponentialKernel()
    get_Extension()
    get_GeneralizedExponentialKernel()
    get_LocalTransformations()
    get_MiningSchema()
    get_ModelExplanation()
    get_ModelStats()
    get_ModelVerification()
    get_Output()
    get_RadialBasisKernel()
    get_Targets()
    get_TrainingInstances()
    get_algorithmName()
    get_functionName()
```

```
get_isScorable()
```
**get\_modelName**()

**get\_optimizer**()

**hasContent\_**()

**insert\_Extension\_at**(*index*, *value*)

**replace\_Extension\_at**(*index*, *value*)

- **set\_ARDSquaredExponentialKernel**(*ARDSquaredExponentialKernel*)
- **set\_AbsoluteExponentialKernel**(*AbsoluteExponentialKernel*)
- **set\_Extension**(*Extension*)
- **set\_GeneralizedExponentialKernel**(*GeneralizedExponentialKernel*)
- **set\_LocalTransformations**(*LocalTransformations*)
- **set\_MiningSchema**(*MiningSchema*)
- **set\_ModelExplanation**(*ModelExplanation*)
- **set\_ModelStats**(*ModelStats*)
- **set\_ModelVerification**(*ModelVerification*)
- **set\_Output**(*Output*)
- **set\_RadialBasisKernel**(*RadialBasisKernel*)
- **set\_Targets**(*Targets*)
- **set\_TrainingInstances**(*TrainingInstances*)
- **set\_algorithmName**(*algorithmName*)
- **set\_functionName**(*functionName*)
- **set\_isScorable**(*isScorable*)
- **set\_modelName**(*modelName*)
- **set\_optimizer**(*optimizer*)
- **subclass = None**
- **superclass = None**

**to\_etree**(*parent\_element=None*, *name\_='GaussianProcessModel'*, *mapping\_=None*)

**validate\_MINING\_FUNCTION**(*value*)

**class** PMML44Super.**GeneralRegressionModel**(*targetVariableName=None*, *modelType=None*, *modelName=None*, *functionName=None*, *algorithmName=None*, *targetReferenceCategory=None*, *cumulativeLink=None*, *link-Function=None*, *linkParameter=None*, *trialsVariable=None*, *trialsValue=None*, *distribution=None*, *distParameter=None*, *offsetVariable=None*, *offsetValue=None*, *modelDF=None*, *endTimeVariable=None*, *startTimeVariable=None*, *subjectIDVariable=None*, *status-Variable=None*, *baselineStrataVariable=None*, *isScorable=True*, *MiningSchema=None*, *Output=None*, *ModelStats=None*, *ModelExplanation=None*, *Targets=None*, *LocalTransformations=None*, *ParameterList=None*, *FactorList=None*, *CovariateList=None*, *PP-Matrix=None*, *PCovMatrix=None*, *ParamMatrix=None*, *EventValues=None*, *BaseCumHazardTables=None*, *ModelVerification=None*, *Extension=None*) Bases: PMML44Super.GeneratedsSuper

**add\_Extension**(*value*)

**build**(*node*)

**buildAttributes**(*node*, *attrs*, *already\_processed*)

**buildChildren**(*child\_*, *node*, *nodeName\_*, *fromsubclass\_=False*)

**export**(*outfile*, *level*, *namespace\_="*, *name\_='GeneralRegressionModel'*, *namespacedef\_="*, *pretty\_print=True*)

**exportAttributes**(*outfile*, *level*, *already\_processed*, *namespace\_="*, *name\_='GeneralRegressionModel'*)

**exportChildren**(*outfile*, *level*, *namespace\_="*, *name\_='GeneralRegressionModel'*, *fromsubclass\_=False*, *pretty\_print=True*)

**exportLiteral**(*outfile*, *level*, *name\_='GeneralRegressionModel'*)

**exportLiteralAttributes**(*outfile*, *level*, *already\_processed*, *name\_*)

**exportLiteralChildren**(*outfile*, *level*, *name\_*)

```
static factory(*args_, **kwargs_)
```

```
get_BaseCumHazardTables()
```

```
get_CovariateList()
```

```
get_EventValues()
```

```
get_Extension()
```

```
get_FactorList()
```

```
get_LocalTransformations()
```
**get\_MiningSchema**()

**get\_ModelExplanation**()

```
get_ModelStats()
```

```
get_ModelVerification()
```

```
get_Output()
```

```
get_PCovMatrix()
```

```
get_PPMatrix()
```

```
get_ParamMatrix()
```

```
get_ParameterList()
```

```
get_Targets()
```

```
get_algorithmName()
```

```
get_baselineStrataVariable()
```

```
get_cumulativeLink()
```

```
get_distParameter()
```

```
get_distribution()
```

```
get_endTimeVariable()
```

```
get_functionName()
```

```
get_isScorable()
```

```
get_linkFunction()
```

```
get_linkParameter()
```

```
get_modelDF()
```

```
get_modelName()
```

```
get_modelType()
```

```
get_offsetValue()
```

```
get_offsetVariable()
```

```
get_startTimeVariable()
```

```
get_statusVariable()
```

```
get_subjectIDVariable()
```

```
get_targetReferenceCategory()
```

```
get_targetVariableName()
```

```
get_trialsValue()
```

```
get_trialsVariable()
```

```
hasContent_()
```

```
insert_Extension_at(index, value)
```
**replace\_Extension\_at**(*index*, *value*)

**set\_BaseCumHazardTables**(*BaseCumHazardTables*)

**set\_CovariateList**(*CovariateList*)

```
set_EventValues(EventValues)
```

```
set_Extension(Extension)
```
- **set\_FactorList**(*FactorList*)
- **set\_LocalTransformations**(*LocalTransformations*)
- **set\_MiningSchema**(*MiningSchema*)
- **set\_ModelExplanation**(*ModelExplanation*)
- **set\_ModelStats**(*ModelStats*)
- **set\_ModelVerification**(*ModelVerification*)
- **set\_Output**(*Output*)
- **set\_PCovMatrix**(*PCovMatrix*)
- **set\_PPMatrix**(*PPMatrix*)
- **set\_ParamMatrix**(*ParamMatrix*)
- **set\_ParameterList**(*ParameterList*)
- **set\_Targets**(*Targets*)
- **set\_algorithmName**(*algorithmName*)
- **set\_baselineStrataVariable**(*baselineStrataVariable*)
- **set\_cumulativeLink**(*cumulativeLink*)
- **set\_distParameter**(*distParameter*)
- **set\_distribution**(*distribution*)
- **set\_endTimeVariable**(*endTimeVariable*)
- **set\_functionName**(*functionName*)
- **set\_isScorable**(*isScorable*)
- **set\_linkFunction**(*linkFunction*)
- **set\_linkParameter**(*linkParameter*)
- **set\_modelDF**(*modelDF*)
- **set\_modelName**(*modelName*)
- **set\_modelType**(*modelType*)
- **set\_offsetValue**(*offsetValue*)
- **set\_offsetVariable**(*offsetVariable*)
- **set\_startTimeVariable**(*startTimeVariable*)
- **set\_statusVariable**(*statusVariable*)
- **set\_subjectIDVariable**(*subjectIDVariable*)
- **set\_targetReferenceCategory**(*targetReferenceCategory*)
- **set\_targetVariableName**(*targetVariableName*)
- **set\_trialsValue**(*trialsValue*)
- **set\_trialsVariable**(*trialsVariable*)
- **subclass = None**
- **superclass = None**

**to\_etree**(*parent\_element=None*, *name\_='GeneralRegressionModel'*, *mapping\_=None*)

**validate\_CUMULATIVE\_LINK\_FUNCTION**(*value*)

**validate\_FIELD\_NAME**(*value*)

**validate\_INT\_NUMBER**(*value*)

**validate\_LINK\_FUNCTION**(*value*)

**validate\_MINING\_FUNCTION**(*value*)

**validate\_REAL\_NUMBER**(*value*)

**class** PMML44Super.**GeneralizedExponentialKernel**(*description=None*, *gamma='1'*, *noiseVariance='1'*, *degree='1'*, *Extension=None*, *Lambda=None*)

```
Bases: PMML44Super.GeneratedsSuper
```
**add\_Extension**(*value*)

**add\_Lambda**(*value*)

**build**(*node*)

**buildAttributes**(*node*, *attrs*, *already\_processed*)

**buildChildren**(*child\_*, *node*, *nodeName\_*, *fromsubclass\_=False*)

- **export**(*outfile*, *level*, *namespace\_="*, *name\_='GeneralizedExponentialKernel'*, *namespacedef\_="*, *pretty\_print=True*)
- **exportAttributes**(*outfile*, *level*, *already\_processed*, *namespace\_="*, *name\_='GeneralizedExponentialKernel'*)
- **exportChildren**(*outfile*, *level*, *namespace\_="*, *name\_='GeneralizedExponentialKernel'*, *fromsubclass\_=False*, *pretty\_print=True*)

```
exportLiteral(outfile, level, name_='GeneralizedExponentialKernel')
```
**exportLiteralAttributes**(*outfile*, *level*, *already\_processed*, *name\_*)

**exportLiteralChildren**(*outfile*, *level*, *name\_*)

```
static factory(*args_, **kwargs_)
```
**get\_Extension**()

**get\_Lambda**()

**get\_degree**()

**get\_description**()

**get\_gamma**()

```
get_noiseVariance()
```
**hasContent\_**()

**insert\_Extension\_at**(*index*, *value*)

**insert\_Lambda\_at**(*index*, *value*)

**replace\_Extension\_at**(*index*, *value*)

**replace\_Lambda\_at**(*index*, *value*)

**set\_Extension**(*Extension*)

**set\_Lambda**(*Lambda*)

```
set_degree(degree)
     set_description(description)
     set_gamma(gamma)
     set_noiseVariance(noiseVariance)
     subclass = None
     superclass = None
     to_etree(parent_element=None, name_='GeneralizedExponentialKernel', mapping_=None)
     validate_REAL_NUMBER(value)
class PMML44Super.HVector(Array=None)
     Bases: PMML44Super.GeneratedsSuper
     build(node)
     buildAttributes(node, attrs, already_processed)
     buildChildren(child_, node, nodeName_, fromsubclass_=False)
     export(outfile, level, namespace_=", name_='HVector', namespacedef_=", pretty_print=True)
     exportAttributes(outfile, level, already_processed, namespace_=", name_='HVector')
     exportChildren(outfile, level, namespace_=", name_='HVector', fromsubclass_=False,
                       pretty_print=True)
     exportLiteral(outfile, level, name_='HVector')
     exportLiteralAttributes(outfile, level, already_processed, name_)
     exportLiteralChildren(outfile, level, name_)
     static factory(*args_, **kwargs_)
     get_Array()
     hasContent_()
     set_Array(Array)
     subclass = None
     superclass = None
     to_etree(parent_element=None, name_='HVector', mapping_=None)
class PMML44Super.Header(copyright=None, description=None, modelVersion=None, Exten-
                              sion=None, Application=None, Annotation=None, Timestamp=None)
     Bases: PMML44Super.GeneratedsSuper
     add_Annotation(value)
     add_Extension(value)
     build(node)
     buildAttributes(node, attrs, already_processed)
     buildChildren(child_, node, nodeName_, fromsubclass_=False)
     export(outfile, level, namespace_=", name_='Header', namespacedef_=", pretty_print=True)
     exportAttributes(outfile, level, already_processed, namespace_=", name_='Header')
```
**exportChildren**(*outfile*, *level*, *namespace\_="*, *name\_='Header'*, *fromsubclass\_=False*, *pretty\_print=True*) **exportLiteral**(*outfile*, *level*, *name\_='Header'*) **exportLiteralAttributes**(*outfile*, *level*, *already\_processed*, *name\_*) **exportLiteralChildren**(*outfile*, *level*, *name\_*) **static factory**(*\*args\_*, *\*\*kwargs\_*) **get\_Annotation**() **get\_Application**() **get\_Extension**() **get\_Timestamp**() **get\_copyright**() **get\_description**() **get\_modelVersion**() **hasContent\_**() **insert\_Annotation\_at**(*index*, *value*) **insert\_Extension\_at**(*index*, *value*) **replace\_Annotation\_at**(*index*, *value*) **replace\_Extension\_at**(*index*, *value*) **set\_Annotation**(*Annotation*) **set\_Application**(*Application*) **set\_Extension**(*Extension*) **set\_Timestamp**(*Timestamp*) **set\_copyright**(*copyright*) **set\_description**(*description*) **set\_modelVersion**(*modelVersion*) **subclass = None superclass = None to\_etree**(*parent\_element=None*, *name\_='Header'*, *mapping\_=None*) **class** PMML44Super.**INT\_Entries** Bases: PMML44Super.GeneratedsSuper **build**(*node*) **buildAttributes**(*node*, *attrs*, *already\_processed*) **buildChildren**(*child\_*, *node*, *nodeName\_*, *fromsubclass\_=False*) **export**(*outfile*, *level*, *namespace\_="*, *name\_='INT-Entries'*, *namespacedef\_="*, *pretty\_print=True*) **exportAttributes**(*outfile*, *level*, *already\_processed*, *namespace\_="*, *name\_='INT-Entries'*) **exportChildren**(*outfile*, *level*, *namespace\_="*, *name\_='INT-Entries'*, *fromsubclass\_=False*, *pretty\_print=True*)

```
exportLiteral(outfile, level, name_='INT-Entries')
    exportLiteralAttributes(outfile, level, already_processed, name_)
    exportLiteralChildren(outfile, level, name_)
    static factory(*args_, **kwargs_)
    hasContent_()
     subclass = None
    superclass = None
    to_etree(parent_element=None, name_='INT-Entries', mapping_=None)
class PMML44Super.INT_SparseArray(n=None, defaultValue='0', Indices=None,
                                        INT_Entries=None)
    Bases: PMML44Super.GeneratedsSuper
    build(node)
    buildAttributes(node, attrs, already_processed)
    buildChildren(child_, node, nodeName_, fromsubclass_=False)
    export(outfile, level, namespace_=", name_='INT-SparseArray', namespacedef_=",
             pretty_print=True)
    exportAttributes(outfile, level, already_processed, namespace_=", name_='INT-SparseArray')
    exportChildren(outfile, level, namespace_=", name_='INT-SparseArray', fromsubclass_=False,
                      pretty_print=True)
    exportLiteral(outfile, level, name_='INT-SparseArray')
    exportLiteralAttributes(outfile, level, already_processed, name_)
    exportLiteralChildren(outfile, level, name_)
    static factory(*args_, **kwargs_)
    get_INT_Entries()
    get_Indices()
    get_defaultValue()
    get_n()
    hasContent_()
    set_INT_Entries(INT_Entries)
    set_Indices(Indices)
     set_defaultValue(defaultValue)
    set_n(n)
    subclass = None
    superclass = None
    to_etree(parent_element=None, name_='INT-SparseArray', mapping_=None)
    validate_INT_Entries(value)
    validate_INT_NUMBER(value)
    validate_Indices(value)
```
**class** PMML44Super.**Indices** Bases: PMML44Super.GeneratedsSuper **build**(*node*) **buildAttributes**(*node*, *attrs*, *already\_processed*) **buildChildren**(*child\_*, *node*, *nodeName\_*, *fromsubclass\_=False*) **export**(*outfile*, *level*, *namespace\_="*, *name\_='Indices'*, *namespacedef\_="*, *pretty\_print=True*) **exportAttributes**(*outfile*, *level*, *already\_processed*, *namespace\_="*, *name\_='Indices'*) **exportChildren**(*outfile*, *level*, *namespace\_="*, *name\_='Indices'*, *fromsubclass\_=False*, *pretty\_print=True*) **exportLiteral**(*outfile*, *level*, *name\_='Indices'*) **exportLiteralAttributes**(*outfile*, *level*, *already\_processed*, *name\_*) **exportLiteralChildren**(*outfile*, *level*, *name\_*) **static factory**(*\*args\_*, *\*\*kwargs\_*) **hasContent\_**() **subclass = None superclass = None to\_etree**(*parent\_element=None*, *name\_='Indices'*, *mapping\_=None*) **class** PMML44Super.**InlineTable**(*Extension=None*, *row=None*) Bases: PMML44Super.GeneratedsSuper **add\_Extension**(*value*) **add\_row**(*value*) **build**(*node*) **buildAttributes**(*node*, *attrs*, *already\_processed*) **buildChildren**(*child\_*, *node*, *nodeName\_*, *fromsubclass\_=False*) **export**(*outfile*, *level*, *namespace\_="*, *name\_='InlineTable'*, *namespacedef\_="*, *pretty\_print=True*) **exportAttributes**(*outfile*, *level*, *already\_processed*, *namespace\_="*, *name\_='InlineTable'*) **exportChildren**(*outfile*, *level*, *namespace\_="*, *name\_='InlineTable'*, *fromsubclass\_=False*, *pretty\_print=True*) **exportLiteral**(*outfile*, *level*, *name\_='InlineTable'*) **exportLiteralAttributes**(*outfile*, *level*, *already\_processed*, *name\_*) **exportLiteralChildren**(*outfile*, *level*, *name\_*) **static factory**(*\*args\_*, *\*\*kwargs\_*) **get\_Extension**() **get\_row**() **hasContent\_**() **insert\_Extension\_at**(*index*, *value*) **insert\_row\_at**(*index*, *value*) **replace\_Extension\_at**(*index*, *value*)

```
replace_row_at(index, value)
    set_Extension(Extension)
    set_row(row)
    subclass = None
    superclass = None
    to_etree(parent_element=None, name_='InlineTable', mapping_=None)
class PMML44Super.InstanceField(field=None, column=None, Extension=None)
    Bases: PMML44Super.GeneratedsSuper
    add_Extension(value)
    build(node)
    buildAttributes(node, attrs, already_processed)
    buildChildren(child_, node, nodeName_, fromsubclass_=False)
    export(outfile, level, namespace_=", name_='InstanceField', namespacedef_=", pretty_print=True)
    exportAttributes(outfile, level, already_processed, namespace_=", name_='InstanceField')
    exportChildren(outfile, level, namespace_=", name_='InstanceField', fromsubclass_=False,
                       pretty_print=True)
    exportLiteral(outfile, level, name_='InstanceField')
    exportLiteralAttributes(outfile, level, already_processed, name_)
    exportLiteralChildren(outfile, level, name_)
     static factory(*args_, **kwargs_)
    get_Extension()
    get_column()
    get_field()
    hasContent_()
    insert_Extension_at(index, value)
    replace_Extension_at(index, value)
    set_Extension(Extension)
    set_column(column)
    set_field(field)
    subclass = None
    superclass = None
    to_etree(parent_element=None, name_='InstanceField', mapping_=None)
    validate_FIELD_NAME(value)
class PMML44Super.InstanceFields(Extension=None, InstanceField=None)
    Bases: PMML44Super.GeneratedsSuper
    add_Extension(value)
```

```
add_InstanceField(value)
```

```
buildAttributes(node, attrs, already_processed)
     buildChildren(child_, node, nodeName_, fromsubclass_=False)
     export(outfile, level, namespace_=", name_='InstanceFields', namespacedef_=", pretty_print=True)
     exportAttributes(outfile, level, already_processed, namespace_=", name_='InstanceFields')
     exportChildren(outfile, level, namespace_=", name_='InstanceFields', fromsubclass_=False,
                       pretty_print=True)
     exportLiteral(outfile, level, name_='InstanceFields')
     exportLiteralAttributes(outfile, level, already_processed, name_)
     exportLiteralChildren(outfile, level, name_)
     static factory(*args_, **kwargs_)
     get_Extension()
     get_InstanceField()
     hasContent_()
     insert_Extension_at(index, value)
     insert_InstanceField_at(index, value)
     replace_Extension_at(index, value)
     replace_InstanceField_at(index, value)
     set_Extension(Extension)
     set_InstanceField(InstanceField)
     subclass = None
     superclass = None
     to_etree(parent_element=None, name_='InstanceFields', mapping_=None)
class PMML44Super.Interval(closure=None, leftMargin=None, rightMargin=None, Exten-
                                 sion=None)
     Bases: PMML44Super.GeneratedsSuper
     add_Extension(value)
     build(node)
     buildAttributes(node, attrs, already_processed)
     buildChildren(child_, node, nodeName_, fromsubclass_=False)
     export(outfile, level, namespace_=", name_='Interval', namespacedef_=", pretty_print=True)
     exportAttributes(outfile, level, already_processed, namespace_=", name_='Interval')
     exportChildren(outfile, level, namespace_=", name_='Interval', fromsubclass_=False,
                       pretty_print=True)
     exportLiteral(outfile, level, name_='Interval')
     exportLiteralAttributes(outfile, level, already_processed, name_)
     exportLiteralChildren(outfile, level, name_)
```
**static factory**(*\*args\_*, *\*\*kwargs\_*)

**build**(*node*)

```
get_Extension()
    get_closure()
    get_leftMargin()
    get_rightMargin()
    hasContent_()
    insert_Extension_at(index, value)
    replace_Extension_at(index, value)
    set_Extension(Extension)
    set_closure(closure)
    set_leftMargin(leftMargin)
    set_rightMargin(rightMargin)
    subclass = None
    superclass = None
    to_etree(parent_element=None, name_='Interval', mapping_=None)
    validate_NUMBER(value)
class PMML44Super.Item(id=None, value=None, field=None, category=None, mappedValue=None,
                           weight=None, Extension=None)
    Bases: PMML44Super.GeneratedsSuper
    add_Extension(value)
    build(node)
    buildAttributes(node, attrs, already_processed)
    buildChildren(child_, node, nodeName_, fromsubclass_=False)
    export(outfile, level, namespace_=", name_='Item', namespacedef_=", pretty_print=True)
    exportAttributes(outfile, level, already_processed, namespace_=", name_='Item')
    exportChildren(outfile, level, namespace_=", name_='Item', fromsubclass_=False,
                      pretty_print=True)
    exportLiteral(outfile, level, name_='Item')
    exportLiteralAttributes(outfile, level, already_processed, name_)
    exportLiteralChildren(outfile, level, name_)
    static factory(*args_, **kwargs_)
    get_Extension()
    get_category()
    get_field()
    get_id()
    get_mappedValue()
    get_value()
    get_weight()
```

```
hasContent_()
    insert_Extension_at(index, value)
    replace_Extension_at(index, value)
    set_Extension(Extension)
    set_category(category)
    set_field(field)
    set_id(id)
    set_mappedValue(mappedValue)
    set_value(value)
    set_weight(weight)
    subclass = None
    superclass = None
    to_etree(parent_element=None, name_='Item', mapping_=None)
    validate_FIELD_NAME(value)
    validate_REAL_NUMBER(value)
class PMML44Super.ItemRef(itemRef=None, Extension=None)
    Bases: PMML44Super.GeneratedsSuper
    add_Extension(value)
    build(node)
    buildAttributes(node, attrs, already_processed)
    buildChildren(child_, node, nodeName_, fromsubclass_=False)
    export(outfile, level, namespace_=", name_='ItemRef ', namespacedef_=", pretty_print=True)
    exportAttributes(outfile, level, already_processed, namespace_=", name_='ItemRef ')
    exportChildren(outfile, level, namespace_=", name_='ItemRef ', fromsubclass_=False,
                      pretty_print=True)
    exportLiteral(outfile, level, name_='ItemRef ')
    exportLiteralAttributes(outfile, level, already_processed, name_)
    exportLiteralChildren(outfile, level, name_)
     static factory(*args_, **kwargs_)
    get_Extension()
    get_itemRef()
    hasContent_()
    insert_Extension_at(index, value)
    replace_Extension_at(index, value)
    set_Extension(Extension)
    set_itemRef(itemRef)
     subclass = None
```

```
superclass = None
    to_etree(parent_element=None, name_='ItemRef ', mapping_=None)
class PMML44Super.Itemset(id=None, support=None, numberOfItems=None, Extension=None,
                               ItemRef=None)
    Bases: PMML44Super.GeneratedsSuper
    add_Extension(value)
    add_ItemRef(value)
    build(node)
    buildAttributes(node, attrs, already_processed)
    buildChildren(child_, node, nodeName_, fromsubclass_=False)
    export(outfile, level, namespace_=", name_='Itemset', namespacedef_=", pretty_print=True)
    exportAttributes(outfile, level, already_processed, namespace_=", name_='Itemset')
    exportChildren(outfile, level, namespace_=", name_='Itemset', fromsubclass_=False,
                      pretty_print=True)
    exportLiteral(outfile, level, name_='Itemset')
    exportLiteralAttributes(outfile, level, already_processed, name_)
    exportLiteralChildren(outfile, level, name_)
     static factory(*args_, **kwargs_)
    get_Extension()
    get_ItemRef()
    get_id()
    get_numberOfItems()
    get_support()
    hasContent_()
    insert_Extension_at(index, value)
    insert_ItemRef_at(index, value)
    replace_Extension_at(index, value)
    replace_ItemRef_at(index, value)
    set_Extension(Extension)
    set_ItemRef(ItemRef)
    set_id(id)
    set_numberOfItems(numberOfItems)
    set_support(support)
    subclass = None
    superclass = None
    to_etree(parent_element=None, name_='Itemset', mapping_=None)
    validate_PROB_NUMBER(value)
```

```
class PMML44Super.KNNInput(field=None, fieldWeight='1', compareFunction=None, Exten-
                               sion=None)
    Bases: PMML44Super.GeneratedsSuper
    add_Extension(value)
    build(node)
    buildAttributes(node, attrs, already_processed)
    buildChildren(child_, node, nodeName_, fromsubclass_=False)
    export(outfile, level, namespace_=", name_='KNNInput', namespacedef_=", pretty_print=True)
    exportAttributes(outfile, level, already_processed, namespace_=", name_='KNNInput')
    exportChildren(outfile, level, namespace_=", name_='KNNInput', fromsubclass_=False,
                      pretty_print=True)
    exportLiteral(outfile, level, name_='KNNInput')
    exportLiteralAttributes(outfile, level, already_processed, name_)
    exportLiteralChildren(outfile, level, name_)
    static factory(*args_, **kwargs_)
    get_Extension()
    get_compareFunction()
    get_field()
    get_fieldWeight()
    hasContent_()
    insert_Extension_at(index, value)
    replace_Extension_at(index, value)
    set_Extension(Extension)
    set_compareFunction(compareFunction)
    set_field(field)
    set_fieldWeight(fieldWeight)
    subclass = None
    superclass = None
    to_etree(parent_element=None, name_='KNNInput', mapping_=None)
    validate_COMPARE_FUNCTION(value)
    validate_FIELD_NAME(value)
    validate_REAL_NUMBER(value)
class PMML44Super.KNNInputs(Extension=None, KNNInput=None)
    Bases: PMML44Super.GeneratedsSuper
    add_Extension(value)
    add_KNNInput(value)
    build(node)
    buildAttributes(node, attrs, already_processed)
```
**buildChildren**(*child\_*, *node*, *nodeName\_*, *fromsubclass\_=False*)

**export**(*outfile*, *level*, *namespace\_="*, *name\_='KNNInputs'*, *namespacedef\_="*, *pretty\_print=True*)

**exportAttributes**(*outfile*, *level*, *already\_processed*, *namespace\_="*, *name\_='KNNInputs'*)

**exportChildren**(*outfile*, *level*, *namespace\_="*, *name\_='KNNInputs'*, *fromsubclass\_=False*, *pretty\_print=True*)

**exportLiteral**(*outfile*, *level*, *name\_='KNNInputs'*)

**exportLiteralAttributes**(*outfile*, *level*, *already\_processed*, *name\_*)

**exportLiteralChildren**(*outfile*, *level*, *name\_*)

**static factory**(*\*args\_*, *\*\*kwargs\_*)

**get\_Extension**()

**get\_KNNInput**()

**hasContent\_**()

**insert\_Extension\_at**(*index*, *value*)

**insert\_KNNInput\_at**(*index*, *value*)

**replace\_Extension\_at**(*index*, *value*)

**replace\_KNNInput\_at**(*index*, *value*)

**set\_Extension**(*Extension*)

**set\_KNNInput**(*KNNInput*)

**subclass = None**

**superclass = None**

**to\_etree**(*parent\_element=None*, *name\_='KNNInputs'*, *mapping\_=None*)

**class** PMML44Super.**KalmanState**(*FinalOmega=None*, *FinalStateVector=None*, *HVector=None*) Bases: PMML44Super.GeneratedsSuper

**build**(*node*)

**buildAttributes**(*node*, *attrs*, *already\_processed*)

**buildChildren**(*child\_*, *node*, *nodeName\_*, *fromsubclass\_=False*)

**export**(*outfile*, *level*, *namespace\_="*, *name\_='KalmanState'*, *namespacedef\_="*, *pretty\_print=True*)

**exportAttributes**(*outfile*, *level*, *already\_processed*, *namespace\_="*, *name\_='KalmanState'*)

**exportChildren**(*outfile*, *level*, *namespace\_="*, *name\_='KalmanState'*, *fromsubclass\_=False*, *pretty\_print=True*)

**exportLiteral**(*outfile*, *level*, *name\_='KalmanState'*)

**exportLiteralAttributes**(*outfile*, *level*, *already\_processed*, *name\_*)

**exportLiteralChildren**(*outfile*, *level*, *name\_*)

**static factory**(*\*args\_*, *\*\*kwargs\_*)

**get\_FinalOmega**()

**get\_FinalStateVector**()

**get\_HVector**()

```
hasContent_()
    set_FinalOmega(FinalOmega)
    set_FinalStateVector(FinalStateVector)
    set_HVector(HVector)
    subclass = None
     superclass = None
    to_etree(parent_element=None, name_='KalmanState', mapping_=None)
class PMML44Super.KohonenMap(coord1=None, coord2=None, coord3=None, Extension=None)
    Bases: PMML44Super.GeneratedsSuper
    add_Extension(value)
    build(node)
    buildAttributes(node, attrs, already_processed)
    buildChildren(child_, node, nodeName_, fromsubclass_=False)
    export(outfile, level, namespace_=", name_='KohonenMap', namespacedef_=", pretty_print=True)
    exportAttributes(outfile, level, already_processed, namespace_=", name_='KohonenMap')
    exportChildren(outfile, level, namespace_=", name_='KohonenMap', fromsubclass_=False,
                      pretty_print=True)
    exportLiteral(outfile, level, name_='KohonenMap')
    exportLiteralAttributes(outfile, level, already_processed, name_)
    exportLiteralChildren(outfile, level, name_)
    static factory(*args_, **kwargs_)
    get_Extension()
    get_coord1()
    get_coord2()
    get_coord3()
    hasContent_()
    insert_Extension_at(index, value)
    replace_Extension_at(index, value)
    set_Extension(Extension)
    set_coord1(coord1)
    set_coord2(coord2)
    set_coord3(coord3)
     subclass = None
    superclass = None
    to_etree(parent_element=None, name_='KohonenMap', mapping_=None)
class PMML44Super.Lag(field=None, n=1, aggregate='none', Extension=None, BlockIndica-
                          tor=None)
    Bases: PMML44Super.GeneratedsSuper
```

```
add_BlockIndicator(value)
    add_Extension(value)
    build(node)
    buildAttributes(node, attrs, already_processed)
    buildChildren(child_, node, nodeName_, fromsubclass_=False)
    export(outfile, level, namespace_=", name_='Lag', namespacedef_=", pretty_print=True)
    exportAttributes(outfile, level, already_processed, namespace_=", name_='Lag')
    exportChildren(outfile, level, namespace_=", name_='Lag', fromsubclass_=False,
                      pretty_print=True)
    exportLiteral(outfile, level, name_='Lag')
    exportLiteralAttributes(outfile, level, already_processed, name_)
    exportLiteralChildren(outfile, level, name_)
    static factory(*args_, **kwargs_)
    get_BlockIndicator()
    get_Extension()
    get_aggregate()
    get_field()
    get_n()
    hasContent_()
    insert_BlockIndicator_at(index, value)
    insert_Extension_at(index, value)
    replace_BlockIndicator_at(index, value)
    replace_Extension_at(index, value)
    set_BlockIndicator(BlockIndicator)
    set_Extension(Extension)
    set_aggregate(aggregate)
    set_field(field)
    set_n(n)
    subclass = None
    superclass = None
    to_etree(parent_element=None, name_='Lag', mapping_=None)
    validate_FIELD_NAME(value)
class PMML44Super.Lambda(Extension=None, Array=None)
    Bases: PMML44Super.GeneratedsSuper
    add_Extension(value)
    build(node)
```
**buildAttributes**(*node*, *attrs*, *already\_processed*)

**buildChildren**(*child\_*, *node*, *nodeName\_*, *fromsubclass\_=False*) **export**(*outfile*, *level*, *namespace\_="*, *name\_='Lambda'*, *namespacedef\_="*, *pretty\_print=True*) **exportAttributes**(*outfile*, *level*, *already\_processed*, *namespace\_="*, *name\_='Lambda'*) **exportChildren**(*outfile*, *level*, *namespace\_="*, *name\_='Lambda'*, *fromsubclass\_=False*, *pretty\_print=True*) **exportLiteral**(*outfile*, *level*, *name\_='Lambda'*) **exportLiteralAttributes**(*outfile*, *level*, *already\_processed*, *name\_*) **exportLiteralChildren**(*outfile*, *level*, *name\_*) **static factory**(*\*args\_*, *\*\*kwargs\_*) **get\_Array**() **get\_Extension**() **hasContent\_**() **insert\_Extension\_at**(*index*, *value*) **replace\_Extension\_at**(*index*, *value*) **set\_Array**(*Array*) **set\_Extension**(*Extension*) **subclass = None superclass = None to\_etree**(*parent\_element=None*, *name\_='Lambda'*, *mapping\_=None*) **class** PMML44Super.**LayerBias**(*biasShape=None*, *biasFlattenAxis=None*, *Extension=None*, *valueOf\_=None*, *mixedclass\_=None*, *content\_=None*) Bases: PMML44Super.GeneratedsSuper **add\_Extension**(*value*) **build**(*node*) **buildAttributes**(*node*, *attrs*, *already\_processed*) **buildChildren**(*child\_*, *node*, *nodeName\_*, *fromsubclass\_=False*) **export**(*outfile*, *level*, *namespace\_="*, *name\_='LayerBias'*, *namespacedef\_="*, *pretty\_print=True*) **exportAttributes**(*outfile*, *level*, *already\_processed*, *namespace\_="*, *name\_='LayerBias'*) **exportChildren**(*outfile*, *level*, *namespace\_="*, *name\_='LayerBias'*, *fromsubclass\_=False*, *pretty\_print=True*) **exportLiteral**(*outfile*, *level*, *name\_='LayerBias'*) **exportLiteralAttributes**(*outfile*, *level*, *already\_processed*, *name\_*) **exportLiteralChildren**(*outfile*, *level*, *name\_*) **static factory**(*\*args\_*, *\*\*kwargs\_*) **get\_Extension**() **get\_biasFlattenAxis**() **get\_biasShape**() **get\_valueOf\_**()

**hasContent\_**()

**insert\_Extension\_at**(*index*, *value*)

**replace\_Extension\_at**(*index*, *value*)

**set\_Extension**(*Extension*)

**set\_biasFlattenAxis**(*biasFlattenAxis*)

**set\_biasShape**(*biasShape*)

**set\_valueOf\_**(*valueOf\_*)

**subclass = None**

**superclass = None**

**to\_etree**(*parent\_element=None*, *name\_='LayerBias'*, *mapping\_=None*)

**class** PMML44Super.**LayerParameters**(*activationFunction=None*, *inputDimension=None*, *outputDimension=None*, *featureMaps=None*, *kernel=None*, *pad=None*, *stride=None*, *dilationRate=None*, *pool-Size=None*, *depthMultiplier=None*, *paddingDims=None*, *croppingDims=None*, *upsamplingSize=None*, *batch-NormalizationEpsilon=None*, *flattenAxis=None*, *batch-NormalizationAxis=None*, *batchNormalizationMomentum=None*, *batchNormalizationCenter=None*, *batch-NormalizationScale=None*, *gaussianNoiseStdev=None*, *gaussianDropoutRate=None*, *alphaDropoutRate=None*, *alphaDropoutSeed=None*, *betaInitializer=None*, *gammaInitializer=None*, *movingMeanInitializer=None*, *movingVarianceInitializer=None*, *betaRegularizer=None*, *gammaRegularizer=None*, *betaConstraint=None*, *gammaConstraint=None*, *kernelInitializer=None*, *biasInitializer=None*, *kernelRegularizer=None*, *biasRegularizer=None*, *kernelConstraint=None*, *biasConstraint=None*, *depthwiseConstraint=None*, *pointwiseConstraint=None*, *batchSize=None*, *dropoutRate=None*, *dropoutNoise-Shape=None*, *dropoutSeed=None*, *generalLUAlpha=None*, *reshapeTarget=None*, *permuteDims=None*, *repeatVector-Times=None*, *activityRegularizerL1=None*, *activityRegularizerL2=None*, *maskValue=None*, *mergeLayerOp=None*, *mergeLayerDotOperationAxis=None*, *mergeLayerDotNormalize=None*, *mergeLayerConcatOperationAxes=None*, *slicingAxis=None*, *Extension=None*)

Bases: PMML44Super.GeneratedsSuper

```
add_Extension(value)
```
**build**(*node*)

**buildAttributes**(*node*, *attrs*, *already\_processed*)

**buildChildren**(*child\_*, *node*, *nodeName\_*, *fromsubclass\_=False*)

**export**(*outfile*, *level*, *namespace\_="*, *name\_='LayerParameters'*, *namespacedef\_="*, *pretty\_print=True*)

**exportAttributes**(*outfile*, *level*, *already\_processed*, *namespace\_="*, *name\_='LayerParameters'*)

**exportChildren**(*outfile*, *level*, *namespace\_="*, *name\_='LayerParameters'*, *fromsubclass\_=False*, *pretty\_print=True*)

**exportLiteral**(*outfile*, *level*, *name\_='LayerParameters'*)

**exportLiteralAttributes**(*outfile*, *level*, *already\_processed*, *name\_*)

**exportLiteralChildren**(*outfile*, *level*, *name\_*)

```
static factory(*args_, **kwargs_)
```
**get\_Extension**()

**get\_activationFunction**()

**get\_activityRegularizerL1**()

**get\_activityRegularizerL2**()

**get\_alphaDropoutRate**()

**get\_alphaDropoutSeed**()

**get\_batchNormalizationAxis**()

**get\_batchNormalizationCenter**()

**get\_batchNormalizationEpsilon**()

**get\_batchNormalizationMomentum**()

**get\_batchNormalizationScale**()

**get\_batchSize**()

**get\_betaConstraint**()

**get\_betaInitializer**()

**get\_betaRegularizer**()

**get\_biasConstraint**()

**get\_biasInitializer**()

**get\_biasRegularizer**()

**get\_croppingDims**()

**get\_depthMultiplier**()

**get\_depthwiseConstraint**()

**get\_dilationRate**()

```
get_dropoutNoiseShape()
```
**get\_dropoutRate**()

```
get_dropoutSeed()
```

```
get_featureMaps()
```
**get\_flattenAxis**()

```
get_gammaConstraint()
```

```
get_gammaInitializer()
```

```
get_gammaRegularizer()
```

```
get_gaussianDropoutRate()
```

```
get_gaussianNoiseStdev()
```

```
get_generalLUAlpha()
```

```
get_inputDimension()
```

```
get_kernel()
```

```
get_kernelConstraint()
```

```
get_kernelInitializer()
```

```
get_kernelRegularizer()
```

```
get_maskValue()
```

```
get_mergeLayerConcatOperationAxes()
```

```
get_mergeLayerDotNormalize()
```

```
get_mergeLayerDotOperationAxis()
```

```
get_mergeLayerOp()
```

```
get_movingMeanInitializer()
```

```
get_movingVarianceInitializer()
```

```
get_outputDimension()
```

```
get_pad()
```

```
get_paddingDims()
```

```
get_permuteDims()
```

```
get_pointwiseConstraint()
```

```
get_poolSize()
```

```
get_repeatVectorTimes()
```

```
get_reshapeTarget()
```

```
get_slicingAxis()
```

```
get_stride()
```

```
get_upsamplingSize()
```

```
hasContent_()
```

```
insert_Extension_at(index, value)
```

```
replace_Extension_at(index, value)
```

```
set_Extension(Extension)
```

```
set_activationFunction(activationFunction)
```

```
set_activityRegularizerL1(activityRegularizerL1)
```

```
set_activityRegularizerL2(activityRegularizerL2)
```

```
set_alphaDropoutRate(alphaDropoutRate)
```

```
set_alphaDropoutSeed(alphaDropoutSeed)
```

```
set_batchNormalizationAxis(batchNormalizationAxis)
```

```
set_batchNormalizationCenter(batchNormalizationCenter)
```

```
set_batchNormalizationEpsilon(batchNormalizationEpsilon)
```
- **set\_batchNormalizationMomentum**(*batchNormalizationMomentum*)
- **set\_batchNormalizationScale**(*batchNormalizationScale*)
- **set\_batchSize**(*batchSize*)
- **set\_betaConstraint**(*betaConstraint*)
- **set\_betaInitializer**(*betaInitializer*)
- **set\_betaRegularizer**(*betaRegularizer*)
- **set\_biasConstraint**(*biasConstraint*)
- **set\_biasInitializer**(*biasInitializer*)
- **set\_biasRegularizer**(*biasRegularizer*)
- **set\_croppingDims**(*croppingDims*)
- **set\_depthMultiplier**(*depthMultiplier*)
- **set\_depthwiseConstraint**(*depthwiseConstraint*)
- **set\_dilationRate**(*dilationRate*)
- **set\_dropoutNoiseShape**(*dropoutNoiseShape*)
- **set\_dropoutRate**(*dropoutRate*)
- **set\_dropoutSeed**(*dropoutSeed*)
- **set\_featureMaps**(*featureMaps*)
- **set\_flattenAxis**(*flattenAxis*)
- **set\_gammaConstraint**(*gammaConstraint*)
- **set\_gammaInitializer**(*gammaInitializer*)
- **set\_gammaRegularizer**(*gammaRegularizer*)
- **set\_gaussianDropoutRate**(*gaussianDropoutRate*)
- **set\_gaussianNoiseStdev**(*gaussianNoiseStdev*)
- **set\_generalLUAlpha**(*generalLUAlpha*)
- **set\_inputDimension**(*inputDimension*)
- **set\_kernel**(*kernel*)
- **set\_kernelConstraint**(*kernelConstraint*)
- **set\_kernelInitializer**(*kernelInitializer*)
- **set\_kernelRegularizer**(*kernelRegularizer*)
- **set\_maskValue**(*maskValue*)
- **set\_mergeLayerConcatOperationAxes**(*mergeLayerConcatOperationAxes*)
- **set\_mergeLayerDotNormalize**(*mergeLayerDotNormalize*)
- **set\_mergeLayerDotOperationAxis**(*mergeLayerDotOperationAxis*)
- **set\_mergeLayerOp**(*mergeLayerOp*)
- **set\_movingMeanInitializer**(*movingMeanInitializer*)
- **set\_movingVarianceInitializer**(*movingVarianceInitializer*)

```
set_outputDimension(outputDimension)
    set_pad(pad)
    set_paddingDims(paddingDims)
    set_permuteDims(permuteDims)
    set_pointwiseConstraint(pointwiseConstraint)
    set_poolSize(poolSize)
    set_repeatVectorTimes(repeatVectorTimes)
    set_reshapeTarget(reshapeTarget)
    set_slicingAxis(slicingAxis)
    set_stride(stride)
    set_upsamplingSize(upsamplingSize)
    subclass = None
    superclass = None
    to_etree(parent_element=None, name_='LayerParameters', mapping_=None)
    validate_DNN_ACTIVATION_FUNCTION(value)
    validate_INT_NUMBER(value)
    validate_LAYEROP_TYPE(value)
    validate_REAL_NUMBER(value)
class PMML44Super.LayerWeights(weightsShape=None, weightsFlattenAxis=None, Exten-
                                    sion=None, valueOf_=None, mixedclass_=None, con-
                                    tent_=None)
    Bases: PMML44Super.GeneratedsSuper
    add_Extension(value)
    build(node)
    buildAttributes(node, attrs, already_processed)
    buildChildren(child_, node, nodeName_, fromsubclass_=False)
    export(outfile, level, namespace_=", name_='LayerWeights', namespacedef_=", pretty_print=True)
    exportAttributes(outfile, level, already_processed, namespace_=", name_='LayerWeights')
    exportChildren(outfile, level, namespace_=", name_='LayerWeights', fromsubclass_=False,
                      pretty_print=True)
    exportLiteral(outfile, level, name_='LayerWeights')
    exportLiteralAttributes(outfile, level, already_processed, name_)
    exportLiteralChildren(outfile, level, name_)
     static factory(*args_, **kwargs_)
    get_Extension()
    get_valueOf_()
    get_weightsFlattenAxis()
```
**get\_weightsShape**()

```
hasContent_()
    insert_Extension_at(index, value)
    replace_Extension_at(index, value)
    set_Extension(Extension)
    set_valueOf_(valueOf_)
     set_weightsFlattenAxis(weightsFlattenAxis)
    set_weightsShape(weightsShape)
    subclass = None
    superclass = None
    to_etree(parent_element=None, name_='LayerWeights', mapping_=None)
class PMML44Super.Level(alpha=None, smoothedValue=None)
    Bases: PMML44Super.GeneratedsSuper
    build(node)
    buildAttributes(node, attrs, already_processed)
    buildChildren(child_, node, nodeName_, fromsubclass_=False)
    export(outfile, level, namespace_=", name_='Level', namespacedef_=", pretty_print=True)
    exportAttributes(outfile, level, already_processed, namespace_=", name_='Level')
    exportChildren(outfile, level, namespace_=", name_='Level', fromsubclass_=False,
                      pretty_print=True)
    exportLiteral(outfile, level, name_='Level')
    exportLiteralAttributes(outfile, level, already_processed, name_)
    exportLiteralChildren(outfile, level, name_)
     static factory(*args_, **kwargs_)
    get_alpha()
    get_smoothedValue()
    hasContent_()
    set_alpha(alpha)
     set_smoothedValue(smoothedValue)
    subclass = None
     superclass = None
    to_etree(parent_element=None, name_='Level', mapping_=None)
    validate_REAL_NUMBER(value)
class PMML44Super.LiftData(targetFieldValue=None, targetFieldDisplayValue=None, rank-
                                ingQuality=None, Extension=None, ModelLiftGraph=None, Opti-
                                mumLiftGraph=None, RandomLiftGraph=None)
    Bases: PMML44Super.GeneratedsSuper
    add_Extension(value)
    build(node)
```
**buildAttributes**(*node*, *attrs*, *already\_processed*) **buildChildren**(*child\_*, *node*, *nodeName\_*, *fromsubclass\_=False*) **export**(*outfile*, *level*, *namespace\_="*, *name\_='LiftData'*, *namespacedef\_="*, *pretty\_print=True*) **exportAttributes**(*outfile*, *level*, *already\_processed*, *namespace\_="*, *name\_='LiftData'*) **exportChildren**(*outfile*, *level*, *namespace\_="*, *name\_='LiftData'*, *fromsubclass\_=False*, *pretty\_print=True*) **exportLiteral**(*outfile*, *level*, *name\_='LiftData'*) **exportLiteralAttributes**(*outfile*, *level*, *already\_processed*, *name\_*) **exportLiteralChildren**(*outfile*, *level*, *name\_*) **static factory**(*\*args\_*, *\*\*kwargs\_*) **get\_Extension**() **get\_ModelLiftGraph**() **get\_OptimumLiftGraph**() **get\_RandomLiftGraph**() **get\_rankingQuality**() **get\_targetFieldDisplayValue**() **get\_targetFieldValue**() **hasContent\_**() **insert\_Extension\_at**(*index*, *value*) **replace\_Extension\_at**(*index*, *value*) **set\_Extension**(*Extension*) **set\_ModelLiftGraph**(*ModelLiftGraph*) **set\_OptimumLiftGraph**(*OptimumLiftGraph*) **set\_RandomLiftGraph**(*RandomLiftGraph*) **set\_rankingQuality**(*rankingQuality*) **set\_targetFieldDisplayValue**(*targetFieldDisplayValue*) **set\_targetFieldValue**(*targetFieldValue*) **subclass = None superclass = None to\_etree**(*parent\_element=None*, *name\_='LiftData'*, *mapping\_=None*) **validate\_NUMBER**(*value*) **class** PMML44Super.**LiftGraph**(*Extension=None*, *XCoordinates=None*, *YCoordinates=None*, *BoundaryValues=None*, *BoundaryValueMeans=None*) Bases: PMML44Super.GeneratedsSuper **add\_Extension**(*value*) **build**(*node*)

```
buildAttributes(node, attrs, already_processed)
```
**buildChildren**(*child\_*, *node*, *nodeName\_*, *fromsubclass\_=False*)

**export**(*outfile*, *level*, *namespace\_="*, *name\_='LiftGraph'*, *namespacedef\_="*, *pretty\_print=True*)

**exportAttributes**(*outfile*, *level*, *already\_processed*, *namespace\_="*, *name\_='LiftGraph'*)

**exportChildren**(*outfile*, *level*, *namespace\_="*, *name\_='LiftGraph'*, *fromsubclass\_=False*, *pretty\_print=True*)

**exportLiteral**(*outfile*, *level*, *name\_='LiftGraph'*)

**exportLiteralAttributes**(*outfile*, *level*, *already\_processed*, *name\_*)

**exportLiteralChildren**(*outfile*, *level*, *name\_*)

```
static factory(*args_, **kwargs_)
```
**get\_BoundaryValueMeans**()

**get\_BoundaryValues**()

**get\_Extension**()

**get\_XCoordinates**()

**get\_YCoordinates**()

**hasContent\_**()

```
insert_Extension_at(index, value)
```
**replace\_Extension\_at**(*index*, *value*)

**set\_BoundaryValueMeans**(*BoundaryValueMeans*)

**set\_BoundaryValues**(*BoundaryValues*)

**set\_Extension**(*Extension*)

**set\_XCoordinates**(*XCoordinates*)

**set\_YCoordinates**(*YCoordinates*)

**subclass = None**

**superclass = None**

**to\_etree**(*parent\_element=None*, *name\_='LiftGraph'*, *mapping\_=None*)

**class** PMML44Super.**LinearKernelType**(*description=None*, *Extension=None*) Bases: PMML44Super.GeneratedsSuper

**add\_Extension**(*value*)

**build**(*node*)

**buildAttributes**(*node*, *attrs*, *already\_processed*)

**buildChildren**(*child\_*, *node*, *nodeName\_*, *fromsubclass\_=False*)

**export**(*outfile*, *level*, *namespace\_="*, *name\_='LinearKernelType'*, *namespacedef\_="*, *pretty\_print=True*)

**exportAttributes**(*outfile*, *level*, *already\_processed*, *namespace\_="*, *name\_='LinearKernelType'*)

**exportChildren**(*outfile*, *level*, *namespace\_="*, *name\_='LinearKernelType'*, *fromsubclass\_=False*, *pretty\_print=True*)

**exportLiteral**(*outfile*, *level*, *name\_='LinearKernelType'*)

**exportLiteralAttributes**(*outfile*, *level*, *already\_processed*, *name\_*)

**exportLiteralChildren**(*outfile*, *level*, *name\_*) **static factory**(*\*args\_*, *\*\*kwargs\_*) **get\_Extension**() **get\_description**() **hasContent\_**() **insert\_Extension\_at**(*index*, *value*) **replace\_Extension\_at**(*index*, *value*) **set\_Extension**(*Extension*) **set\_description**(*description*) **subclass = None superclass = None to\_etree**(*parent\_element=None*, *name\_='LinearKernelType'*, *mapping\_=None*) **class** PMML44Super.**LinearNorm**(*orig=None*, *norm=None*, *Extension=None*) Bases: PMML44Super.GeneratedsSuper **add\_Extension**(*value*) **build**(*node*) **buildAttributes**(*node*, *attrs*, *already\_processed*) **buildChildren**(*child\_*, *node*, *nodeName\_*, *fromsubclass\_=False*) **export**(*outfile*, *level*, *namespace\_="*, *name\_='LinearNorm'*, *namespacedef\_="*, *pretty\_print=True*) **exportAttributes**(*outfile*, *level*, *already\_processed*, *namespace\_="*, *name\_='LinearNorm'*) **exportChildren**(*outfile*, *level*, *namespace\_="*, *name\_='LinearNorm'*, *fromsubclass\_=False*, *pretty\_print=True*) **exportLiteral**(*outfile*, *level*, *name\_='LinearNorm'*) **exportLiteralAttributes**(*outfile*, *level*, *already\_processed*, *name\_*) **exportLiteralChildren**(*outfile*, *level*, *name\_*) **static factory**(*\*args\_*, *\*\*kwargs\_*) **get\_Extension**() **get\_norm**() **get\_orig**() **hasContent\_**() **insert\_Extension\_at**(*index*, *value*) **replace\_Extension\_at**(*index*, *value*) **set\_Extension**(*Extension*) **set\_norm**(*norm*) **set\_orig**(*orig*) **subclass = None**

```
superclass = None
```

```
to_etree(parent_element=None, name_='LinearNorm', mapping_=None)
    validate_NUMBER(value)
class PMML44Super.LocalTransformations(Extension=None, DerivedField=None)
    Bases: PMML44Super.GeneratedsSuper
    add_DerivedField(value)
    add_Extension(value)
    build(node)
    buildAttributes(node, attrs, already_processed)
    buildChildren(child_, node, nodeName_, fromsubclass_=False)
    export(outfile, level, namespace_=", name_='LocalTransformations', namespacedef_=",
            pretty_print=True)
    exportAttributes(outfile, level, already_processed, namespace_=",
                        name_='LocalTransformations')
    exportChildren(outfile, level, namespace_=", name_='LocalTransformations', fromsub-
                      class_=False, pretty_print=True)
    exportLiteral(outfile, level, name_='LocalTransformations')
    exportLiteralAttributes(outfile, level, already_processed, name_)
    exportLiteralChildren(outfile, level, name_)
    static factory(*args_, **kwargs_)
    get_DerivedField()
    get_Extension()
    hasContent_()
    insert_DerivedField_at(index, value)
    insert_Extension_at(index, value)
    replace_DerivedField_at(index, value)
    replace_Extension_at(index, value)
     set_DerivedField(DerivedField)
     set_Extension(Extension)
    subclass = None
    superclass = None
    to_etree(parent_element=None, name_='LocalTransformations', mapping_=None)
class PMML44Super.LognormalDistributionForBN(Extension=None, Mean=None, Vari-
                                                    ance=None)
    Bases: PMML44Super.GeneratedsSuper
    add_Extension(value)
    build(node)
    buildAttributes(node, attrs, already_processed)
    buildChildren(child_, node, nodeName_, fromsubclass_=False)
```

```
export(outfile, level, namespace_=", name_='LognormalDistributionForBN', namespacedef_=",
        pretty_print=True)
```
**exportAttributes**(*outfile*, *level*, *already\_processed*, *namespace\_="*, *name\_='LognormalDistributionForBN'*)

**exportChildren**(*outfile*, *level*, *namespace\_="*, *name\_='LognormalDistributionForBN'*, *fromsubclass\_=False*, *pretty\_print=True*)

**exportLiteral**(*outfile*, *level*, *name\_='LognormalDistributionForBN'*)

**exportLiteralAttributes**(*outfile*, *level*, *already\_processed*, *name\_*)

**exportLiteralChildren**(*outfile*, *level*, *name\_*)

**static factory**(*\*args\_*, *\*\*kwargs\_*)

**get\_Extension**()

**get\_Mean**()

**get\_Variance**()

**hasContent\_**()

**insert\_Extension\_at**(*index*, *value*)

**replace\_Extension\_at**(*index*, *value*)

```
set_Extension(Extension)
```
**set\_Mean**(*Mean*)

**set\_Variance**(*Variance*)

**subclass = None**

**superclass = None**

**to\_etree**(*parent\_element=None*, *name\_='LognormalDistributionForBN'*, *mapping\_=None*)

**class** PMML44Super.**Losses**(*loss=None*, *Extension=None*) Bases: PMML44Super.GeneratedsSuper

**add\_Extension**(*value*)

**build**(*node*)

**buildAttributes**(*node*, *attrs*, *already\_processed*)

```
buildChildren(child_, node, nodeName_, fromsubclass_=False)
```
**export**(*outfile*, *level*, *namespace\_="*, *name\_='Losses'*, *namespacedef\_="*, *pretty\_print=True*)

**exportAttributes**(*outfile*, *level*, *already\_processed*, *namespace\_="*, *name\_='Losses'*)

**exportChildren**(*outfile*, *level*, *namespace\_="*, *name\_='Losses'*, *fromsubclass\_=False*, *pretty\_print=True*)

**exportLiteral**(*outfile*, *level*, *name\_='Losses'*)

**exportLiteralAttributes**(*outfile*, *level*, *already\_processed*, *name\_*)

**exportLiteralChildren**(*outfile*, *level*, *name\_*)

**static factory**(*\*args\_*, *\*\*kwargs\_*)

**get\_Extension**()

**get\_loss**()

```
hasContent_()
    insert_Extension_at(index, value)
    replace_Extension_at(index, value)
    set_Extension(Extension)
    set_loss(loss)
     subclass = None
    superclass = None
    to_etree(parent_element=None, name_='Losses', mapping_=None)
    validate_LOSS_TYPE(value)
class PMML44Super.Lower(Extension=None, FieldRef=None, Constant=None, NormContinu-
                            ous=None, NormDiscrete=None, Discretize=None, MapValues=None,
                            TextIndex=None, Apply=None, Aggregate=None, Lag=None)
    Bases: PMML44Super.GeneratedsSuper
    add_Extension(value)
    build(node)
    buildAttributes(node, attrs, already_processed)
    buildChildren(child_, node, nodeName_, fromsubclass_=False)
    export(outfile, level, namespace_=", name_='Lower', namespacedef_=", pretty_print=True)
    exportAttributes(outfile, level, already_processed, namespace_=", name_='Lower')
    exportChildren(outfile, level, namespace_=", name_='Lower', fromsubclass_=False,
                      pretty_print=True)
    exportLiteral(outfile, level, name_='Lower')
    exportLiteralAttributes(outfile, level, already_processed, name_)
    exportLiteralChildren(outfile, level, name_)
     static factory(*args_, **kwargs_)
    get_Aggregate()
    get_Apply()
    get_Constant()
    get_Discretize()
    get_Extension()
    get_FieldRef()
    get_Lag()
    get_MapValues()
    get_NormContinuous()
    get_NormDiscrete()
    get_TextIndex()
    hasContent_()
    insert_Extension_at(index, value)
```

```
replace_Extension_at(index, value)
    set_Aggregate(Aggregate)
    set_Apply(Apply)
    set_Constant(Constant)
    set_Discretize(Discretize)
    set_Extension(Extension)
    set_FieldRef(FieldRef)
    set_Lag(Lag)
    set_MapValues(MapValues)
    set_NormContinuous(NormContinuous)
    set_NormDiscrete(NormDiscrete)
    set_TextIndex(TextIndex)
    subclass = None
    superclass = None
    to_etree(parent_element=None, name_='Lower', mapping_=None)
class PMML44Super.MA(Extension=None, MACoefficients=None, Residuals=None)
    Bases: PMML44Super.GeneratedsSuper
    add_Extension(value)
    build(node)
    buildAttributes(node, attrs, already_processed)
    buildChildren(child_, node, nodeName_, fromsubclass_=False)
    export(outfile, level, namespace_=", name_='MA', namespacedef_=", pretty_print=True)
    exportAttributes(outfile, level, already_processed, namespace_=", name_='MA')
    exportChildren(outfile, level, namespace_=", name_='MA', fromsubclass_=False,
                      pretty_print=True)
    exportLiteral(outfile, level, name_='MA')
    exportLiteralAttributes(outfile, level, already_processed, name_)
    exportLiteralChildren(outfile, level, name_)
    static factory(*args_, **kwargs_)
    get_Extension()
    get_MACoefficients()
    get_Residuals()
    hasContent_()
    insert_Extension_at(index, value)
    replace_Extension_at(index, value)
    set_Extension(Extension)
```

```
set_MACoefficients(MACoefficients)
```

```
set_Residuals(Residuals)
    subclass = None
    superclass = None
    to_etree(parent_element=None, name_='MA', mapping_=None)
class PMML44Super.MACoefficients(Extension=None, Array=None)
    Bases: PMML44Super.GeneratedsSuper
    add_Extension(value)
    build(node)
    buildAttributes(node, attrs, already_processed)
    buildChildren(child_, node, nodeName_, fromsubclass_=False)
    export(outfile, level, namespace_=", name_='MACoefficients', namespacedef_=",
             pretty_print=True)
    exportAttributes(outfile, level, already_processed, namespace_=", name_='MACoefficients')
    exportChildren(outfile, level, namespace_=", name_='MACoefficients', fromsubclass_=False,
                      pretty_print=True)
    exportLiteral(outfile, level, name_='MACoefficients')
    exportLiteralAttributes(outfile, level, already_processed, name_)
    exportLiteralChildren(outfile, level, name_)
     static factory(*args_, **kwargs_)
    get_Array()
    get_Extension()
    hasContent_()
    insert_Extension_at(index, value)
    replace_Extension_at(index, value)
    set_Array(Array)
    set_Extension(Extension)
     subclass = None
    superclass = None
    to_etree(parent_element=None, name_='MACoefficients', mapping_=None)
class PMML44Super.MapValues(mapMissingTo=None, defaultValue=None, outputColumn=None,
                                 dataType=None, Extension=None, FieldColumnPair=None, Table-
                                 Locator=None, InlineTable=None)
    Bases: PMML44Super.GeneratedsSuper
    add_Extension(value)
    add_FieldColumnPair(value)
    build(node)
    buildAttributes(node, attrs, already_processed)
    buildChildren(child_, node, nodeName_, fromsubclass_=False)
```

```
export(outfile, level, namespace_=", name_='MapValues', namespacedef_=", pretty_print=True)
```

```
exportAttributes(outfile, level, already_processed, namespace_=", name_='MapValues')
```

```
exportChildren(outfile, level, namespace_=", name_='MapValues', fromsubclass_=False,
                  pretty_print=True)
```

```
exportLiteral(outfile, level, name_='MapValues')
```

```
exportLiteralAttributes(outfile, level, already_processed, name_)
```

```
exportLiteralChildren(outfile, level, name_)
```

```
static factory(*args_, **kwargs_)
```

```
get_Extension()
```

```
get_FieldColumnPair()
```

```
get_InlineTable()
```

```
get_TableLocator()
```

```
get_dataType()
```

```
get_defaultValue()
```

```
get_mapMissingTo()
```

```
get_outputColumn()
```

```
hasContent_()
```

```
insert_Extension_at(index, value)
```

```
insert_FieldColumnPair_at(index, value)
```

```
replace_Extension_at(index, value)
```

```
replace_FieldColumnPair_at(index, value)
```

```
set_Extension(Extension)
```

```
set_FieldColumnPair(FieldColumnPair)
```

```
set_InlineTable(InlineTable)
```

```
set_TableLocator(TableLocator)
```

```
set_dataType(dataType)
```

```
set_defaultValue(defaultValue)
```

```
set_mapMissingTo(mapMissingTo)
```

```
set_outputColumn(outputColumn)
```

```
subclass = None
```

```
superclass = None
```

```
to_etree(parent_element=None, name_='MapValues', mapping_=None)
```

```
validate_DATATYPE(value)
```

```
class PMML44Super.MatCell(row=None, col=None, valueOf_=None)
    Bases: PMML44Super.GeneratedsSuper
```
**build**(*node*)

```
buildAttributes(node, attrs, already_processed)
```
**buildChildren**(*child\_*, *node*, *nodeName\_*, *fromsubclass\_=False*) **export**(*outfile*, *level*, *namespace\_="*, *name\_='MatCell'*, *namespacedef\_="*, *pretty\_print=True*) **exportAttributes**(*outfile*, *level*, *already\_processed*, *namespace\_="*, *name\_='MatCell'*) **exportChildren**(*outfile*, *level*, *namespace\_="*, *name\_='MatCell'*, *fromsubclass\_=False*, *pretty\_print=True*) **exportLiteral**(*outfile*, *level*, *name\_='MatCell'*) **exportLiteralAttributes**(*outfile*, *level*, *already\_processed*, *name\_*) **exportLiteralChildren**(*outfile*, *level*, *name\_*) **static factory**(*\*args\_*, *\*\*kwargs\_*) **get\_col**() **get\_row**() **get\_valueOf\_**() **hasContent\_**() **set\_col**(*col*) **set\_row**(*row*) **set\_valueOf\_**(*valueOf\_*) **subclass = None superclass = None to\_etree**(*parent\_element=None*, *name\_='MatCell'*, *mapping\_=None*) **validate\_INT\_NUMBER**(*value*) **class** PMML44Super.**Matrix**(*kind='any'*, *nbRows=None*, *nbCols=None*, *diagDefault=None*, *offDiagDefault=None*, *Array=None*, *MatCell=None*) Bases: PMML44Super.GeneratedsSuper **add\_Array**(*value*) **add\_MatCell**(*value*) **build**(*node*) **buildAttributes**(*node*, *attrs*, *already\_processed*) **buildChildren**(*child\_*, *node*, *nodeName\_*, *fromsubclass\_=False*) **export**(*outfile*, *level*, *namespace\_="*, *name\_='Matrix'*, *namespacedef\_="*, *pretty\_print=True*) **exportAttributes**(*outfile*, *level*, *already\_processed*, *namespace\_="*, *name\_='Matrix'*) **exportChildren**(*outfile*, *level*, *namespace\_="*, *name\_='Matrix'*, *fromsubclass\_=False*, *pretty\_print=True*) **exportLiteral**(*outfile*, *level*, *name\_='Matrix'*) **exportLiteralAttributes**(*outfile*, *level*, *already\_processed*, *name\_*) **exportLiteralChildren**(*outfile*, *level*, *name\_*) **static factory**(*\*args\_*, *\*\*kwargs\_*) **get\_Array**() **get\_MatCell**()

```
get_diagDefault()
    get_kind()
    get_nbCols()
    get_nbRows()
    get_offDiagDefault()
    hasContent_()
    insert_Array_at(index, value)
    insert_MatCell_at(index, value)
    replace_Array_at(index, value)
    replace_MatCell_at(index, value)
    set_Array(Array)
    set_MatCell(MatCell)
    set_diagDefault(diagDefault)
    set_kind(kind)
    set_nbCols(nbCols)
    set_nbRows(nbRows)
    set_offDiagDefault(offDiagDefault)
    subclass = None
    superclass = None
    to_etree(parent_element=None, name_='Matrix', mapping_=None)
    validate_INT_NUMBER(value)
    validate_REAL_NUMBER(value)
class PMML44Super.MaximumLikelihoodStat(method=None, periodDeficit='0',
                                              KalmanState=None, ThetaRecursionState=None)
    Bases: PMML44Super.GeneratedsSuper
    build(node)
    buildAttributes(node, attrs, already_processed)
    buildChildren(child_, node, nodeName_, fromsubclass_=False)
    export(outfile, level, namespace_=", name_='MaximumLikelihoodStat', namespacedef_=",
            pretty_print=True)
    exportAttributes(outfile, level, already_processed, namespace_=",
                        name_='MaximumLikelihoodStat')
    exportChildren(outfile, level, namespace_=", name_='MaximumLikelihoodStat', fromsub-
                      class_=False, pretty_print=True)
    exportLiteral(outfile, level, name_='MaximumLikelihoodStat')
    exportLiteralAttributes(outfile, level, already_processed, name_)
    exportLiteralChildren(outfile, level, name_)
    static factory(*args_, **kwargs_)
```
```
get_KalmanState()
    get_ThetaRecursionState()
    get_method()
    get_periodDeficit()
    hasContent_()
    set_KalmanState(KalmanState)
    set_ThetaRecursionState(ThetaRecursionState)
    set_method(method)
    set_periodDeficit(periodDeficit)
     subclass = None
    superclass = None
    to_etree(parent_element=None, name_='MaximumLikelihoodStat', mapping_=None)
    validate_INT_NUMBER(value)
class PMML44Super.Mean(Extension=None, FieldRef=None, Constant=None, NormContinuous=None,
                           NormDiscrete=None, Discretize=None, MapValues=None, TextIndex=None,
                           Apply=None, Aggregate=None, Lag=None)
    Bases: PMML44Super.GeneratedsSuper
    add_Extension(value)
    build(node)
    buildAttributes(node, attrs, already_processed)
    buildChildren(child_, node, nodeName_, fromsubclass_=False)
    export(outfile, level, namespace_=", name_='Mean', namespacedef_=", pretty_print=True)
    exportAttributes(outfile, level, already_processed, namespace_=", name_='Mean')
    exportChildren(outfile, level, namespace_=", name_='Mean', fromsubclass_=False,
                      pretty_print=True)
    exportLiteral(outfile, level, name_='Mean')
    exportLiteralAttributes(outfile, level, already_processed, name_)
    exportLiteralChildren(outfile, level, name_)
    static factory(*args_, **kwargs_)
    get_Aggregate()
    get_Apply()
    get_Constant()
    get_Discretize()
    get_Extension()
    get_FieldRef()
    get_Lag()
    get_MapValues()
    get_NormContinuous()
```

```
get_NormDiscrete()
    get_TextIndex()
    hasContent_()
    insert_Extension_at(index, value)
    replace_Extension_at(index, value)
    set_Aggregate(Aggregate)
    set_Apply(Apply)
    set_Constant(Constant)
    set_Discretize(Discretize)
    set_Extension(Extension)
    set_FieldRef(FieldRef)
    set_Lag(Lag)
    set_MapValues(MapValues)
    set_NormContinuous(NormContinuous)
    set_NormDiscrete(NormDiscrete)
    set_TextIndex(TextIndex)
    subclass = None
    superclass = None
    to_etree(parent_element=None, name_='Mean', mapping_=None)
class PMML44Super.MeasurementMatrix(Extension=None, Matrix=None)
    Bases: PMML44Super.GeneratedsSuper
    add_Extension(value)
    build(node)
    buildAttributes(node, attrs, already_processed)
    buildChildren(child_, node, nodeName_, fromsubclass_=False)
    export(outfile, level, namespace_=", name_='MeasurementMatrix', namespacedef_=",
            pretty_print=True)
    exportAttributes(outfile, level, already_processed, namespace_=",
                        name_='MeasurementMatrix')
    exportChildren(outfile, level, namespace_=", name_='MeasurementMatrix', fromsub-
                      class_=False, pretty_print=True)
    exportLiteral(outfile, level, name_='MeasurementMatrix')
    exportLiteralAttributes(outfile, level, already_processed, name_)
    exportLiteralChildren(outfile, level, name_)
    static factory(*args_, **kwargs_)
    get_Extension()
    get_Matrix()
    hasContent_()
```
**insert\_Extension\_at**(*index*, *value*) **replace\_Extension\_at**(*index*, *value*) **set\_Extension**(*Extension*) **set\_Matrix**(*Matrix*) **subclass = None superclass = None to\_etree**(*parent\_element=None*, *name\_='MeasurementMatrix'*, *mapping\_=None*) **class** PMML44Super.**Metrics**(*top\_k\_categories\_for\_accuracy=None*, *metric=None*, *Extension=None*) Bases: PMML44Super.GeneratedsSuper **add\_Extension**(*value*) **build**(*node*) **buildAttributes**(*node*, *attrs*, *already\_processed*) **buildChildren**(*child\_*, *node*, *nodeName\_*, *fromsubclass\_=False*) **export**(*outfile*, *level*, *namespace\_="*, *name\_='Metrics'*, *namespacedef\_="*, *pretty\_print=True*) **exportAttributes**(*outfile*, *level*, *already\_processed*, *namespace\_="*, *name\_='Metrics'*) **exportChildren**(*outfile*, *level*, *namespace\_="*, *name\_='Metrics'*, *fromsubclass\_=False*, *pretty\_print=True*) **exportLiteral**(*outfile*, *level*, *name\_='Metrics'*) **exportLiteralAttributes**(*outfile*, *level*, *already\_processed*, *name\_*) **exportLiteralChildren**(*outfile*, *level*, *name\_*) **static factory**(*\*args\_*, *\*\*kwargs\_*) **get\_Extension**() **get\_metric**() **get\_top\_k\_categories\_for\_accuracy**() **hasContent\_**() **insert\_Extension\_at**(*index*, *value*) **replace\_Extension\_at**(*index*, *value*) **set\_Extension**(*Extension*) **set\_metric**(*metric*) **set\_top\_k\_categories\_for\_accuracy**(*top\_k\_categories\_for\_accuracy*) **subclass = None superclass = None to\_etree**(*parent\_element=None*, *name\_='Metrics'*, *mapping\_=None*) **validate\_INT\_NUMBER**(*value*) **validate\_METRIC\_TYPE**(*value*) **class** PMML44Super.**MiningBuildTask**(*Extension=None*) Bases: PMML44Super.GeneratedsSuper

```
add_Extension(value)
     build(node)
     buildAttributes(node, attrs, already_processed)
     buildChildren(child_, node, nodeName_, fromsubclass_=False)
     export(outfile, level, namespace_=", name_='MiningBuildTask', namespacedef_=",
             pretty_print=True)
     exportAttributes(outfile, level, already_processed, namespace_=", name_='MiningBuildTask')
     exportChildren(outfile, level, namespace_=", name_='MiningBuildTask', fromsubclass_=False,
                       pretty_print=True)
     exportLiteral(outfile, level, name_='MiningBuildTask')
     exportLiteralAttributes(outfile, level, already_processed, name_)
     exportLiteralChildren(outfile, level, name_)
     static factory(*args_, **kwargs_)
     get_Extension()
     hasContent_()
     insert_Extension_at(index, value)
     replace_Extension_at(index, value)
     set_Extension(Extension)
     subclass = None
     superclass = None
     to_etree(parent_element=None, name_='MiningBuildTask', mapping_=None)
class PMML44Super.MiningField(name=None, usageType='active', optype=None, impor-
                                     tance=None, outliers='asIs', lowValue=None, highValue=None,
                                     missingValueReplacement=None, missingValueTreatment=None,
                                     invalidValueTreatment='returnInvalid', invalidValueReplace-
                                     ment=None, Extension=None)
     Bases: PMML44Super.GeneratedsSuper
     add_Extension(value)
     build(node)
     buildAttributes(node, attrs, already_processed)
     buildChildren(child_, node, nodeName_, fromsubclass_=False)
     export(outfile, level, namespace_=", name_='MiningField', namespacedef_=", pretty_print=True)
     exportAttributes(outfile, level, already_processed, namespace_=", name_='MiningField')
     exportChildren(outfile, level, namespace_=", name_='MiningField', fromsubclass_=False,
                       pretty_print=True)
     exportLiteral(outfile, level, name_='MiningField')
     exportLiteralAttributes(outfile, level, already_processed, name_)
     exportLiteralChildren(outfile, level, name_)
     static factory(*args_, **kwargs_)
```
**get\_Extension**()

- **get\_highValue**()
- **get\_importance**()
- **get\_invalidValueReplacement**()
- **get\_invalidValueTreatment**()
- **get\_lowValue**()
- **get\_missingValueReplacement**()
- **get\_missingValueTreatment**()
- **get\_name**()
- **get\_optype**()
- **get\_outliers**()
- **get\_usageType**()
- **hasContent\_**()
- **insert\_Extension\_at**(*index*, *value*)
- **replace\_Extension\_at**(*index*, *value*)
- **set\_Extension**(*Extension*)
- **set\_highValue**(*highValue*)
- **set\_importance**(*importance*)
- **set\_invalidValueReplacement**(*invalidValueReplacement*)
- **set\_invalidValueTreatment**(*invalidValueTreatment*)
- **set\_lowValue**(*lowValue*)
- **set\_missingValueReplacement**(*missingValueReplacement*)
- **set\_missingValueTreatment**(*missingValueTreatment*)
- **set\_name**(*name*)
- **set\_optype**(*optype*)
- **set\_outliers**(*outliers*)
- **set\_usageType**(*usageType*)
- **subclass = None**
- **superclass = None**
- **to\_etree**(*parent\_element=None*, *name\_='MiningField'*, *mapping\_=None*)
- **validate\_FIELD\_NAME**(*value*)
- **validate\_FIELD\_USAGE\_TYPE**(*value*)
- **validate\_INVALID\_VALUE\_TREATMENT\_METHOD**(*value*)
- **validate\_MISSING\_VALUE\_TREATMENT\_METHOD**(*value*)
- **validate\_NUMBER**(*value*)
- **validate\_OPTYPE**(*value*)

## **validate\_OUTLIER\_TREATMENT\_METHOD**(*value*)

## **validate\_PROB\_NUMBER**(*value*)

```
class PMML44Super.MiningModel(modelName=None, functionName=None, algorithmName=None,
                                     isScorable=True, MiningSchema=None, Output=None, Model-
                                     Stats=None, ModelExplanation=None, Targets=None, Local-
                                     Transformations=None, Regression=None, DecisionTree=None,
                                     Segmentation=None, ModelVerification=None, Extension=None)
     Bases: PMML44Super.GeneratedsSuper
     add_DecisionTree(value)
     add_Extension(value)
     add_Regression(value)
     build(node)
     buildAttributes(node, attrs, already_processed)
     buildChildren(child_, node, nodeName_, fromsubclass_=False)
     export(outfile, level, namespace_=", name_='MiningModel', namespacedef_=", pretty_print=True)
     exportAttributes(outfile, level, already_processed, namespace_=", name_='MiningModel')
     exportChildren(outfile, level, namespace_=", name_='MiningModel', fromsubclass_=False,
                       pretty_print=True)
     exportLiteral(outfile, level, name_='MiningModel')
     exportLiteralAttributes(outfile, level, already_processed, name_)
```
**exportLiteralChildren**(*outfile*, *level*, *name\_*)

```
static factory(*args_, **kwargs_)
```

```
get_DecisionTree()
```

```
get_Extension()
```

```
get_LocalTransformations()
```

```
get_MiningSchema()
```

```
get_ModelExplanation()
```

```
get_ModelStats()
```

```
get_ModelVerification()
```

```
get_Output()
```

```
get_Regression()
```

```
get_Segmentation()
```

```
get_Targets()
```

```
get_algorithmName()
```

```
get_functionName()
```

```
get_isScorable()
```

```
get_modelName()
```

```
hasContent_()
```
**insert\_DecisionTree\_at**(*index*, *value*)

**insert\_Extension\_at**(*index*, *value*)

**insert\_Regression\_at**(*index*, *value*)

**replace\_DecisionTree\_at**(*index*, *value*)

**replace\_Extension\_at**(*index*, *value*)

**replace\_Regression\_at**(*index*, *value*)

**set\_DecisionTree**(*DecisionTree*)

**set\_Extension**(*Extension*)

**set\_LocalTransformations**(*LocalTransformations*)

**set\_MiningSchema**(*MiningSchema*)

**set\_ModelExplanation**(*ModelExplanation*)

**set\_ModelStats**(*ModelStats*)

**set\_ModelVerification**(*ModelVerification*)

**set\_Output**(*Output*)

**set\_Regression**(*Regression*)

**set\_Segmentation**(*Segmentation*)

**set\_Targets**(*Targets*)

**set\_algorithmName**(*algorithmName*)

**set\_functionName**(*functionName*)

**set\_isScorable**(*isScorable*)

**set\_modelName**(*modelName*)

**subclass = None**

**superclass = None**

**to\_etree**(*parent\_element=None*, *name\_='MiningModel'*, *mapping\_=None*)

**validate\_MINING\_FUNCTION**(*value*)

**class** PMML44Super.**MiningSchema**(*Extension=None*, *MiningField=None*) Bases: PMML44Super.GeneratedsSuper

**add\_Extension**(*value*)

**add\_MiningField**(*value*)

**build**(*node*)

**buildAttributes**(*node*, *attrs*, *already\_processed*)

**buildChildren**(*child\_*, *node*, *nodeName\_*, *fromsubclass\_=False*)

**export**(*outfile*, *level*, *namespace\_="*, *name\_='MiningSchema'*, *namespacedef\_="*, *pretty\_print=True*)

**exportAttributes**(*outfile*, *level*, *already\_processed*, *namespace\_="*, *name\_='MiningSchema'*)

**exportChildren**(*outfile*, *level*, *namespace\_="*, *name\_='MiningSchema'*, *fromsubclass\_=False*, *pretty\_print=True*)

**exportLiteral**(*outfile*, *level*, *name\_='MiningSchema'*)

**exportLiteralAttributes**(*outfile*, *level*, *already\_processed*, *name\_*) **exportLiteralChildren**(*outfile*, *level*, *name\_*) **static factory**(*\*args\_*, *\*\*kwargs\_*) **get\_Extension**() **get\_MiningField**() **hasContent\_**() **insert\_Extension\_at**(*index*, *value*) **insert\_MiningField\_at**(*index*, *value*) **replace\_Extension\_at**(*index*, *value*) **replace\_MiningField\_at**(*index*, *value*) **set\_Extension**(*Extension*) **set\_MiningField**(*MiningField*) **subclass = None superclass = None to\_etree**(*parent\_element=None*, *name\_='MiningSchema'*, *mapping\_=None*) **class** PMML44Super.**MissingValueWeights**(*Extension=None*, *Array=None*) Bases: PMML44Super.GeneratedsSuper **add\_Extension**(*value*) **build**(*node*) **buildAttributes**(*node*, *attrs*, *already\_processed*) **buildChildren**(*child\_*, *node*, *nodeName\_*, *fromsubclass\_=False*) **export**(*outfile*, *level*, *namespace\_="*, *name\_='MissingValueWeights'*, *namespacedef\_="*, *pretty\_print=True*) **exportAttributes**(*outfile*, *level*, *already\_processed*, *namespace\_="*, *name\_='MissingValueWeights'*) **exportChildren**(*outfile*, *level*, *namespace\_="*, *name\_='MissingValueWeights'*, *fromsubclass\_=False*, *pretty\_print=True*) **exportLiteral**(*outfile*, *level*, *name\_='MissingValueWeights'*) **exportLiteralAttributes**(*outfile*, *level*, *already\_processed*, *name\_*) **exportLiteralChildren**(*outfile*, *level*, *name\_*) **static factory**(*\*args\_*, *\*\*kwargs\_*) **get\_Array**() **get\_Extension**() **hasContent\_**() **insert\_Extension\_at**(*index*, *value*) **replace\_Extension\_at**(*index*, *value*) **set\_Array**(*Array*) **set\_Extension**(*Extension*)

**subclass = None superclass = None to\_etree**(*parent\_element=None*, *name\_='MissingValueWeights'*, *mapping\_=None*) **class** PMML44Super.**ModelExplanation**(*Extension=None*, *PredictiveModelQuality=None*, *ClusteringModelQuality=None*, *Correlations=None*) Bases: PMML44Super.GeneratedsSuper **add\_ClusteringModelQuality**(*value*) **add\_Extension**(*value*) **add\_PredictiveModelQuality**(*value*) **build**(*node*) **buildAttributes**(*node*, *attrs*, *already\_processed*) **buildChildren**(*child\_*, *node*, *nodeName\_*, *fromsubclass\_=False*) **export**(*outfile*, *level*, *namespace\_="*, *name\_='ModelExplanation'*, *namespacedef\_="*, *pretty\_print=True*) **exportAttributes**(*outfile*, *level*, *already\_processed*, *namespace\_="*, *name\_='ModelExplanation'*) **exportChildren**(*outfile*, *level*, *namespace\_="*, *name\_='ModelExplanation'*, *fromsubclass\_=False*, *pretty\_print=True*) **exportLiteral**(*outfile*, *level*, *name\_='ModelExplanation'*) **exportLiteralAttributes**(*outfile*, *level*, *already\_processed*, *name\_*) **exportLiteralChildren**(*outfile*, *level*, *name\_*) **static factory**(*\*args\_*, *\*\*kwargs\_*) **get\_ClusteringModelQuality**() **get\_Correlations**() **get\_Extension**() **get\_PredictiveModelQuality**() **hasContent\_**() **insert\_ClusteringModelQuality\_at**(*index*, *value*) **insert\_Extension\_at**(*index*, *value*) **insert\_PredictiveModelQuality\_at**(*index*, *value*) **replace\_ClusteringModelQuality\_at**(*index*, *value*) **replace\_Extension\_at**(*index*, *value*) **replace\_PredictiveModelQuality\_at**(*index*, *value*) **set\_ClusteringModelQuality**(*ClusteringModelQuality*) **set\_Correlations**(*Correlations*) **set\_Extension**(*Extension*) **set\_PredictiveModelQuality**(*PredictiveModelQuality*) **subclass = None superclass = None**

**to\_etree**(*parent\_element=None*, *name\_='ModelExplanation'*, *mapping\_=None*)

**class** PMML44Super.**ModelLiftGraph**(*Extension=None*, *LiftGraph=None*) Bases: PMML44Super.GeneratedsSuper

**add\_Extension**(*value*)

**build**(*node*)

**buildAttributes**(*node*, *attrs*, *already\_processed*)

**buildChildren**(*child\_*, *node*, *nodeName\_*, *fromsubclass\_=False*)

**export**(*outfile*, *level*, *namespace\_="*, *name\_='ModelLiftGraph'*, *namespacedef\_="*, *pretty\_print=True*)

**exportAttributes**(*outfile*, *level*, *already\_processed*, *namespace\_="*, *name\_='ModelLiftGraph'*)

**exportChildren**(*outfile*, *level*, *namespace\_="*, *name\_='ModelLiftGraph'*, *fromsubclass\_=False*, *pretty\_print=True*)

**exportLiteral**(*outfile*, *level*, *name\_='ModelLiftGraph'*)

**exportLiteralAttributes**(*outfile*, *level*, *already\_processed*, *name\_*)

**exportLiteralChildren**(*outfile*, *level*, *name\_*)

**static factory**(*\*args\_*, *\*\*kwargs\_*)

**get\_Extension**()

**get\_LiftGraph**()

**hasContent\_**()

**insert\_Extension\_at**(*index*, *value*)

**replace\_Extension\_at**(*index*, *value*)

**set\_Extension**(*Extension*)

**set\_LiftGraph**(*LiftGraph*)

**subclass = None**

**superclass = None**

**to\_etree**(*parent\_element=None*, *name\_='ModelLiftGraph'*, *mapping\_=None*)

**class** PMML44Super.**ModelStats**(*Extension=None*, *UnivariateStats=None*, *MultivariateStats=None*) Bases: PMML44Super.GeneratedsSuper

**add\_Extension**(*value*)

**add\_MultivariateStats**(*value*)

**add\_UnivariateStats**(*value*)

**build**(*node*)

**buildAttributes**(*node*, *attrs*, *already\_processed*)

**buildChildren**(*child\_*, *node*, *nodeName\_*, *fromsubclass\_=False*)

**export**(*outfile*, *level*, *namespace\_="*, *name\_='ModelStats'*, *namespacedef\_="*, *pretty\_print=True*)

**exportAttributes**(*outfile*, *level*, *already\_processed*, *namespace\_="*, *name\_='ModelStats'*)

**exportChildren**(*outfile*, *level*, *namespace\_="*, *name\_='ModelStats'*, *fromsubclass\_=False*, *pretty\_print=True*)

**exportLiteral**(*outfile*, *level*, *name\_='ModelStats'*) **exportLiteralAttributes**(*outfile*, *level*, *already\_processed*, *name\_*) **exportLiteralChildren**(*outfile*, *level*, *name\_*) **static factory**(*\*args\_*, *\*\*kwargs\_*) **get\_Extension**() **get\_MultivariateStats**() **get\_UnivariateStats**() **hasContent\_**() **insert\_Extension\_at**(*index*, *value*) **insert\_MultivariateStats\_at**(*index*, *value*) **insert\_UnivariateStats\_at**(*index*, *value*) **replace\_Extension\_at**(*index*, *value*) **replace\_MultivariateStats\_at**(*index*, *value*) **replace\_UnivariateStats\_at**(*index*, *value*) **set\_Extension**(*Extension*) **set\_MultivariateStats**(*MultivariateStats*) **set\_UnivariateStats**(*UnivariateStats*) **subclass = None superclass = None to\_etree**(*parent\_element=None*, *name\_='ModelStats'*, *mapping\_=None*) **class** PMML44Super.**ModelVerification**(*recordCount=None*, *fieldCount=None*, *Extension=None*, *VerificationFields=None*, *InlineTable=None*) Bases: PMML44Super.GeneratedsSuper **add\_Extension**(*value*) **build**(*node*) **buildAttributes**(*node*, *attrs*, *already\_processed*) **buildChildren**(*child\_*, *node*, *nodeName\_*, *fromsubclass\_=False*) **export**(*outfile*, *level*, *namespace\_="*, *name\_='ModelVerification'*, *namespacedef\_="*, *pretty\_print=True*) **exportAttributes**(*outfile*, *level*, *already\_processed*, *namespace\_="*, *name\_='ModelVerification'*) **exportChildren**(*outfile*, *level*, *namespace\_="*, *name\_='ModelVerification'*, *fromsubclass\_=False*, *pretty\_print=True*) **exportLiteral**(*outfile*, *level*, *name\_='ModelVerification'*) **exportLiteralAttributes**(*outfile*, *level*, *already\_processed*, *name\_*) **exportLiteralChildren**(*outfile*, *level*, *name\_*) **static factory**(*\*args\_*, *\*\*kwargs\_*) **get\_Extension**() **get\_InlineTable**()

```
get_VerificationFields()
    get_fieldCount()
    get_recordCount()
    hasContent_()
    insert_Extension_at(index, value)
    replace_Extension_at(index, value)
    set_Extension(Extension)
    set_InlineTable(InlineTable)
    set_VerificationFields(VerificationFields)
    set_fieldCount(fieldCount)
    set_recordCount(recordCount)
    subclass = None
    superclass = None
    to_etree(parent_element=None, name_='ModelVerification', mapping_=None)
    validate_INT_NUMBER(value)
class PMML44Super.MultivariateStat(name=None, category=None, exponent='1', isIn-
                                         tercept=False, importance=None, stdError=None,
                                         tValue=None, chiSquareValue=None, fStatistic=None,
                                         dF=None, pValueAlpha=None, pValueInitial=None,
                                         pValueFinal=None, confidenceLevel='0.95', confi-
                                         denceLowerBound=None, confidenceUpperBound=None,
                                         Extension=None)
    Bases: PMML44Super.GeneratedsSuper
    add_Extension(value)
    build(node)
    buildAttributes(node, attrs, already_processed)
    buildChildren(child_, node, nodeName_, fromsubclass_=False)
    export(outfile, level, namespace_=", name_='MultivariateStat', namespacedef_=",
             pretty_print=True)
    exportAttributes(outfile, level, already_processed, namespace_=", name_='MultivariateStat')
    exportChildren(outfile, level, namespace_=", name_='MultivariateStat', fromsubclass_=False,
                      pretty_print=True)
    exportLiteral(outfile, level, name_='MultivariateStat')
    exportLiteralAttributes(outfile, level, already_processed, name_)
    exportLiteralChildren(outfile, level, name_)
    static factory(*args_, **kwargs_)
    get_Extension()
    get_category()
    get_chiSquareValue()
    get_confidenceLevel()
```

```
get_confidenceLowerBound()
```

```
get_confidenceUpperBound()
```
**get\_dF**()

```
get_exponent()
```

```
get_fStatistic()
```

```
get_importance()
```

```
get_isIntercept()
```

```
get_name()
```

```
get_pValueAlpha()
```

```
get_pValueFinal()
```

```
get_pValueInitial()
```

```
get_stdError()
```

```
get_tValue()
```

```
hasContent_()
```

```
insert_Extension_at(index, value)
```

```
replace_Extension_at(index, value)
```

```
set_Extension(Extension)
```

```
set_category(category)
```

```
set_chiSquareValue(chiSquareValue)
```

```
set_confidenceLevel(confidenceLevel)
```

```
set_confidenceLowerBound(confidenceLowerBound)
```

```
set_confidenceUpperBound(confidenceUpperBound)
```

```
\texttt{set\_dF}(dF)
```

```
set_exponent(exponent)
```

```
set_fStatistic(fStatistic)
```

```
set_importance(importance)
```

```
set_isIntercept(isIntercept)
```

```
set_name(name)
```

```
set_pValueAlpha(pValueAlpha)
```

```
set_pValueFinal(pValueFinal)
```

```
set_pValueInitial(pValueInitial)
```

```
set_stdError(stdError)
```

```
set_tValue(tValue)
```

```
subclass = None
```

```
superclass = None
```

```
to_etree(parent_element=None, name_='MultivariateStat', mapping_=None)
```

```
validate_INT_NUMBER(value)
    validate_NUMBER(value)
    validate_PROB_NUMBER(value)
class PMML44Super.MultivariateStats(targetCategory=None, Extension=None, MultivariateS-
                                           tat=None)
    Bases: PMML44Super.GeneratedsSuper
    add_Extension(value)
    add_MultivariateStat(value)
    build(node)
    buildAttributes(node, attrs, already_processed)
    buildChildren(child_, node, nodeName_, fromsubclass_=False)
    export(outfile, level, namespace_=", name_='MultivariateStats', namespacedef_=",
             pretty_print=True)
    exportAttributes(outfile, level, already_processed, namespace_=", name_='MultivariateStats')
    exportChildren(outfile, level, namespace_=", name_='MultivariateStats', fromsubclass_=False,
                      pretty_print=True)
    exportLiteral(outfile, level, name_='MultivariateStats')
    exportLiteralAttributes(outfile, level, already_processed, name_)
    exportLiteralChildren(outfile, level, name_)
     static factory(*args_, **kwargs_)
    get_Extension()
    get_MultivariateStat()
    get_targetCategory()
    hasContent_()
    insert_Extension_at(index, value)
    insert_MultivariateStat_at(index, value)
    replace_Extension_at(index, value)
    replace_MultivariateStat_at(index, value)
    set_Extension(Extension)
     set_MultivariateStat(MultivariateStat)
     set_targetCategory(targetCategory)
    subclass = None
    superclass = None
    to_etree(parent_element=None, name_='MultivariateStats', mapping_=None)
class PMML44Super.Nadam(learningRate=None, beta_1=None, beta_2=None, schedule_decay=None,
                            epsilon=None, Extension=None)
    Bases: PMML44Super.GeneratedsSuper
    add_Extension(value)
```

```
build(node)
```

```
buildAttributes(node, attrs, already_processed)
    buildChildren(child_, node, nodeName_, fromsubclass_=False)
    export(outfile, level, namespace_=", name_='Nadam', namespacedef_=", pretty_print=True)
    exportAttributes(outfile, level, already_processed, namespace_=", name_='Nadam')
    exportChildren(outfile, level, namespace_=", name_='Nadam', fromsubclass_=False,
                      pretty_print=True)
    exportLiteral(outfile, level, name_='Nadam')
    exportLiteralAttributes(outfile, level, already_processed, name_)
    exportLiteralChildren(outfile, level, name_)
     static factory(*args_, **kwargs_)
    get_Extension()
    get_beta_1()
    get_beta_2()
    get_epsilon()
    get_learningRate()
    get_schedule_decay()
    hasContent_()
    insert_Extension_at(index, value)
    replace_Extension_at(index, value)
     set_Extension(Extension)
    set_beta_1(beta_1)
    set_beta_2(beta_2)
    set_epsilon(epsilon)
    set_learningRate(learningRate)
     set_schedule_decay(schedule_decay)
    subclass = None
    superclass = None
    to_etree(parent_element=None, name_='Nadam', mapping_=None)
    validate_REAL_NUMBER(value)
class PMML44Super.NaiveBayesModel(modelName=None, threshold=None, functionName=None,
                                        algorithmName=None, isScorable=True, Min-
                                        ingSchema=None, Output=None, ModelStats=None,
                                        ModelExplanation=None, Targets=None, LocalTransfor-
                                        mations=None, BayesInputs=None, BayesOutput=None,
                                        ModelVerification=None, Extension=None)
    Bases: PMML44Super.GeneratedsSuper
    add_Extension(value)
    build(node)
    buildAttributes(node, attrs, already_processed)
```
**buildChildren**(*child\_*, *node*, *nodeName\_*, *fromsubclass\_=False*)

- **export**(*outfile*, *level*, *namespace\_="*, *name\_='NaiveBayesModel'*, *namespacedef\_="*, *pretty\_print=True*)
- **exportAttributes**(*outfile*, *level*, *already\_processed*, *namespace\_="*, *name\_='NaiveBayesModel'*)
- **exportChildren**(*outfile*, *level*, *namespace\_="*, *name\_='NaiveBayesModel'*, *fromsubclass\_=False*, *pretty\_print=True*)

```
exportLiteral(outfile, level, name_='NaiveBayesModel')
```

```
exportLiteralAttributes(outfile, level, already_processed, name_)
```

```
exportLiteralChildren(outfile, level, name_)
```

```
static factory(*args_, **kwargs_)
```

```
get_BayesInputs()
```

```
get_BayesOutput()
```

```
get_Extension()
```

```
get_LocalTransformations()
```

```
get_MiningSchema()
```

```
get_ModelExplanation()
```

```
get_ModelStats()
```

```
get_ModelVerification()
```

```
get_Output()
```

```
get_Targets()
```

```
get_algorithmName()
```

```
get_functionName()
```

```
get_isScorable()
```

```
get_modelName()
```

```
get_threshold()
```
**hasContent\_**()

```
insert_Extension_at(index, value)
```

```
replace_Extension_at(index, value)
```

```
set_BayesInputs(BayesInputs)
```

```
set_BayesOutput(BayesOutput)
```

```
set_Extension(Extension)
```

```
set_LocalTransformations(LocalTransformations)
```

```
set_MiningSchema(MiningSchema)
```

```
set_ModelExplanation(ModelExplanation)
```

```
set_ModelStats(ModelStats)
```

```
set_ModelVerification(ModelVerification)
```

```
set_Output(Output)
```
**set\_Targets**(*Targets*)

**set\_algorithmName**(*algorithmName*)

**set\_functionName**(*functionName*)

**set\_isScorable**(*isScorable*)

**set\_modelName**(*modelName*)

**set\_threshold**(*threshold*)

**subclass = None**

**superclass = None**

```
to_etree(parent_element=None, name_='NaiveBayesModel', mapping_=None)
```
**validate\_MINING\_FUNCTION**(*value*)

```
validate_REAL_NUMBER(value)
```
**class** PMML44Super.**NearestNeighborModel**(*modelName=None*, *functionName=None*, *algorithmName=None*, *numberOfNeighbors=None*, *continuousScoringMethod='average'*, *categoricalScoringMethod='majorityVote'*, *instanceIdVariable=None*, *threshold='0.001'*, *isScorable=True*, *MiningSchema=None*, *Output=None*, *Model-Stats=None*, *ModelExplanation=None*, *Targets=None*, *LocalTransformations=None*, *TrainingInstances=None*, *ComparisonMeasure=None*, *KNNInputs=None*, *ModelVerification=None*, *Extension=None*)

Bases: PMML44Super.GeneratedsSuper

**add\_Extension**(*value*)

**build**(*node*)

**buildAttributes**(*node*, *attrs*, *already\_processed*)

**buildChildren**(*child\_*, *node*, *nodeName\_*, *fromsubclass\_=False*)

**export**(*outfile*, *level*, *namespace\_="*, *name\_='NearestNeighborModel'*, *namespacedef\_="*, *pretty\_print=True*)

**exportAttributes**(*outfile*, *level*, *already\_processed*, *namespace\_="*, *name\_='NearestNeighborModel'*)

**exportChildren**(*outfile*, *level*, *namespace\_="*, *name\_='NearestNeighborModel'*, *fromsubclass\_=False*, *pretty\_print=True*)

**exportLiteral**(*outfile*, *level*, *name\_='NearestNeighborModel'*)

**exportLiteralAttributes**(*outfile*, *level*, *already\_processed*, *name\_*)

**exportLiteralChildren**(*outfile*, *level*, *name\_*)

**static factory**(*\*args\_*, *\*\*kwargs\_*)

**get\_ComparisonMeasure**()

**get\_Extension**()

```
get_KNNInputs()
```
**get\_LocalTransformations**()

```
get_MiningSchema()
```

```
get_ModelExplanation()
```

```
get_ModelStats()
```

```
get_ModelVerification()
```

```
get_Output()
```

```
get_Targets()
```

```
get_TrainingInstances()
```
- **get\_algorithmName**()
- **get\_categoricalScoringMethod**()
- **get\_continuousScoringMethod**()
- **get\_functionName**()
- **get\_instanceIdVariable**()

```
get_isScorable()
```

```
get_modelName()
```

```
get_numberOfNeighbors()
```

```
get_threshold()
```

```
hasContent_()
```

```
insert_Extension_at(index, value)
```

```
replace_Extension_at(index, value)
```
**set\_ComparisonMeasure**(*ComparisonMeasure*)

```
set_Extension(Extension)
```
**set\_KNNInputs**(*KNNInputs*)

**set\_LocalTransformations**(*LocalTransformations*)

```
set_MiningSchema(MiningSchema)
```

```
set_ModelExplanation(ModelExplanation)
```

```
set_ModelStats(ModelStats)
```

```
set_ModelVerification(ModelVerification)
```

```
set_Output(Output)
```

```
set_Targets(Targets)
```

```
set_TrainingInstances(TrainingInstances)
```
- **set\_algorithmName**(*algorithmName*)
- **set\_categoricalScoringMethod**(*categoricalScoringMethod*)
- **set\_continuousScoringMethod**(*continuousScoringMethod*)

```
set_functionName(functionName)
```

```
set_instanceIdVariable(instanceIdVariable)
```

```
set_isScorable(isScorable)
```
**set\_modelName**(*modelName*)

**set\_numberOfNeighbors**(*numberOfNeighbors*)

**set\_threshold**(*threshold*)

**subclass = None**

**superclass = None**

**to\_etree**(*parent\_element=None*, *name\_='NearestNeighborModel'*, *mapping\_=None*)

**validate\_CAT\_SCORING\_METHOD**(*value*)

**validate\_CONT\_SCORING\_METHOD**(*value*)

**validate\_FIELD\_NAME**(*value*)

**validate\_INT\_NUMBER**(*value*)

**validate\_MINING\_FUNCTION**(*value*)

**validate\_REAL\_NUMBER**(*value*)

```
class PMML44Super.NetworkLayer(normalizationMethod='none', layerType=None, layerId=None,
                                     connectionLayerId=None, inputFieldName=None, Exten-
                                     sion=None, LayerParameters=None, LayerWeights=None,
                                     LayerBias=None)
```
Bases: PMML44Super.GeneratedsSuper

**add\_Extension**(*value*)

**build**(*node*)

**buildAttributes**(*node*, *attrs*, *already\_processed*)

**buildChildren**(*child\_*, *node*, *nodeName\_*, *fromsubclass\_=False*)

**export**(*outfile*, *level*, *namespace\_="*, *name\_='NetworkLayer'*, *namespacedef\_="*, *pretty\_print=True*)

**exportAttributes**(*outfile*, *level*, *already\_processed*, *namespace\_="*, *name\_='NetworkLayer'*)

**exportChildren**(*outfile*, *level*, *namespace\_="*, *name\_='NetworkLayer'*, *fromsubclass\_=False*, *pretty\_print=True*)

**exportLiteral**(*outfile*, *level*, *name\_='NetworkLayer'*)

**exportLiteralAttributes**(*outfile*, *level*, *already\_processed*, *name\_*)

**exportLiteralChildren**(*outfile*, *level*, *name\_*)

```
static factory(*args_, **kwargs_)
```
**get\_Extension**()

```
get_LayerBias()
```
**get\_LayerParameters**()

```
get_LayerWeights()
```

```
get_connectionLayerId()
```

```
get_inputFieldName()
```

```
get_layerId()
```

```
get_layerType()
```

```
get_normalizationMethod()
```
**hasContent\_**()

```
insert_Extension_at(index, value)
    replace_Extension_at(index, value)
    set_Extension(Extension)
    set_LayerBias(LayerBias)
    set_LayerParameters(LayerParameters)
    set_LayerWeights(LayerWeights)
    set_connectionLayerId(connectionLayerId)
    set_inputFieldName(inputFieldName)
    set_layerId(layerId)
    set_layerType(layerType)
    set_normalizationMethod(normalizationMethod)
    subclass = None
    superclass = None
    to_etree(parent_element=None, name_='NetworkLayer', mapping_=None)
    validate_FIELD_NAME(value)
    validate_LAYER_TYPE(value)
    validate_NN_NORMALIZATION_METHOD(value)
class PMML44Super.NeuralInput(id=None, Extension=None, DerivedField=None)
    Bases: PMML44Super.GeneratedsSuper
    add_Extension(value)
    build(node)
    buildAttributes(node, attrs, already_processed)
    buildChildren(child_, node, nodeName_, fromsubclass_=False)
    export(outfile, level, namespace_=", name_='NeuralInput', namespacedef_=", pretty_print=True)
    exportAttributes(outfile, level, already_processed, namespace_=", name_='NeuralInput')
    exportChildren(outfile, level, namespace_=", name_='NeuralInput', fromsubclass_=False,
                      pretty_print=True)
    exportLiteral(outfile, level, name_='NeuralInput')
    exportLiteralAttributes(outfile, level, already_processed, name_)
```

```
exportLiteralChildren(outfile, level, name_)
```

```
static factory(*args_, **kwargs_)
```

```
get_DerivedField()
```

```
get_Extension()
```

```
get_id()
```

```
hasContent_()
```

```
insert_Extension_at(index, value)
```
**replace\_Extension\_at**(*index*, *value*) **set\_DerivedField**(*DerivedField*) **set\_Extension**(*Extension*) **set\_id**(*id*) **subclass = None superclass = None to\_etree**(*parent\_element=None*, *name\_='NeuralInput'*, *mapping\_=None*) **validate\_NN\_NEURON\_ID**(*value*) **class** PMML44Super.**NeuralInputs**(*numberOfInputs=None*, *Extension=None*, *NeuralInput=None*) Bases: PMML44Super.GeneratedsSuper **add\_Extension**(*value*) **add\_NeuralInput**(*value*) **build**(*node*) **buildAttributes**(*node*, *attrs*, *already\_processed*) **buildChildren**(*child\_*, *node*, *nodeName\_*, *fromsubclass\_=False*) **export**(*outfile*, *level*, *namespace\_="*, *name\_='NeuralInputs'*, *namespacedef\_="*, *pretty\_print=True*) **exportAttributes**(*outfile*, *level*, *already\_processed*, *namespace\_="*, *name\_='NeuralInputs'*) **exportChildren**(*outfile*, *level*, *namespace\_="*, *name\_='NeuralInputs'*, *fromsubclass\_=False*, *pretty\_print=True*) **exportLiteral**(*outfile*, *level*, *name\_='NeuralInputs'*) **exportLiteralAttributes**(*outfile*, *level*, *already\_processed*, *name\_*) **exportLiteralChildren**(*outfile*, *level*, *name\_*) **static factory**(*\*args\_*, *\*\*kwargs\_*) **get\_Extension**() **get\_NeuralInput**() **get\_numberOfInputs**() **hasContent\_**() **insert\_Extension\_at**(*index*, *value*) **insert\_NeuralInput\_at**(*index*, *value*) **replace\_Extension\_at**(*index*, *value*) **replace\_NeuralInput\_at**(*index*, *value*) **set\_Extension**(*Extension*) **set\_NeuralInput**(*NeuralInput*) **set\_numberOfInputs**(*numberOfInputs*) **subclass = None superclass = None to\_etree**(*parent\_element=None*, *name\_='NeuralInputs'*, *mapping\_=None*)

```
class PMML44Super.NeuralLayer(numberOfNeurons=None, activationFunction=None, thresh-
                                   old=None, width=None, altitude=None, normalization-
                                   Method=None, Extension=None, Neuron=None)
    Bases: PMML44Super.GeneratedsSuper
    add_Extension(value)
    add_Neuron(value)
    build(node)
    buildAttributes(node, attrs, already_processed)
    buildChildren(child_, node, nodeName_, fromsubclass_=False)
    export(outfile, level, namespace_=", name_='NeuralLayer', namespacedef_=", pretty_print=True)
    exportAttributes(outfile, level, already_processed, namespace_=", name_='NeuralLayer')
    exportChildren(outfile, level, namespace_=", name_='NeuralLayer', fromsubclass_=False,
                      pretty_print=True)
    exportLiteral(outfile, level, name_='NeuralLayer')
    exportLiteralAttributes(outfile, level, already_processed, name_)
    exportLiteralChildren(outfile, level, name_)
     static factory(*args_, **kwargs_)
    get_Extension()
    get_Neuron()
    get_activationFunction()
    get_altitude()
    get_normalizationMethod()
    get_numberOfNeurons()
    get_threshold()
    get_width()
    hasContent_()
    insert_Extension_at(index, value)
    insert_Neuron_at(index, value)
    replace_Extension_at(index, value)
    replace_Neuron_at(index, value)
     set_Extension(Extension)
    set_Neuron(Neuron)
    set_activationFunction(activationFunction)
    set_altitude(altitude)
     set_normalizationMethod(normalizationMethod)
    set_numberOfNeurons(numberOfNeurons)
    set_threshold(threshold)
```
**set\_width**(*width*)

**subclass = None superclass = None to\_etree**(*parent\_element=None*, *name\_='NeuralLayer'*, *mapping\_=None*) **validate\_ACTIVATION\_FUNCTION**(*value*) **validate\_NN\_NORMALIZATION\_METHOD**(*value*) **validate\_REAL\_NUMBER**(*value*) **class** PMML44Super.**NeuralNetwork**(*modelName=None*, *functionName=None*, *algorithm-Name=None*, *activationFunction=None*, *normalizationMethod='none'*, *threshold='0'*, *width=None*, *altitude='1.0'*, *numberOfLayers=None*, *isScorable=True*, *MiningSchema=None*, *Output=None*, *ModelStats=None*, *ModelExplanation=None*, *Targets=None*, *LocalTransformations=None*, *NeuralInputs=None*, *NeuralLayer=None*, *NeuralOutputs=None*, *ModelVerification=None*, *Extension=None*) Bases: PMML44Super.GeneratedsSuper **add\_Extension**(*value*) **add\_NeuralLayer**(*value*) **build**(*node*) **buildAttributes**(*node*, *attrs*, *already\_processed*) **buildChildren**(*child\_*, *node*, *nodeName\_*, *fromsubclass\_=False*) **export**(*outfile*, *level*, *namespace\_="*, *name\_='NeuralNetwork'*, *namespacedef\_="*, *pretty\_print=True*) **exportAttributes**(*outfile*, *level*, *already\_processed*, *namespace\_="*, *name\_='NeuralNetwork'*) **exportChildren**(*outfile*, *level*, *namespace\_="*, *name\_='NeuralNetwork'*, *fromsubclass\_=False*, *pretty\_print=True*) **exportLiteral**(*outfile*, *level*, *name\_='NeuralNetwork'*) **exportLiteralAttributes**(*outfile*, *level*, *already\_processed*, *name\_*) **exportLiteralChildren**(*outfile*, *level*, *name\_*) **static factory**(*\*args\_*, *\*\*kwargs\_*) **get\_Extension**() **get\_LocalTransformations**() **get\_MiningSchema**() **get\_ModelExplanation**() **get\_ModelStats**() **get\_ModelVerification**() **get\_NeuralInputs**() **get\_NeuralLayer**() **get\_NeuralOutputs**()

```
get_Output()
```

```
get_Targets()
```

```
get_activationFunction()
```

```
get_algorithmName()
```

```
get_altitude()
```

```
get_functionName()
```

```
get_isScorable()
```

```
get_modelName()
```

```
get_normalizationMethod()
```

```
get_numberOfLayers()
```

```
get_threshold()
```
**get\_width**()

```
hasContent_()
```

```
insert_Extension_at(index, value)
```

```
insert_NeuralLayer_at(index, value)
```

```
replace_Extension_at(index, value)
```
**replace\_NeuralLayer\_at**(*index*, *value*)

```
set_Extension(Extension)
```

```
set_LocalTransformations(LocalTransformations)
```

```
set_MiningSchema(MiningSchema)
```

```
set_ModelExplanation(ModelExplanation)
```

```
set_ModelStats(ModelStats)
```

```
set_ModelVerification(ModelVerification)
```

```
set_NeuralInputs(NeuralInputs)
```

```
set_NeuralLayer(NeuralLayer)
```

```
set_NeuralOutputs(NeuralOutputs)
```

```
set_Output(Output)
```

```
set_Targets(Targets)
```
**set\_activationFunction**(*activationFunction*)

```
set_algorithmName(algorithmName)
```

```
set_altitude(altitude)
```
- **set\_functionName**(*functionName*)
- **set\_isScorable**(*isScorable*)
- **set\_modelName**(*modelName*)
- **set\_normalizationMethod**(*normalizationMethod*)
- **set\_numberOfLayers**(*numberOfLayers*)
- **set\_threshold**(*threshold*)

**set\_width**(*width*) **subclass = None superclass = None to\_etree**(*parent\_element=None*, *name\_='NeuralNetwork'*, *mapping\_=None*) **validate\_ACTIVATION\_FUNCTION**(*value*) **validate\_MINING\_FUNCTION**(*value*) **validate\_NN\_NORMALIZATION\_METHOD**(*value*) **validate\_REAL\_NUMBER**(*value*) **class** PMML44Super.**NeuralOutput**(*outputNeuron=None*, *Extension=None*, *DerivedField=None*) Bases: PMML44Super.GeneratedsSuper **add\_Extension**(*value*) **build**(*node*) **buildAttributes**(*node*, *attrs*, *already\_processed*) **buildChildren**(*child\_*, *node*, *nodeName\_*, *fromsubclass\_=False*) **export**(*outfile*, *level*, *namespace\_="*, *name\_='NeuralOutput'*, *namespacedef\_="*, *pretty\_print=True*) **exportAttributes**(*outfile*, *level*, *already\_processed*, *namespace\_="*, *name\_='NeuralOutput'*) **exportChildren**(*outfile*, *level*, *namespace\_="*, *name\_='NeuralOutput'*, *fromsubclass\_=False*, *pretty\_print=True*) **exportLiteral**(*outfile*, *level*, *name\_='NeuralOutput'*) **exportLiteralAttributes**(*outfile*, *level*, *already\_processed*, *name\_*) **exportLiteralChildren**(*outfile*, *level*, *name\_*) **static factory**(*\*args\_*, *\*\*kwargs\_*) **get\_DerivedField**() **get\_Extension**() **get\_outputNeuron**() **hasContent\_**() **insert\_Extension\_at**(*index*, *value*) **replace\_Extension\_at**(*index*, *value*) **set\_DerivedField**(*DerivedField*) **set\_Extension**(*Extension*) **set\_outputNeuron**(*outputNeuron*) **subclass = None superclass = None to\_etree**(*parent\_element=None*, *name\_='NeuralOutput'*, *mapping\_=None*) **validate\_NN\_NEURON\_IDREF**(*value*) **class** PMML44Super.**NeuralOutputs**(*numberOfOutputs=None*, *Extension=None*, *NeuralOutput=None*) Bases: PMML44Super.GeneratedsSuper

**add\_Extension**(*value*) **add\_NeuralOutput**(*value*) **build**(*node*) **buildAttributes**(*node*, *attrs*, *already\_processed*) **buildChildren**(*child\_*, *node*, *nodeName\_*, *fromsubclass\_=False*) **export**(*outfile*, *level*, *namespace\_="*, *name\_='NeuralOutputs'*, *namespacedef\_="*, *pretty\_print=True*) **exportAttributes**(*outfile*, *level*, *already\_processed*, *namespace\_="*, *name\_='NeuralOutputs'*) **exportChildren**(*outfile*, *level*, *namespace\_="*, *name\_='NeuralOutputs'*, *fromsubclass\_=False*, *pretty\_print=True*) **exportLiteral**(*outfile*, *level*, *name\_='NeuralOutputs'*) **exportLiteralAttributes**(*outfile*, *level*, *already\_processed*, *name\_*) **exportLiteralChildren**(*outfile*, *level*, *name\_*) **static factory**(*\*args\_*, *\*\*kwargs\_*) **get\_Extension**() **get\_NeuralOutput**() **get\_numberOfOutputs**() **hasContent\_**() **insert\_Extension\_at**(*index*, *value*) **insert\_NeuralOutput\_at**(*index*, *value*) **replace\_Extension\_at**(*index*, *value*) **replace\_NeuralOutput\_at**(*index*, *value*) **set\_Extension**(*Extension*) **set\_NeuralOutput**(*NeuralOutput*) **set\_numberOfOutputs**(*numberOfOutputs*) **subclass = None superclass = None to\_etree**(*parent\_element=None*, *name\_='NeuralOutputs'*, *mapping\_=None*) **class** PMML44Super.**Neuron**(*id=None*, *bias=None*, *width=None*, *altitude=None*, *Extension=None*, *Con=None*) Bases: PMML44Super.GeneratedsSuper **add\_Con**(*value*) **add\_Extension**(*value*) **build**(*node*) **buildAttributes**(*node*, *attrs*, *already\_processed*) **buildChildren**(*child\_*, *node*, *nodeName\_*, *fromsubclass\_=False*) **export**(*outfile*, *level*, *namespace\_="*, *name\_='Neuron'*, *namespacedef\_="*, *pretty\_print=True*) **exportAttributes**(*outfile*, *level*, *already\_processed*, *namespace\_="*, *name\_='Neuron'*)

**exportChildren**(*outfile*, *level*, *namespace\_="*, *name\_='Neuron'*, *fromsubclass\_=False*, *pretty\_print=True*) **exportLiteral**(*outfile*, *level*, *name\_='Neuron'*) **exportLiteralAttributes**(*outfile*, *level*, *already\_processed*, *name\_*) **exportLiteralChildren**(*outfile*, *level*, *name\_*) **static factory**(*\*args\_*, *\*\*kwargs\_*) **get\_Con**() **get\_Extension**() **get\_altitude**() **get\_bias**() **get\_id**() **get\_width**() **hasContent\_**() **insert\_Con\_at**(*index*, *value*) **insert\_Extension\_at**(*index*, *value*) **replace\_Con\_at**(*index*, *value*) **replace\_Extension\_at**(*index*, *value*) **set\_Con**(*Con*) **set\_Extension**(*Extension*) **set\_altitude**(*altitude*) **set\_bias**(*bias*) **set\_id**(*id*) **set\_width**(*width*) **subclass = None superclass = None to\_etree**(*parent\_element=None*, *name\_='Neuron'*, *mapping\_=None*) **validate\_NN\_NEURON\_ID**(*value*) **validate\_REAL\_NUMBER**(*value*) **class** PMML44Super.**Node**(*id=None*, *score=None*, *recordCount=None*, *defaultChild=None*, *SimplePredicate=None*, *CompoundPredicate=None*, *SimpleSetPredicate=None*, *True\_=None*, *False\_=None*, *Partition=None*, *ScoreDistribution=None*, *Node\_member=None*, *Extension=None*, *Regression=None*, *Decision-Tree=None*) Bases: PMML44Super.GeneratedsSuper **add\_Extension**(*value*) **add\_Node**(*value*) **add\_ScoreDistribution**(*value*) **build**(*node*)

**buildAttributes**(*node*, *attrs*, *already\_processed*) **buildChildren**(*child\_*, *node*, *nodeName\_*, *fromsubclass\_=False*) **export**(*outfile*, *level*, *namespace\_="*, *name\_='Node'*, *namespacedef\_="*, *pretty\_print=True*) **exportAttributes**(*outfile*, *level*, *already\_processed*, *namespace\_="*, *name\_='Node'*) **exportChildren**(*outfile*, *level*, *namespace\_="*, *name\_='Node'*, *fromsubclass\_=False*, *pretty\_print=True*) **exportLiteral**(*outfile*, *level*, *name\_='Node'*) **exportLiteralAttributes**(*outfile*, *level*, *already\_processed*, *name\_*) **exportLiteralChildren**(*outfile*, *level*, *name\_*) **static factory**(*\*args\_*, *\*\*kwargs\_*) **get\_CompoundPredicate**() **get\_DecisionTree**() **get\_Extension**() **get\_False**() **get\_Node**() **get\_Partition**() **get\_Regression**() **get\_ScoreDistribution**() **get\_SimplePredicate**() **get\_SimpleSetPredicate**() **get\_True**() **get\_defaultChild**() **get\_id**() **get\_recordCount**() **get\_score**() **hasContent\_**() **insert\_Extension\_at**(*index*, *value*) **insert\_Node\_at**(*index*, *value*) **insert\_ScoreDistribution\_at**(*index*, *value*) **replace\_Extension\_at**(*index*, *value*) **replace\_Node\_at**(*index*, *value*) **replace\_ScoreDistribution\_at**(*index*, *value*) **set\_CompoundPredicate**(*CompoundPredicate*) **set\_DecisionTree**(*DecisionTree*) **set\_Extension**(*Extension*)

```
set_False(False_)
```

```
set_Node(Node)
```

```
set_Partition(Partition)
    set_Regression(Regression)
    set_ScoreDistribution(ScoreDistribution)
    set_SimplePredicate(SimplePredicate)
    set_SimpleSetPredicate(SimpleSetPredicate)
    set_True(True_)
    set_defaultChild(defaultChild)
    set_id(id)
    set_recordCount(recordCount)
    set_score(score)
    subclass = None
    superclass = None
    to_etree(parent_element=None, name_='Node', mapping_=None)
    validate_NUMBER(value)
class PMML44Super.NonseasonalComponent(p=None, d=None, q=None, Extension=None,
                                             AR=None, MA=None)
    Bases: PMML44Super.GeneratedsSuper
    add_Extension(value)
    build(node)
    buildAttributes(node, attrs, already_processed)
    buildChildren(child_, node, nodeName_, fromsubclass_=False)
    export(outfile, level, namespace_=", name_='NonseasonalComponent', namespacedef_=",
            pretty_print=True)
    exportAttributes(outfile, level, already_processed, namespace_=",
                        name_='NonseasonalComponent')
    exportChildren(outfile, level, namespace_=", name_='NonseasonalComponent', fromsub-
                      class_=False, pretty_print=True)
    exportLiteral(outfile, level, name_='NonseasonalComponent')
    exportLiteralAttributes(outfile, level, already_processed, name_)
    exportLiteralChildren(outfile, level, name_)
    static factory(*args_, **kwargs_)
    get_AR()
    get_Extension()
    get_MA()
    get_d()
    get_p()
    get_q()
    hasContent_()
```
**insert\_Extension\_at**(*index*, *value*) **replace\_Extension\_at**(*index*, *value*) **set\_AR**(*AR*) **set\_Extension**(*Extension*) **set\_MA**(*MA*) **set\_d**(*d*) **set\_p**(*p*) **set\_q**(*q*) **subclass = None superclass = None to\_etree**(*parent\_element=None*, *name\_='NonseasonalComponent'*, *mapping\_=None*) **validate\_INT\_NUMBER**(*value*) **class** PMML44Super.**NonseasonalFactor**(*difference='0'*, *maximumOrder=None*, *Extension=None*, *Array=None*) Bases: PMML44Super.GeneratedsSuper **add\_Extension**(*value*) **build**(*node*) **buildAttributes**(*node*, *attrs*, *already\_processed*) **buildChildren**(*child\_*, *node*, *nodeName\_*, *fromsubclass\_=False*) **export**(*outfile*, *level*, *namespace\_="*, *name\_='NonseasonalFactor'*, *namespacedef\_="*, *pretty\_print=True*) **exportAttributes**(*outfile*, *level*, *already\_processed*, *namespace\_="*, *name\_='NonseasonalFactor'*) **exportChildren**(*outfile*, *level*, *namespace\_="*, *name\_='NonseasonalFactor'*, *fromsubclass\_=False*, *pretty\_print=True*) **exportLiteral**(*outfile*, *level*, *name\_='NonseasonalFactor'*) **exportLiteralAttributes**(*outfile*, *level*, *already\_processed*, *name\_*) **exportLiteralChildren**(*outfile*, *level*, *name\_*) **static factory**(*\*args\_*, *\*\*kwargs\_*) **get\_Array**() **get\_Extension**() **get\_difference**() **get\_maximumOrder**() **hasContent\_**() **insert\_Extension\_at**(*index*, *value*) **replace\_Extension\_at**(*index*, *value*) **set\_Array**(*Array*)

```
set_Extension(Extension)
```
**set\_difference**(*difference*) **set\_maximumOrder**(*maximumOrder*) **subclass = None superclass = None to\_etree**(*parent\_element=None*, *name\_='NonseasonalFactor'*, *mapping\_=None*) **validate\_INT\_NUMBER**(*value*) **class** PMML44Super.**NormContinuous**(*mapMissingTo=None*, *field=None*, *outliers='asIs'*, *Extension=None*, *LinearNorm=None*) Bases: PMML44Super.GeneratedsSuper **add\_Extension**(*value*) **add\_LinearNorm**(*value*) **build**(*node*) **buildAttributes**(*node*, *attrs*, *already\_processed*) **buildChildren**(*child\_*, *node*, *nodeName\_*, *fromsubclass\_=False*) **export**(*outfile*, *level*, *namespace\_="*, *name\_='NormContinuous'*, *namespacedef\_="*, *pretty\_print=True*) **exportAttributes**(*outfile*, *level*, *already\_processed*, *namespace\_="*, *name\_='NormContinuous'*) **exportChildren**(*outfile*, *level*, *namespace\_="*, *name\_='NormContinuous'*, *fromsubclass\_=False*, *pretty\_print=True*) **exportLiteral**(*outfile*, *level*, *name\_='NormContinuous'*) **exportLiteralAttributes**(*outfile*, *level*, *already\_processed*, *name\_*) **exportLiteralChildren**(*outfile*, *level*, *name\_*) **static factory**(*\*args\_*, *\*\*kwargs\_*) **get\_Extension**() **get\_LinearNorm**() **get\_field**() **get\_mapMissingTo**() **get\_outliers**() **hasContent\_**() **insert\_Extension\_at**(*index*, *value*) **insert\_LinearNorm\_at**(*index*, *value*) **replace\_Extension\_at**(*index*, *value*) **replace\_LinearNorm\_at**(*index*, *value*) **set\_Extension**(*Extension*) **set\_LinearNorm**(*LinearNorm*) **set\_field**(*field*) **set\_mapMissingTo**(*mapMissingTo*) **set\_outliers**(*outliers*)

```
subclass = None
    superclass = None
    to_etree(parent_element=None, name_='NormContinuous', mapping_=None)
    validate_FIELD_NAME(value)
    validate_NUMBER(value)
    validate_OUTLIER_TREATMENT_METHOD(value)
class PMML44Super.NormDiscrete(field=None, value=None, mapMissingTo=None, Exten-
                                    sion=None)
    Bases: PMML44Super.GeneratedsSuper
    add_Extension(value)
    build(node)
    buildAttributes(node, attrs, already_processed)
    buildChildren(child_, node, nodeName_, fromsubclass_=False)
    export(outfile, level, namespace_=", name_='NormDiscrete', namespacedef_=", pretty_print=True)
    exportAttributes(outfile, level, already_processed, namespace_=", name_='NormDiscrete')
    exportChildren(outfile, level, namespace_=", name_='NormDiscrete', fromsubclass_=False,
                      pretty_print=True)
    exportLiteral(outfile, level, name_='NormDiscrete')
    exportLiteralAttributes(outfile, level, already_processed, name_)
    exportLiteralChildren(outfile, level, name_)
    static factory(*args_, **kwargs_)
    get_Extension()
    get_field()
    get_mapMissingTo()
    get_value()
    hasContent_()
    insert_Extension_at(index, value)
    replace_Extension_at(index, value)
    set_Extension(Extension)
    set_field(field)
    set_mapMissingTo(mapMissingTo)
    set_value(value)
    subclass = None
    superclass = None
    to_etree(parent_element=None, name_='NormDiscrete', mapping_=None)
    validate_FIELD_NAME(value)
    validate_NUMBER(value)
```

```
class PMML44Super.NormalDistributionForBN(Extension=None, Mean=None, Vari-
                                                  ance=None)
    Bases: PMML44Super.GeneratedsSuper
    add_Extension(value)
    build(node)
    buildAttributes(node, attrs, already_processed)
    buildChildren(child_, node, nodeName_, fromsubclass_=False)
    export(outfile, level, namespace_=", name_='NormalDistributionForBN', namespacedef_=",
             pretty_print=True)
    exportAttributes(outfile, level, already_processed, namespace_=",
                         name_='NormalDistributionForBN')
    exportChildren(outfile, level, namespace_=", name_='NormalDistributionForBN', fromsub-
                      class_=False, pretty_print=True)
    exportLiteral(outfile, level, name_='NormalDistributionForBN')
    exportLiteralAttributes(outfile, level, already_processed, name_)
    exportLiteralChildren(outfile, level, name_)
    static factory(*args_, **kwargs_)
    get_Extension()
    get_Mean()
    get_Variance()
    hasContent_()
    insert_Extension_at(index, value)
    replace_Extension_at(index, value)
    set_Extension(Extension)
    set_Mean(Mean)
    set_Variance(Variance)
    subclass = None
     superclass = None
    to_etree(parent_element=None, name_='NormalDistributionForBN', mapping_=None)
class PMML44Super.Numerator(Extension=None, NonseasonalFactor=None, SeasonalFac-
                                 tor=None)
    Bases: PMML44Super.GeneratedsSuper
    add_Extension(value)
    build(node)
    buildAttributes(node, attrs, already_processed)
    buildChildren(child_, node, nodeName_, fromsubclass_=False)
    export(outfile, level, namespace_=", name_='Numerator', namespacedef_=", pretty_print=True)
    exportAttributes(outfile, level, already_processed, namespace_=", name_='Numerator')
    exportChildren(outfile, level, namespace_=", name_='Numerator', fromsubclass_=False,
                      pretty_print=True)
```

```
exportLiteral(outfile, level, name_='Numerator')
    exportLiteralAttributes(outfile, level, already_processed, name_)
    exportLiteralChildren(outfile, level, name_)
    static factory(*args_, **kwargs_)
    get_Extension()
    get_NonseasonalFactor()
    get_SeasonalFactor()
    hasContent_()
    insert_Extension_at(index, value)
    replace_Extension_at(index, value)
    set_Extension(Extension)
    set_NonseasonalFactor(NonseasonalFactor)
    set_SeasonalFactor(SeasonalFactor)
    subclass = None
     superclass = None
    to_etree(parent_element=None, name_='Numerator', mapping_=None)
class PMML44Super.NumericInfo(minimum=None, maximum=None, mean=None, standardDevi-
                                    ation=None, median=None, interQuartileRange=None, Exten-
                                    sion=None, Quantile=None)
    Bases: PMML44Super.GeneratedsSuper
    add_Extension(value)
    add_Quantile(value)
    build(node)
    buildAttributes(node, attrs, already_processed)
    buildChildren(child_, node, nodeName_, fromsubclass_=False)
    export(outfile, level, namespace_=", name_='NumericInfo', namespacedef_=", pretty_print=True)
    exportAttributes(outfile, level, already_processed, namespace_=", name_='NumericInfo')
    exportChildren(outfile, level, namespace_=", name_='NumericInfo', fromsubclass_=False,
                      pretty_print=True)
    exportLiteral(outfile, level, name_='NumericInfo')
    exportLiteralAttributes(outfile, level, already_processed, name_)
    exportLiteralChildren(outfile, level, name_)
    static factory(*args_, **kwargs_)
    get_Extension()
    get_Quantile()
    get_interQuartileRange()
    get_maximum()
    get_mean()
```

```
get_median()
    get_minimum()
    get_standardDeviation()
    hasContent_()
    insert_Extension_at(index, value)
    insert_Quantile_at(index, value)
    replace_Extension_at(index, value)
    replace_Quantile_at(index, value)
    set_Extension(Extension)
    set_Quantile(Quantile)
     set_interQuartileRange(interQuartileRange)
    set_maximum(maximum)
    set_mean(mean)
    set_median(median)
    set_minimum(minimum)
    set_standardDeviation(standardDeviation)
    subclass = None
    superclass = None
    to_etree(parent_element=None, name_='NumericInfo', mapping_=None)
    validate_NUMBER(value)
class PMML44Super.NumericPredictor(name=None, exponent='1', coefficient=None, Exten-
                                         sion=None)
    Bases: PMML44Super.GeneratedsSuper
    add_Extension(value)
    build(node)
    buildAttributes(node, attrs, already_processed)
    buildChildren(child_, node, nodeName_, fromsubclass_=False)
    export(outfile, level, namespace_=", name_='NumericPredictor', namespacedef_=",
             pretty_print=True)
    exportAttributes(outfile, level, already_processed, namespace_=", name_='NumericPredictor')
    exportChildren(outfile, level, namespace_=", name_='NumericPredictor', fromsubclass_=False,
                      pretty_print=True)
    exportLiteral(outfile, level, name_='NumericPredictor')
    exportLiteralAttributes(outfile, level, already_processed, name_)
    exportLiteralChildren(outfile, level, name_)
     static factory(*args_, **kwargs_)
    get_Extension()
    get_coefficient()
```

```
get_exponent()
    get_name()
    hasContent_()
    insert_Extension_at(index, value)
    replace_Extension_at(index, value)
     set_Extension(Extension)
    set_coefficient(coefficient)
    set_exponent(exponent)
    set_name(name)
     subclass = None
    superclass = None
    to_etree(parent_element=None, name_='NumericPredictor', mapping_=None)
    validate_FIELD_NAME(value)
    validate_INT_NUMBER(value)
    validate_REAL_NUMBER(value)
class PMML44Super.Optimizers(clipnorm=None, clipvalue=None, Extension=None, SGD=None,
                                  RMSprop=None, Adagrad=None, Adadelta=None, Adam=None,
                                  Adamax=None, Nadam=None)
    Bases: PMML44Super.GeneratedsSuper
    add_Adadelta(value)
    add_Adagrad(value)
    add_Adam(value)
    add_Adamax(value)
    add_Extension(value)
    add_Nadam(value)
    add_RMSprop(value)
    add_SGD(value)
    build(node)
    buildAttributes(node, attrs, already_processed)
    buildChildren(child_, node, nodeName_, fromsubclass_=False)
    export(outfile, level, namespace_=", name_='Optimizers', namespacedef_=", pretty_print=True)
    exportAttributes(outfile, level, already_processed, namespace_=", name_='Optimizers')
    exportChildren(outfile, level, namespace_=", name_='Optimizers', fromsubclass_=False,
                      pretty_print=True)
    exportLiteral(outfile, level, name_='Optimizers')
    exportLiteralAttributes(outfile, level, already_processed, name_)
    exportLiteralChildren(outfile, level, name_)
    static factory(*args_, **kwargs_)
```
- **get\_Adadelta**()
- **get\_Adagrad**()
- **get\_Adam**()
- **get\_Adamax**()
- **get\_Extension**()
- **get\_Nadam**()
- **get\_RMSprop**()
- **get\_SGD**()
- **get\_clipnorm**()
- **get\_clipvalue**()
- **hasContent\_**()
- **insert\_Adadelta\_at**(*index*, *value*)
- **insert\_Adagrad\_at**(*index*, *value*)
- **insert\_Adam\_at**(*index*, *value*)
- **insert\_Adamax\_at**(*index*, *value*)
- **insert\_Extension\_at**(*index*, *value*)
- **insert\_Nadam\_at**(*index*, *value*)
- **insert\_RMSprop\_at**(*index*, *value*)
- **insert\_SGD\_at**(*index*, *value*)
- **replace\_Adadelta\_at**(*index*, *value*)
- **replace\_Adagrad\_at**(*index*, *value*)
- **replace\_Adam\_at**(*index*, *value*)
- **replace\_Adamax\_at**(*index*, *value*)
- **replace\_Extension\_at**(*index*, *value*)
- **replace\_Nadam\_at**(*index*, *value*)
- **replace\_RMSprop\_at**(*index*, *value*)
- **replace\_SGD\_at**(*index*, *value*)
- **set\_Adadelta**(*Adadelta*)
- **set\_Adagrad**(*Adagrad*)
- **set\_Adam**(*Adam*)
- **set\_Adamax**(*Adamax*)
- **set\_Extension**(*Extension*)
- **set\_Nadam**(*Nadam*)
- **set\_RMSprop**(*RMSprop*)
- **set\_SGD**(*SGD*)
- **set\_clipnorm**(*clipnorm*)

```
set_clipvalue(clipvalue)
    subclass = None
    superclass = None
    to_etree(parent_element=None, name_='Optimizers', mapping_=None)
    validate_REAL_NUMBER(value)
class PMML44Super.OptimumLiftGraph(Extension=None, LiftGraph=None)
    Bases: PMML44Super.GeneratedsSuper
    add_Extension(value)
    build(node)
    buildAttributes(node, attrs, already_processed)
    buildChildren(child_, node, nodeName_, fromsubclass_=False)
    export(outfile, level, namespace_=", name_='OptimumLiftGraph', namespacedef_=",
             pretty_print=True)
    exportAttributes(outfile, level, already_processed, namespace_=",
                         name_='OptimumLiftGraph')
    exportChildren(outfile, level, namespace_=", name_='OptimumLiftGraph', fromsubclass_=False,
                      pretty_print=True)
    exportLiteral(outfile, level, name_='OptimumLiftGraph')
    exportLiteralAttributes(outfile, level, already_processed, name_)
    exportLiteralChildren(outfile, level, name_)
    static factory(*args_, **kwargs_)
    get_Extension()
    get_LiftGraph()
    hasContent_()
    insert_Extension_at(index, value)
    replace_Extension_at(index, value)
    set_Extension(Extension)
     set_LiftGraph(LiftGraph)
    subclass = None
    superclass = None
    to_etree(parent_element=None, name_='OptimumLiftGraph', mapping_=None)
class PMML44Super.OutlierEffect(type_=None, startTime=None, magnitude=None, dampingCo-
                                      efficient=None, Extension=None)
    Bases: PMML44Super.GeneratedsSuper
    add_Extension(value)
    build(node)
    buildAttributes(node, attrs, already_processed)
    buildChildren(child_, node, nodeName_, fromsubclass_=False)
    export(outfile, level, namespace_=", name_='OutlierEffect', namespacedef_=", pretty_print=True)
```
**exportAttributes**(*outfile*, *level*, *already\_processed*, *namespace\_="*, *name\_='OutlierEffect'*)

**exportChildren**(*outfile*, *level*, *namespace\_="*, *name\_='OutlierEffect'*, *fromsubclass\_=False*, *pretty\_print=True*)

**exportLiteral**(*outfile*, *level*, *name\_='OutlierEffect'*)

**exportLiteralAttributes**(*outfile*, *level*, *already\_processed*, *name\_*)

**exportLiteralChildren**(*outfile*, *level*, *name\_*)

**static factory**(*\*args\_*, *\*\*kwargs\_*)

**get\_Extension**()

**get\_dampingCoefficient**()

**get\_magnitude**()

**get\_startTime**()

**get\_type**()

**hasContent\_**()

**insert\_Extension\_at**(*index*, *value*)

**replace\_Extension\_at**(*index*, *value*)

**set\_Extension**(*Extension*)

**set\_dampingCoefficient**(*dampingCoefficient*)

**set\_magnitude**(*magnitude*)

**set\_startTime**(*startTime*)

**set\_type**(*type\_*)

**subclass = None**

**superclass = None**

**to\_etree**(*parent\_element=None*, *name\_='OutlierEffect'*, *mapping\_=None*)

**validate\_REAL\_NUMBER**(*value*)

**class** PMML44Super.**Output**(*Extension=None*, *OutputField=None*) Bases: PMML44Super.GeneratedsSuper

**add\_Extension**(*value*)

**add\_OutputField**(*value*)

**build**(*node*)

**buildAttributes**(*node*, *attrs*, *already\_processed*)

**buildChildren**(*child\_*, *node*, *nodeName\_*, *fromsubclass\_=False*)

**export**(*outfile*, *level*, *namespace\_="*, *name\_='Output'*, *namespacedef\_="*, *pretty\_print=True*)

**exportAttributes**(*outfile*, *level*, *already\_processed*, *namespace\_="*, *name\_='Output'*)

**exportChildren**(*outfile*, *level*, *namespace\_="*, *name\_='Output'*, *fromsubclass\_=False*, *pretty\_print=True*)

**exportLiteral**(*outfile*, *level*, *name\_='Output'*)

**exportLiteralAttributes**(*outfile*, *level*, *already\_processed*, *name\_*)

**exportLiteralChildren**(*outfile*, *level*, *name\_*) **static factory**(*\*args\_*, *\*\*kwargs\_*) **get\_Extension**() **get\_OutputField**() **hasContent\_**() **insert\_Extension\_at**(*index*, *value*) **insert\_OutputField\_at**(*index*, *value*) **replace\_Extension\_at**(*index*, *value*) **replace\_OutputField\_at**(*index*, *value*) **set\_Extension**(*Extension*) **set\_OutputField**(*OutputField*) **subclass = None superclass = None to\_etree**(*parent\_element=None*, *name\_='Output'*, *mapping\_=None*)

**class** PMML44Super.**OutputField**(*name=None*, *displayName=None*, *optype=None*, *dataType=None*, *targetField=None*, *feature='predictedValue'*, *value=None*, *numTopCategories=None*, *threshold=None*, *ruleFeature='consequent'*, *algorithm='exclusiveRecommendation'*, *rank='1'*, *rankBasis='confidence'*, *rankOrder='descending'*, *isMultiValued='0'*, *segmentId=None*, *isFinalResult=True*, *Extension=None*, *Decisions=None*, *FieldRef=None*, *Constant=None*, *NormContinuous=None*, *NormDiscrete=None*, *Discretize=None*, *MapValues=None*, *TextIndex=None*, *Apply=None*, *Aggregate=None*, *Lag=None*) Bases: PMML44Super.GeneratedsSuper

**add\_Extension**(*value*)

**build**(*node*)

**buildAttributes**(*node*, *attrs*, *already\_processed*)

**buildChildren**(*child\_*, *node*, *nodeName\_*, *fromsubclass\_=False*)

**export**(*outfile*, *level*, *namespace\_="*, *name\_='OutputField'*, *namespacedef\_="*, *pretty\_print=True*)

**exportAttributes**(*outfile*, *level*, *already\_processed*, *namespace\_="*, *name\_='OutputField'*)

**exportChildren**(*outfile*, *level*, *namespace\_="*, *name\_='OutputField'*, *fromsubclass\_=False*, *pretty\_print=True*)

**exportLiteral**(*outfile*, *level*, *name\_='OutputField'*)

**exportLiteralAttributes**(*outfile*, *level*, *already\_processed*, *name\_*)

**exportLiteralChildren**(*outfile*, *level*, *name\_*)

**static factory**(*\*args\_*, *\*\*kwargs\_*)

**get\_Aggregate**()

**get\_Apply**()

```
get_Constant()
```

```
get_Decisions()
```

```
get_Discretize()
```

```
get_Extension()
```

```
get_FieldRef()
```

```
get_Lag()
```

```
get_MapValues()
```

```
get_NormContinuous()
```

```
get_NormDiscrete()
```

```
get_TextIndex()
```

```
get_algorithm()
```

```
get_dataType()
```

```
get_displayName()
```

```
get_feature()
```

```
get_isFinalResult()
```

```
get_isMultiValued()
```

```
get_name()
```

```
get_numTopCategories()
```

```
get_optype()
```

```
get_rank()
```

```
get_rankBasis()
```

```
get_rankOrder()
```

```
get_ruleFeature()
```

```
get_segmentId()
```

```
get_targetField()
```

```
get_threshold()
```

```
get_value()
```

```
hasContent_()
```

```
insert_Extension_at(index, value)
```

```
replace_Extension_at(index, value)
```

```
set_Aggregate(Aggregate)
```

```
set_Apply(Apply)
```

```
set_Constant(Constant)
```

```
set_Decisions(Decisions)
```

```
set_Discretize(Discretize)
```

```
set_Extension(Extension)
```

```
set_FieldRef(FieldRef)
```
- **set\_Lag**(*Lag*)
- **set\_MapValues**(*MapValues*)
- **set\_NormContinuous**(*NormContinuous*)
- **set\_NormDiscrete**(*NormDiscrete*)
- **set\_TextIndex**(*TextIndex*)
- **set\_algorithm**(*algorithm*)
- **set\_dataType**(*dataType*)
- **set\_displayName**(*displayName*)
- **set\_feature**(*feature*)
- **set\_isFinalResult**(*isFinalResult*)
- **set\_isMultiValued**(*isMultiValued*)
- **set\_name**(*name*)
- **set\_numTopCategories**(*numTopCategories*)
- **set\_optype**(*optype*)
- **set\_rank**(*rank*)
- **set\_rankBasis**(*rankBasis*)
- **set\_rankOrder**(*rankOrder*)
- **set\_ruleFeature**(*ruleFeature*)
- **set\_segmentId**(*segmentId*)
- **set\_targetField**(*targetField*)
- **set\_threshold**(*threshold*)
- **set\_value**(*value*)
- **subclass = None**
- **superclass = None**
- **to\_etree**(*parent\_element=None*, *name\_='OutputField'*, *mapping\_=None*)
- **validate\_DATATYPE**(*value*)
- **validate\_FIELD\_NAME**(*value*)
- **validate\_INT\_NUMBER**(*value*)
- **validate\_OPTYPE**(*value*)
- **validate\_REAL\_NUMBER**(*value*)
- **validate\_RESULT\_FEATURE**(*value*)
- **validate\_RULE\_FEATURE**(*value*)
- **class** PMML44Super.**PCell**(*targetCategory=None*, *parameterName=None*, *beta=None*, *df=None*, *Extension=None*)
	- Bases: PMML44Super.GeneratedsSuper
	- **add\_Extension**(*value*)
	- **build**(*node*)

```
buildAttributes(node, attrs, already_processed)
     buildChildren(child_, node, nodeName_, fromsubclass_=False)
     export(outfile, level, namespace_=", name_='PCell', namespacedef_=", pretty_print=True)
     exportAttributes(outfile, level, already_processed, namespace_=", name_='PCell')
     exportChildren(outfile, level, namespace_=", name_='PCell', fromsubclass_=False,
                       pretty_print=True)
     exportLiteral(outfile, level, name_='PCell')
     exportLiteralAttributes(outfile, level, already_processed, name_)
     exportLiteralChildren(outfile, level, name_)
     static factory(*args_, **kwargs_)
     get_Extension()
     get_beta()
     get_df()
     get_parameterName()
     get_targetCategory()
     hasContent_()
     insert_Extension_at(index, value)
     replace_Extension_at(index, value)
     set_Extension(Extension)
     set_beta(beta)
     set_df(df)
     set_parameterName(parameterName)
     set_targetCategory(targetCategory)
     subclass = None
     superclass = None
     to_etree(parent_element=None, name_='PCell', mapping_=None)
     validate_INT_NUMBER(value)
     validate_REAL_NUMBER(value)
class PMML44Super.PCovCell(pRow=None, pCol=None, tRow=None, tCol=None, value=None, tar-
                                getCategory=None, Extension=None)
     Bases: PMML44Super.GeneratedsSuper
     add_Extension(value)
     build(node)
     buildAttributes(node, attrs, already_processed)
     buildChildren(child_, node, nodeName_, fromsubclass_=False)
     export (outfile, level, namespace =", name ='PCovCell', namespacedef =", pretty_print=True)
     exportAttributes(outfile, level, already_processed, namespace_=", name_='PCovCell')
```

```
exportChildren(outfile, level, namespace_=", name_='PCovCell', fromsubclass_=False,
                      pretty_print=True)
    exportLiteral(outfile, level, name_='PCovCell')
    exportLiteralAttributes(outfile, level, already_processed, name_)
    exportLiteralChildren(outfile, level, name_)
    static factory(*args_, **kwargs_)
    get_Extension()
    get_pCol()
    get_pRow()
    get_tCol()
    get_tRow()
    get_targetCategory()
    get_value()
    hasContent_()
    insert_Extension_at(index, value)
    replace_Extension_at(index, value)
    set_Extension(Extension)
    set_pCol(pCol)
    set_pRow(pRow)
    set_tCol(tCol)
    set_tRow(tRow)
    set_targetCategory(targetCategory)
    set_value(value)
    subclass = None
    superclass = None
    to_etree(parent_element=None, name_='PCovCell', mapping_=None)
    validate_REAL_NUMBER(value)
class PMML44Super.PCovMatrix(type_=None, Extension=None, PCovCell=None)
    Bases: PMML44Super.GeneratedsSuper
    add_Extension(value)
    add_PCovCell(value)
    build(node)
    buildAttributes(node, attrs, already_processed)
    buildChildren(child_, node, nodeName_, fromsubclass_=False)
    export(outfile, level, namespace_=", name_='PCovMatrix', namespacedef_=", pretty_print=True)
    exportAttributes(outfile, level, already_processed, namespace_=", name_='PCovMatrix')
```
**exportChildren**(*outfile*, *level*, *namespace\_="*, *name\_='PCovMatrix'*, *fromsubclass\_=False*, *pretty\_print=True*)

**exportLiteral**(*outfile*, *level*, *name\_='PCovMatrix'*)

**exportLiteralAttributes**(*outfile*, *level*, *already\_processed*, *name\_*)

**exportLiteralChildren**(*outfile*, *level*, *name\_*)

**static factory**(*\*args\_*, *\*\*kwargs\_*)

**get\_Extension**()

**get\_PCovCell**()

**get\_type**()

**hasContent\_**()

**insert\_Extension\_at**(*index*, *value*)

**insert\_PCovCell\_at**(*index*, *value*)

**replace\_Extension\_at**(*index*, *value*)

**replace\_PCovCell\_at**(*index*, *value*)

**set\_Extension**(*Extension*)

**set\_PCovCell**(*PCovCell*)

**set\_type**(*type\_*)

**subclass = None**

**superclass = None**

**to\_etree**(*parent\_element=None*, *name\_='PCovMatrix'*, *mapping\_=None*)

**class** PMML44Super.**PMML**(*version=None*, *Header=None*, *MiningBuildTask=None*, *DataDictionary=None*, *TransformationDictionary=None*, *AssociationModel=None*, *BayesianNetworkModel=None*, *BaselineModel=None*, *Clustering-Model=None*, *DeepNetwork=None*, *AnomalyDetectionModel=None*, *GaussianProcessModel=None*, *GeneralRegressionModel=None*, *MiningModel=None*, *NaiveBayesModel=None*, *NearestNeighbor-Model=None*, *NeuralNetwork=None*, *RegressionModel=None*, *RuleSet-Model=None*, *SequenceModel=None*, *Scorecard=None*, *SupportVectorMachineModel=None*, *TextModel=None*, *TimeSeriesModel=None*, *TreeModel=None*, *Extension=None*)

Bases: PMML44Super.GeneratedsSuper

**add\_AnomalyDetectionModel**(*value*)

**add\_AssociationModel**(*value*)

**add\_BaselineModel**(*value*)

**add\_BayesianNetworkModel**(*value*)

**add\_ClusteringModel**(*value*)

**add\_DeepNetwork**(*value*)

**add\_Extension**(*value*)

**add\_GaussianProcessModel**(*value*)

**add\_GeneralRegressionModel**(*value*)

```
add_MiningModel(value)
add_NaiveBayesModel(value)
add_NearestNeighborModel(value)
add_NeuralNetwork(value)
add_RegressionModel(value)
add_RuleSetModel(value)
add_Scorecard(value)
add_SequenceModel(value)
add_SupportVectorMachineModel(value)
add_TextModel(value)
add_TimeSeriesModel(value)
add_TreeModel(value)
build(node)
buildAttributes(node, attrs, already_processed)
buildChildren(child_, node, nodeName_, fromsubclass_=False)
export(outfile, level, namespace_=", name_='PMML', namespacedef_=", pretty_print=True)
exportAttributes(outfile, level, already_processed, namespace_=", name_='PMML')
exportChildren(outfile, level, namespace_=", name_='PMML', fromsubclass_=False,
                 pretty_print=True)
exportLiteral(outfile, level, name_='PMML')
exportLiteralAttributes(outfile, level, already_processed, name_)
exportLiteralChildren(outfile, level, name_)
static factory(*args_, **kwargs_)
get_AnomalyDetectionModel()
get_AssociationModel()
get_BaselineModel()
get_BayesianNetworkModel()
get_ClusteringModel()
get_DataDictionary()
get_DeepNetwork()
get_Extension()
get_GaussianProcessModel()
get_GeneralRegressionModel()
get_Header()
get_MiningBuildTask()
```

```
get_MiningModel()
```

```
get_NaiveBayesModel()
```
- **get\_NearestNeighborModel**()
- **get\_NeuralNetwork**()
- **get\_RegressionModel**()
- **get\_RuleSetModel**()
- **get\_Scorecard**()
- **get\_SequenceModel**()
- **get\_SupportVectorMachineModel**()
- **get\_TextModel**()
- **get\_TimeSeriesModel**()
- **get\_TransformationDictionary**()
- **get\_TreeModel**()
- **get\_version**()
- **hasContent\_**()
- **insert\_AnomalyDetectionModel\_at**(*index*, *value*)
- **insert\_AssociationModel\_at**(*index*, *value*)
- **insert\_BaselineModel\_at**(*index*, *value*)
- **insert\_BayesianNetworkModel\_at**(*index*, *value*)
- **insert\_ClusteringModel\_at**(*index*, *value*)
- **insert\_DeepNetwork\_at**(*index*, *value*)
- **insert\_Extension\_at**(*index*, *value*)
- **insert\_GaussianProcessModel\_at**(*index*, *value*)
- **insert\_GeneralRegressionModel\_at**(*index*, *value*)
- **insert\_MiningModel\_at**(*index*, *value*)
- **insert\_NaiveBayesModel\_at**(*index*, *value*)
- **insert\_NearestNeighborModel\_at**(*index*, *value*)
- **insert\_NeuralNetwork\_at**(*index*, *value*)
- **insert\_RegressionModel\_at**(*index*, *value*)
- **insert\_RuleSetModel\_at**(*index*, *value*)
- **insert\_Scorecard\_at**(*index*, *value*)
- **insert\_SequenceModel\_at**(*index*, *value*)
- **insert\_SupportVectorMachineModel\_at**(*index*, *value*)
- **insert\_TextModel\_at**(*index*, *value*)
- **insert\_TimeSeriesModel\_at**(*index*, *value*)
- **insert\_TreeModel\_at**(*index*, *value*)
- **replace\_AnomalyDetectionModel\_at**(*index*, *value*)
- **replace\_AssociationModel\_at**(*index*, *value*)
- **replace\_BaselineModel\_at**(*index*, *value*)
- **replace\_BayesianNetworkModel\_at**(*index*, *value*)
- **replace\_ClusteringModel\_at**(*index*, *value*)
- **replace\_DeepNetwork\_at**(*index*, *value*)
- **replace\_Extension\_at**(*index*, *value*)
- **replace\_GaussianProcessModel\_at**(*index*, *value*)
- **replace\_GeneralRegressionModel\_at**(*index*, *value*)
- **replace\_MiningModel\_at**(*index*, *value*)
- **replace\_NaiveBayesModel\_at**(*index*, *value*)
- **replace\_NearestNeighborModel\_at**(*index*, *value*)
- **replace\_NeuralNetwork\_at**(*index*, *value*)
- **replace\_RegressionModel\_at**(*index*, *value*)
- **replace\_RuleSetModel\_at**(*index*, *value*)
- **replace\_Scorecard\_at**(*index*, *value*)
- **replace\_SequenceModel\_at**(*index*, *value*)
- **replace\_SupportVectorMachineModel\_at**(*index*, *value*)
- **replace\_TextModel\_at**(*index*, *value*)
- **replace\_TimeSeriesModel\_at**(*index*, *value*)
- **replace\_TreeModel\_at**(*index*, *value*)
- **set\_AnomalyDetectionModel**(*AnomalyDetectionModel*)
- **set\_AssociationModel**(*AssociationModel*)
- **set\_BaselineModel**(*BaselineModel*)
- **set\_BayesianNetworkModel**(*BayesianNetworkModel*)
- **set\_ClusteringModel**(*ClusteringModel*)
- **set\_DataDictionary**(*DataDictionary*)
- **set\_DeepNetwork**(*DeepNetwork*)
- **set\_Extension**(*Extension*)
- **set\_GaussianProcessModel**(*GaussianProcessModel*)
- **set\_GeneralRegressionModel**(*GeneralRegressionModel*)
- **set\_Header**(*Header*)
- **set\_MiningBuildTask**(*MiningBuildTask*)
- **set\_MiningModel**(*MiningModel*)
- **set\_NaiveBayesModel**(*NaiveBayesModel*)
- **set\_NearestNeighborModel**(*NearestNeighborModel*)
- **set\_NeuralNetwork**(*NeuralNetwork*)
- **set\_RegressionModel**(*RegressionModel*)

**set\_RuleSetModel**(*RuleSetModel*) **set\_Scorecard**(*Scorecard*) **set\_SequenceModel**(*SequenceModel*) **set\_SupportVectorMachineModel**(*SupportVectorMachineModel*) **set\_TextModel**(*TextModel*) **set\_TimeSeriesModel**(*TimeSeriesModel*) **set\_TransformationDictionary**(*TransformationDictionary*) **set\_TreeModel**(*TreeModel*) **set\_version**(*version*) **subclass = None superclass = None to\_etree**(*parent\_element=None*, *name\_='PMML'*, *mapping\_=None*) **class** PMML44Super.**PPCell**(*value=None*, *predictorName=None*, *parameterName=None*, *targetCategory=None*, *Extension=None*) Bases: PMML44Super.GeneratedsSuper **add\_Extension**(*value*) **build**(*node*) **buildAttributes**(*node*, *attrs*, *already\_processed*) **buildChildren**(*child\_*, *node*, *nodeName\_*, *fromsubclass\_=False*) **export**(*outfile*, *level*, *namespace\_="*, *name\_='PPCell'*, *namespacedef\_="*, *pretty\_print=True*) **exportAttributes**(*outfile*, *level*, *already\_processed*, *namespace\_="*, *name\_='PPCell'*) **exportChildren**(*outfile*, *level*, *namespace\_="*, *name\_='PPCell'*, *fromsubclass\_=False*, *pretty\_print=True*) **exportLiteral**(*outfile*, *level*, *name\_='PPCell'*) **exportLiteralAttributes**(*outfile*, *level*, *already\_processed*, *name\_*) **exportLiteralChildren**(*outfile*, *level*, *name\_*) **static factory**(*\*args\_*, *\*\*kwargs\_*) **get\_Extension**() **get\_parameterName**() **get\_predictorName**() **get\_targetCategory**() **get\_value**() **hasContent\_**() **insert\_Extension\_at**(*index*, *value*) **replace\_Extension\_at**(*index*, *value*) **set\_Extension**(*Extension*) **set\_parameterName**(*parameterName*)

```
set_predictorName(predictorName)
    set_targetCategory(targetCategory)
    set_value(value)
    subclass = None
    superclass = None
    to_etree(parent_element=None, name_='PPCell', mapping_=None)
    validate_FIELD_NAME(value)
class PMML44Super.PPMatrix(Extension=None, PPCell=None)
    Bases: PMML44Super.GeneratedsSuper
    add_Extension(value)
    add_PPCell(value)
    build(node)
    buildAttributes(node, attrs, already_processed)
    buildChildren(child_, node, nodeName_, fromsubclass_=False)
    export(outfile, level, namespace_=", name_='PPMatrix', namespacedef_=", pretty_print=True)
    exportAttributes(outfile, level, already_processed, namespace_=", name_='PPMatrix')
    exportChildren(outfile, level, namespace_=", name_='PPMatrix', fromsubclass_=False,
                      pretty_print=True)
    exportLiteral(outfile, level, name_='PPMatrix')
    exportLiteralAttributes(outfile, level, already_processed, name_)
    exportLiteralChildren(outfile, level, name_)
    static factory(*args_, **kwargs_)
    get_Extension()
    get_PPCell()
    hasContent_()
    insert_Extension_at(index, value)
    insert_PPCell_at(index, value)
    replace_Extension_at(index, value)
    replace_PPCell_at(index, value)
    set_Extension(Extension)
    set_PPCell(PPCell)
    subclass = None
     superclass = None
    to_etree(parent_element=None, name_='PPMatrix', mapping_=None)
class PMML44Super.PairCounts(value=None, Extension=None, TargetValueCounts=None)
    Bases: PMML44Super.GeneratedsSuper
```
**add\_Extension**(*value*)

```
build(node)
```
**buildAttributes**(*node*, *attrs*, *already\_processed*)

**buildChildren**(*child\_*, *node*, *nodeName\_*, *fromsubclass\_=False*)

**export**(*outfile*, *level*, *namespace\_="*, *name\_='PairCounts'*, *namespacedef\_="*, *pretty\_print=True*)

**exportAttributes**(*outfile*, *level*, *already\_processed*, *namespace\_="*, *name\_='PairCounts'*)

**exportChildren**(*outfile*, *level*, *namespace\_="*, *name\_='PairCounts'*, *fromsubclass\_=False*, *pretty\_print=True*)

**exportLiteral**(*outfile*, *level*, *name\_='PairCounts'*)

**exportLiteralAttributes**(*outfile*, *level*, *already\_processed*, *name\_*)

**exportLiteralChildren**(*outfile*, *level*, *name\_*)

```
static factory(*args_, **kwargs_)
```
**get\_Extension**()

**get\_TargetValueCounts**()

**get\_value**()

```
hasContent_()
```
**insert\_Extension\_at**(*index*, *value*)

**replace\_Extension\_at**(*index*, *value*)

**set\_Extension**(*Extension*)

**set\_TargetValueCounts**(*TargetValueCounts*)

**set\_value**(*value*)

**subclass = None**

**superclass = None**

**to\_etree**(*parent\_element=None*, *name\_='PairCounts'*, *mapping\_=None*)

**class** PMML44Super.**ParamMatrix**(*Extension=None*, *PCell=None*) Bases: PMML44Super.GeneratedsSuper

**add\_Extension**(*value*)

**add\_PCell**(*value*)

**build**(*node*)

**buildAttributes**(*node*, *attrs*, *already\_processed*)

**buildChildren**(*child\_*, *node*, *nodeName\_*, *fromsubclass\_=False*)

**export**(*outfile*, *level*, *namespace\_="*, *name\_='ParamMatrix'*, *namespacedef\_="*, *pretty\_print=True*)

**exportAttributes**(*outfile*, *level*, *already\_processed*, *namespace\_="*, *name\_='ParamMatrix'*)

**exportChildren**(*outfile*, *level*, *namespace\_="*, *name\_='ParamMatrix'*, *fromsubclass\_=False*, *pretty\_print=True*)

**exportLiteral**(*outfile*, *level*, *name\_='ParamMatrix'*)

**exportLiteralAttributes**(*outfile*, *level*, *already\_processed*, *name\_*)

**exportLiteralChildren**(*outfile*, *level*, *name\_*)

```
static factory(*args_, **kwargs_)
    get_Extension()
    get_PCell()
    hasContent_()
    insert_Extension_at(index, value)
    insert_PCell_at(index, value)
    replace_Extension_at(index, value)
    replace_PCell_at(index, value)
    set_Extension(Extension)
    set_PCell(PCell)
    subclass = None
    superclass = None
    to_etree(parent_element=None, name_='ParamMatrix', mapping_=None)
class PMML44Super.Parameter(name=None, value=None, label=None, referencePoint='0', Exten-
                                 sion=None)
    Bases: PMML44Super.GeneratedsSuper
    add_Extension(value)
    build(node)
    buildAttributes(node, attrs, already_processed)
    buildChildren(child_, node, nodeName_, fromsubclass_=False)
    export(outfile, level, namespace_=", name_='Parameter', namespacedef_=", pretty_print=True)
    exportAttributes(outfile, level, already_processed, namespace_=", name_='Parameter')
    exportChildren(outfile, level, namespace_=", name_='Parameter', fromsubclass_=False,
                      pretty_print=True)
    exportLiteral(outfile, level, name_='Parameter')
    exportLiteralAttributes(outfile, level, already_processed, name_)
    exportLiteralChildren(outfile, level, name_)
    static factory(*args_, **kwargs_)
    get_Extension()
    get_label()
    get_name()
    get_referencePoint()
    get_value()
    hasContent_()
    insert_Extension_at(index, value)
    replace_Extension_at(index, value)
```

```
set_Extension(Extension)
```

```
set_label(label)
    set_name(name)
    set_referencePoint(referencePoint)
    set_value(value)
    subclass = None
     superclass = None
    to_etree(parent_element=None, name_='Parameter', mapping_=None)
    validate_REAL_NUMBER(value)
class PMML44Super.ParameterField(name=None, optype=None, dataType=None, display-
                                      Name=None)
    Bases: PMML44Super.GeneratedsSuper
    build(node)
    buildAttributes(node, attrs, already_processed)
    buildChildren(child_, node, nodeName_, fromsubclass_=False)
    export(outfile, level, namespace_=", name_='ParameterField', namespacedef_=",
            pretty_print=True)
    exportAttributes(outfile, level, already_processed, namespace_=", name_='ParameterField')
    exportChildren(outfile, level, namespace_=", name_='ParameterField', fromsubclass_=False,
                      pretty_print=True)
    exportLiteral(outfile, level, name_='ParameterField')
    exportLiteralAttributes(outfile, level, already_processed, name_)
    exportLiteralChildren(outfile, level, name_)
    static factory(*args_, **kwargs_)
    get_dataType()
    get_displayName()
    get_name()
    get_optype()
    hasContent_()
    set_dataType(dataType)
    set_displayName(displayName)
    set_name(name)
    set_optype(optype)
    subclass = None
    superclass = None
    to_etree(parent_element=None, name_='ParameterField', mapping_=None)
    validate_DATATYPE(value)
    validate_FIELD_NAME(value)
    validate_OPTYPE(value)
```

```
class PMML44Super.ParameterList(Extension=None, Parameter=None)
     Bases: PMML44Super.GeneratedsSuper
     add_Extension(value)
     add_Parameter(value)
     build(node)
     buildAttributes(node, attrs, already_processed)
     buildChildren(child_, node, nodeName_, fromsubclass_=False)
     export(outfile, level, namespace_=", name_='ParameterList', namespacedef_=", pretty_print=True)
     exportAttributes(outfile, level, already_processed, namespace_=", name_='ParameterList')
     exportChildren(outfile, level, namespace_=", name_='ParameterList', fromsubclass_=False,
                       pretty_print=True)
     exportLiteral(outfile, level, name_='ParameterList')
     exportLiteralAttributes(outfile, level, already_processed, name_)
     exportLiteralChildren(outfile, level, name_)
     static factory(*args_, **kwargs_)
     get_Extension()
     get_Parameter()
     hasContent_()
     insert_Extension_at(index, value)
     insert_Parameter_at(index, value)
     replace_Extension_at(index, value)
     replace_Parameter_at(index, value)
     set_Extension(Extension)
     set_Parameter(Parameter)
     subclass = None
     superclass = None
     to_etree(parent_element=None, name_='ParameterList', mapping_=None)
class PMML44Super.ParentValue(parent=None, value=None, Extension=None)
     Bases: PMML44Super.GeneratedsSuper
     add_Extension(value)
     build(node)
     buildAttributes(node, attrs, already_processed)
     buildChildren(child_, node, nodeName_, fromsubclass_=False)
     export(outfile, level, namespace_=", name_='ParentValue', namespacedef_=", pretty_print=True)
     exportAttributes(outfile, level, already_processed, namespace_=", name_='ParentValue')
     exportChildren(outfile, level, namespace_=", name_='ParentValue', fromsubclass_=False,
                       pretty_print=True)
     exportLiteral(outfile, level, name_='ParentValue')
```

```
exportLiteralAttributes(outfile, level, already_processed, name_)
    exportLiteralChildren(outfile, level, name_)
    static factory(*args_, **kwargs_)
    get_Extension()
    get_parent()
    get_value()
    hasContent_()
    insert_Extension_at(index, value)
    replace_Extension_at(index, value)
    set_Extension(Extension)
    set_parent(parent)
    set_value(value)
    subclass = None
    superclass = None
    to_etree(parent_element=None, name_='ParentValue', mapping_=None)
    validate_FIELD_NAME(value)
class PMML44Super.Partition(name=None, size=None, Extension=None, PartitionField-
                                 Stats=None)
    Bases: PMML44Super.GeneratedsSuper
    add_Extension(value)
    add_PartitionFieldStats(value)
    build(node)
    buildAttributes(node, attrs, already_processed)
    buildChildren(child_, node, nodeName_, fromsubclass_=False)
    export(outfile, level, namespace_=", name_='Partition', namespacedef_=", pretty_print=True)
    exportAttributes(outfile, level, already_processed, namespace_=", name_='Partition')
    exportChildren(outfile, level, namespace_=", name_='Partition', fromsubclass_=False,
                      pretty_print=True)
    exportLiteral(outfile, level, name_='Partition')
    exportLiteralAttributes(outfile, level, already_processed, name_)
    exportLiteralChildren(outfile, level, name_)
     static factory(*args_, **kwargs_)
    get_Extension()
    get_PartitionFieldStats()
    get_name()
    get_size()
    hasContent_()
```
**insert\_Extension\_at**(*index*, *value*) **insert\_PartitionFieldStats\_at**(*index*, *value*) **replace\_Extension\_at**(*index*, *value*) **replace\_PartitionFieldStats\_at**(*index*, *value*) **set\_Extension**(*Extension*) **set\_PartitionFieldStats**(*PartitionFieldStats*) **set\_name**(*name*) **set\_size**(*size*) **subclass = None superclass = None to\_etree**(*parent\_element=None*, *name\_='Partition'*, *mapping\_=None*) **validate\_NUMBER**(*value*) **class** PMML44Super.**PartitionFieldStats**(*field=None*, *weighted='0'*, *Extension=None*, *Counts=None*, *NumericInfo=None*, *Array=None*) Bases: PMML44Super.GeneratedsSuper **add\_Array**(*value*) **add\_Extension**(*value*) **build**(*node*) **buildAttributes**(*node*, *attrs*, *already\_processed*) **buildChildren**(*child\_*, *node*, *nodeName\_*, *fromsubclass\_=False*) **export**(*outfile*, *level*, *namespace\_="*, *name\_='PartitionFieldStats'*, *namespacedef\_="*, *pretty\_print=True*) **exportAttributes**(*outfile*, *level*, *already\_processed*, *namespace\_="*, *name\_='PartitionFieldStats'*) **exportChildren**(*outfile*, *level*, *namespace\_="*, *name\_='PartitionFieldStats'*, *fromsubclass\_=False*, *pretty\_print=True*) **exportLiteral**(*outfile*, *level*, *name\_='PartitionFieldStats'*) **exportLiteralAttributes**(*outfile*, *level*, *already\_processed*, *name\_*) **exportLiteralChildren**(*outfile*, *level*, *name\_*) **static factory**(*\*args\_*, *\*\*kwargs\_*) **get\_Array**() **get\_Counts**() **get\_Extension**() **get\_NumericInfo**() **get\_field**() **get\_weighted**() **hasContent\_**() **insert\_Array\_at**(*index*, *value*) **insert\_Extension\_at**(*index*, *value*)

**replace\_Array\_at**(*index*, *value*)

**replace\_Extension\_at**(*index*, *value*)

**set\_Array**(*Array*)

**set\_Counts**(*Counts*)

**set\_Extension**(*Extension*)

**set\_NumericInfo**(*NumericInfo*)

**set\_field**(*field*)

**set\_weighted**(*weighted*)

**subclass = None**

**superclass = None**

**to\_etree**(*parent\_element=None*, *name\_='PartitionFieldStats'*, *mapping\_=None*)

**validate\_FIELD\_NAME**(*value*)

**class** PMML44Super.**PastVariances**(*Extension=None*, *Array=None*) Bases: PMML44Super.GeneratedsSuper

**add\_Extension**(*value*)

**build**(*node*)

**buildAttributes**(*node*, *attrs*, *already\_processed*)

**buildChildren**(*child\_*, *node*, *nodeName\_*, *fromsubclass\_=False*)

**export**(*outfile*, *level*, *namespace\_="*, *name\_='PastVariances'*, *namespacedef\_="*, *pretty\_print=True*)

**exportAttributes**(*outfile*, *level*, *already\_processed*, *namespace\_="*, *name\_='PastVariances'*)

**exportChildren**(*outfile*, *level*, *namespace\_="*, *name\_='PastVariances'*, *fromsubclass\_=False*, *pretty\_print=True*)

**exportLiteral**(*outfile*, *level*, *name\_='PastVariances'*)

**exportLiteralAttributes**(*outfile*, *level*, *already\_processed*, *name\_*)

**exportLiteralChildren**(*outfile*, *level*, *name\_*)

**static factory**(*\*args\_*, *\*\*kwargs\_*)

**get\_Array**()

**get\_Extension**()

**hasContent\_**()

**insert\_Extension\_at**(*index*, *value*)

**replace\_Extension\_at**(*index*, *value*)

**set\_Array**(*Array*)

**set\_Extension**(*Extension*)

**subclass = None**

**superclass = None**

**to\_etree**(*parent\_element=None*, *name\_='PastVariances'*, *mapping\_=None*)

```
class PMML44Super.PoissonDistribution(mean=None, Extension=None)
    Bases: PMML44Super.GeneratedsSuper
    add_Extension(value)
    build(node)
    buildAttributes(node, attrs, already_processed)
    buildChildren(child_, node, nodeName_, fromsubclass_=False)
    export(outfile, level, namespace_=", name_='PoissonDistribution', namespacedef_=",
            pretty_print=True)
    exportAttributes(outfile, level, already_processed, namespace_=",
                         name_='PoissonDistribution')
    exportChildren(outfile, level, namespace_=", name_='PoissonDistribution', fromsubclass_=False,
                      pretty_print=True)
    exportLiteral(outfile, level, name_='PoissonDistribution')
    exportLiteralAttributes(outfile, level, already_processed, name_)
    exportLiteralChildren(outfile, level, name_)
     static factory(*args_, **kwargs_)
    get_Extension()
    get_mean()
    hasContent_()
    insert_Extension_at(index, value)
    replace_Extension_at(index, value)
    set_Extension(Extension)
    set_mean(mean)
    subclass = None
    superclass = None
    to_etree(parent_element=None, name_='PoissonDistribution', mapping_=None)
    validate_REAL_NUMBER(value)
class PMML44Super.PolynomialKernelType(description=None, gamma='1', coef0='1', de-
                                              gree='1', Extension=None)
    Bases: PMML44Super.GeneratedsSuper
    add_Extension(value)
    build(node)
    buildAttributes(node, attrs, already_processed)
    buildChildren(child_, node, nodeName_, fromsubclass_=False)
    export(outfile, level, namespace_=", name_='PolynomialKernelType', namespacedef_=",
             pretty_print=True)
    exportAttributes(outfile, level, already_processed, namespace_=",
                         name_='PolynomialKernelType')
    exportChildren(outfile, level, namespace_=", name_='PolynomialKernelType', fromsub-
                      class_=False, pretty_print=True)
```

```
exportLiteral(outfile, level, name_='PolynomialKernelType')
    exportLiteralAttributes(outfile, level, already_processed, name_)
    exportLiteralChildren(outfile, level, name_)
    static factory(*args_, **kwargs_)
    get_Extension()
    get_coef0()
    get_degree()
    get_description()
    get_gamma()
    hasContent_()
    insert_Extension_at(index, value)
    replace_Extension_at(index, value)
    set_Extension(Extension)
    set_coef0(coef0)
    set_degree(degree)
    set_description(description)
    set_gamma(gamma)
    subclass = None
    superclass = None
    to_etree(parent_element=None, name_='PolynomialKernelType', mapping_=None)
    validate_REAL_NUMBER(value)
class PMML44Super.PredictiveModelQuality(targetField=None, dataName=None,
                                               dataUsage='training', meanError=None,
                                               meanAbsoluteError=None, meanSquared-
                                               Error=None, rootMeanSquaredError=None,
                                               r_squared=None, adj_r_squared=None, sum-
                                               SquaredError=None, sumSquaredRegres-
                                               sion=None, numOfRecords=None, nu-
                                               mOfRecordsWeighted=None, numOfPredic-
                                               tors=None, degreesOfFreedom=None, fStatis-
                                               tic=None, AIC=None, BIC=None, AICc=None,
                                               Extension=None, ConfusionMatrix=None,
                                               LiftData=None, ROC=None)
    Bases: PMML44Super.GeneratedsSuper
    add_Extension(value)
    add_LiftData(value)
    build(node)
    buildAttributes(node, attrs, already_processed)
    buildChildren(child_, node, nodeName_, fromsubclass_=False)
```

```
export(outfile, level, namespace_=", name_='PredictiveModelQuality', namespacedef_=",
        pretty_print=True)
```

```
exportAttributes(outfile, level, already_processed, namespace_=",
                   name_='PredictiveModelQuality')
exportChildren(outfile, level, namespace_=", name_='PredictiveModelQuality', fromsub-
                class_=False, pretty_print=True)
exportLiteral(outfile, level, name_='PredictiveModelQuality')
exportLiteralAttributes(outfile, level, already_processed, name_)
exportLiteralChildren(outfile, level, name_)
static factory(*args_, **kwargs_)
get_AIC()
get_AICc()
get_BIC()
get_ConfusionMatrix()
get_Extension()
get_LiftData()
get_ROC()
get_adj_r_squared()
get_dataName()
get_dataUsage()
get_degreesOfFreedom()
get_fStatistic()
get_meanAbsoluteError()
get_meanError()
get_meanSquaredError()
get_numOfPredictors()
get_numOfRecords()
get_numOfRecordsWeighted()
get_r_squared()
get_rootMeanSquaredError()
get_sumSquaredError()
get_sumSquaredRegression()
get_targetField()
hasContent_()
insert_Extension_at(index, value)
insert_LiftData_at(index, value)
replace_Extension_at(index, value)
replace_LiftData_at(index, value)
```

```
set_AIC(AIC)
```
- **set\_AICc**(*AICc*)
- **set\_BIC**(*BIC*)
- **set\_ConfusionMatrix**(*ConfusionMatrix*)
- **set\_Extension**(*Extension*)
- **set\_LiftData**(*LiftData*)
- **set\_ROC**(*ROC*)
- **set\_adj\_r\_squared**(*adj\_r\_squared*)
- **set\_dataName**(*dataName*)
- **set\_dataUsage**(*dataUsage*)
- **set\_degreesOfFreedom**(*degreesOfFreedom*)
- **set\_fStatistic**(*fStatistic*)
- **set\_meanAbsoluteError**(*meanAbsoluteError*)
- **set\_meanError**(*meanError*)
- **set\_meanSquaredError**(*meanSquaredError*)
- **set\_numOfPredictors**(*numOfPredictors*)
- **set\_numOfRecords**(*numOfRecords*)
- **set\_numOfRecordsWeighted**(*numOfRecordsWeighted*)
- **set\_r\_squared**(*r\_squared*)
- **set\_rootMeanSquaredError**(*rootMeanSquaredError*)
- **set\_sumSquaredError**(*sumSquaredError*)
- **set\_sumSquaredRegression**(*sumSquaredRegression*)
- **set\_targetField**(*targetField*)
- **subclass = None**
- **superclass = None**
- **to\_etree**(*parent\_element=None*, *name\_='PredictiveModelQuality'*, *mapping\_=None*)
- **validate\_FIELD\_NAME**(*value*)
- **validate\_NUMBER**(*value*)
- **class** PMML44Super.**Predictor**(*name=None*, *contrastMatrixType=None*, *Extension=None*, *Categories=None*, *Matrix=None*) Bases: PMML44Super.GeneratedsSuper
	- **add\_Extension**(*value*)
	- **build**(*node*)
	- **buildAttributes**(*node*, *attrs*, *already\_processed*)
	- **buildChildren**(*child\_*, *node*, *nodeName\_*, *fromsubclass\_=False*)
	- **export**(*outfile*, *level*, *namespace\_="*, *name\_='Predictor'*, *namespacedef\_="*, *pretty\_print=True*)
	- **exportAttributes**(*outfile*, *level*, *already\_processed*, *namespace\_="*, *name\_='Predictor'*)

```
exportChildren(outfile, level, namespace_=", name_='Predictor', fromsubclass_=False,
                       pretty_print=True)
     exportLiteral(outfile, level, name_='Predictor')
     exportLiteralAttributes(outfile, level, already_processed, name_)
     exportLiteralChildren(outfile, level, name_)
     static factory(*args_, **kwargs_)
     get_Categories()
     get_Extension()
     get_Matrix()
     get_contrastMatrixType()
     get_name()
     hasContent_()
     insert_Extension_at(index, value)
     replace_Extension_at(index, value)
     set_Categories(Categories)
     set_Extension(Extension)
     set_Matrix(Matrix)
     set_contrastMatrixType(contrastMatrixType)
     set_name(name)
     subclass = None
     superclass = None
     to_etree(parent_element=None, name_='Predictor', mapping_=None)
     validate_FIELD_NAME(value)
class PMML44Super.PredictorTerm(name=None, coefficient=None, Extension=None, Field-
                                      Ref=None)
     Bases: PMML44Super.GeneratedsSuper
     add_Extension(value)
     add_FieldRef(value)
     build(node)
     buildAttributes(node, attrs, already_processed)
     buildChildren(child_, node, nodeName_, fromsubclass_=False)
     export(outfile, level, namespace_=", name_='PredictorTerm', namespacedef_=", pretty_print=True)
     exportAttributes(outfile, level, already_processed, namespace_=", name_='PredictorTerm')
     exportChildren(outfile, level, namespace_=", name_='PredictorTerm', fromsubclass_=False,
                       pretty_print=True)
     exportLiteral(outfile, level, name_='PredictorTerm')
     exportLiteralAttributes(outfile, level, already_processed, name_)
     exportLiteralChildren(outfile, level, name_)
```
**static factory**(*\*args\_*, *\*\*kwargs\_*)

**get\_Extension**()

**get\_FieldRef**()

**get\_coefficient**()

**get\_name**()

**hasContent\_**()

**insert\_Extension\_at**(*index*, *value*)

**insert\_FieldRef\_at**(*index*, *value*)

**replace\_Extension\_at**(*index*, *value*)

**replace\_FieldRef\_at**(*index*, *value*)

**set\_Extension**(*Extension*)

**set\_FieldRef**(*FieldRef*)

**set\_coefficient**(*coefficient*)

**set\_name**(*name*)

**subclass = None**

**superclass = None**

**to\_etree**(*parent\_element=None*, *name\_='PredictorTerm'*, *mapping\_=None*)

```
validate_FIELD_NAME(value)
```
**validate\_REAL\_NUMBER**(*value*)

```
class PMML44Super.PsiVector(targetField=None, variance=None, Extension=None, Array=None)
    Bases: PMML44Super.GeneratedsSuper
```
**add\_Extension**(*value*)

**build**(*node*)

**buildAttributes**(*node*, *attrs*, *already\_processed*)

**buildChildren**(*child\_*, *node*, *nodeName\_*, *fromsubclass\_=False*)

**export**(*outfile*, *level*, *namespace\_="*, *name\_='PsiVector'*, *namespacedef\_="*, *pretty\_print=True*)

**exportAttributes**(*outfile*, *level*, *already\_processed*, *namespace\_="*, *name\_='PsiVector'*)

**exportChildren**(*outfile*, *level*, *namespace\_="*, *name\_='PsiVector'*, *fromsubclass\_=False*, *pretty\_print=True*)

**exportLiteral**(*outfile*, *level*, *name\_='PsiVector'*)

**exportLiteralAttributes**(*outfile*, *level*, *already\_processed*, *name\_*)

**exportLiteralChildren**(*outfile*, *level*, *name\_*)

**static factory**(*\*args\_*, *\*\*kwargs\_*)

**get\_Array**()

**get\_Extension**()

```
get_targetField()
```

```
get_variance()
```
**hasContent\_**() **insert\_Extension\_at**(*index*, *value*) **replace\_Extension\_at**(*index*, *value*) **set\_Array**(*Array*) **set\_Extension**(*Extension*) **set\_targetField**(*targetField*) **set\_variance**(*variance*) **subclass = None superclass = None to\_etree**(*parent\_element=None*, *name\_='PsiVector'*, *mapping\_=None*) **class** PMML44Super.**Quantile**(*quantileLimit=None*, *quantileValue=None*, *Extension=None*) Bases: PMML44Super.GeneratedsSuper **add\_Extension**(*value*) **build**(*node*) **buildAttributes**(*node*, *attrs*, *already\_processed*) **buildChildren**(*child\_*, *node*, *nodeName\_*, *fromsubclass\_=False*) **export**(*outfile*, *level*, *namespace\_="*, *name\_='Quantile'*, *namespacedef\_="*, *pretty\_print=True*) **exportAttributes**(*outfile*, *level*, *already\_processed*, *namespace\_="*, *name\_='Quantile'*) **exportChildren**(*outfile*, *level*, *namespace\_="*, *name\_='Quantile'*, *fromsubclass\_=False*, *pretty\_print=True*) **exportLiteral**(*outfile*, *level*, *name\_='Quantile'*) **exportLiteralAttributes**(*outfile*, *level*, *already\_processed*, *name\_*) **exportLiteralChildren**(*outfile*, *level*, *name\_*) **static factory**(*\*args\_*, *\*\*kwargs\_*) **get\_Extension**() **get\_quantileLimit**() **get\_quantileValue**() **hasContent\_**() **insert\_Extension\_at**(*index*, *value*) **replace\_Extension\_at**(*index*, *value*) **set\_Extension**(*Extension*) **set\_quantileLimit**(*quantileLimit*) **set\_quantileValue**(*quantileValue*) **subclass = None superclass = None to\_etree**(*parent\_element=None*, *name\_='Quantile'*, *mapping\_=None*) **validate\_NUMBER**(*value*)

```
validate_PERCENTAGE_NUMBER(value)
class PMML44Super.REAL_Entries
     Bases: PMML44Super.GeneratedsSuper
     build(node)
     buildAttributes(node, attrs, already_processed)
     buildChildren(child_, node, nodeName_, fromsubclass_=False)
     export(outfile, level, namespace_=", name_='REAL-Entries', namespacedef_=", pretty_print=True)
     exportAttributes(outfile, level, already_processed, namespace_=", name_='REAL-Entries')
     exportChildren(outfile, level, namespace_=", name_='REAL-Entries', fromsubclass_=False,
                       pretty_print=True)
     exportLiteral(outfile, level, name_='REAL-Entries')
     exportLiteralAttributes(outfile, level, already_processed, name_)
     exportLiteralChildren(outfile, level, name_)
     static factory(*args_, **kwargs_)
     hasContent_()
     subclass = None
     superclass = None
     to_etree(parent_element=None, name_='REAL-Entries', mapping_=None)
class PMML44Super.REAL_SparseArray(n=None, defaultValue='0', Indices=None,
                                          REAL_Entries=None)
     Bases: PMML44Super.GeneratedsSuper
     build(node)
     buildAttributes(node, attrs, already_processed)
     buildChildren(child_, node, nodeName_, fromsubclass_=False)
     export(outfile, level, namespace_=", name_='REAL-SparseArray', namespacedef_=",
             pretty_print=True)
     exportAttributes(outfile, level, already_processed, namespace_=", name_='REAL-
                         SparseArray')
     exportChildren(outfile, level, namespace_=", name_='REAL-SparseArray', fromsubclass_=False,
                       pretty_print=True)
     exportLiteral(outfile, level, name_='REAL-SparseArray')
     exportLiteralAttributes(outfile, level, already_processed, name_)
     exportLiteralChildren(outfile, level, name_)
     static factory(*args_, **kwargs_)
     get_Indices()
     get_REAL_Entries()
     get_defaultValue()
     get_n()
     hasContent_()
```

```
set_Indices(Indices)
    set_REAL_Entries(REAL_Entries)
    set_defaultValue(defaultValue)
    set_n(n)
    subclass = None
    superclass = None
    to_etree(parent_element=None, name_='REAL-SparseArray', mapping_=None)
    validate_INT_NUMBER(value)
    validate_Indices(value)
    validate_REAL_Entries(value)
    validate_REAL_NUMBER(value)
class PMML44Super.RMSprop(learningRate=None, rho=None, decayRate=None, epsilon=None, Ex-
                              tension=None)
    Bases: PMML44Super.GeneratedsSuper
    add_Extension(value)
    build(node)
    buildAttributes(node, attrs, already_processed)
    buildChildren(child_, node, nodeName_, fromsubclass_=False)
    export(outfile, level, namespace_=", name_='RMSprop', namespacedef_=", pretty_print=True)
    exportAttributes(outfile, level, already_processed, namespace_=", name_='RMSprop')
    exportChildren(outfile, level, namespace_=", name_='RMSprop', fromsubclass_=False,
                      pretty_print=True)
    exportLiteral(outfile, level, name_='RMSprop')
    exportLiteralAttributes(outfile, level, already_processed, name_)
    exportLiteralChildren(outfile, level, name_)
     static factory(*args_, **kwargs_)
    get_Extension()
    get_decayRate()
    get_epsilon()
    get_learningRate()
    get_rho()
    hasContent_()
    insert_Extension_at(index, value)
    replace_Extension_at(index, value)
    set_Extension(Extension)
    set_decayRate(decayRate)
     set_epsilon(epsilon)
```
**set\_learningRate**(*learningRate*) **set\_rho**(*rho*) **subclass = None superclass = None to\_etree**(*parent\_element=None*, *name\_='RMSprop'*, *mapping\_=None*) **validate\_REAL\_NUMBER**(*value*) **class** PMML44Super.**ROC**(*positiveTargetFieldValue=None*, *positiveTargetFieldDisplayValue=None*, *negativeTargetFieldValue=None*, *negativeTargetFieldDisplayValue=None*, *Extension=None*, *ROCGraph=None*) Bases: PMML44Super.GeneratedsSuper **add\_Extension**(*value*) **build**(*node*) **buildAttributes**(*node*, *attrs*, *already\_processed*) **buildChildren**(*child\_*, *node*, *nodeName\_*, *fromsubclass\_=False*) **export**(*outfile*, *level*, *namespace\_="*, *name\_='ROC'*, *namespacedef\_="*, *pretty\_print=True*) **exportAttributes**(*outfile*, *level*, *already\_processed*, *namespace\_="*, *name\_='ROC'*) **exportChildren**(*outfile*, *level*, *namespace\_="*, *name\_='ROC'*, *fromsubclass\_=False*, *pretty\_print=True*) **exportLiteral**(*outfile*, *level*, *name\_='ROC'*) **exportLiteralAttributes**(*outfile*, *level*, *already\_processed*, *name\_*) **exportLiteralChildren**(*outfile*, *level*, *name\_*) **static factory**(*\*args\_*, *\*\*kwargs\_*) **get\_Extension**() **get\_ROCGraph**() **get\_negativeTargetFieldDisplayValue**() **get\_negativeTargetFieldValue**() **get\_positiveTargetFieldDisplayValue**() **get\_positiveTargetFieldValue**() **hasContent\_**() **insert\_Extension\_at**(*index*, *value*) **replace\_Extension\_at**(*index*, *value*) **set\_Extension**(*Extension*) **set\_ROCGraph**(*ROCGraph*) **set\_negativeTargetFieldDisplayValue**(*negativeTargetFieldDisplayValue*) **set\_negativeTargetFieldValue**(*negativeTargetFieldValue*) **set\_positiveTargetFieldDisplayValue**(*positiveTargetFieldDisplayValue*) **set\_positiveTargetFieldValue**(*positiveTargetFieldValue*) **subclass = None**

```
superclass = None
    to_etree(parent_element=None, name_='ROC', mapping_=None)
class PMML44Super.ROCGraph(Extension=None, XCoordinates=None, YCoordinates=None, Bound-
                                aryValues=None)
    Bases: PMML44Super.GeneratedsSuper
    add_Extension(value)
    build(node)
    buildAttributes(node, attrs, already_processed)
    buildChildren(child_, node, nodeName_, fromsubclass_=False)
    export(outfile, level, namespace_=", name_='ROCGraph', namespacedef_=", pretty_print=True)
    exportAttributes(outfile, level, already_processed, namespace_=", name_='ROCGraph')
    exportChildren(outfile, level, namespace_=", name_='ROCGraph', fromsubclass_=False,
                      pretty_print=True)
    exportLiteral(outfile, level, name_='ROCGraph')
    exportLiteralAttributes(outfile, level, already_processed, name_)
    exportLiteralChildren(outfile, level, name_)
    static factory(*args_, **kwargs_)
    get_BoundaryValues()
    get_Extension()
    get_XCoordinates()
    get_YCoordinates()
    hasContent_()
    insert_Extension_at(index, value)
    replace_Extension_at(index, value)
    set_BoundaryValues(BoundaryValues)
    set_Extension(Extension)
     set_XCoordinates(XCoordinates)
    set_YCoordinates(YCoordinates)
    subclass = None
    superclass = None
    to_etree(parent_element=None, name_='ROCGraph', mapping_=None)
class PMML44Super.RadialBasisKernel(description=None, gamma='1', noiseVariance='1',
                                          lambda_='1', Extension=None)
    Bases: PMML44Super.GeneratedsSuper
    add_Extension(value)
    build(node)
    buildAttributes(node, attrs, already_processed)
    buildChildren(child_, node, nodeName_, fromsubclass_=False)
```
**export**(*outfile*, *level*, *namespace\_="*, *name\_='RadialBasisKernel'*, *namespacedef\_="*, *pretty\_print=True*) **exportAttributes**(*outfile*, *level*, *already\_processed*, *namespace\_="*, *name\_='RadialBasisKernel'*) **exportChildren**(*outfile*, *level*, *namespace\_="*, *name\_='RadialBasisKernel'*, *fromsubclass\_=False*, *pretty\_print=True*) **exportLiteral**(*outfile*, *level*, *name\_='RadialBasisKernel'*) **exportLiteralAttributes**(*outfile*, *level*, *already\_processed*, *name\_*) **exportLiteralChildren**(*outfile*, *level*, *name\_*) **static factory**(*\*args\_*, *\*\*kwargs\_*) **get\_Extension**() **get\_description**() **get\_gamma**() **get\_lambda**() **get\_noiseVariance**() **hasContent\_**() **insert\_Extension\_at**(*index*, *value*) **replace\_Extension\_at**(*index*, *value*) **set\_Extension**(*Extension*) **set\_description**(*description*) **set\_gamma**(*gamma*) **set\_lambda**(*lambda\_*) **set\_noiseVariance**(*noiseVariance*) **subclass = None superclass = None to\_etree**(*parent\_element=None*, *name\_='RadialBasisKernel'*, *mapping\_=None*) **validate\_REAL\_NUMBER**(*value*) **class** PMML44Super.**RadialBasisKernelType**(*description=None*, *gamma='1'*, *Extension=None*) Bases: PMML44Super.GeneratedsSuper **add\_Extension**(*value*) **build**(*node*) **buildAttributes**(*node*, *attrs*, *already\_processed*) **buildChildren**(*child\_*, *node*, *nodeName\_*, *fromsubclass\_=False*) **export**(*outfile*, *level*, *namespace\_="*, *name\_='RadialBasisKernelType'*, *namespacedef\_="*, *pretty\_print=True*) **exportAttributes**(*outfile*, *level*, *already\_processed*, *namespace\_="*, *name\_='RadialBasisKernelType'*) **exportChildren**(*outfile*, *level*, *namespace\_="*, *name\_='RadialBasisKernelType'*, *fromsubclass\_=False*, *pretty\_print=True*) **exportLiteral**(*outfile*, *level*, *name\_='RadialBasisKernelType'*)

**exportLiteralAttributes**(*outfile*, *level*, *already\_processed*, *name\_*) **exportLiteralChildren**(*outfile*, *level*, *name\_*) **static factory**(*\*args\_*, *\*\*kwargs\_*) **get\_Extension**() **get\_description**() **get\_gamma**() **hasContent\_**() **insert\_Extension\_at**(*index*, *value*) **replace\_Extension\_at**(*index*, *value*) **set\_Extension**(*Extension*) **set\_description**(*description*) **set\_gamma**(*gamma*) **subclass = None superclass = None to\_etree**(*parent\_element=None*, *name\_='RadialBasisKernelType'*, *mapping\_=None*) **validate\_REAL\_NUMBER**(*value*) **class** PMML44Super.**RandomLiftGraph**(*Extension=None*, *LiftGraph=None*) Bases: PMML44Super.GeneratedsSuper **add\_Extension**(*value*) **build**(*node*) **buildAttributes**(*node*, *attrs*, *already\_processed*) **buildChildren**(*child\_*, *node*, *nodeName\_*, *fromsubclass\_=False*) **export**(*outfile*, *level*, *namespace\_="*, *name\_='RandomLiftGraph'*, *namespacedef\_="*, *pretty\_print=True*) **exportAttributes**(*outfile*, *level*, *already\_processed*, *namespace\_="*, *name\_='RandomLiftGraph'*) **exportChildren**(*outfile*, *level*, *namespace\_="*, *name\_='RandomLiftGraph'*, *fromsubclass\_=False*, *pretty\_print=True*) **exportLiteral**(*outfile*, *level*, *name\_='RandomLiftGraph'*) **exportLiteralAttributes**(*outfile*, *level*, *already\_processed*, *name\_*) **exportLiteralChildren**(*outfile*, *level*, *name\_*) **static factory**(*\*args\_*, *\*\*kwargs\_*) **get\_Extension**() **get\_LiftGraph**() **hasContent\_**() **insert\_Extension\_at**(*index*, *value*) **replace\_Extension\_at**(*index*, *value*)

**set\_Extension**(*Extension*)

```
set_LiftGraph(LiftGraph)
    subclass = None
    superclass = None
    to_etree(parent_element=None, name_='RandomLiftGraph', mapping_=None)
class PMML44Super.Regression(modelName=None, functionName=None, algorithmName=None,
                                  normalizationMethod='none', Extension=None, Output=None,
                                  ModelStats=None, Targets=None, LocalTransformations=None,
                                  ResultField=None, RegressionTable=None)
    Bases: PMML44Super.GeneratedsSuper
    add_Extension(value)
    add_RegressionTable(value)
    add_ResultField(value)
    build(node)
    buildAttributes(node, attrs, already_processed)
    buildChildren(child_, node, nodeName_, fromsubclass_=False)
    export(outfile, level, namespace_=", name_='Regression', namespacedef_=", pretty_print=True)
    exportAttributes(outfile, level, already_processed, namespace_=", name_='Regression')
    exportChildren(outfile, level, namespace_=", name_='Regression', fromsubclass_=False,
                      pretty_print=True)
    exportLiteral(outfile, level, name_='Regression')
    exportLiteralAttributes(outfile, level, already_processed, name_)
    exportLiteralChildren(outfile, level, name_)
     static factory(*args_, **kwargs_)
    get_Extension()
    get_LocalTransformations()
    get_ModelStats()
    get_Output()
    get_RegressionTable()
    get_ResultField()
    get_Targets()
    get_algorithmName()
    get_functionName()
    get_modelName()
    get_normalizationMethod()
    hasContent_()
    insert_Extension_at(index, value)
    insert_RegressionTable_at(index, value)
    insert_ResultField_at(index, value)
```
**replace\_Extension\_at**(*index*, *value*)

**replace\_RegressionTable\_at**(*index*, *value*)

**replace\_ResultField\_at**(*index*, *value*)

**set\_Extension**(*Extension*)

**set\_LocalTransformations**(*LocalTransformations*)

**set\_ModelStats**(*ModelStats*)

**set\_Output**(*Output*)

**set\_RegressionTable**(*RegressionTable*)

**set\_ResultField**(*ResultField*)

**set\_Targets**(*Targets*)

**set\_algorithmName**(*algorithmName*)

**set\_functionName**(*functionName*)

**set\_modelName**(*modelName*)

**set\_normalizationMethod**(*normalizationMethod*)

**subclass = None**

**superclass = None**

**to\_etree**(*parent\_element=None*, *name\_='Regression'*, *mapping\_=None*)

**validate\_MINING\_FUNCTION**(*value*)

**validate\_REGRESSIONNORMALIZATIONMETHOD**(*value*)

**class** PMML44Super.**RegressionModel**(*modelName=None*, *functionName=None*, *algorithm-Name=None*, *modelType=None*, *targetFieldName=None*, *normalizationMethod='none'*, *isScorable=True*, *MiningSchema=None*, *Output=None*, *ModelStats=None*, *ModelExplanation=None*, *Targets=None*, *LocalTransformations=None*, *RegressionTable=None*, *ModelVerification=None*, *Extension=None*)

Bases: PMML44Super.GeneratedsSuper

**add\_Extension**(*value*)

**add\_RegressionTable**(*value*)

**build**(*node*)

**buildAttributes**(*node*, *attrs*, *already\_processed*)

**buildChildren**(*child\_*, *node*, *nodeName\_*, *fromsubclass\_=False*)

**export**(*outfile*, *level*, *namespace\_="*, *name\_='RegressionModel'*, *namespacedef\_="*, *pretty\_print=True*)

**exportAttributes**(*outfile*, *level*, *already\_processed*, *namespace\_="*, *name\_='RegressionModel'*)

**exportChildren**(*outfile*, *level*, *namespace\_="*, *name\_='RegressionModel'*, *fromsubclass\_=False*, *pretty\_print=True*)

**exportLiteral**(*outfile*, *level*, *name\_='RegressionModel'*)

**exportLiteralAttributes**(*outfile*, *level*, *already\_processed*, *name\_*)
```
exportLiteralChildren(outfile, level, name_)
```

```
static factory(*args_, **kwargs_)
```

```
get_Extension()
```

```
get_LocalTransformations()
```

```
get_MiningSchema()
```

```
get_ModelExplanation()
```

```
get_ModelStats()
```

```
get_ModelVerification()
```

```
get_Output()
```

```
get_RegressionTable()
```

```
get_Targets()
```

```
get_algorithmName()
```

```
get_functionName()
```

```
get_isScorable()
```

```
get_modelName()
```

```
get_modelType()
```

```
get_normalizationMethod()
```

```
get_targetFieldName()
```

```
hasContent_()
```

```
insert_Extension_at(index, value)
```
**insert\_RegressionTable\_at**(*index*, *value*)

```
replace_Extension_at(index, value)
```
**replace\_RegressionTable\_at**(*index*, *value*)

```
set_Extension(Extension)
```

```
set_LocalTransformations(LocalTransformations)
```

```
set_MiningSchema(MiningSchema)
```

```
set_ModelExplanation(ModelExplanation)
```

```
set_ModelStats(ModelStats)
```

```
set_ModelVerification(ModelVerification)
```

```
set_Output(Output)
```
**set\_RegressionTable**(*RegressionTable*)

```
set_Targets(Targets)
```
**set\_algorithmName**(*algorithmName*)

**set\_functionName**(*functionName*)

```
set_isScorable(isScorable)
```
**set\_modelName**(*modelName*)

**set\_modelType**(*modelType*) **set\_normalizationMethod**(*normalizationMethod*) **set\_targetFieldName**(*targetFieldName*) **subclass = None superclass = None to\_etree**(*parent\_element=None*, *name\_='RegressionModel'*, *mapping\_=None*) **validate\_FIELD\_NAME**(*value*) **validate\_MINING\_FUNCTION**(*value*) **validate\_REGRESSIONNORMALIZATIONMETHOD**(*value*) **class** PMML44Super.**RegressionTable**(*intercept=None*, *targetCategory=None*, *Extension=None*, *NumericPredictor=None*, *CategoricalPredictor=None*, *PredictorTerm=None*) Bases: PMML44Super.GeneratedsSuper **add\_CategoricalPredictor**(*value*) **add\_Extension**(*value*) **add\_NumericPredictor**(*value*) **add\_PredictorTerm**(*value*) **build**(*node*) **buildAttributes**(*node*, *attrs*, *already\_processed*) **buildChildren**(*child\_*, *node*, *nodeName\_*, *fromsubclass\_=False*) **export**(*outfile*, *level*, *namespace\_="*, *name\_='RegressionTable'*, *namespacedef\_="*, *pretty\_print=True*) **exportAttributes**(*outfile*, *level*, *already\_processed*, *namespace\_="*, *name\_='RegressionTable'*) **exportChildren**(*outfile*, *level*, *namespace\_="*, *name\_='RegressionTable'*, *fromsubclass\_=False*, *pretty\_print=True*) **exportLiteral**(*outfile*, *level*, *name\_='RegressionTable'*) **exportLiteralAttributes**(*outfile*, *level*, *already\_processed*, *name\_*) **exportLiteralChildren**(*outfile*, *level*, *name\_*) **static factory**(*\*args\_*, *\*\*kwargs\_*) **get\_CategoricalPredictor**() **get\_Extension**() **get\_NumericPredictor**() **get\_PredictorTerm**() **get\_intercept**() **get\_targetCategory**() **hasContent\_**() **insert\_CategoricalPredictor\_at**(*index*, *value*)

```
insert_Extension_at(index, value)
```
**insert\_NumericPredictor\_at**(*index*, *value*)

**insert\_PredictorTerm\_at**(*index*, *value*)

**replace\_CategoricalPredictor\_at**(*index*, *value*)

**replace\_Extension\_at**(*index*, *value*)

**replace\_NumericPredictor\_at**(*index*, *value*)

**replace\_PredictorTerm\_at**(*index*, *value*)

**set\_CategoricalPredictor**(*CategoricalPredictor*)

**set\_Extension**(*Extension*)

**set\_NumericPredictor**(*NumericPredictor*)

**set\_PredictorTerm**(*PredictorTerm*)

**set\_intercept**(*intercept*)

**set\_targetCategory**(*targetCategory*)

**subclass = None**

**superclass = None**

**to\_etree**(*parent\_element=None*, *name\_='RegressionTable'*, *mapping\_=None*)

**validate\_REAL\_NUMBER**(*value*)

**class** PMML44Super.**RegressorValues**(*Extension=None*, *TimeSeries=None*, *TrendCoefficients=None*, *TransferFunctionValues=None*) Bases: PMML44Super.GeneratedsSuper

**add\_Extension**(*value*)

**build**(*node*)

**buildAttributes**(*node*, *attrs*, *already\_processed*)

**buildChildren**(*child\_*, *node*, *nodeName\_*, *fromsubclass\_=False*)

**export**(*outfile*, *level*, *namespace\_="*, *name\_='RegressorValues'*, *namespacedef\_="*, *pretty\_print=True*)

**exportAttributes**(*outfile*, *level*, *already\_processed*, *namespace\_="*, *name\_='RegressorValues'*)

**exportChildren**(*outfile*, *level*, *namespace\_="*, *name\_='RegressorValues'*, *fromsubclass\_=False*, *pretty\_print=True*)

**exportLiteral**(*outfile*, *level*, *name\_='RegressorValues'*)

**exportLiteralAttributes**(*outfile*, *level*, *already\_processed*, *name\_*)

**exportLiteralChildren**(*outfile*, *level*, *name\_*)

**static factory**(*\*args\_*, *\*\*kwargs\_*)

**get\_Extension**()

**get\_TimeSeries**()

**get\_TransferFunctionValues**()

**get\_TrendCoefficients**()

**hasContent\_**()

**insert\_Extension\_at**(*index*, *value*)

**replace\_Extension\_at**(*index*, *value*) **set\_Extension**(*Extension*) **set\_TimeSeries**(*TimeSeries*) **set\_TransferFunctionValues**(*TransferFunctionValues*) **set\_TrendCoefficients**(*TrendCoefficients*) **subclass = None superclass = None to\_etree**(*parent\_element=None*, *name\_='RegressorValues'*, *mapping\_=None*) **class** PMML44Super.**ResidualSquareCoefficients**(*Extension=None*, *Residuals=None*, *MACoefficients=None*) Bases: PMML44Super.GeneratedsSuper **add\_Extension**(*value*) **build**(*node*) **buildAttributes**(*node*, *attrs*, *already\_processed*) **buildChildren**(*child\_*, *node*, *nodeName\_*, *fromsubclass\_=False*) **export**(*outfile*, *level*, *namespace\_="*, *name\_='ResidualSquareCoefficients'*, *namespacedef\_="*, *pretty\_print=True*) **exportAttributes**(*outfile*, *level*, *already\_processed*, *namespace\_="*, *name\_='ResidualSquareCoefficients'*) **exportChildren**(*outfile*, *level*, *namespace\_="*, *name\_='ResidualSquareCoefficients'*, *fromsubclass\_=False*, *pretty\_print=True*) **exportLiteral**(*outfile*, *level*, *name\_='ResidualSquareCoefficients'*) **exportLiteralAttributes**(*outfile*, *level*, *already\_processed*, *name\_*) **exportLiteralChildren**(*outfile*, *level*, *name\_*) **static factory**(*\*args\_*, *\*\*kwargs\_*) **get\_Extension**() **get\_MACoefficients**() **get\_Residuals**() **hasContent\_**() **insert\_Extension\_at**(*index*, *value*) **replace\_Extension\_at**(*index*, *value*) **set\_Extension**(*Extension*) **set\_MACoefficients**(*MACoefficients*) **set\_Residuals**(*Residuals*) **subclass = None superclass = None to\_etree**(*parent\_element=None*, *name\_='ResidualSquareCoefficients'*, *mapping\_=None*)

```
class PMML44Super.Residuals(Extension=None, Array=None)
    Bases: PMML44Super.GeneratedsSuper
```

```
add_Extension(value)
     build(node)
     buildAttributes(node, attrs, already_processed)
     buildChildren(child_, node, nodeName_, fromsubclass_=False)
     export(outfile, level, namespace_=", name_='Residuals', namespacedef_=", pretty_print=True)
     exportAttributes(outfile, level, already_processed, namespace_=", name_='Residuals')
     exportChildren(outfile, level, namespace_=", name_='Residuals', fromsubclass_=False,
                       pretty_print=True)
     exportLiteral(outfile, level, name_='Residuals')
     exportLiteralAttributes(outfile, level, already_processed, name_)
     exportLiteralChildren(outfile, level, name_)
     static factory(*args_, **kwargs_)
     get_Array()
     get_Extension()
     hasContent_()
     insert_Extension_at(index, value)
     replace_Extension_at(index, value)
     set_Array(Array)
     set_Extension(Extension)
     subclass = None
     superclass = None
     to_etree(parent_element=None, name_='Residuals', mapping_=None)
class PMML44Super.ResultField(name=None, displayName=None, optype=None, dataType=None,
                                     feature=None, value=None, Extension=None)
     Bases: PMML44Super.GeneratedsSuper
     add_Extension(value)
     build(node)
     buildAttributes(node, attrs, already_processed)
     buildChildren(child_, node, nodeName_, fromsubclass_=False)
     export(outfile, level, namespace_=", name_='ResultField', namespacedef_=", pretty_print=True)
     exportAttributes(outfile, level, already_processed, namespace_=", name_='ResultField')
     exportChildren(outfile, level, namespace_=", name_='ResultField', fromsubclass_=False,
                       pretty_print=True)
     exportLiteral(outfile, level, name_='ResultField')
     exportLiteralAttributes(outfile, level, already_processed, name_)
     exportLiteralChildren(outfile, level, name_)
     static factory(*args_, **kwargs_)
     get_Extension()
```
**get\_dataType**()

**get\_displayName**()

**get\_feature**()

**get\_name**()

**get\_optype**()

**get\_value**()

**hasContent\_**()

**insert\_Extension\_at**(*index*, *value*)

**replace\_Extension\_at**(*index*, *value*)

**set\_Extension**(*Extension*)

**set\_dataType**(*dataType*)

**set\_displayName**(*displayName*)

**set\_feature**(*feature*)

**set\_name**(*name*)

**set\_optype**(*optype*)

**set\_value**(*value*)

**subclass = None**

**superclass = None**

**to\_etree**(*parent\_element=None*, *name\_='ResultField'*, *mapping\_=None*)

**validate\_DATATYPE**(*value*)

**validate\_FIELD\_NAME**(*value*)

**validate\_OPTYPE**(*value*)

**validate\_RESULT\_FEATURE**(*value*)

**class** PMML44Super.**RuleSelectionMethod**(*criterion=None*, *Extension=None*) Bases: PMML44Super.GeneratedsSuper

**add\_Extension**(*value*)

**build**(*node*)

**buildAttributes**(*node*, *attrs*, *already\_processed*)

**buildChildren**(*child\_*, *node*, *nodeName\_*, *fromsubclass\_=False*)

**export**(*outfile*, *level*, *namespace\_="*, *name\_='RuleSelectionMethod'*, *namespacedef\_="*, *pretty\_print=True*)

**exportAttributes**(*outfile*, *level*, *already\_processed*, *namespace\_="*, *name\_='RuleSelectionMethod'*)

**exportChildren**(*outfile*, *level*, *namespace\_="*, *name\_='RuleSelectionMethod'*, *fromsubclass\_=False*, *pretty\_print=True*)

**exportLiteral**(*outfile*, *level*, *name\_='RuleSelectionMethod'*)

**exportLiteralAttributes**(*outfile*, *level*, *already\_processed*, *name\_*)

**exportLiteralChildren**(*outfile*, *level*, *name\_*)

```
static factory(*args_, **kwargs_)
    get_Extension()
    get_criterion()
    hasContent_()
    insert_Extension_at(index, value)
    replace_Extension_at(index, value)
     set_Extension(Extension)
     set_criterion(criterion)
    subclass = None
    superclass = None
    to_etree(parent_element=None, name_='RuleSelectionMethod', mapping_=None)
class PMML44Super.RuleSet(recordCount=None, nbCorrect=None, defaultScore=None, defaultCon-
                              fidence=None, Extension=None, RuleSelectionMethod=None, Score-
                               Distribution=None, SimpleRule=None, CompoundRule=None)
    Bases: PMML44Super.GeneratedsSuper
    add_CompoundRule(value)
    add_Extension(value)
    add_RuleSelectionMethod(value)
    add_ScoreDistribution(value)
    add_SimpleRule(value)
    build(node)
    buildAttributes(node, attrs, already_processed)
    buildChildren(child_, node, nodeName_, fromsubclass_=False)
    export(outfile, level, namespace_=", name_='RuleSet', namespacedef_=", pretty_print=True)
    exportAttributes(outfile, level, already_processed, namespace_=", name_='RuleSet')
    exportChildren(outfile, level, namespace_=", name_='RuleSet', fromsubclass_=False,
                      pretty_print=True)
    exportLiteral(outfile, level, name_='RuleSet')
    exportLiteralAttributes(outfile, level, already_processed, name_)
    exportLiteralChildren(outfile, level, name_)
     static factory(*args_, **kwargs_)
    get_CompoundRule()
    get_Extension()
    get_RuleSelectionMethod()
    get_ScoreDistribution()
    get_SimpleRule()
    get_defaultConfidence()
    get_defaultScore()
```
**get\_nbCorrect**() **get\_recordCount**() **hasContent\_**() **insert\_CompoundRule\_at**(*index*, *value*) **insert\_Extension\_at**(*index*, *value*) **insert\_RuleSelectionMethod\_at**(*index*, *value*) **insert\_ScoreDistribution\_at**(*index*, *value*) **insert\_SimpleRule\_at**(*index*, *value*) **replace\_CompoundRule\_at**(*index*, *value*) **replace\_Extension\_at**(*index*, *value*) **replace\_RuleSelectionMethod\_at**(*index*, *value*) **replace\_ScoreDistribution\_at**(*index*, *value*) **replace\_SimpleRule\_at**(*index*, *value*) **set\_CompoundRule**(*CompoundRule*) **set\_Extension**(*Extension*) **set\_RuleSelectionMethod**(*RuleSelectionMethod*) **set\_ScoreDistribution**(*ScoreDistribution*) **set\_SimpleRule**(*SimpleRule*) **set\_defaultConfidence**(*defaultConfidence*) **set\_defaultScore**(*defaultScore*) **set\_nbCorrect**(*nbCorrect*) **set\_recordCount**(*recordCount*) **subclass = None superclass = None to\_etree**(*parent\_element=None*, *name\_='RuleSet'*, *mapping\_=None*) **validate\_NUMBER**(*value*) **class** PMML44Super.**RuleSetModel**(*modelName=None*, *functionName=None*, *algorithm-Name=None*, *isScorable=True*, *MiningSchema=None*, *Output=None*, *ModelStats=None*, *ModelExplanation=None*, *Targets=None*, *LocalTransformations=None*, *RuleSet=None*, *ModelVerification=None*, *Extension=None*) Bases: PMML44Super.GeneratedsSuper **add\_Extension**(*value*) **build**(*node*) **buildAttributes**(*node*, *attrs*, *already\_processed*) **buildChildren**(*child\_*, *node*, *nodeName\_*, *fromsubclass\_=False*) **export**(*outfile*, *level*, *namespace\_="*, *name\_='RuleSetModel'*, *namespacedef\_="*, *pretty\_print=True*)

**exportAttributes**(*outfile*, *level*, *already\_processed*, *namespace\_="*, *name\_='RuleSetModel'*)

```
exportChildren(outfile, level, namespace_=", name_='RuleSetModel', fromsubclass_=False,
                  pretty_print=True)
```

```
exportLiteral(outfile, level, name_='RuleSetModel')
```

```
exportLiteralAttributes(outfile, level, already_processed, name_)
```

```
exportLiteralChildren(outfile, level, name_)
```

```
static factory(*args_, **kwargs_)
```

```
get_Extension()
```

```
get_LocalTransformations()
```

```
get_MiningSchema()
```

```
get_ModelExplanation()
```

```
get_ModelStats()
```

```
get_ModelVerification()
```

```
get_Output()
```

```
get_RuleSet()
```

```
get_Targets()
```

```
get_algorithmName()
```

```
get_functionName()
```

```
get_isScorable()
```

```
get_modelName()
```

```
hasContent_()
```

```
insert_Extension_at(index, value)
```

```
replace_Extension_at(index, value)
```

```
set_Extension(Extension)
```
**set\_LocalTransformations**(*LocalTransformations*)

```
set_MiningSchema(MiningSchema)
```

```
set_ModelExplanation(ModelExplanation)
```

```
set_ModelStats(ModelStats)
```

```
set_ModelVerification(ModelVerification)
```

```
set_Output(Output)
```

```
set_RuleSet(RuleSet)
```

```
set_Targets(Targets)
```

```
set_algorithmName(algorithmName)
```

```
set_functionName(functionName)
```

```
set_isScorable(isScorable)
```

```
set_modelName(modelName)
```

```
subclass = None
```

```
superclass = None
```

```
to_etree(parent_element=None, name_='RuleSetModel', mapping_=None)
    validate_MINING_FUNCTION(value)
class PMML44Super.SGD(learningRate=None, momentum=None, decayRate=None, nesterov=None,
                          Extension=None)
    Bases: PMML44Super.GeneratedsSuper
    add_Extension(value)
    build(node)
    buildAttributes(node, attrs, already_processed)
    buildChildren(child_, node, nodeName_, fromsubclass_=False)
    export(outfile, level, namespace_=", name_='SGD', namespacedef_=", pretty_print=True)
    exportAttributes(outfile, level, already_processed, namespace_=", name_='SGD')
    exportChildren(outfile, level, namespace_=", name_='SGD', fromsubclass_=False,
                      pretty_print=True)
    exportLiteral(outfile, level, name_='SGD')
    exportLiteralAttributes(outfile, level, already_processed, name_)
    exportLiteralChildren(outfile, level, name_)
     static factory(*args_, **kwargs_)
    get_Extension()
    get_decayRate()
    get_learningRate()
    get_momentum()
    get_nesterov()
    hasContent_()
    insert_Extension_at(index, value)
    replace_Extension_at(index, value)
    set_Extension(Extension)
    set_decayRate(decayRate)
    set_learningRate(learningRate)
    set_momentum(momentum)
     set_nesterov(nesterov)
    subclass = None
    superclass = None
    to_etree(parent_element=None, name_='SGD', mapping_=None)
    validate_REAL_NUMBER(value)
class PMML44Super.ScoreDistribution(value=None, recordCount=None, confidence=None,
                                          probability=None, Extension=None)
    Bases: PMML44Super.GeneratedsSuper
```
**add\_Extension**(*value*)

```
build(node)
```
**buildAttributes**(*node*, *attrs*, *already\_processed*)

**buildChildren**(*child\_*, *node*, *nodeName\_*, *fromsubclass\_=False*)

- **export**(*outfile*, *level*, *namespace\_="*, *name\_='ScoreDistribution'*, *namespacedef\_="*, *pretty\_print=True*)
- **exportAttributes**(*outfile*, *level*, *already\_processed*, *namespace\_="*, *name\_='ScoreDistribution'*)
- **exportChildren**(*outfile*, *level*, *namespace\_="*, *name\_='ScoreDistribution'*, *fromsubclass\_=False*, *pretty\_print=True*)

```
exportLiteral(outfile, level, name_='ScoreDistribution')
```
**exportLiteralAttributes**(*outfile*, *level*, *already\_processed*, *name\_*)

```
exportLiteralChildren(outfile, level, name_)
```
**static factory**(*\*args\_*, *\*\*kwargs\_*)

**get\_Extension**()

```
get_confidence()
```

```
get_probability()
```

```
get_recordCount()
```

```
get_value()
```
**hasContent\_**()

```
insert_Extension_at(index, value)
```

```
replace_Extension_at(index, value)
```

```
set_Extension(Extension)
```

```
set_confidence(confidence)
```

```
set_probability(probability)
```

```
set_recordCount(recordCount)
```

```
set_value(value)
```
**subclass = None**

```
superclass = None
```
**to\_etree**(*parent\_element=None*, *name\_='ScoreDistribution'*, *mapping\_=None*)

**validate\_NUMBER**(*value*)

**validate\_PROB\_NUMBER**(*value*)

**class** PMML44Super.**Scorecard**(*modelName=None*, *functionName=None*, *algorithm-Name=None*, *initialScore='0'*, *useReasonCodes=True*, *reasonCodeAlgorithm='pointsBelow'*, *baselineScore=None*, *baselineMethod='other'*, *isScorable=True*, *MiningSchema=None*, *Output=None*, *ModelStats=None*, *ModelExplanation=None*, *Targets=None*, *LocalTransformations=None*, *Characteristics=None*, *ModelVerification=None*, *Extension=None*)

Bases: PMML44Super.GeneratedsSuper

**add\_Extension**(*value*)

```
build(node)
buildAttributes(node, attrs, already_processed)
buildChildren(child_, node, nodeName_, fromsubclass_=False)
export(outfile, level, namespace_=", name_='Scorecard', namespacedef_=", pretty_print=True)
exportAttributes(outfile, level, already_processed, namespace_=", name_='Scorecard')
exportChildren(outfile, level, namespace_=", name_='Scorecard', fromsubclass_=False,
                 pretty_print=True)
exportLiteral(outfile, level, name_='Scorecard')
exportLiteralAttributes(outfile, level, already_processed, name_)
exportLiteralChildren(outfile, level, name_)
static factory(*args_, **kwargs_)
get_Characteristics()
get_Extension()
get_LocalTransformations()
get_MiningSchema()
get_ModelExplanation()
get_ModelStats()
get_ModelVerification()
get_Output()
get_Targets()
get_algorithmName()
get_baselineMethod()
get_baselineScore()
get_functionName()
get_initialScore()
get_isScorable()
get_modelName()
get_reasonCodeAlgorithm()
get_useReasonCodes()
hasContent_()
insert_Extension_at(index, value)
replace_Extension_at(index, value)
set_Characteristics(Characteristics)
set_Extension(Extension)
set_LocalTransformations(LocalTransformations)
set_MiningSchema(MiningSchema)
```
**set\_ModelVerification**(*ModelVerification*) **set\_Output**(*Output*) **set\_Targets**(*Targets*) **set\_algorithmName**(*algorithmName*) **set\_baselineMethod**(*baselineMethod*) **set\_baselineScore**(*baselineScore*) **set\_functionName**(*functionName*) **set\_initialScore**(*initialScore*) **set\_isScorable**(*isScorable*) **set\_modelName**(*modelName*) **set\_reasonCodeAlgorithm**(*reasonCodeAlgorithm*) **set\_useReasonCodes**(*useReasonCodes*) **subclass = None superclass = None to\_etree**(*parent\_element=None*, *name\_='Scorecard'*, *mapping\_=None*) **validate\_MINING\_FUNCTION**(*value*) **validate\_NUMBER**(*value*) **class** PMML44Super.**SeasonalComponent**(*P=None*, *D=None*, *Q=None*, *period=None*, *Extension=None*, *AR=None*, *MA=None*) Bases: PMML44Super.GeneratedsSuper **add\_Extension**(*value*) **build**(*node*) **buildAttributes**(*node*, *attrs*, *already\_processed*) **buildChildren**(*child\_*, *node*, *nodeName\_*, *fromsubclass\_=False*) **export**(*outfile*, *level*, *namespace\_="*, *name\_='SeasonalComponent'*, *namespacedef\_="*, *pretty\_print=True*) **exportAttributes**(*outfile*, *level*, *already\_processed*, *namespace\_="*, *name\_='SeasonalComponent'*) **exportChildren**(*outfile*, *level*, *namespace\_="*, *name\_='SeasonalComponent'*, *fromsubclass\_=False*, *pretty\_print=True*) **exportLiteral**(*outfile*, *level*, *name\_='SeasonalComponent'*) **exportLiteralAttributes**(*outfile*, *level*, *already\_processed*, *name\_*) **exportLiteralChildren**(*outfile*, *level*, *name\_*) **static factory**(*\*args\_*, *\*\*kwargs\_*) **get\_AR**() **get\_D**() **get\_Extension**()

**set\_ModelStats**(*ModelStats*)

```
get_MA()
    get_P()
    get_Q()
    get_period()
    hasContent_()
    insert_Extension_at(index, value)
    replace_Extension_at(index, value)
    set_AR(AR)
    set_D(D)
    set_Extension(Extension)
    set_MA(MA)
    set_P(P)
    set_Q(Q)
    set_period(period)
    subclass = None
    superclass = None
    to_etree(parent_element=None, name_='SeasonalComponent', mapping_=None)
    validate_INT_NUMBER(value)
class PMML44Super.SeasonalFactor(difference='0', maximumOrder=None, Extension=None, Ar-
                                       ray=None)
    Bases: PMML44Super.GeneratedsSuper
    add_Extension(value)
    build(node)
    buildAttributes(node, attrs, already_processed)
    buildChildren(child_, node, nodeName_, fromsubclass_=False)
    export(outfile, level, namespace_=", name_='SeasonalFactor', namespacedef_=",
             pretty_print=True)
    exportAttributes(outfile, level, already_processed, namespace_=", name_='SeasonalFactor')
    exportChildren(outfile, level, namespace_=", name_='SeasonalFactor', fromsubclass_=False,
                      pretty_print=True)
    exportLiteral(outfile, level, name_='SeasonalFactor')
    exportLiteralAttributes(outfile, level, already_processed, name_)
    exportLiteralChildren(outfile, level, name_)
    static factory(*args_, **kwargs_)
    get_Array()
    get_Extension()
    get_difference()
    get_maximumOrder()
```

```
hasContent_()
    insert_Extension_at(index, value)
    replace_Extension_at(index, value)
    set_Array(Array)
    set_Extension(Extension)
     set_difference(difference)
    set_maximumOrder(maximumOrder)
    subclass = None
    superclass = None
    to_etree(parent_element=None, name_='SeasonalFactor', mapping_=None)
    validate_INT_NUMBER(value)
class PMML44Super.SeasonalTrendDecomposition
    Bases: PMML44Super.GeneratedsSuper
    build(node)
    buildAttributes(node, attrs, already_processed)
    buildChildren(child_, node, nodeName_, fromsubclass_=False)
    export(outfile, level, namespace_=", name_='SeasonalTrendDecomposition', namespacedef_=",
             pretty_print=True)
    exportAttributes(outfile, level, already_processed, namespace_=",
                        name_='SeasonalTrendDecomposition')
    exportChildren(outfile, level, namespace_=", name_='SeasonalTrendDecomposition', fromsub-
                      class_=False, pretty_print=True)
    exportLiteral(outfile, level, name_='SeasonalTrendDecomposition')
    exportLiteralAttributes(outfile, level, already_processed, name_)
    exportLiteralChildren(outfile, level, name_)
    static factory(*args_, **kwargs_)
    hasContent_()
     subclass = None
    superclass = None
    to_etree(parent_element=None, name_='SeasonalTrendDecomposition', mapping_=None)
class PMML44Super.Seasonality_ExpoSmooth(type_=None, period=None, unit=None,
                                                phase=None, delta=None, Array=None)
    Bases: PMML44Super.GeneratedsSuper
    build(node)
    buildAttributes(node, attrs, already_processed)
    buildChildren(child_, node, nodeName_, fromsubclass_=False)
    export(outfile, level, namespace_=", name_='Seasonality_ExpoSmooth', namespacedef_=",
             pretty_print=True)
    exportAttributes(outfile, level, already_processed, namespace_=",
                        name_='Seasonality_ExpoSmooth')
```

```
exportChildren(outfile, level, namespace_=", name_='Seasonality_ExpoSmooth', fromsub-
                      class_=False, pretty_print=True)
    exportLiteral(outfile, level, name_='Seasonality_ExpoSmooth')
    exportLiteralAttributes(outfile, level, already_processed, name_)
    exportLiteralChildren(outfile, level, name_)
    static factory(*args_, **kwargs_)
    get_Array()
    get_delta()
    get_period()
    get_phase()
    get_type()
    get_unit()
    hasContent_()
    set_Array(Array)
    set_delta(delta)
    set_period(period)
    set_phase(phase)
    set_type(type_)
    set_unit(unit)
     subclass = None
    superclass = None
    to_etree(parent_element=None, name_='Seasonality_ExpoSmooth', mapping_=None)
    validate_INT_NUMBER(value)
    validate_REAL_NUMBER(value)
class PMML44Super.Segment(id=None, weight='1', Extension=None, SimplePredicate=None, Com-
                               poundPredicate=None, SimpleSetPredicate=None, True_=None,
                               False_=None, AssociationModel=None, BayesianNetwork-
                               Model=None, BaselineModel=None, ClusteringModel=None, Deep-
                               Network=None, AnomalyDetectionModel=None, GaussianProcess-
                               Model=None, GeneralRegressionModel=None, MiningModel=None,
                               NaiveBayesModel=None, NearestNeighborModel=None, NeuralNet-
                               work=None, RegressionModel=None, RuleSetModel=None, Sequence-
                               Model=None, Scorecard=None, SupportVectorMachineModel=None,
                               TextModel=None, TimeSeriesModel=None, TreeModel=None, Vari-
                               ableWeight=None)
    Bases: PMML44Super.GeneratedsSuper
    add_Extension(value)
    build(node)
    buildAttributes(node, attrs, already_processed)
    buildChildren(child_, node, nodeName_, fromsubclass_=False)
```
- **export**(*outfile*, *level*, *namespace\_="*, *name\_='Segment'*, *namespacedef\_="*, *pretty\_print=True*)
- **exportAttributes**(*outfile*, *level*, *already\_processed*, *namespace\_="*, *name\_='Segment'*)
- **exportChildren**(*outfile*, *level*, *namespace\_="*, *name\_='Segment'*, *fromsubclass\_=False*, *pretty\_print=True*)
- **exportLiteral**(*outfile*, *level*, *name\_='Segment'*)
- **exportLiteralAttributes**(*outfile*, *level*, *already\_processed*, *name\_*)
- **exportLiteralChildren**(*outfile*, *level*, *name\_*)
- **static factory**(*\*args\_*, *\*\*kwargs\_*)
- **get\_AnomalyDetectionModel**()
- **get\_AssociationModel**()
- **get\_BaselineModel**()
- **get\_BayesianNetworkModel**()
- **get\_ClusteringModel**()
- **get\_CompoundPredicate**()
- **get\_DeepNetwork**()
- **get\_Extension**()
- **get\_False**()
- **get\_GaussianProcessModel**()
- **get\_GeneralRegressionModel**()
- **get\_MiningModel**()
- **get\_NaiveBayesModel**()
- **get\_NearestNeighborModel**()
- **get\_NeuralNetwork**()
- **get\_RegressionModel**()
- **get\_RuleSetModel**()
- **get\_Scorecard**()
- **get\_SequenceModel**()
- **get\_SimplePredicate**()
- **get\_SimpleSetPredicate**()
- **get\_SupportVectorMachineModel**()
- **get\_TextModel**()
- **get\_TimeSeriesModel**()
- **get\_TreeModel**()
- **get\_True**()
- **get\_VariableWeight**()
- **get\_id**()
- **get\_weight**()
- **hasContent\_**()
- **insert\_Extension\_at**(*index*, *value*)
- **replace\_Extension\_at**(*index*, *value*)
- **set\_AnomalyDetectionModel**(*AnomalyDetectionModel*)
- **set\_AssociationModel**(*AssociationModel*)
- **set\_BaselineModel**(*BaselineModel*)
- **set\_BayesianNetworkModel**(*BayesianNetworkModel*)
- **set\_ClusteringModel**(*ClusteringModel*)
- **set\_CompoundPredicate**(*CompoundPredicate*)
- **set\_DeepNetwork**(*DeepNetwork*)
- **set\_Extension**(*Extension*)
- **set\_False**(*False\_*)
- **set\_GaussianProcessModel**(*GaussianProcessModel*)
- **set\_GeneralRegressionModel**(*GeneralRegressionModel*)
- **set\_MiningModel**(*MiningModel*)
- **set\_NaiveBayesModel**(*NaiveBayesModel*)
- **set\_NearestNeighborModel**(*NearestNeighborModel*)
- **set\_NeuralNetwork**(*NeuralNetwork*)
- **set\_RegressionModel**(*RegressionModel*)
- **set\_RuleSetModel**(*RuleSetModel*)
- **set\_Scorecard**(*Scorecard*)
- **set\_SequenceModel**(*SequenceModel*)
- **set\_SimplePredicate**(*SimplePredicate*)
- **set\_SimpleSetPredicate**(*SimpleSetPredicate*)
- **set\_SupportVectorMachineModel**(*SupportVectorMachineModel*)
- **set\_TextModel**(*TextModel*)
- **set\_TimeSeriesModel**(*TimeSeriesModel*)

```
set_TreeModel(TreeModel)
```

```
set_True(True_)
```
- **set\_VariableWeight**(*VariableWeight*)
- **set\_id**(*id*)

```
set_weight(weight)
```
- **subclass = None**
- **superclass = None**
- **to\_etree**(*parent\_element=None*, *name\_='Segment'*, *mapping\_=None*)
- **validate\_NUMBER**(*value*)

**class** PMML44Super.**Segmentation**(*multipleModelMethod=None*, *missingThreshold='1'*, *Extension=None*, *Segment=None*) Bases: PMML44Super.GeneratedsSuper **add\_Extension**(*value*) **add\_Segment**(*value*) **build**(*node*) **buildAttributes**(*node*, *attrs*, *already\_processed*) **buildChildren**(*child\_*, *node*, *nodeName\_*, *fromsubclass\_=False*) **export**(*outfile*, *level*, *namespace\_="*, *name\_='Segmentation'*, *namespacedef\_="*, *pretty\_print=True*) **exportAttributes**(*outfile*, *level*, *already\_processed*, *namespace\_="*, *name\_='Segmentation'*) **exportChildren**(*outfile*, *level*, *namespace\_="*, *name\_='Segmentation'*, *fromsubclass\_=False*, *pretty\_print=True*) **exportLiteral**(*outfile*, *level*, *name\_='Segmentation'*) **exportLiteralAttributes**(*outfile*, *level*, *already\_processed*, *name\_*) **exportLiteralChildren**(*outfile*, *level*, *name\_*) **static factory**(*\*args\_*, *\*\*kwargs\_*) **get\_Extension**() **get\_Segment**() **get\_missingThreshold**() **get\_multipleModelMethod**() **hasContent\_**() **insert\_Extension\_at**(*index*, *value*) **insert\_Segment\_at**(*index*, *value*) **replace\_Extension\_at**(*index*, *value*) **replace\_Segment\_at**(*index*, *value*) **set\_Extension**(*Extension*) **set\_Segment**(*Segment*) **set\_missingThreshold**(*missingThreshold*) **set\_multipleModelMethod**(*multipleModelMethod*) **subclass = None superclass = None to\_etree**(*parent\_element=None*, *name\_='Segmentation'*, *mapping\_=None*) **validate\_MULTIPLE\_MODEL\_METHOD**(*value*) **validate\_PROB\_NUMBER**(*value*) **class** PMML44Super.**Sequence**(*id=None*, *numberOfSets=None*, *occurrence=None*, *support=None*, *Extension=None*, *Delimiter=None*, *SetReference=None*, *Time=None*) Bases: PMML44Super.GeneratedsSuper

**add\_Delimiter**(*value*)

```
add_Extension(value)
add_SetReference(value)
build(node)
buildAttributes(node, attrs, already_processed)
buildChildren(child_, node, nodeName_, fromsubclass_=False)
export(outfile, level, namespace_=", name_='Sequence', namespacedef_=", pretty_print=True)
exportAttributes(outfile, level, already_processed, namespace_=", name_='Sequence')
exportChildren(outfile, level, namespace_=", name_='Sequence', fromsubclass_=False,
                 pretty_print=True)
exportLiteral(outfile, level, name_='Sequence')
exportLiteralAttributes(outfile, level, already_processed, name_)
exportLiteralChildren(outfile, level, name_)
static factory(*args_, **kwargs_)
get_Delimiter()
get_Extension()
get_SetReference()
get_Time()
get_id()
get_numberOfSets()
get_occurrence()
get_support()
hasContent_()
insert_Delimiter_at(index, value)
insert_Extension_at(index, value)
insert_SetReference_at(index, value)
replace_Delimiter_at(index, value)
replace_Extension_at(index, value)
replace_SetReference_at(index, value)
set_Delimiter(Delimiter)
set_Extension(Extension)
set_SetReference(SetReference)
set_Time(Time)
set_id(id)
set_numberOfSets(numberOfSets)
set_occurrence(occurrence)
set_support(support)
subclass = None
```
**superclass = None to\_etree**(*parent\_element=None*, *name\_='Sequence'*, *mapping\_=None*) **validate\_ELEMENT\_ID**(*value*) **validate\_INT\_NUMBER**(*value*) **validate\_REAL\_NUMBER**(*value*) **class** PMML44Super.**SequenceModel**(*modelName=None*, *functionName=None*, *algorithm-Name=None*, *numberOfTransactions=None*, *maxNumberOf-ItemsPerTransaction=None*, *avgNumberOfItemsPerTransaction=None*, *numberOfTransactionGroups=None*, *maxNumberOfTAsPerTAGroup=None*, *avgNumberOfTAsPerTA-Group=None*, *isScorable=True*, *MiningSchema=None*, *Model-Stats=None*, *LocalTransformations=None*, *Constraints=None*, *Item=None*, *Itemset=None*, *SetPredicate=None*, *Sequence=None*, *SequenceRule=None*, *Extension=None*) Bases: PMML44Super.GeneratedsSuper **add\_Extension**(*value*) **add\_Item**(*value*) **add\_Itemset**(*value*) **add\_Sequence**(*value*) **add\_SequenceRule**(*value*) **add\_SetPredicate**(*value*) **build**(*node*) **buildAttributes**(*node*, *attrs*, *already\_processed*) **buildChildren**(*child\_*, *node*, *nodeName\_*, *fromsubclass\_=False*) **export**(*outfile*, *level*, *namespace\_="*, *name\_='SequenceModel'*, *namespacedef\_="*, *pretty\_print=True*) **exportAttributes**(*outfile*, *level*, *already\_processed*, *namespace\_="*, *name\_='SequenceModel'*) **exportChildren**(*outfile*, *level*, *namespace\_="*, *name\_='SequenceModel'*, *fromsubclass\_=False*, *pretty\_print=True*) **exportLiteral**(*outfile*, *level*, *name\_='SequenceModel'*) **exportLiteralAttributes**(*outfile*, *level*, *already\_processed*, *name\_*) **exportLiteralChildren**(*outfile*, *level*, *name\_*) **static factory**(*\*args\_*, *\*\*kwargs\_*) **get\_Constraints**() **get\_Extension**() **get\_Item**() **get\_Itemset**() **get\_LocalTransformations**() **get\_MiningSchema**()

```
get_ModelStats()
```

```
get_Sequence()
get_SequenceRule()
get_SetPredicate()
get_algorithmName()
get_avgNumberOfItemsPerTransaction()
get_avgNumberOfTAsPerTAGroup()
get_functionName()
get_isScorable()
get_maxNumberOfItemsPerTransaction()
get_maxNumberOfTAsPerTAGroup()
get_modelName()
get_numberOfTransactionGroups()
get_numberOfTransactions()
hasContent_()
insert_Extension_at(index, value)
insert_Item_at(index, value)
insert_Itemset_at(index, value)
insert_SequenceRule_at(index, value)
insert_Sequence_at(index, value)
insert_SetPredicate_at(index, value)
replace_Extension_at(index, value)
replace_Item_at(index, value)
replace_Itemset_at(index, value)
replace_SequenceRule_at(index, value)
replace_Sequence_at(index, value)
replace_SetPredicate_at(index, value)
set_Constraints(Constraints)
set_Extension(Extension)
set_Item(Item)
set_Itemset(Itemset)
set_LocalTransformations(LocalTransformations)
set_MiningSchema(MiningSchema)
set_ModelStats(ModelStats)
set_Sequence(Sequence)
set_SequenceRule(SequenceRule)
```
**set\_SetPredicate**(*SetPredicate*)

**set\_algorithmName**(*algorithmName*) **set\_avgNumberOfItemsPerTransaction**(*avgNumberOfItemsPerTransaction*) **set\_avgNumberOfTAsPerTAGroup**(*avgNumberOfTAsPerTAGroup*) **set\_functionName**(*functionName*) **set\_isScorable**(*isScorable*) **set\_maxNumberOfItemsPerTransaction**(*maxNumberOfItemsPerTransaction*) **set\_maxNumberOfTAsPerTAGroup**(*maxNumberOfTAsPerTAGroup*) **set\_modelName**(*modelName*) **set\_numberOfTransactionGroups**(*numberOfTransactionGroups*) **set\_numberOfTransactions**(*numberOfTransactions*) **subclass = None superclass = None to\_etree**(*parent\_element=None*, *name\_='SequenceModel'*, *mapping\_=None*) **validate\_INT\_NUMBER**(*value*) **validate\_MINING\_FUNCTION**(*value*) **validate\_REAL\_NUMBER**(*value*) **class** PMML44Super.**SequenceReference**(*seqId=None*, *Extension=None*) Bases: PMML44Super.GeneratedsSuper **add\_Extension**(*value*) **build**(*node*) **buildAttributes**(*node*, *attrs*, *already\_processed*) **buildChildren**(*child\_*, *node*, *nodeName\_*, *fromsubclass\_=False*) **export**(*outfile*, *level*, *namespace\_="*, *name\_='SequenceReference'*, *namespacedef\_="*, *pretty\_print=True*) **exportAttributes**(*outfile*, *level*, *already\_processed*, *namespace\_="*, *name\_='SequenceReference'*) **exportChildren**(*outfile*, *level*, *namespace\_="*, *name\_='SequenceReference'*, *fromsubclass\_=False*, *pretty\_print=True*) **exportLiteral**(*outfile*, *level*, *name\_='SequenceReference'*) **exportLiteralAttributes**(*outfile*, *level*, *already\_processed*, *name\_*) **exportLiteralChildren**(*outfile*, *level*, *name\_*) **static factory**(*\*args\_*, *\*\*kwargs\_*) **get\_Extension**() **get\_seqId**() **hasContent\_**() **insert\_Extension\_at**(*index*, *value*) **replace\_Extension\_at**(*index*, *value*) **set\_Extension**(*Extension*)

```
set_seqId(seqId)
    subclass = None
    superclass = None
    to_etree(parent_element=None, name_='SequenceReference', mapping_=None)
    validate_ELEMENT_ID(value)
class PMML44Super.SequenceRule(id=None, numberOfSets=None, occurrence=None, sup-
                                    port=None, confidence=None, lift=None, Extension=None,
                                    AntecedentSequence=None, Delimiter=None, ConsequentSe-
                                     quence=None, Time=None)
    Bases: PMML44Super.GeneratedsSuper
    add_Extension(value)
    build(node)
    buildAttributes(node, attrs, already_processed)
    buildChildren(child_, node, nodeName_, fromsubclass_=False)
    export(outfile, level, namespace_=", name_='SequenceRule', namespacedef_=", pretty_print=True)
    exportAttributes(outfile, level, already_processed, namespace_=", name_='SequenceRule')
    exportChildren(outfile, level, namespace_=", name_='SequenceRule', fromsubclass_=False,
                      pretty_print=True)
    exportLiteral(outfile, level, name_='SequenceRule')
    exportLiteralAttributes(outfile, level, already_processed, name_)
    exportLiteralChildren(outfile, level, name_)
    static factory(*args_, **kwargs_)
    get_AntecedentSequence()
    get_ConsequentSequence()
    get_Delimiter()
    get_Extension()
    get_Time()
    get_confidence()
    get_id()
    get_lift()
    get_numberOfSets()
    get_occurrence()
    get_support()
    hasContent_()
    insert_Extension_at(index, value)
    replace_Extension_at(index, value)
    set_AntecedentSequence(AntecedentSequence)
    set_ConsequentSequence(ConsequentSequence)
```
**set\_Delimiter**(*Delimiter*)

**set\_Extension**(*Extension*)

**set\_Time**(*Time*)

**set\_confidence**(*confidence*)

**set\_id**(*id*)

**set\_lift**(*lift*)

**set\_numberOfSets**(*numberOfSets*)

**set\_occurrence**(*occurrence*)

**set\_support**(*support*)

**subclass = None**

**superclass = None**

**to\_etree**(*parent\_element=None*, *name\_='SequenceRule'*, *mapping\_=None*)

**validate\_ELEMENT\_ID**(*value*)

**validate\_INT\_NUMBER**(*value*)

**validate\_REAL\_NUMBER**(*value*)

**class** PMML44Super.**SetPredicate**(*id=None*, *field=None*, *operator=None*, *Extension=None*, *Array=None*) Bases: PMML44Super.GeneratedsSuper

**add\_Extension**(*value*)

**build**(*node*)

**buildAttributes**(*node*, *attrs*, *already\_processed*)

**buildChildren**(*child\_*, *node*, *nodeName\_*, *fromsubclass\_=False*)

**export**(*outfile*, *level*, *namespace\_="*, *name\_='SetPredicate'*, *namespacedef\_="*, *pretty\_print=True*)

**exportAttributes**(*outfile*, *level*, *already\_processed*, *namespace\_="*, *name\_='SetPredicate'*)

**exportChildren**(*outfile*, *level*, *namespace\_="*, *name\_='SetPredicate'*, *fromsubclass\_=False*, *pretty\_print=True*)

**exportLiteral**(*outfile*, *level*, *name\_='SetPredicate'*)

**exportLiteralAttributes**(*outfile*, *level*, *already\_processed*, *name\_*)

**exportLiteralChildren**(*outfile*, *level*, *name\_*)

```
static factory(*args_, **kwargs_)
```
**get\_Array**()

**get\_Extension**()

**get\_field**()

**get\_id**()

**get\_operator**()

**hasContent\_**()

**insert\_Extension\_at**(*index*, *value*)

**replace\_Extension\_at**(*index*, *value*) **set\_Array**(*Array*) **set\_Extension**(*Extension*) **set\_field**(*field*) **set\_id**(*id*) **set\_operator**(*operator*) **subclass = None superclass = None to\_etree**(*parent\_element=None*, *name\_='SetPredicate'*, *mapping\_=None*) **validate\_ELEMENT\_ID**(*value*) **validate\_FIELD\_NAME**(*value*) **class** PMML44Super.**SetReference**(*setId=None*, *Extension=None*) Bases: PMML44Super.GeneratedsSuper **add\_Extension**(*value*) **build**(*node*) **buildAttributes**(*node*, *attrs*, *already\_processed*) **buildChildren**(*child\_*, *node*, *nodeName\_*, *fromsubclass\_=False*) **export**(*outfile*, *level*, *namespace\_="*, *name\_='SetReference'*, *namespacedef\_="*, *pretty\_print=True*) **exportAttributes**(*outfile*, *level*, *already\_processed*, *namespace\_="*, *name\_='SetReference'*) **exportChildren**(*outfile*, *level*, *namespace\_="*, *name\_='SetReference'*, *fromsubclass\_=False*, *pretty\_print=True*) **exportLiteral**(*outfile*, *level*, *name\_='SetReference'*) **exportLiteralAttributes**(*outfile*, *level*, *already\_processed*, *name\_*) **exportLiteralChildren**(*outfile*, *level*, *name\_*) **static factory**(*\*args\_*, *\*\*kwargs\_*) **get\_Extension**() **get\_setId**() **hasContent\_**() **insert\_Extension\_at**(*index*, *value*) **replace\_Extension\_at**(*index*, *value*) **set\_Extension**(*Extension*) **set\_setId**(*setId*) **subclass = None superclass = None to\_etree**(*parent\_element=None*, *name\_='SetReference'*, *mapping\_=None*) **validate\_ELEMENT\_ID**(*value*)

**class** PMML44Super.**SigmoidKernelType**(*description=None*, *gamma='1'*, *coef0='1'*, *Extension=None*) Bases: PMML44Super.GeneratedsSuper **add\_Extension**(*value*) **build**(*node*) **buildAttributes**(*node*, *attrs*, *already\_processed*) **buildChildren**(*child\_*, *node*, *nodeName\_*, *fromsubclass\_=False*) **export**(*outfile*, *level*, *namespace\_="*, *name\_='SigmoidKernelType'*, *namespacedef\_="*, *pretty\_print=True*) **exportAttributes**(*outfile*, *level*, *already\_processed*, *namespace\_="*, *name\_='SigmoidKernelType'*) **exportChildren**(*outfile*, *level*, *namespace\_="*, *name\_='SigmoidKernelType'*, *fromsubclass\_=False*, *pretty\_print=True*) **exportLiteral**(*outfile*, *level*, *name\_='SigmoidKernelType'*) **exportLiteralAttributes**(*outfile*, *level*, *already\_processed*, *name\_*) **exportLiteralChildren**(*outfile*, *level*, *name\_*) **static factory**(*\*args\_*, *\*\*kwargs\_*) **get\_Extension**() **get\_coef0**() **get\_description**() **get\_gamma**() **hasContent\_**() **insert\_Extension\_at**(*index*, *value*) **replace\_Extension\_at**(*index*, *value*) **set\_Extension**(*Extension*) **set\_coef0**(*coef0*) **set\_description**(*description*) **set\_gamma**(*gamma*) **subclass = None superclass = None to\_etree**(*parent\_element=None*, *name\_='SigmoidKernelType'*, *mapping\_=None*) **validate\_REAL\_NUMBER**(*value*) **class** PMML44Super.**SimplePredicate**(*field=None*, *operator=None*, *value=None*, *Extension=None*) Bases: PMML44Super.GeneratedsSuper **add\_Extension**(*value*) **build**(*node*) **buildAttributes**(*node*, *attrs*, *already\_processed*) **buildChildren**(*child\_*, *node*, *nodeName\_*, *fromsubclass\_=False*)

```
export(outfile, level, namespace_=", name_='SimplePredicate', namespacedef_=",
             pretty_print=True)
     exportAttributes(outfile, level, already_processed, namespace_=", name_='SimplePredicate')
     exportChildren(outfile, level, namespace_=", name_='SimplePredicate', fromsubclass_=False,
                       pretty_print=True)
     exportLiteral(outfile, level, name_='SimplePredicate')
     exportLiteralAttributes(outfile, level, already_processed, name_)
     exportLiteralChildren(outfile, level, name_)
     static factory(*args_, **kwargs_)
     get_Extension()
     get_field()
     get_operator()
     get_value()
     hasContent_()
     insert_Extension_at(index, value)
     replace_Extension_at(index, value)
     set_Extension(Extension)
     set_field(field)
     set_operator(operator)
     set_value(value)
     subclass = None
     superclass = None
     to_etree(parent_element=None, name_='SimplePredicate', mapping_=None)
     validate_FIELD_NAME(value)
class PMML44Super.SimpleRule(id=None, score=None, recordCount=None, nbCorrect=None,
                                   confidence='1', weight='1', Extension=None, SimplePred-
                                   icate=None, CompoundPredicate=None, SimpleSetPredi-
                                   cate=None, True_=None, False_=None, ScoreDistribution=None)
     Bases: PMML44Super.GeneratedsSuper
     add_Extension(value)
     add_ScoreDistribution(value)
     build(node)
     buildAttributes(node, attrs, already_processed)
     buildChildren(child_, node, nodeName_, fromsubclass_=False)
     export(outfile, level, namespace_=", name_='SimpleRule', namespacedef_=", pretty_print=True)
     exportAttributes(outfile, level, already_processed, namespace_=", name_='SimpleRule')
     exportChildren(outfile, level, namespace_=", name_='SimpleRule', fromsubclass_=False,
                       pretty_print=True)
     exportLiteral(outfile, level, name_='SimpleRule')
```

```
exportLiteralAttributes(outfile, level, already_processed, name_)
exportLiteralChildren(outfile, level, name_)
static factory(*args_, **kwargs_)
get_CompoundPredicate()
get_Extension()
get_False()
get_ScoreDistribution()
get_SimplePredicate()
get_SimpleSetPredicate()
get_True()
get_confidence()
get_id()
get_nbCorrect()
get_recordCount()
get_score()
get_weight()
hasContent_()
insert_Extension_at(index, value)
insert_ScoreDistribution_at(index, value)
replace_Extension_at(index, value)
replace_ScoreDistribution_at(index, value)
set_CompoundPredicate(CompoundPredicate)
set_Extension(Extension)
set_False(False_)
set_ScoreDistribution(ScoreDistribution)
set_SimplePredicate(SimplePredicate)
set_SimpleSetPredicate(SimpleSetPredicate)
set_True(True_)
set_confidence(confidence)
set_id(id)
set_nbCorrect(nbCorrect)
set_recordCount(recordCount)
set_score(score)
set_weight(weight)
subclass = None
superclass = None
```

```
to_etree(parent_element=None, name_='SimpleRule', mapping_=None)
    validate_NUMBER(value)
class PMML44Super.SimpleSetPredicate(field=None, booleanOperator=None, Extension=None,
                                           Array=None)
    Bases: PMML44Super.GeneratedsSuper
    add_Extension(value)
    build(node)
    buildAttributes(node, attrs, already_processed)
    buildChildren(child_, node, nodeName_, fromsubclass_=False)
    export(outfile, level, namespace_=", name_='SimpleSetPredicate', namespacedef_=",
             pretty_print=True)
    exportAttributes(outfile, level, already_processed, namespace_=",
                        name_='SimpleSetPredicate')
    exportChildren(outfile, level, namespace_=", name_='SimpleSetPredicate', fromsubclass_=False,
                      pretty_print=True)
    exportLiteral(outfile, level, name_='SimpleSetPredicate')
    exportLiteralAttributes(outfile, level, already_processed, name_)
    exportLiteralChildren(outfile, level, name_)
    static factory(*args_, **kwargs_)
    get_Array()
    get_Extension()
    get_booleanOperator()
    get_field()
    hasContent_()
    insert_Extension_at(index, value)
    replace_Extension_at(index, value)
    set_Array(Array)
    set_Extension(Extension)
    set_booleanOperator(booleanOperator)
    set_field(field)
    subclass = None
    superclass = None
    to_etree(parent_element=None, name_='SimpleSetPredicate', mapping_=None)
    validate_FIELD_NAME(value)
class PMML44Super.SpectralAnalysis
    Bases: PMML44Super.GeneratedsSuper
    build(node)
    buildAttributes(node, attrs, already_processed)
```
**buildChildren**(*child\_*, *node*, *nodeName\_*, *fromsubclass\_=False*)

**export**(*outfile*, *level*, *namespace\_="*, *name\_='SpectralAnalysis'*, *namespacedef\_="*, *pretty\_print=True*) **exportAttributes**(*outfile*, *level*, *already\_processed*, *namespace\_="*, *name\_='SpectralAnalysis'*) **exportChildren**(*outfile*, *level*, *namespace\_="*, *name\_='SpectralAnalysis'*, *fromsubclass\_=False*, *pretty\_print=True*) **exportLiteral**(*outfile*, *level*, *name\_='SpectralAnalysis'*) **exportLiteralAttributes**(*outfile*, *level*, *already\_processed*, *name\_*) **exportLiteralChildren**(*outfile*, *level*, *name\_*) **static factory**(*\*args\_*, *\*\*kwargs\_*) **hasContent\_**() **subclass = None superclass = None to\_etree**(*parent\_element=None*, *name\_='SpectralAnalysis'*, *mapping\_=None*) **class** PMML44Super.**StateSpaceModel**(*variance=None*, *period='none'*, *intercept='0'*, *Extension=None*, *StateVector=None*, *TransitionMatrix=None*, *MeasurementMatrix=None*, *PsiVector=None*, *DynamicRegressor=None*) Bases: PMML44Super.GeneratedsSuper **add\_DynamicRegressor**(*value*) **add\_Extension**(*value*) **build**(*node*) **buildAttributes**(*node*, *attrs*, *already\_processed*) **buildChildren**(*child\_*, *node*, *nodeName\_*, *fromsubclass\_=False*) **export**(*outfile*, *level*, *namespace\_="*, *name\_='StateSpaceModel'*, *namespacedef\_="*, *pretty\_print=True*) **exportAttributes**(*outfile*, *level*, *already\_processed*, *namespace\_="*, *name\_='StateSpaceModel'*) **exportChildren**(*outfile*, *level*, *namespace\_="*, *name\_='StateSpaceModel'*, *fromsubclass\_=False*, *pretty\_print=True*) **exportLiteral**(*outfile*, *level*, *name\_='StateSpaceModel'*) **exportLiteralAttributes**(*outfile*, *level*, *already\_processed*, *name\_*) **exportLiteralChildren**(*outfile*, *level*, *name\_*) **static factory**(*\*args\_*, *\*\*kwargs\_*) **get\_DynamicRegressor**() **get\_Extension**() **get\_MeasurementMatrix**() **get\_PsiVector**() **get\_StateVector**() **get\_TransitionMatrix**() **get\_intercept**()

```
get_period()
    get_variance()
    hasContent_()
    insert_DynamicRegressor_at(index, value)
    insert_Extension_at(index, value)
    replace_DynamicRegressor_at(index, value)
    replace_Extension_at(index, value)
    set_DynamicRegressor(DynamicRegressor)
    set_Extension(Extension)
    set_MeasurementMatrix(MeasurementMatrix)
    set_PsiVector(PsiVector)
    set_StateVector(StateVector)
    set_TransitionMatrix(TransitionMatrix)
    set_intercept(intercept)
    set_period(period)
    set_variance(variance)
    subclass = None
    superclass = None
    to_etree(parent_element=None, name_='StateSpaceModel', mapping_=None)
    validate_REAL_NUMBER(value)
class PMML44Super.StateVector(Extension=None, Array=None)
    Bases: PMML44Super.GeneratedsSuper
    add_Extension(value)
    build(node)
    buildAttributes(node, attrs, already_processed)
    buildChildren(child_, node, nodeName_, fromsubclass_=False)
    export(outfile, level, namespace_=", name_='StateVector', namespacedef_=", pretty_print=True)
    exportAttributes(outfile, level, already_processed, namespace_=", name_='StateVector')
    exportChildren(outfile, level, namespace_=", name_='StateVector', fromsubclass_=False,
                      pretty_print=True)
    exportLiteral(outfile, level, name_='StateVector')
    exportLiteralAttributes(outfile, level, already_processed, name_)
    exportLiteralChildren(outfile, level, name_)
    static factory(*args_, **kwargs_)
    get_Array()
    get_Extension()
    hasContent_()
```
**insert\_Extension\_at**(*index*, *value*) **replace\_Extension\_at**(*index*, *value*) **set\_Array**(*Array*) **set\_Extension**(*Extension*) **subclass = None superclass = None to\_etree**(*parent\_element=None*, *name\_='StateVector'*, *mapping\_=None*) **class** PMML44Super.**SupportVector**(*vectorId=None*, *Extension=None*) Bases: PMML44Super.GeneratedsSuper **add\_Extension**(*value*) **build**(*node*) **buildAttributes**(*node*, *attrs*, *already\_processed*) **buildChildren**(*child\_*, *node*, *nodeName\_*, *fromsubclass\_=False*) **export**(*outfile*, *level*, *namespace\_="*, *name\_='SupportVector'*, *namespacedef\_="*, *pretty\_print=True*) **exportAttributes**(*outfile*, *level*, *already\_processed*, *namespace\_="*, *name\_='SupportVector'*) **exportChildren**(*outfile*, *level*, *namespace\_="*, *name\_='SupportVector'*, *fromsubclass\_=False*, *pretty\_print=True*) **exportLiteral**(*outfile*, *level*, *name\_='SupportVector'*) **exportLiteralAttributes**(*outfile*, *level*, *already\_processed*, *name\_*) **exportLiteralChildren**(*outfile*, *level*, *name\_*) **static factory**(*\*args\_*, *\*\*kwargs\_*) **get\_Extension**() **get\_vectorId**() **hasContent\_**() **insert\_Extension\_at**(*index*, *value*) **replace\_Extension\_at**(*index*, *value*) **set\_Extension**(*Extension*) **set\_vectorId**(*vectorId*) **subclass = None superclass = None to\_etree**(*parent\_element=None*, *name\_='SupportVector'*, *mapping\_=None*) **validate\_VECTOR\_ID**(*value*) **class** PMML44Super.**SupportVectorMachine**(*targetCategory=None*, *alternateTargetCategory=None*, *threshold=None*, *Extension=None*, *SupportVectors=None*, *Coefficients=None*) Bases: PMML44Super.GeneratedsSuper **add\_Extension**(*value*) **build**(*node*)

**buildAttributes**(*node*, *attrs*, *already\_processed*) **buildChildren**(*child\_*, *node*, *nodeName\_*, *fromsubclass\_=False*) **export**(*outfile*, *level*, *namespace\_="*, *name\_='SupportVectorMachine'*, *namespacedef\_="*, *pretty\_print=True*) **exportAttributes**(*outfile*, *level*, *already\_processed*, *namespace\_="*, *name\_='SupportVectorMachine'*) **exportChildren**(*outfile*, *level*, *namespace\_="*, *name\_='SupportVectorMachine'*, *fromsubclass\_=False*, *pretty\_print=True*) **exportLiteral**(*outfile*, *level*, *name\_='SupportVectorMachine'*) **exportLiteralAttributes**(*outfile*, *level*, *already\_processed*, *name\_*) **exportLiteralChildren**(*outfile*, *level*, *name\_*) **static factory**(*\*args\_*, *\*\*kwargs\_*) **get\_Coefficients**() **get\_Extension**() **get\_SupportVectors**() **get\_alternateTargetCategory**() **get\_targetCategory**() **get\_threshold**() **hasContent\_**() **insert\_Extension\_at**(*index*, *value*) **replace\_Extension\_at**(*index*, *value*) **set\_Coefficients**(*Coefficients*) **set\_Extension**(*Extension*) **set\_SupportVectors**(*SupportVectors*) **set\_alternateTargetCategory**(*alternateTargetCategory*) **set\_targetCategory**(*targetCategory*) **set\_threshold**(*threshold*) **subclass = None superclass = None to\_etree**(*parent\_element=None*, *name\_='SupportVectorMachine'*, *mapping\_=None*)

```
validate_REAL_NUMBER(value)
```

```
class PMML44Super.SupportVectorMachineModel(modelName=None, functionName=None,
                                                   algorithmName=None, threshold='0',
                                                   svmRepresentation='SupportVectors',
                                                   classificationMethod='OneAgainstAll',
                                                   maxWins=False, isScorable=True, Min-
                                                   ingSchema=None, Output=None, Model-
                                                   Stats=None, ModelExplanation=None, Tar-
                                                   gets=None, LocalTransformations=None,
                                                   LinearKernelType=None, PolynomialK-
                                                   ernelType=None, RadialBasisKernel-
                                                   Type=None, SigmoidKernelType=None,
                                                   VectorDictionary=None, SupportVector-
                                                   Machine=None, ModelVerification=None,
                                                   Extension=None)
    Bases: PMML44Super.GeneratedsSuper
    add_Extension(value)
    add_SupportVectorMachine(value)
    build(node)
    buildAttributes(node, attrs, already_processed)
    buildChildren(child_, node, nodeName_, fromsubclass_=False)
    export(outfile, level, namespace_=", name_='SupportVectorMachineModel', namespacedef_=",
            pretty_print=True)
    exportAttributes(outfile, level, already_processed, namespace_=",
                        name_='SupportVectorMachineModel')
    exportChildren(outfile, level, namespace_=", name_='SupportVectorMachineModel', fromsub-
                      class_=False, pretty_print=True)
    exportLiteral(outfile, level, name_='SupportVectorMachineModel')
    exportLiteralAttributes(outfile, level, already_processed, name_)
    exportLiteralChildren(outfile, level, name_)
     static factory(*args_, **kwargs_)
    get_Extension()
    get_LinearKernelType()
    get_LocalTransformations()
    get_MiningSchema()
    get_ModelExplanation()
    get_ModelStats()
    get_ModelVerification()
    get_Output()
    get_PolynomialKernelType()
    get_RadialBasisKernelType()
    get_SigmoidKernelType()
    get_SupportVectorMachine()
```

```
get_Targets()
```

```
get_VectorDictionary()
```
- **get\_algorithmName**()
- **get\_classificationMethod**()
- **get\_functionName**()
- **get\_isScorable**()
- **get\_maxWins**()
- **get\_modelName**()
- **get\_svmRepresentation**()
- **get\_threshold**()
- **hasContent\_**()
- **insert\_Extension\_at**(*index*, *value*)
- **insert\_SupportVectorMachine\_at**(*index*, *value*)
- **replace\_Extension\_at**(*index*, *value*)
- **replace\_SupportVectorMachine\_at**(*index*, *value*)
- **set\_Extension**(*Extension*)
- **set\_LinearKernelType**(*LinearKernelType*)
- **set\_LocalTransformations**(*LocalTransformations*)
- **set\_MiningSchema**(*MiningSchema*)
- **set\_ModelExplanation**(*ModelExplanation*)
- **set\_ModelStats**(*ModelStats*)
- **set\_ModelVerification**(*ModelVerification*)
- **set\_Output**(*Output*)
- **set\_PolynomialKernelType**(*PolynomialKernelType*)
- **set\_RadialBasisKernelType**(*RadialBasisKernelType*)
- **set\_SigmoidKernelType**(*SigmoidKernelType*)
- **set\_SupportVectorMachine**(*SupportVectorMachine*)
- **set\_Targets**(*Targets*)
- **set\_VectorDictionary**(*VectorDictionary*)
- **set\_algorithmName**(*algorithmName*)
- **set\_classificationMethod**(*classificationMethod*)
- **set\_functionName**(*functionName*)
- **set\_isScorable**(*isScorable*)
- **set\_maxWins**(*maxWins*)
- **set\_modelName**(*modelName*)
- **set\_svmRepresentation**(*svmRepresentation*)
**set\_threshold**(*threshold*) **subclass = None superclass = None to\_etree**(*parent\_element=None*, *name\_='SupportVectorMachineModel'*, *mapping\_=None*) **validate\_MINING\_FUNCTION**(*value*) **validate\_REAL\_NUMBER**(*value*) **validate\_SVM\_CLASSIFICATION\_METHOD**(*value*) **validate\_SVM\_REPRESENTATION**(*value*) **class** PMML44Super.**SupportVectors**(*numberOfSupportVectors=None*, *numberOfAttributes=None*, *Extension=None*, *SupportVector=None*) Bases: PMML44Super.GeneratedsSuper **add\_Extension**(*value*) **add\_SupportVector**(*value*) **build**(*node*) **buildAttributes**(*node*, *attrs*, *already\_processed*) **buildChildren**(*child\_*, *node*, *nodeName\_*, *fromsubclass\_=False*) **export**(*outfile*, *level*, *namespace\_="*, *name\_='SupportVectors'*, *namespacedef\_="*, *pretty\_print=True*) **exportAttributes**(*outfile*, *level*, *already\_processed*, *namespace\_="*, *name\_='SupportVectors'*) **exportChildren**(*outfile*, *level*, *namespace\_="*, *name\_='SupportVectors'*, *fromsubclass\_=False*, *pretty\_print=True*) **exportLiteral**(*outfile*, *level*, *name\_='SupportVectors'*) **exportLiteralAttributes**(*outfile*, *level*, *already\_processed*, *name\_*) **exportLiteralChildren**(*outfile*, *level*, *name\_*) **static factory**(*\*args\_*, *\*\*kwargs\_*) **get\_Extension**() **get\_SupportVector**() **get\_numberOfAttributes**() **get\_numberOfSupportVectors**() **hasContent\_**() **insert\_Extension\_at**(*index*, *value*) **insert\_SupportVector\_at**(*index*, *value*) **replace\_Extension\_at**(*index*, *value*) **replace\_SupportVector\_at**(*index*, *value*) **set\_Extension**(*Extension*) **set\_SupportVector**(*SupportVector*) **set\_numberOfAttributes**(*numberOfAttributes*) **set\_numberOfSupportVectors**(*numberOfSupportVectors*)

```
subclass = None
     superclass = None
     to_etree(parent_element=None, name_='SupportVectors', mapping_=None)
     validate_INT_NUMBER(value)
class PMML44Super.TableLocator(Extension=None)
     Bases: PMML44Super.GeneratedsSuper
     add_Extension(value)
     build(node)
     buildAttributes(node, attrs, already_processed)
     buildChildren(child_, node, nodeName_, fromsubclass_=False)
     export(outfile, level, namespace_=", name_='TableLocator', namespacedef_=", pretty_print=True)
     exportAttributes(outfile, level, already_processed, namespace_=", name_='TableLocator')
     exportChildren(outfile, level, namespace_=", name_='TableLocator', fromsubclass_=False,
                       pretty_print=True)
     exportLiteral(outfile, level, name_='TableLocator')
     exportLiteralAttributes(outfile, level, already_processed, name_)
     exportLiteralChildren(outfile, level, name_)
     static factory(*args_, **kwargs_)
     get_Extension()
     hasContent_()
     insert_Extension_at(index, value)
     replace_Extension_at(index, value)
     set_Extension(Extension)
     subclass = None
     superclass = None
     to_etree(parent_element=None, name_='TableLocator', mapping_=None)
class PMML44Super.Target(field=None, optype=None, castInteger=None, min=None, max=None,
                              rescaleConstant=0, rescaleFactor=1, Extension=None, Target-
                              Value=None)
     Bases: PMML44Super.GeneratedsSuper
     add_Extension(value)
     add_TargetValue(value)
     build(node)
     buildAttributes(node, attrs, already_processed)
     buildChildren(child_, node, nodeName_, fromsubclass_=False)
     export(outfile, level, namespace_=", name_='Target', namespacedef_=", pretty_print=True)
     exportAttributes(outfile, level, already_processed, namespace_=", name_='Target')
     exportChildren(outfile, level, namespace_=", name_='Target', fromsubclass_=False,
                       pretty_print=True)
```

```
exportLiteral(outfile, level, name_='Target')
    exportLiteralAttributes(outfile, level, already_processed, name_)
    exportLiteralChildren(outfile, level, name_)
    static factory(*args_, **kwargs_)
    get_Extension()
    get_TargetValue()
    get_castInteger()
    get_field()
    get_max()
    get_min()
    get_optype()
    get_rescaleConstant()
    get_rescaleFactor()
    hasContent_()
    insert_Extension_at(index, value)
    insert_TargetValue_at(index, value)
    replace_Extension_at(index, value)
    replace_TargetValue_at(index, value)
    set_Extension(Extension)
    set_TargetValue(TargetValue)
    set_castInteger(castInteger)
    set_field(field)
    set_max(max)
    set_min(min)
    set_optype(optype)
    set_rescaleConstant(rescaleConstant)
    set_rescaleFactor(rescaleFactor)
    subclass = None
    superclass = None
    to_etree(parent_element=None, name_='Target', mapping_=None)
    validate_FIELD_NAME(value)
    validate_OPTYPE(value)
class PMML44Super.TargetValue(value=None, displayValue=None, priorProbability=None, de-
                                  faultValue=None, Extension=None, Partition=None)
    Bases: PMML44Super.GeneratedsSuper
    add_Extension(value)
```
**build**(*node*)

**buildAttributes**(*node*, *attrs*, *already\_processed*) **buildChildren**(*child\_*, *node*, *nodeName\_*, *fromsubclass\_=False*) **export**(*outfile*, *level*, *namespace\_="*, *name\_='TargetValue'*, *namespacedef\_="*, *pretty\_print=True*) **exportAttributes**(*outfile*, *level*, *already\_processed*, *namespace\_="*, *name\_='TargetValue'*) **exportChildren**(*outfile*, *level*, *namespace\_="*, *name\_='TargetValue'*, *fromsubclass\_=False*, *pretty\_print=True*) **exportLiteral**(*outfile*, *level*, *name\_='TargetValue'*) **exportLiteralAttributes**(*outfile*, *level*, *already\_processed*, *name\_*) **exportLiteralChildren**(*outfile*, *level*, *name\_*) **static factory**(*\*args\_*, *\*\*kwargs\_*) **get\_Extension**() **get\_Partition**() **get\_defaultValue**() **get\_displayValue**() **get\_priorProbability**() **get\_value**() **hasContent\_**() **insert\_Extension\_at**(*index*, *value*) **replace\_Extension\_at**(*index*, *value*) **set\_Extension**(*Extension*) **set\_Partition**(*Partition*) **set\_defaultValue**(*defaultValue*) **set\_displayValue**(*displayValue*) **set\_priorProbability**(*priorProbability*) **set\_value**(*value*) **subclass = None superclass = None to\_etree**(*parent\_element=None*, *name\_='TargetValue'*, *mapping\_=None*) **validate\_NUMBER**(*value*) **validate\_PROB\_NUMBER**(*value*) **class** PMML44Super.**TargetValueCount**(*value=None*, *count=None*, *Extension=None*) Bases: PMML44Super.GeneratedsSuper **add\_Extension**(*value*) **build**(*node*) **buildAttributes**(*node*, *attrs*, *already\_processed*)

**buildChildren**(*child\_*, *node*, *nodeName\_*, *fromsubclass\_=False*)

**export**(*outfile*, *level*, *namespace\_="*, *name\_='TargetValueCount'*, *namespacedef\_="*, *pretty\_print=True*) **exportAttributes**(*outfile*, *level*, *already\_processed*, *namespace\_="*, *name\_='TargetValueCount'*) **exportChildren**(*outfile*, *level*, *namespace\_="*, *name\_='TargetValueCount'*, *fromsubclass\_=False*, *pretty\_print=True*) **exportLiteral**(*outfile*, *level*, *name\_='TargetValueCount'*) **exportLiteralAttributes**(*outfile*, *level*, *already\_processed*, *name\_*) **exportLiteralChildren**(*outfile*, *level*, *name\_*) **static factory**(*\*args\_*, *\*\*kwargs\_*) **get\_Extension**() **get\_count**() **get\_value**() **hasContent\_**() **insert\_Extension\_at**(*index*, *value*) **replace\_Extension\_at**(*index*, *value*) **set\_Extension**(*Extension*) **set\_count**(*count*) **set\_value**(*value*) **subclass = None superclass = None to\_etree**(*parent\_element=None*, *name\_='TargetValueCount'*, *mapping\_=None*) **validate\_REAL\_NUMBER**(*value*) **class** PMML44Super.**TargetValueCounts**(*Extension=None*, *TargetValueCount=None*) Bases: PMML44Super.GeneratedsSuper **add\_Extension**(*value*) **add\_TargetValueCount**(*value*) **build**(*node*) **buildAttributes**(*node*, *attrs*, *already\_processed*) **buildChildren**(*child\_*, *node*, *nodeName\_*, *fromsubclass\_=False*) **export**(*outfile*, *level*, *namespace\_="*, *name\_='TargetValueCounts'*, *namespacedef\_="*, *pretty\_print=True*) **exportAttributes**(*outfile*, *level*, *already\_processed*, *namespace\_="*, *name\_='TargetValueCounts'*) **exportChildren**(*outfile*, *level*, *namespace\_="*, *name\_='TargetValueCounts'*, *fromsubclass\_=False*, *pretty\_print=True*) **exportLiteral**(*outfile*, *level*, *name\_='TargetValueCounts'*) **exportLiteralAttributes**(*outfile*, *level*, *already\_processed*, *name\_*) **exportLiteralChildren**(*outfile*, *level*, *name\_*) **static factory**(*\*args\_*, *\*\*kwargs\_*)

```
get_Extension()
    get_TargetValueCount()
    hasContent_()
    insert_Extension_at(index, value)
    insert_TargetValueCount_at(index, value)
    replace_Extension_at(index, value)
    replace_TargetValueCount_at(index, value)
    set_Extension(Extension)
    set_TargetValueCount(TargetValueCount)
     subclass = None
     superclass = None
    to_etree(parent_element=None, name_='TargetValueCounts', mapping_=None)
class PMML44Super.TargetValueStat(value=None, Extension=None, AnyDistribution=None,
                                        GaussianDistribution=None, PoissonDistribution=None,
                                        UniformDistribution=None)
    Bases: PMML44Super.GeneratedsSuper
    add_Extension(value)
    build(node)
    buildAttributes(node, attrs, already_processed)
    buildChildren(child_, node, nodeName_, fromsubclass_=False)
    export(outfile, level, namespace_=", name_='TargetValueStat', namespacedef_=",
             pretty_print=True)
    exportAttributes(outfile, level, already_processed, namespace_=", name_='TargetValueStat')
    exportChildren(outfile, level, namespace_=", name_='TargetValueStat', fromsubclass_=False,
                      pretty_print=True)
    exportLiteral(outfile, level, name_='TargetValueStat')
    exportLiteralAttributes(outfile, level, already_processed, name_)
    exportLiteralChildren(outfile, level, name_)
    static factory(*args_, **kwargs_)
    get_AnyDistribution()
    get_Extension()
    get_GaussianDistribution()
    get_PoissonDistribution()
    get_UniformDistribution()
    get_value()
    hasContent_()
    insert_Extension_at(index, value)
    replace_Extension_at(index, value)
```
**set\_AnyDistribution**(*AnyDistribution*)

**set\_Extension**(*Extension*)

**set\_GaussianDistribution**(*GaussianDistribution*)

**set\_PoissonDistribution**(*PoissonDistribution*)

**set\_UniformDistribution**(*UniformDistribution*)

**set\_value**(*value*)

**subclass = None**

**superclass = None**

**to\_etree**(*parent\_element=None*, *name\_='TargetValueStat'*, *mapping\_=None*)

**class** PMML44Super.**TargetValueStats**(*Extension=None*, *TargetValueStat=None*) Bases: PMML44Super.GeneratedsSuper

**add\_Extension**(*value*)

**add\_TargetValueStat**(*value*)

**build**(*node*)

**buildAttributes**(*node*, *attrs*, *already\_processed*)

**buildChildren**(*child\_*, *node*, *nodeName\_*, *fromsubclass\_=False*)

**export**(*outfile*, *level*, *namespace\_="*, *name\_='TargetValueStats'*, *namespacedef\_="*, *pretty\_print=True*)

**exportAttributes**(*outfile*, *level*, *already\_processed*, *namespace\_="*, *name\_='TargetValueStats'*)

**exportChildren**(*outfile*, *level*, *namespace\_="*, *name\_='TargetValueStats'*, *fromsubclass\_=False*, *pretty\_print=True*)

**exportLiteral**(*outfile*, *level*, *name\_='TargetValueStats'*)

**exportLiteralAttributes**(*outfile*, *level*, *already\_processed*, *name\_*)

**exportLiteralChildren**(*outfile*, *level*, *name\_*)

**static factory**(*\*args\_*, *\*\*kwargs\_*)

**get\_Extension**()

**get\_TargetValueStat**()

**hasContent\_**()

**insert\_Extension\_at**(*index*, *value*)

**insert\_TargetValueStat\_at**(*index*, *value*)

**replace\_Extension\_at**(*index*, *value*)

**replace\_TargetValueStat\_at**(*index*, *value*)

**set\_Extension**(*Extension*)

**set\_TargetValueStat**(*TargetValueStat*)

**subclass = None**

**superclass = None**

**to\_etree**(*parent\_element=None*, *name\_='TargetValueStats'*, *mapping\_=None*)

```
class PMML44Super.Targets(Extension=None, Target=None)
     Bases: PMML44Super.GeneratedsSuper
     add_Extension(value)
     add_Target(value)
     build(node)
     buildAttributes(node, attrs, already_processed)
     buildChildren(child_, node, nodeName_, fromsubclass_=False)
     export(outfile, level, namespace_=", name_='Targets', namespacedef_=", pretty_print=True)
     exportAttributes(outfile, level, already_processed, namespace_=", name_='Targets')
     exportChildren(outfile, level, namespace_=", name_='Targets', fromsubclass_=False,
                       pretty_print=True)
     exportLiteral(outfile, level, name_='Targets')
     exportLiteralAttributes(outfile, level, already_processed, name_)
     exportLiteralChildren(outfile, level, name_)
     static factory(*args_, **kwargs_)
     get_Extension()
     get_Target()
     hasContent_()
     insert_Extension_at(index, value)
     insert_Target_at(index, value)
     replace_Extension_at(index, value)
     replace_Target_at(index, value)
     set_Extension(Extension)
     set_Target(Target)
     subclass = None
     superclass = None
     to_etree(parent_element=None, name_='Targets', mapping_=None)
class PMML44Super.Taxonomy(name=None, Extension=None, ChildParent=None)
     Bases: PMML44Super.GeneratedsSuper
     add_ChildParent(value)
     add_Extension(value)
     build(node)
     buildAttributes(node, attrs, already_processed)
     buildChildren(child_, node, nodeName_, fromsubclass_=False)
     export(outfile, level, namespace_=", name_='Taxonomy', namespacedef_=", pretty_print=True)
     exportAttributes(outfile, level, already_processed, namespace_=", name_='Taxonomy')
     exportChildren(outfile, level, namespace_=", name_='Taxonomy', fromsubclass_=False,
                       pretty_print=True)
```
**exportLiteral**(*outfile*, *level*, *name\_='Taxonomy'*)

```
exportLiteralAttributes(outfile, level, already_processed, name_)
```
**exportLiteralChildren**(*outfile*, *level*, *name\_*)

```
static factory(*args_, **kwargs_)
```
**get\_ChildParent**()

**get\_Extension**()

```
get_name()
```
**hasContent\_**()

**insert\_ChildParent\_at**(*index*, *value*)

**insert\_Extension\_at**(*index*, *value*)

**replace\_ChildParent\_at**(*index*, *value*)

**replace\_Extension\_at**(*index*, *value*)

**set\_ChildParent**(*ChildParent*)

**set\_Extension**(*Extension*)

**set\_name**(*name*)

**subclass = None**

**superclass = None**

```
to_etree(parent_element=None, name_='Taxonomy', mapping_=None)
```
**class** PMML44Super.**TestDistributions**(*field=None*, *testStatistic=None*, *resetValue='0.0'*, *windowSize='0'*, *weightField=None*, *normalization-Scheme=None*, *Extension=None*, *Baseline=None*, *Alternate=None*)

Bases: PMML44Super.GeneratedsSuper

**add\_Extension**(*value*)

**build**(*node*)

```
buildAttributes(node, attrs, already_processed)
```
**buildChildren**(*child\_*, *node*, *nodeName\_*, *fromsubclass\_=False*)

**export**(*outfile*, *level*, *namespace\_="*, *name\_='TestDistributions'*, *namespacedef\_="*, *pretty\_print=True*)

```
exportAttributes(outfile, level, already_processed, namespace_=", name_='TestDistributions')
```
**exportChildren**(*outfile*, *level*, *namespace\_="*, *name\_='TestDistributions'*, *fromsubclass\_=False*, *pretty\_print=True*)

**exportLiteral**(*outfile*, *level*, *name\_='TestDistributions'*)

**exportLiteralAttributes**(*outfile*, *level*, *already\_processed*, *name\_*)

**exportLiteralChildren**(*outfile*, *level*, *name\_*)

**static factory**(*\*args\_*, *\*\*kwargs\_*)

**get\_Alternate**()

**get\_Baseline**()

```
get_Extension()
```
**get\_field**()

```
get_normalizationScheme()
get_resetValue()
get_testStatistic()
get_weightField()
get_windowSize()
hasContent_()
insert_Extension_at(index, value)
replace_Extension_at(index, value)
set_Alternate(Alternate)
set_Baseline(Baseline)
set_Extension(Extension)
set_field(field)
set_normalizationScheme(normalizationScheme)
set_resetValue(resetValue)
set_testStatistic(testStatistic)
set_weightField(weightField)
set_windowSize(windowSize)
subclass = None
```

```
superclass = None
```
**to\_etree**(*parent\_element=None*, *name\_='TestDistributions'*, *mapping\_=None*)

**validate\_BASELINE\_TEST\_STATISTIC**(*value*)

**validate\_FIELD\_NAME**(*value*)

**validate\_INT\_NUMBER**(*value*)

**validate\_REAL\_NUMBER**(*value*)

**class** PMML44Super.**TextCorpus**(*Extension=None*, *TextDocument=None*) Bases: PMML44Super.GeneratedsSuper

**add\_Extension**(*value*)

**add\_TextDocument**(*value*)

**build**(*node*)

**buildAttributes**(*node*, *attrs*, *already\_processed*)

**buildChildren**(*child\_*, *node*, *nodeName\_*, *fromsubclass\_=False*)

**export**(*outfile*, *level*, *namespace\_="*, *name\_='TextCorpus'*, *namespacedef\_="*, *pretty\_print=True*)

**exportAttributes**(*outfile*, *level*, *already\_processed*, *namespace\_="*, *name\_='TextCorpus'*)

**exportChildren**(*outfile*, *level*, *namespace\_="*, *name\_='TextCorpus'*, *fromsubclass\_=False*, *pretty\_print=True*)

**exportLiteral**(*outfile*, *level*, *name\_='TextCorpus'*)

```
exportLiteralAttributes(outfile, level, already_processed, name_)
     exportLiteralChildren(outfile, level, name_)
     static factory(*args_, **kwargs_)
     get_Extension()
     get_TextDocument()
     hasContent_()
     insert_Extension_at(index, value)
     insert_TextDocument_at(index, value)
     replace_Extension_at(index, value)
     replace_TextDocument_at(index, value)
     set_Extension(Extension)
     set_TextDocument(TextDocument)
     subclass = None
     superclass = None
     to_etree(parent_element=None, name_='TextCorpus', mapping_=None)
class PMML44Super.TextDictionary(Extension=None, Taxonomy=None, Array=None)
     Bases: PMML44Super.GeneratedsSuper
     add_Extension(value)
     build(node)
     buildAttributes(node, attrs, already_processed)
     buildChildren(child_, node, nodeName_, fromsubclass_=False)
     export(outfile, level, namespace_=", name_='TextDictionary', namespacedef_=", pretty_print=True)
     exportAttributes(outfile, level, already_processed, namespace_=", name_='TextDictionary')
     exportChildren(outfile, level, namespace_=", name_='TextDictionary', fromsubclass_=False,
                       pretty_print=True)
     exportLiteral(outfile, level, name_='TextDictionary')
     exportLiteralAttributes(outfile, level, already_processed, name_)
     exportLiteralChildren(outfile, level, name_)
     static factory(*args_, **kwargs_)
     get_Array()
     get_Extension()
     get_Taxonomy()
     hasContent_()
     insert_Extension_at(index, value)
     replace_Extension_at(index, value)
     set_Array(Array)
     set_Extension(Extension)
```

```
set_Taxonomy(Taxonomy)
    subclass = None
    superclass = None
    to_etree(parent_element=None, name_='TextDictionary', mapping_=None)
class PMML44Super.TextDocument(id=None, name=None, length=None, file=None, Exten-
                                     sion=None)
    Bases: PMML44Super.GeneratedsSuper
    add_Extension(value)
    build(node)
    buildAttributes(node, attrs, already_processed)
    buildChildren(child_, node, nodeName_, fromsubclass_=False)
    export(outfile, level, namespace_=", name_='TextDocument', namespacedef_=", pretty_print=True)
    exportAttributes(outfile, level, already_processed, namespace_=", name_='TextDocument')
    exportChildren(outfile, level, namespace_=", name_='TextDocument', fromsubclass_=False,
                      pretty_print=True)
    exportLiteral(outfile, level, name_='TextDocument')
    exportLiteralAttributes(outfile, level, already_processed, name_)
    exportLiteralChildren(outfile, level, name_)
    static factory(*args_, **kwargs_)
    get_Extension()
    get_file()
    get_id()
    get_length()
    get_name()
    hasContent_()
    insert_Extension_at(index, value)
    replace_Extension_at(index, value)
    set_Extension(Extension)
    set_file(file)
    set_id(id)
    set_length(length)
    set_name(name)
    subclass = None
    superclass = None
    to_etree(parent_element=None, name_='TextDocument', mapping_=None)
    validate_INT_NUMBER(value)
```

```
class PMML44Super.TextIndex(textField=None, localTermWeights='termFrequency', isCaseSensi-
                                 tive=False, maxLevenshteinDistance=0, countHits='allHits', word-
                                 SeparatorCharacterRE='\s+', tokenize=True, Extension=None,
                                 TextIndexNormalization=None, FieldRef=None, Constant=None,
                                 NormContinuous=None, NormDiscrete=None, Discretize=None,
                                 MapValues=None, TextIndex_member=None, Apply=None, Aggre-
                                 gate=None, Lag=None)
    Bases: PMML44Super.GeneratedsSuper
    add_Extension(value)
    add_TextIndexNormalization(value)
    build(node)
    buildAttributes(node, attrs, already_processed)
    buildChildren(child_, node, nodeName_, fromsubclass_=False)
    export(outfile, level, namespace_=", name_='TextIndex', namespacedef_=", pretty_print=True)
    exportAttributes(outfile, level, already_processed, namespace_=", name_='TextIndex')
    exportChildren(outfile, level, namespace_=", name_='TextIndex', fromsubclass_=False,
                      pretty_print=True)
    exportLiteral(outfile, level, name_='TextIndex')
    exportLiteralAttributes(outfile, level, already_processed, name_)
    exportLiteralChildren(outfile, level, name_)
     static factory(*args_, **kwargs_)
    get_Aggregate()
    get_Apply()
    get_Constant()
    get_Discretize()
    get_Extension()
    get_FieldRef()
    get_Lag()
    get_MapValues()
    get_NormContinuous()
    get_NormDiscrete()
    get_TextIndex()
    get_TextIndexNormalization()
    get_countHits()
    get_isCaseSensitive()
    get_localTermWeights()
    get_maxLevenshteinDistance()
    get_textField()
    get_tokenize()
```
**get\_wordSeparatorCharacterRE**()

```
hasContent_()
    insert_Extension_at(index, value)
    insert_TextIndexNormalization_at(index, value)
    replace_Extension_at(index, value)
    replace_TextIndexNormalization_at(index, value)
    set_Aggregate(Aggregate)
    set_Apply(Apply)
    set_Constant(Constant)
    set_Discretize(Discretize)
    set_Extension(Extension)
    set_FieldRef(FieldRef)
    set_Lag(Lag)
    set_MapValues(MapValues)
    set_NormContinuous(NormContinuous)
    set_NormDiscrete(NormDiscrete)
    set_TextIndex(TextIndex)
    set_TextIndexNormalization(TextIndexNormalization)
    set_countHits(countHits)
    set_isCaseSensitive(isCaseSensitive)
    set_localTermWeights(localTermWeights)
    set_maxLevenshteinDistance(maxLevenshteinDistance)
    set_textField(textField)
    set_tokenize(tokenize)
    set_wordSeparatorCharacterRE(wordSeparatorCharacterRE)
    subclass = None
    superclass = None
    to_etree(parent_element=None, name_='TextIndex', mapping_=None)
    validate_FIELD_NAME(value)
class PMML44Super.TextIndexNormalization(inField='string', outField='stem', regex-
                                               Field='regex', recursive=False, isCaseSensi-
                                               tive=None, maxLevenshteinDistance=None,
                                               wordSeparatorCharacterRE=None, tok-
                                               enize=None, Extension=None, TableLoca-
                                               tor=None, InlineTable=None)
    Bases: PMML44Super.GeneratedsSuper
    add_Extension(value)
```
**build**(*node*)

```
buildAttributes(node, attrs, already_processed)
buildChildren(child_, node, nodeName_, fromsubclass_=False)
export(outfile, level, namespace_=", name_='TextIndexNormalization', namespacedef_=",
        pretty_print=True)
exportAttributes(outfile, level, already_processed, namespace_=",
                   name_='TextIndexNormalization')
exportChildren(outfile, level, namespace_=", name_='TextIndexNormalization', fromsub-
                 class_=False, pretty_print=True)
exportLiteral(outfile, level, name_='TextIndexNormalization')
exportLiteralAttributes(outfile, level, already_processed, name_)
exportLiteralChildren(outfile, level, name_)
static factory(*args_, **kwargs_)
get_Extension()
get_InlineTable()
get_TableLocator()
get_inField()
get_isCaseSensitive()
get_maxLevenshteinDistance()
get_outField()
get_recursive()
get_regexField()
get_tokenize()
get_wordSeparatorCharacterRE()
hasContent_()
insert_Extension_at(index, value)
replace_Extension_at(index, value)
set_Extension(Extension)
set_InlineTable(InlineTable)
set_TableLocator(TableLocator)
set_inField(inField)
set_isCaseSensitive(isCaseSensitive)
set_maxLevenshteinDistance(maxLevenshteinDistance)
set_outField(outField)
set_recursive(recursive)
set_regexField(regexField)
set_tokenize(tokenize)
```

```
set_wordSeparatorCharacterRE(wordSeparatorCharacterRE)
```

```
subclass = None
    superclass = None
    to_etree(parent_element=None, name_='TextIndexNormalization', mapping_=None)
class PMML44Super.TextModel(modelName=None, functionName=None, algorithmName=None,
                                numberOfTerms=None, numberOfDocuments=None, isS-
                                corable=True, MiningSchema=None, Output=None, Model-
                                Stats=None, ModelExplanation=None, Targets=None, Local-
                                Transformations=None, TextDictionary=None, TextCorpus=None,
                                DocumentTermMatrix=None, TextModelNormalization=None,
                                TextModelSimiliarity=None, ModelVerification=None, Exten-
                                sion=None)
    Bases: PMML44Super.GeneratedsSuper
    add_Extension(value)
    build(node)
    buildAttributes(node, attrs, already_processed)
    buildChildren(child_, node, nodeName_, fromsubclass_=False)
    export(outfile, level, namespace_=", name_='TextModel', namespacedef_=", pretty_print=True)
    exportAttributes(outfile, level, already_processed, namespace_=", name_='TextModel')
    exportChildren(outfile, level, namespace_=", name_='TextModel', fromsubclass_=False,
                      pretty_print=True)
    exportLiteral(outfile, level, name_='TextModel')
    exportLiteralAttributes(outfile, level, already_processed, name_)
    exportLiteralChildren(outfile, level, name_)
     static factory(*args_, **kwargs_)
    get_DocumentTermMatrix()
    get_Extension()
    get_LocalTransformations()
    get_MiningSchema()
    get_ModelExplanation()
    get_ModelStats()
    get_ModelVerification()
    get_Output()
    get_Targets()
    get_TextCorpus()
    get_TextDictionary()
    get_TextModelNormalization()
    get_TextModelSimiliarity()
    get_algorithmName()
    get_functionName()
```

```
get_isScorable()
```

```
get_modelName()
```
**get\_numberOfDocuments**()

**get\_numberOfTerms**()

**hasContent\_**()

**insert\_Extension\_at**(*index*, *value*)

**replace\_Extension\_at**(*index*, *value*)

- **set\_DocumentTermMatrix**(*DocumentTermMatrix*)
- **set\_Extension**(*Extension*)
- **set\_LocalTransformations**(*LocalTransformations*)
- **set\_MiningSchema**(*MiningSchema*)
- **set\_ModelExplanation**(*ModelExplanation*)
- **set\_ModelStats**(*ModelStats*)

**set\_ModelVerification**(*ModelVerification*)

**set\_Output**(*Output*)

- **set\_Targets**(*Targets*)
- **set\_TextCorpus**(*TextCorpus*)
- **set\_TextDictionary**(*TextDictionary*)
- **set\_TextModelNormalization**(*TextModelNormalization*)
- **set\_TextModelSimiliarity**(*TextModelSimiliarity*)
- **set\_algorithmName**(*algorithmName*)
- **set\_functionName**(*functionName*)
- **set\_isScorable**(*isScorable*)
- **set\_modelName**(*modelName*)
- **set\_numberOfDocuments**(*numberOfDocuments*)
- **set\_numberOfTerms**(*numberOfTerms*)
- **subclass = None**
- **superclass = None**

**to\_etree**(*parent\_element=None*, *name\_='TextModel'*, *mapping\_=None*)

## **validate\_MINING\_FUNCTION**(*value*)

```
class PMML44Super.TextModelNormalization(localTermWeights='termFrequency', global-
                                                 TermWeights='inverseDocumentFrequency', doc-
                                                 umentNormalization='none', Extension=None)
    Bases: PMML44Super.GeneratedsSuper
    add_Extension(value)
    build(node)
    buildAttributes(node, attrs, already_processed)
```
**buildChildren**(*child\_*, *node*, *nodeName\_*, *fromsubclass\_=False*) **export**(*outfile*, *level*, *namespace\_="*, *name\_='TextModelNormalization'*, *namespacedef\_="*, *pretty\_print=True*) **exportAttributes**(*outfile*, *level*, *already\_processed*, *namespace\_="*, *name\_='TextModelNormalization'*) **exportChildren**(*outfile*, *level*, *namespace\_="*, *name\_='TextModelNormalization'*, *fromsubclass\_=False*, *pretty\_print=True*) **exportLiteral**(*outfile*, *level*, *name\_='TextModelNormalization'*) **exportLiteralAttributes**(*outfile*, *level*, *already\_processed*, *name\_*) **exportLiteralChildren**(*outfile*, *level*, *name\_*) **static factory**(*\*args\_*, *\*\*kwargs\_*) **get\_Extension**() **get\_documentNormalization**() **get\_globalTermWeights**() **get\_localTermWeights**() **hasContent\_**() **insert\_Extension\_at**(*index*, *value*) **replace\_Extension\_at**(*index*, *value*) **set\_Extension**(*Extension*) **set\_documentNormalization**(*documentNormalization*) **set\_globalTermWeights**(*globalTermWeights*) **set\_localTermWeights**(*localTermWeights*) **subclass = None superclass = None to\_etree**(*parent\_element=None*, *name\_='TextModelNormalization'*, *mapping\_=None*) **class** PMML44Super.**TextModelSimiliarity**(*similarityType=None*, *Extension=None*) Bases: PMML44Super.GeneratedsSuper **add\_Extension**(*value*) **build**(*node*) **buildAttributes**(*node*, *attrs*, *already\_processed*) **buildChildren**(*child\_*, *node*, *nodeName\_*, *fromsubclass\_=False*) **export**(*outfile*, *level*, *namespace\_="*, *name\_='TextModelSimiliarity'*, *namespacedef\_="*, *pretty\_print=True*) **exportAttributes**(*outfile*, *level*, *already\_processed*, *namespace\_="*, *name\_='TextModelSimiliarity'*) **exportChildren**(*outfile*, *level*, *namespace\_="*, *name\_='TextModelSimiliarity'*, *fromsubclass\_=False*, *pretty\_print=True*) **exportLiteral**(*outfile*, *level*, *name\_='TextModelSimiliarity'*) **exportLiteralAttributes**(*outfile*, *level*, *already\_processed*, *name\_*)

```
exportLiteralChildren(outfile, level, name_)
    static factory(*args_, **kwargs_)
    get_Extension()
    get_similarityType()
    hasContent_()
    insert_Extension_at(index, value)
    replace_Extension_at(index, value)
    set_Extension(Extension)
    set_similarityType(similarityType)
    subclass = None
    superclass = None
    to_etree(parent_element=None, name_='TextModelSimiliarity', mapping_=None)
class PMML44Super.Theta(i=None, j=None, theta=None)
    Bases: PMML44Super.GeneratedsSuper
    build(node)
    buildAttributes(node, attrs, already_processed)
    buildChildren(child_, node, nodeName_, fromsubclass_=False)
    export(outfile, level, namespace_=", name_='Theta', namespacedef_=", pretty_print=True)
    exportAttributes(outfile, level, already_processed, namespace_=", name_='Theta')
    exportChildren(outfile, level, namespace_=", name_='Theta', fromsubclass_=False,
                      pretty_print=True)
    exportLiteral(outfile, level, name_='Theta')
    exportLiteralAttributes(outfile, level, already_processed, name_)
    exportLiteralChildren(outfile, level, name_)
    static factory(*args_, **kwargs_)
    get_i()
    get_j()
    get_theta()
    hasContent_()
    set_i(i)
    set_j(j)
    set_theta(theta)
    subclass = None
    superclass = None
    to_etree(parent_element=None, name_='Theta', mapping_=None)
    validate_INT_NUMBER(value)
```
**class** PMML44Super.**ThetaRecursionState**(*FinalNoise=None*, *FinalPredictedNoise=None*, *Final-Theta=None*, *FinalNu=None*) Bases: PMML44Super.GeneratedsSuper **build**(*node*) **buildAttributes**(*node*, *attrs*, *already\_processed*) **buildChildren**(*child\_*, *node*, *nodeName\_*, *fromsubclass\_=False*) **export**(*outfile*, *level*, *namespace\_="*, *name\_='ThetaRecursionState'*, *namespacedef\_="*, *pretty\_print=True*) **exportAttributes**(*outfile*, *level*, *already\_processed*, *namespace\_="*, *name\_='ThetaRecursionState'*) **exportChildren**(*outfile*, *level*, *namespace\_="*, *name\_='ThetaRecursionState'*, *fromsubclass\_=False*, *pretty\_print=True*) **exportLiteral**(*outfile*, *level*, *name\_='ThetaRecursionState'*) **exportLiteralAttributes**(*outfile*, *level*, *already\_processed*, *name\_*) **exportLiteralChildren**(*outfile*, *level*, *name\_*) **static factory**(*\*args\_*, *\*\*kwargs\_*) **get\_FinalNoise**() **get\_FinalNu**() **get\_FinalPredictedNoise**() **get\_FinalTheta**() **hasContent\_**() **set\_FinalNoise**(*FinalNoise*) **set\_FinalNu**(*FinalNu*) **set\_FinalPredictedNoise**(*FinalPredictedNoise*) **set\_FinalTheta**(*FinalTheta*) **subclass = None superclass = None to\_etree**(*parent\_element=None*, *name\_='ThetaRecursionState'*, *mapping\_=None*) **class** PMML44Super.**Time**(*min=None*, *max=None*, *mean=None*, *standardDeviation=None*, *Extension=None*) Bases: PMML44Super.GeneratedsSuper **add\_Extension**(*value*) **build**(*node*) **buildAttributes**(*node*, *attrs*, *already\_processed*) **buildChildren**(*child\_*, *node*, *nodeName\_*, *fromsubclass\_=False*) **export**(*outfile*, *level*, *namespace\_="*, *name\_='Time'*, *namespacedef\_="*, *pretty\_print=True*) **exportAttributes**(*outfile*, *level*, *already\_processed*, *namespace\_="*, *name\_='Time'*) **exportChildren**(*outfile*, *level*, *namespace\_="*, *name\_='Time'*, *fromsubclass\_=False*, *pretty\_print=True*) **exportLiteral**(*outfile*, *level*, *name\_='Time'*)

```
exportLiteralAttributes(outfile, level, already_processed, name_)
    exportLiteralChildren(outfile, level, name_)
    static factory(*args_, **kwargs_)
    get_Extension()
    get_max()
    get_mean()
    get_min()
    get_standardDeviation()
    hasContent_()
    insert_Extension_at(index, value)
    replace_Extension_at(index, value)
    set_Extension(Extension)
    set_max(max)
    set_mean(mean)
    set_min(min)
    set_standardDeviation(standardDeviation)
    subclass = None
    superclass = None
    to_etree(parent_element=None, name_='Time', mapping_=None)
    validate_NUMBER(value)
class PMML44Super.TimeAnchor(type_=None, offset=None, stepsize=None, displayName=None,
                                   TimeCycle=None, TimeException=None)
    Bases: PMML44Super.GeneratedsSuper
    add_TimeCycle(value)
    add_TimeException(value)
    build(node)
    buildAttributes(node, attrs, already_processed)
    buildChildren(child_, node, nodeName_, fromsubclass_=False)
    export(outfile, level, namespace_=", name_='TimeAnchor', namespacedef_=", pretty_print=True)
    exportAttributes(outfile, level, already_processed, namespace_=", name_='TimeAnchor')
    exportChildren(outfile, level, namespace_=", name_='TimeAnchor', fromsubclass_=False,
                       pretty_print=True)
    exportLiteral(outfile, level, name_='TimeAnchor')
    exportLiteralAttributes(outfile, level, already_processed, name_)
    exportLiteralChildren(outfile, level, name_)
    static factory(*args_, **kwargs_)
```

```
get_TimeCycle()
```

```
get_TimeException()
    get_displayName()
    get_offset()
    get_stepsize()
    get_type()
    hasContent_()
    insert_TimeCycle_at(index, value)
    insert_TimeException_at(index, value)
    replace_TimeCycle_at(index, value)
    replace_TimeException_at(index, value)
    set_TimeCycle(TimeCycle)
    set_TimeException(TimeException)
    set_displayName(displayName)
    set_offset(offset)
    set_stepsize(stepsize)
    set_type(type_)
    subclass = None
    superclass = None
    to_etree(parent_element=None, name_='TimeAnchor', mapping_=None)
    validate_INT_NUMBER(value)
    validate_TIME_ANCHOR(value)
class PMML44Super.TimeCycle(length=None, type_=None, displayName=None, Array=None)
    Bases: PMML44Super.GeneratedsSuper
    build(node)
    buildAttributes(node, attrs, already_processed)
    buildChildren(child_, node, nodeName_, fromsubclass_=False)
    export(outfile, level, namespace_=", name_='TimeCycle', namespacedef_=", pretty_print=True)
    exportAttributes(outfile, level, already_processed, namespace_=", name_='TimeCycle')
    exportChildren(outfile, level, namespace_=", name_='TimeCycle', fromsubclass_=False,
                      pretty_print=True)
    exportLiteral(outfile, level, name_='TimeCycle')
    exportLiteralAttributes(outfile, level, already_processed, name_)
    exportLiteralChildren(outfile, level, name_)
    static factory(*args_, **kwargs_)
    get_Array()
    get_displayName()
```

```
get_length()
```

```
get_type()
    hasContent_()
    set_Array(Array)
    set_displayName(displayName)
    set_length(length)
    set_type(type_)
    subclass = None
    superclass = None
    to_etree(parent_element=None, name_='TimeCycle', mapping_=None)
    validate_INT_NUMBER(value)
    validate_VALID_TIME_SPEC(value)
class PMML44Super.TimeException(type_=None, count=None, Array=None)
    Bases: PMML44Super.GeneratedsSuper
    build(node)
    buildAttributes(node, attrs, already_processed)
    buildChildren(child_, node, nodeName_, fromsubclass_=False)
    export(outfile, level, namespace_=", name_='TimeException', namespacedef_=", pretty_print=True)
    exportAttributes(outfile, level, already_processed, namespace_=", name_='TimeException')
    exportChildren(outfile, level, namespace_=", name_='TimeException', fromsubclass_=False,
                      pretty_print=True)
    exportLiteral(outfile, level, name_='TimeException')
    exportLiteralAttributes(outfile, level, already_processed, name_)
    exportLiteralChildren(outfile, level, name_)
    static factory(*args_, **kwargs_)
    get_Array()
    get_count()
    get_type()
    hasContent_()
    set_Array(Array)
    set_count(count)
    set_type(type_)
    subclass = None
    superclass = None
    to_etree(parent_element=None, name_='TimeException', mapping_=None)
    validate_INT_NUMBER(value)
    validate_TIME_EXCEPTION_TYPE(value)
```

```
class PMML44Super.TimeSeries(usage='original', startTime=None, endTime=None, inter-
                                  polationMethod='none', field=None, TimeAnchor=None,
                                  TimeValue=None)
    Bases: PMML44Super.GeneratedsSuper
    add_TimeValue(value)
    build(node)
    buildAttributes(node, attrs, already_processed)
    buildChildren(child_, node, nodeName_, fromsubclass_=False)
    export(outfile, level, namespace_=", name_='TimeSeries', namespacedef_=", pretty_print=True)
    exportAttributes(outfile, level, already_processed, namespace_=", name_='TimeSeries')
    exportChildren(outfile, level, namespace_=", name_='TimeSeries', fromsubclass_=False,
                      pretty_print=True)
    exportLiteral(outfile, level, name_='TimeSeries')
    exportLiteralAttributes(outfile, level, already_processed, name_)
    exportLiteralChildren(outfile, level, name_)
     static factory(*args_, **kwargs_)
    get_TimeAnchor()
    get_TimeValue()
    get_endTime()
    get_field()
    get_interpolationMethod()
    get_startTime()
    get_usage()
    hasContent_()
    insert_TimeValue_at(index, value)
    replace_TimeValue_at(index, value)
    set_TimeAnchor(TimeAnchor)
    set_TimeValue(TimeValue)
    set_endTime(endTime)
    set_field(field)
    set_interpolationMethod(interpolationMethod)
    set_startTime(startTime)
    set_usage(usage)
    subclass = None
    superclass = None
    to_etree(parent_element=None, name_='TimeSeries', mapping_=None)
    validate_FIELD_NAME(value)
    validate_INTERPOLATION_METHOD(value)
```
**validate\_REAL\_NUMBER**(*value*) **validate\_TIMESERIES\_USAGE**(*value*) **class** PMML44Super.**TimeSeriesModel**(*modelName=None*, *functionName=None*, *algorithm-Name=None*, *bestFit=None*, *isScorable=True*, *MiningSchema=None*, *Output=None*, *ModelStats=None*, *ModelExplanation=None*, *LocalTransformations=None*, *TimeSeries=None*, *SpectralAnalysis=None*, *ARIMA=None*, *ExponentialSmoothing=None*, *SeasonalTrendDecomposition=None*, *StateSpaceModel=None*, *GARCH=None*, *ModelVerification=None*, *Extension=None*) Bases: PMML44Super.GeneratedsSuper **add\_Extension**(*value*) **add\_TimeSeries**(*value*) **build**(*node*) **buildAttributes**(*node*, *attrs*, *already\_processed*) **buildChildren**(*child\_*, *node*, *nodeName\_*, *fromsubclass\_=False*) **export**(*outfile*, *level*, *namespace\_="*, *name\_='TimeSeriesModel'*, *namespacedef\_="*, *pretty\_print=True*) **exportAttributes**(*outfile*, *level*, *already\_processed*, *namespace\_="*, *name\_='TimeSeriesModel'*) **exportChildren**(*outfile*, *level*, *namespace\_="*, *name\_='TimeSeriesModel'*, *fromsubclass\_=False*, *pretty\_print=True*) **exportLiteral**(*outfile*, *level*, *name\_='TimeSeriesModel'*) **exportLiteralAttributes**(*outfile*, *level*, *already\_processed*, *name\_*) **exportLiteralChildren**(*outfile*, *level*, *name\_*) **static factory**(*\*args\_*, *\*\*kwargs\_*)

**get\_ARIMA**()

```
get_ExponentialSmoothing()
```
**get\_Extension**()

**get\_GARCH**()

**get\_LocalTransformations**()

**get\_MiningSchema**()

```
get_ModelExplanation()
```

```
get_ModelStats()
```

```
get_ModelVerification()
```
**get\_Output**()

**get\_SeasonalTrendDecomposition**()

```
get_SpectralAnalysis()
```

```
get_StateSpaceModel()
```
**get\_TimeSeries**()

```
get_algorithmName()
```

```
get_bestFit()
    get_functionName()
    get_isScorable()
    get_modelName()
    hasContent_()
    insert_Extension_at(index, value)
    insert_TimeSeries_at(index, value)
    replace_Extension_at(index, value)
    replace_TimeSeries_at(index, value)
    set_ARIMA(ARIMA)
    set_ExponentialSmoothing(ExponentialSmoothing)
    set_Extension(Extension)
    set_GARCH(GARCH)
    set_LocalTransformations(LocalTransformations)
    set_MiningSchema(MiningSchema)
    set_ModelExplanation(ModelExplanation)
    set_ModelStats(ModelStats)
    set_ModelVerification(ModelVerification)
    set_Output(Output)
    set_SeasonalTrendDecomposition(SeasonalTrendDecomposition)
    set_SpectralAnalysis(SpectralAnalysis)
    set_StateSpaceModel(StateSpaceModel)
    set_TimeSeries(TimeSeries)
    set_algorithmName(algorithmName)
    set_bestFit(bestFit)
    set_functionName(functionName)
    set_isScorable(isScorable)
    set_modelName(modelName)
    subclass = None
    superclass = None
    to_etree(parent_element=None, name_='TimeSeriesModel', mapping_=None)
    validate_MINING_FUNCTION(value)
    validate_TIMESERIES_ALGORITHM(value)
class PMML44Super.TimeValue(index=None, time=None, value=None, standardError=None, Times-
                               tamp=None)
    Bases: PMML44Super.GeneratedsSuper
```

```
build(node)
```

```
buildAttributes(node, attrs, already_processed)
     buildChildren(child_, node, nodeName_, fromsubclass_=False)
     export(outfile, level, namespace_=", name_='TimeValue', namespacedef_=", pretty_print=True)
     exportAttributes(outfile, level, already_processed, namespace_=", name_='TimeValue')
     exportChildren(outfile, level, namespace_=", name_='TimeValue', fromsubclass_=False,
                       pretty_print=True)
     exportLiteral(outfile, level, name_='TimeValue')
     exportLiteralAttributes(outfile, level, already_processed, name_)
     exportLiteralChildren(outfile, level, name_)
     static factory(*args_, **kwargs_)
     get_Timestamp()
     get_index()
     get_standardError()
     get_time()
     get_value()
     hasContent_()
     set_Timestamp(Timestamp)
     set_index(index)
     set_standardError(standardError)
     set_time(time)
     set_value(value)
     subclass = None
     superclass = None
     to_etree(parent_element=None, name_='TimeValue', mapping_=None)
     validate_INT_NUMBER(value)
     validate_NUMBER(value)
     validate_REAL_NUMBER(value)
class PMML44Super.Timestamp(Extension=None, valueOf_=None, mixedclass_=None, con-
                                  tent_=None)
     Bases: PMML44Super.GeneratedsSuper
     add_Extension(value)
     build(node)
     buildAttributes(node, attrs, already_processed)
     buildChildren(child_, node, nodeName_, fromsubclass_=False)
     export(outfile, level, namespace_=", name_='Timestamp', namespacedef_=", pretty_print=True)
     exportAttributes(outfile, level, already_processed, namespace_=", name_='Timestamp')
     exportChildren(outfile, level, namespace_=", name_='Timestamp', fromsubclass_=False,
                       pretty_print=True)
```

```
exportLiteral(outfile, level, name_='Timestamp')
    exportLiteralAttributes(outfile, level, already_processed, name_)
    exportLiteralChildren(outfile, level, name_)
    static factory(*args_, **kwargs_)
    get_Extension()
    get_valueOf_()
    hasContent_()
    insert_Extension_at(index, value)
    replace_Extension_at(index, value)
    set_Extension(Extension)
    set_valueOf_(valueOf_)
    subclass = None
    superclass = None
    to_etree(parent_element=None, name_='Timestamp', mapping_=None)
class PMML44Super.TrainingInstances(isTransformed=False, recordCount=None, field-
                                           Count=None, Extension=None, InstanceFields=None,
                                           TableLocator=None, InlineTable=None)
    Bases: PMML44Super.GeneratedsSuper
    add_Extension(value)
    build(node)
    buildAttributes(node, attrs, already_processed)
    buildChildren(child_, node, nodeName_, fromsubclass_=False)
    export(outfile, level, namespace_=", name_='TrainingInstances', namespacedef_=",
             pretty_print=True)
    exportAttributes(outfile, level, already_processed, namespace_=", name_='TrainingInstances')
    exportChildren(outfile, level, namespace_=", name_='TrainingInstances', fromsubclass_=False,
                      pretty_print=True)
    exportLiteral(outfile, level, name_='TrainingInstances')
    exportLiteralAttributes(outfile, level, already_processed, name_)
    exportLiteralChildren(outfile, level, name_)
    static factory(*args_, **kwargs_)
    get_Extension()
    get_InlineTable()
    get_InstanceFields()
    get_TableLocator()
    get_fieldCount()
    get_isTransformed()
    get_recordCount()
```

```
hasContent_()
    insert_Extension_at(index, value)
    replace_Extension_at(index, value)
    set_Extension(Extension)
    set_InlineTable(InlineTable)
     set_InstanceFields(InstanceFields)
    set_TableLocator(TableLocator)
    set_fieldCount(fieldCount)
    set_isTransformed(isTransformed)
    set_recordCount(recordCount)
    subclass = None
    superclass = None
    to_etree(parent_element=None, name_='TrainingInstances', mapping_=None)
    validate_INT_NUMBER(value)
class PMML44Super.TrainingParameters(architectureName=None, dataset=None, frame-
                                           work=None, Extension=None, Losses=None, Met-
                                           rics=None, Optimizers=None)
    Bases: PMML44Super.GeneratedsSuper
    add_Extension(value)
    build(node)
    buildAttributes(node, attrs, already_processed)
    buildChildren(child_, node, nodeName_, fromsubclass_=False)
    export(outfile, level, namespace_=", name_='TrainingParameters', namespacedef_=",
            pretty_print=True)
    exportAttributes(outfile, level, already_processed, namespace_=",
                        name_='TrainingParameters')
    exportChildren(outfile, level, namespace_=", name_='TrainingParameters', fromsubclass_=False,
                      pretty_print=True)
    exportLiteral(outfile, level, name_='TrainingParameters')
    exportLiteralAttributes(outfile, level, already_processed, name_)
    exportLiteralChildren(outfile, level, name_)
     static factory(*args_, **kwargs_)
    get_Extension()
    get_Losses()
    get_Metrics()
    get_Optimizers()
    get_architectureName()
    get_dataset()
    get_framework()
```

```
hasContent_()
    insert_Extension_at(index, value)
    replace_Extension_at(index, value)
    set_Extension(Extension)
    set_Losses(Losses)
    set_Metrics(Metrics)
    set_Optimizers(Optimizers)
    set_architectureName(architectureName)
    set_dataset(dataset)
    set_framework(framework)
    subclass = None
    superclass = None
    to_etree(parent_element=None, name_='TrainingParameters', mapping_=None)
class PMML44Super.TransferFunctionValues(Array=None)
    Bases: PMML44Super.GeneratedsSuper
    build(node)
    buildAttributes(node, attrs, already_processed)
    buildChildren(child_, node, nodeName_, fromsubclass_=False)
    export(outfile, level, namespace_=", name_='TransferFunctionValues', namespacedef_=",
            pretty_print=True)
    exportAttributes(outfile, level, already_processed, namespace_=",
                        name_='TransferFunctionValues')
    exportChildren(outfile, level, namespace_=", name_='TransferFunctionValues', fromsub-
                      class_=False, pretty_print=True)
    exportLiteral(outfile, level, name_='TransferFunctionValues')
    exportLiteralAttributes(outfile, level, already_processed, name_)
    exportLiteralChildren(outfile, level, name_)
    static factory(*args_, **kwargs_)
    get_Array()
    hasContent_()
    set_Array(Array)
    subclass = None
    superclass = None
    to_etree(parent_element=None, name_='TransferFunctionValues', mapping_=None)
class PMML44Super.TransformationDictionary(Extension=None, DefineFunction=None, De-
                                                  rivedField=None)
    Bases: PMML44Super.GeneratedsSuper
    add_DefineFunction(value)
```

```
add_DerivedField(value)
```
**add\_Extension**(*value*) **build**(*node*) **buildAttributes**(*node*, *attrs*, *already\_processed*) **buildChildren**(*child\_*, *node*, *nodeName\_*, *fromsubclass\_=False*) **export**(*outfile*, *level*, *namespace\_="*, *name\_='TransformationDictionary'*, *namespacedef\_="*, *pretty\_print=True*) **exportAttributes**(*outfile*, *level*, *already\_processed*, *namespace\_="*, *name\_='TransformationDictionary'*) **exportChildren**(*outfile*, *level*, *namespace\_="*, *name\_='TransformationDictionary'*, *fromsubclass\_=False*, *pretty\_print=True*) **exportLiteral**(*outfile*, *level*, *name\_='TransformationDictionary'*) **exportLiteralAttributes**(*outfile*, *level*, *already\_processed*, *name\_*) **exportLiteralChildren**(*outfile*, *level*, *name\_*) **static factory**(*\*args\_*, *\*\*kwargs\_*) **get\_DefineFunction**() **get\_DerivedField**() **get\_Extension**() **hasContent\_**() **insert\_DefineFunction\_at**(*index*, *value*) **insert\_DerivedField\_at**(*index*, *value*) **insert\_Extension\_at**(*index*, *value*) **replace\_DefineFunction\_at**(*index*, *value*) **replace\_DerivedField\_at**(*index*, *value*) **replace\_Extension\_at**(*index*, *value*) **set\_DefineFunction**(*DefineFunction*) **set\_DerivedField**(*DerivedField*) **set\_Extension**(*Extension*) **subclass = None superclass = None to\_etree**(*parent\_element=None*, *name\_='TransformationDictionary'*, *mapping\_=None*) **class** PMML44Super.**TransitionMatrix**(*Extension=None*, *Matrix=None*) Bases: PMML44Super.GeneratedsSuper **add\_Extension**(*value*) **build**(*node*) **buildAttributes**(*node*, *attrs*, *already\_processed*) **buildChildren**(*child\_*, *node*, *nodeName\_*, *fromsubclass\_=False*) **export**(*outfile*, *level*, *namespace\_="*, *name\_='TransitionMatrix'*, *namespacedef\_="*, *pretty\_print=True*)

**exportAttributes**(*outfile*, *level*, *already\_processed*, *namespace\_="*, *name\_='TransitionMatrix'*)

**exportChildren**(*outfile*, *level*, *namespace\_="*, *name\_='TransitionMatrix'*, *fromsubclass\_=False*, *pretty\_print=True*)

**exportLiteral**(*outfile*, *level*, *name\_='TransitionMatrix'*)

**exportLiteralAttributes**(*outfile*, *level*, *already\_processed*, *name\_*)

**exportLiteralChildren**(*outfile*, *level*, *name\_*)

**static factory**(*\*args\_*, *\*\*kwargs\_*)

**get\_Extension**()

**get\_Matrix**()

**hasContent\_**()

**insert\_Extension\_at**(*index*, *value*)

**replace\_Extension\_at**(*index*, *value*)

**set\_Extension**(*Extension*)

**set\_Matrix**(*Matrix*)

**subclass = None**

```
superclass = None
```
**to\_etree**(*parent\_element=None*, *name\_='TransitionMatrix'*, *mapping\_=None*)

**class** PMML44Super.**TreeModel**(*modelName=None*, *functionName=None*, *algorithmName=None*, *missingValueStrategy='none'*, *missingValuePenalty='1.0'*, *noTrueChildStrategy='returnNullPrediction'*, *splitCharacteristic='multiSplit'*, *isScorable=True*, *MiningSchema=None*, *Output=None*, *ModelStats=None*, *ModelExplanation=None*, *Targets=None*, *LocalTransformations=None*, *Node=None*, *ModelVerification=None*, *Extension=None*)

Bases: PMML44Super.GeneratedsSuper

**add\_Extension**(*value*)

**build**(*node*)

**buildAttributes**(*node*, *attrs*, *already\_processed*)

**buildChildren**(*child\_*, *node*, *nodeName\_*, *fromsubclass\_=False*)

```
export(outfile, level, namespace_=", name_='TreeModel', namespacedef_=", pretty_print=True)
```
**exportAttributes**(*outfile*, *level*, *already\_processed*, *namespace\_="*, *name\_='TreeModel'*)

**exportChildren**(*outfile*, *level*, *namespace\_="*, *name\_='TreeModel'*, *fromsubclass\_=False*, *pretty\_print=True*)

**exportLiteral**(*outfile*, *level*, *name\_='TreeModel'*)

**exportLiteralAttributes**(*outfile*, *level*, *already\_processed*, *name\_*)

**exportLiteralChildren**(*outfile*, *level*, *name\_*)

**static factory**(*\*args\_*, *\*\*kwargs\_*)

**get\_Extension**()

```
get_LocalTransformations()
```

```
get_MiningSchema()
```

```
get_ModelExplanation()
```

```
get_ModelStats()
```

```
get_ModelVerification()
```

```
get_Node()
```

```
get_Output()
```

```
get_Targets()
```
- **get\_algorithmName**()
- **get\_functionName**()
- **get\_isScorable**()
- **get\_missingValuePenalty**()
- **get\_missingValueStrategy**()
- **get\_modelName**()
- **get\_noTrueChildStrategy**()
- **get\_splitCharacteristic**()

**hasContent\_**()

- **insert\_Extension\_at**(*index*, *value*)
- **replace\_Extension\_at**(*index*, *value*)
- **set\_Extension**(*Extension*)
- **set\_LocalTransformations**(*LocalTransformations*)
- **set\_MiningSchema**(*MiningSchema*)
- **set\_ModelExplanation**(*ModelExplanation*)
- **set\_ModelStats**(*ModelStats*)
- **set\_ModelVerification**(*ModelVerification*)

**set\_Node**(*Node*)

```
set_Output(Output)
```

```
set_Targets(Targets)
```
**set\_algorithmName**(*algorithmName*)

```
set_functionName(functionName)
```

```
set_isScorable(isScorable)
```
**set\_missingValuePenalty**(*missingValuePenalty*)

**set\_missingValueStrategy**(*missingValueStrategy*)

**set\_modelName**(*modelName*)

**set\_noTrueChildStrategy**(*noTrueChildStrategy*)

```
set_splitCharacteristic(splitCharacteristic)
```
**subclass = None**

```
superclass = None
    to_etree(parent_element=None, name_='TreeModel', mapping_=None)
    validate_MINING_FUNCTION(value)
    validate_MISSING_VALUE_STRATEGY(value)
    validate_NO_TRUE_CHILD_STRATEGY(value)
    validate_PROB_NUMBER(value)
class PMML44Super.TrendCoefficients(Extension=None, REAL_SparseArray=None)
    Bases: PMML44Super.GeneratedsSuper
    add_Extension(value)
    build(node)
    buildAttributes(node, attrs, already_processed)
    buildChildren(child_, node, nodeName_, fromsubclass_=False)
    export(outfile, level, namespace_=", name_='TrendCoefficients', namespacedef_=",
             pretty_print=True)
    exportAttributes(outfile, level, already_processed, namespace_=", name_='TrendCoefficients')
    exportChildren(outfile, level, namespace_=", name_='TrendCoefficients', fromsubclass_=False,
                      pretty_print=True)
    exportLiteral(outfile, level, name_='TrendCoefficients')
    exportLiteralAttributes(outfile, level, already_processed, name_)
    exportLiteralChildren(outfile, level, name_)
    static factory(*args_, **kwargs_)
    get_Extension()
    get_REAL_SparseArray()
    hasContent_()
    insert_Extension_at(index, value)
    replace_Extension_at(index, value)
    set_Extension(Extension)
    set_REAL_SparseArray(REAL_SparseArray)
    subclass = None
    superclass = None
    to_etree(parent_element=None, name_='TrendCoefficients', mapping_=None)
class PMML44Super.Trend_ExpoSmooth(trend='additive', gamma=None, phi='1', smoothed-
                                         Value=None, Array=None)
    Bases: PMML44Super.GeneratedsSuper
    build(node)
    buildAttributes(node, attrs, already_processed)
    buildChildren(child_, node, nodeName_, fromsubclass_=False)
    export(outfile, level, namespace_=", name_='Trend_ExpoSmooth', namespacedef_=",
             pretty_print=True)
```

```
exportAttributes(outfile, level, already_processed, namespace_=",
                         name_='Trend_ExpoSmooth')
    exportChildren(outfile, level, namespace_=", name_='Trend_ExpoSmooth', fromsubclass_=False,
                      pretty_print=True)
    exportLiteral(outfile, level, name_='Trend_ExpoSmooth')
    exportLiteralAttributes(outfile, level, already_processed, name_)
    exportLiteralChildren(outfile, level, name_)
    static factory(*args_, **kwargs_)
    get_Array()
    get_gamma()
    get_phi()
    get_smoothedValue()
    get_trend()
    hasContent_()
    set_Array(Array)
    set_gamma(gamma)
    set_phi(phi)
    set_smoothedValue(smoothedValue)
    set_trend(trend)
    subclass = None
    superclass = None
    to_etree(parent_element=None, name_='Trend_ExpoSmooth', mapping_=None)
    validate_REAL_NUMBER(value)
class PMML44Super.TriangularDistributionForBN(Extension=None, Mean=None,
                                                      Lower=None, Upper=None)
    Bases: PMML44Super.GeneratedsSuper
    add_Extension(value)
    build(node)
    buildAttributes(node, attrs, already_processed)
    buildChildren(child_, node, nodeName_, fromsubclass_=False)
    export(outfile, level, namespace_=", name_='TriangularDistributionForBN', namespacedef_=",
             pretty_print=True)
    exportAttributes(outfile, level, already_processed, namespace_=",
                         name_='TriangularDistributionForBN')
    exportChildren(outfile, level, namespace_=", name_='TriangularDistributionForBN', fromsub-
                      class_=False, pretty_print=True)
    exportLiteral(outfile, level, name_='TriangularDistributionForBN')
    exportLiteralAttributes(outfile, level, already_processed, name_)
    exportLiteralChildren(outfile, level, name_)
```

```
static factory(*args_, **kwargs_)
    get_Extension()
    get_Lower()
    get_Mean()
    get_Upper()
    hasContent_()
    insert_Extension_at(index, value)
    replace_Extension_at(index, value)
    set_Extension(Extension)
    set_Lower(Lower)
    set_Mean(Mean)
    set_Upper(Upper)
    subclass = None
    superclass = None
    to_etree(parent_element=None, name_='TriangularDistributionForBN', mapping_=None)
class PMML44Super.True_(Extension=None)
    Bases: PMML44Super.GeneratedsSuper
    add_Extension(value)
    build(node)
    buildAttributes(node, attrs, already_processed)
    buildChildren(child_, node, nodeName_, fromsubclass_=False)
    export(outfile, level, namespace_=", name_='True', namespacedef_=", pretty_print=True)
    exportAttributes(outfile, level, already_processed, namespace_=", name_='True')
    exportChildren(outfile, level, namespace_=", name_='True', fromsubclass_=False,
                      pretty_print=True)
    exportLiteral(outfile, level, name_='True')
    exportLiteralAttributes(outfile, level, already_processed, name_)
    exportLiteralChildren(outfile, level, name_)
    static factory(*args_, **kwargs_)
    get_Extension()
    hasContent_()
    insert_Extension_at(index, value)
    replace_Extension_at(index, value)
    set_Extension(Extension)
    subclass = None
    superclass = None
    to_etree(parent_element=None, name_='True', mapping_=None)
```
```
class PMML44Super.UniformDistribution(lower=None, upper=None, Extension=None)
    Bases: PMML44Super.GeneratedsSuper
    add_Extension(value)
    build(node)
    buildAttributes(node, attrs, already_processed)
    buildChildren(child_, node, nodeName_, fromsubclass_=False)
    export(outfile, level, namespace_=", name_='UniformDistribution', namespacedef_=",
            pretty_print=True)
    exportAttributes(outfile, level, already_processed, namespace_=",
                        name_='UniformDistribution')
    exportChildren(outfile, level, namespace_=", name_='UniformDistribution', fromsub-
                      class_=False, pretty_print=True)
    exportLiteral(outfile, level, name_='UniformDistribution')
    exportLiteralAttributes(outfile, level, already_processed, name_)
    exportLiteralChildren(outfile, level, name_)
    static factory(*args_, **kwargs_)
    get_Extension()
    get_lower()
    get_upper()
    hasContent_()
    insert_Extension_at(index, value)
    replace_Extension_at(index, value)
    set_Extension(Extension)
    set_lower(lower)
    set_upper(upper)
    subclass = None
    superclass = None
    to_etree(parent_element=None, name_='UniformDistribution', mapping_=None)
    validate_REAL_NUMBER(value)
class PMML44Super.UniformDistributionForBN(Extension=None, Lower=None, Up-
                                                  per=None)
    Bases: PMML44Super.GeneratedsSuper
    add_Extension(value)
    build(node)
    buildAttributes(node, attrs, already_processed)
    buildChildren(child_, node, nodeName_, fromsubclass_=False)
    export(outfile, level, namespace_=", name_='UniformDistributionForBN', namespacedef_=",
            pretty_print=True)
    exportAttributes(outfile, level, already_processed, namespace_=",
                        name_='UniformDistributionForBN')
```

```
exportChildren(outfile, level, namespace_=", name_='UniformDistributionForBN', fromsub-
                       class_=False, pretty_print=True)
     exportLiteral(outfile, level, name_='UniformDistributionForBN')
     exportLiteralAttributes(outfile, level, already_processed, name_)
     exportLiteralChildren(outfile, level, name_)
     static factory(*args_, **kwargs_)
     get_Extension()
     get_Lower()
     get_Upper()
     hasContent_()
     insert_Extension_at(index, value)
     replace_Extension_at(index, value)
     set_Extension(Extension)
     set_Lower(Lower)
     set_Upper(Upper)
     subclass = None
     superclass = None
     to_etree(parent_element=None, name_='UniformDistributionForBN', mapping_=None)
class PMML44Super.UnivariateStats(field=None, weighted='0', Extension=None, Counts=None,
                                         NumericInfo=None, DiscrStats=None, ContStats=None,
                                         Anova=None)
     Bases: PMML44Super.GeneratedsSuper
     add_Extension(value)
     build(node)
     buildAttributes(node, attrs, already_processed)
     buildChildren(child_, node, nodeName_, fromsubclass_=False)
     export(outfile, level, namespace_=", name_='UnivariateStats', namespacedef_=",
             pretty_print=True)
     exportAttributes(outfile, level, already_processed, namespace_=", name_='UnivariateStats')
     exportChildren(outfile, level, namespace_=", name_='UnivariateStats', fromsubclass_=False,
                       pretty_print=True)
     exportLiteral(outfile, level, name_='UnivariateStats')
     exportLiteralAttributes(outfile, level, already_processed, name_)
     exportLiteralChildren(outfile, level, name_)
     static factory(*args_, **kwargs_)
     get_Anova()
     get_ContStats()
     get_Counts()
```
**get\_DiscrStats**()

**get\_Extension**()

```
get_NumericInfo()
```
**get\_field**()

**get\_weighted**()

**hasContent\_**()

**insert\_Extension\_at**(*index*, *value*)

**replace\_Extension\_at**(*index*, *value*)

**set\_Anova**(*Anova*)

**set\_ContStats**(*ContStats*)

```
set_Counts(Counts)
```
**set\_DiscrStats**(*DiscrStats*)

```
set_Extension(Extension)
```
**set\_NumericInfo**(*NumericInfo*)

**set\_field**(*field*)

**set\_weighted**(*weighted*)

**subclass = None**

```
superclass = None
```

```
to_etree(parent_element=None, name_='UnivariateStats', mapping_=None)
```
**validate\_FIELD\_NAME**(*value*)

**class** PMML44Super.**Upper**(*Extension=None*, *FieldRef=None*, *Constant=None*, *NormContinuous=None*, *NormDiscrete=None*, *Discretize=None*, *MapValues=None*, *TextIndex=None*, *Apply=None*, *Aggregate=None*, *Lag=None*)

Bases: PMML44Super.GeneratedsSuper

**add\_Extension**(*value*)

**build**(*node*)

**buildAttributes**(*node*, *attrs*, *already\_processed*)

**buildChildren**(*child\_*, *node*, *nodeName\_*, *fromsubclass\_=False*)

**export**(*outfile*, *level*, *namespace\_="*, *name\_='Upper'*, *namespacedef\_="*, *pretty\_print=True*)

**exportAttributes**(*outfile*, *level*, *already\_processed*, *namespace\_="*, *name\_='Upper'*)

**exportChildren**(*outfile*, *level*, *namespace\_="*, *name\_='Upper'*, *fromsubclass\_=False*, *pretty\_print=True*)

**exportLiteral**(*outfile*, *level*, *name\_='Upper'*)

**exportLiteralAttributes**(*outfile*, *level*, *already\_processed*, *name\_*)

**exportLiteralChildren**(*outfile*, *level*, *name\_*)

**static factory**(*\*args\_*, *\*\*kwargs\_*)

**get\_Aggregate**()

**get\_Apply**()

**get\_Constant**()

```
get_Discretize()
```

```
get_Extension()
```
**get\_FieldRef**()

**get\_Lag**()

```
get_MapValues()
```
**get\_NormContinuous**()

```
get_NormDiscrete()
```

```
get_TextIndex()
```
**hasContent\_**()

```
insert_Extension_at(index, value)
```
**replace\_Extension\_at**(*index*, *value*)

```
set_Aggregate(Aggregate)
```
**set\_Apply**(*Apply*)

```
set_Constant(Constant)
```
**set\_Discretize**(*Discretize*)

```
set_Extension(Extension)
```

```
set_FieldRef(FieldRef)
```

```
set_Lag(Lag)
```

```
set_MapValues(MapValues)
```

```
set_NormContinuous(NormContinuous)
```
**set\_NormDiscrete**(*NormDiscrete*)

```
set_TextIndex(TextIndex)
```
**subclass = None**

```
superclass = None
```
**to\_etree**(*parent\_element=None*, *name\_='Upper'*, *mapping\_=None*)

**class** PMML44Super.**Value**(*value=None*, *displayValue=None*, *property='valid'*, *Extension=None*) Bases: PMML44Super.GeneratedsSuper

```
add_Extension(value)
```
**build**(*node*)

**buildAttributes**(*node*, *attrs*, *already\_processed*)

**buildChildren**(*child\_*, *node*, *nodeName\_*, *fromsubclass\_=False*)

**export**(*outfile*, *level*, *namespace\_="*, *name\_='Value'*, *namespacedef\_="*, *pretty\_print=True*)

**exportAttributes**(*outfile*, *level*, *already\_processed*, *namespace\_="*, *name\_='Value'*)

**exportChildren**(*outfile*, *level*, *namespace\_="*, *name\_='Value'*, *fromsubclass\_=False*, *pretty\_print=True*)

**exportLiteral**(*outfile*, *level*, *name\_='Value'*)

**exportLiteralAttributes**(*outfile*, *level*, *already\_processed*, *name\_*)

**exportLiteralChildren**(*outfile*, *level*, *name\_*)

**static factory**(*\*args\_*, *\*\*kwargs\_*)

**get\_Extension**()

**get\_displayValue**()

**get\_property**()

**get\_value**()

**hasContent\_**()

**insert\_Extension\_at**(*index*, *value*)

**replace\_Extension\_at**(*index*, *value*)

**set\_Extension**(*Extension*)

**set\_displayValue**(*displayValue*)

**set\_property**(*property*)

**set\_value**(*value*)

**subclass = None**

**superclass = None**

**to\_etree**(*parent\_element=None*, *name\_='Value'*, *mapping\_=None*)

**class** PMML44Super.**ValueProbability**(*value=None*, *probability=None*, *Extension=None*) Bases: PMML44Super.GeneratedsSuper

**add\_Extension**(*value*)

**build**(*node*)

**buildAttributes**(*node*, *attrs*, *already\_processed*)

**buildChildren**(*child\_*, *node*, *nodeName\_*, *fromsubclass\_=False*)

**export**(*outfile*, *level*, *namespace\_="*, *name\_='ValueProbability'*, *namespacedef\_="*, *pretty\_print=True*)

**exportAttributes**(*outfile*, *level*, *already\_processed*, *namespace\_="*, *name\_='ValueProbability'*)

**exportChildren**(*outfile*, *level*, *namespace\_="*, *name\_='ValueProbability'*, *fromsubclass\_=False*, *pretty\_print=True*)

**exportLiteral**(*outfile*, *level*, *name\_='ValueProbability'*)

**exportLiteralAttributes**(*outfile*, *level*, *already\_processed*, *name\_*)

```
exportLiteralChildren(outfile, level, name_)
```
**static factory**(*\*args\_*, *\*\*kwargs\_*)

**get\_Extension**()

**get\_probability**()

**get\_value**()

**hasContent\_**()

**insert\_Extension\_at**(*index*, *value*)

**replace\_Extension\_at**(*index*, *value*)

```
set_Extension(Extension)
    set_probability(probability)
    set_value(value)
    subclass = None
    superclass = None
    to_etree(parent_element=None, name_='ValueProbability', mapping_=None)
    validate_PROB_NUMBER(value)
class PMML44Super.VariableWeight(field=None, Extension=None)
    Bases: PMML44Super.GeneratedsSuper
    add_Extension(value)
    build(node)
    buildAttributes(node, attrs, already_processed)
    buildChildren(child_, node, nodeName_, fromsubclass_=False)
    export(outfile, level, namespace_=", name_='VariableWeight', namespacedef_=",
             pretty_print=True)
    exportAttributes(outfile, level, already_processed, namespace_=", name_='VariableWeight')
    exportChildren(outfile, level, namespace_=", name_='VariableWeight', fromsubclass_=False,
                      pretty_print=True)
    exportLiteral(outfile, level, name_='VariableWeight')
    exportLiteralAttributes(outfile, level, already_processed, name_)
    exportLiteralChildren(outfile, level, name_)
    static factory(*args_, **kwargs_)
    get_Extension()
    get_field()
    hasContent_()
    insert_Extension_at(index, value)
    replace_Extension_at(index, value)
    set_Extension(Extension)
    set_field(field)
    subclass = None
    superclass = None
    to_etree(parent_element=None, name_='VariableWeight', mapping_=None)
    validate_FIELD_NAME(value)
class PMML44Super.Variance(Extension=None, FieldRef=None, Constant=None, NormContinu-
                                ous=None, NormDiscrete=None, Discretize=None, MapValues=None,
                                TextIndex=None, Apply=None, Aggregate=None, Lag=None)
    Bases: PMML44Super.GeneratedsSuper
```
**add\_Extension**(*value*)

```
build(node)
buildAttributes(node, attrs, already_processed)
buildChildren(child_, node, nodeName_, fromsubclass_=False)
export(outfile, level, namespace_=", name_='Variance', namespacedef_=", pretty_print=True)
exportAttributes(outfile, level, already_processed, namespace_=", name_='Variance')
exportChildren(outfile, level, namespace_=", name_='Variance', fromsubclass_=False,
                 pretty_print=True)
exportLiteral(outfile, level, name_='Variance')
exportLiteralAttributes(outfile, level, already_processed, name_)
exportLiteralChildren(outfile, level, name_)
static factory(*args_, **kwargs_)
get_Aggregate()
get_Apply()
get_Constant()
get_Discretize()
get_Extension()
get_FieldRef()
get_Lag()
get_MapValues()
get_NormContinuous()
get_NormDiscrete()
get_TextIndex()
hasContent_()
insert_Extension_at(index, value)
replace_Extension_at(index, value)
set_Aggregate(Aggregate)
set_Apply(Apply)
set_Constant(Constant)
set_Discretize(Discretize)
set_Extension(Extension)
set_FieldRef(FieldRef)
set_Lag(Lag)
set_MapValues(MapValues)
set_NormContinuous(NormContinuous)
set_NormDiscrete(NormDiscrete)
set_TextIndex(TextIndex)
```
**subclass = None**

```
superclass = None
    to_etree(parent_element=None, name_='Variance', mapping_=None)
class PMML44Super.VarianceCoefficients(Extension=None, PastVariances=None, MACoeffi-
                                              cients=None)
    Bases: PMML44Super.GeneratedsSuper
    add_Extension(value)
    build(node)
    buildAttributes(node, attrs, already_processed)
    buildChildren(child_, node, nodeName_, fromsubclass_=False)
    export(outfile, level, namespace_=", name_='VarianceCoefficients', namespacedef_=",
             pretty_print=True)
    exportAttributes(outfile, level, already_processed, namespace_=",
                        name_='VarianceCoefficients')
    exportChildren(outfile, level, namespace_=", name_='VarianceCoefficients', fromsub-
                      class_=False, pretty_print=True)
    exportLiteral(outfile, level, name_='VarianceCoefficients')
    exportLiteralAttributes(outfile, level, already_processed, name_)
    exportLiteralChildren(outfile, level, name_)
    static factory(*args_, **kwargs_)
    get_Extension()
    get_MACoefficients()
    get_PastVariances()
    hasContent_()
    insert_Extension_at(index, value)
    replace_Extension_at(index, value)
    set_Extension(Extension)
    set_MACoefficients(MACoefficients)
    set_PastVariances(PastVariances)
    subclass = None
     superclass = None
    to_etree(parent_element=None, name_='VarianceCoefficients', mapping_=None)
class PMML44Super.VectorDictionary(numberOfVectors=None, Extension=None, Vector-
                                         Fields=None, VectorInstance=None)
    Bases: PMML44Super.GeneratedsSuper
    add_Extension(value)
    add_VectorInstance(value)
    build(node)
    buildAttributes(node, attrs, already_processed)
    buildChildren(child_, node, nodeName_, fromsubclass_=False)
```
**export**(*outfile*, *level*, *namespace\_="*, *name\_='VectorDictionary'*, *namespacedef\_="*, *pretty\_print=True*)

**exportAttributes**(*outfile*, *level*, *already\_processed*, *namespace\_="*, *name\_='VectorDictionary'*)

```
exportChildren(outfile, level, namespace_=", name_='VectorDictionary', fromsubclass_=False,
                   pretty_print=True)
```
**exportLiteral**(*outfile*, *level*, *name\_='VectorDictionary'*)

**exportLiteralAttributes**(*outfile*, *level*, *already\_processed*, *name\_*)

**exportLiteralChildren**(*outfile*, *level*, *name\_*)

**static factory**(*\*args\_*, *\*\*kwargs\_*)

**get\_Extension**()

**get\_VectorFields**()

**get\_VectorInstance**()

**get\_numberOfVectors**()

**hasContent\_**()

```
insert_Extension_at(index, value)
```
**insert\_VectorInstance\_at**(*index*, *value*)

**replace\_Extension\_at**(*index*, *value*)

**replace\_VectorInstance\_at**(*index*, *value*)

**set\_Extension**(*Extension*)

**set\_VectorFields**(*VectorFields*)

**set\_VectorInstance**(*VectorInstance*)

**set\_numberOfVectors**(*numberOfVectors*)

**subclass = None**

**superclass = None**

**to\_etree**(*parent\_element=None*, *name\_='VectorDictionary'*, *mapping\_=None*)

**validate\_INT\_NUMBER**(*value*)

```
class PMML44Super.VectorFields(numberOfFields=None, Extension=None, FieldRef=None, Cate-
                                    goricalPredictor=None)
    Bases: PMML44Super.GeneratedsSuper
```
**add\_CategoricalPredictor**(*value*)

**add\_Extension**(*value*)

**add\_FieldRef**(*value*)

**build**(*node*)

**buildAttributes**(*node*, *attrs*, *already\_processed*)

**buildChildren**(*child\_*, *node*, *nodeName\_*, *fromsubclass\_=False*)

**export**(*outfile*, *level*, *namespace\_="*, *name\_='VectorFields'*, *namespacedef\_="*, *pretty\_print=True*)

**exportAttributes**(*outfile*, *level*, *already\_processed*, *namespace\_="*, *name\_='VectorFields'*)

```
exportChildren(outfile, level, namespace_=", name_='VectorFields', fromsubclass_=False,
                       pretty_print=True)
     exportLiteral(outfile, level, name_='VectorFields')
     exportLiteralAttributes(outfile, level, already_processed, name_)
     exportLiteralChildren(outfile, level, name_)
     static factory(*args_, **kwargs_)
     get_CategoricalPredictor()
     get_Extension()
     get_FieldRef()
     get_numberOfFields()
     hasContent_()
     insert_CategoricalPredictor_at(index, value)
     insert_Extension_at(index, value)
     insert_FieldRef_at(index, value)
     replace_CategoricalPredictor_at(index, value)
     replace_Extension_at(index, value)
     replace_FieldRef_at(index, value)
     set_CategoricalPredictor(CategoricalPredictor)
     set_Extension(Extension)
     set_FieldRef(FieldRef)
     set_numberOfFields(numberOfFields)
     subclass = None
     superclass = None
     to_etree(parent_element=None, name_='VectorFields', mapping_=None)
     validate_INT_NUMBER(value)
class PMML44Super.VectorInstance(id=None, Extension=None, REAL_SparseArray=None, Ar-
                                        ray=None)
     Bases: PMML44Super.GeneratedsSuper
     add_Extension(value)
     build(node)
     buildAttributes(node, attrs, already_processed)
     buildChildren(child_, node, nodeName_, fromsubclass_=False)
     export(outfile, level, namespace_=", name_='VectorInstance', namespacedef_=", pretty_print=True)
     exportAttributes(outfile, level, already_processed, namespace_=", name_='VectorInstance')
     exportChildren(outfile, level, namespace_=", name_='VectorInstance', fromsubclass_=False,
                       pretty_print=True)
     exportLiteral(outfile, level, name_='VectorInstance')
     exportLiteralAttributes(outfile, level, already_processed, name_)
```

```
exportLiteralChildren(outfile, level, name_)
    static factory(*args_, **kwargs_)
    get_Array()
    get_Extension()
    get_REAL_SparseArray()
    get_id()
    hasContent_()
    insert_Extension_at(index, value)
    replace_Extension_at(index, value)
    set_Array(Array)
    set_Extension(Extension)
    set_REAL_SparseArray(REAL_SparseArray)
    set_id(id)
    subclass = None
    superclass = None
    to_etree(parent_element=None, name_='VectorInstance', mapping_=None)
    validate_VECTOR_ID(value)
class PMML44Super.VerificationField(field=None, column=None, precision=1e-06,
                                           zeroThreshold=1e-16, Extension=None)
    Bases: PMML44Super.GeneratedsSuper
    add_Extension(value)
    build(node)
    buildAttributes(node, attrs, already_processed)
    buildChildren(child_, node, nodeName_, fromsubclass_=False)
    export(outfile, level, namespace_=", name_='VerificationField', namespacedef_=",
             pretty_print=True)
    exportAttributes(outfile, level, already_processed, namespace_=", name_='VerificationField')
    exportChildren(outfile, level, namespace_=", name_='VerificationField', fromsubclass_=False,
                      pretty_print=True)
    exportLiteral(outfile, level, name_='VerificationField')
    exportLiteralAttributes(outfile, level, already_processed, name_)
    exportLiteralChildren(outfile, level, name_)
    static factory(*args_, **kwargs_)
    get_Extension()
    get_column()
    get_field()
    get_precision()
    get_zeroThreshold()
```
**hasContent\_**()

**insert\_Extension\_at**(*index*, *value*)

**replace\_Extension\_at**(*index*, *value*)

**set\_Extension**(*Extension*)

**set\_column**(*column*)

**set\_field**(*field*)

**set\_precision**(*precision*)

**set\_zeroThreshold**(*zeroThreshold*)

**subclass = None**

**superclass = None**

**to\_etree**(*parent\_element=None*, *name\_='VerificationField'*, *mapping\_=None*)

**validate\_FIELD\_NAME**(*value*)

```
class PMML44Super.VerificationFields(Extension=None, VerificationField=None)
    Bases: PMML44Super.GeneratedsSuper
```
**add\_Extension**(*value*)

**add\_VerificationField**(*value*)

**build**(*node*)

**buildAttributes**(*node*, *attrs*, *already\_processed*)

**buildChildren**(*child\_*, *node*, *nodeName\_*, *fromsubclass\_=False*)

**export**(*outfile*, *level*, *namespace\_="*, *name\_='VerificationFields'*, *namespacedef\_="*, *pretty\_print=True*)

**exportAttributes**(*outfile*, *level*, *already\_processed*, *namespace\_="*, *name\_='VerificationFields'*)

```
exportChildren(outfile, level, namespace_=", name_='VerificationFields', fromsubclass_=False,
                    pretty_print=True)
```
**exportLiteral**(*outfile*, *level*, *name\_='VerificationFields'*)

**exportLiteralAttributes**(*outfile*, *level*, *already\_processed*, *name\_*)

**exportLiteralChildren**(*outfile*, *level*, *name\_*)

**static factory**(*\*args\_*, *\*\*kwargs\_*)

**get\_Extension**()

**get\_VerificationField**()

**hasContent\_**()

**insert\_Extension\_at**(*index*, *value*)

**insert\_VerificationField\_at**(*index*, *value*)

**replace\_Extension\_at**(*index*, *value*)

**replace\_VerificationField\_at**(*index*, *value*)

**set\_Extension**(*Extension*)

**set\_VerificationField**(*VerificationField*)

**subclass = None superclass = None to\_etree**(*parent\_element=None*, *name\_='VerificationFields'*, *mapping\_=None*) **class** PMML44Super.**XCoordinates**(*Extension=None*, *Array=None*) Bases: PMML44Super.GeneratedsSuper **add\_Extension**(*value*) **build**(*node*) **buildAttributes**(*node*, *attrs*, *already\_processed*) **buildChildren**(*child\_*, *node*, *nodeName\_*, *fromsubclass\_=False*) **export**(*outfile*, *level*, *namespace\_="*, *name\_='XCoordinates'*, *namespacedef\_="*, *pretty\_print=True*) **exportAttributes**(*outfile*, *level*, *already\_processed*, *namespace\_="*, *name\_='XCoordinates'*) **exportChildren**(*outfile*, *level*, *namespace\_="*, *name\_='XCoordinates'*, *fromsubclass\_=False*, *pretty\_print=True*) **exportLiteral**(*outfile*, *level*, *name\_='XCoordinates'*) **exportLiteralAttributes**(*outfile*, *level*, *already\_processed*, *name\_*) **exportLiteralChildren**(*outfile*, *level*, *name\_*) **static factory**(*\*args\_*, *\*\*kwargs\_*) **get\_Array**() **get\_Extension**() **hasContent\_**() **insert\_Extension\_at**(*index*, *value*) **replace\_Extension\_at**(*index*, *value*) **set\_Array**(*Array*) **set\_Extension**(*Extension*) **subclass = None superclass = None to\_etree**(*parent\_element=None*, *name\_='XCoordinates'*, *mapping\_=None*) **class** PMML44Super.**YCoordinates**(*Extension=None*, *Array=None*) Bases: PMML44Super.GeneratedsSuper **add\_Extension**(*value*) **build**(*node*) **buildAttributes**(*node*, *attrs*, *already\_processed*) **buildChildren**(*child\_*, *node*, *nodeName\_*, *fromsubclass\_=False*) **export**(*outfile*, *level*, *namespace\_="*, *name\_='YCoordinates'*, *namespacedef\_="*, *pretty\_print=True*) **exportAttributes**(*outfile*, *level*, *already\_processed*, *namespace\_="*, *name\_='YCoordinates'*) **exportChildren**(*outfile*, *level*, *namespace\_="*, *name\_='YCoordinates'*, *fromsubclass\_=False*, *pretty\_print=True*) **exportLiteral**(*outfile*, *level*, *name\_='YCoordinates'*)

```
exportLiteralAttributes(outfile, level, already_processed, name_)
    exportLiteralChildren(outfile, level, name_)
    static factory(*args_, **kwargs_)
    get_Array()
    get_Extension()
    hasContent_()
    insert_Extension_at(index, value)
    replace_Extension_at(index, value)
    set_Array(Array)
    set_Extension(Extension)
    subclass = None
    superclass = None
    to_etree(parent_element=None, name_='YCoordinates', mapping_=None)
class PMML44Super.binarySimilarity(c00_parameter=None, c01_parameter=None,
                                         c10_parameter=None, c11_parameter=None,
                                         d00_parameter=None, d01_parameter=None,
                                         d10_parameter=None, d11_parameter=None, Exten-
                                         sion=None)
    Bases: PMML44Super.GeneratedsSuper
    add_Extension(value)
    build(node)
    buildAttributes(node, attrs, already_processed)
    buildChildren(child_, node, nodeName_, fromsubclass_=False)
    export(outfile, level, namespace_=", name_='binarySimilarity', namespacedef_=",
             pretty_print=True)
    exportAttributes(outfile, level, already_processed, namespace_=", name_='binarySimilarity')
    exportChildren(outfile, level, namespace_=", name_='binarySimilarity', fromsubclass_=False,
                      pretty_print=True)
    exportLiteral(outfile, level, name_='binarySimilarity')
    exportLiteralAttributes(outfile, level, already_processed, name_)
    exportLiteralChildren(outfile, level, name_)
     static factory(*args_, **kwargs_)
    get_Extension()
    get_c00_parameter()
    get_c01_parameter()
    get_c10_parameter()
    get_c11_parameter()
    get_d00_parameter()
```
**get\_d01\_parameter**()

```
get_d10_parameter()
    get_d11_parameter()
    hasContent_()
    insert_Extension_at(index, value)
    replace_Extension_at(index, value)
     set_Extension(Extension)
    set_c00_parameter(c00_parameter)
    set_c01_parameter(c01_parameter)
    set_c10_parameter(c10_parameter)
    set_c11_parameter(c11_parameter)
     set_d00_parameter(d00_parameter)
    set_d01_parameter(d01_parameter)
    set_d10_parameter(d10_parameter)
    set_d11_parameter(d11_parameter)
    subclass = None
    superclass = None
    to_etree(parent_element=None, name_='binarySimilarity', mapping_=None)
    validate_NUMBER(value)
class PMML44Super.chebychev(Extension=None)
    Bases: PMML44Super.GeneratedsSuper
    add_Extension(value)
    build(node)
    buildAttributes(node, attrs, already_processed)
    buildChildren(child_, node, nodeName_, fromsubclass_=False)
    export(outfile, level, namespace_=", name_='chebychev', namespacedef_=", pretty_print=True)
    exportAttributes(outfile, level, already_processed, namespace_=", name_='chebychev')
    exportChildren(outfile, level, namespace_=", name_='chebychev', fromsubclass_=False,
                      pretty_print=True)
    exportLiteral(outfile, level, name_='chebychev')
    exportLiteralAttributes(outfile, level, already_processed, name_)
    exportLiteralChildren(outfile, level, name_)
    static factory(*args_, **kwargs_)
    get_Extension()
    hasContent_()
    insert_Extension_at(index, value)
    replace_Extension_at(index, value)
     set_Extension(Extension)
```

```
subclass = None
     superclass = None
     to_etree(parent_element=None, name_='chebychev', mapping_=None)
class PMML44Super.cityBlock(Extension=None)
     Bases: PMML44Super.GeneratedsSuper
     add_Extension(value)
     build(node)
     buildAttributes(node, attrs, already_processed)
     buildChildren(child_, node, nodeName_, fromsubclass_=False)
     export(outfile, level, namespace_=", name_='cityBlock', namespacedef_=", pretty_print=True)
     exportAttributes(outfile, level, already_processed, namespace_=", name_='cityBlock')
     exportChildren(outfile, level, namespace_=", name_='cityBlock', fromsubclass_=False,
                       pretty_print=True)
     exportLiteral(outfile, level, name_='cityBlock')
     exportLiteralAttributes(outfile, level, already_processed, name_)
     exportLiteralChildren(outfile, level, name_)
     static factory(*args_, **kwargs_)
     get_Extension()
     hasContent_()
     insert_Extension_at(index, value)
     replace_Extension_at(index, value)
     set_Extension(Extension)
     subclass = None
     superclass = None
     to_etree(parent_element=None, name_='cityBlock', mapping_=None)
class PMML44Super.euclidean(Extension=None)
     Bases: PMML44Super.GeneratedsSuper
     add_Extension(value)
     build(node)
     buildAttributes(node, attrs, already_processed)
     buildChildren(child_, node, nodeName_, fromsubclass_=False)
     export(outfile, level, namespace_=", name_='euclidean', namespacedef_=", pretty_print=True)
     exportAttributes(outfile, level, already_processed, namespace_=", name_='euclidean')
     exportChildren(outfile, level, namespace_=", name_='euclidean', fromsubclass_=False,
                       pretty_print=True)
     exportLiteral(outfile, level, name_='euclidean')
     exportLiteralAttributes(outfile, level, already_processed, name_)
     exportLiteralChildren(outfile, level, name_)
```
**static factory**(*\*args\_*, *\*\*kwargs\_*) **get\_Extension**() **hasContent\_**() **insert\_Extension\_at**(*index*, *value*) **replace\_Extension\_at**(*index*, *value*) **set\_Extension**(*Extension*) **subclass = None superclass = None to\_etree**(*parent\_element=None*, *name\_='euclidean'*, *mapping\_=None*) **class** PMML44Super.**jaccard**(*Extension=None*) Bases: PMML44Super.GeneratedsSuper **add\_Extension**(*value*) **build**(*node*) **buildAttributes**(*node*, *attrs*, *already\_processed*) **buildChildren**(*child\_*, *node*, *nodeName\_*, *fromsubclass\_=False*) **export**(*outfile*, *level*, *namespace\_="*, *name\_='jaccard'*, *namespacedef\_="*, *pretty\_print=True*) **exportAttributes**(*outfile*, *level*, *already\_processed*, *namespace\_="*, *name\_='jaccard'*) **exportChildren**(*outfile*, *level*, *namespace\_="*, *name\_='jaccard'*, *fromsubclass\_=False*, *pretty\_print=True*) **exportLiteral**(*outfile*, *level*, *name\_='jaccard'*) **exportLiteralAttributes**(*outfile*, *level*, *already\_processed*, *name\_*) **exportLiteralChildren**(*outfile*, *level*, *name\_*) **static factory**(*\*args\_*, *\*\*kwargs\_*) **get\_Extension**() **hasContent\_**() **insert\_Extension\_at**(*index*, *value*) **replace\_Extension\_at**(*index*, *value*) **set\_Extension**(*Extension*) **subclass = None superclass = None to\_etree**(*parent\_element=None*, *name\_='jaccard'*, *mapping\_=None*) **class** PMML44Super.**minkowski**(*p\_parameter=None*, *Extension=None*) Bases: PMML44Super.GeneratedsSuper **add\_Extension**(*value*) **build**(*node*) **buildAttributes**(*node*, *attrs*, *already\_processed*) **buildChildren**(*child\_*, *node*, *nodeName\_*, *fromsubclass\_=False*)

```
export(outfile, level, namespace_=", name_='minkowski', namespacedef_=", pretty_print=True)
     exportAttributes(outfile, level, already_processed, namespace_=", name_='minkowski')
     exportChildren(outfile, level, namespace_=", name_='minkowski', fromsubclass_=False,
                       pretty_print=True)
     exportLiteral(outfile, level, name_='minkowski')
     exportLiteralAttributes(outfile, level, already_processed, name_)
     exportLiteralChildren(outfile, level, name_)
     static factory(*args_, **kwargs_)
     get_Extension()
     get_p_parameter()
     hasContent_()
     insert_Extension_at(index, value)
     replace_Extension_at(index, value)
     set_Extension(Extension)
     set_p_parameter(p_parameter)
     subclass = None
     superclass = None
     to_etree(parent_element=None, name_='minkowski', mapping_=None)
     validate_NUMBER(value)
class PMML44Super.row(anytypeobjs_=None)
     Bases: PMML44Super.GeneratedsSuper
     add_anytypeobjs_(value)
     build(node)
     buildAttributes(node, attrs, already_processed)
     buildChildren(child_, node, nodeName_, fromsubclass_=False)
     export(outfile, level, namespace_=", name_='row', namespacedef_=", pretty_print=True)
     exportAttributes(outfile, level, already_processed, namespace_=", name_='row')
     exportChildren(outfile, level, namespace_=", name_='row', fromsubclass_=False,
                       pretty_print=True)
     exportLiteral(outfile, level, name_='row')
     exportLiteralAttributes(outfile, level, already_processed, name_)
     exportLiteralChildren(outfile, level, name_)
     static factory(*args_, **kwargs_)
     get_anytypeobjs_()
     hasContent_()
     insert_anytypeobjs_(index, value)
     set_anytypeobjs_(anytypeobjs_)
```
**subclass = None superclass = None to\_etree**(*parent\_element=None*, *name\_='row'*, *mapping\_=None*) **class** PMML44Super.**simpleMatching**(*Extension=None*) Bases: PMML44Super.GeneratedsSuper **add\_Extension**(*value*) **build**(*node*) **buildAttributes**(*node*, *attrs*, *already\_processed*) **buildChildren**(*child\_*, *node*, *nodeName\_*, *fromsubclass\_=False*) **export**(*outfile*, *level*, *namespace\_="*, *name\_='simpleMatching'*, *namespacedef\_="*, *pretty\_print=True*) **exportAttributes**(*outfile*, *level*, *already\_processed*, *namespace\_="*, *name\_='simpleMatching'*) **exportChildren**(*outfile*, *level*, *namespace\_="*, *name\_='simpleMatching'*, *fromsubclass\_=False*, *pretty\_print=True*) **exportLiteral**(*outfile*, *level*, *name\_='simpleMatching'*) **exportLiteralAttributes**(*outfile*, *level*, *already\_processed*, *name\_*) **exportLiteralChildren**(*outfile*, *level*, *name\_*) **static factory**(*\*args\_*, *\*\*kwargs\_*) **get\_Extension**() **hasContent\_**() **insert\_Extension\_at**(*index*, *value*) **replace\_Extension\_at**(*index*, *value*) **set\_Extension**(*Extension*) **subclass = None superclass = None to\_etree**(*parent\_element=None*, *name\_='simpleMatching'*, *mapping\_=None*) **class** PMML44Super.**squaredEuclidean**(*Extension=None*) Bases: PMML44Super.GeneratedsSuper **add\_Extension**(*value*) **build**(*node*) **buildAttributes**(*node*, *attrs*, *already\_processed*) **buildChildren**(*child\_*, *node*, *nodeName\_*, *fromsubclass\_=False*) **export**(*outfile*, *level*, *namespace\_="*, *name\_='squaredEuclidean'*, *namespacedef\_="*, *pretty\_print=True*) **exportAttributes**(*outfile*, *level*, *already\_processed*, *namespace\_="*, *name\_='squaredEuclidean'*) **exportChildren**(*outfile*, *level*, *namespace\_="*, *name\_='squaredEuclidean'*, *fromsubclass\_=False*, *pretty\_print=True*) **exportLiteral**(*outfile*, *level*, *name\_='squaredEuclidean'*)

**exportLiteralAttributes**(*outfile*, *level*, *already\_processed*, *name\_*)

**exportLiteralChildren**(*outfile*, *level*, *name\_*) **static factory**(*\*args\_*, *\*\*kwargs\_*) **get\_Extension**() **hasContent\_**() **insert\_Extension\_at**(*index*, *value*) **replace\_Extension\_at**(*index*, *value*) **set\_Extension**(*Extension*) **subclass = None superclass = None to\_etree**(*parent\_element=None*, *name\_='squaredEuclidean'*, *mapping\_=None*) **class** PMML44Super.**tanimoto**(*Extension=None*) Bases: PMML44Super.GeneratedsSuper **add\_Extension**(*value*) **build**(*node*) **buildAttributes**(*node*, *attrs*, *already\_processed*) **buildChildren**(*child\_*, *node*, *nodeName\_*, *fromsubclass\_=False*) **export**(*outfile*, *level*, *namespace\_="*, *name\_='tanimoto'*, *namespacedef\_="*, *pretty\_print=True*) **exportAttributes**(*outfile*, *level*, *already\_processed*, *namespace\_="*, *name\_='tanimoto'*) **exportChildren**(*outfile*, *level*, *namespace\_="*, *name\_='tanimoto'*, *fromsubclass\_=False*, *pretty\_print=True*) **exportLiteral**(*outfile*, *level*, *name\_='tanimoto'*) **exportLiteralAttributes**(*outfile*, *level*, *already\_processed*, *name\_*) **exportLiteralChildren**(*outfile*, *level*, *name\_*) **static factory**(*\*args\_*, *\*\*kwargs\_*) **get\_Extension**() **hasContent\_**() **insert\_Extension\_at**(*index*, *value*) **replace\_Extension\_at**(*index*, *value*) **set\_Extension**(*Extension*) **subclass = None superclass = None**

**to\_etree**(*parent\_element=None*, *name\_='tanimoto'*, *mapping\_=None*)

arima module

exponential\_smoothing module

keras\_model\_to\_pmml module

lgb\_to\_pmml module

metadata module

pre\_process module

#### CHAPTER<sup>9</sup>

skl\_to\_pmml module

xgboost\_to\_pmml module
Python Module Index

#### m

metadata, [313](#page-316-0)

#### p

PMML44Super, [3](#page-6-0)

### Index

### A

AbsoluteExponentialKernel (*class in PMML44Super*), [7](#page-10-0) Adadelta (*class in PMML44Super*), [8](#page-11-0) Adagrad (*class in PMML44Super*), [9](#page-12-0) Adam (*class in PMML44Super*), [9](#page-12-0) Adamax (*class in PMML44Super*), [10](#page-13-0) add\_Adadelta() (*PMML44Super.Optimizers method*), [176](#page-179-0) add\_Adagrad() (*PMML44Super.Optimizers method*), [176](#page-179-0) add\_Adam() (*PMML44Super.Optimizers method*), [176](#page-179-0) add\_Adamax() (*PMML44Super.Optimizers method*), [176](#page-179-0) add\_Aggregate() (*PMML44Super.Apply method*), [20](#page-23-0) add\_Annotation() (*PMML44Super.Header method*), [110](#page-113-0) add\_AnomalyDetectionModel() (*PMML44Super.PMML method*), [185](#page-188-0) add\_AnovaRow() (*PMML44Super.Anova method*), [16](#page-19-0) add\_anytypeobjs\_() (*PMML44Super.Extension method*), [93](#page-96-0) add\_anytypeobjs\_() (*PMML44Super.row method*), [302](#page-305-0) add\_Apply() (*PMML44Super.Apply method*), [20](#page-23-0) add\_Array() (*PMML44Super.DiscrStats method*), [84](#page-87-0) add\_Array() (*PMML44Super.Matrix method*), [139](#page-142-0) add\_Array() (*PMML44Super.PartitionFieldStats method*), [196](#page-199-0) add\_AssociationModel() (*PMML44Super.PMML method*), [185](#page-188-0) add\_AssociationRule() (*PMML44Super.AssociationModel method*), [23](#page-26-0) add\_Attribute() (*PMML44Super.Characteristic method*), [43](#page-46-0) add\_BaselineCell() (*PMML44Super.BaseCumHazardTables method*), [28](#page-31-0)

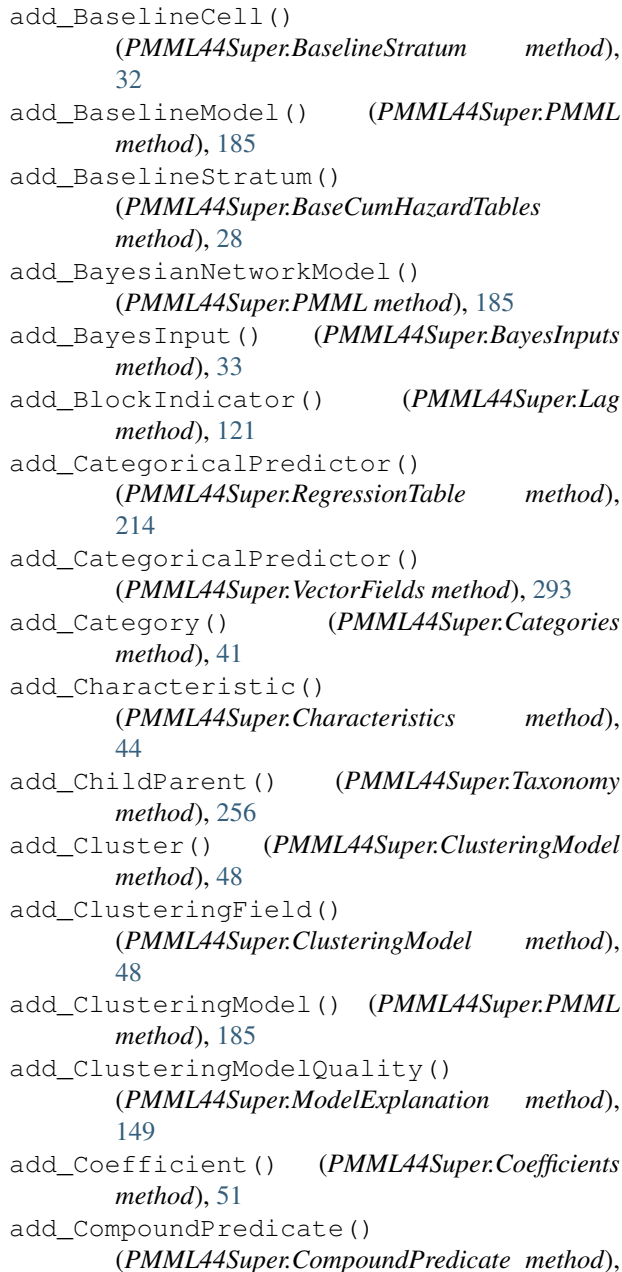

[56](#page-59-0) add\_CompoundRule() (*PMML44Super.CompoundRule method*), [57](#page-60-0) add\_CompoundRule() (*PMML44Super.RuleSet method*), [219](#page-222-0) add\_Con() (*PMML44Super.Neuron method*), [166](#page-169-0) add\_Constant() (*PMML44Super.Apply method*), [20](#page-23-0) add\_ContinuousConditionalProbability() (*PMML44Super.ContinuousNode method*), [66](#page-69-0) add\_ContinuousDistribution() (*PMML44Super.ContinuousConditionalProbability method*), [64](#page-67-0) add\_ContinuousDistribution() (*PMML44Super.ContinuousNode method*), [66](#page-69-0) add\_ContinuousNode() (*PMML44Super.BayesianNetworkNodes method*), [37](#page-40-0) add\_DataField() (*PMML44Super.DataDictionary method*), [72](#page-75-0) add\_Decision() (*PMML44Super.Decisions method*), [77](#page-80-0) add\_DecisionTree() (*PMML44Super.MiningModel method*), [146](#page-149-0) add\_DeepNetwork() (*PMML44Super.PMML method*), [185](#page-188-0) add\_DefineFunction() (*PMML44Super.TransformationDictionary method*), [278](#page-281-0) add\_Delimiter() (*PMML44Super.Sequence method*), [231](#page-234-0) add\_DerivedField() (*PMML44Super.ContinuousNode method*), [66](#page-69-0) add\_DerivedField() (*PMML44Super.DiscreteNode method*), [86](#page-89-0) add\_DerivedField() (*PMML44Super.LocalTransformations method*), [133](#page-136-0) add\_DerivedField() (*PMML44Super.TransformationDictionary method*), [278](#page-281-0) add\_DiscreteConditionalProbability() (*PMML44Super.DiscreteNode method*), [86](#page-89-0) add\_DiscreteNode() (*PMML44Super.BayesianNetworkNodes method*), [37](#page-40-0) add\_Discretize() (*PMML44Super.Apply method*), [20](#page-23-0) add\_DiscretizeBin() (*PMML44Super.Discretize method*), [87](#page-90-0) add\_DynamicRegressor()

(*PMML44Super.ARIMA method*), [5](#page-8-0)

add\_DynamicRegressor() (*PMML44Super.StateSpaceModel method*), [243](#page-246-0) add\_Extension() (*PMML44Super.AbsoluteExponentialKernel method*), [7](#page-10-0) add\_Extension() (*PMML44Super.Adadelta method*), [8](#page-11-0) add\_Extension() (*PMML44Super.Adagrad method*), [9](#page-12-0) add\_Extension() (*PMML44Super.Adam method*), [9](#page-12-0) add\_Extension() (*PMML44Super.Adamax method*), [10](#page-13-0) add\_Extension() (*PMML44Super.Aggregate method*), [11](#page-14-0) add\_Extension() (*PMML44Super.Annotation method*), [13](#page-16-0) add\_Extension() (*PMML44Super.AnomalyDetectionModel method*), [14](#page-17-0) add\_Extension() (*PMML44Super.Anova method*), [16](#page-19-0) add\_Extension() (*PMML44Super.AnovaRow method*), [17](#page-20-0) add\_Extension() (*PMML44Super.AntecedentSequence method*), [18](#page-21-0) add\_Extension() (*PMML44Super.AnyDistribution method*), [19](#page-22-0) add\_Extension() (*PMML44Super.Application method*), [19](#page-22-0) add\_Extension() (*PMML44Super.Apply method*), [20](#page-23-0) add\_Extension() (*PMML44Super.AR method*), [3](#page-6-1) add\_Extension() (*PMML44Super.ARDSquaredExponentialKernel method*), [4](#page-7-0) add\_Extension() (*PMML44Super.ARIMA method*), [5](#page-8-0) add\_Extension() (*PMML44Super.ARMAPart method*), [6](#page-9-0) add\_Extension() (*PMML44Super.AssociationModel method*), [23](#page-26-0) add\_Extension() (*PMML44Super.AssociationRule method*), [25](#page-28-0) add\_Extension() (*PMML44Super.Attribute method*), [26](#page-29-0) add\_Extension() (*PMML44Super.BaseCumHazardTables method*), [28](#page-31-0) add\_Extension() (*PMML44Super.BaselineCell method*), [29](#page-32-0) add\_Extension() (*PMML44Super.BaselineModel method*), [30](#page-33-0) add\_Extension() (*PMML44Super.BaselineStratum method*), [32](#page-35-0) add\_Extension() (*PMML44Super.BayesianNetworkModel method*), [35](#page-38-0) add\_Extension() (*PMML44Super.BayesianNetworkNodes*

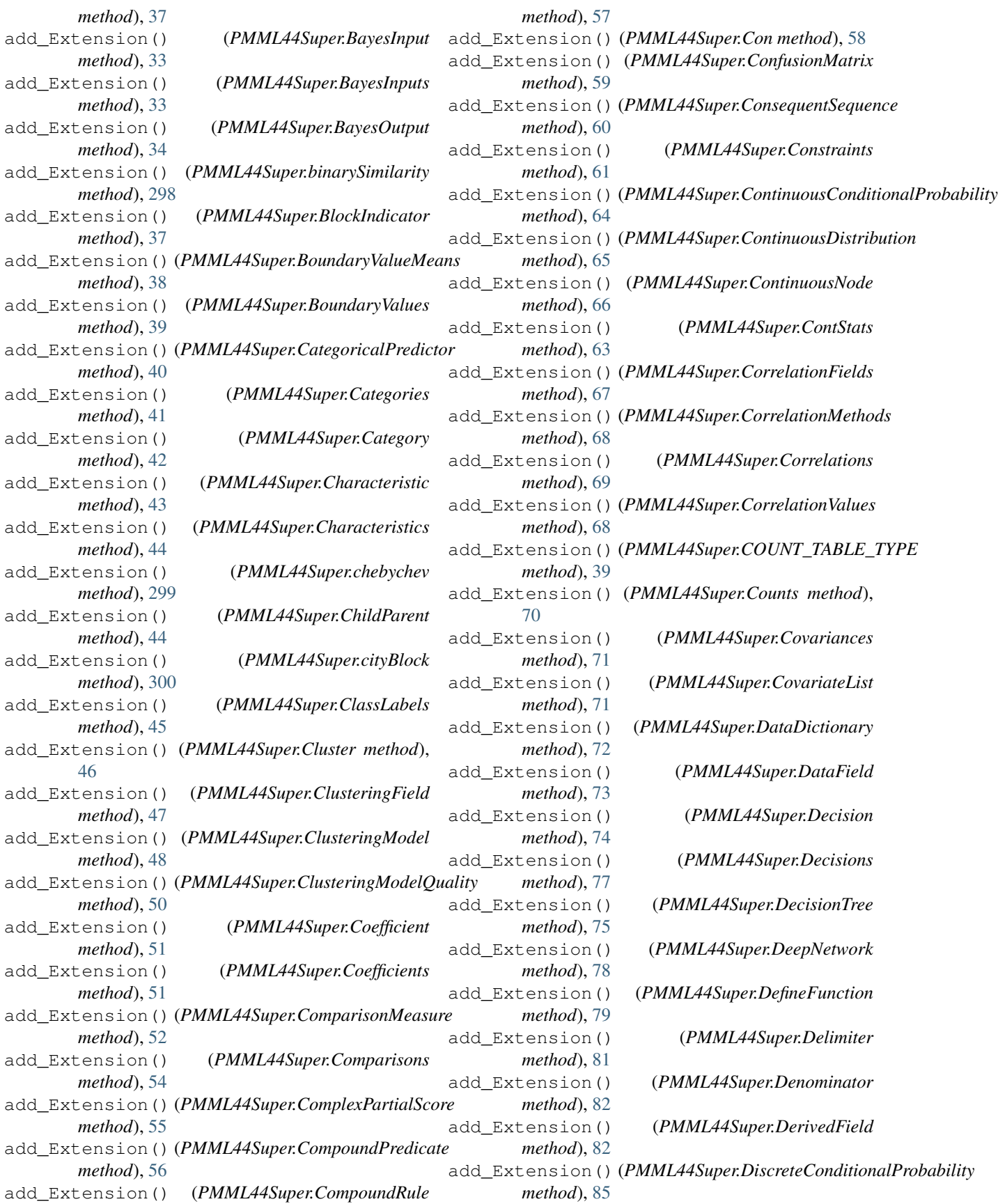

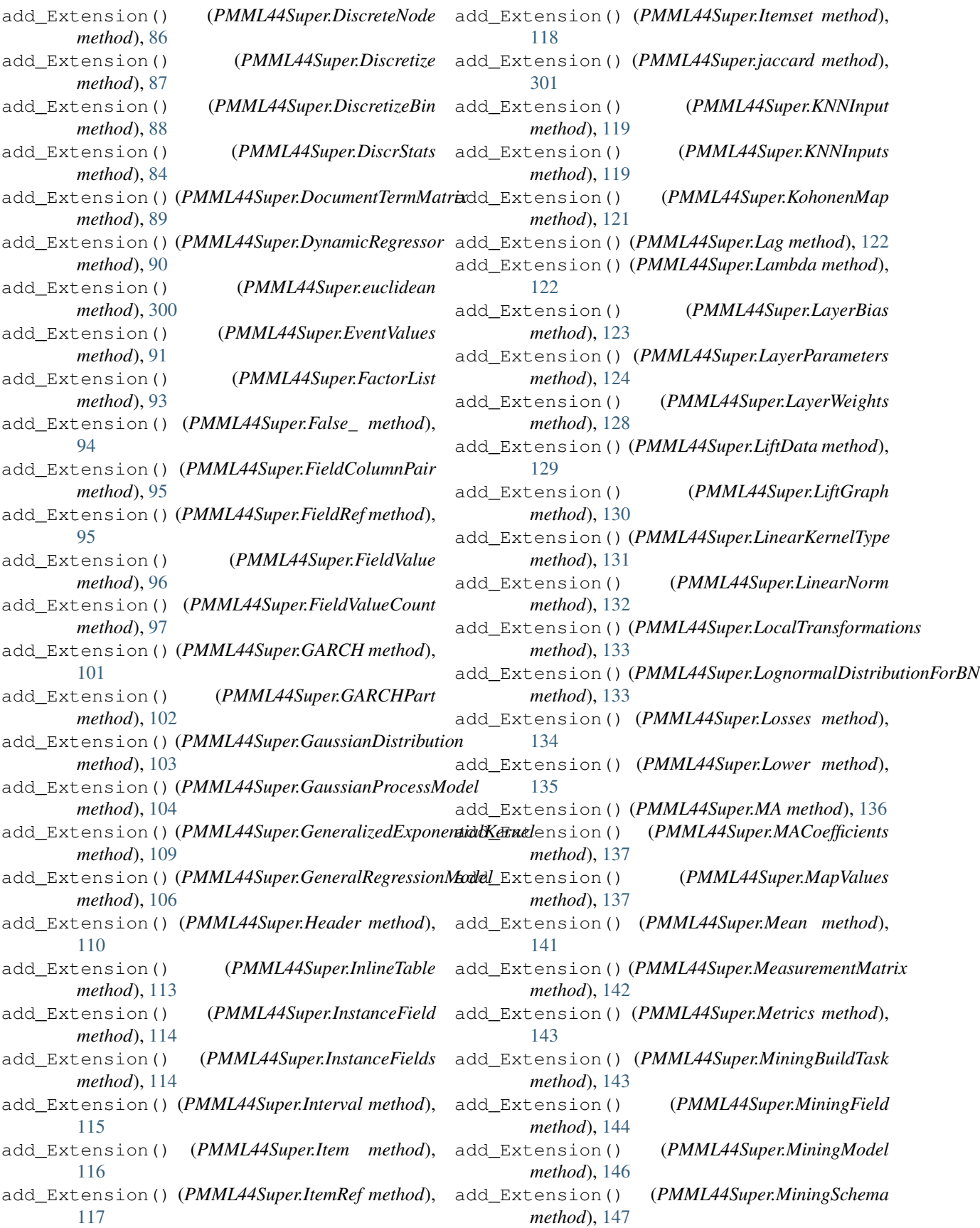

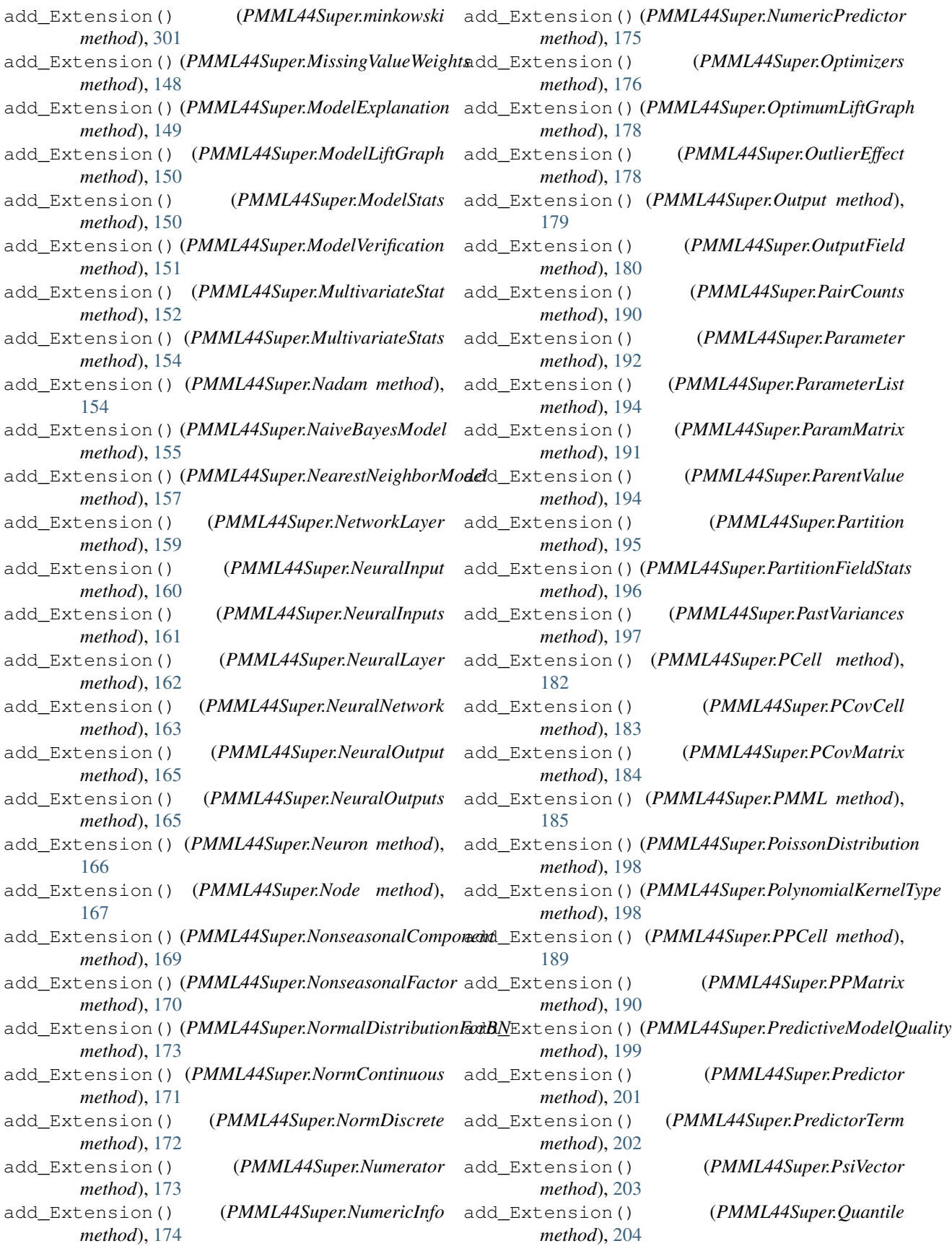

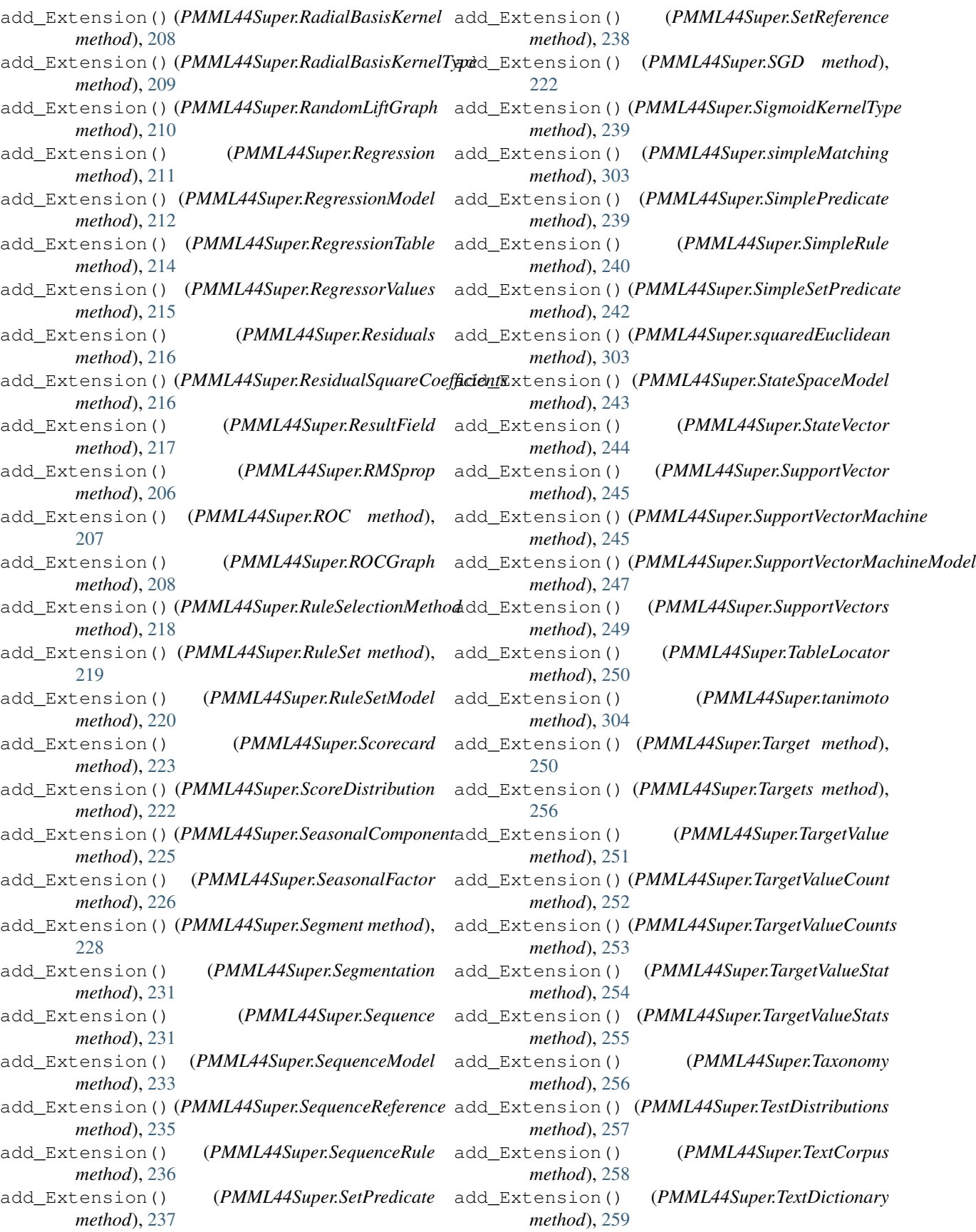

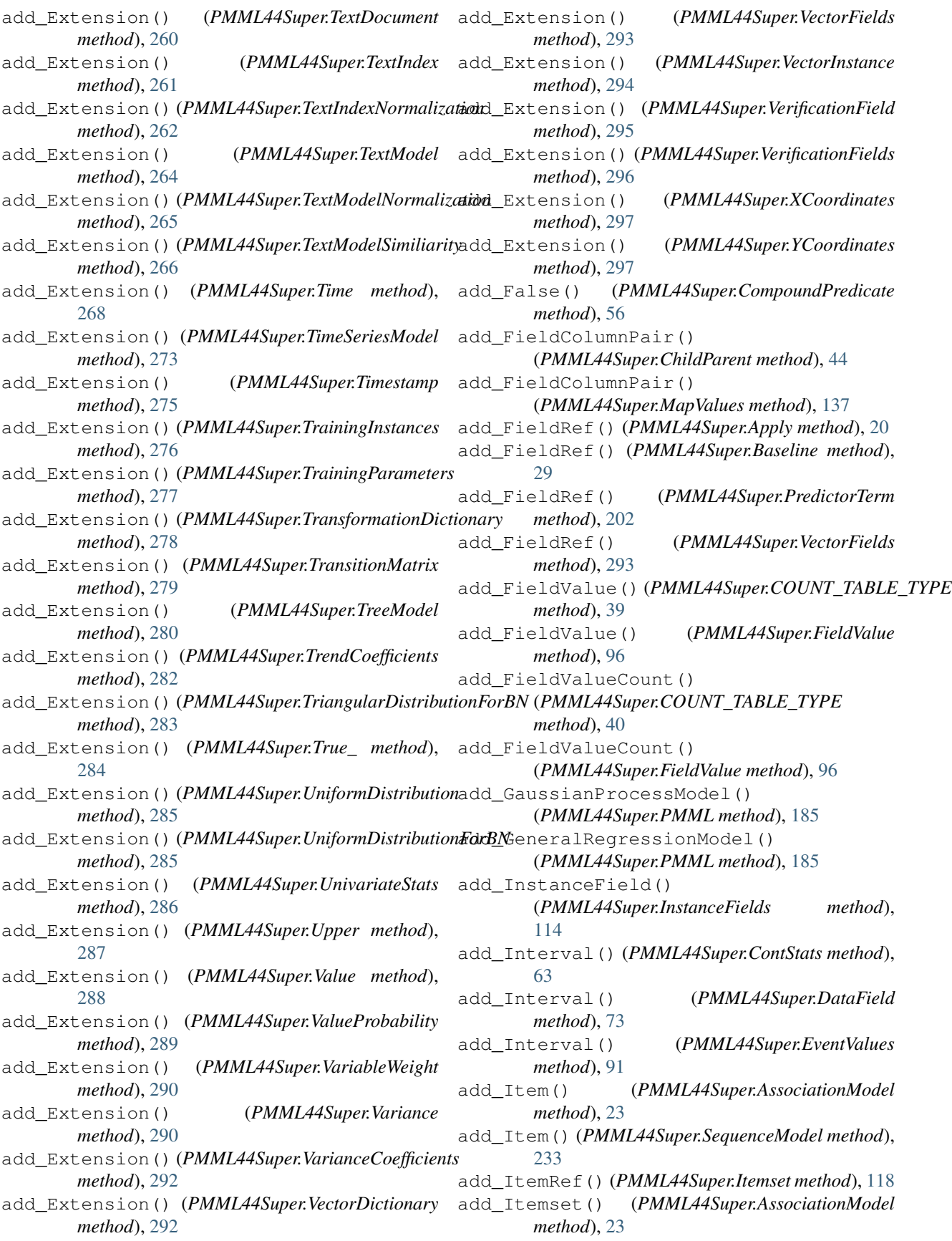

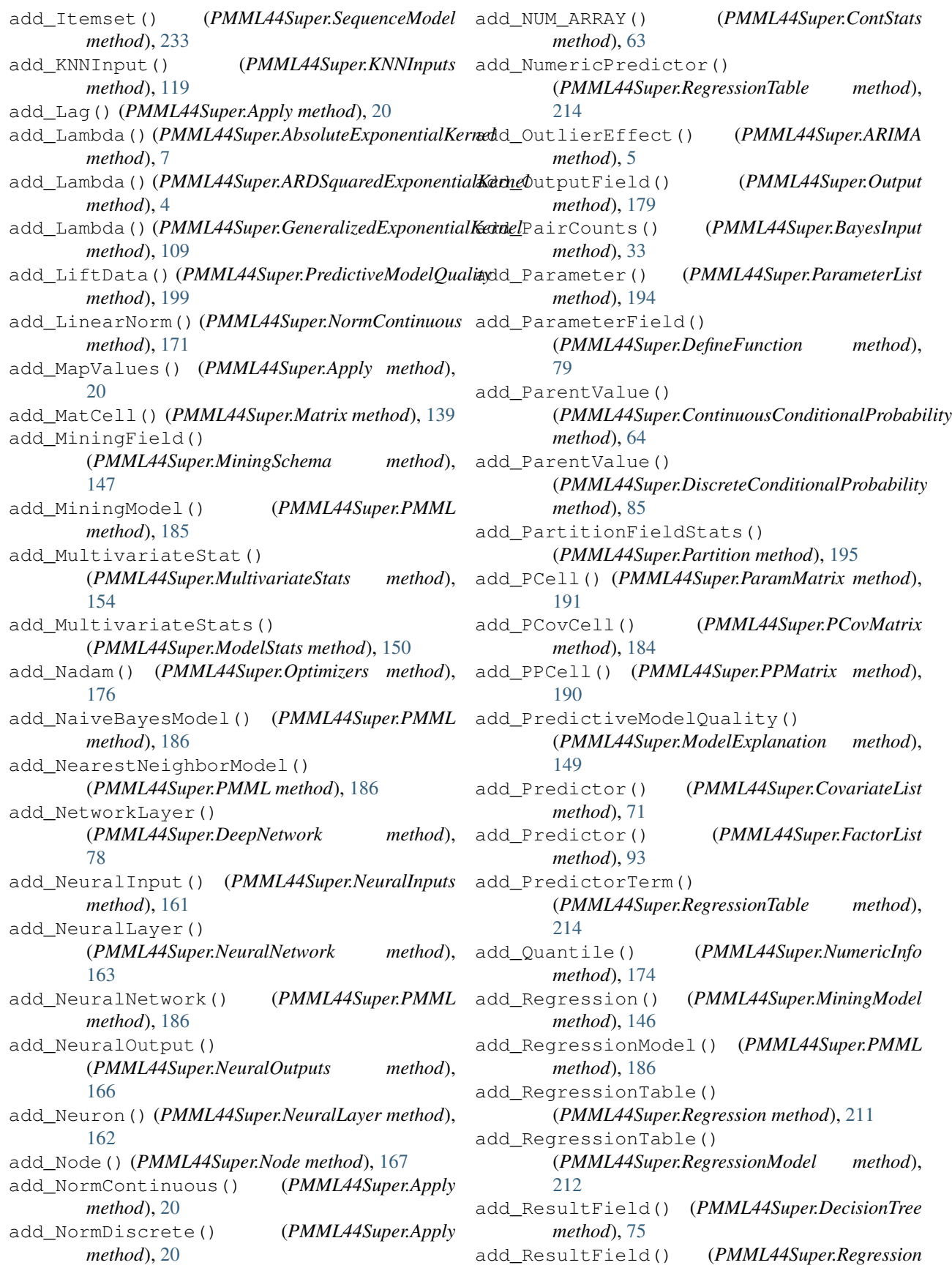

*method*), [211](#page-214-0) add\_RMSprop() (*PMML44Super.Optimizers method*), [176](#page-179-0) add\_row() (*PMML44Super.InlineTable method*), [113](#page-116-0) add\_RuleSelectionMethod() (*PMML44Super.RuleSet method*), [219](#page-222-0) add\_RuleSetModel() (*PMML44Super.PMML method*), [186](#page-189-0) add\_Scorecard() (*PMML44Super.PMML method*), [186](#page-189-0) add\_ScoreDistribution() (*PMML44Super.Node method*), [167](#page-170-0) add\_ScoreDistribution() (*PMML44Super.RuleSet method*), [219](#page-222-0) add\_ScoreDistribution() (*PMML44Super.SimpleRule method*), [240](#page-243-0) add\_Segment() (*PMML44Super.Segmentation method*), [231](#page-234-0) add\_Sequence() (*PMML44Super.SequenceModel method*), [233](#page-236-0) add\_SequenceModel() (*PMML44Super.PMML method*), [186](#page-189-0) add\_SequenceRule() (*PMML44Super.SequenceModel method*), [233](#page-236-0) add\_SetPredicate() (*PMML44Super.SequenceModel method*), [233](#page-236-0) add\_SetReference() (*PMML44Super.Sequence method*), [232](#page-235-0) add\_SGD() (*PMML44Super.Optimizers method*), [176](#page-179-0) add\_SimplePredicate() (*PMML44Super.CompoundPredicate method*), [56](#page-59-0) add\_SimpleRule() (*PMML44Super.CompoundRule method*), [57](#page-60-0) add\_SimpleRule() (*PMML44Super.RuleSet method*), [219](#page-222-0) add\_SimpleSetPredicate() (*PMML44Super.CompoundPredicate method*), [56](#page-59-0) add\_SupportVector() (*PMML44Super.SupportVectors method*), [249](#page-252-0) add\_SupportVectorMachine() (*PMML44Super.SupportVectorMachineModel method*), [247](#page-250-0) add\_SupportVectorMachineModel() (*PMML44Super.PMML method*), [186](#page-189-0) add\_Target() (*PMML44Super.Targets method*), [256](#page-259-0) add\_TargetValue() (*PMML44Super.Target method*), [250](#page-253-0) add\_TargetValueCount() (*PMML44Super.TargetValueCounts method*), AnomalyDetectionModel (*class in*

[253](#page-256-0)

add\_TargetValueStat() (*PMML44Super.TargetValueStats method*), [255](#page-258-0) add\_Taxonomy() (*PMML44Super.DataDictionary method*), [72](#page-75-0) add\_TextDocument() (*PMML44Super.TextCorpus method*), [258](#page-261-0) add\_TextIndex() (*PMML44Super.Apply method*), [20](#page-23-0) add\_TextIndexNormalization() (*PMML44Super.TextIndex method*), [261](#page-264-0) add\_TextModel() (*PMML44Super.PMML method*), [186](#page-189-0) add\_Theta() (*PMML44Super.FinalTheta method*), [100](#page-103-0) add\_TimeCycle() (*PMML44Super.TimeAnchor method*), [269](#page-272-0) add\_TimeException() (*PMML44Super.TimeAnchor method*), [269](#page-272-0) add\_TimeSeries() (*PMML44Super.TimeSeriesModel method*), [273](#page-276-0) add\_TimeSeriesModel() (*PMML44Super.PMML method*), [186](#page-189-0) add\_TimeValue() (*PMML44Super.ExponentialSmoothing method*), [92](#page-95-0) add\_TimeValue() (*PMML44Super.TimeSeries method*), [272](#page-275-0) add\_TreeModel() (*PMML44Super.PMML method*), [186](#page-189-0) add\_True() (*PMML44Super.CompoundPredicate method*), [56](#page-59-0) add\_UnivariateStats() (*PMML44Super.ModelStats method*), [150](#page-153-0) add\_Value() (*PMML44Super.DataField method*), [73](#page-76-0) add\_Value() (*PMML44Super.DerivedField method*), [82](#page-85-0) add\_Value() (*PMML44Super.EventValues method*), [91](#page-94-0) add\_ValueProbability() (*PMML44Super.DiscreteConditionalProbability method*), [85](#page-88-0) add\_ValueProbability() (*PMML44Super.DiscreteNode method*), [86](#page-89-0) add\_VectorInstance() (*PMML44Super.VectorDictionary method*), [292](#page-295-0) add\_VerificationField() (*PMML44Super.VerificationFields method*), [296](#page-299-0) Aggregate (*class in PMML44Super*), [11](#page-14-0) Alternate (*class in PMML44Super*), [12](#page-15-0) Annotation (*class in PMML44Super*), [13](#page-16-0)

*PMML44Super*), [13](#page-16-0) Anova (*class in PMML44Super*), [16](#page-19-0) AnovaRow (*class in PMML44Super*), [17](#page-20-0) AntecedentSequence (*class in PMML44Super*), [18](#page-21-0) AnyDistribution (*class in PMML44Super*), [19](#page-22-0) Application (*class in PMML44Super*), [19](#page-22-0) Apply (*class in PMML44Super*), [20](#page-23-0) AR (*class in PMML44Super*), [3](#page-6-1) ARDSquaredExponentialKernel (*class in PMML44Super*), [4](#page-7-0) ARIMA (*class in PMML44Super*), [5](#page-8-0) ARMAPart (*class in PMML44Super*), [6](#page-9-0) ArrayType (*class in PMML44Super*), [22](#page-25-0) AssociationModel (*class in PMML44Super*), [23](#page-26-0) AssociationRule (*class in PMML44Super*), [25](#page-28-0) Attribute (*class in PMML44Super*), [26](#page-29-0)

# B

- BaseCumHazardTables (*class in PMML44Super*), [28](#page-31-0) Baseline (*class in PMML44Super*), [28](#page-31-0) BaselineCell (*class in PMML44Super*), [29](#page-32-0) BaselineModel (*class in PMML44Super*), [30](#page-33-0) BaselineStratum (*class in PMML44Super*), [32](#page-35-0) BayesianNetworkModel (*class in PMML44Super*), [35](#page-38-0) BayesianNetworkNodes (*class in PMML44Super*), [36](#page-39-0) BayesInput (*class in PMML44Super*), [32](#page-35-0) BayesInputs (*class in PMML44Super*), [33](#page-36-0) BayesOutput (*class in PMML44Super*), [34](#page-37-0) binarySimilarity (*class in PMML44Super*), [298](#page-301-0) BlockIndicator (*class in PMML44Super*), [37](#page-40-0) BoundaryValueMeans (*class in PMML44Super*), [38](#page-41-0) BoundaryValues (*class in PMML44Super*), [39](#page-42-0) build() (*PMML44Super.AbsoluteExponentialKernel method*), [7](#page-10-0) build() (*PMML44Super.Adadelta method*), [8](#page-11-0) build() (*PMML44Super.Adagrad method*), [9](#page-12-0) build() (*PMML44Super.Adam method*), [10](#page-13-0) build() (*PMML44Super.Adamax method*), [10](#page-13-0) build() (*PMML44Super.Aggregate method*), [11](#page-14-0) build() (*PMML44Super.Alternate method*), [12](#page-15-0) build() (*PMML44Super.Annotation method*), [13](#page-16-0) build() (*PMML44Super.AnomalyDetectionModel method*), [14](#page-17-0) build() (*PMML44Super.Anova method*), [16](#page-19-0) build() (*PMML44Super.AnovaRow method*), [17](#page-20-0) build() (*PMML44Super.AntecedentSequence method*), [18](#page-21-0) build() (*PMML44Super.AnyDistribution method*), [19](#page-22-0) build() (*PMML44Super.Application method*), [19](#page-22-0) build() (*PMML44Super.Apply method*), [20](#page-23-0) build() (*PMML44Super.AR method*), [3](#page-6-1)
- build() (*PMML44Super.BaselineStratum method*), [32](#page-35-0) build() (*PMML44Super.BayesianNetworkModel method*), [35](#page-38-0) build() (*PMML44Super.BayesianNetworkNodes method*), [37](#page-40-0) build() (*PMML44Super.BayesInput method*), [33](#page-36-0) build() (*PMML44Super.BayesInputs method*), [34](#page-37-0) build() (*PMML44Super.BayesOutput method*), [34](#page-37-0) build() (*PMML44Super.binarySimilarity method*), [298](#page-301-0) build() (*PMML44Super.BlockIndicator method*), [37](#page-40-0) build() (*PMML44Super.BoundaryValueMeans method*), [38](#page-41-0) build() (*PMML44Super.BoundaryValues method*), [39](#page-42-0) build() (*PMML44Super.CategoricalPredictor method*), [40](#page-43-0) build() (*PMML44Super.Categories method*), [41](#page-44-0) build() (*PMML44Super.Category method*), [42](#page-45-0) build() (*PMML44Super.Characteristic method*), [43](#page-46-0) build() (*PMML44Super.Characteristics method*), [44](#page-47-0) build() (*PMML44Super.chebychev method*), [299](#page-302-0) build() (*PMML44Super.ChildParent method*), [44](#page-47-0) build() (*PMML44Super.cityBlock method*), [300](#page-303-0) build() (*PMML44Super.ClassLabels method*), [45](#page-48-0) build() (*PMML44Super.Cluster method*), [46](#page-49-0) build() (*PMML44Super.ClusteringField method*), [47](#page-50-0) build() (*PMML44Super.ClusteringModel method*), [48](#page-51-0) build() (*PMML44Super.ClusteringModelQuality method*), [50](#page-53-0) build() (*PMML44Super.Coefficient method*), [51](#page-54-0) build() (*PMML44Super.Coefficients method*), [52](#page-55-0) build() (*PMML44Super.ComparisonMeasure method*), [52](#page-55-0) build() (*PMML44Super.Comparisons method*), [54](#page-57-0) build() (*PMML44Super.ComplexPartialScore method*), [55](#page-58-0) build() (*PMML44Super.CompoundPredicate method*), [56](#page-59-0) build() (*PMML44Super.CompoundRule method*), [57](#page-60-0) build() (*PMML44Super.Con method*), [58](#page-61-0) **332 Index**

build() (*PMML44Super.ARDSquaredExponentialKernel*

build() (*PMML44Super.AssociationRule method*), [25](#page-28-0)

build() (*PMML44Super.BaseCumHazardTables*

build() (*PMML44Super.ARIMA method*), [5](#page-8-0) build() (*PMML44Super.ARMAPart method*), [6](#page-9-0) build() (*PMML44Super.ArrayType method*), [22](#page-25-0) build() (*PMML44Super.AssociationModel method*),

build() (*PMML44Super.Attribute method*), [27](#page-30-0)

build() (*PMML44Super.Baseline method*), [29](#page-32-0) build() (*PMML44Super.BaselineCell method*), [30](#page-33-0) build() (*PMML44Super.BaselineModel method*), [30](#page-33-0)

*method*), [4](#page-7-0)

*method*), [28](#page-31-0)

[23](#page-26-0)

build() (*PMML44Super.ConfusionMatrix method*), [59](#page-62-0) build() (*PMML44Super.FinalNoise method*), [98](#page-101-0) build() (*PMML44Super.ConsequentSequence method*), [60](#page-63-0) build() (*PMML44Super.Constant method*), [61](#page-64-0) build() (*PMML44Super.Constraints method*), [61](#page-64-0) build() (*PMML44Super.ContinuousConditionalProbability method*), [64](#page-67-0) build() (*PMML44Super.ContinuousDistribution method*), [65](#page-68-0) build() (*PMML44Super.ContinuousNode method*), [66](#page-69-0) build() (*PMML44Super.ContStats method*), [63](#page-66-0) build() (*PMML44Super.CorrelationFields method*), [67](#page-70-0) build() (*PMML44Super.CorrelationMethods method*), [68](#page-71-0) build() (*PMML44Super.Correlations method*), [69](#page-72-0) build() (*PMML44Super.CorrelationValues method*), [68](#page-71-0) build() (*PMML44Super.COUNT\_TABLE\_TYPE method*), [40](#page-43-0) build() (*PMML44Super.Counts method*), [70](#page-73-0) build() (*PMML44Super.Covariances method*), [71](#page-74-0) build() (*PMML44Super.CovariateList method*), [71](#page-74-0) build() (*PMML44Super.DataDictionary method*), [72](#page-75-0) build() (*PMML44Super.DataField method*), [73](#page-76-0) build() (*PMML44Super.Decision method*), [74](#page-77-0) build() (*PMML44Super.Decisions method*), [77](#page-80-0) build() (*PMML44Super.DecisionTree method*), [75](#page-78-0) build() (*PMML44Super.DeepNetwork method*), [78](#page-81-0) build() (*PMML44Super.DefineFunction method*), [79](#page-82-0) build() (*PMML44Super.Delimiter method*), [81](#page-84-0) build() (*PMML44Super.Denominator method*), [82](#page-85-0) build() (*PMML44Super.DerivedField method*), [82](#page-85-0) build() (*PMML44Super.DiscreteConditionalProbability* build() (*PMML44Super.KNNInput method*), [119](#page-122-0) *method*), [85](#page-88-0) build() (*PMML44Super.DiscreteNode method*), [86](#page-89-0) build() (*PMML44Super.Discretize method*), [87](#page-90-0) build() (*PMML44Super.DiscretizeBin method*), [88](#page-91-0) build() (*PMML44Super.DiscrStats method*), [84](#page-87-0) build() (*PMML44Super.DocumentTermMatrix method*), [89](#page-92-0) build() (*PMML44Super.DynamicRegressor method*),  $9<sub>0</sub>$ build() (*PMML44Super.euclidean method*), [300](#page-303-0) build() (*PMML44Super.EventValues method*), [91](#page-94-0) build() (*PMML44Super.ExponentialSmoothing method*), [92](#page-95-0) build() (*PMML44Super.Extension method*), [93](#page-96-0) build() (*PMML44Super.FactorList method*), [93](#page-96-0) build() (*PMML44Super.False\_ method*), [94](#page-97-0) build() (*PMML44Super.FieldColumnPair method*), [95](#page-98-0) build() (*PMML44Super.FieldRef method*), [95](#page-98-0) build() (*PMML44Super.FieldValue method*), [96](#page-99-0) build() (*PMML44Super.FieldValueCount method*), [97](#page-100-0)

build() (*PMML44Super.FinalNu method*), [98](#page-101-0) build() (*PMML44Super.FinalOmega method*), [99](#page-102-0) build() (*PMML44Super.FinalPredictedNoise method*), [99](#page-102-0) build() (*PMML44Super.FinalStateVector method*), [100](#page-103-0) build() (*PMML44Super.FinalTheta method*), [100](#page-103-0) build() (*PMML44Super.GARCH method*), [101](#page-104-0) build() (*PMML44Super.GARCHPart method*), [102](#page-105-0) build() (*PMML44Super.GaussianDistribution method*), [103](#page-106-0) build() (*PMML44Super.GaussianProcessModel method*), [104](#page-107-0) build() (*PMML44Super.GeneralizedExponentialKernel method*), [109](#page-112-0) build() (*PMML44Super.GeneralRegressionModel method*), [106](#page-109-0) build() (*PMML44Super.Header method*), [110](#page-113-0) build() (*PMML44Super.HVector method*), [110](#page-113-0) build() (*PMML44Super.Indices method*), [113](#page-116-0) build() (*PMML44Super.InlineTable method*), [113](#page-116-0) build() (*PMML44Super.InstanceField method*), [114](#page-117-0) build() (*PMML44Super.InstanceFields method*), [114](#page-117-0) build() (*PMML44Super.INT\_Entries method*), [111](#page-114-0) build() (*PMML44Super.INT\_SparseArray method*), [112](#page-115-0) build() (*PMML44Super.Interval method*), [115](#page-118-0) build() (*PMML44Super.Item method*), [116](#page-119-0) build() (*PMML44Super.ItemRef method*), [117](#page-120-0) build() (*PMML44Super.Itemset method*), [118](#page-121-0) build() (*PMML44Super.jaccard method*), [301](#page-304-0) build() (*PMML44Super.KalmanState method*), [120](#page-123-0) build() (*PMML44Super.KNNInputs method*), [119](#page-122-0) build() (*PMML44Super.KohonenMap method*), [121](#page-124-0) build() (*PMML44Super.Lag method*), [122](#page-125-0) build() (*PMML44Super.Lambda method*), [122](#page-125-0) build() (*PMML44Super.LayerBias method*), [123](#page-126-0) build() (*PMML44Super.LayerParameters method*), [124](#page-127-0) build() (*PMML44Super.LayerWeights method*), [128](#page-131-0) build() (*PMML44Super.Level method*), [129](#page-132-0) build() (*PMML44Super.LiftData method*), [129](#page-132-0) build() (*PMML44Super.LiftGraph method*), [130](#page-133-0) build() (*PMML44Super.LinearKernelType method*), [131](#page-134-0) build() (*PMML44Super.LinearNorm method*), [132](#page-135-0) build() (*PMML44Super.LocalTransformations method*), [133](#page-136-0) build() (*PMML44Super.LognormalDistributionForBN*

- *method*), [133](#page-136-0) build() (*PMML44Super.Losses method*), [134](#page-137-0)
- build() (*PMML44Super.Lower method*), [135](#page-138-0)
- build() (*PMML44Super.MA method*), [136](#page-139-0)
- build() (*PMML44Super.MACoefficients method*), [137](#page-140-0)
- build() (*PMML44Super.MapValues method*), [137](#page-140-0)
- build() (*PMML44Super.MatCell method*), [138](#page-141-0)
- build() (*PMML44Super.Matrix method*), [139](#page-142-0)
- build() (*PMML44Super.MaximumLikelihoodStat method*), [140](#page-143-0)
- build() (*PMML44Super.Mean method*), [141](#page-144-0)
- build() (*PMML44Super.MeasurementMatrix method*), [142](#page-145-0)
- build() (*PMML44Super.Metrics method*), [143](#page-146-0)
- build() (*PMML44Super.MiningBuildTask method*), [144](#page-147-0)
- build() (*PMML44Super.MiningField method*), [144](#page-147-0)
- build() (*PMML44Super.MiningModel method*), [146](#page-149-0)
- build() (*PMML44Super.MiningSchema method*), [147](#page-150-0)
- build() (*PMML44Super.minkowski method*), [301](#page-304-0)
- build() (*PMML44Super.MissingValueWeights method*), [148](#page-151-0)
- build() (*PMML44Super.ModelExplanation method*), [149](#page-152-0)
- build() (*PMML44Super.ModelLiftGraph method*), [150](#page-153-0)
- build() (*PMML44Super.ModelStats method*), [150](#page-153-0)
- build() (*PMML44Super.ModelVerification method*), [151](#page-154-0)
- build() (*PMML44Super.MultivariateStat method*), [152](#page-155-0)
- build() (*PMML44Super.MultivariateStats method*), [154](#page-157-0)
- build() (*PMML44Super.Nadam method*), [154](#page-157-0)
- build() (*PMML44Super.NaiveBayesModel method*), [155](#page-158-0)
- build() (*PMML44Super.NearestNeighborModel method*), [157](#page-160-0)
- build() (*PMML44Super.NetworkLayer method*), [159](#page-162-0)
- build() (*PMML44Super.NeuralInput method*), [160](#page-163-0)
- build() (*PMML44Super.NeuralInputs method*), [161](#page-164-0)
- build() (*PMML44Super.NeuralLayer method*), [162](#page-165-0)
- build() (*PMML44Super.NeuralNetwork method*), [163](#page-166-0)
- build() (*PMML44Super.NeuralOutput method*), [165](#page-168-0)
- build() (*PMML44Super.NeuralOutputs method*), [166](#page-169-0)
- build() (*PMML44Super.Neuron method*), [166](#page-169-0)
- build() (*PMML44Super.Node method*), [167](#page-170-0)
- build() (*PMML44Super.NonseasonalComponent method*), [169](#page-172-0)
- build() (*PMML44Super.NonseasonalFactor method*), [170](#page-173-0)
- build() (*PMML44Super.NormalDistributionForBN method*), [173](#page-176-0)
- build() (*PMML44Super.NormContinuous method*), [171](#page-174-0)
- build() (*PMML44Super.NormDiscrete method*), [172](#page-175-0)
- build() (*PMML44Super.Numerator method*), [173](#page-176-0)

build() (*PMML44Super.NumericInfo method*), [174](#page-177-0) build() (*PMML44Super.NumericPredictor method*), [175](#page-178-0) build() (*PMML44Super.Optimizers method*), [176](#page-179-0) build() (*PMML44Super.OptimumLiftGraph method*), [178](#page-181-0) build() (*PMML44Super.OutlierEffect method*), [178](#page-181-0) build() (*PMML44Super.Output method*), [179](#page-182-0) build() (*PMML44Super.OutputField method*), [180](#page-183-0) build() (*PMML44Super.PairCounts method*), [190](#page-193-0) build() (*PMML44Super.Parameter method*), [192](#page-195-0) build() (*PMML44Super.ParameterField method*), [193](#page-196-0) build() (*PMML44Super.ParameterList method*), [194](#page-197-0) build() (*PMML44Super.ParamMatrix method*), [191](#page-194-0) build() (*PMML44Super.ParentValue method*), [194](#page-197-0) build() (*PMML44Super.Partition method*), [195](#page-198-0) build() (*PMML44Super.PartitionFieldStats method*), [196](#page-199-0) build() (*PMML44Super.PastVariances method*), [197](#page-200-0) build() (*PMML44Super.PCell method*), [182](#page-185-0) build() (*PMML44Super.PCovCell method*), [183](#page-186-0) build() (*PMML44Super.PCovMatrix method*), [184](#page-187-0) build() (*PMML44Super.PMML method*), [186](#page-189-0) build() (*PMML44Super.PoissonDistribution method*), [198](#page-201-0) build() (*PMML44Super.PolynomialKernelType method*), [198](#page-201-0) build() (*PMML44Super.PPCell method*), [189](#page-192-0) build() (*PMML44Super.PPMatrix method*), [190](#page-193-0) build() (*PMML44Super.PredictiveModelQuality method*), [199](#page-202-0) build() (*PMML44Super.Predictor method*), [201](#page-204-0) build() (*PMML44Super.PredictorTerm method*), [202](#page-205-0) build() (*PMML44Super.PsiVector method*), [203](#page-206-0) build() (*PMML44Super.Quantile method*), [204](#page-207-0) build() (*PMML44Super.RadialBasisKernel method*), [208](#page-211-0) build() (*PMML44Super.RadialBasisKernelType method*), [209](#page-212-0) build() (*PMML44Super.RandomLiftGraph method*), [210](#page-213-0) build() (*PMML44Super.REAL\_Entries method*), [205](#page-208-0) build() (*PMML44Super.REAL\_SparseArray method*), [205](#page-208-0) build() (*PMML44Super.Regression method*), [211](#page-214-0) build() (*PMML44Super.RegressionModel method*), [212](#page-215-0) build() (*PMML44Super.RegressionTable method*),

- [214](#page-217-0)
- build() (*PMML44Super.RegressorValues method*), [215](#page-218-0)
- build() (*PMML44Super.Residuals method*), [217](#page-220-0)
- build() (*PMML44Super.ResidualSquareCoefficients method*), [216](#page-219-0)
- build() (*PMML44Super.ResultField method*), [217](#page-220-0)
- build() (*PMML44Super.RMSprop method*), [206](#page-209-0)
- build() (*PMML44Super.ROC method*), [207](#page-210-0)
- build() (*PMML44Super.ROCGraph method*), [208](#page-211-0)
- build() (*PMML44Super.row method*), [302](#page-305-0)
- build() (*PMML44Super.RuleSelectionMethod method*), [218](#page-221-0)
- build() (*PMML44Super.RuleSet method*), [219](#page-222-0)
- build() (*PMML44Super.RuleSetModel method*), [220](#page-223-0)
- build() (*PMML44Super.Scorecard method*), [223](#page-226-0)
- build() (*PMML44Super.ScoreDistribution method*), [222](#page-225-0)
- build() (*PMML44Super.SeasonalComponent method*), [225](#page-228-0)
- build() (*PMML44Super.SeasonalFactor method*), [226](#page-229-0)
- build() (*PMML44Super.Seasonality\_ExpoSmooth method*), [227](#page-230-0)
- build() (*PMML44Super.SeasonalTrendDecomposition method*), [227](#page-230-0)
- build() (*PMML44Super.Segment method*), [228](#page-231-0)
- build() (*PMML44Super.Segmentation method*), [231](#page-234-0)
- build() (*PMML44Super.Sequence method*), [232](#page-235-0)
- build() (*PMML44Super.SequenceModel method*), [233](#page-236-0)
- build() (*PMML44Super.SequenceReference method*), [235](#page-238-0)
- build() (*PMML44Super.SequenceRule method*), [236](#page-239-0)
- build() (*PMML44Super.SetPredicate method*), [237](#page-240-0)
- build() (*PMML44Super.SetReference method*), [238](#page-241-0)
- build() (*PMML44Super.SGD method*), [222](#page-225-0)
- build() (*PMML44Super.SigmoidKernelType method*), [239](#page-242-0)
- build() (*PMML44Super.simpleMatching method*), [303](#page-306-0)
- build() (*PMML44Super.SimplePredicate method*), [239](#page-242-0)
- build() (*PMML44Super.SimpleRule method*), [240](#page-243-0)
- build() (*PMML44Super.SimpleSetPredicate method*), [242](#page-245-0)
- build() (*PMML44Super.SpectralAnalysis method*), [242](#page-245-0)
- build() (*PMML44Super.squaredEuclidean method*), [303](#page-306-0)
- build() (*PMML44Super.StateSpaceModel method*), [243](#page-246-0)
- build() (*PMML44Super.StateVector method*), [244](#page-247-0)
- build() (*PMML44Super.SupportVector method*), [245](#page-248-0)
- build() (*PMML44Super.SupportVectorMachine method*), [245](#page-248-0)
- build() (*PMML44Super.SupportVectorMachineModel method*), [247](#page-250-0)
- build() (*PMML44Super.SupportVectors method*), [249](#page-252-0)
- build() (*PMML44Super.TableLocator method*), [250](#page-253-0)
- build() (*PMML44Super.tanimoto method*), [304](#page-307-0)
- build() (*PMML44Super.Target method*), [250](#page-253-0)
- build() (*PMML44Super.Targets method*), [256](#page-259-0)
- build() (*PMML44Super.TargetValue method*), [251](#page-254-0)
- build() (*PMML44Super.TargetValueCount method*), [252](#page-255-0)
- build() (*PMML44Super.TargetValueCounts method*), [253](#page-256-0)
- build() (*PMML44Super.TargetValueStat method*), [254](#page-257-0)
- build() (*PMML44Super.TargetValueStats method*), [255](#page-258-0)
- build() (*PMML44Super.Taxonomy method*), [256](#page-259-0)
- build() (*PMML44Super.TestDistributions method*), [257](#page-260-0)
- build() (*PMML44Super.TextCorpus method*), [258](#page-261-0)
- build() (*PMML44Super.TextDictionary method*), [259](#page-262-0)
- build() (*PMML44Super.TextDocument method*), [260](#page-263-0)
- build() (*PMML44Super.TextIndex method*), [261](#page-264-0)
- build() (*PMML44Super.TextIndexNormalization method*), [262](#page-265-0)
- build() (*PMML44Super.TextModel method*), [264](#page-267-0)
- build() (*PMML44Super.TextModelNormalization method*), [265](#page-268-0)
- build() (*PMML44Super.TextModelSimiliarity method*), [266](#page-269-0)
- build() (*PMML44Super.Theta method*), [267](#page-270-0)
- build() (*PMML44Super.ThetaRecursionState method*), [268](#page-271-0)
- build() (*PMML44Super.Time method*), [268](#page-271-0)
- build() (*PMML44Super.TimeAnchor method*), [269](#page-272-0)
- build() (*PMML44Super.TimeCycle method*), [270](#page-273-0)
- build() (*PMML44Super.TimeException method*), [271](#page-274-0)
- build() (*PMML44Super.TimeSeries method*), [272](#page-275-0)
- build() (*PMML44Super.TimeSeriesModel method*), [273](#page-276-0)
- build() (*PMML44Super.Timestamp method*), [275](#page-278-0)
- build() (*PMML44Super.TimeValue method*), [274](#page-277-0)
- build() (*PMML44Super.TrainingInstances method*), [276](#page-279-0)
- build() (*PMML44Super.TrainingParameters method*), [277](#page-280-0)
- build() (*PMML44Super.TransferFunctionValues method*), [278](#page-281-0)
- build() (*PMML44Super.TransformationDictionary method*), [279](#page-282-0)
- build() (*PMML44Super.TransitionMatrix method*), [279](#page-282-0)
- build() (*PMML44Super.TreeModel method*), [280](#page-283-0)
- build() (*PMML44Super.Trend\_ExpoSmooth method*), [282](#page-285-0)
- build() (*PMML44Super.TrendCoefficients method*), [282](#page-285-0)
- build() (*PMML44Super.TriangularDistributionForBN method*), [283](#page-286-0)
- build() (*PMML44Super.True\_ method*), [284](#page-287-0)
- build() (*PMML44Super.UniformDistribution method*), [285](#page-288-0)

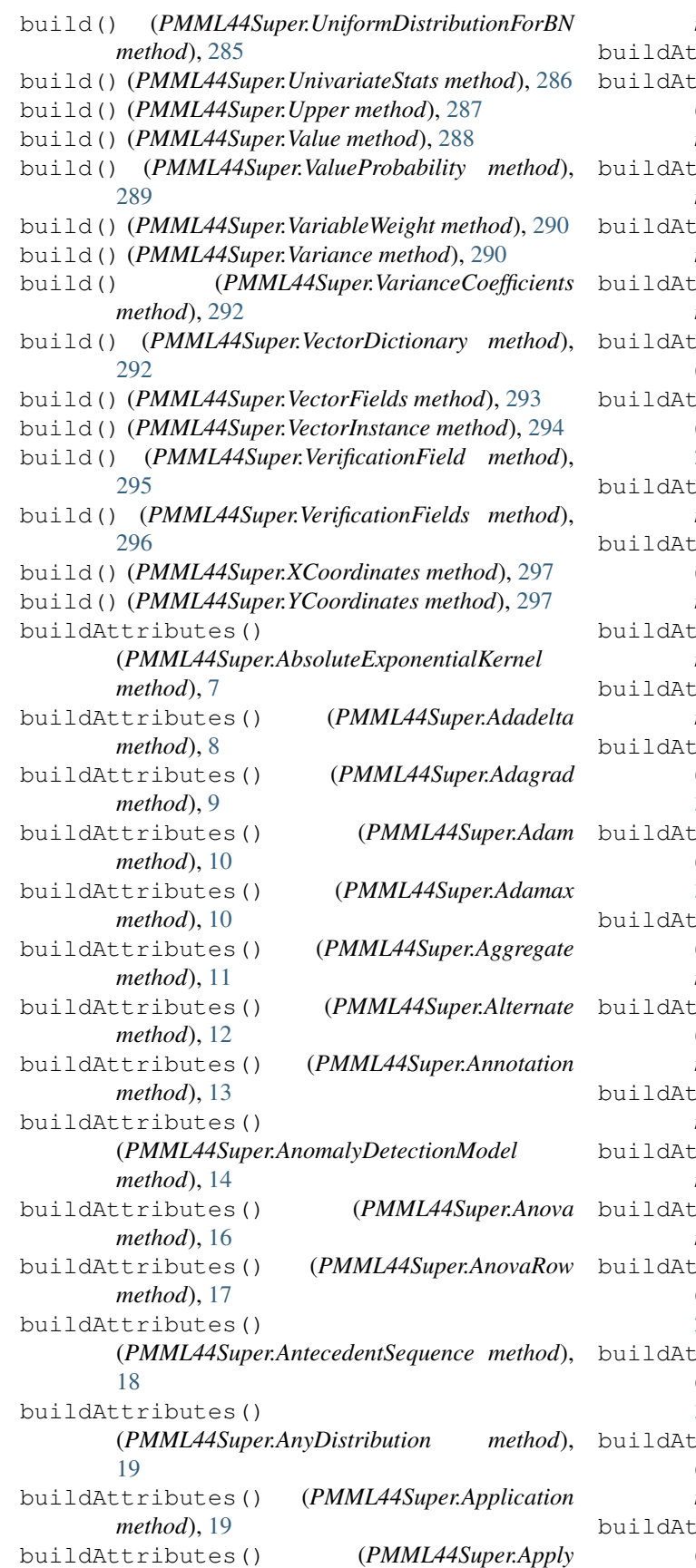

*method*), [21](#page-24-0) tributes() (*PMML44Super.AR method*), [3](#page-6-1)  $tributes()$ (*PMML44Super.ARDSquaredExponentialKernel method*), [4](#page-7-0) tributes() (*PMML44Super.ARIMA method*), [5](#page-8-0) buildAttributes() (*PMML44Super.ARMAPart method*), [6](#page-9-0) buildAttributes() (*PMML44Super.ArrayType method*), [22](#page-25-0)  $tributes()$ (*PMML44Super.AssociationModel method*), [23](#page-26-0) tributes() (*PMML44Super.AssociationRule method*), [25](#page-28-0) buildAttributes() (*PMML44Super.Attribute method*), [27](#page-30-0) tributes() (*PMML44Super.BaseCumHazardTables method*), [28](#page-31-0) buildAttributes() (*PMML44Super.Baseline method*), [29](#page-32-0) buildAttributes() (*PMML44Super.BaselineCell method*), [30](#page-33-0) tributes() (*PMML44Super.BaselineModel method*), [30](#page-33-0)  $tributes()$ (*PMML44Super.BaselineStratum method*), [32](#page-35-0) tributes() (*PMML44Super.BayesianNetworkModel method*), [35](#page-38-0)  $tributes()$ (*PMML44Super.BayesianNetworkNodes method*), [37](#page-40-0) buildAttributes() (*PMML44Super.BayesInput method*), [33](#page-36-0) buildAttributes() (*PMML44Super.BayesInputs method*), [34](#page-37-0) buildAttributes() (*PMML44Super.BayesOutput method*), [34](#page-37-0) tributes() (*PMML44Super.binarySimilarity method*), [298](#page-301-0) tributes() (*PMML44Super.BlockIndicator method*), [37](#page-40-0) tributes() (*PMML44Super.BoundaryValueMeans method*), [38](#page-41-0) tributes()

(*PMML44Super.BoundaryValues method*),

[39](#page-42-0) buildAttributes() (*PMML44Super.CategoricalPredictor method*), [41](#page-44-0) buildAttributes() (*PMML44Super.Categories method*), [41](#page-44-0) buildAttributes() (*PMML44Super.Category method*), [42](#page-45-0) buildAttributes() (*PMML44Super.Characteristic* buildAttributes() *method*), [43](#page-46-0) buildAttributes() (*PMML44Super.Characteristics method*), [44](#page-47-0) buildAttributes() (*PMML44Super.chebychev method*), [299](#page-302-0) buildAttributes() (*PMML44Super.ChildParent method*), [44](#page-47-0) buildAttributes() (*PMML44Super.cityBlock method*), [300](#page-303-0) buildAttributes() (*PMML44Super.ClassLabels method*), [46](#page-49-0) buildAttributes() (*PMML44Super.Cluster* buildAttributes() *method*), [46](#page-49-0) buildAttributes() (*PMML44Super.ClusteringField method*), [47](#page-50-0) buildAttributes() (*PMML44Super.ClusteringModel method*), [48](#page-51-0) buildAttributes() (*PMML44Super.ClusteringModelQuality method*), [50](#page-53-0) buildAttributes() (*PMML44Super.Coefficient method*), [51](#page-54-0) buildAttributes() (*PMML44Super.Coefficients method*), [52](#page-55-0) buildAttributes() (*PMML44Super.ComparisonMeasure method*), [52](#page-55-0) buildAttributes() (*PMML44Super.Comparisons method*), [54](#page-57-0) buildAttributes() (*PMML44Super.ComplexPartialScore method*), [55](#page-58-0) buildAttributes() (*PMML44Super.CompoundPredicate method*), [56](#page-59-0) buildAttributes() (*PMML44Super.CompoundRule method*), [57](#page-60-0) buildAttributes() (*PMML44Super.Con method*), [58](#page-61-0) buildAttributes() (*PMML44Super.ConfusionMatrix method*), [59](#page-62-0) buildAttributes() (*PMML44Super.ConsequentSequence method*), [60](#page-63-0) buildAttributes() (*PMML44Super.Constant method*), [61](#page-64-0) buildAttributes() (*PMML44Super.Constraints method*), [61](#page-64-0) *method*), [64](#page-67-0) buildAttributes() (*PMML44Super.ContinuousDistribution method*), [65](#page-68-0) buildAttributes() (*PMML44Super.ContinuousNode method*), [66](#page-69-0) buildAttributes() (*PMML44Super.ContStats method*), [63](#page-66-0) buildAttributes() (*PMML44Super.CorrelationFields method*), [67](#page-70-0) (*PMML44Super.CorrelationMethods method*), [68](#page-71-0) method), buildAttributes( *method*), [69](#page-72-0) buildAttributes() (*PMML44Super.CorrelationValues method*), [68](#page-71-0) buildAttributes() (PMML44Sup *method*), [40](#page-43-0) buildAttributes() (*PMML44Super.Counts method*), [70](#page-73-0) buildAttributes() (*PMML44Super.Covariances method*), [71](#page-74-0) buildAttributes() (*PMML44Super.CovariateList method*), [71](#page-74-0) buildAttributes() (PMML44Sup [72](#page-75-0) buildAttributes() (*PMML44Super.DataField method*), [73](#page-76-0) buildAttributes() (*PMML44Super.Decision method*), [74](#page-77-0) buildAttributes() (*PMML44Super.Decisions method*), [77](#page-80-0) buildAttributes() (*PMML44Super.DecisionTree method*), [75](#page-78-0) buildAttributes() (*PMML44Super.DeepNetwork method*), [78](#page-81-0) buildAttributes() (PMML44Sup [79](#page-82-0) method), buildAttributes (

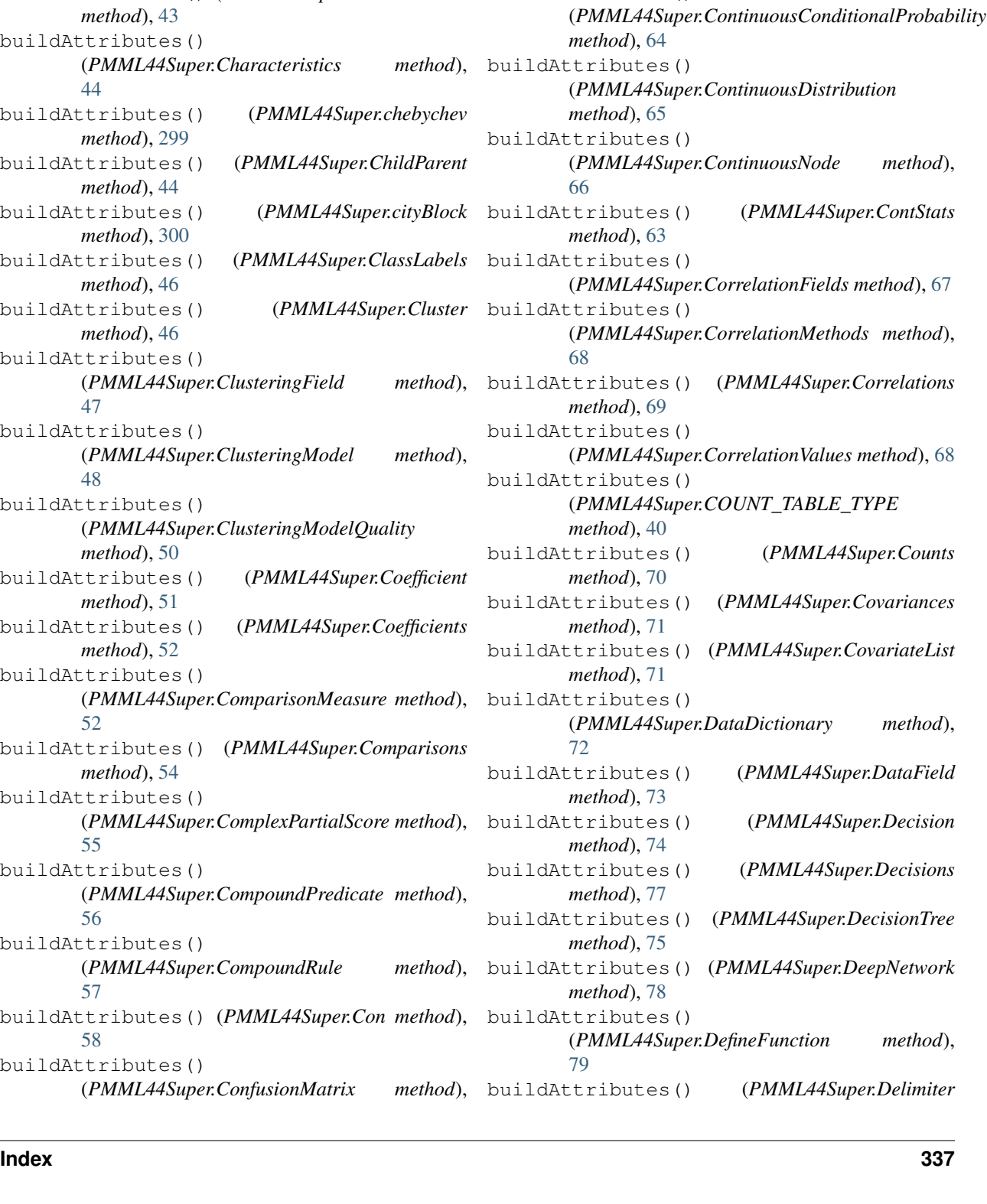

*method*), [81](#page-84-0) buildAttributes() (*PMML44Super.Denominator method*), [82](#page-85-0) buildAttributes() (*PMML44Super.DerivedField method*), [83](#page-86-0) buildAttributes() (*PMML44Super.DiscreteConditionalProbability method*), [85](#page-88-0) buildAttributes() (*PMML44Super.DiscreteNode method*), [86](#page-89-0) buildAttributes() (*PMML44Super.Discretize method*), [87](#page-90-0) buildAttributes() (*PMML44Super.DiscretizeBin method*), [88](#page-91-0) buildAttributes() (*PMML44Super.DiscrStats method*), [84](#page-87-0) buildAttributes() (*PMML44Super.DocumentTermMatrix method*), [89](#page-92-0) buildAttributes() (*PMML44Super.DynamicRegressor method*), [90](#page-93-0) buildAttributes() (*PMML44Super.euclidean method*), [300](#page-303-0) buildAttributes() (*PMML44Super.EventValues method*), [91](#page-94-0) buildAttributes() (*PMML44Super.ExponentialSmoothing method*), [92](#page-95-0) buildAttributes() (*PMML44Super.Extension method*), [93](#page-96-0) buildAttributes() (*PMML44Super.FactorList* buildAttributes() (*PMML44Super.InstanceFields method*), [93](#page-96-0) buildAttributes() (*PMML44Super.False\_ method*), [94](#page-97-0) buildAttributes() (*PMML44Super.FieldColumnPair method*), [95](#page-98-0) buildAttributes() (*PMML44Super.FieldRef* buildAttributes() (*PMML44Super.Interval method*), [95](#page-98-0) buildAttributes() (*PMML44Super.FieldValue method*), [96](#page-99-0) buildAttributes() (*PMML44Super.FieldValueCount method*), [97](#page-100-0) buildAttributes() (*PMML44Super.FinalNoise method*), [98](#page-101-0) buildAttributes() (*PMML44Super.FinalNu method*), [98](#page-101-0) buildAttributes() (*PMML44Super.FinalOmega method*), [99](#page-102-0) buildAttributes() (*PMML44Super.FinalPredictedNoise method*), [99](#page-102-0)

buildAttributes() (*PMML44Super.FinalStateVector method*), [100](#page-103-0) buildAttributes() (*PMML44Super.FinalTheta method*), [101](#page-104-0) buildAttributes() (*PMML44Super.GARCH method*), [101](#page-104-0) buildAttributes() (*PMML44Super.GARCHPart method*), [102](#page-105-0) buildAttributes() (*PMML44Super.GaussianDistribution method*), [103](#page-106-0) buildAttributes() (*PMML44Super.GaussianProcessModel method*), [104](#page-107-0) buildAttributes() (*PMML44Super.GeneralizedExponentialKernel method*), [109](#page-112-0) buildAttributes() (*PMML44Super.GeneralRegressionModel method*), [106](#page-109-0) buildAttributes() (*PMML44Super.Header method*), [110](#page-113-0) buildAttributes() (*PMML44Super.HVector method*), [110](#page-113-0) buildAttributes() (*PMML44Super.Indices method*), [113](#page-116-0) buildAttributes() (*PMML44Super.InlineTable method*), [113](#page-116-0) buildAttributes() (*PMML44Super.InstanceField method*), [114](#page-117-0) *method*), [115](#page-118-0) buildAttributes() (*PMML44Super.INT\_Entries method*), [111](#page-114-0) buildAttributes() (*PMML44Super.INT\_SparseArray method*), [112](#page-115-0) *method*), [115](#page-118-0) buildAttributes() (*PMML44Super.Item method*), [116](#page-119-0) buildAttributes() (*PMML44Super.ItemRef method*), [117](#page-120-0) buildAttributes() (*PMML44Super.Itemset method*), [118](#page-121-0) buildAttributes() (*PMML44Super.jaccard method*), [301](#page-304-0) buildAttributes() (*PMML44Super.KalmanState method*), [120](#page-123-0) buildAttributes() (*PMML44Super.KNNInput method*), [119](#page-122-0) buildAttributes() (*PMML44Super.KNNInputs method*), [119](#page-122-0)

buildAttributes() (*PMML44Super.KohonenMap method*), [121](#page-124-0) buildAttributes() (*PMML44Super.Lag method*), [122](#page-125-0) buildAttributes() (*PMML44Super.Lambda method*), [122](#page-125-0) buildAttributes() (*PMML44Super.LayerBias method*), [123](#page-126-0) buildAttributes() (*PMML44Super.LayerParameters method*), [124](#page-127-0) buildAttributes() (*PMML44Super.LayerWeights method*), [128](#page-131-0) buildAttributes() (*PMML44Super.Level method*), [129](#page-132-0) buildAttributes() (*PMML44Super.LiftData method*), [129](#page-132-0) buildAttributes() (*PMML44Super.LiftGraph method*), [130](#page-133-0) buildAttributes() (*PMML44Super.LinearKernelType method*), [131](#page-134-0) buildAttributes() (*PMML44Super.LinearNorm method*), [132](#page-135-0) buildAttributes() (*PMML44Super.LocalTransformations method*), [133](#page-136-0) buildAttributes() (*PMML44Super.LognormalDistributionForBN method*), [133](#page-136-0) buildAttributes() (*PMML44Super.Losses method*), [134](#page-137-0) buildAttributes() (*PMML44Super.Lower method*), [135](#page-138-0) buildAttributes() (*PMML44Super.MA method*), [136](#page-139-0) buildAttributes() (*PMML44Super.MACoefficients method*), [137](#page-140-0) buildAttributes() (*PMML44Super.MapValues method*), [137](#page-140-0) buildAttributes() (*PMML44Super.MatCell method*), [138](#page-141-0) buildAttributes() (*PMML44Super.Matrix method*), [139](#page-142-0) buildAttributes() (*PMML44Super.MaximumLikelihoodStat method*), [140](#page-143-0) buildAttributes() (*PMML44Super.Mean method*), [141](#page-144-0) buildAttributes() (*PMML44Super.MeasurementMatrix method*), [142](#page-145-0)

buildAttributes() (*PMML44Super.Metrics*

*method*), [143](#page-146-0) buildAttributes() (*PMML44Super.MiningBuildTask method*), [144](#page-147-0) buildAttributes() (*PMML44Super.MiningField method*), [144](#page-147-0) buildAttributes() (*PMML44Super.MiningModel method*), [146](#page-149-0) buildAttributes() (*PMML44Super.MiningSchema method*), [147](#page-150-0) buildAttributes() (*PMML44Super.minkowski method*), [301](#page-304-0) buildAttributes() (*PMML44Super.MissingValueWeights method*), [148](#page-151-0) buildAttributes() (*PMML44Super.ModelExplanation method*), [149](#page-152-0) buildAttributes() (*PMML44Super.ModelLiftGraph method*), [150](#page-153-0) buildAttributes() (*PMML44Super.ModelStats method*), [150](#page-153-0) buildAttributes() (*PMML44Super.ModelVerification method*), [151](#page-154-0) buildAttributes() (*PMML44Super.MultivariateStat method*), [152](#page-155-0) buildAttributes() (*PMML44Super.MultivariateStats method*), [154](#page-157-0) buildAttributes() (*PMML44Super.Nadam method*), [154](#page-157-0) buildAttributes() (*PMML44Super.NaiveBayesModel method*), [155](#page-158-0) buildAttributes() (*PMML44Super.NearestNeighborModel method*), [157](#page-160-0) buildAttributes() (*PMML44Super.NetworkLayer method*), [159](#page-162-0) buildAttributes() (*PMML44Super.NeuralInput method*), [160](#page-163-0) buildAttributes() (*PMML44Super.NeuralInputs method*), [161](#page-164-0) buildAttributes() (*PMML44Super.NeuralLayer method*), [162](#page-165-0) buildAttributes() (*PMML44Super.NeuralNetwork method*), [163](#page-166-0) buildAttributes() (*PMML44Super.NeuralOutput method*), [165](#page-168-0)

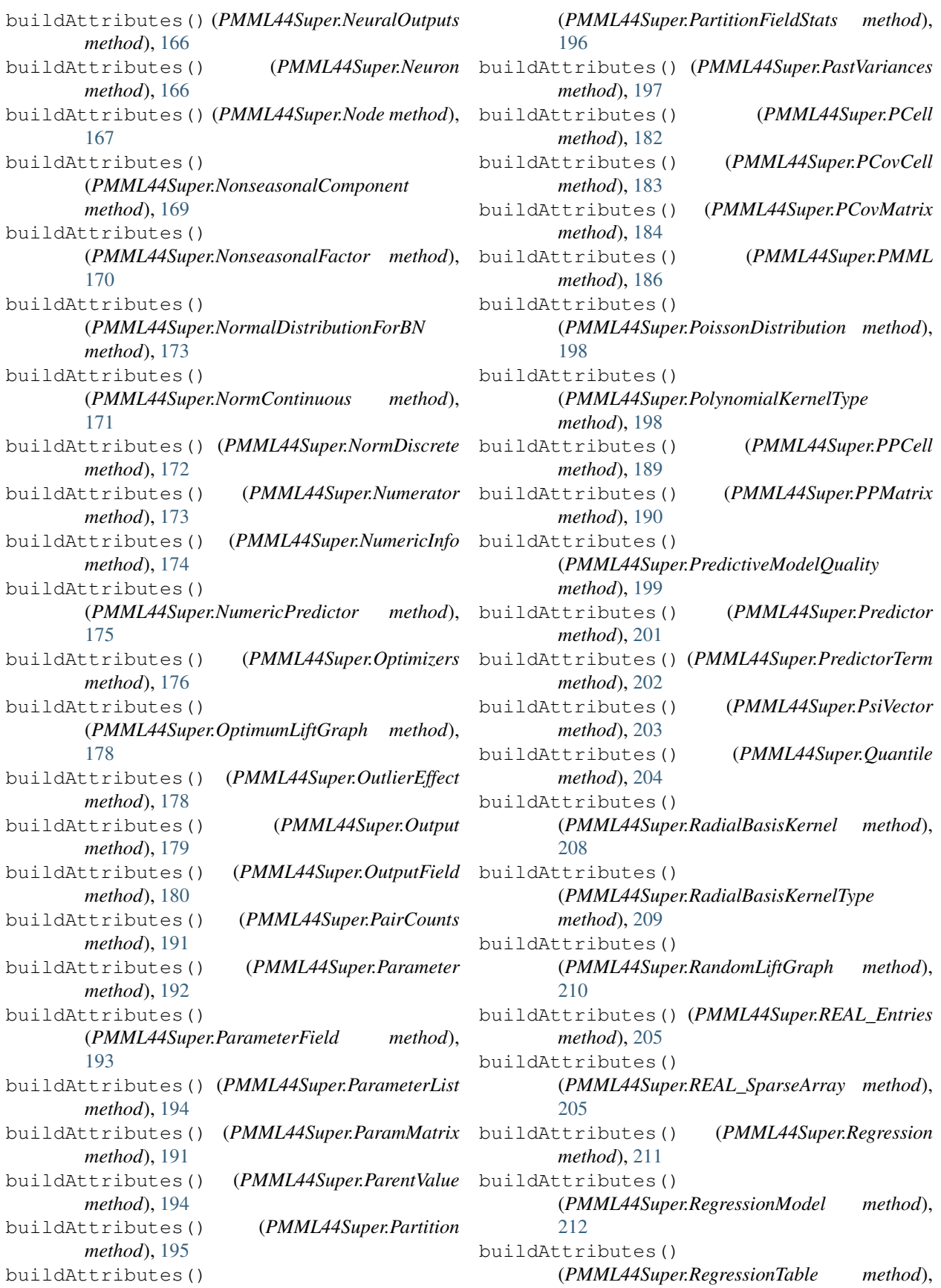

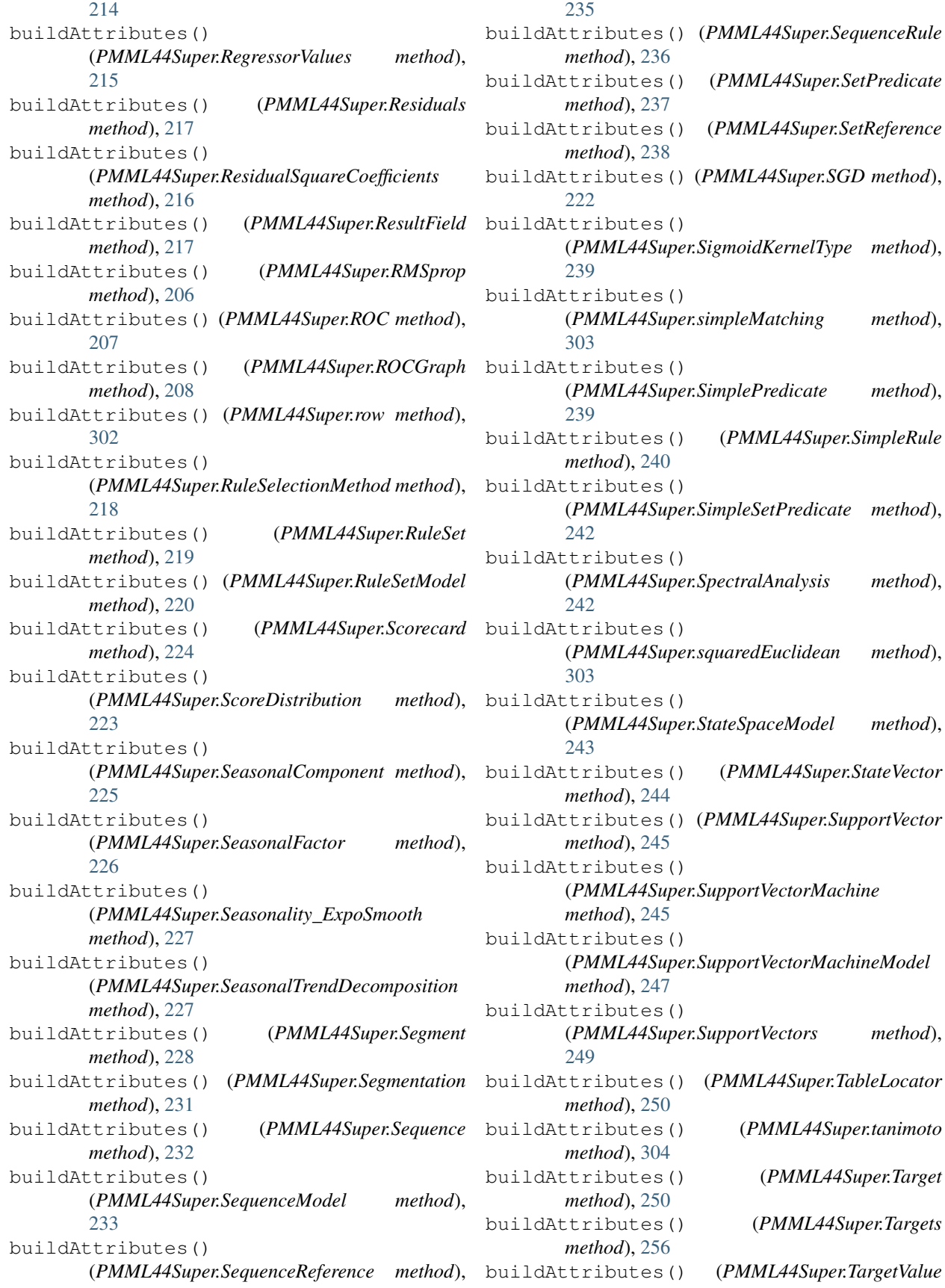

*method*), [251](#page-254-0) buildAttributes() (*PMML44Super.TargetValueCount method*), [252](#page-255-0) buildAttributes() (*PMML44Super.TargetValueCounts method*), [253](#page-256-0) buildAttributes() (*PMML44Super.TargetValueStat method*), [254](#page-257-0) buildAttributes() (*PMML44Super.TargetValueStats method*), [255](#page-258-0) buildAttributes() (*PMML44Super.Taxonomy method*), [256](#page-259-0) buildAttributes() (*PMML44Super.TestDistributions method*), [257](#page-260-0) buildAttributes() (*PMML44Super.TextCorpus method*), [258](#page-261-0) buildAttributes() (*PMML44Super.TextDictionary method*), [259](#page-262-0) buildAttributes() (*PMML44Super.TextDocument method*), [260](#page-263-0) buildAttributes() (*PMML44Super.TextIndex method*), [261](#page-264-0) buildAttributes() (*PMML44Super.TextIndexNormalization method*), [262](#page-265-0) buildAttributes() (*PMML44Super.TextModel method*), [264](#page-267-0) buildAttributes() (*PMML44Super.TextModelNormalization method*), [265](#page-268-0) buildAttributes() (*PMML44Super.TextModelSimiliarity method*), [266](#page-269-0) buildAttributes() (*PMML44Super.Theta method*), [267](#page-270-0) buildAttributes() (*PMML44Super.ThetaRecursionState method*), [268](#page-271-0) buildAttributes() (*PMML44Super.Time method*), [268](#page-271-0) buildAttributes() (*PMML44Super.TimeAnchor method*), [269](#page-272-0) buildAttributes() (*PMML44Super.TimeCycle* buildAttributes() *method*), [270](#page-273-0) buildAttributes() (*PMML44Super.TimeException method*), [271](#page-274-0) buildAttributes() (*PMML44Super.TimeSeries method*), [272](#page-275-0) buildAttributes() (*PMML44Super.TimeSeriesModel method*),

[273](#page-276-0) buildAttributes() (*PMML44Super.Timestamp method*), [275](#page-278-0) buildAttributes() (*PMML44Super.TimeValue method*), [274](#page-277-0) buildAttributes() (*PMML44Super.TrainingInstances method*), [276](#page-279-0) method), buildAttributes() (*PMML44Super.TrainingParameters method*), [277](#page-280-0) buildAttributes() (*PMML44Super.TransferFunctionValues method*), [278](#page-281-0) buildAttributes() (*PMML44Super.TransformationDictionary method*), [279](#page-282-0) buildAttributes() (*PMML44Super.TransitionMatrix method*), [279](#page-282-0) buildAttributes() (*PMML44Super.TreeModel method*), [280](#page-283-0) buildAttributes() (*PMML44Super.Trend\_ExpoSmooth method*), [282](#page-285-0) buildAttributes() (*PMML44Super.TrendCoefficients method*), [282](#page-285-0) buildAttributes() (*PMML44Super.TriangularDistributionForBN method*), [283](#page-286-0) buildAttributes() (*PMML44Super.True\_ method*), [284](#page-287-0) buildAttributes() (*PMML44Super.UniformDistribution method*), [285](#page-288-0) buildAttributes() (*PMML44Super.UniformDistributionForBN method*), [285](#page-288-0) buildAttributes() (*PMML44Super.UnivariateStats method*), [286](#page-289-0) buildAttributes() (*PMML44Super.Upper method*), [287](#page-290-0) buildAttributes() (*PMML44Super.Value method*), [288](#page-291-0) (*PMML44Super.ValueProbability method*), [289](#page-292-0) buildAttributes() (*PMML44Super.VariableWeight method*), [290](#page-293-0) buildAttributes() (*PMML44Super.Variance method*), [291](#page-294-0)

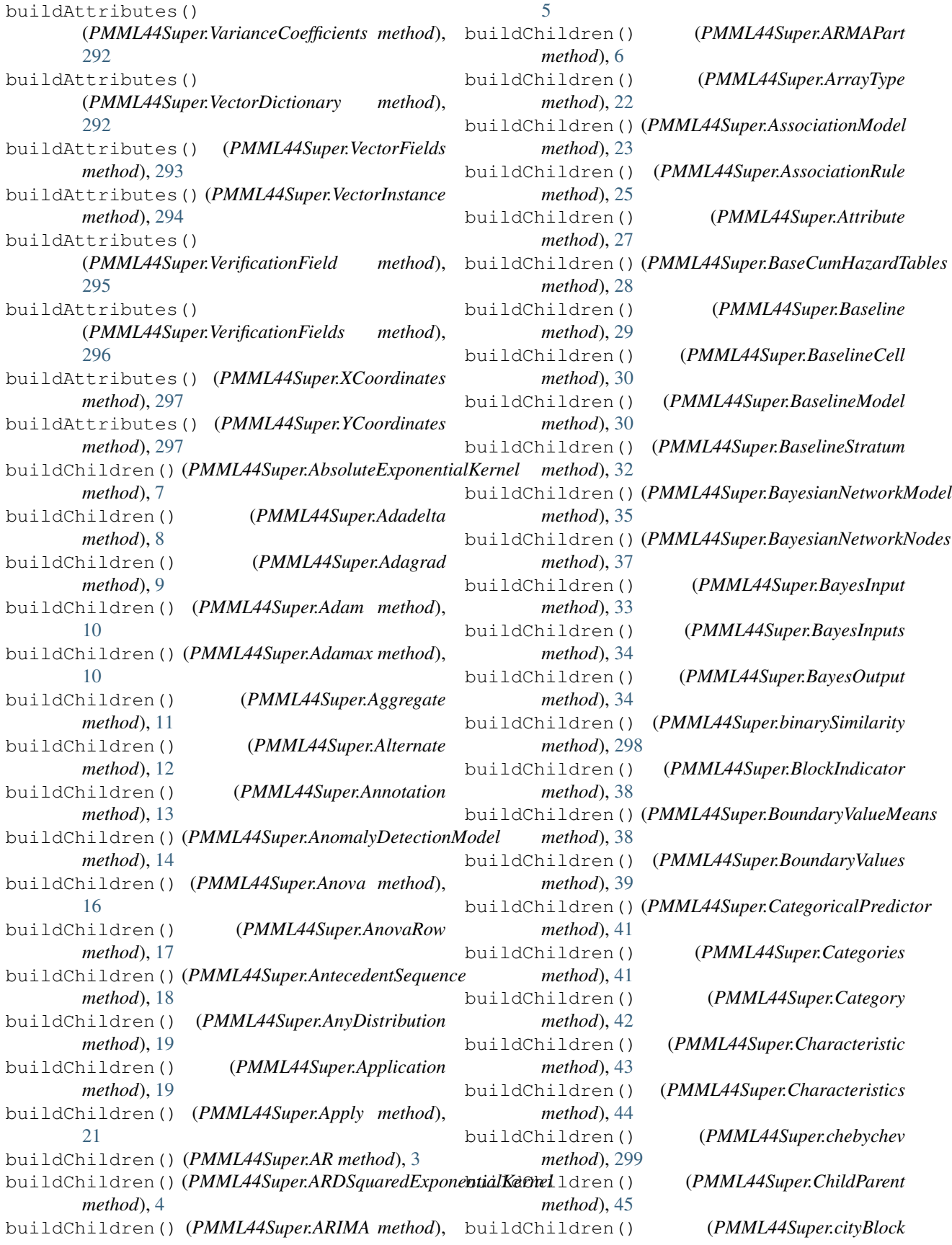

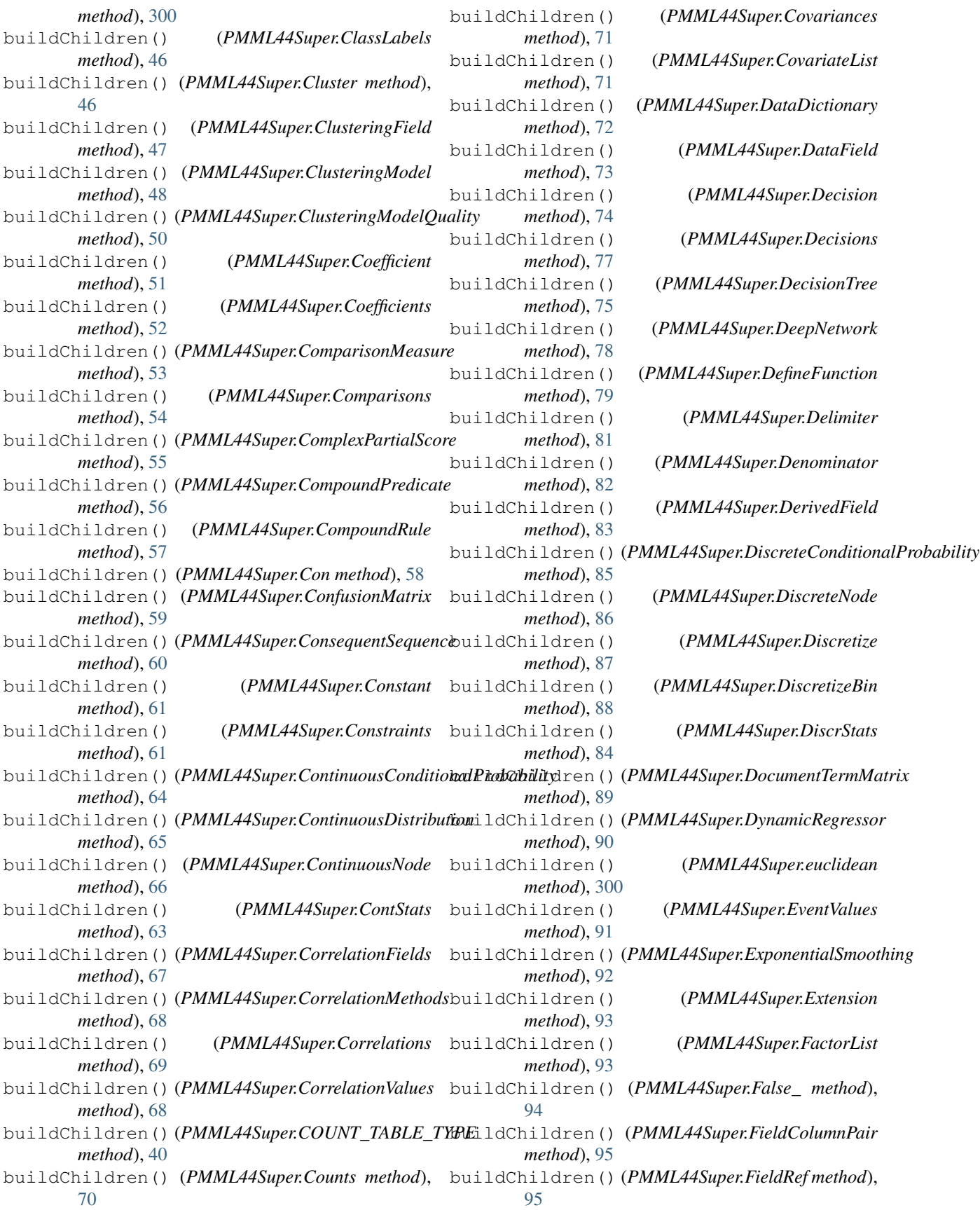

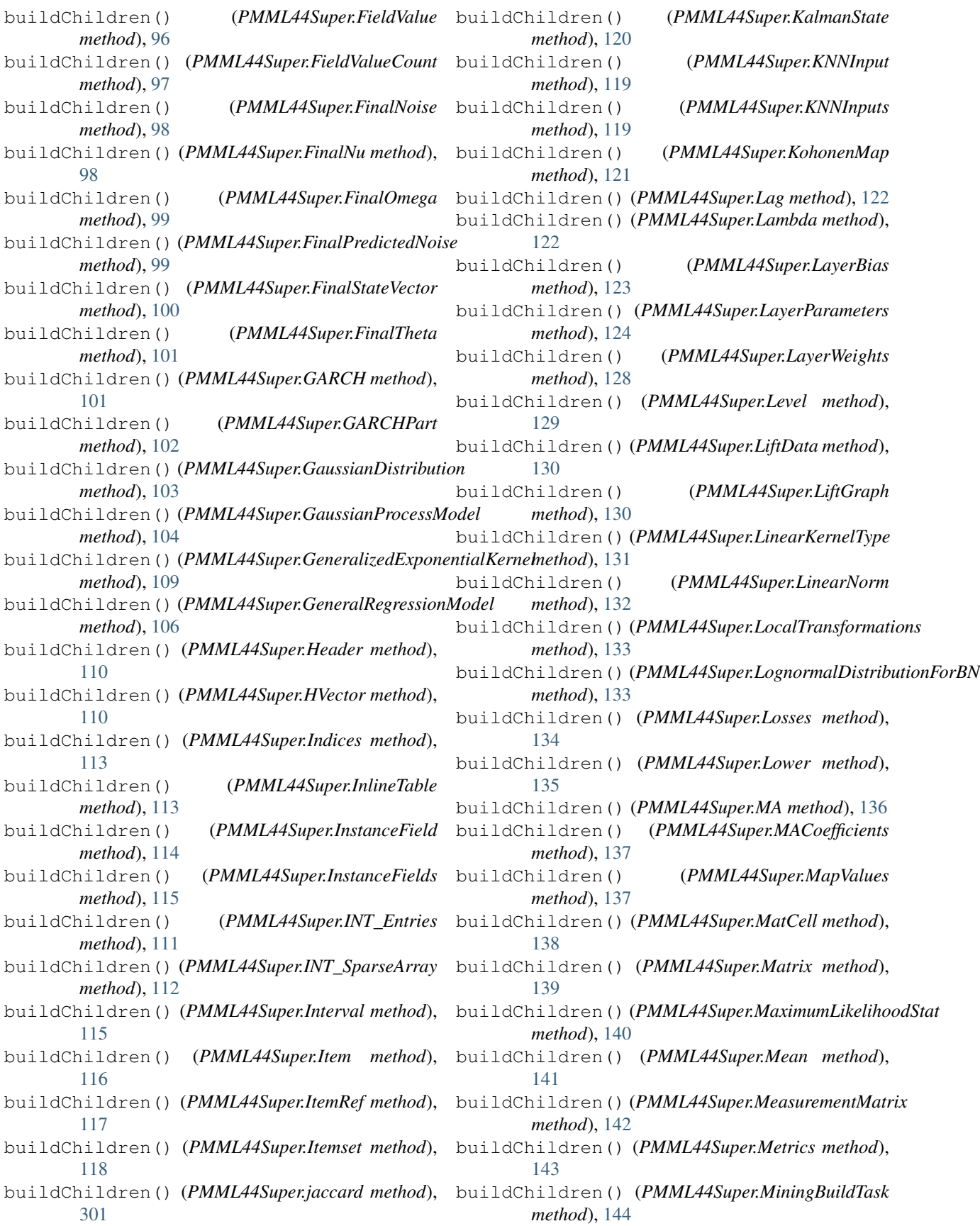

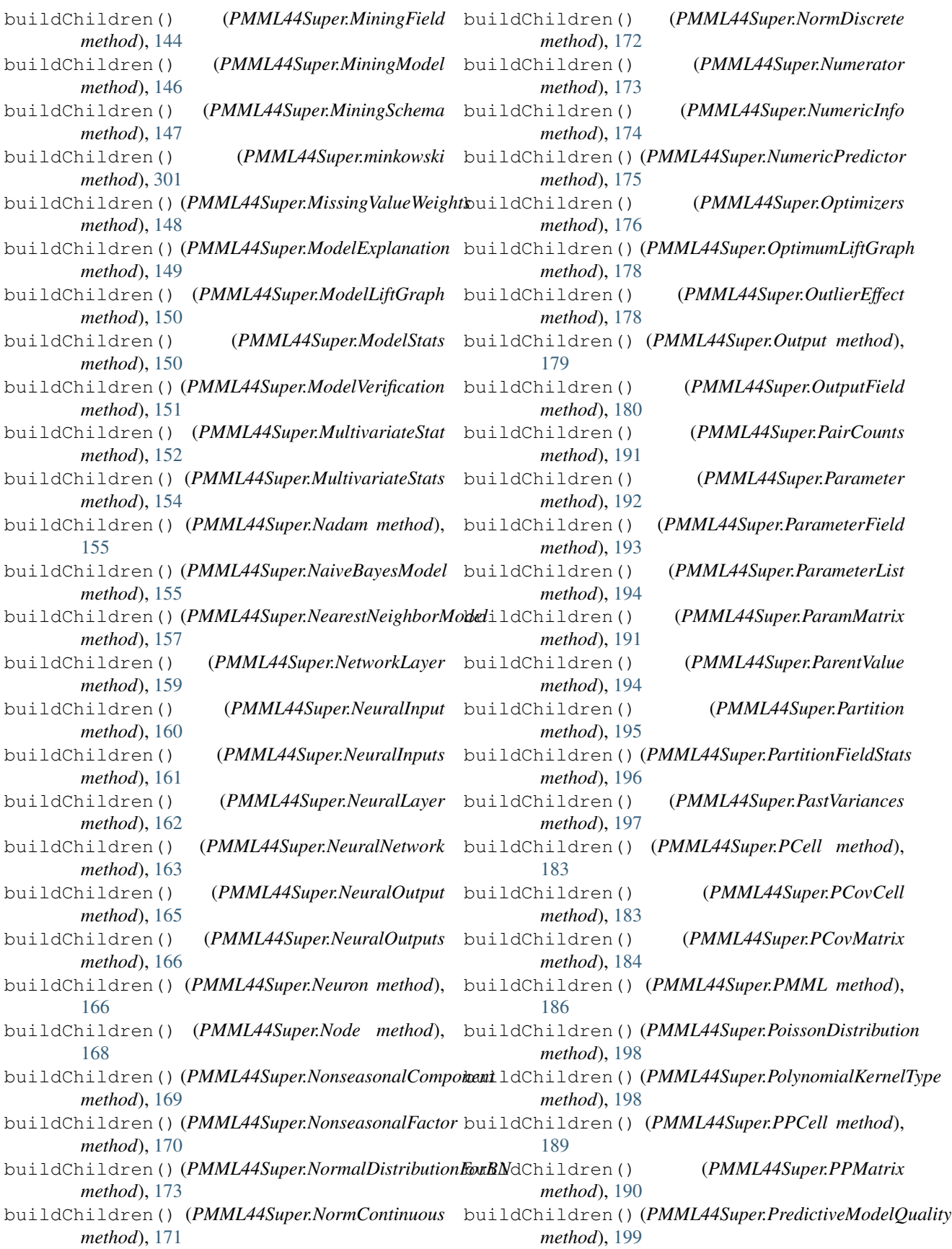

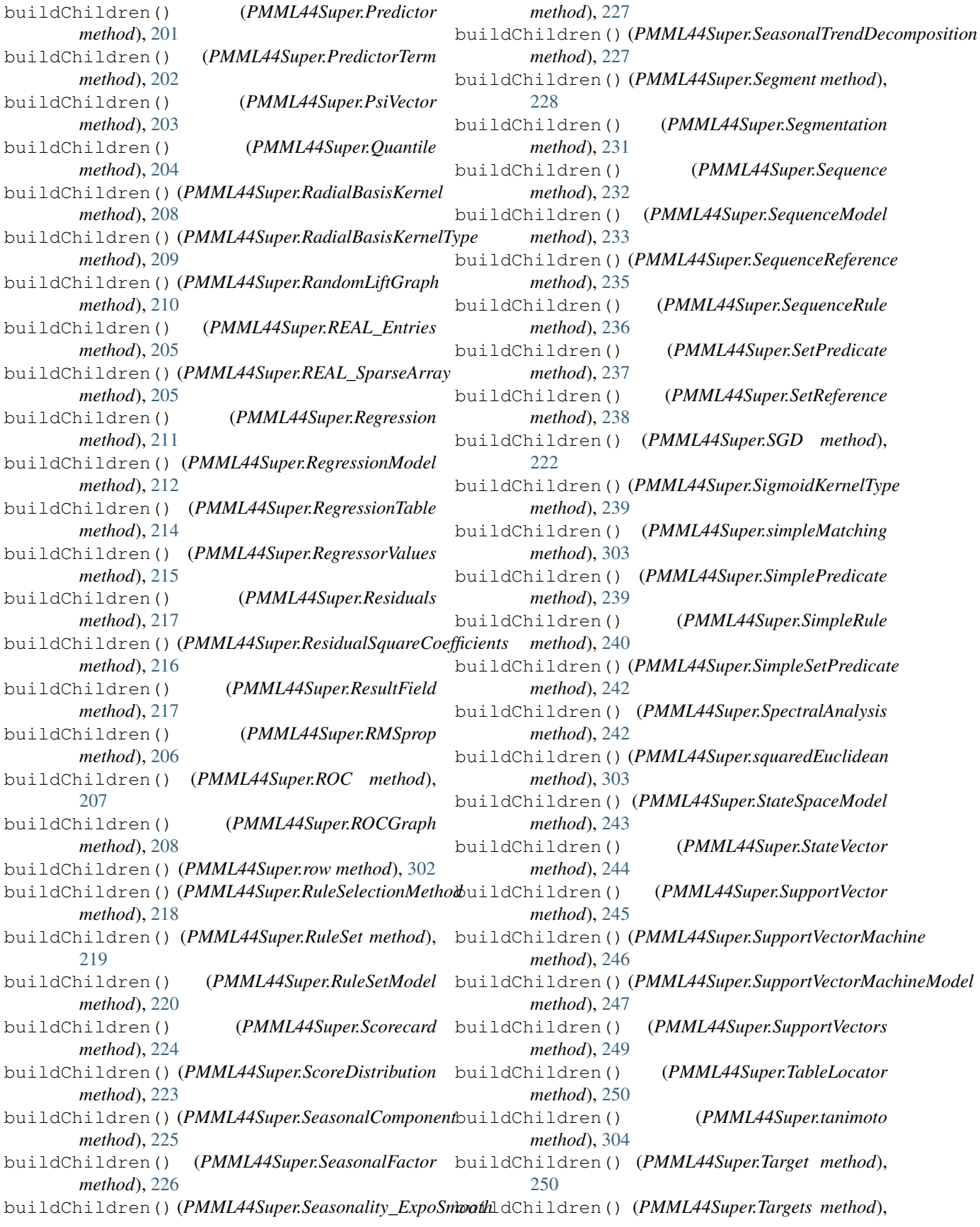

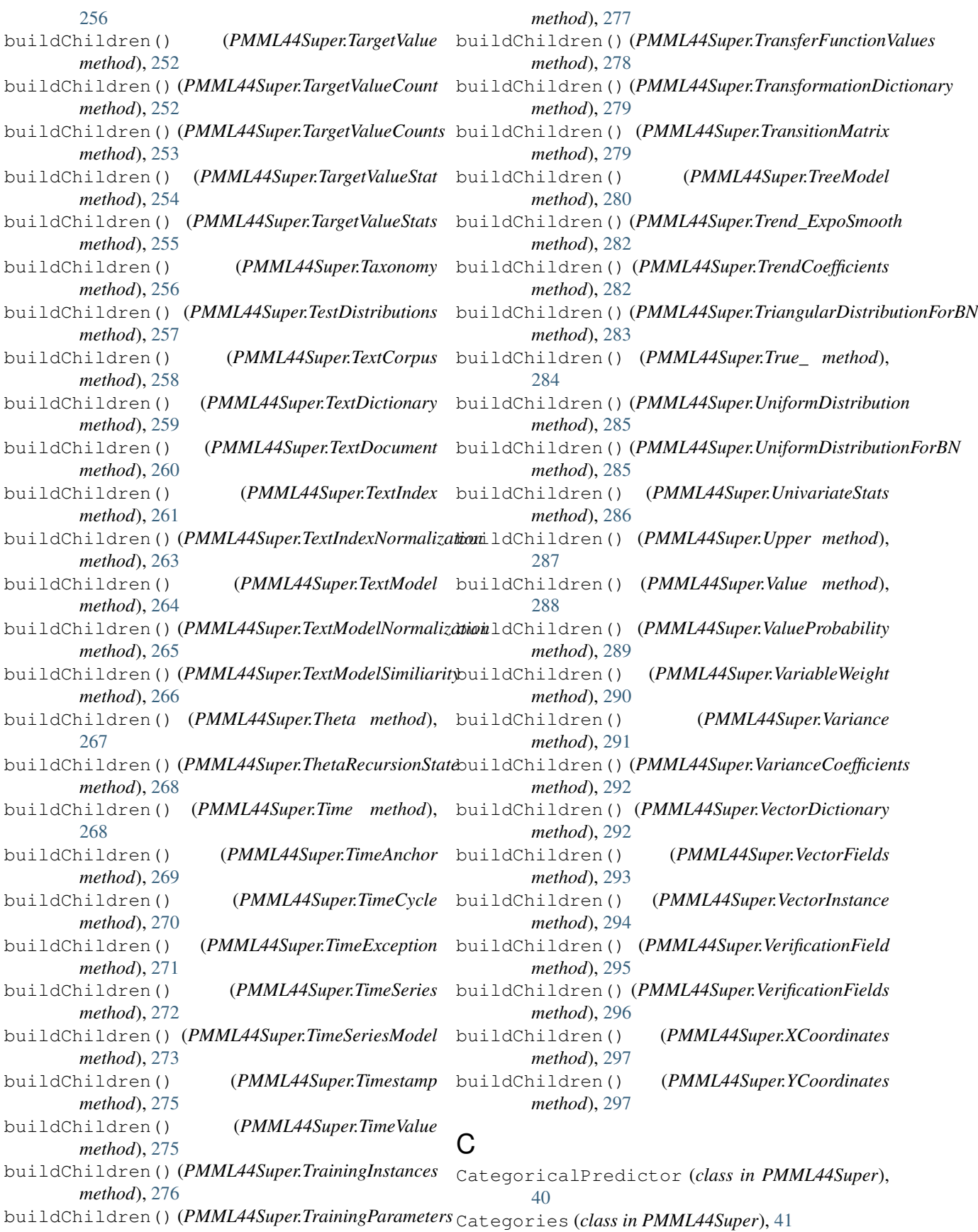

Category (*class in PMML44Super*), [42](#page-45-0) Characteristic (*class in PMML44Super*), [43](#page-46-0) Characteristics (*class in PMML44Super*), [44](#page-47-0) chebychev (*class in PMML44Super*), [299](#page-302-0) ChildParent (*class in PMML44Super*), [44](#page-47-0) cityBlock (*class in PMML44Super*), [300](#page-303-0) ClassLabels (*class in PMML44Super*), [45](#page-48-0) Cluster (*class in PMML44Super*), [46](#page-49-0) ClusteringField (*class in PMML44Super*), [47](#page-50-0) ClusteringModel (*class in PMML44Super*), [48](#page-51-0) ClusteringModelQuality (*class in PMML44Super*), [50](#page-53-0) Coefficient (*class in PMML44Super*), [51](#page-54-0) Coefficients (*class in PMML44Super*), [51](#page-54-0) ComparisonMeasure (*class in PMML44Super*), [52](#page-55-0) Comparisons (*class in PMML44Super*), [54](#page-57-0) ComplexPartialScore (*class in PMML44Super*), [54](#page-57-0) CompoundPredicate (*class in PMML44Super*), [56](#page-59-0) CompoundRule (*class in PMML44Super*), [57](#page-60-0) Con (*class in PMML44Super*), [58](#page-61-0) ConfusionMatrix (*class in PMML44Super*), [59](#page-62-0) ConsequentSequence (*class in PMML44Super*), [60](#page-63-0) Constant (*class in PMML44Super*), [61](#page-64-0) Constraints (*class in PMML44Super*), [61](#page-64-0) ContinuousConditionalProbability (*class in PMML44Super*), [64](#page-67-0) ContinuousDistribution (*class in PMML44Super*), [65](#page-68-0) ContinuousNode (*class in PMML44Super*), [66](#page-69-0) ContStats (*class in PMML44Super*), [63](#page-66-0) CorrelationFields (*class in PMML44Super*), [67](#page-70-0) CorrelationMethods (*class in PMML44Super*), [68](#page-71-0) Correlations (*class in PMML44Super*), [69](#page-72-0) CorrelationValues (*class in PMML44Super*), [68](#page-71-0) COUNT\_TABLE\_TYPE (*class in PMML44Super*), [39](#page-42-0) Counts (*class in PMML44Super*), [70](#page-73-0) Covariances (*class in PMML44Super*), [71](#page-74-0) CovariateList (*class in PMML44Super*), [71](#page-74-0)

# D

DataDictionary (*class in PMML44Super*), [72](#page-75-0) DataField (*class in PMML44Super*), [73](#page-76-0) Decision (*class in PMML44Super*), [74](#page-77-0) Decisions (*class in PMML44Super*), [77](#page-80-0) DecisionTree (*class in PMML44Super*), [75](#page-78-0) DeepNetwork (*class in PMML44Super*), [77](#page-80-0) DefineFunction (*class in PMML44Super*), [79](#page-82-0) Delimiter (*class in PMML44Super*), [81](#page-84-0) Denominator (*class in PMML44Super*), [82](#page-85-0) DerivedField (*class in PMML44Super*), [82](#page-85-0) DiscreteConditionalProbability (*class in PMML44Super*), [85](#page-88-0) DiscreteNode (*class in PMML44Super*), [86](#page-89-0)

Discretize (*class in PMML44Super*), [87](#page-90-0) DiscretizeBin (*class in PMML44Super*), [88](#page-91-0) DiscrStats (*class in PMML44Super*), [84](#page-87-0) DocumentTermMatrix (*class in PMML44Super*), [89](#page-92-0) DynamicRegressor (*class in PMML44Super*), [90](#page-93-0)

## E

euclidean (*class in PMML44Super*), [300](#page-303-0) EventValues (*class in PMML44Super*), [91](#page-94-0) ExponentialSmoothing (*class in PMML44Super*), [92](#page-95-0) export() (*PMML44Super.AbsoluteExponentialKernel method*), [7](#page-10-0) export() (*PMML44Super.Adadelta method*), [8](#page-11-0) export() (*PMML44Super.Adagrad method*), [9](#page-12-0) export() (*PMML44Super.Adam method*), [10](#page-13-0) export() (*PMML44Super.Adamax method*), [11](#page-14-0) export() (*PMML44Super.Aggregate method*), [11](#page-14-0) export() (*PMML44Super.Alternate method*), [12](#page-15-0) export() (*PMML44Super.Annotation method*), [13](#page-16-0) export() (*PMML44Super.AnomalyDetectionModel method*), [14](#page-17-0) export() (*PMML44Super.Anova method*), [16](#page-19-0) export() (*PMML44Super.AnovaRow method*), [17](#page-20-0) export() (*PMML44Super.AntecedentSequence method*), [18](#page-21-0) export() (*PMML44Super.AnyDistribution method*), [19](#page-22-0) export() (*PMML44Super.Application method*), [20](#page-23-0) export() (*PMML44Super.Apply method*), [21](#page-24-0) export() (*PMML44Super.AR method*), [3](#page-6-1) export() (*PMML44Super.ARDSquaredExponentialKernel method*), [4](#page-7-0) export() (*PMML44Super.ARIMA method*), [5](#page-8-0) export() (*PMML44Super.ARMAPart method*), [6](#page-9-0) export() (*PMML44Super.ArrayType method*), [22](#page-25-0) export() (*PMML44Super.AssociationModel method*), [23](#page-26-0) export() (*PMML44Super.AssociationRule method*), [25](#page-28-0) export() (*PMML44Super.Attribute method*), [27](#page-30-0) export() (*PMML44Super.BaseCumHazardTables method*), [28](#page-31-0) export() (*PMML44Super.Baseline method*), [29](#page-32-0) export() (*PMML44Super.BaselineCell method*), [30](#page-33-0) export() (*PMML44Super.BaselineModel method*), [30](#page-33-0) export() (*PMML44Super.BaselineStratum method*), [32](#page-35-0) export() (*PMML44Super.BayesianNetworkModel method*), [35](#page-38-0) export() (*PMML44Super.BayesianNetworkNodes method*), [37](#page-40-0)

export() (*PMML44Super.BayesInput method*), [33](#page-36-0)

export() (*PMML44Super.BayesInputs method*), [34](#page-37-0)

export() (*PMML44Super.BayesOutput method*), [34](#page-37-0) export() (*PMML44Super.binarySimilarity method*), [298](#page-301-0) export() (*PMML44Super.BlockIndicator method*), [38](#page-41-0) export() (*PMML44Super.BoundaryValueMeans method*), [38](#page-41-0) export() (*PMML44Super.BoundaryValues method*), [39](#page-42-0) export() (*PMML44Super.CategoricalPredictor method*), [41](#page-44-0) export() (*PMML44Super.Categories method*), [41](#page-44-0) export() (*PMML44Super.Category method*), [42](#page-45-0) export() (*PMML44Super.Characteristic method*), [43](#page-46-0) export() (*PMML44Super.Characteristics method*), [44](#page-47-0) export() (*PMML44Super.chebychev method*), [299](#page-302-0) export() (*PMML44Super.ChildParent method*), [45](#page-48-0) export() (*PMML44Super.cityBlock method*), [300](#page-303-0) export() (*PMML44Super.ClassLabels method*), [46](#page-49-0) export() (*PMML44Super.Cluster method*), [46](#page-49-0) export() (*PMML44Super.ClusteringField method*), [47](#page-50-0) export() (*PMML44Super.ClusteringModel method*), [48](#page-51-0) export() (*PMML44Super.ClusteringModelQuality method*), [50](#page-53-0) export() (*PMML44Super.Coefficient method*), [51](#page-54-0) export() (*PMML44Super.Coefficients method*), [52](#page-55-0) export() (*PMML44Super.ComparisonMeasure method*), [53](#page-56-0) export() (*PMML44Super.Comparisons method*), [54](#page-57-0) export() (*PMML44Super.ComplexPartialScore method*), [55](#page-58-0) export() (*PMML44Super.CompoundPredicate method*), [56](#page-59-0) export() (*PMML44Super.CompoundRule method*), [57](#page-60-0) export() (*PMML44Super.Con method*), [58](#page-61-0) export() (*PMML44Super.ConfusionMatrix method*), [59](#page-62-0) export() (*PMML44Super.ConsequentSequence method*), [60](#page-63-0) export() (*PMML44Super.Constant method*), [61](#page-64-0) export() (*PMML44Super.Constraints method*), [61](#page-64-0) export() (*PMML44Super.ContinuousConditionalProbability* export() (*PMML44Super.FinalOmega method*), [99](#page-102-0) *method*), [64](#page-67-0) export() (*PMML44Super.ContinuousDistribution method*), [65](#page-68-0) export() (*PMML44Super.ContinuousNode method*), [66](#page-69-0) export() (*PMML44Super.ContStats method*), [63](#page-66-0) export() (*PMML44Super.CorrelationFields method*), [67](#page-70-0) export() (*PMML44Super.CorrelationMethods method*), [68](#page-71-0) export() (*PMML44Super.Correlations method*), [69](#page-72-0) export() (*PMML44Super.CorrelationValues method*),

[68](#page-71-0)

export() (*PMML44Super.COUNT\_TABLE\_TYPE method*), [40](#page-43-0) export() (*PMML44Super.Counts method*), [70](#page-73-0) export() (*PMML44Super.Covariances method*), [71](#page-74-0) export() (*PMML44Super.CovariateList method*), [71](#page-74-0) export() (*PMML44Super.DataDictionary method*), [72](#page-75-0) export() (*PMML44Super.DataField method*), [73](#page-76-0) export() (*PMML44Super.Decision method*), [74](#page-77-0) export() (*PMML44Super.Decisions method*), [77](#page-80-0) export() (*PMML44Super.DecisionTree method*), [75](#page-78-0) export() (*PMML44Super.DeepNetwork method*), [78](#page-81-0) export() (*PMML44Super.DefineFunction method*), [79](#page-82-0) export() (*PMML44Super.Delimiter method*), [81](#page-84-0) export() (*PMML44Super.Denominator method*), [82](#page-85-0) export() (*PMML44Super.DerivedField method*), [83](#page-86-0) export() (*PMML44Super.DiscreteConditionalProbability method*), [85](#page-88-0) export() (*PMML44Super.DiscreteNode method*), [86](#page-89-0) export() (*PMML44Super.Discretize method*), [87](#page-90-0) export() (*PMML44Super.DiscretizeBin method*), [88](#page-91-0) export() (*PMML44Super.DiscrStats method*), [84](#page-87-0) export() (*PMML44Super.DocumentTermMatrix method*), [89](#page-92-0) export() (*PMML44Super.DynamicRegressor method*),  $9<sub>0</sub>$ export() (*PMML44Super.euclidean method*), [300](#page-303-0) export() (*PMML44Super.EventValues method*), [91](#page-94-0) export() (*PMML44Super.ExponentialSmoothing method*), [92](#page-95-0) export() (*PMML44Super.Extension method*), [93](#page-96-0) export() (*PMML44Super.FactorList method*), [93](#page-96-0) export() (*PMML44Super.False\_ method*), [94](#page-97-0) export() (*PMML44Super.FieldColumnPair method*), [95](#page-98-0) export() (*PMML44Super.FieldRef method*), [95](#page-98-0) export() (*PMML44Super.FieldValue method*), [96](#page-99-0) export() (*PMML44Super.FieldValueCount method*), [97](#page-100-0) export() (*PMML44Super.FinalNoise method*), [98](#page-101-0) export() (*PMML44Super.FinalNu method*), [98](#page-101-0) export() (*PMML44Super.FinalPredictedNoise method*), [99](#page-102-0) export() (*PMML44Super.FinalStateVector method*), [100](#page-103-0) export() (*PMML44Super.FinalTheta method*), [101](#page-104-0) export() (*PMML44Super.GARCH method*), [101](#page-104-0) export() (*PMML44Super.GARCHPart method*), [102](#page-105-0) export() (*PMML44Super.GaussianDistribution method*), [103](#page-106-0) export() (*PMML44Super.GaussianProcessModel method*), [104](#page-107-0)

export() (*PMML44Super.GeneralizedExponentialKernel* export() (*PMML44Super.MiningField method*), [144](#page-147-0) *method*), [109](#page-112-0) export() (*PMML44Super.GeneralRegressionModel method*), [106](#page-109-0) export() (*PMML44Super.Header method*), [110](#page-113-0) export() (*PMML44Super.HVector method*), [110](#page-113-0) export() (*PMML44Super.Indices method*), [113](#page-116-0) export() (*PMML44Super.InlineTable method*), [113](#page-116-0) export() (*PMML44Super.InstanceField method*), [114](#page-117-0) export() (*PMML44Super.InstanceFields method*), [115](#page-118-0) export() (*PMML44Super.INT\_Entries method*), [111](#page-114-0) export() (*PMML44Super.INT\_SparseArray method*), [112](#page-115-0) export() (*PMML44Super.Interval method*), [115](#page-118-0) export() (*PMML44Super.Item method*), [116](#page-119-0) export() (*PMML44Super.ItemRef method*), [117](#page-120-0) export() (*PMML44Super.Itemset method*), [118](#page-121-0) export() (*PMML44Super.jaccard method*), [301](#page-304-0) export() (*PMML44Super.KalmanState method*), [120](#page-123-0) export() (*PMML44Super.KNNInput method*), [119](#page-122-0) export() (*PMML44Super.KNNInputs method*), [120](#page-123-0) export() (*PMML44Super.KohonenMap method*), [121](#page-124-0) export() (*PMML44Super.Lag method*), [122](#page-125-0) export() (*PMML44Super.Lambda method*), [123](#page-126-0) export() (*PMML44Super.LayerBias method*), [123](#page-126-0) export() (*PMML44Super.LayerParameters method*), [124](#page-127-0) export() (*PMML44Super.LayerWeights method*), [128](#page-131-0) export() (*PMML44Super.Level method*), [129](#page-132-0) export() (*PMML44Super.LiftData method*), [130](#page-133-0) export() (*PMML44Super.LiftGraph method*), [131](#page-134-0) export() (*PMML44Super.LinearKernelType method*), [131](#page-134-0) export() (*PMML44Super.LinearNorm method*), [132](#page-135-0) export() (*PMML44Super.LocalTransformations method*), [133](#page-136-0) export() (*PMML44Super.LognormalDistributionForBN method*), [133](#page-136-0) export() (*PMML44Super.Losses method*), [134](#page-137-0) export() (*PMML44Super.Lower method*), [135](#page-138-0) export() (*PMML44Super.MA method*), [136](#page-139-0) export() (*PMML44Super.MACoefficients method*), [137](#page-140-0) export() (*PMML44Super.MapValues method*), [137](#page-140-0) export() (*PMML44Super.MatCell method*), [139](#page-142-0) export() (*PMML44Super.Matrix method*), [139](#page-142-0) export() (*PMML44Super.MaximumLikelihoodStat method*), [140](#page-143-0) export() (*PMML44Super.Mean method*), [141](#page-144-0) export() (*PMML44Super.MeasurementMatrix method*), [142](#page-145-0) export() (*PMML44Super.Metrics method*), [143](#page-146-0) export() (*PMML44Super.MiningBuildTask method*), [144](#page-147-0) export() (*PMML44Super.MiningModel method*), [146](#page-149-0) export() (*PMML44Super.MiningSchema method*), [147](#page-150-0) export() (*PMML44Super.minkowski method*), [301](#page-304-0) export() (*PMML44Super.MissingValueWeights method*), [148](#page-151-0) export() (*PMML44Super.ModelExplanation method*), [149](#page-152-0) export() (*PMML44Super.ModelLiftGraph method*), [150](#page-153-0) export() (*PMML44Super.ModelStats method*), [150](#page-153-0) export() (*PMML44Super.ModelVerification method*), [151](#page-154-0) export() (*PMML44Super.MultivariateStat method*), [152](#page-155-0) export() (*PMML44Super.MultivariateStats method*), [154](#page-157-0) export() (*PMML44Super.Nadam method*), [155](#page-158-0) export() (*PMML44Super.NaiveBayesModel method*), [156](#page-159-0) export() (*PMML44Super.NearestNeighborModel method*), [157](#page-160-0) export() (*PMML44Super.NetworkLayer method*), [159](#page-162-0) export() (*PMML44Super.NeuralInput method*), [160](#page-163-0) export() (*PMML44Super.NeuralInputs method*), [161](#page-164-0) export() (*PMML44Super.NeuralLayer method*), [162](#page-165-0) export() (*PMML44Super.NeuralNetwork method*), [163](#page-166-0) export() (*PMML44Super.NeuralOutput method*), [165](#page-168-0) export() (*PMML44Super.NeuralOutputs method*), [166](#page-169-0) export() (*PMML44Super.Neuron method*), [166](#page-169-0) export() (*PMML44Super.Node method*), [168](#page-171-0) export() (*PMML44Super.NonseasonalComponent method*), [169](#page-172-0) export() (*PMML44Super.NonseasonalFactor method*), [170](#page-173-0) export() (*PMML44Super.NormalDistributionForBN method*), [173](#page-176-0) export() (*PMML44Super.NormContinuous method*), [171](#page-174-0) export() (*PMML44Super.NormDiscrete method*), [172](#page-175-0) export() (*PMML44Super.Numerator method*), [173](#page-176-0) export() (*PMML44Super.NumericInfo method*), [174](#page-177-0) export() (*PMML44Super.NumericPredictor method*), [175](#page-178-0) export() (*PMML44Super.Optimizers method*), [176](#page-179-0) export() (*PMML44Super.OptimumLiftGraph method*), [178](#page-181-0) export() (*PMML44Super.OutlierEffect method*), [178](#page-181-0) export() (*PMML44Super.Output method*), [179](#page-182-0) export() (*PMML44Super.OutputField method*), [180](#page-183-0) export() (*PMML44Super.PairCounts method*), [191](#page-194-0)

- export() (*PMML44Super.Parameter method*), [192](#page-195-0) export() (*PMML44Super.ParameterField method*), [193](#page-196-0) export() (*PMML44Super.ParameterList method*), [194](#page-197-0) export() (*PMML44Super.ParamMatrix method*), [191](#page-194-0) export() (*PMML44Super.ParentValue method*), [194](#page-197-0) export() (*PMML44Super.Partition method*), [195](#page-198-0) export() (*PMML44Super.PartitionFieldStats method*), [196](#page-199-0) export() (*PMML44Super.PastVariances method*), [197](#page-200-0) export() (*PMML44Super.PCell method*), [183](#page-186-0) export() (*PMML44Super.PCovCell method*), [183](#page-186-0) export() (*PMML44Super.PCovMatrix method*), [184](#page-187-0) export() (*PMML44Super.PMML method*), [186](#page-189-0) export() (*PMML44Super.PoissonDistribution method*), [198](#page-201-0) export() (*PMML44Super.PolynomialKernelType method*), [198](#page-201-0) export() (*PMML44Super.PPCell method*), [189](#page-192-0) export() (*PMML44Super.PPMatrix method*), [190](#page-193-0) export() (*PMML44Super.PredictiveModelQuality method*), [199](#page-202-0) export() (*PMML44Super.Predictor method*), [201](#page-204-0) export() (*PMML44Super.PredictorTerm method*), [202](#page-205-0) export() (*PMML44Super.PsiVector method*), [203](#page-206-0) export() (*PMML44Super.Quantile method*), [204](#page-207-0) export() (*PMML44Super.RadialBasisKernel method*), [208](#page-211-0) export() (*PMML44Super.RadialBasisKernelType method*), [209](#page-212-0) export() (*PMML44Super.RandomLiftGraph method*), [210](#page-213-0) export() (*PMML44Super.REAL\_Entries method*), [205](#page-208-0) export() (*PMML44Super.REAL\_SparseArray method*), [205](#page-208-0) export() (*PMML44Super.Regression method*), [211](#page-214-0) export() (*PMML44Super.RegressionModel method*), [212](#page-215-0) export() (*PMML44Super.RegressionTable method*), [214](#page-217-0) export() (*PMML44Super.RegressorValues method*), [215](#page-218-0) export() (*PMML44Super.Residuals method*), [217](#page-220-0) export() (*PMML44Super.ResidualSquareCoefficients method*), [216](#page-219-0) export() (*PMML44Super.ResultField method*), [217](#page-220-0) export() (*PMML44Super.RMSprop method*), [206](#page-209-0) export() (*PMML44Super.ROC method*), [207](#page-210-0) export() (*PMML44Super.ROCGraph method*), [208](#page-211-0) export() (*PMML44Super.row method*), [302](#page-305-0) export() (*PMML44Super.RuleSelectionMethod method*), [218](#page-221-0) export() (*PMML44Super.RuleSet method*), [219](#page-222-0) export() (*PMML44Super.Scorecard method*), [224](#page-227-0) export() (*PMML44Super.ScoreDistribution method*), [223](#page-226-0) export() (*PMML44Super.SeasonalComponent method*), [225](#page-228-0) export() (*PMML44Super.SeasonalFactor method*), [226](#page-229-0) export() (*PMML44Super.Seasonality\_ExpoSmooth method*), [227](#page-230-0) export() (*PMML44Super.SeasonalTrendDecomposition method*), [227](#page-230-0) export() (*PMML44Super.Segment method*), [228](#page-231-0) export() (*PMML44Super.Segmentation method*), [231](#page-234-0) export() (*PMML44Super.Sequence method*), [232](#page-235-0) export() (*PMML44Super.SequenceModel method*), [233](#page-236-0) export() (*PMML44Super.SequenceReference method*), [235](#page-238-0) export() (*PMML44Super.SequenceRule method*), [236](#page-239-0) export() (*PMML44Super.SetPredicate method*), [237](#page-240-0) export() (*PMML44Super.SetReference method*), [238](#page-241-0) export() (*PMML44Super.SGD method*), [222](#page-225-0) export() (*PMML44Super.SigmoidKernelType method*), [239](#page-242-0) export() (*PMML44Super.simpleMatching method*), [303](#page-306-0) export() (*PMML44Super.SimplePredicate method*), [239](#page-242-0) export() (*PMML44Super.SimpleRule method*), [240](#page-243-0) export() (*PMML44Super.SimpleSetPredicate method*), [242](#page-245-0) export() (*PMML44Super.SpectralAnalysis method*), [243](#page-246-0) export() (*PMML44Super.squaredEuclidean method*), [303](#page-306-0) export() (*PMML44Super.StateSpaceModel method*), [243](#page-246-0) export() (*PMML44Super.StateVector method*), [244](#page-247-0) export() (*PMML44Super.SupportVector method*), [245](#page-248-0) export() (*PMML44Super.SupportVectorMachine method*), [246](#page-249-0) export() (*PMML44Super.SupportVectorMachineModel method*), [247](#page-250-0) export() (*PMML44Super.SupportVectors method*), [249](#page-252-0) export() (*PMML44Super.TableLocator method*), [250](#page-253-0) export() (*PMML44Super.tanimoto method*), [304](#page-307-0) export() (*PMML44Super.Target method*), [250](#page-253-0) export() (*PMML44Super.Targets method*), [256](#page-259-0) export() (*PMML44Super.TargetValue method*), [252](#page-255-0) export() (*PMML44Super.TargetValueCount method*), [252](#page-255-0)
	- export() (*PMML44Super.TargetValueCounts method*), [253](#page-256-0)

export() (*PMML44Super.RuleSetModel method*), [220](#page-223-0)

export() (*PMML44Super.TargetValueStat method*), [254](#page-257-0) export() (*PMML44Super.TargetValueStats method*), [255](#page-258-0) export() (*PMML44Super.Taxonomy method*), [256](#page-259-0) export() (*PMML44Super.TestDistributions method*), [257](#page-260-0) export() (*PMML44Super.TextCorpus method*), [258](#page-261-0) export() (*PMML44Super.TextDictionary method*), [259](#page-262-0) export() (*PMML44Super.TextDocument method*), [260](#page-263-0) export() (*PMML44Super.TextIndex method*), [261](#page-264-0) export() (*PMML44Super.TextIndexNormalization method*), [263](#page-266-0) export() (*PMML44Super.TextModel method*), [264](#page-267-0) export() (*PMML44Super.TextModelNormalization method*), [266](#page-269-0) export() (*PMML44Super.TextModelSimiliarity method*), [266](#page-269-0) export() (*PMML44Super.Theta method*), [267](#page-270-0) export() (*PMML44Super.ThetaRecursionState method*), [268](#page-271-0) export() (*PMML44Super.Time method*), [268](#page-271-0) export() (*PMML44Super.TimeAnchor method*), [269](#page-272-0) export() (*PMML44Super.TimeCycle method*), [270](#page-273-0) export() (*PMML44Super.TimeException method*), [271](#page-274-0) export() (*PMML44Super.TimeSeries method*), [272](#page-275-0) export() (*PMML44Super.TimeSeriesModel method*), [273](#page-276-0) export() (*PMML44Super.Timestamp method*), [275](#page-278-0) export() (*PMML44Super.TimeValue method*), [275](#page-278-0) export() (*PMML44Super.TrainingInstances method*), [276](#page-279-0) export() (*PMML44Super.TrainingParameters method*), [277](#page-280-0) export() (*PMML44Super.TransferFunctionValues method*), [278](#page-281-0) export() (*PMML44Super.TransformationDictionary method*), [279](#page-282-0) export() (*PMML44Super.TransitionMatrix method*), [279](#page-282-0) export() (*PMML44Super.TreeModel method*), [280](#page-283-0) export() (*PMML44Super.Trend\_ExpoSmooth method*), [282](#page-285-0) export() (*PMML44Super.TrendCoefficients method*), [282](#page-285-0) export() (*PMML44Super.TriangularDistributionForBN method*), [283](#page-286-0) export() (*PMML44Super.True\_ method*), [284](#page-287-0) export() (*PMML44Super.UniformDistribution method*), [285](#page-288-0) export() (*PMML44Super.UniformDistributionForBN method*), [285](#page-288-0)

export() (*PMML44Super.UnivariateStats method*), [286](#page-289-0) export() (*PMML44Super.Upper method*), [287](#page-290-0) export() (*PMML44Super.Value method*), [288](#page-291-0) export() (*PMML44Super.ValueProbability method*), [289](#page-292-0) export() (*PMML44Super.VariableWeight method*), [290](#page-293-0) export() (*PMML44Super.Variance method*), [291](#page-294-0) export() (*PMML44Super.VarianceCoefficients method*), [292](#page-295-0) export() (*PMML44Super.VectorDictionary method*), [292](#page-295-0) export() (*PMML44Super.VectorFields method*), [293](#page-296-0) export() (*PMML44Super.VectorInstance method*), [294](#page-297-0) export() (*PMML44Super.VerificationField method*), [295](#page-298-0) export() (*PMML44Super.VerificationFields method*), [296](#page-299-0) export() (*PMML44Super.XCoordinates method*), [297](#page-300-0) export() (*PMML44Super.YCoordinates method*), [297](#page-300-0) exportAttributes() (*PMML44Super.AbsoluteExponentialKernel method*), [7](#page-10-0) exportAttributes() (*PMML44Super.Adadelta method*), [8](#page-11-0) exportAttributes() (*PMML44Super.Adagrad method*), [9](#page-12-0) exportAttributes() (*PMML44Super.Adam method*), [10](#page-13-0) exportAttributes() (*PMML44Super.Adamax method*), [11](#page-14-0) exportAttributes() (*PMML44Super.Aggregate method*), [11](#page-14-0) exportAttributes() (*PMML44Super.Alternate method*), [12](#page-15-0) exportAttributes() (*PMML44Super.Annotation method*), [13](#page-16-0) exportAttributes() (*PMML44Super.AnomalyDetectionModel method*), [14](#page-17-0) exportAttributes() (*PMML44Super.Anova method*), [16](#page-19-0) exportAttributes() (*PMML44Super.AnovaRow method*), [17](#page-20-0) exportAttributes() (*PMML44Super.AntecedentSequence method*), [18](#page-21-0) exportAttributes() (*PMML44Super.AnyDistribution method*), [19](#page-22-0) exportAttributes() (*PMML44Super.Application method*), [20](#page-23-0)

 $exportAttributes()$ *method*), [21](#page-24-0) exportAttributes() (*PMML44Super.AR method*), [3](#page-6-1) exportAttributes() (*PMML44Super.ARDSquaredExponentialKernel method*), [4](#page-7-0) exportAttributes() (*PMML44Super.ARIMA method*), [5](#page-8-0) exportAttributes() (*PMML44Super.ARMAPart method*), [6](#page-9-0) exportAttributes() (*PMML44Super.ArrayType method*), [23](#page-26-0) exportAttributes() (*PMML44Super.AssociationModel method*), [23](#page-26-0) exportAttributes() (*PMML44Super.AssociationRule method*), [26](#page-29-0) exportAttributes() (*PMML44Super.Attribute method*), [27](#page-30-0) exportAttributes() (*PMML44Super.BaseCumHazardTables method*), [28](#page-31-0) exportAttributes() (*PMML44Super.Baseline method*), [29](#page-32-0) exportAttributes() (*PMML44Super.BaselineCell method*), [30](#page-33-0) exportAttributes() (*PMML44Super.BaselineModel method*), [30](#page-33-0) exportAttributes() (*PMML44Super.BaselineStratum method*), [32](#page-35-0) exportAttributes() (*PMML44Super.BayesianNetworkModel method*), [35](#page-38-0) exportAttributes() (*PMML44Super.BayesianNetworkNodes method*), [37](#page-40-0) exportAttributes() (*PMML44Super.BayesInput method*), [33](#page-36-0) exportAttributes() (*PMML44Super.BayesInputs method*), [34](#page-37-0) exportAttributes() (*PMML44Super.BayesOutput method*), [34](#page-37-0) exportAttributes() (*PMML44Super.binarySimilarity method*), [298](#page-301-0) exportAttributes() (*PMML44Super.BlockIndicator method*), [38](#page-41-0) exportAttributes() (*PMML44Super.BoundaryValueMeans method*), [38](#page-41-0)

 $(PMML44SuperApply$  exportAttributes() (*PMML44Super.BoundaryValues method*), [39](#page-42-0) exportAttributes() (*PMML44Super.CategoricalPredictor method*), [41](#page-44-0) exportAttributes() (*PMML44Super.Categories method*), [41](#page-44-0) exportAttributes() (*PMML44Super.Category method*), [42](#page-45-0) exportAttributes() (*PMML44Super.Characteristic method*), [43](#page-46-0) exportAttributes() (*PMML44Super.Characteristics method*), [44](#page-47-0) exportAttributes() (*PMML44Super.chebychev method*), [299](#page-302-0) exportAttributes() (*PMML44Super.ChildParent method*), [45](#page-48-0) exportAttributes() (*PMML44Super.cityBlock method*), [300](#page-303-0) exportAttributes() (*PMML44Super.ClassLabels method*), [46](#page-49-0) exportAttributes() (*PMML44Super.Cluster method*), [46](#page-49-0) exportAttributes() (*PMML44Super.ClusteringField method*), [47](#page-50-0) exportAttributes() (*PMML44Super.ClusteringModel method*), [48](#page-51-0) exportAttributes() (*PMML44Super.ClusteringModelQuality method*), [50](#page-53-0) exportAttributes() (*PMML44Super.Coefficient method*), [51](#page-54-0) exportAttributes() (*PMML44Super.Coefficients method*), [52](#page-55-0) exportAttributes() (*PMML44Super.ComparisonMeasure method*), [53](#page-56-0) exportAttributes() (*PMML44Super.Comparisons method*), [54](#page-57-0) exportAttributes() (*PMML44Super.ComplexPartialScore method*), [55](#page-58-0) exportAttributes() (*PMML44Super.CompoundPredicate method*), [56](#page-59-0) exportAttributes() (*PMML44Super.CompoundRule method*), [57](#page-60-0) exportAttributes() (*PMML44Super.Con*

*method*), [59](#page-62-0) exportAttributes() (*PMML44Super.ConfusionMatrix method*), [59](#page-62-0) exportAttributes() (*PMML44Super.ConsequentSequence method*), [60](#page-63-0) exportAttributes() (*PMML44Super.Constant method*), [61](#page-64-0) exportAttributes() (*PMML44Super.Constraints method*), [61](#page-64-0) exportAttributes() (PMML44Super.ContinuousConditionalProbabilityxportAttributes() *method*), [64](#page-67-0) exportAttributes() (*PMML44Super.ContinuousDistribution method*), [65](#page-68-0) exportAttributes() (*PMML44Super.ContinuousNode method*), [66](#page-69-0) exportAttributes() (*PMML44Super.ContStats method*), [63](#page-66-0) exportAttributes() (*PMML44Super.CorrelationFields method*), [67](#page-70-0) exportAttributes() (*PMML44Super.CorrelationMethods method*), [68](#page-71-0) exportAttributes() (*PMML44Super.Correlations method*), [69](#page-72-0) exportAttributes() (*PMML44Super.CorrelationValues method*), [68](#page-71-0) exportAttributes() (*PMML44Super.COUNT\_TABLE\_TYPE method*), [40](#page-43-0) exportAttributes() (*PMML44Super.Counts method*), [70](#page-73-0) exportAttributes() (*PMML44Super.Covariances method*), [71](#page-74-0) exportAttributes() (*PMML44Super.CovariateList method*), [71](#page-74-0) exportAttributes() (*PMML44Super.DataDictionary method*), [72](#page-75-0) exportAttributes() (*PMML44Super.DataField method*), [73](#page-76-0) exportAttributes() (*PMML44Super.Decision method*), [74](#page-77-0) exportAttributes() (*PMML44Super.Decisions method*), [77](#page-80-0) exportAttributes() (*PMML44Super.DecisionTree method*), [75](#page-78-0) exportAttributes() (*PMML44Super.DeepNetwork method*), [78](#page-81-0)

exportAttributes() (*PMML44Super.DefineFunction method*), [80](#page-83-0) exportAttributes() (*PMML44Super.Delimiter method*), [81](#page-84-0) exportAttributes() (*PMML44Super.Denominator method*), [82](#page-85-0) exportAttributes() (*PMML44Super.DerivedField method*), [83](#page-86-0) exportAttributes() (*PMML44Super.DiscreteConditionalProbability method*), [85](#page-88-0) (*PMML44Super.DiscreteNode method*), [86](#page-89-0) exportAttributes() (*PMML44Super.Discretize method*), [87](#page-90-0) exportAttributes() (*PMML44Super.DiscretizeBin method*), [88](#page-91-0) exportAttributes() (*PMML44Super.DiscrStats method*), [84](#page-87-0) exportAttributes() (*PMML44Super.DocumentTermMatrix method*), [89](#page-92-0) exportAttributes() (*PMML44Super.DynamicRegressor method*), [90](#page-93-0) exportAttributes() (*PMML44Super.euclidean method*), [300](#page-303-0) exportAttributes() (*PMML44Super.EventValues method*), [91](#page-94-0) exportAttributes() (*PMML44Super.ExponentialSmoothing method*), [92](#page-95-0) exportAttributes() (*PMML44Super.Extension method*), [93](#page-96-0) exportAttributes() (*PMML44Super.FactorList method*), [93](#page-96-0) exportAttributes() (*PMML44Super.False\_ method*), [94](#page-97-0) exportAttributes() (*PMML44Super.FieldColumnPair method*), [95](#page-98-0) exportAttributes() (*PMML44Super.FieldRef method*), [95](#page-98-0) exportAttributes() (*PMML44Super.FieldValue method*), [96](#page-99-0) exportAttributes() (*PMML44Super.FieldValueCount method*), **[97](#page-100-0)** exportAttributes() (*PMML44Super.FinalNoise method*), [98](#page-101-0) exportAttributes() (*PMML44Super.FinalNu method*), [99](#page-102-0) exportAttributes() (*PMML44Super.FinalOmega*

*method*), [99](#page-102-0) exportAttributes() (*PMML44Super.FinalPredictedNoise method*), [100](#page-103-0) exportAttributes() (*PMML44Super.FinalStateVector method*), [100](#page-103-0) exportAttributes() (*PMML44Super.FinalTheta method*), [101](#page-104-0) exportAttributes() (*PMML44Super.GARCH method*), [101](#page-104-0) exportAttributes() (*PMML44Super.GARCHPart method*), [102](#page-105-0) exportAttributes() (*PMML44Super.GaussianDistribution method*), [103](#page-106-0) exportAttributes() (*PMML44Super.GaussianProcessModel method*), [104](#page-107-0) exportAttributes() (*PMML44Super.GeneralizedExponentialKernel method*), [109](#page-112-0) exportAttributes() (*PMML44Super.GeneralRegressionModel method*), [106](#page-109-0) exportAttributes() (*PMML44Super.Header method*), [110](#page-113-0) exportAttributes() (*PMML44Super.HVector method*), [110](#page-113-0) exportAttributes() (*PMML44Super.Indices method*), [113](#page-116-0) exportAttributes() (*PMML44Super.InlineTable method*), [113](#page-116-0) exportAttributes() (*PMML44Super.InstanceField method*), [114](#page-117-0) exportAttributes() (*PMML44Super.InstanceFields method*), [115](#page-118-0) exportAttributes() (*PMML44Super.INT\_Entries method*), [111](#page-114-0) exportAttributes() (*PMML44Super.INT\_SparseArray method*), [112](#page-115-0) exportAttributes() (*PMML44Super.Interval method*), [115](#page-118-0) exportAttributes() (*PMML44Super.Item method*), [116](#page-119-0) exportAttributes() (*PMML44Super.ItemRef method*), [117](#page-120-0) exportAttributes() (*PMML44Super.Itemset method*), [118](#page-121-0) exportAttributes() (*PMML44Super.jaccard method*), [301](#page-304-0) exportAttributes() (*PMML44Super.KalmanState* exportAttributes() (*PMML44Super.Mean*

*method*), [120](#page-123-0) exportAttributes() (*PMML44Super.KNNInput method*), [119](#page-122-0) exportAttributes() (*PMML44Super.KNNInputs method*), [120](#page-123-0) exportAttributes() (*PMML44Super.KohonenMap method*), [121](#page-124-0) exportAttributes() (*PMML44Super.Lag method*), [122](#page-125-0) exportAttributes() (*PMML44Super.Lambda method*), [123](#page-126-0) exportAttributes() (*PMML44Super.LayerBias method*), [123](#page-126-0) exportAttributes() (*PMML44Super.LayerParameters method*), [124](#page-127-0) exportAttributes() (*PMML44Super.LayerWeights method*), [128](#page-131-0) exportAttributes() (*PMML44Super.Level method*), [129](#page-132-0) exportAttributes() (*PMML44Super.LiftData method*), [130](#page-133-0) exportAttributes() (*PMML44Super.LiftGraph method*), [131](#page-134-0) exportAttributes() (*PMML44Super.LinearKernelType method*), [131](#page-134-0) exportAttributes() (*PMML44Super.LinearNorm method*), [132](#page-135-0) exportAttributes() (*PMML44Super.LocalTransformations method*), [133](#page-136-0) exportAttributes() (*PMML44Super.LognormalDistributionForBN method*), [134](#page-137-0) exportAttributes() (*PMML44Super.Losses method*), [134](#page-137-0) exportAttributes() (*PMML44Super.Lower method*), [135](#page-138-0) exportAttributes() (*PMML44Super.MA method*), [136](#page-139-0) exportAttributes() (*PMML44Super.MACoefficients method*), [137](#page-140-0) exportAttributes() (*PMML44Super.MapValues method*), [138](#page-141-0) exportAttributes() (*PMML44Super.MatCell method*), [139](#page-142-0) exportAttributes() (*PMML44Super.Matrix method*), [139](#page-142-0) exportAttributes() (*PMML44Super.MaximumLikelihoodStat method*), [140](#page-143-0)
*method*), [141](#page-144-0) exportAttributes() (*PMML44Super.MeasurementMatrix method*), [142](#page-145-0) exportAttributes() (*PMML44Super.Metrics method*), [143](#page-146-0) exportAttributes() (*PMML44Super.MiningBuildTask method*), [144](#page-147-0) exportAttributes() (*PMML44Super.MiningField method*), [144](#page-147-0) exportAttributes() (*PMML44Super.MiningModel method*), [146](#page-149-0) exportAttributes() (*PMML44Super.MiningSchema method*), [147](#page-150-0) exportAttributes() (*PMML44Super.minkowski method*), [302](#page-305-0) exportAttributes() (*PMML44Super.MissingValueWeights method*), [148](#page-151-0) exportAttributes() (*PMML44Super.ModelExplanation method*), [149](#page-152-0) exportAttributes() (*PMML44Super.ModelLiftGraph method*), [150](#page-153-0) exportAttributes() (*PMML44Super.ModelStats method*), [150](#page-153-0) exportAttributes() (*PMML44Super.ModelVerification method*), [151](#page-154-0) exportAttributes() (*PMML44Super.MultivariateStat method*), [152](#page-155-0) exportAttributes() (*PMML44Super.MultivariateStats method*), [154](#page-157-0) exportAttributes() (*PMML44Super.Nadam method*), [155](#page-158-0) exportAttributes() (*PMML44Super.NaiveBayesModel method*), [156](#page-159-0) exportAttributes() (*PMML44Super.NearestNeighborModel method*), [157](#page-160-0) exportAttributes() (*PMML44Super.NetworkLayer method*), [159](#page-162-0) exportAttributes() (*PMML44Super.NeuralInput method*), [160](#page-163-0) exportAttributes() (*PMML44Super.NeuralInputs method*), [161](#page-164-0) exportAttributes() (*PMML44Super.NeuralLayer*

*method*), [162](#page-165-0) exportAttributes() (*PMML44Super.NeuralNetwork method*), [163](#page-166-0) exportAttributes() (*PMML44Super.NeuralOutput method*), [165](#page-168-0) exportAttributes() (*PMML44Super.NeuralOutputs method*), [166](#page-169-0) exportAttributes() (*PMML44Super.Neuron method*), [166](#page-169-0) exportAttributes() (*PMML44Super.Node method*), [168](#page-171-0) exportAttributes() (*PMML44Super.NonseasonalComponent method*), [169](#page-172-0) exportAttributes() (*PMML44Super.NonseasonalFactor method*), [170](#page-173-0) exportAttributes() (*PMML44Super.NormalDistributionForBN method*), [173](#page-176-0) exportAttributes() (*PMML44Super.NormContinuous method*), [171](#page-174-0) exportAttributes() (*PMML44Super.NormDiscrete method*), [172](#page-175-0) exportAttributes() (*PMML44Super.Numerator method*), [173](#page-176-0) exportAttributes() (*PMML44Super.NumericInfo method*), [174](#page-177-0) exportAttributes() (*PMML44Super.NumericPredictor method*), [175](#page-178-0) exportAttributes() (*PMML44Super.Optimizers method*), [176](#page-179-0) exportAttributes() (*PMML44Super.OptimumLiftGraph method*), [178](#page-181-0) exportAttributes() (*PMML44Super.OutlierEffect method*), [179](#page-182-0) exportAttributes() (*PMML44Super.Output method*), [179](#page-182-0) exportAttributes() (*PMML44Super.OutputField method*), [180](#page-183-0) exportAttributes() (*PMML44Super.PairCounts method*), [191](#page-194-0) exportAttributes() (*PMML44Super.Parameter method*), [192](#page-195-0) exportAttributes() (*PMML44Super.ParameterField method*), [193](#page-196-0)

exportAttributes() (*PMML44Super.ParameterList method*), [194](#page-197-0) exportAttributes() (*PMML44Super.ParamMatrix method*), [191](#page-194-0) exportAttributes() (*PMML44Super.ParentValue method*), [194](#page-197-0) exportAttributes() (*PMML44Super.Partition method*), [195](#page-198-0) exportAttributes() (*PMML44Super.PartitionFieldStats method*), [196](#page-199-0) exportAttributes() (*PMML44Super.PastVariances method*), [197](#page-200-0) exportAttributes() (*PMML44Super.PCell method*), [183](#page-186-0) exportAttributes() (*PMML44Super.PCovCell method*), [183](#page-186-0) exportAttributes() (*PMML44Super.PCovMatrix method*), [184](#page-187-0) exportAttributes() (*PMML44Super.PMML method*), [186](#page-189-0) exportAttributes() (*PMML44Super.PoissonDistribution method*), [198](#page-201-0) exportAttributes() (*PMML44Super.PolynomialKernelType method*), [198](#page-201-0) exportAttributes() (*PMML44Super.PPCell method*), [189](#page-192-0) exportAttributes() (*PMML44Super.PPMatrix method*), [190](#page-193-0) exportAttributes() (*PMML44Super.PredictiveModelQuality method*), [200](#page-203-0) exportAttributes() (*PMML44Super.Predictor method*), [201](#page-204-0) exportAttributes() (*PMML44Super.PredictorTerm method*), [202](#page-205-0) exportAttributes() (*PMML44Super.PsiVector method*), [203](#page-206-0) exportAttributes() (*PMML44Super.Quantile method*), [204](#page-207-0) exportAttributes() (*PMML44Super.RadialBasisKernel method*), [209](#page-212-0) exportAttributes() (*PMML44Super.RadialBasisKernelType method*), [209](#page-212-0) exportAttributes() (*PMML44Super.RandomLiftGraph method*), [210](#page-213-0)

exportAttributes() (*PMML44Super.REAL\_Entries method*), [205](#page-208-0) exportAttributes() (*PMML44Super.REAL\_SparseArray method*), [205](#page-208-0) exportAttributes() (*PMML44Super.Regression method*), [211](#page-214-0) exportAttributes() (*PMML44Super.RegressionModel method*), [212](#page-215-0) exportAttributes() (*PMML44Super.RegressionTable method*), [214](#page-217-0) exportAttributes() (*PMML44Super.RegressorValues method*), [215](#page-218-0) exportAttributes() (*PMML44Super.Residuals method*), [217](#page-220-0) exportAttributes() (*PMML44Super.ResidualSquareCoefficients method*), [216](#page-219-0) exportAttributes() (*PMML44Super.ResultField method*), [217](#page-220-0) exportAttributes() (*PMML44Super.RMSprop method*), [206](#page-209-0) exportAttributes() (*PMML44Super.ROC method*), [207](#page-210-0) exportAttributes() (*PMML44Super.ROCGraph method*), [208](#page-211-0) exportAttributes() (*PMML44Super.row method*), [302](#page-305-0) exportAttributes() (*PMML44Super.RuleSelectionMethod method*), [218](#page-221-0) exportAttributes() (*PMML44Super.RuleSet method*), [219](#page-222-0) exportAttributes() (*PMML44Super.RuleSetModel method*), [220](#page-223-0) exportAttributes() (*PMML44Super.Scorecard method*), [224](#page-227-0) exportAttributes() (*PMML44Super.ScoreDistribution method*), [223](#page-226-0) exportAttributes() (*PMML44Super.SeasonalComponent method*), [225](#page-228-0) exportAttributes() (*PMML44Super.SeasonalFactor method*), [226](#page-229-0) exportAttributes() (*PMML44Super.Seasonality\_ExpoSmooth method*), [227](#page-230-0)

exportAttributes() (*PMML44Super.SeasonalTrendDecomposition method*), [227](#page-230-0) exportAttributes() (*PMML44Super.Segment method*), [229](#page-232-0) exportAttributes() (*PMML44Super.Segmentation method*), [231](#page-234-0) exportAttributes() (*PMML44Super.Sequence method*), [232](#page-235-0) exportAttributes() (*PMML44Super.SequenceModel method*), [233](#page-236-0) exportAttributes() (*PMML44Super.SequenceReference method*), [235](#page-238-0) exportAttributes() (*PMML44Super.SequenceRule method*), [236](#page-239-0) exportAttributes() (*PMML44Super.SetPredicate method*), [237](#page-240-0) exportAttributes() (*PMML44Super.SetReference method*), [238](#page-241-0) exportAttributes() (*PMML44Super.SGD method*), [222](#page-225-0) exportAttributes() (*PMML44Super.SigmoidKernelType method*), [239](#page-242-0) exportAttributes() (*PMML44Super.simpleMatching method*), [303](#page-306-0) exportAttributes() (*PMML44Super.SimplePredicate method*), [240](#page-243-0) exportAttributes() (*PMML44Super.SimpleRule method*), [240](#page-243-0) exportAttributes() (*PMML44Super.SimpleSetPredicate method*), [242](#page-245-0) exportAttributes() (*PMML44Super.SpectralAnalysis method*), [243](#page-246-0) exportAttributes() (*PMML44Super.squaredEuclidean method*), [303](#page-306-0) exportAttributes() (*PMML44Super.StateSpaceModel method*), [243](#page-246-0) exportAttributes() (*PMML44Super.StateVector method*), [244](#page-247-0) exportAttributes() (*PMML44Super.SupportVector method*), [245](#page-248-0) exportAttributes() (*PMML44Super.SupportVectorMachine*

*method*), [246](#page-249-0) exportAttributes() (*PMML44Super.SupportVectorMachineModel method*), [247](#page-250-0) exportAttributes() (*PMML44Super.SupportVectors method*), [249](#page-252-0) exportAttributes() (*PMML44Super.TableLocator method*), [250](#page-253-0) exportAttributes() (*PMML44Super.tanimoto method*), [304](#page-307-0) exportAttributes() (*PMML44Super.Target method*), [250](#page-253-0) exportAttributes() (*PMML44Super.Targets method*), [256](#page-259-0) exportAttributes() (*PMML44Super.TargetValue method*), [252](#page-255-0) exportAttributes() (*PMML44Super.TargetValueCount method*), [253](#page-256-0) exportAttributes() (*PMML44Super.TargetValueCounts method*), [253](#page-256-0) exportAttributes() (*PMML44Super.TargetValueStat method*), [254](#page-257-0) exportAttributes() (*PMML44Super.TargetValueStats method*), [255](#page-258-0) exportAttributes() (*PMML44Super.Taxonomy method*), [256](#page-259-0) exportAttributes() (*PMML44Super.TestDistributions method*), [257](#page-260-0) exportAttributes() (*PMML44Super.TextCorpus method*), [258](#page-261-0) exportAttributes() (*PMML44Super.TextDictionary method*), [259](#page-262-0) exportAttributes() (*PMML44Super.TextDocument method*), [260](#page-263-0) exportAttributes() (*PMML44Super.TextIndex method*), [261](#page-264-0) exportAttributes() (*PMML44Super.TextIndexNormalization method*), [263](#page-266-0) exportAttributes() (*PMML44Super.TextModel method*), [264](#page-267-0) exportAttributes() (*PMML44Super.TextModelNormalization method*), [266](#page-269-0) exportAttributes() (*PMML44Super.TextModelSimiliarity method*),

[266](#page-269-0) exportAttributes() (*PMML44Super.Theta method*), [267](#page-270-0) exportAttributes() (*PMML44Super.ThetaRecursionState method*), [268](#page-271-0) exportAttributes() (*PMML44Super.Time method*), [268](#page-271-0) exportAttributes() (*PMML44Super.TimeAnchor method*), [269](#page-272-0) exportAttributes() (*PMML44Super.TimeCycle method*), [270](#page-273-0) exportAttributes() (*PMML44Super.TimeException method*), [271](#page-274-0) exportAttributes() (*PMML44Super.TimeSeries method*), [272](#page-275-0) exportAttributes() (*PMML44Super.TimeSeriesModel method*), [273](#page-276-0) exportAttributes() (*PMML44Super.Timestamp method*), [275](#page-278-0) exportAttributes() (*PMML44Super.TimeValue method*), [275](#page-278-0) exportAttributes() (*PMML44Super.TrainingInstances method*), [276](#page-279-0) exportAttributes() (*PMML44Super.TrainingParameters method*), [277](#page-280-0) exportAttributes() (*PMML44Super.TransferFunctionValues method*), [278](#page-281-0) exportAttributes() (*PMML44Super.TransformationDictionary method*), [279](#page-282-0) exportAttributes() (*PMML44Super.TransitionMatrix method*), [279](#page-282-0) exportAttributes() (*PMML44Super.TreeModel method*), [280](#page-283-0) exportAttributes() (*PMML44Super.Trend\_ExpoSmooth method*), [283](#page-286-0) exportAttributes() (*PMML44Super.TrendCoefficients method*), [282](#page-285-0) exportAttributes() (*PMML44Super.TriangularDistributionForBN method*), [283](#page-286-0) exportAttributes() (*PMML44Super.True\_ method*), [284](#page-287-0) exportAttributes() (*PMML44Super.UniformDistribution method*),

[285](#page-288-0) (PMML44Super.Theta exportAttributes() (*PMML44Super.UniformDistributionForBN method*), [285](#page-288-0) exportAttributes() (*PMML44Super.UnivariateStats method*), [286](#page-289-0) exportAttributes() (*PMML44Super.Upper method*), [287](#page-290-0) exportAttributes() (*PMML44Super.Value method*), [288](#page-291-0) exportAttributes() (*PMML44Super.ValueProbability method*), [289](#page-292-0) exportAttributes() (*PMML44Super.VariableWeight method*), [290](#page-293-0) exportAttributes() (*PMML44Super.Variance method*), [291](#page-294-0) exportAttributes() (*PMML44Super.VarianceCoefficients method*), [292](#page-295-0) exportAttributes() (*PMML44Super.VectorDictionary method*), [293](#page-296-0) exportAttributes() (*PMML44Super.VectorFields method*), [293](#page-296-0) exportAttributes() (*PMML44Super.VectorInstance method*), [294](#page-297-0) exportAttributes() (*PMML44Super.VerificationField method*), [295](#page-298-0) exportAttributes() (*PMML44Super.VerificationFields method*), [296](#page-299-0) exportAttributes() (*PMML44Super.XCoordinates method*), [297](#page-300-0) exportAttributes() (*PMML44Super.YCoordinates method*), [297](#page-300-0) exportChildren() (*PMML44Super.AbsoluteExponentialKernel method*), [7](#page-10-0) exportChildren() (*PMML44Super.Adadelta method*), [8](#page-11-0) exportChildren() (*PMML44Super.Adagrad method*), [9](#page-12-0) exportChildren() (*PMML44Super.Adam method*), [10](#page-13-0) exportChildren() (*PMML44Super.Adamax method*), [11](#page-14-0) exportChildren() (*PMML44Super.Aggregate method*), [11](#page-14-0) exportChildren() (*PMML44Super.Alternate*

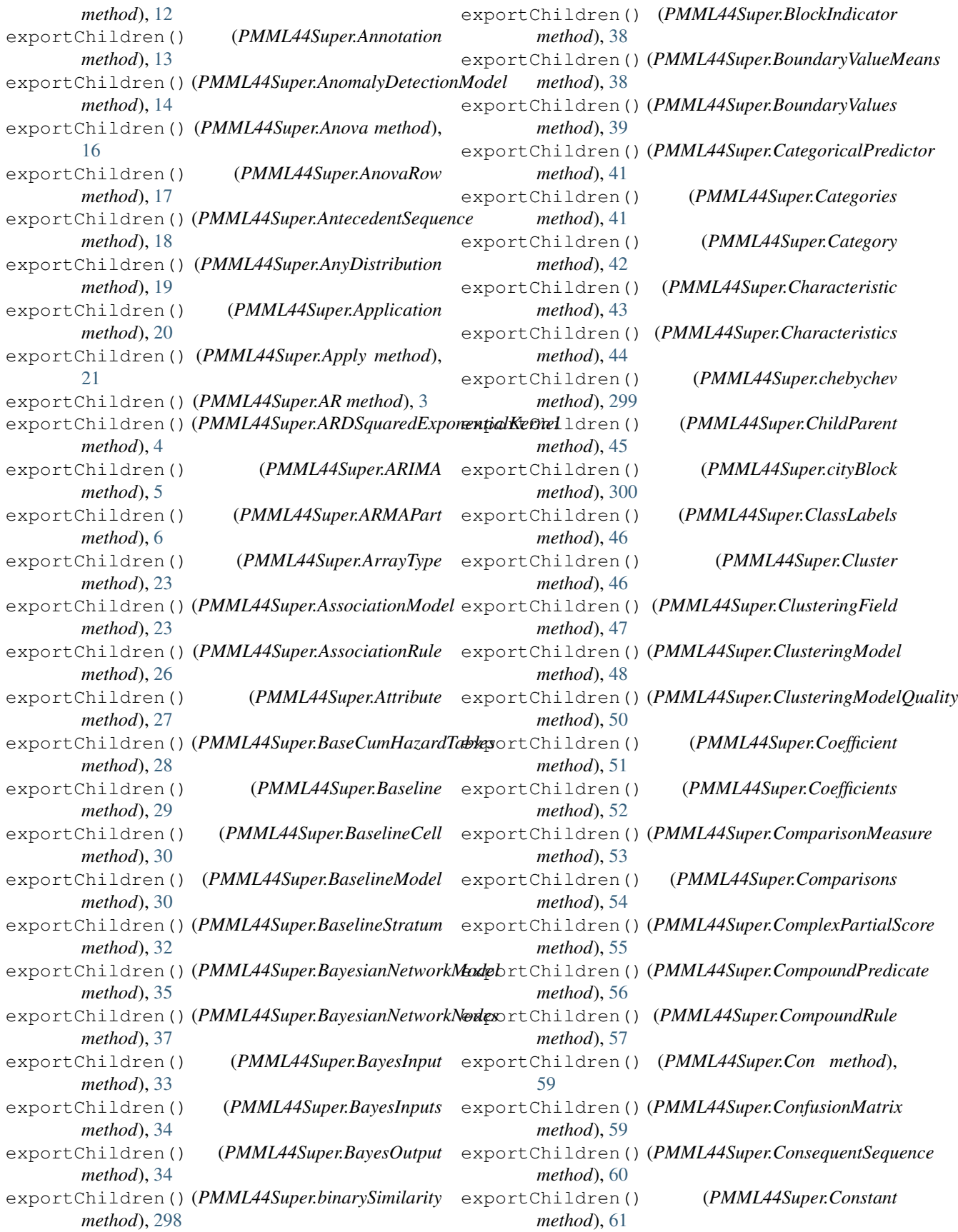

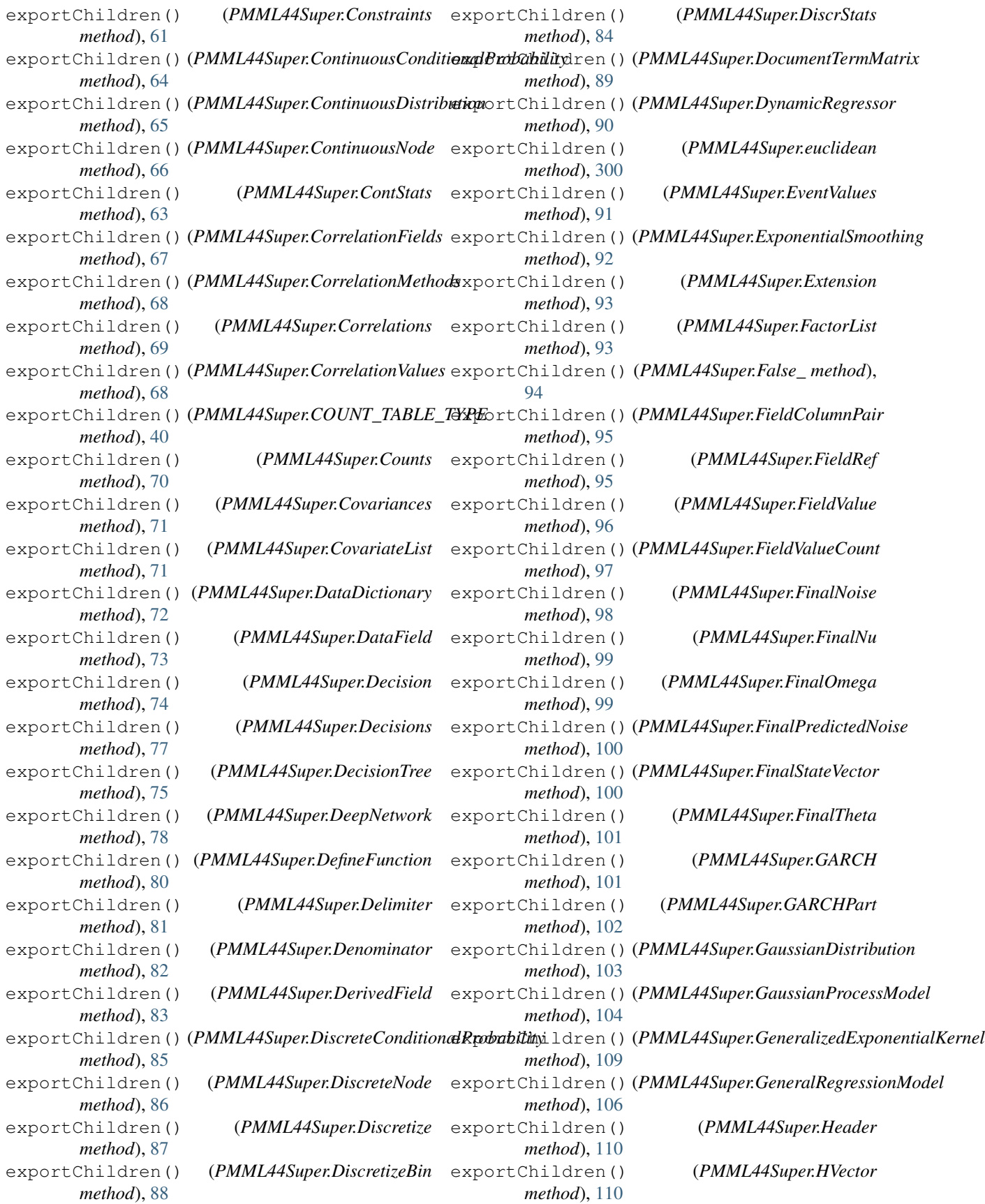

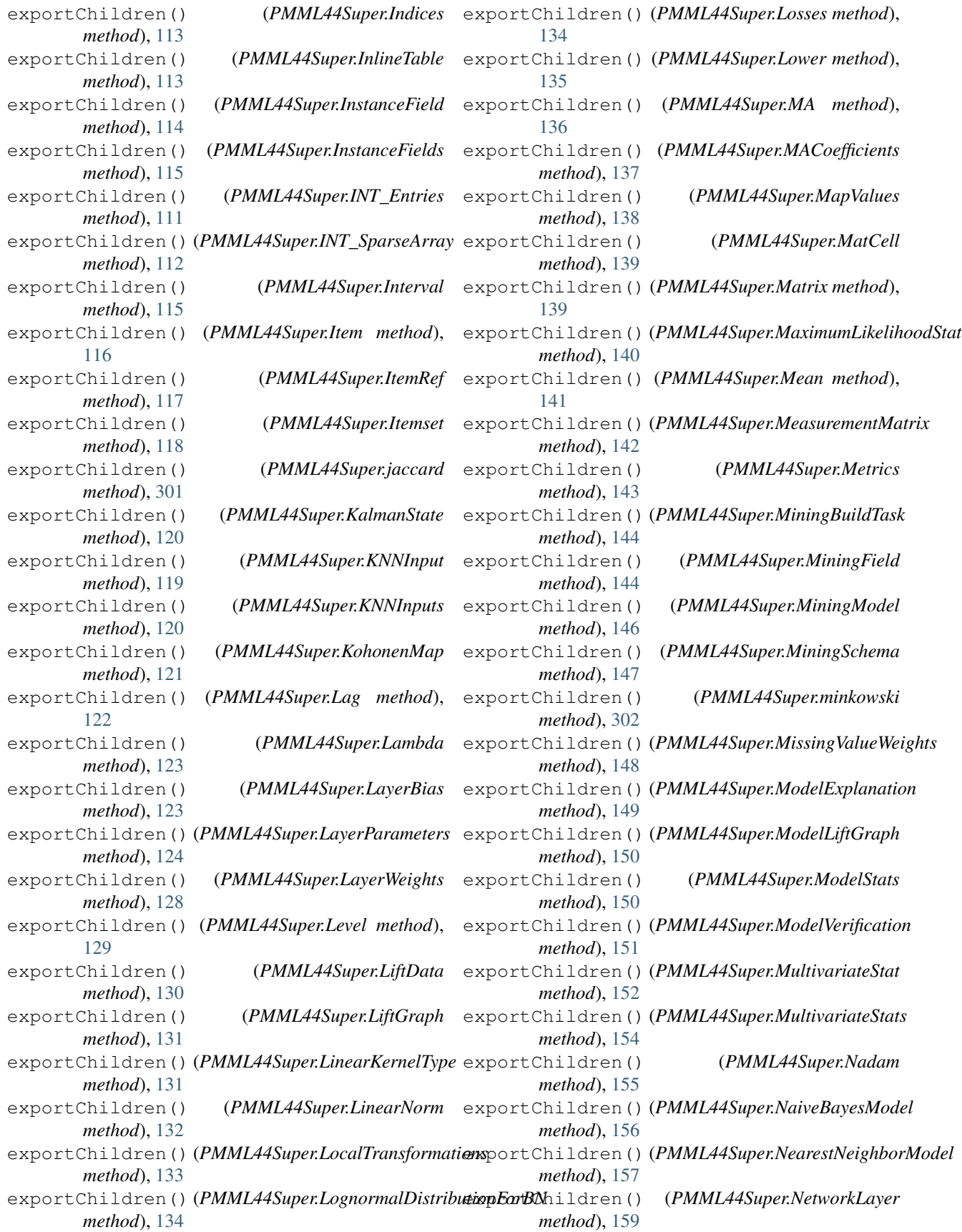

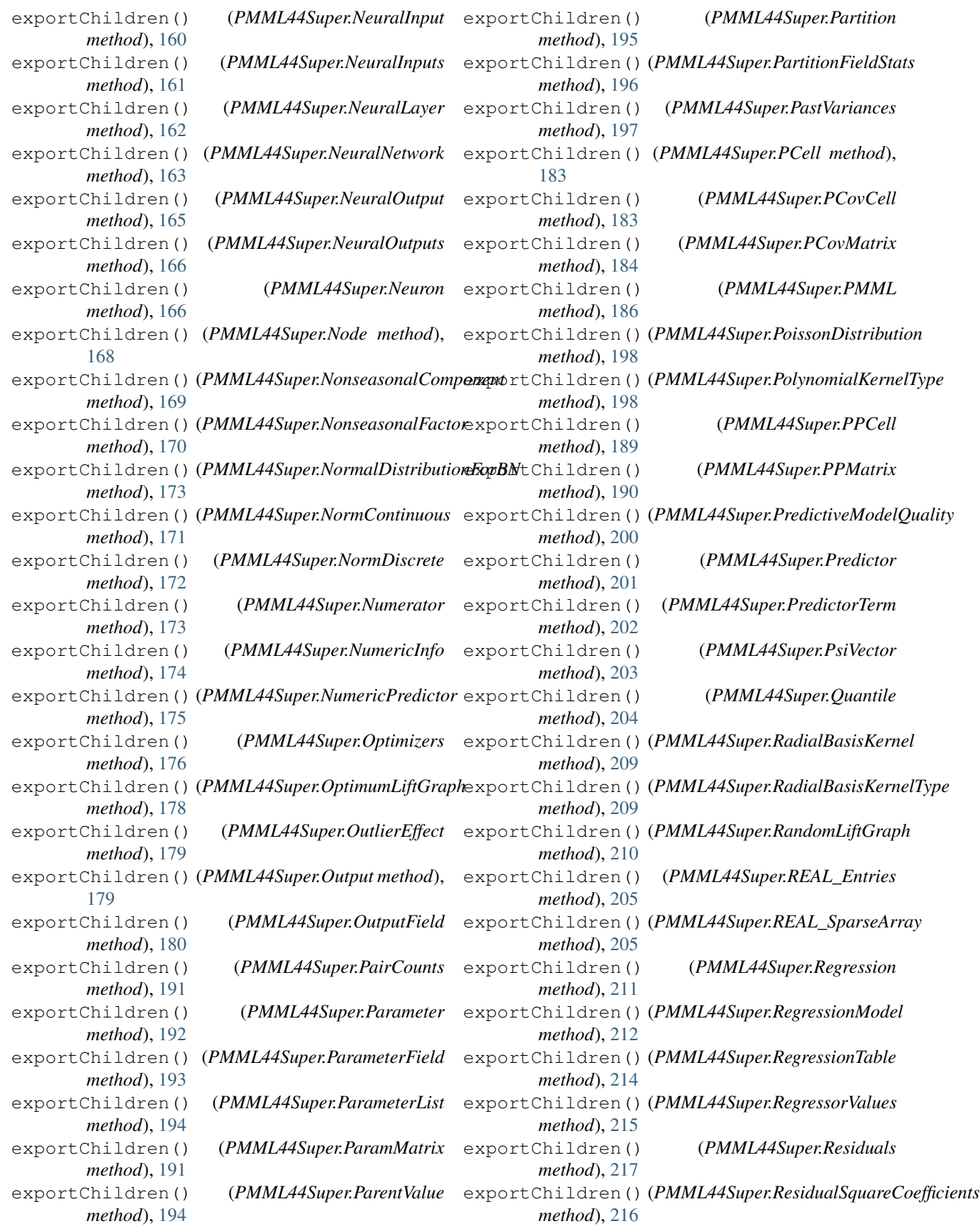

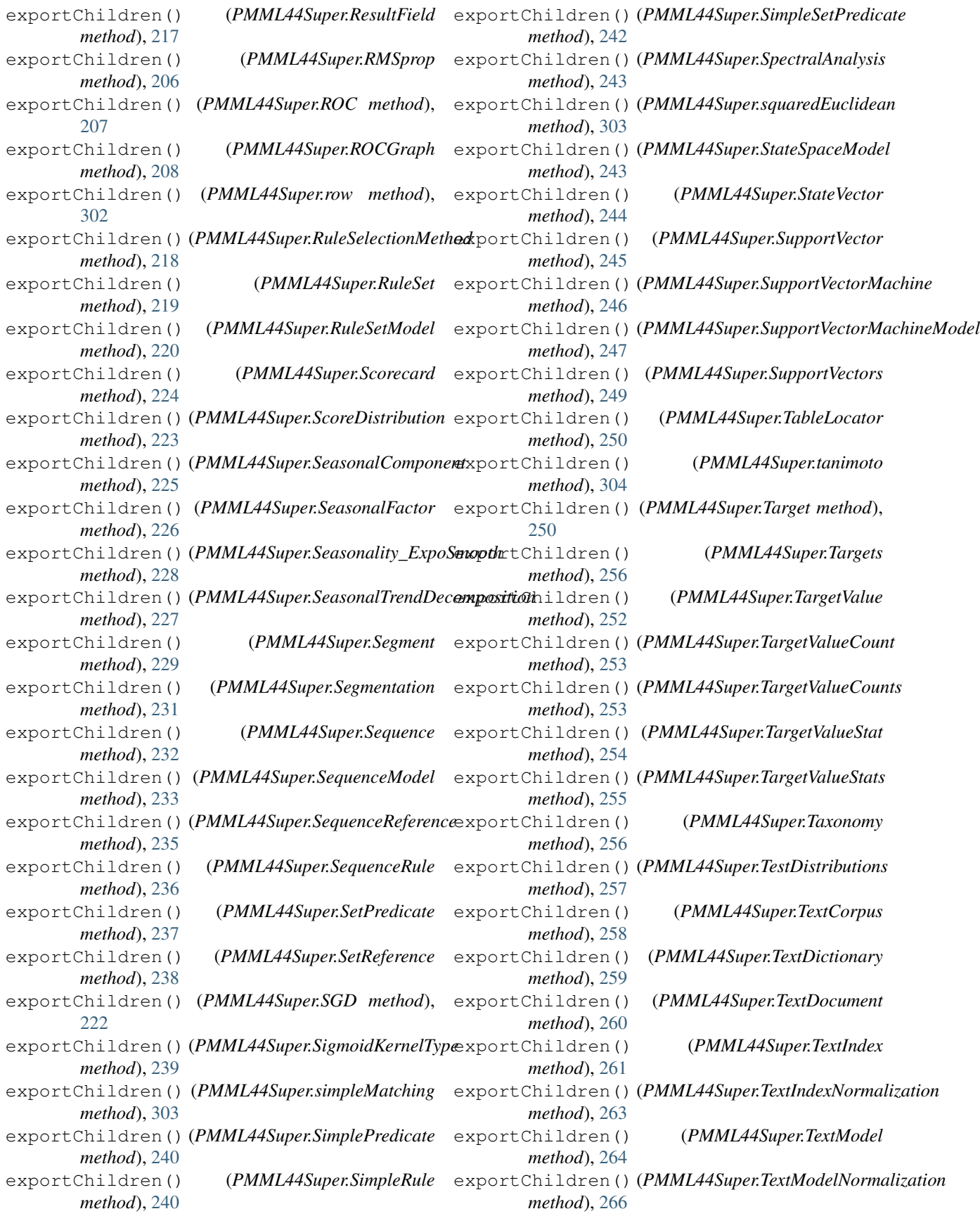

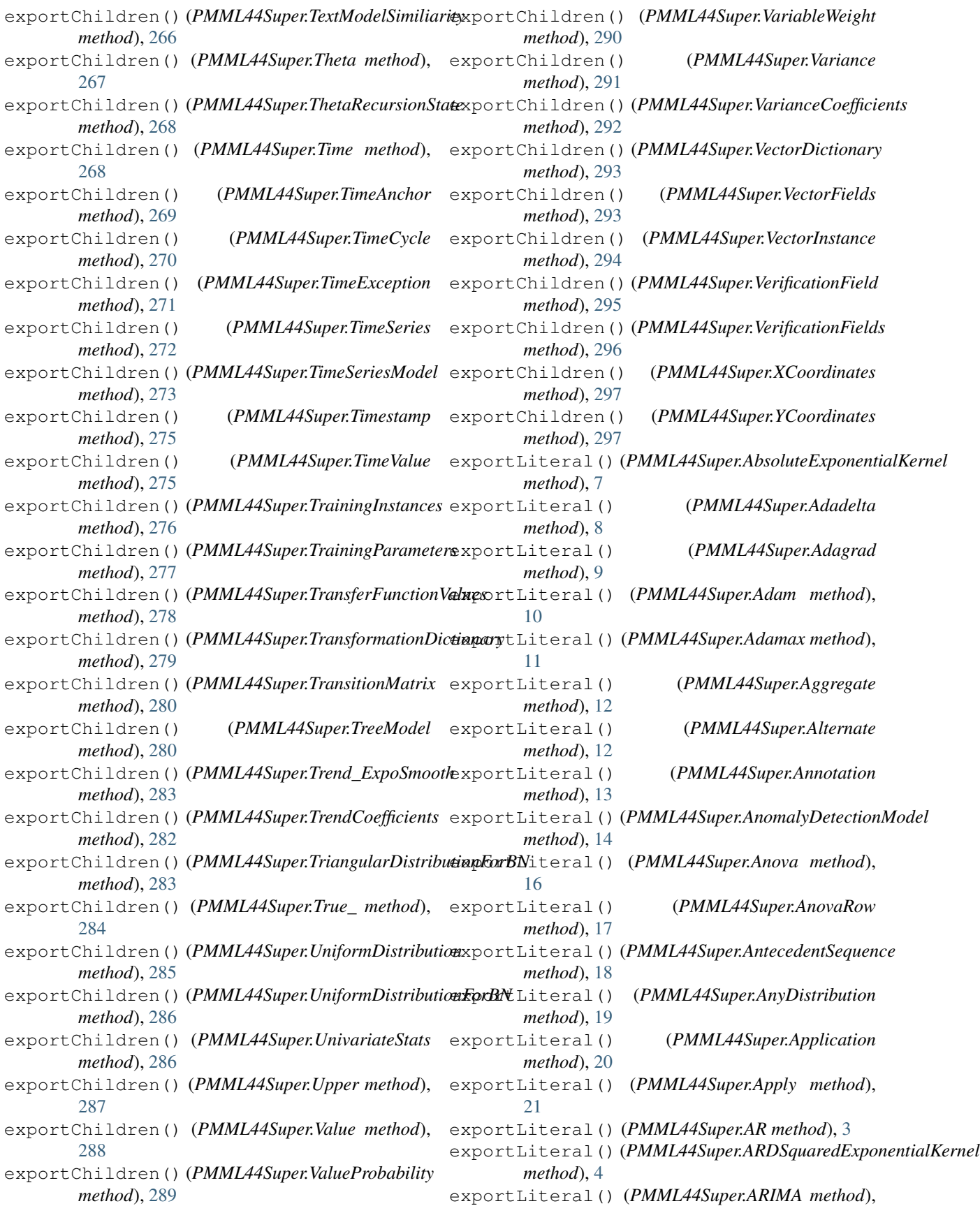

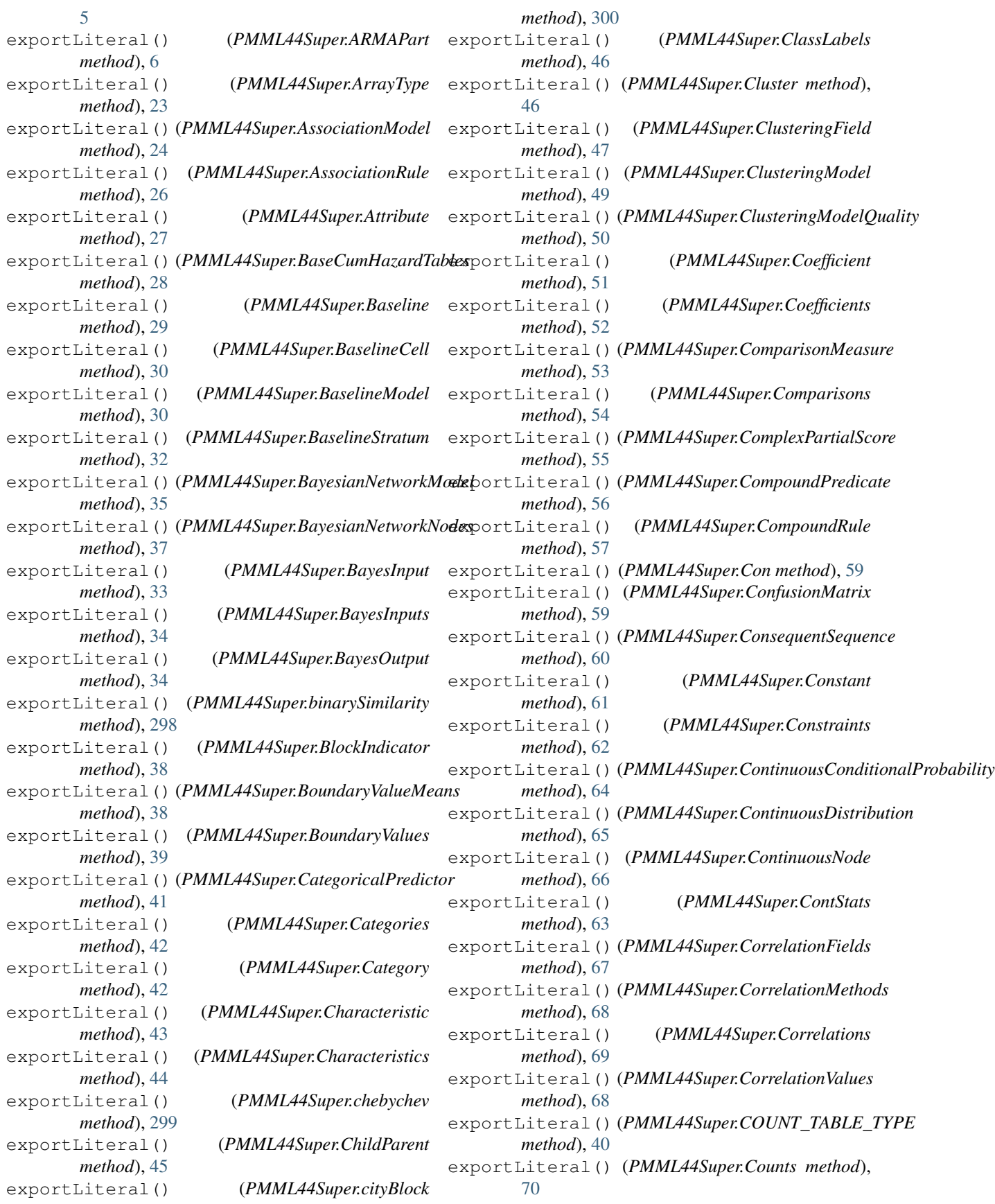

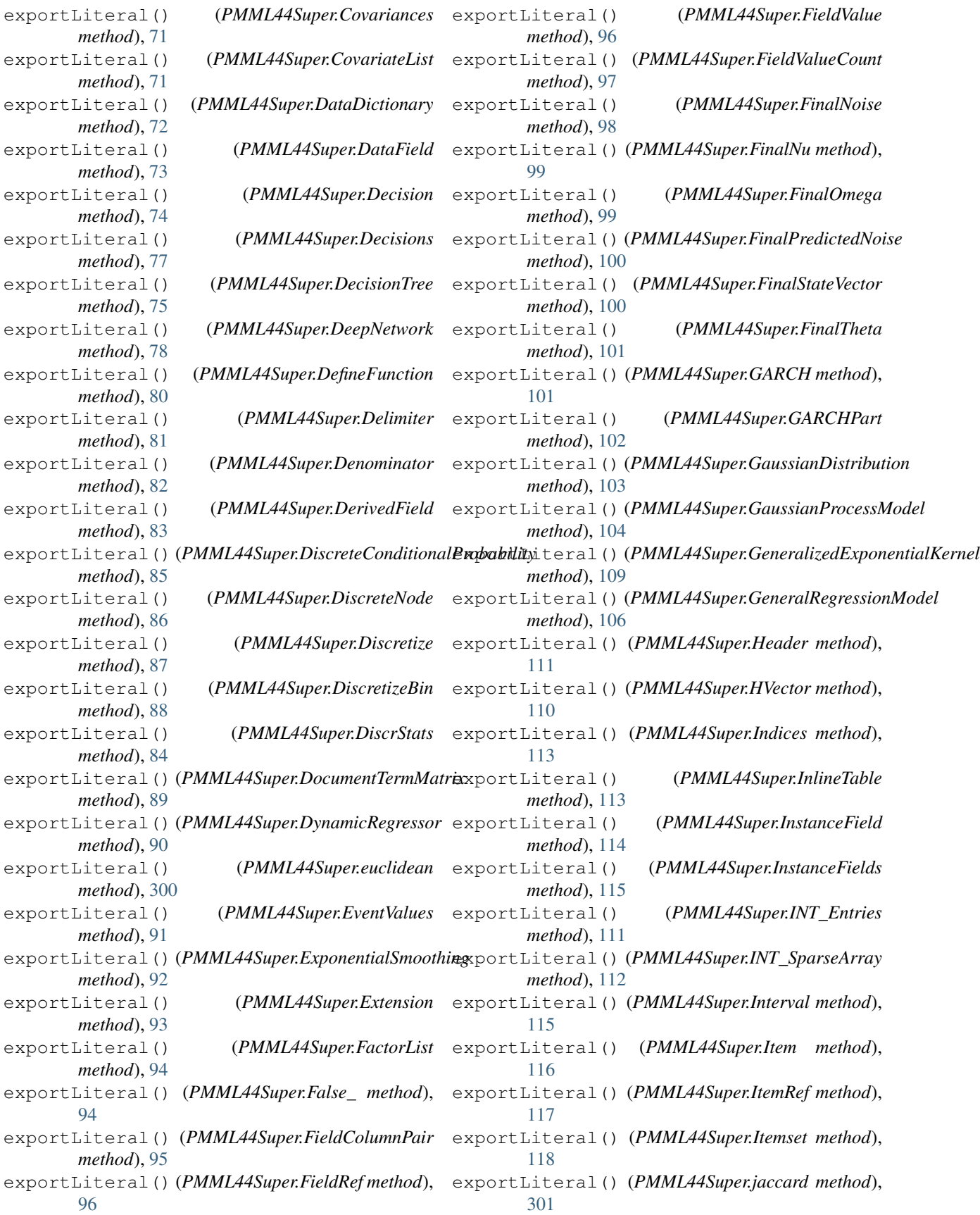

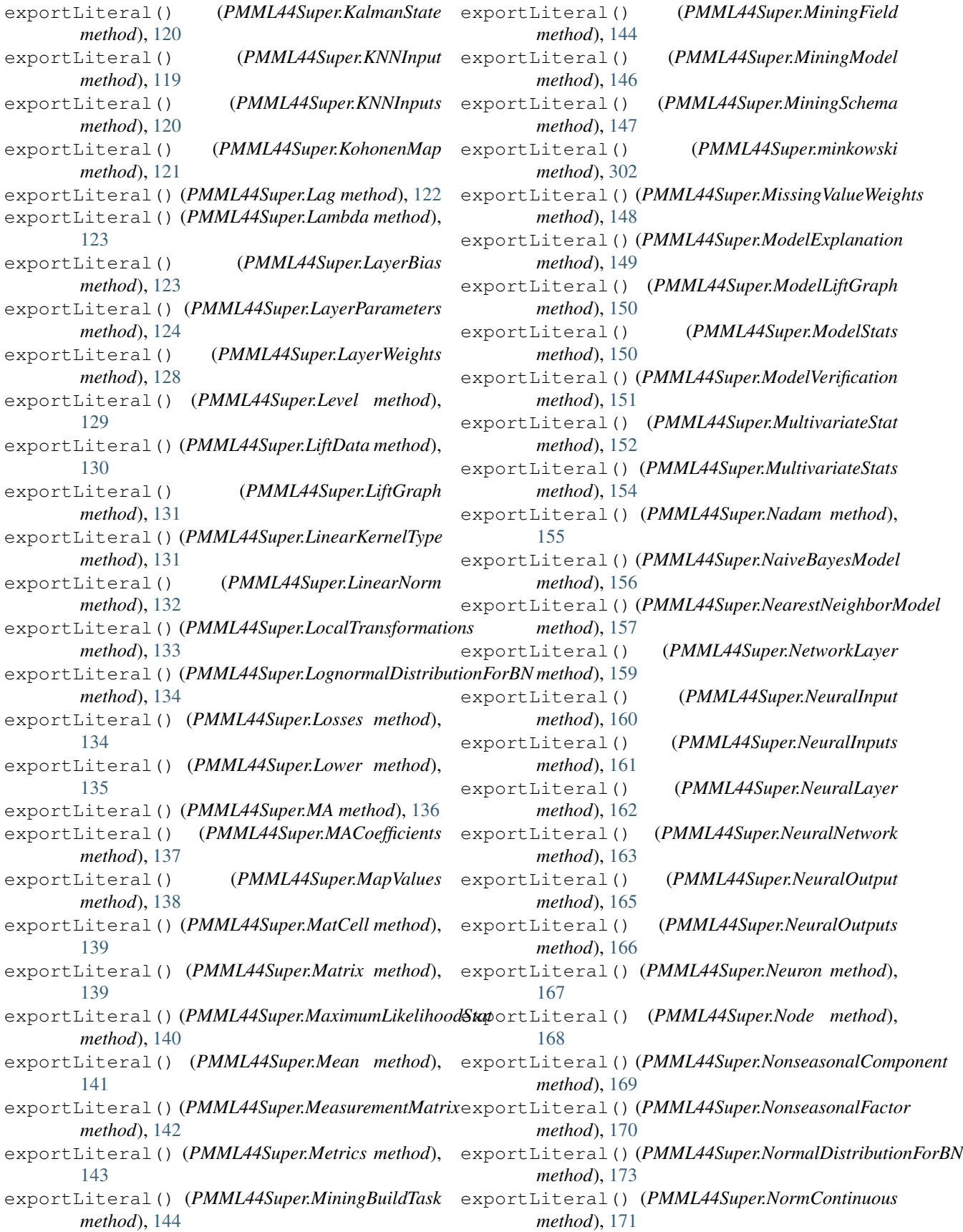

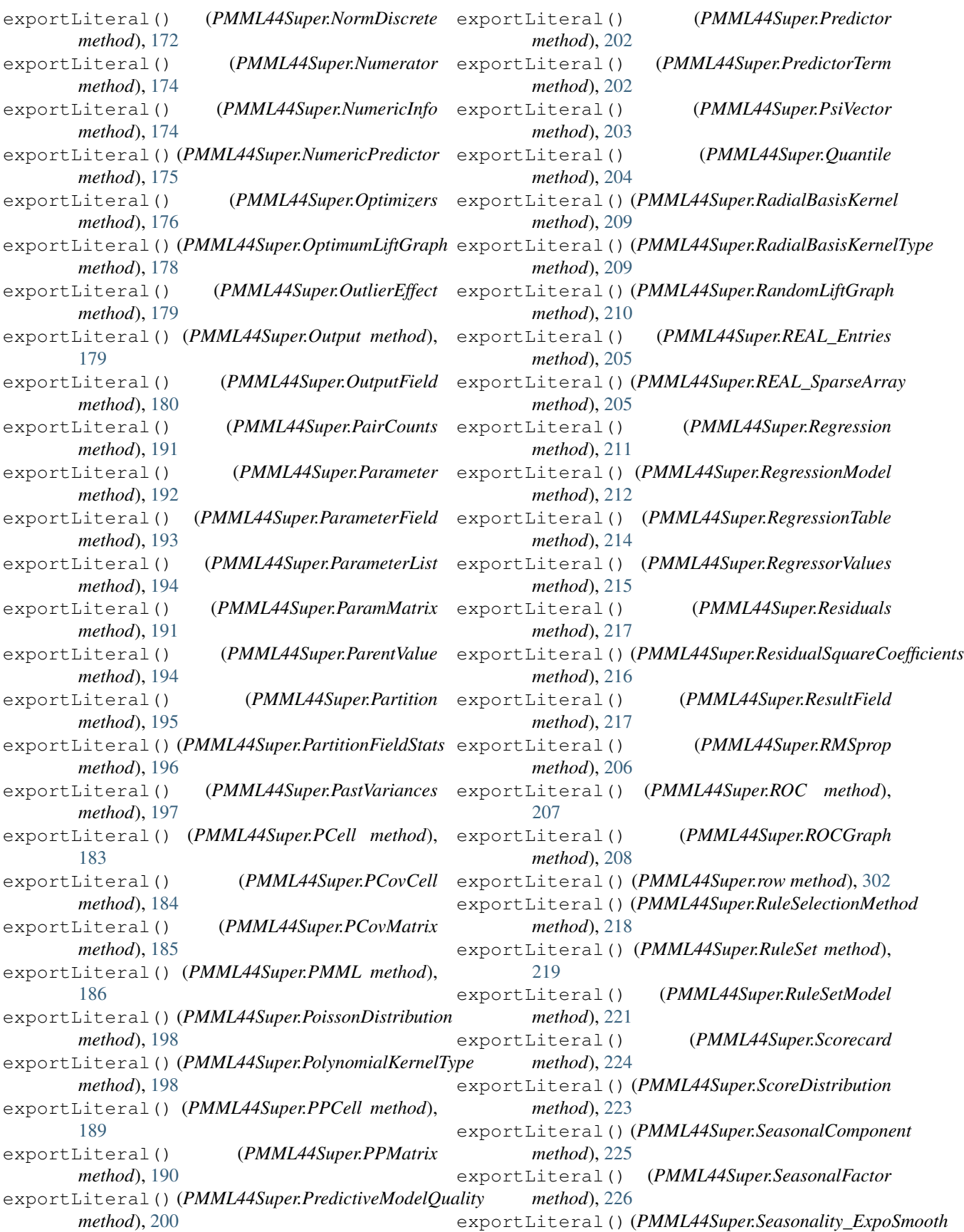

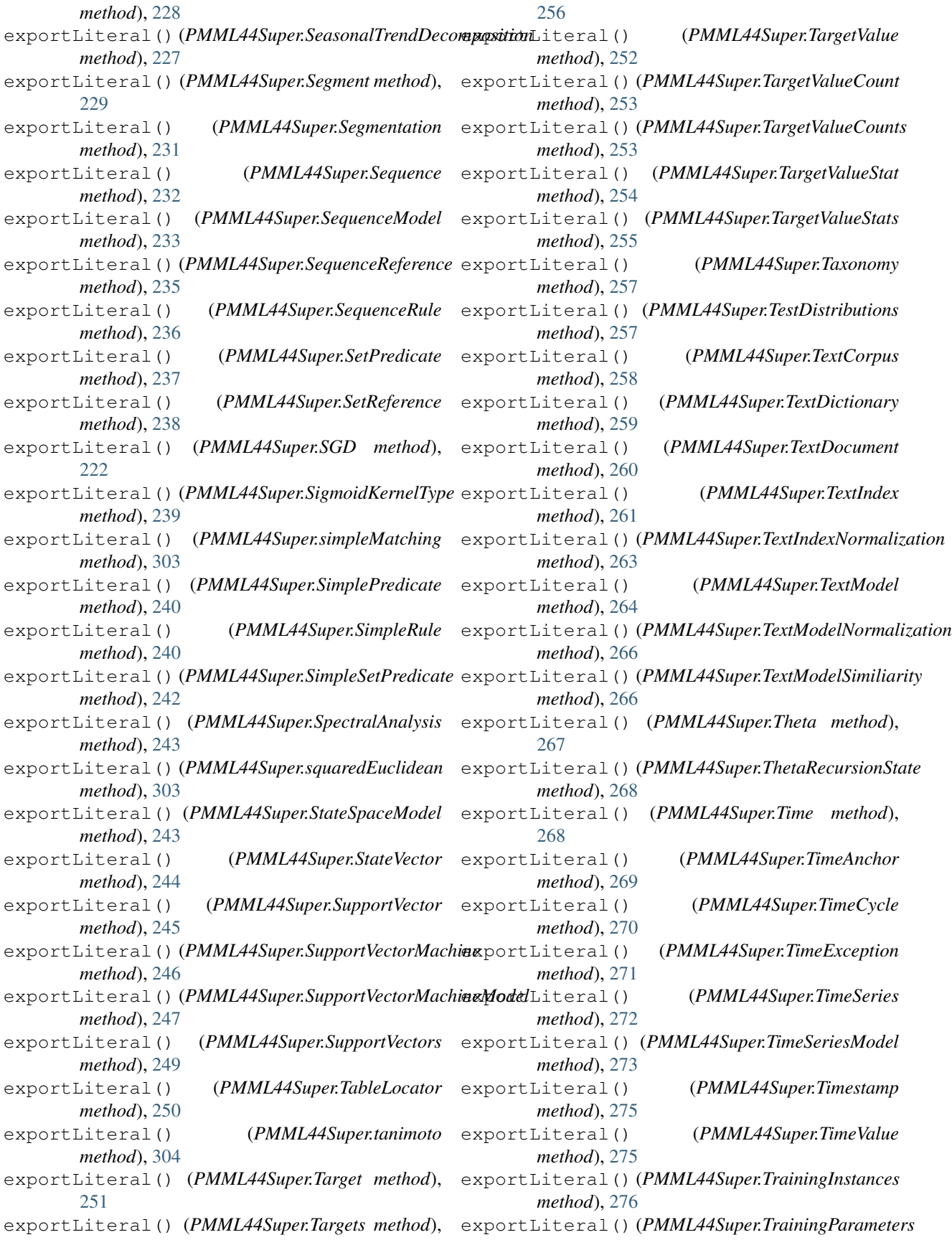

*method*), [277](#page-280-0) exportLiteral() (*PMML44Super.TransferFunctionValues method*), [278](#page-281-0) exportLiteral() (*PMML44Super.TransformationDictionary method*), [279](#page-282-0) exportLiteral() (*PMML44Super.TransitionMatrix method*), [280](#page-283-0) exportLiteral() (*PMML44Super.TreeModel method*), [280](#page-283-0) exportLiteral() (*PMML44Super.Trend\_ExpoSmooth method*), [283](#page-286-0) exportLiteral() (*PMML44Super.TrendCoefficients method*), [282](#page-285-0) exportLiteral() (*PMML44Super.TriangularDistributionForBN* (*PMML44Super.AnomalyDetectionModel method*), [283](#page-286-0) exportLiteral() (*PMML44Super.True\_ method*), [284](#page-287-0) exportLiteral() (*PMML44Super.UniformDistribution* exportLiteralAttributes() *method*), [285](#page-288-0) exportLiteral() (*PMML44Super.UniformDistributionForBN* exportLiteralAttributes() *method*), [286](#page-289-0) exportLiteral() (*PMML44Super.UnivariateStats method*), [286](#page-289-0) exportLiteral() (*PMML44Super.Upper method*), [287](#page-290-0) exportLiteral() (*PMML44Super.Value method*), [288](#page-291-0) exportLiteral() (*PMML44Super.ValueProbability method*), [289](#page-292-0) exportLiteral() (*PMML44Super.VariableWeight method*), [290](#page-293-0) exportLiteral() (*PMML44Super.Variance method*), [291](#page-294-0) exportLiteral() (*PMML44Super.VarianceCoefficients method*), [292](#page-295-0) exportLiteral() (*PMML44Super.VectorDictionary method*), [293](#page-296-0) exportLiteral() (*PMML44Super.VectorFields method*), [294](#page-297-0) exportLiteral() (*PMML44Super.VectorInstance method*), [294](#page-297-0) exportLiteral() (*PMML44Super.VerificationField method*), [295](#page-298-0) exportLiteral() (*PMML44Super.VerificationFields method*), [296](#page-299-0) exportLiteral() (*PMML44Super.XCoordinates method*), [297](#page-300-0) exportLiteral() (*PMML44Super.YCoordinates method*), [297](#page-300-0) exportLiteralAttributes() (*PMML44Super.AbsoluteExponentialKernel method*), [7](#page-10-0) exportLiteralAttributes() (*PMML44Super.Adadelta method*), [8](#page-11-0) exportLiteralAttributes() (*PMML44Super.Adagrad method*), [9](#page-12-0) exportLiteralAttributes() (*PMML44Super.Adam method*), [10](#page-13-0) exportLiteralAttributes() (*PMML44Super.Adamax method*), [11](#page-14-0) exportLiteralAttributes() (*PMML44Super.Aggregate method*), [12](#page-15-0) exportLiteralAttributes() (*PMML44Super.Alternate method*), [12](#page-15-0) exportLiteralAttributes() (*PMML44Super.Annotation method*), [13](#page-16-0) exportLiteralAttributes() *method*), [14](#page-17-0) exportLiteralAttributes() (*PMML44Super.Anova method*), [16](#page-19-0) (*PMML44Super.AnovaRow method*), [17](#page-20-0) (*PMML44Super.AntecedentSequence method*), [18](#page-21-0) exportLiteralAttributes() (*PMML44Super.AnyDistribution method*), [19](#page-22-0) exportLiteralAttributes() (*PMML44Super.Application method*), [20](#page-23-0) exportLiteralAttributes() (*PMML44Super.Apply method*), [21](#page-24-0) exportLiteralAttributes() (*PMML44Super.AR method*), [3](#page-6-0) exportLiteralAttributes() (*PMML44Super.ARDSquaredExponentialKernel method*), [4](#page-7-0) exportLiteralAttributes() (*PMML44Super.ARIMA method*), [5](#page-8-0) exportLiteralAttributes() (*PMML44Super.ARMAPart method*), [6](#page-9-0) exportLiteralAttributes() (*PMML44Super.ArrayType method*), [23](#page-26-0) exportLiteralAttributes() (*PMML44Super.AssociationModel method*), [24](#page-27-0) exportLiteralAttributes() (*PMML44Super.AssociationRule method*), [26](#page-29-0) exportLiteralAttributes() (*PMML44Super.Attribute method*), [27](#page-30-0) exportLiteralAttributes() (*PMML44Super.BaseCumHazardTables method*), [28](#page-31-0) exportLiteralAttributes() (*PMML44Super.Baseline method*), [29](#page-32-0) exportLiteralAttributes() (*PMML44Super.BaselineCell method*), [30](#page-33-0)

exportLiteralAttributes() (*PMML44Super.BaselineModel method*), [31](#page-34-0) exportLiteralAttributes() (*PMML44Super.BaselineStratum method*), [32](#page-35-0) exportLiteralAttributes() (*PMML44Super.BayesianNetworkModel method*), [35](#page-38-0) exportLiteralAttributes() (*PMML44Super.BayesianNetworkNodes method*), [37](#page-40-0) exportLiteralAttributes() (*PMML44Super.BayesInput method*), [33](#page-36-0) exportLiteralAttributes() (*PMML44Super.BayesInputs method*), [34](#page-37-0) exportLiteralAttributes() (*PMML44Super.BayesOutput method*), [34](#page-37-0) exportLiteralAttributes() (*PMML44Super.binarySimilarity method*), [298](#page-301-0) exportLiteralAttributes() (*PMML44Super.BlockIndicator method*), [38](#page-41-0) exportLiteralAttributes() (*PMML44Super.BoundaryValueMeans method*), [38](#page-41-0) exportLiteralAttributes() (*PMML44Super.BoundaryValues method*), [39](#page-42-0) exportLiteralAttributes() (*PMML44Super.CategoricalPredictor method*), [41](#page-44-0) exportLiteralAttributes() (*PMML44Super.Categories method*), [42](#page-45-0) exportLiteralAttributes() (*PMML44Super.Category method*), [42](#page-45-0) exportLiteralAttributes() (*PMML44Super.Characteristic method*), [43](#page-46-0) exportLiteralAttributes() (*PMML44Super.Characteristics method*), [44](#page-47-0) exportLiteralAttributes() (*PMML44Super.chebychev method*), [299](#page-302-0) exportLiteralAttributes() (*PMML44Super.ChildParent method*), [45](#page-48-0) exportLiteralAttributes() (*PMML44Super.cityBlock method*), [300](#page-303-0) exportLiteralAttributes() (*PMML44Super.ClassLabels method*), [46](#page-49-0) exportLiteralAttributes() (*PMML44Super.Cluster method*), [46](#page-49-0) exportLiteralAttributes()

(*PMML44Super.ClusteringField method*), [47](#page-50-0) exportLiteralAttributes() (*PMML44Super.ClusteringModel method*), [49](#page-52-0) exportLiteralAttributes() (*PMML44Super.ClusteringModelQuality method*), [50](#page-53-0) exportLiteralAttributes() (*PMML44Super.Coefficient method*), [51](#page-54-0) exportLiteralAttributes() (*PMML44Super.Coefficients method*), [52](#page-55-0) exportLiteralAttributes() (*PMML44Super.ComparisonMeasure method*), [53](#page-56-0) exportLiteralAttributes() (*PMML44Super.Comparisons method*), [54](#page-57-0) exportLiteralAttributes() (*PMML44Super.ComplexPartialScore method*), [55](#page-58-0) exportLiteralAttributes() (*PMML44Super.CompoundPredicate method*), [56](#page-59-0) exportLiteralAttributes() (*PMML44Super.CompoundRule method*), [58](#page-61-0) exportLiteralAttributes() (*PMML44Super.Con method*), [59](#page-62-0) exportLiteralAttributes() (*PMML44Super.ConfusionMatrix method*), [59](#page-62-0) exportLiteralAttributes() (*PMML44Super.ConsequentSequence method*), [60](#page-63-0) exportLiteralAttributes() (*PMML44Super.Constant method*), [61](#page-64-0) exportLiteralAttributes() (*PMML44Super.Constraints method*), [62](#page-65-0) exportLiteralAttributes() (*PMML44Super.ContinuousConditionalProbability method*), [64](#page-67-0) exportLiteralAttributes() (*PMML44Super.ContinuousDistribution method*), [65](#page-68-0) exportLiteralAttributes() (*PMML44Super.ContinuousNode method*), [66](#page-69-0) exportLiteralAttributes() (*PMML44Super.ContStats method*), [63](#page-66-0) exportLiteralAttributes() (*PMML44Super.CorrelationFields method*), [67](#page-70-0) exportLiteralAttributes() (*PMML44Super.CorrelationMethods method*), [68](#page-71-0)

exportLiteralAttributes() (*PMML44Super.Correlations method*), [69](#page-72-0) exportLiteralAttributes() (*PMML44Super.CorrelationValues method*), [69](#page-72-0) exportLiteralAttributes() (*PMML44Super.COUNT\_TABLE\_TYPE method*), [40](#page-43-0) exportLiteralAttributes() (*PMML44Super.Counts method*), [70](#page-73-0) exportLiteralAttributes() (*PMML44Super.Covariances method*), [71](#page-74-0) exportLiteralAttributes() (*PMML44Super.CovariateList method*), [71](#page-74-0) exportLiteralAttributes() (*PMML44Super.DataDictionary method*), [72](#page-75-0) exportLiteralAttributes() (*PMML44Super.DataField method*), [73](#page-76-0) exportLiteralAttributes() (*PMML44Super.Decision method*), [74](#page-77-0) exportLiteralAttributes() (*PMML44Super.Decisions method*), [77](#page-80-0) exportLiteralAttributes() (*PMML44Super.DecisionTree method*), [75](#page-78-0) exportLiteralAttributes() (*PMML44Super.DeepNetwork method*), [78](#page-81-0) exportLiteralAttributes() (*PMML44Super.DefineFunction method*), [80](#page-83-0) exportLiteralAttributes() (*PMML44Super.Delimiter method*), [81](#page-84-0) exportLiteralAttributes() (*PMML44Super.Denominator method*), [82](#page-85-0) exportLiteralAttributes() (*PMML44Super.DerivedField method*), [83](#page-86-0) exportLiteralAttributes() (*PMML44Super.DiscreteConditionalProbability method*), [85](#page-88-0) exportLiteralAttributes() (*PMML44Super.DiscreteNode method*), [86](#page-89-0) exportLiteralAttributes() (*PMML44Super.Discretize method*), [87](#page-90-0) exportLiteralAttributes() (*PMML44Super.DiscretizeBin method*), [88](#page-91-0) exportLiteralAttributes() (*PMML44Super.DiscrStats method*), [84](#page-87-0) exportLiteralAttributes() (*PMML44Super.DocumentTermMatrix method*), [89](#page-92-0) exportLiteralAttributes() (*PMML44Super.DynamicRegressor method*), [90](#page-93-0) exportLiteralAttributes()

(*PMML44Super.euclidean method*), [300](#page-303-0) exportLiteralAttributes() (*PMML44Super.EventValues method*), [91](#page-94-0) exportLiteralAttributes() (*PMML44Super.ExponentialSmoothing method*), [92](#page-95-0) exportLiteralAttributes() (*PMML44Super.Extension method*), [93](#page-96-0) exportLiteralAttributes() (*PMML44Super.FactorList method*), [94](#page-97-0) exportLiteralAttributes() (*PMML44Super.False\_ method*), [94](#page-97-0) exportLiteralAttributes() (*PMML44Super.FieldColumnPair method*), [95](#page-98-0) exportLiteralAttributes() (*PMML44Super.FieldRef method*), [96](#page-99-0) exportLiteralAttributes() (*PMML44Super.FieldValue method*), [96](#page-99-0) exportLiteralAttributes() (*PMML44Super.FieldValueCount method*), [97](#page-100-0) exportLiteralAttributes() (*PMML44Super.FinalNoise method*), [98](#page-101-0) exportLiteralAttributes() (*PMML44Super.FinalNu method*), [99](#page-102-0) exportLiteralAttributes() (*PMML44Super.FinalOmega method*), [99](#page-102-0) exportLiteralAttributes() (*PMML44Super.FinalPredictedNoise method*), [100](#page-103-0) exportLiteralAttributes() (*PMML44Super.FinalStateVector method*), [100](#page-103-0) exportLiteralAttributes() (*PMML44Super.FinalTheta method*), [101](#page-104-0) exportLiteralAttributes() (*PMML44Super.GARCH method*), [101](#page-104-0) exportLiteralAttributes() (*PMML44Super.GARCHPart method*), [102](#page-105-0) exportLiteralAttributes() (*PMML44Super.GaussianDistribution method*), [103](#page-106-0) exportLiteralAttributes() (*PMML44Super.GaussianProcessModel method*), [104](#page-107-0) exportLiteralAttributes() (*PMML44Super.GeneralizedExponentialKernel method*), [109](#page-112-0) exportLiteralAttributes() (*PMML44Super.GeneralRegressionModel method*), [106](#page-109-0) exportLiteralAttributes() (*PMML44Super.Header method*), [111](#page-114-0)

exportLiteralAttributes() (*PMML44Super.HVector method*), [110](#page-113-0) exportLiteralAttributes() (*PMML44Super.Indices method*), [113](#page-116-0) exportLiteralAttributes() (*PMML44Super.InlineTable method*), [113](#page-116-0) exportLiteralAttributes() (*PMML44Super.InstanceField method*), [114](#page-117-0) exportLiteralAttributes() (*PMML44Super.InstanceFields method*), [115](#page-118-0) exportLiteralAttributes() (*PMML44Super.INT\_Entries method*), [112](#page-115-0) exportLiteralAttributes() (*PMML44Super.INT\_SparseArray method*), [112](#page-115-0) exportLiteralAttributes() (*PMML44Super.Interval method*), [115](#page-118-0) exportLiteralAttributes() (*PMML44Super.Item method*), [116](#page-119-0) exportLiteralAttributes() (*PMML44Super.ItemRef method*), [117](#page-120-0) exportLiteralAttributes() (*PMML44Super.Itemset method*), [118](#page-121-0) exportLiteralAttributes() (*PMML44Super.jaccard method*), [301](#page-304-0) exportLiteralAttributes() (*PMML44Super.KalmanState method*), [120](#page-123-0) exportLiteralAttributes() (*PMML44Super.KNNInput method*), [119](#page-122-0) exportLiteralAttributes() (*PMML44Super.KNNInputs method*), [120](#page-123-0) exportLiteralAttributes() (*PMML44Super.KohonenMap method*), [121](#page-124-0) exportLiteralAttributes() (*PMML44Super.Lag method*), [122](#page-125-0) exportLiteralAttributes() (*PMML44Super.Lambda method*), [123](#page-126-0) exportLiteralAttributes() (*PMML44Super.LayerBias method*), [123](#page-126-0) exportLiteralAttributes() (*PMML44Super.LayerParameters method*), [125](#page-128-0) exportLiteralAttributes() (*PMML44Super.LayerWeights method*), [128](#page-131-0) exportLiteralAttributes() (*PMML44Super.Level method*), [129](#page-132-0) exportLiteralAttributes() (*PMML44Super.LiftData method*), [130](#page-133-0) exportLiteralAttributes() (*PMML44Super.LiftGraph method*), [131](#page-134-0) exportLiteralAttributes() (*PMML44Super.LinearKernelType method*), [131](#page-134-0)

exportLiteralAttributes() (*PMML44Super.LinearNorm method*), [132](#page-135-0) exportLiteralAttributes() (*PMML44Super.LocalTransformations method*), [133](#page-136-0) exportLiteralAttributes() (*PMML44Super.LognormalDistributionForBN method*), [134](#page-137-0) exportLiteralAttributes() (*PMML44Super.Losses method*), [134](#page-137-0) exportLiteralAttributes() (*PMML44Super.Lower method*), [135](#page-138-0) exportLiteralAttributes() (*PMML44Super.MA method*), [136](#page-139-0) exportLiteralAttributes() (*PMML44Super.MACoefficients method*), [137](#page-140-0) exportLiteralAttributes() (*PMML44Super.MapValues method*), [138](#page-141-0) exportLiteralAttributes() (*PMML44Super.MatCell method*), [139](#page-142-0) exportLiteralAttributes() (*PMML44Super.Matrix method*), [139](#page-142-0) exportLiteralAttributes() (*PMML44Super.MaximumLikelihoodStat method*), [140](#page-143-0) exportLiteralAttributes() (*PMML44Super.Mean method*), [141](#page-144-0) exportLiteralAttributes() (*PMML44Super.MeasurementMatrix method*), [142](#page-145-0) exportLiteralAttributes() (*PMML44Super.Metrics method*), [143](#page-146-0) exportLiteralAttributes() (*PMML44Super.MiningBuildTask method*), [144](#page-147-0) exportLiteralAttributes() (*PMML44Super.MiningField method*), [144](#page-147-0) exportLiteralAttributes() (*PMML44Super.MiningModel method*), [146](#page-149-0) exportLiteralAttributes() (*PMML44Super.MiningSchema method*), [147](#page-150-0) exportLiteralAttributes() (*PMML44Super.minkowski method*), [302](#page-305-0) exportLiteralAttributes() (*PMML44Super.MissingValueWeights method*), [148](#page-151-0) exportLiteralAttributes() (*PMML44Super.ModelExplanation method*), [149](#page-152-0) exportLiteralAttributes() (*PMML44Super.ModelLiftGraph method*), [150](#page-153-0)

exportLiteralAttributes() (*PMML44Super.ModelStats method*), [151](#page-154-0) exportLiteralAttributes() (*PMML44Super.ModelVerification method*), [151](#page-154-0) exportLiteralAttributes() (*PMML44Super.MultivariateStat method*), [152](#page-155-0) exportLiteralAttributes() (*PMML44Super.MultivariateStats method*), [154](#page-157-0) exportLiteralAttributes() (*PMML44Super.Nadam method*), [155](#page-158-0) exportLiteralAttributes() (*PMML44Super.NaiveBayesModel method*), [156](#page-159-0) exportLiteralAttributes() (*PMML44Super.NearestNeighborModel method*), [157](#page-160-0) exportLiteralAttributes() (*PMML44Super.NetworkLayer method*), [159](#page-162-0) exportLiteralAttributes() (*PMML44Super.NeuralInput method*), [160](#page-163-0) exportLiteralAttributes() (*PMML44Super.NeuralInputs method*), [161](#page-164-0) exportLiteralAttributes() (*PMML44Super.NeuralLayer method*), [162](#page-165-0) exportLiteralAttributes() (*PMML44Super.NeuralNetwork method*), [163](#page-166-0) exportLiteralAttributes() (*PMML44Super.NeuralOutput method*), [165](#page-168-0) exportLiteralAttributes() (*PMML44Super.NeuralOutputs method*), [166](#page-169-0) exportLiteralAttributes() (*PMML44Super.Neuron method*), [167](#page-170-0) exportLiteralAttributes() (*PMML44Super.Node method*), [168](#page-171-0) exportLiteralAttributes() (*PMML44Super.NonseasonalComponent method*), [169](#page-172-0) exportLiteralAttributes() (*PMML44Super.NonseasonalFactor method*), [170](#page-173-0) exportLiteralAttributes() (*PMML44Super.NormalDistributionForBN method*), [173](#page-176-0) exportLiteralAttributes() (*PMML44Super.NormContinuous method*), [171](#page-174-0) exportLiteralAttributes()

(*PMML44Super.NormDiscrete method*), [172](#page-175-0) exportLiteralAttributes() (*PMML44Super.Numerator method*), [174](#page-177-0) exportLiteralAttributes() (*PMML44Super.NumericInfo method*), [174](#page-177-0) exportLiteralAttributes() (*PMML44Super.NumericPredictor method*), [175](#page-178-0) exportLiteralAttributes() (*PMML44Super.Optimizers method*), [176](#page-179-0) exportLiteralAttributes() (*PMML44Super.OptimumLiftGraph method*), [178](#page-181-0) exportLiteralAttributes() (*PMML44Super.OutlierEffect method*), [179](#page-182-0) exportLiteralAttributes() (*PMML44Super.Output method*), [179](#page-182-0) exportLiteralAttributes() (*PMML44Super.OutputField method*), [180](#page-183-0) exportLiteralAttributes() (*PMML44Super.PairCounts method*), [191](#page-194-0) exportLiteralAttributes() (*PMML44Super.Parameter method*), [192](#page-195-0) exportLiteralAttributes() (*PMML44Super.ParameterField method*), [193](#page-196-0) exportLiteralAttributes() (*PMML44Super.ParameterList method*), [194](#page-197-0) exportLiteralAttributes() (*PMML44Super.ParamMatrix method*), [191](#page-194-0) exportLiteralAttributes() (*PMML44Super.ParentValue method*), [194](#page-197-0) exportLiteralAttributes() (*PMML44Super.Partition method*), [195](#page-198-0) exportLiteralAttributes() (*PMML44Super.PartitionFieldStats method*), [196](#page-199-0) exportLiteralAttributes() (*PMML44Super.PastVariances method*), [197](#page-200-0) exportLiteralAttributes() (*PMML44Super.PCell method*), [183](#page-186-0) exportLiteralAttributes() (*PMML44Super.PCovCell method*), [184](#page-187-0) exportLiteralAttributes() (*PMML44Super.PCovMatrix method*), [185](#page-188-0) exportLiteralAttributes() (*PMML44Super.PMML method*), [186](#page-189-0) exportLiteralAttributes() (*PMML44Super.PoissonDistribution method*), [198](#page-201-0) exportLiteralAttributes()

(*PMML44Super.PolynomialKernelType method*), [199](#page-202-0) exportLiteralAttributes() (*PMML44Super.PPCell method*), [189](#page-192-0) exportLiteralAttributes() (*PMML44Super.PPMatrix method*), [190](#page-193-0) exportLiteralAttributes() (*PMML44Super.PredictiveModelQuality method*), [200](#page-203-0) exportLiteralAttributes() (*PMML44Super.Predictor method*), [202](#page-205-0) exportLiteralAttributes() (*PMML44Super.PredictorTerm method*), [202](#page-205-0) exportLiteralAttributes() (*PMML44Super.PsiVector method*), [203](#page-206-0) exportLiteralAttributes() (*PMML44Super.Quantile method*), [204](#page-207-0) exportLiteralAttributes() (*PMML44Super.RadialBasisKernel method*), [209](#page-212-0) exportLiteralAttributes() (*PMML44Super.RadialBasisKernelType method*), [209](#page-212-0) exportLiteralAttributes() (*PMML44Super.RandomLiftGraph method*), [210](#page-213-0) exportLiteralAttributes() (*PMML44Super.REAL\_Entries method*), [205](#page-208-0) exportLiteralAttributes() (*PMML44Super.REAL\_SparseArray method*), [205](#page-208-0) exportLiteralAttributes() (*PMML44Super.Regression method*), [211](#page-214-0) exportLiteralAttributes() (*PMML44Super.RegressionModel method*), [212](#page-215-0) exportLiteralAttributes() (*PMML44Super.RegressionTable method*), [214](#page-217-0) exportLiteralAttributes() (*PMML44Super.RegressorValues method*), [215](#page-218-0) exportLiteralAttributes() (*PMML44Super.Residuals method*), [217](#page-220-0) exportLiteralAttributes() (*PMML44Super.ResidualSquareCoefficients method*), [216](#page-219-0) exportLiteralAttributes() (*PMML44Super.ResultField method*), [217](#page-220-0) exportLiteralAttributes() (*PMML44Super.RMSprop method*), [206](#page-209-0) exportLiteralAttributes()

(*PMML44Super.ROC method*), [207](#page-210-0) exportLiteralAttributes() (*PMML44Super.ROCGraph method*), [208](#page-211-0) exportLiteralAttributes() (*PMML44Super.row method*), [302](#page-305-0) exportLiteralAttributes() (*PMML44Super.RuleSelectionMethod method*), [218](#page-221-0) exportLiteralAttributes() (*PMML44Super.RuleSet method*), [219](#page-222-0) exportLiteralAttributes() (*PMML44Super.RuleSetModel method*), [221](#page-224-0) exportLiteralAttributes() (*PMML44Super.Scorecard method*), [224](#page-227-0) exportLiteralAttributes() (*PMML44Super.ScoreDistribution method*), [223](#page-226-0) exportLiteralAttributes() (*PMML44Super.SeasonalComponent method*), [225](#page-228-0) exportLiteralAttributes() (*PMML44Super.SeasonalFactor method*), [226](#page-229-0) exportLiteralAttributes() (*PMML44Super.Seasonality\_ExpoSmooth method*), [228](#page-231-0) exportLiteralAttributes() (*PMML44Super.SeasonalTrendDecomposition method*), [227](#page-230-0) exportLiteralAttributes() (*PMML44Super.Segment method*), [229](#page-232-0) exportLiteralAttributes() (*PMML44Super.Segmentation method*), [231](#page-234-0) exportLiteralAttributes() (*PMML44Super.Sequence method*), [232](#page-235-0) exportLiteralAttributes() (*PMML44Super.SequenceModel method*), [233](#page-236-0) exportLiteralAttributes() (*PMML44Super.SequenceReference method*), [235](#page-238-0) exportLiteralAttributes() (*PMML44Super.SequenceRule method*), [236](#page-239-0) exportLiteralAttributes() (*PMML44Super.SetPredicate method*), [237](#page-240-0) exportLiteralAttributes() (*PMML44Super.SetReference method*), [238](#page-241-0) exportLiteralAttributes() (*PMML44Super.SGD method*), [222](#page-225-0) exportLiteralAttributes() (*PMML44Super.SigmoidKernelType method*), [239](#page-242-0)

exportLiteralAttributes() (*PMML44Super.simpleMatching method*), [303](#page-306-0) exportLiteralAttributes() (*PMML44Super.SimplePredicate method*), [240](#page-243-0) exportLiteralAttributes() (*PMML44Super.SimpleRule method*), [240](#page-243-0) exportLiteralAttributes() (*PMML44Super.SimpleSetPredicate method*), [242](#page-245-0) exportLiteralAttributes() (*PMML44Super.SpectralAnalysis method*), [243](#page-246-0) exportLiteralAttributes() (*PMML44Super.squaredEuclidean method*), [303](#page-306-0) exportLiteralAttributes() (*PMML44Super.StateSpaceModel method*), [243](#page-246-0) exportLiteralAttributes() (*PMML44Super.StateVector method*), [244](#page-247-0) exportLiteralAttributes() (*PMML44Super.SupportVector method*), [245](#page-248-0) exportLiteralAttributes() (*PMML44Super.SupportVectorMachine method*), [246](#page-249-0) exportLiteralAttributes() (*PMML44Super.SupportVectorMachineModel method*), [247](#page-250-0) exportLiteralAttributes() (*PMML44Super.SupportVectors method*), [249](#page-252-0) exportLiteralAttributes() (*PMML44Super.TableLocator method*), [250](#page-253-0) exportLiteralAttributes() (*PMML44Super.tanimoto method*), [304](#page-307-0) exportLiteralAttributes() (*PMML44Super.Target method*), [251](#page-254-0) exportLiteralAttributes() (*PMML44Super.Targets method*), [256](#page-259-0) exportLiteralAttributes() (*PMML44Super.TargetValue method*), [252](#page-255-0) exportLiteralAttributes() (*PMML44Super.TargetValueCount method*), [253](#page-256-0) exportLiteralAttributes() (*PMML44Super.TargetValueCounts method*), [253](#page-256-0) exportLiteralAttributes() (*PMML44Super.TargetValueStat method*), [254](#page-257-0) exportLiteralAttributes()

(*PMML44Super.TargetValueStats method*), [255](#page-258-0) exportLiteralAttributes() (*PMML44Super.Taxonomy method*), [257](#page-260-0) exportLiteralAttributes() (*PMML44Super.TestDistributions method*), [257](#page-260-0) exportLiteralAttributes() (*PMML44Super.TextCorpus method*), [258](#page-261-0) exportLiteralAttributes() (*PMML44Super.TextDictionary method*), [259](#page-262-0) exportLiteralAttributes() (*PMML44Super.TextDocument method*), [260](#page-263-0) exportLiteralAttributes() (*PMML44Super.TextIndex method*), [261](#page-264-0) exportLiteralAttributes() (*PMML44Super.TextIndexNormalization method*), [263](#page-266-0) exportLiteralAttributes() (*PMML44Super.TextModel method*), [264](#page-267-0) exportLiteralAttributes() (*PMML44Super.TextModelNormalization method*), [266](#page-269-0) exportLiteralAttributes() (*PMML44Super.TextModelSimiliarity method*), [266](#page-269-0) exportLiteralAttributes() (*PMML44Super.Theta method*), [267](#page-270-0) exportLiteralAttributes() (*PMML44Super.ThetaRecursionState method*), [268](#page-271-0) exportLiteralAttributes() (*PMML44Super.Time method*), [268](#page-271-0) exportLiteralAttributes() (*PMML44Super.TimeAnchor method*), [269](#page-272-0) exportLiteralAttributes() (*PMML44Super.TimeCycle method*), [270](#page-273-0) exportLiteralAttributes() (*PMML44Super.TimeException method*), [271](#page-274-0) exportLiteralAttributes() (*PMML44Super.TimeSeries method*), [272](#page-275-0) exportLiteralAttributes() (*PMML44Super.TimeSeriesModel method*), [273](#page-276-0) exportLiteralAttributes() (*PMML44Super.Timestamp method*), [276](#page-279-0) exportLiteralAttributes() (*PMML44Super.TimeValue method*), [275](#page-278-0) exportLiteralAttributes() (*PMML44Super.TrainingInstances method*), [276](#page-279-0)

exportLiteralAttributes() (*PMML44Super.TrainingParameters method*), [277](#page-280-0) exportLiteralAttributes() (*PMML44Super.TransferFunctionValues method*), [278](#page-281-0) exportLiteralAttributes() (*PMML44Super.TransformationDictionary method*), [279](#page-282-0) exportLiteralAttributes() (*PMML44Super.TransitionMatrix method*), [280](#page-283-0) exportLiteralAttributes() (*PMML44Super.TreeModel method*), [280](#page-283-0) exportLiteralAttributes() (*PMML44Super.Trend\_ExpoSmooth method*), [283](#page-286-0) exportLiteralAttributes() (*PMML44Super.TrendCoefficients method*), [282](#page-285-0) exportLiteralAttributes() (*PMML44Super.TriangularDistributionForBN method*), [283](#page-286-0) exportLiteralAttributes() (*PMML44Super.True\_ method*), [284](#page-287-0) exportLiteralAttributes() (*PMML44Super.UniformDistribution method*), [285](#page-288-0) exportLiteralAttributes() (*PMML44Super.UniformDistributionForBN method*), [286](#page-289-0) exportLiteralAttributes() (*PMML44Super.UnivariateStats method*), [286](#page-289-0) exportLiteralAttributes() (*PMML44Super.Upper method*), [287](#page-290-0) exportLiteralAttributes() (*PMML44Super.Value method*), [288](#page-291-0) exportLiteralAttributes() (*PMML44Super.ValueProbability method*), [289](#page-292-0) exportLiteralAttributes() (*PMML44Super.VariableWeight method*), [290](#page-293-0) exportLiteralAttributes() (*PMML44Super.Variance method*), [291](#page-294-0) exportLiteralAttributes() (*PMML44Super.VarianceCoefficients method*), [292](#page-295-0) exportLiteralAttributes() (*PMML44Super.VectorDictionary method*), [293](#page-296-0) exportLiteralAttributes() (*PMML44Super.VectorFields method*), [294](#page-297-0)

exportLiteralAttributes() (*PMML44Super.VectorInstance method*), [294](#page-297-0) exportLiteralAttributes() (*PMML44Super.VerificationField method*), [295](#page-298-0) exportLiteralAttributes() (*PMML44Super.VerificationFields method*), [296](#page-299-0) exportLiteralAttributes() (*PMML44Super.XCoordinates method*), [297](#page-300-0) exportLiteralAttributes() (*PMML44Super.YCoordinates method*), [297](#page-300-0) exportLiteralChildren() (*PMML44Super.AbsoluteExponentialKernel method*), [7](#page-10-0) exportLiteralChildren() (*PMML44Super.Adadelta method*), [8](#page-11-0) exportLiteralChildren() (*PMML44Super.Adagrad method*), [9](#page-12-0) exportLiteralChildren() (*PMML44Super.Adam method*), [10](#page-13-0) exportLiteralChildren() (*PMML44Super.Adamax method*), [11](#page-14-0) exportLiteralChildren() (*PMML44Super.Aggregate method*), [12](#page-15-0) exportLiteralChildren() (*PMML44Super.Alternate method*), [12](#page-15-0) exportLiteralChildren() (*PMML44Super.Annotation method*), [13](#page-16-0) exportLiteralChildren() (*PMML44Super.AnomalyDetectionModel method*), [14](#page-17-0) exportLiteralChildren() (*PMML44Super.Anova method*), [16](#page-19-0) exportLiteralChildren() (*PMML44Super.AnovaRow method*), [17](#page-20-0) exportLiteralChildren() (*PMML44Super.AntecedentSequence method*), [18](#page-21-0) exportLiteralChildren() (*PMML44Super.AnyDistribution method*), [19](#page-22-0) exportLiteralChildren() (*PMML44Super.Application method*), [20](#page-23-0) exportLiteralChildren() (*PMML44Super.Apply method*), [21](#page-24-0) exportLiteralChildren() (*PMML44Super.AR method*), [3](#page-6-0) exportLiteralChildren() (*PMML44Super.ARDSquaredExponentialKernel method*), [4](#page-7-0) exportLiteralChildren()

```
(PMML44Super.ARIMA method), 5
exportLiteralChildren()
       (PMML44Super.ARMAPart method), 6
exportLiteralChildren()
       (PMML44Super.ArrayType method), 23
exportLiteralChildren()
       (PMML44Super.AssociationModel method), 24
exportLiteralChildren()
       (PMML44Super.AssociationRule method),
       26
exportLiteralChildren()
       (PMML44Super.Attribute method), 27
exportLiteralChildren()
       (PMML44Super.BaseCumHazardTables
       method), 28
exportLiteralChildren()
       (PMML44Super.Baseline method), 29
exportLiteralChildren()
       (PMML44Super.BaselineCell method), 30
exportLiteralChildren()
       (PMML44Super.BaselineModel method),
       31
exportLiteralChildren()
       (PMML44Super.BaselineStratum method),
       32
exportLiteralChildren()
       (PMML44Super.BayesianNetworkModel
       method), 35
exportLiteralChildren()
       (PMML44Super.BayesianNetworkNodes
       method), 37
exportLiteralChildren()
       (PMML44Super.BayesInput method), 33
exportLiteralChildren()
       (PMML44Super.BayesInputs method), 34
exportLiteralChildren()
       (PMML44Super.BayesOutput method), 34
exportLiteralChildren()
       (PMML44Super.binarySimilarity method),
       298
exportLiteralChildren()
       (PMML44Super.BlockIndicator method),
       38
exportLiteralChildren()
       (PMML44Super.BoundaryValueMeans
       method), 38
exportLiteralChildren()
       (PMML44Super.BoundaryValues method),
       39
exportLiteralChildren()
       (PMML44Super.CategoricalPredictor method),
       41
exportLiteralChildren()
       (PMML44Super.Categories method), 42
```
exportLiteralChildren() (*PMML44Super.Category method*), [42](#page-45-0) exportLiteralChildren() (*PMML44Super.Characteristic method*), [43](#page-46-0) exportLiteralChildren() (*PMML44Super.Characteristics method*), [44](#page-47-0) exportLiteralChildren() (*PMML44Super.chebychev method*), [299](#page-302-0) exportLiteralChildren() (*PMML44Super.ChildParent method*), [45](#page-48-0) exportLiteralChildren() (*PMML44Super.cityBlock method*), [300](#page-303-0) exportLiteralChildren() (*PMML44Super.ClassLabels method*), [46](#page-49-0) exportLiteralChildren() (*PMML44Super.Cluster method*), [46](#page-49-0) exportLiteralChildren() (*PMML44Super.ClusteringField method*), [47](#page-50-0) exportLiteralChildren() (*PMML44Super.ClusteringModel method*), [49](#page-52-0) exportLiteralChildren() (*PMML44Super.ClusteringModelQuality method*), [50](#page-53-0) exportLiteralChildren() (*PMML44Super.Coefficient method*), [51](#page-54-0) exportLiteralChildren() (*PMML44Super.Coefficients method*), [52](#page-55-0) exportLiteralChildren() (*PMML44Super.ComparisonMeasure method*), [53](#page-56-0) exportLiteralChildren() (*PMML44Super.Comparisons method*), [54](#page-57-0) exportLiteralChildren() (*PMML44Super.ComplexPartialScore method*), [55](#page-58-0) exportLiteralChildren() (*PMML44Super.CompoundPredicate method*), [56](#page-59-0) exportLiteralChildren() (*PMML44Super.CompoundRule method*), [58](#page-61-0) exportLiteralChildren() (*PMML44Super.Con method*), [59](#page-62-0) exportLiteralChildren() (*PMML44Super.ConfusionMatrix method*), [59](#page-62-0) exportLiteralChildren() (*PMML44Super.ConsequentSequence method*), [60](#page-63-0) exportLiteralChildren()

(*PMML44Super.Constant method*), [61](#page-64-0) exportLiteralChildren() (*PMML44Super.Constraints method*), [62](#page-65-0) exportLiteralChildren() (PMML44Super.ContinuousConditionalProbabilityxportLiteralChildren() *method*), [64](#page-67-0) exportLiteralChildren() (*PMML44Super.ContinuousDistribution method*), [65](#page-68-0) exportLiteralChildren() (*PMML44Super.ContinuousNode method*), [66](#page-69-0) exportLiteralChildren() (*PMML44Super.ContStats method*), [63](#page-66-0) exportLiteralChildren() (*PMML44Super.CorrelationFields method*), [67](#page-70-0) exportLiteralChildren() (*PMML44Super.CorrelationMethods method*), [68](#page-71-0) exportLiteralChildren() (*PMML44Super.Correlations method*), [69](#page-72-0) exportLiteralChildren() (*PMML44Super.CorrelationValues method*), [69](#page-72-0) exportLiteralChildren() (*PMML44Super.COUNT\_TABLE\_TYPE method*), [40](#page-43-0) exportLiteralChildren() (*PMML44Super.Counts method*), [70](#page-73-0) exportLiteralChildren() (*PMML44Super.Covariances method*), [71](#page-74-0) exportLiteralChildren() (*PMML44Super.CovariateList method*), [71](#page-74-0) exportLiteralChildren() (*PMML44Super.DataDictionary method*), [72](#page-75-0) exportLiteralChildren() (*PMML44Super.DataField method*), [73](#page-76-0) exportLiteralChildren() (*PMML44Super.Decision method*), [75](#page-78-0) exportLiteralChildren() (*PMML44Super.Decisions method*), [77](#page-80-0) exportLiteralChildren() (*PMML44Super.DecisionTree method*), [75](#page-78-0) exportLiteralChildren() (*PMML44Super.DeepNetwork method*), [78](#page-81-0) exportLiteralChildren() (*PMML44Super.DefineFunction method*), [80](#page-83-0) exportLiteralChildren() (*PMML44Super.Delimiter method*), [81](#page-84-0) exportLiteralChildren() (*PMML44Super.Denominator method*), [82](#page-85-0) exportLiteralChildren()

(*PMML44Super.DerivedField method*), [83](#page-86-0) exportLiteralChildren() (*PMML44Super.DiscreteConditionalProbability method*), [85](#page-88-0) (*PMML44Super.DiscreteNode method*), [86](#page-89-0) exportLiteralChildren() (*PMML44Super.Discretize method*), [87](#page-90-0) exportLiteralChildren() (*PMML44Super.DiscretizeBin method*), [88](#page-91-0) exportLiteralChildren() (*PMML44Super.DiscrStats method*), [84](#page-87-0) exportLiteralChildren() (*PMML44Super.DocumentTermMatrix method*), [89](#page-92-0) exportLiteralChildren() (*PMML44Super.DynamicRegressor method*), [90](#page-93-0) exportLiteralChildren() (*PMML44Super.euclidean method*), [300](#page-303-0) exportLiteralChildren() (*PMML44Super.EventValues method*), [91](#page-94-0) exportLiteralChildren() (*PMML44Super.ExponentialSmoothing method*), [92](#page-95-0) exportLiteralChildren() (*PMML44Super.Extension method*), [93](#page-96-0) exportLiteralChildren() (*PMML44Super.FactorList method*), [94](#page-97-0) exportLiteralChildren() (*PMML44Super.False\_ method*), [94](#page-97-0) exportLiteralChildren() (*PMML44Super.FieldColumnPair method*), [95](#page-98-0) exportLiteralChildren() (*PMML44Super.FieldRef method*), [96](#page-99-0) exportLiteralChildren() (*PMML44Super.FieldValue method*), [96](#page-99-0) exportLiteralChildren() (*PMML44Super.FieldValueCount method*), [97](#page-100-0) exportLiteralChildren() (*PMML44Super.FinalNoise method*), [98](#page-101-0) exportLiteralChildren() (*PMML44Super.FinalNu method*), [99](#page-102-0) exportLiteralChildren() (*PMML44Super.FinalOmega method*), [99](#page-102-0) exportLiteralChildren() (*PMML44Super.FinalPredictedNoise method*), [100](#page-103-0) exportLiteralChildren() (*PMML44Super.FinalStateVector method*), [100](#page-103-0) exportLiteralChildren()

(*PMML44Super.FinalTheta method*), [101](#page-104-0) exportLiteralChildren() (*PMML44Super.GARCH method*), [101](#page-104-0) exportLiteralChildren() (*PMML44Super.GARCHPart method*), [102](#page-105-0) exportLiteralChildren() (*PMML44Super.GaussianDistribution method*), [103](#page-106-0) exportLiteralChildren() (*PMML44Super.GaussianProcessModel method*), [104](#page-107-0) exportLiteralChildren() (*PMML44Super.GeneralizedExponentialKernel method*), [109](#page-112-0) exportLiteralChildren() (*PMML44Super.GeneralRegressionModel method*), [106](#page-109-0) exportLiteralChildren() (*PMML44Super.Header method*), [111](#page-114-0) exportLiteralChildren() (*PMML44Super.HVector method*), [110](#page-113-0) exportLiteralChildren() (*PMML44Super.Indices method*), [113](#page-116-0) exportLiteralChildren() (*PMML44Super.InlineTable method*), [113](#page-116-0) exportLiteralChildren() (*PMML44Super.InstanceField method*), [114](#page-117-0) exportLiteralChildren() (*PMML44Super.InstanceFields method*), [115](#page-118-0) exportLiteralChildren() (*PMML44Super.INT\_Entries method*), [112](#page-115-0) exportLiteralChildren() (*PMML44Super.INT\_SparseArray method*), [112](#page-115-0) exportLiteralChildren() (*PMML44Super.Interval method*), [115](#page-118-0) exportLiteralChildren() (*PMML44Super.Item method*), [116](#page-119-0) exportLiteralChildren() (*PMML44Super.ItemRef method*), [117](#page-120-0) exportLiteralChildren() (*PMML44Super.Itemset method*), [118](#page-121-0) exportLiteralChildren() (*PMML44Super.jaccard method*), [301](#page-304-0) exportLiteralChildren() (*PMML44Super.KalmanState method*), [120](#page-123-0) exportLiteralChildren() (*PMML44Super.KNNInput method*), [119](#page-122-0) exportLiteralChildren() (*PMML44Super.KNNInputs method*), [120](#page-123-0) exportLiteralChildren() (*PMML44Super.KohonenMap method*), [121](#page-124-0) exportLiteralChildren() (*PMML44Super.Lag*

*method*), [122](#page-125-0) exportLiteralChildren() (*PMML44Super.Lambda method*), [123](#page-126-0) exportLiteralChildren() (*PMML44Super.LayerBias method*), [123](#page-126-0) exportLiteralChildren() (*PMML44Super.LayerParameters method*), [125](#page-128-0) exportLiteralChildren() (*PMML44Super.LayerWeights method*), [128](#page-131-0) exportLiteralChildren() (*PMML44Super.Level method*), [129](#page-132-0) exportLiteralChildren() (*PMML44Super.LiftData method*), [130](#page-133-0) exportLiteralChildren() (*PMML44Super.LiftGraph method*), [131](#page-134-0) exportLiteralChildren() (*PMML44Super.LinearKernelType method*), [131](#page-134-0) exportLiteralChildren() (*PMML44Super.LinearNorm method*), [132](#page-135-0) exportLiteralChildren() (*PMML44Super.LocalTransformations method*), [133](#page-136-0) exportLiteralChildren() (*PMML44Super.LognormalDistributionForBN method*), [134](#page-137-0) exportLiteralChildren() (*PMML44Super.Losses method*), [134](#page-137-0) exportLiteralChildren() (*PMML44Super.Lower method*), [135](#page-138-0) exportLiteralChildren() (*PMML44Super.MA method*), [136](#page-139-0) exportLiteralChildren() (*PMML44Super.MACoefficients method*), [137](#page-140-0) exportLiteralChildren() (*PMML44Super.MapValues method*), [138](#page-141-0) exportLiteralChildren() (*PMML44Super.MatCell method*), [139](#page-142-0) exportLiteralChildren() (*PMML44Super.Matrix method*), [139](#page-142-0) exportLiteralChildren() (*PMML44Super.MaximumLikelihoodStat method*), [140](#page-143-0) exportLiteralChildren() (*PMML44Super.Mean method*), [141](#page-144-0) exportLiteralChildren() (*PMML44Super.MeasurementMatrix method*), [142](#page-145-0) exportLiteralChildren() (*PMML44Super.Metrics method*), [143](#page-146-0) exportLiteralChildren() (*PMML44Super.MiningBuildTask method*),

## [144](#page-147-0)

exportLiteralChildren() (*PMML44Super.MiningField method*), [144](#page-147-0) exportLiteralChildren() (*PMML44Super.MiningModel method*), [146](#page-149-0) exportLiteralChildren() (*PMML44Super.MiningSchema method*), [148](#page-151-0) exportLiteralChildren() (*PMML44Super.minkowski method*), [302](#page-305-0) exportLiteralChildren() (*PMML44Super.MissingValueWeights method*), [148](#page-151-0) exportLiteralChildren() (*PMML44Super.ModelExplanation method*), [149](#page-152-0) exportLiteralChildren() (*PMML44Super.ModelLiftGraph method*), [150](#page-153-0) exportLiteralChildren() (*PMML44Super.ModelStats method*), [151](#page-154-0) exportLiteralChildren() (*PMML44Super.ModelVerification method*), [151](#page-154-0) exportLiteralChildren() (*PMML44Super.MultivariateStat method*), [152](#page-155-0) exportLiteralChildren() (*PMML44Super.MultivariateStats method*), [154](#page-157-0) exportLiteralChildren() (*PMML44Super.Nadam method*), [155](#page-158-0) exportLiteralChildren() (*PMML44Super.NaiveBayesModel method*), [156](#page-159-0) exportLiteralChildren() (*PMML44Super.NearestNeighborModel method*), [157](#page-160-0) exportLiteralChildren() (*PMML44Super.NetworkLayer method*), [159](#page-162-0) exportLiteralChildren() (*PMML44Super.NeuralInput method*), [160](#page-163-0) exportLiteralChildren() (*PMML44Super.NeuralInputs method*), [161](#page-164-0) exportLiteralChildren() (*PMML44Super.NeuralLayer method*), [162](#page-165-0) exportLiteralChildren() (*PMML44Super.NeuralNetwork method*), [163](#page-166-0) exportLiteralChildren() (*PMML44Super.NeuralOutput method*), [165](#page-168-0) exportLiteralChildren()

(*PMML44Super.NeuralOutputs method*), [166](#page-169-0) exportLiteralChildren() (*PMML44Super.Neuron method*), [167](#page-170-0) exportLiteralChildren() (*PMML44Super.Node method*), [168](#page-171-0) exportLiteralChildren() (*PMML44Super.NonseasonalComponent method*), [169](#page-172-0) exportLiteralChildren() (*PMML44Super.NonseasonalFactor method*), [170](#page-173-0) exportLiteralChildren() (*PMML44Super.NormalDistributionForBN method*), [173](#page-176-0) exportLiteralChildren() (*PMML44Super.NormContinuous method*), [171](#page-174-0) exportLiteralChildren() (*PMML44Super.NormDiscrete method*), [172](#page-175-0) exportLiteralChildren() (*PMML44Super.Numerator method*), [174](#page-177-0) exportLiteralChildren() (*PMML44Super.NumericInfo method*), [174](#page-177-0) exportLiteralChildren() (*PMML44Super.NumericPredictor method*), [175](#page-178-0) exportLiteralChildren() (*PMML44Super.Optimizers method*), [176](#page-179-0) exportLiteralChildren() (*PMML44Super.OptimumLiftGraph method*), [178](#page-181-0) exportLiteralChildren() (*PMML44Super.OutlierEffect method*), [179](#page-182-0) exportLiteralChildren() (*PMML44Super.Output method*), [179](#page-182-0) exportLiteralChildren() (*PMML44Super.OutputField method*), [180](#page-183-0) exportLiteralChildren() (*PMML44Super.PairCounts method*), [191](#page-194-0) exportLiteralChildren() (*PMML44Super.Parameter method*), [192](#page-195-0) exportLiteralChildren() (*PMML44Super.ParameterField method*), [193](#page-196-0) exportLiteralChildren() (*PMML44Super.ParameterList method*), [194](#page-197-0) exportLiteralChildren() (*PMML44Super.ParamMatrix method*), [191](#page-194-0) exportLiteralChildren() (*PMML44Super.ParentValue method*), [195](#page-198-0) exportLiteralChildren()

(*PMML44Super.Partition method*), [195](#page-198-0) exportLiteralChildren() (*PMML44Super.PartitionFieldStats method*), [196](#page-199-0) exportLiteralChildren() (*PMML44Super.PastVariances method*), [197](#page-200-0) exportLiteralChildren() (*PMML44Super.PCell method*), [183](#page-186-0) exportLiteralChildren() (*PMML44Super.PCovCell method*), [184](#page-187-0) exportLiteralChildren() (*PMML44Super.PCovMatrix method*), [185](#page-188-0) exportLiteralChildren() (*PMML44Super.PMML method*), [186](#page-189-0) exportLiteralChildren() (*PMML44Super.PoissonDistribution method*), [198](#page-201-0) exportLiteralChildren() (*PMML44Super.PolynomialKernelType method*), [199](#page-202-0) exportLiteralChildren() (*PMML44Super.PPCell method*), [189](#page-192-0) exportLiteralChildren() (*PMML44Super.PPMatrix method*), [190](#page-193-0) exportLiteralChildren() (*PMML44Super.PredictiveModelQuality method*), [200](#page-203-0) exportLiteralChildren() (*PMML44Super.Predictor method*), [202](#page-205-0) exportLiteralChildren() (*PMML44Super.PredictorTerm method*), [202](#page-205-0) exportLiteralChildren() (*PMML44Super.PsiVector method*), [203](#page-206-0) exportLiteralChildren() (*PMML44Super.Quantile method*), [204](#page-207-0) exportLiteralChildren() (*PMML44Super.RadialBasisKernel method*), [209](#page-212-0) exportLiteralChildren() (*PMML44Super.RadialBasisKernelType method*), [210](#page-213-0) exportLiteralChildren() (*PMML44Super.RandomLiftGraph method*), [210](#page-213-0) exportLiteralChildren() (*PMML44Super.REAL\_Entries method*), [205](#page-208-0) exportLiteralChildren() (*PMML44Super.REAL\_SparseArray method*), [205](#page-208-0) exportLiteralChildren() (*PMML44Super.Regression method*), [211](#page-214-0)

exportLiteralChildren() (*PMML44Super.RegressionModel method*), [212](#page-215-0) exportLiteralChildren() (*PMML44Super.RegressionTable method*), [214](#page-217-0) exportLiteralChildren() (*PMML44Super.RegressorValues method*), [215](#page-218-0) exportLiteralChildren() (*PMML44Super.Residuals method*), [217](#page-220-0) exportLiteralChildren() (*PMML44Super.ResidualSquareCoefficients method*), [216](#page-219-0) exportLiteralChildren() (*PMML44Super.ResultField method*), [217](#page-220-0) exportLiteralChildren() (*PMML44Super.RMSprop method*), [206](#page-209-0) exportLiteralChildren() (*PMML44Super.ROC method*), [207](#page-210-0) exportLiteralChildren() (*PMML44Super.ROCGraph method*), [208](#page-211-0) exportLiteralChildren() (*PMML44Super.row method*), [302](#page-305-0) exportLiteralChildren() (*PMML44Super.RuleSelectionMethod method*), [218](#page-221-0) exportLiteralChildren() (*PMML44Super.RuleSet method*), [219](#page-222-0) exportLiteralChildren() (*PMML44Super.RuleSetModel method*), [221](#page-224-0) exportLiteralChildren() (*PMML44Super.Scorecard method*), [224](#page-227-0) exportLiteralChildren() (*PMML44Super.ScoreDistribution method*), [223](#page-226-0) exportLiteralChildren() (*PMML44Super.SeasonalComponent method*), [225](#page-228-0) exportLiteralChildren() (*PMML44Super.SeasonalFactor method*), [226](#page-229-0) exportLiteralChildren() (*PMML44Super.Seasonality\_ExpoSmooth method*), [228](#page-231-0) exportLiteralChildren() (*PMML44Super.SeasonalTrendDecomposition method*), [227](#page-230-0) exportLiteralChildren() (*PMML44Super.Segment method*), [229](#page-232-0) exportLiteralChildren() (*PMML44Super.Segmentation method*), [231](#page-234-0) exportLiteralChildren()

(*PMML44Super.Sequence method*), [232](#page-235-0) exportLiteralChildren() (*PMML44Super.SequenceModel method*), [233](#page-236-0) exportLiteralChildren() (*PMML44Super.SequenceReference method*), [235](#page-238-0) exportLiteralChildren() (*PMML44Super.SequenceRule method*), [236](#page-239-0) exportLiteralChildren() (*PMML44Super.SetPredicate method*), [237](#page-240-0) exportLiteralChildren() (*PMML44Super.SetReference method*), [238](#page-241-0) exportLiteralChildren() (*PMML44Super.SGD method*), [222](#page-225-0) exportLiteralChildren() (*PMML44Super.SigmoidKernelType method*), [239](#page-242-0) exportLiteralChildren() (*PMML44Super.simpleMatching method*), [303](#page-306-0) exportLiteralChildren() (*PMML44Super.SimplePredicate method*), [240](#page-243-0) exportLiteralChildren() (*PMML44Super.SimpleRule method*), [241](#page-244-0) exportLiteralChildren() (*PMML44Super.SimpleSetPredicate method*), [242](#page-245-0) exportLiteralChildren() (*PMML44Super.SpectralAnalysis method*), [243](#page-246-0) exportLiteralChildren() (*PMML44Super.squaredEuclidean method*), [304](#page-307-0) exportLiteralChildren() (*PMML44Super.StateSpaceModel method*), [243](#page-246-0) exportLiteralChildren() (*PMML44Super.StateVector method*), [244](#page-247-0) exportLiteralChildren() (*PMML44Super.SupportVector method*), [245](#page-248-0) exportLiteralChildren() (*PMML44Super.SupportVectorMachine method*), [246](#page-249-0) exportLiteralChildren() (*PMML44Super.SupportVectorMachineModel method*), [247](#page-250-0) exportLiteralChildren() (*PMML44Super.SupportVectors method*), [249](#page-252-0) exportLiteralChildren()

(*PMML44Super.TableLocator method*), [250](#page-253-0) exportLiteralChildren() (*PMML44Super.tanimoto method*), [304](#page-307-0) exportLiteralChildren() (*PMML44Super.Target method*), [251](#page-254-0) exportLiteralChildren() (*PMML44Super.Targets method*), [256](#page-259-0) exportLiteralChildren() (*PMML44Super.TargetValue method*), [252](#page-255-0) exportLiteralChildren() (*PMML44Super.TargetValueCount method*), [253](#page-256-0) exportLiteralChildren() (*PMML44Super.TargetValueCounts method*), [253](#page-256-0) exportLiteralChildren() (*PMML44Super.TargetValueStat method*), [254](#page-257-0) exportLiteralChildren() (*PMML44Super.TargetValueStats method*), [255](#page-258-0) exportLiteralChildren() (*PMML44Super.Taxonomy method*), [257](#page-260-0) exportLiteralChildren() (*PMML44Super.TestDistributions method*), [257](#page-260-0) exportLiteralChildren() (*PMML44Super.TextCorpus method*), [259](#page-262-0) exportLiteralChildren() (*PMML44Super.TextDictionary method*), [259](#page-262-0) exportLiteralChildren() (*PMML44Super.TextDocument method*), [260](#page-263-0) exportLiteralChildren() (*PMML44Super.TextIndex method*), [261](#page-264-0) exportLiteralChildren() (*PMML44Super.TextIndexNormalization method*), [263](#page-266-0) exportLiteralChildren() (*PMML44Super.TextModel method*), [264](#page-267-0) exportLiteralChildren() (*PMML44Super.TextModelNormalization method*), [266](#page-269-0) exportLiteralChildren() (*PMML44Super.TextModelSimiliarity method*), [266](#page-269-0) exportLiteralChildren() (*PMML44Super.Theta method*), [267](#page-270-0) exportLiteralChildren() (*PMML44Super.ThetaRecursionState method*), [268](#page-271-0) exportLiteralChildren() (*PMML44Super.Time method*), [269](#page-272-0)

exportLiteralChildren() (*PMML44Super.TimeAnchor method*), [269](#page-272-0) exportLiteralChildren() (*PMML44Super.TimeCycle method*), [270](#page-273-0) exportLiteralChildren() (*PMML44Super.TimeException method*), [271](#page-274-0) exportLiteralChildren() (*PMML44Super.TimeSeries method*), [272](#page-275-0) exportLiteralChildren() (*PMML44Super.TimeSeriesModel method*), [273](#page-276-0) exportLiteralChildren() (*PMML44Super.Timestamp method*), [276](#page-279-0) exportLiteralChildren() (*PMML44Super.TimeValue method*), [275](#page-278-0) exportLiteralChildren() (*PMML44Super.TrainingInstances method*), [276](#page-279-0) exportLiteralChildren() (*PMML44Super.TrainingParameters method*), [277](#page-280-0) exportLiteralChildren() (*PMML44Super.TransferFunctionValues method*), [278](#page-281-0) exportLiteralChildren() (*PMML44Super.TransformationDictionary method*), [279](#page-282-0) exportLiteralChildren() (*PMML44Super.TransitionMatrix method*), [280](#page-283-0) exportLiteralChildren() (*PMML44Super.TreeModel method*), [280](#page-283-0) exportLiteralChildren() (*PMML44Super.Trend\_ExpoSmooth method*), [283](#page-286-0) exportLiteralChildren() (*PMML44Super.TrendCoefficients method*), [282](#page-285-0) exportLiteralChildren() (*PMML44Super.TriangularDistributionForBN method*), [283](#page-286-0) exportLiteralChildren() (*PMML44Super.True\_ method*), [284](#page-287-0) exportLiteralChildren() (*PMML44Super.UniformDistribution method*), [285](#page-288-0) exportLiteralChildren() (*PMML44Super.UniformDistributionForBN method*), [286](#page-289-0) exportLiteralChildren() (*PMML44Super.UnivariateStats method*), [286](#page-289-0) exportLiteralChildren()

(*PMML44Super.Upper method*), [287](#page-290-0) exportLiteralChildren() (*PMML44Super.Value method*), [288](#page-291-0) exportLiteralChildren() (*PMML44Super.ValueProbability method*), [289](#page-292-0) exportLiteralChildren() (*PMML44Super.VariableWeight method*), [290](#page-293-0) exportLiteralChildren() (*PMML44Super.Variance method*), [291](#page-294-0) exportLiteralChildren() (*PMML44Super.VarianceCoefficients method*), [292](#page-295-0) exportLiteralChildren() (*PMML44Super.VectorDictionary method*), [293](#page-296-0) exportLiteralChildren() (*PMML44Super.VectorFields method*), [294](#page-297-0) exportLiteralChildren() (*PMML44Super.VectorInstance method*), [294](#page-297-0) exportLiteralChildren() (*PMML44Super.VerificationField method*), [295](#page-298-0) exportLiteralChildren() (*PMML44Super.VerificationFields method*), [296](#page-299-0) exportLiteralChildren() (*PMML44Super.XCoordinates method*), [297](#page-300-0) exportLiteralChildren() (*PMML44Super.YCoordinates method*), [298](#page-301-0) Extension (*class in PMML44Super*), [92](#page-95-0)

## F

FactorList (*class in PMML44Super*), [93](#page-96-0) factory() (*PMML44Super.AbsoluteExponentialKernel static method*), [7](#page-10-0) factory() (*PMML44Super.Adadelta static method*), [8](#page-11-0) factory() (*PMML44Super.Adagrad static method*), [9](#page-12-0) factory() (*PMML44Super.Adam static method*), [10](#page-13-0) factory() (*PMML44Super.Adamax static method*), [11](#page-14-0) factory() (*PMML44Super.Aggregate static method*), [12](#page-15-0) factory() (*PMML44Super.Alternate static method*), [12](#page-15-0) factory() (*PMML44Super.Annotation static method*), [13](#page-16-0) factory() (*PMML44Super.AnomalyDetectionModel static method*), [14](#page-17-0) factory() (*PMML44Super.Anova static method*), [16](#page-19-0) factory() (*PMML44Super.AnovaRow static method*), [17](#page-20-0)

- factory() (*PMML44Super.AntecedentSequence static method*), [18](#page-21-0)
- factory() (*PMML44Super.AnyDistribution static method*), [19](#page-22-0)
- factory() (*PMML44Super.Application static method*), [20](#page-23-0)
- factory() (*PMML44Super.Apply static method*), [21](#page-24-0)
- factory() (*PMML44Super.AR static method*), [3](#page-6-0)
- *static method*), [4](#page-7-0)
- factory() (*PMML44Super.ARIMA static method*), [5](#page-8-0)
- factory() (*PMML44Super.ARMAPart static method*), [6](#page-9-0)
- factory() (*PMML44Super.ArrayType static method*), [23](#page-26-0)
- factory() (*PMML44Super.AssociationModel static method*), [24](#page-27-0)
- factory() (*PMML44Super.AssociationRule static method*), [26](#page-29-0)
- factory() (*PMML44Super.Attribute static method*), [27](#page-30-0)
- factory() (*PMML44Super.BaseCumHazardTables static method*), [28](#page-31-0)
- factory() (*PMML44Super.Baseline static method*), [29](#page-32-0)
- factory() (*PMML44Super.BaselineCell static method*), [30](#page-33-0)
- factory() (*PMML44Super.BaselineModel static method*), [31](#page-34-0)
- factory() (*PMML44Super.BaselineStratum static method*), [32](#page-35-0)
- factory() (*PMML44Super.BayesianNetworkModel static method*), [35](#page-38-0)
- factory() (*PMML44Super.BayesianNetworkNodes static method*), [37](#page-40-0)
- factory() (*PMML44Super.BayesInput static method*), [33](#page-36-0)
- factory() (*PMML44Super.BayesInputs static method*), [34](#page-37-0)
- factory() (*PMML44Super.BayesOutput static method*), [34](#page-37-0)
- factory() (*PMML44Super.binarySimilarity static method*), [298](#page-301-0)
- factory() (*PMML44Super.BlockIndicator static method*), [38](#page-41-0)
- factory() (*PMML44Super.BoundaryValueMeans static method*), [38](#page-41-0)
- factory() (*PMML44Super.BoundaryValues static method*), [39](#page-42-0)
- factory() (*PMML44Super.CategoricalPredictor static method*), [41](#page-44-0)
- factory() (*PMML44Super.Categories static method*), [42](#page-45-0)
- factory() (*PMML44Super.Category static method*), factory() (*PMML44Super.CorrelationMethods static* [42](#page-45-0)
- factory() (*PMML44Super.Characteristic static method*), [43](#page-46-0)
- factory() (*PMML44Super.Characteristics static method*), [44](#page-47-0)
- factory() (*PMML44Super.chebychev static method*), [299](#page-302-0)
- factory() (*PMML44Super.ChildParent static method*), [45](#page-48-0)
- factory() (*PMML44Super.ARDSquaredExponentialKernel* factory() (*PMML44Super.cityBlock static method*), [300](#page-303-0)
	- factory() (*PMML44Super.ClassLabels static method*), [46](#page-49-0)
	- factory() (*PMML44Super.Cluster static method*), [46](#page-49-0)
	- factory() (*PMML44Super.ClusteringField static method*), [47](#page-50-0)
	- factory() (*PMML44Super.ClusteringModel static method*), [49](#page-52-0)
	- factory() (*PMML44Super.ClusteringModelQuality static method*), [50](#page-53-0)
	- factory() (*PMML44Super.Coefficient static method*), [51](#page-54-0)
	- factory() (*PMML44Super.Coefficients static method*), [52](#page-55-0)
	- factory() (*PMML44Super.ComparisonMeasure static method*), [53](#page-56-0)
	- factory() (*PMML44Super.Comparisons static method*), [54](#page-57-0)
	- factory() (*PMML44Super.ComplexPartialScore static method*), [55](#page-58-0)
	- factory() (*PMML44Super.CompoundPredicate static method*), [56](#page-59-0)
	- factory() (*PMML44Super.CompoundRule static method*), [58](#page-61-0)
	- factory() (*PMML44Super.Con static method*), [59](#page-62-0)
	- factory() (*PMML44Super.ConfusionMatrix static method*), [59](#page-62-0)
	- factory() (*PMML44Super.ConsequentSequence static method*), [60](#page-63-0)
	- factory() (*PMML44Super.Constant static method*), [61](#page-64-0)
	- factory() (*PMML44Super.Constraints static method*), [62](#page-65-0)
	- factory() (*PMML44Super.ContinuousConditionalProbability static method*), [64](#page-67-0)
	- factory() (*PMML44Super.ContinuousDistribution static method*), [65](#page-68-0)
	- factory() (*PMML44Super.ContinuousNode static method*), [66](#page-69-0)
	- factory() (*PMML44Super.ContStats static method*), [63](#page-66-0)
	- factory() (*PMML44Super.CorrelationFields static method*), [67](#page-70-0)
	- *method*), [68](#page-71-0)
- factory() (*PMML44Super.Correlations static method*), [69](#page-72-0)
- factory() (*PMML44Super.CorrelationValues static method*), [69](#page-72-0)
- factory() (*PMML44Super.COUNT\_TABLE\_TYPE static method*), [40](#page-43-0)
- factory() (*PMML44Super.Counts static method*), [70](#page-73-0)
- factory() (*PMML44Super.Covariances static method*), [71](#page-74-0)
- factory() (*PMML44Super.CovariateList static method*), [72](#page-75-0)
- factory() (*PMML44Super.DataDictionary static method*), [72](#page-75-0)
- factory() (*PMML44Super.DataField static method*), [73](#page-76-0)
- factory() (*PMML44Super.Decision static method*), [75](#page-78-0)
- factory() (*PMML44Super.Decisions static method*), [77](#page-80-0)
- factory() (*PMML44Super.DecisionTree static method*), [75](#page-78-0)
- factory() (*PMML44Super.DeepNetwork static method*), [78](#page-81-0)
- factory() (*PMML44Super.DefineFunction static method*), [80](#page-83-0)
- factory() (*PMML44Super.Delimiter static method*), [81](#page-84-0)
- factory() (*PMML44Super.Denominator static method*), [82](#page-85-0)
- factory() (*PMML44Super.DerivedField static method*), [83](#page-86-0)
- factory() (*PMML44Super.DiscreteConditionalProbability static method*), [85](#page-88-0)
- factory() (*PMML44Super.DiscreteNode static method*), [86](#page-89-0)
- factory() (*PMML44Super.Discretize static method*), [88](#page-91-0)
- factory() (*PMML44Super.DiscretizeBin static method*), [88](#page-91-0)
- factory() (*PMML44Super.DiscrStats static method*), [85](#page-88-0)
- factory() (*PMML44Super.DocumentTermMatrix static method*), [89](#page-92-0)
- factory() (*PMML44Super.DynamicRegressor static method*), [90](#page-93-0)
- factory() (*PMML44Super.euclidean static method*), [300](#page-303-0)
- factory() (*PMML44Super.EventValues static method*), [91](#page-94-0)
- factory() (*PMML44Super.ExponentialSmoothing static method*), [92](#page-95-0)
- factory() (*PMML44Super.Extension static method*), [93](#page-96-0)
- factory() (*PMML44Super.FactorList static method*), factory() (*PMML44Super.jaccard static method*),

[94](#page-97-0)

factory() (*PMML44Super.False\_ static method*), [94](#page-97-0)

- factory() (*PMML44Super.FieldColumnPair static method*), [95](#page-98-0)
- factory() (*PMML44Super.FieldRef static method*), [96](#page-99-0)
- factory() (*PMML44Super.FieldValue static method*), [96](#page-99-0)
- factory() (*PMML44Super.FieldValueCount static method*), [97](#page-100-0)
- factory() (*PMML44Super.FinalNoise static method*), [98](#page-101-0)
- factory() (*PMML44Super.FinalNu static method*), [99](#page-102-0)
- factory() (*PMML44Super.FinalOmega static method*), [99](#page-102-0)
- factory() (*PMML44Super.FinalPredictedNoise static method*), [100](#page-103-0)
- factory() (*PMML44Super.FinalStateVector static method*), [100](#page-103-0)
- factory() (*PMML44Super.FinalTheta static method*), [101](#page-104-0)
- factory() (*PMML44Super.GARCH static method*), [101](#page-104-0)
- factory() (*PMML44Super.GARCHPart static method*), [102](#page-105-0)
- factory() (*PMML44Super.GaussianDistribution static method*), [103](#page-106-0)
- factory() (*PMML44Super.GaussianProcessModel static method*), [104](#page-107-0)
- factory() (*PMML44Super.GeneralizedExponentialKernel static method*), [109](#page-112-0)
- factory() (*PMML44Super.GeneralRegressionModel static method*), [106](#page-109-0)
- factory() (*PMML44Super.Header static method*), [111](#page-114-0)
- factory() (*PMML44Super.HVector static method*), [110](#page-113-0)
- factory() (*PMML44Super.Indices static method*), [113](#page-116-0)
- factory() (*PMML44Super.InlineTable static method*), [113](#page-116-0)
- factory() (*PMML44Super.InstanceField static method*), [114](#page-117-0)
- factory() (*PMML44Super.InstanceFields static method*), [115](#page-118-0)
- factory() (*PMML44Super.INT\_Entries static method*), [112](#page-115-0)
- factory() (*PMML44Super.INT\_SparseArray static method*), [112](#page-115-0)
- factory() (*PMML44Super.Interval static method*), [115](#page-118-0)
- factory() (*PMML44Super.Item static method*), [116](#page-119-0)
- factory() (*PMML44Super.ItemRef static method*), [117](#page-120-0)
- factory() (*PMML44Super.Itemset static method*), [118](#page-121-0)
- 

## [301](#page-304-0)

- factory() (*PMML44Super.KalmanState static method*), [120](#page-123-0)
- factory() (*PMML44Super.KNNInput static method*), [119](#page-122-0)
- factory() (*PMML44Super.KNNInputs static method*), [120](#page-123-0)
- factory() (*PMML44Super.KohonenMap static method*), [121](#page-124-0)
- factory() (*PMML44Super.Lag static method*), [122](#page-125-0)
- factory() (*PMML44Super.Lambda static method*), [123](#page-126-0)
- factory() (*PMML44Super.LayerBias static method*), [123](#page-126-0)
- factory() (*PMML44Super.LayerParameters static method*), [125](#page-128-0)
- factory() (*PMML44Super.LayerWeights static method*), [128](#page-131-0)
- factory() (*PMML44Super.Level static method*), [129](#page-132-0)
- factory() (*PMML44Super.LiftData static method*), [130](#page-133-0)
- factory() (*PMML44Super.LiftGraph static method*), [131](#page-134-0)
- factory() (*PMML44Super.LinearKernelType static method*), [132](#page-135-0)
- factory() (*PMML44Super.LinearNorm static method*), [132](#page-135-0)
- factory() (*PMML44Super.LocalTransformations static method*), [133](#page-136-0)
- factory() (*PMML44Super.LognormalDistributionForBN static method*), [134](#page-137-0)
- factory() (*PMML44Super.Losses static method*), [134](#page-137-0)
- factory() (*PMML44Super.Lower static method*), [135](#page-138-0)
- factory() (*PMML44Super.MA static method*), [136](#page-139-0)
- factory() (*PMML44Super.MACoefficients static method*), [137](#page-140-0)
- factory() (*PMML44Super.MapValues static method*), [138](#page-141-0)
- factory() (*PMML44Super.MatCell static method*), [139](#page-142-0)
- factory() (*PMML44Super.Matrix static method*), [139](#page-142-0)
- factory() (*PMML44Super.MaximumLikelihoodStat static method*), [140](#page-143-0)
- factory() (*PMML44Super.Mean static method*), [141](#page-144-0)
- factory() (*PMML44Super.MeasurementMatrix static method*), [142](#page-145-0)
- factory() (*PMML44Super.Metrics static method*), [143](#page-146-0)
- factory() (*PMML44Super.MiningBuildTask static method*), [144](#page-147-0)
- factory() (*PMML44Super.MiningField static method*), [144](#page-147-0)
- factory() (*PMML44Super.MiningModel static method*), [146](#page-149-0)
- factory() (*PMML44Super.MiningSchema static method*), [148](#page-151-0)
- factory() (*PMML44Super.minkowski static method*), [302](#page-305-0)
- factory() (*PMML44Super.MissingValueWeights static method*), [148](#page-151-0)
- factory() (*PMML44Super.ModelExplanation static method*), [149](#page-152-0)
- factory() (*PMML44Super.ModelLiftGraph static method*), [150](#page-153-0)
- factory() (*PMML44Super.ModelStats static method*), [151](#page-154-0)
- factory() (*PMML44Super.ModelVerification static method*), [151](#page-154-0)
- factory() (*PMML44Super.MultivariateStat static method*), [152](#page-155-0)
- factory() (*PMML44Super.MultivariateStats static method*), [154](#page-157-0)
- factory() (*PMML44Super.Nadam static method*), [155](#page-158-0)
- factory() (*PMML44Super.NaiveBayesModel static method*), [156](#page-159-0)
- factory() (*PMML44Super.NearestNeighborModel static method*), [157](#page-160-0)
- factory() (*PMML44Super.NetworkLayer static method*), [159](#page-162-0)
- factory() (*PMML44Super.NeuralInput static method*), [160](#page-163-0)
- factory() (*PMML44Super.NeuralInputs static method*), [161](#page-164-0)
- factory() (*PMML44Super.NeuralLayer static method*), [162](#page-165-0)
- factory() (*PMML44Super.NeuralNetwork static method*), [163](#page-166-0)
- factory() (*PMML44Super.NeuralOutput static method*), [165](#page-168-0)
- factory() (*PMML44Super.NeuralOutputs static method*), [166](#page-169-0)
- factory() (*PMML44Super.Neuron static method*), [167](#page-170-0)
- factory() (*PMML44Super.Node static method*), [168](#page-171-0)
- factory() (*PMML44Super.NonseasonalComponent static method*), [169](#page-172-0)
- factory() (*PMML44Super.NonseasonalFactor static method*), [170](#page-173-0)
- factory() (*PMML44Super.NormalDistributionForBN static method*), [173](#page-176-0)
- factory() (*PMML44Super.NormContinuous static method*), [171](#page-174-0)
- factory() (*PMML44Super.NormDiscrete static method*), [172](#page-175-0)
- factory() (*PMML44Super.Numerator static method*), [174](#page-177-0)
- factory() (*PMML44Super.NumericInfo static method*), [174](#page-177-0)
- factory() (*PMML44Super.NumericPredictor static*

*method*), [175](#page-178-0) [176](#page-179-0)

- factory() (*PMML44Super.OptimumLiftGraph static method*), [178](#page-181-0)
- factory() (*PMML44Super.OutlierEffect static method*), [179](#page-182-0)
- factory() (*PMML44Super.Output static method*), [180](#page-183-0)

factory() (*PMML44Super.OutputField static method*), [180](#page-183-0)

- factory() (*PMML44Super.PairCounts static method*), [191](#page-194-0)
- factory() (*PMML44Super.Parameter static method*), [192](#page-195-0)
- factory() (*PMML44Super.ParameterField static method*), [193](#page-196-0)
- factory() (*PMML44Super.ParameterList static method*), [194](#page-197-0)
- factory() (*PMML44Super.ParamMatrix static method*), [191](#page-194-0)
- factory() (*PMML44Super.ParentValue static method*), [195](#page-198-0)
- factory() (*PMML44Super.Partition static method*), [195](#page-198-0)
- factory() (*PMML44Super.PartitionFieldStats static method*), [196](#page-199-0)
- factory() (*PMML44Super.PastVariances static method*), [197](#page-200-0)
- factory() (*PMML44Super.PCell static method*), [183](#page-186-0)
- factory() (*PMML44Super.PCovCell static method*), [184](#page-187-0)
- factory() (*PMML44Super.PCovMatrix static method*), [185](#page-188-0)
- factory() (*PMML44Super.PMML static method*), [186](#page-189-0)
- factory() (*PMML44Super.PoissonDistribution static method*), [198](#page-201-0)
- factory() (*PMML44Super.PolynomialKernelType static method*), [199](#page-202-0)
- factory() (*PMML44Super.PPCell static method*), [189](#page-192-0)
- factory() (*PMML44Super.PPMatrix static method*), [190](#page-193-0)
- factory() (*PMML44Super.PredictiveModelQuality static method*), [200](#page-203-0)
- factory() (*PMML44Super.Predictor static method*), [202](#page-205-0)
- factory() (*PMML44Super.PredictorTerm static method*), [202](#page-205-0)
- factory() (*PMML44Super.PsiVector static method*), [203](#page-206-0)
- factory() (*PMML44Super.Quantile static method*), [204](#page-207-0)
- factory() (*PMML44Super.RadialBasisKernel static method*), [209](#page-212-0)
- 

*static method*), [210](#page-213-0)

- factory() (*PMML44Super.Optimizers static method*), factory() (*PMML44Super.RandomLiftGraph static method*), [210](#page-213-0)
	- factory() (*PMML44Super.REAL\_Entries static method*), [205](#page-208-0)
	- factory() (*PMML44Super.REAL\_SparseArray static method*), [205](#page-208-0)
	- factory() (*PMML44Super.Regression static method*), [211](#page-214-0)
	- factory() (*PMML44Super.RegressionModel static method*), [213](#page-216-0)
	- factory() (*PMML44Super.RegressionTable static method*), [214](#page-217-0)
	- factory() (*PMML44Super.RegressorValues static method*), [215](#page-218-0)
	- factory() (*PMML44Super.Residuals static method*), [217](#page-220-0)
	- factory() (*PMML44Super.ResidualSquareCoefficients static method*), [216](#page-219-0)
	- factory() (*PMML44Super.ResultField static method*), [217](#page-220-0)
	- factory() (*PMML44Super.RMSprop static method*), [206](#page-209-0)
	- factory() (*PMML44Super.ROC static method*), [207](#page-210-0)
	- factory() (*PMML44Super.ROCGraph static method*), [208](#page-211-0)
	- factory() (*PMML44Super.row static method*), [302](#page-305-0)
	- factory() (*PMML44Super.RuleSelectionMethod static method*), [218](#page-221-0)
	- factory() (*PMML44Super.RuleSet static method*), [219](#page-222-0)
	- factory() (*PMML44Super.RuleSetModel static method*), [221](#page-224-0)
	- factory() (*PMML44Super.Scorecard static method*), [224](#page-227-0)
	- factory() (*PMML44Super.ScoreDistribution static method*), [223](#page-226-0)
	- factory() (*PMML44Super.SeasonalComponent static method*), [225](#page-228-0)
	- factory() (*PMML44Super.SeasonalFactor static method*), [226](#page-229-0)
	- factory() (*PMML44Super.Seasonality\_ExpoSmooth static method*), [228](#page-231-0)
	- factory() (*PMML44Super.SeasonalTrendDecomposition static method*), [227](#page-230-0)
	- factory() (*PMML44Super.Segment static method*), [229](#page-232-0)
	- factory() (*PMML44Super.Segmentation static method*), [231](#page-234-0)
	- factory() (*PMML44Super.Sequence static method*), [232](#page-235-0)
	- factory() (*PMML44Super.SequenceModel static method*), [233](#page-236-0)
- factory() (*PMML44Super.RadialBasisKernelType* factory() (*PMML44Super.SequenceReference static*

*method*), [235](#page-238-0)

- factory() (*PMML44Super.SequenceRule static method*), [236](#page-239-0)
- factory() (*PMML44Super.SetPredicate static method*), [237](#page-240-0)
- factory() (*PMML44Super.SetReference static method*), [238](#page-241-0)
- factory() (*PMML44Super.SGD static method*), [222](#page-225-0)
- factory() (*PMML44Super.SigmoidKernelType static method*), [239](#page-242-0)
- factory() (*PMML44Super.simpleMatching static method*), [303](#page-306-0)
- factory() (*PMML44Super.SimplePredicate static method*), [240](#page-243-0)
- factory() (*PMML44Super.SimpleRule static method*), [241](#page-244-0)
- factory() (*PMML44Super.SimpleSetPredicate static method*), [242](#page-245-0)
- factory() (*PMML44Super.SpectralAnalysis static method*), [243](#page-246-0)
- factory() (*PMML44Super.squaredEuclidean static method*), [304](#page-307-0)
- factory() (*PMML44Super.StateSpaceModel static method*), [243](#page-246-0)
- factory() (*PMML44Super.StateVector static method*), [244](#page-247-0)
- factory() (*PMML44Super.SupportVector static method*), [245](#page-248-0)
- factory() (*PMML44Super.SupportVectorMachine static method*), [246](#page-249-0)
- factory() (*PMML44Super.SupportVectorMachineModel* factory() (*PMML44Super.Timestamp static method*), *static method*), [247](#page-250-0) [276](#page-279-0)
- factory() (*PMML44Super.SupportVectors static method*), [249](#page-252-0)
- factory() (*PMML44Super.TableLocator static method*), [250](#page-253-0)
- factory() (*PMML44Super.tanimoto static method*), [304](#page-307-0)
- factory() (*PMML44Super.Target static method*), [251](#page-254-0)
- factory() (*PMML44Super.Targets static method*), [256](#page-259-0)
- factory() (*PMML44Super.TargetValue static method*), [252](#page-255-0)
- factory() (*PMML44Super.TargetValueCount static method*), [253](#page-256-0)
- factory() (*PMML44Super.TargetValueCounts static method*), [253](#page-256-0)
- factory() (*PMML44Super.TargetValueStat static method*), [254](#page-257-0)
- factory() (*PMML44Super.TargetValueStats static method*), [255](#page-258-0)
- factory() (*PMML44Super.Taxonomy static method*), [257](#page-260-0)
- factory() (*PMML44Super.TestDistributions static* factory() (*PMML44Super.True\_ static method*), [284](#page-287-0) *method*), [257](#page-260-0)
- factory() (*PMML44Super.TextCorpus static method*), [259](#page-262-0)
- factory() (*PMML44Super.TextDictionary static method*), [259](#page-262-0)
- factory() (*PMML44Super.TextDocument static method*), [260](#page-263-0)
- factory() (*PMML44Super.TextIndex static method*), [261](#page-264-0)
- factory() (*PMML44Super.TextIndexNormalization static method*), [263](#page-266-0)
- factory() (*PMML44Super.TextModel static method*), [264](#page-267-0)
- factory() (*PMML44Super.TextModelNormalization static method*), [266](#page-269-0)
- factory() (*PMML44Super.TextModelSimiliarity static method*), [267](#page-270-0)
- factory() (*PMML44Super.Theta static method*), [267](#page-270-0)
- factory() (*PMML44Super.ThetaRecursionState static method*), [268](#page-271-0)
- factory() (*PMML44Super.Time static method*), [269](#page-272-0)
- factory() (*PMML44Super.TimeAnchor static method*), [269](#page-272-0)
- factory() (*PMML44Super.TimeCycle static method*), [270](#page-273-0)
- factory() (*PMML44Super.TimeException static method*), [271](#page-274-0)
- factory() (*PMML44Super.TimeSeries static method*), [272](#page-275-0)
- factory() (*PMML44Super.TimeSeriesModel static method*), [273](#page-276-0)
- - factory() (*PMML44Super.TimeValue static method*), [275](#page-278-0)
	- factory() (*PMML44Super.TrainingInstances static method*), [276](#page-279-0)
	- factory() (*PMML44Super.TrainingParameters static method*), [277](#page-280-0)
	- factory() (*PMML44Super.TransferFunctionValues static method*), [278](#page-281-0)
	- factory() (*PMML44Super.TransformationDictionary static method*), [279](#page-282-0)
	- factory() (*PMML44Super.TransitionMatrix static method*), [280](#page-283-0)
	- factory() (*PMML44Super.TreeModel static method*), [280](#page-283-0)
	- factory() (*PMML44Super.Trend\_ExpoSmooth static method*), [283](#page-286-0)
	- factory() (*PMML44Super.TrendCoefficients static method*), [282](#page-285-0)
	- factory() (*PMML44Super.TriangularDistributionForBN static method*), [283](#page-286-0)

factory() (*PMML44Super.UniformDistribution static*

*method*), [285](#page-288-0) factory() (*PMML44Super.UniformDistributionForBN static method*), [286](#page-289-0) factory() (*PMML44Super.UnivariateStats static method*), [286](#page-289-0) factory() (*PMML44Super.Upper static method*), [287](#page-290-0) factory() (*PMML44Super.Value static method*), [289](#page-292-0) factory() (*PMML44Super.ValueProbability static method*), [289](#page-292-0) factory() (*PMML44Super.VariableWeight static method*), [290](#page-293-0) factory() (*PMML44Super.Variance static method*), [291](#page-294-0) factory() (*PMML44Super.VarianceCoefficients static method*), [292](#page-295-0) factory() (*PMML44Super.VectorDictionary static method*), [293](#page-296-0) factory() (*PMML44Super.VectorFields static method*), [294](#page-297-0) factory() (*PMML44Super.VectorInstance static method*), [295](#page-298-0) factory() (*PMML44Super.VerificationField static method*), [295](#page-298-0) factory() (*PMML44Super.VerificationFields static method*), [296](#page-299-0) factory() (*PMML44Super.XCoordinates static method*), [297](#page-300-0) factory() (*PMML44Super.YCoordinates static method*), [298](#page-301-0) False\_ (*class in PMML44Super*), [94](#page-97-0) FieldColumnPair (*class in PMML44Super*), [95](#page-98-0) FieldRef (*class in PMML44Super*), [95](#page-98-0) FieldValue (*class in PMML44Super*), [96](#page-99-0) FieldValueCount (*class in PMML44Super*), [97](#page-100-0) FinalNoise (*class in PMML44Super*), [98](#page-101-0) FinalNu (*class in PMML44Super*), [98](#page-101-0) FinalOmega (*class in PMML44Super*), [99](#page-102-0) FinalPredictedNoise (*class in PMML44Super*), [99](#page-102-0) FinalStateVector (*class in PMML44Super*), [100](#page-103-0) FinalTheta (*class in PMML44Super*), [100](#page-103-0) G GARCH (*class in PMML44Super*), [101](#page-104-0)

GARCHPart (*class in PMML44Super*), [102](#page-105-0)

*PMML44Super*), [109](#page-112-0)

*PMML44Super*), [105](#page-108-0)

[103](#page-106-0)

[103](#page-106-0)

GaussianDistribution (*class in PMML44Super*),

GaussianProcessModel (*class in PMML44Super*),

GeneralizedExponentialKernel (*class in*

GeneralRegressionModel (*class in*

## get\_AbsoluteExponentialKernel() (*PMML44Super.GaussianProcessModel method*), [104](#page-107-0) get\_absoluteValue() (*PMML44Super.Coefficients method*), [52](#page-55-0) get\_activationFunction() (*PMML44Super.LayerParameters method*), [125](#page-128-0) get\_activationFunction() (*PMML44Super.NeuralLayer method*), [162](#page-165-0) get\_activationFunction() (*PMML44Super.NeuralNetwork method*), [164](#page-167-0) get\_activityRegularizerL1() (*PMML44Super.LayerParameters method*), [125](#page-128-0) get\_activityRegularizerL2() (*PMML44Super.LayerParameters method*), [125](#page-128-0) get\_Adadelta() (*PMML44Super.Optimizers method*), [176](#page-179-0) get\_Adagrad() (*PMML44Super.Optimizers method*), [177](#page-180-0) get\_Adam() (*PMML44Super.Optimizers method*), [177](#page-180-0) get\_Adamax() (*PMML44Super.Optimizers method*), [177](#page-180-0) get\_adj\_r\_squared() (*PMML44Super.PredictiveModelQuality method*), [200](#page-203-0) get\_affinity() (*PMML44Super.AssociationRule method*), [26](#page-29-0) get\_Aggregate() (*PMML44Super.Apply method*), [21](#page-24-0) get\_Aggregate() (*PMML44Super.ComplexPartialScore method*), [55](#page-58-0) get\_Aggregate() (*PMML44Super.DefineFunction method*), [80](#page-83-0) get\_Aggregate() (*PMML44Super.DerivedField method*), [83](#page-86-0) get\_aggregate() (*PMML44Super.Lag method*), [122](#page-125-0) get\_Aggregate() (*PMML44Super.Lower method*), [135](#page-138-0) get\_Aggregate() (*PMML44Super.Mean method*), [141](#page-144-0) get\_Aggregate() (*PMML44Super.OutputField method*), [180](#page-183-0) get\_Aggregate() (*PMML44Super.TextIndex method*), [261](#page-264-0) get\_Aggregate() (*PMML44Super.Upper method*), [287](#page-290-0) get\_Aggregate() (*PMML44Super.Variance method*), [291](#page-294-0) get\_AIC() (*PMML44Super.PredictiveModelQuality method*), [200](#page-203-0)
get\_AICc() (*PMML44Super.PredictiveModelQuality method*), [200](#page-203-0) get\_algorithm() (*PMML44Super.OutputField method*), [181](#page-184-0) get\_algorithmName() (*PMML44Super.AnomalyDetectionModel method*), [15](#page-18-0) get\_algorithmName() (*PMML44Super.AssociationModel method*), [24](#page-27-0) get\_algorithmName() (*PMML44Super.BaselineModel method*), [31](#page-34-0) get\_algorithmName() (*PMML44Super.BayesianNetworkModel method*), [36](#page-39-0) get\_algorithmName() (*PMML44Super.ClusteringModel method*), [49](#page-52-0) get\_algorithmName() (*PMML44Super.DecisionTree method*), [76](#page-79-0) get\_algorithmName() (*PMML44Super.DeepNetwork method*), [78](#page-81-0) get\_algorithmName() (*PMML44Super.GaussianProcessModel method*), [104](#page-107-0) get\_algorithmName() (*PMML44Super.GeneralRegressionModel method*), [107](#page-110-0) get\_algorithmName() (*PMML44Super.MiningModel method*), [146](#page-149-0) get\_algorithmName() (*PMML44Super.NaiveBayesModel method*), [156](#page-159-0) get\_algorithmName() (*PMML44Super.NearestNeighborModel method*), [158](#page-161-0) get\_algorithmName() (*PMML44Super.NeuralNetwork method*), [164](#page-167-0) get\_algorithmName() (*PMML44Super.Regression method*), [211](#page-214-0) get\_algorithmName() (*PMML44Super.RegressionModel method*), [213](#page-216-0) get\_algorithmName() (*PMML44Super.RuleSetModel method*), [221](#page-224-0) get\_algorithmName() (*PMML44Super.Scorecard method*), [224](#page-227-0) get\_algorithmName() (*PMML44Super.SequenceModel method*), [234](#page-237-0) get\_algorithmName()

(*PMML44Super.SupportVectorMachineModel method*), [248](#page-251-0) get\_algorithmName() (*PMML44Super.TextModel method*), [264](#page-267-0) get\_algorithmName() (*PMML44Super.TimeSeriesModel method*), [273](#page-276-0) get\_algorithmName() (*PMML44Super.TreeModel method*), [281](#page-284-0) get\_algorithmType() (*PMML44Super.AnomalyDetectionModel method*), [15](#page-18-0) get\_alpha() (*PMML44Super.Level method*), [129](#page-132-0) get\_alphaDropoutRate() (*PMML44Super.LayerParameters method*), [125](#page-128-0) get\_alphaDropoutSeed() (*PMML44Super.LayerParameters method*), [125](#page-128-0) get\_Alternate() (*PMML44Super.TestDistributions method*), [257](#page-260-0) get\_alternateTargetCategory() (*PMML44Super.SupportVectorMachine method*), [246](#page-249-0) get\_altitude() (*PMML44Super.NeuralLayer method*), [162](#page-165-0) get\_altitude() (*PMML44Super.NeuralNetwork method*), [164](#page-167-0) get\_altitude() (*PMML44Super.Neuron method*), [167](#page-170-0) get\_Annotation() (*PMML44Super.Header method*), [111](#page-114-0) get\_AnomalyDetectionModel() (*PMML44Super.AnomalyDetectionModel method*), [14](#page-17-0) get\_AnomalyDetectionModel() (*PMML44Super.PMML method*), [186](#page-189-0) get\_AnomalyDetectionModel() (*PMML44Super.Segment method*), [229](#page-232-0) get\_Anova() (*PMML44Super.UnivariateStats method*), [286](#page-289-0) get\_AnovaRow() (*PMML44Super.Anova method*), [16](#page-19-0) get\_antecedent() (*PMML44Super.AssociationRule method*), [26](#page-29-0) get\_AntecedentSequence() (*PMML44Super.SequenceRule method*), [236](#page-239-0) get\_AnyDistribution() (*PMML44Super.Alternate method*), [12](#page-15-0) get\_AnyDistribution() (*PMML44Super.Baseline method*), [29](#page-32-0) get\_AnyDistribution() (*PMML44Super.TargetValueStat method*), [254](#page-257-0)

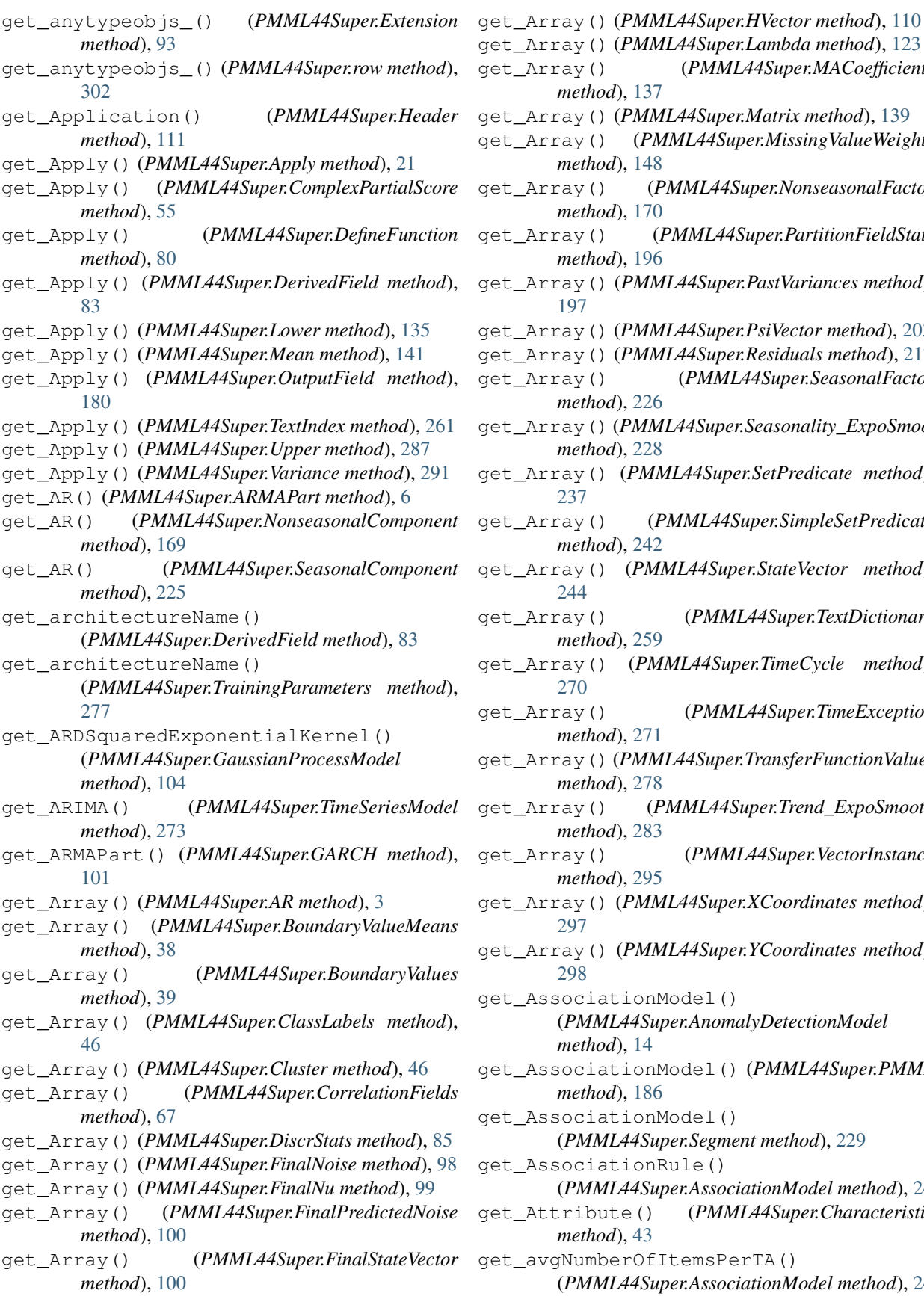

get\_Array() (*PMML44Super.Lambda method*), [123](#page-126-0) get\_Array() (*PMML44Super.MACoefficients method*), [137](#page-140-0) get\_Array() (*PMML44Super.Matrix method*), [139](#page-142-0) get\_Array() (*PMML44Super.MissingValueWeights method*), [148](#page-151-0) get\_Array() (*PMML44Super.NonseasonalFactor method*), [170](#page-173-0)

- get\_Array() (*PMML44Super.PartitionFieldStats method*), [196](#page-199-0)
- get\_Array() (*PMML44Super.PastVariances method*), [197](#page-200-0)
- get\_Array() (*PMML44Super.PsiVector method*), [203](#page-206-0)
- get\_Array() (*PMML44Super.Residuals method*), [217](#page-220-0)
- get\_Array() (*PMML44Super.SeasonalFactor method*), [226](#page-229-0)
- get\_Array() (*PMML44Super.Seasonality\_ExpoSmooth method*), [228](#page-231-0)
- get\_Array() (*PMML44Super.SetPredicate method*), [237](#page-240-0)
- get\_Array() (*PMML44Super.SimpleSetPredicate method*), [242](#page-245-0)
- get\_Array() (*PMML44Super.StateVector method*), [244](#page-247-0)
- get\_Array() (*PMML44Super.TextDictionary method*), [259](#page-262-0)
- get\_Array() (*PMML44Super.TimeCycle method*), [270](#page-273-0)
- get\_Array() (*PMML44Super.TimeException method*), [271](#page-274-0)
- get\_Array() (*PMML44Super.TransferFunctionValues method*), [278](#page-281-0)
- get\_Array() (*PMML44Super.Trend\_ExpoSmooth method*), [283](#page-286-0)
- get\_Array() (*PMML44Super.VectorInstance method*), [295](#page-298-0)
- get\_Array() (*PMML44Super.XCoordinates method*), [297](#page-300-0)
- get\_Array() (*PMML44Super.YCoordinates method*), [298](#page-301-0)
- get\_AssociationModel() (*PMML44Super.AnomalyDetectionModel method*), [14](#page-17-0)
- get\_AssociationModel() (*PMML44Super.PMML method*), [186](#page-189-0)
- get\_AssociationModel() (*PMML44Super.Segment method*), [229](#page-232-0)
- get\_AssociationRule()
- (*PMML44Super.AssociationModel method*), [24](#page-27-0) get\_Attribute() (*PMML44Super.Characteristic method*), [43](#page-46-0)
- et\_avgNumberOfItemsPerTA()
	- (*PMML44Super.AssociationModel method*), [24](#page-27-0)

get\_avgNumberOfItemsPerTransaction() (*PMML44Super.SequenceModel method*), [234](#page-237-0) get\_avgNumberOfTAsPerTAGroup() (*PMML44Super.SequenceModel method*), [234](#page-237-0) get\_BaseCumHazardTables() (*PMML44Super.GeneralRegressionModel method*), [106](#page-109-0) get\_Baseline() (*PMML44Super.TestDistributions method*), [257](#page-260-0) get\_BaselineCell() (*PMML44Super.BaseCumHazardTables method*), [28](#page-31-0) get\_BaselineCell() (*PMML44Super.BaselineStratum method*), [32](#page-35-0) get\_baselineMethod() (*PMML44Super.Scorecard method*), [224](#page-227-0) get\_BaselineModel() (*PMML44Super.AnomalyDetectionModel method*), [14](#page-17-0) get\_BaselineModel() (*PMML44Super.PMML method*), [186](#page-189-0) get\_BaselineModel() (*PMML44Super.Segment method*), [229](#page-232-0) get\_baselineScore() (*PMML44Super.Characteristic method*), [43](#page-46-0) get\_baselineScore() (*PMML44Super.Scorecard method*), [224](#page-227-0) get\_baselineStrataVariable() (*PMML44Super.GeneralRegressionModel method*), [107](#page-110-0) get\_BaselineStratum() (*PMML44Super.BaseCumHazardTables method*), [28](#page-31-0) get\_batchNormalizationAxis() (*PMML44Super.LayerParameters method*), [125](#page-128-0) get\_batchNormalizationCenter() (*PMML44Super.LayerParameters method*), [125](#page-128-0) get\_batchNormalizationEpsilon() (*PMML44Super.LayerParameters method*), [125](#page-128-0) get\_batchNormalizationMomentum() (*PMML44Super.LayerParameters method*), [125](#page-128-0) get\_batchNormalizationScale() (*PMML44Super.LayerParameters method*), [125](#page-128-0) get\_batchSize() (*PMML44Super.LayerParameters method*), [125](#page-128-0) get\_BayesianNetworkModel()

(*PMML44Super.AnomalyDetectionModel method*), [14](#page-17-0) get\_BayesianNetworkModel() (*PMML44Super.PMML method*), [186](#page-189-0) get\_BayesianNetworkModel() (*PMML44Super.Segment method*), [229](#page-232-0) get\_BayesianNetworkNodes() (*PMML44Super.BayesianNetworkModel method*), [35](#page-38-0) get\_BayesInput() (*PMML44Super.BayesInputs method*), [34](#page-37-0) get\_BayesInputs() (*PMML44Super.NaiveBayesModel method*), [156](#page-159-0) get\_BayesOutput() (*PMML44Super.NaiveBayesModel method*), [156](#page-159-0) get\_bestFit() (*PMML44Super.TimeSeriesModel method*), [273](#page-276-0) get\_beta() (*PMML44Super.PCell method*), [183](#page-186-0) get\_beta\_1() (*PMML44Super.Adam method*), [10](#page-13-0) get\_beta\_1() (*PMML44Super.Adamax method*), [11](#page-14-0) get\_beta\_1() (*PMML44Super.Nadam method*), [155](#page-158-0) get\_beta\_2() (*PMML44Super.Adam method*), [10](#page-13-0) get\_beta\_2() (*PMML44Super.Adamax method*), [11](#page-14-0) get\_beta\_2() (*PMML44Super.Nadam method*), [155](#page-158-0) get\_betaConstraint() (*PMML44Super.LayerParameters method*), [125](#page-128-0) get\_betaInitializer() (*PMML44Super.LayerParameters method*), [125](#page-128-0) get\_betaRegularizer() (*PMML44Super.LayerParameters method*), [125](#page-128-0) get\_bias() (*PMML44Super.Neuron method*), [167](#page-170-0) get\_biasConstraint() (*PMML44Super.LayerParameters method*), [125](#page-128-0) get\_biasFlattenAxis() (*PMML44Super.LayerBias method*), [123](#page-126-0) get\_biasInitializer() (*PMML44Super.LayerParameters method*), [125](#page-128-0) get\_biasRegularizer() (*PMML44Super.LayerParameters method*), [125](#page-128-0) get\_biasShape() (*PMML44Super.LayerBias method*), [123](#page-126-0) get\_BIC() (*PMML44Super.PredictiveModelQuality method*), [200](#page-203-0) get\_binarySimilarity() (*PMML44Super.ComparisonMeasure method*), [53](#page-56-0)

get\_binValue() (*PMML44Super.DiscretizeBin* get\_chebychev() (*PMML44Super.ComparisonMeasure method*), [89](#page-92-0) get\_BlockIndicator() (*PMML44Super.Lag method*), [122](#page-125-0) get\_booleanOperator() (*PMML44Super.CompoundPredicate method*), [56](#page-59-0) get\_booleanOperator() (*PMML44Super.SimpleSetPredicate method*), [242](#page-245-0) get\_BoundaryValueMeans() (*PMML44Super.LiftGraph method*), [131](#page-134-0) get\_BoundaryValues() (*PMML44Super.LiftGraph method*), [131](#page-134-0) get\_BoundaryValues() (*PMML44Super.ROCGraph method*), [208](#page-211-0) get\_businessProblem() (*PMML44Super.Decisions method*), [77](#page-80-0) get\_c00\_parameter() (*PMML44Super.binarySimilarity method*), [298](#page-301-0) get\_c01\_parameter() (*PMML44Super.binarySimilarity method*), [298](#page-301-0) get\_c10\_parameter() (*PMML44Super.binarySimilarity method*), [298](#page-301-0) get\_c11\_parameter() (*PMML44Super.binarySimilarity method*), [298](#page-301-0) get\_cardinality() (*PMML44Super.Counts method*), [70](#page-73-0) get\_castInteger() (*PMML44Super.Target method*), [251](#page-254-0) get\_CategoricalPredictor() (*PMML44Super.RegressionTable method*), [214](#page-217-0) get\_CategoricalPredictor() (*PMML44Super.VectorFields method*), [294](#page-297-0) get\_categoricalScoringMethod() (*PMML44Super.NearestNeighborModel method*), [158](#page-161-0) get\_Categories() (*PMML44Super.Predictor method*), [202](#page-205-0) get\_Category() (*PMML44Super.Categories method*), [42](#page-45-0) get\_category() (*PMML44Super.Item method*), [116](#page-119-0) get\_category() (*PMML44Super.MultivariateStat method*), [152](#page-155-0) get\_Characteristic() (*PMML44Super.Characteristics method*), [44](#page-47-0) get\_Characteristics() (*PMML44Super.Scorecard method*), [224](#page-227-0)

*method*), [53](#page-56-0) get\_childField() (*PMML44Super.ChildParent method*), [45](#page-48-0) get\_ChildParent() (*PMML44Super.Taxonomy method*), [257](#page-260-0) get\_chiSquareValue() (*PMML44Super.MultivariateStat method*), [152](#page-155-0) get\_cityBlock() (*PMML44Super.ComparisonMeasure method*), [53](#page-56-0) get\_classificationMethod() (*PMML44Super.SupportVectorMachineModel method*), [248](#page-251-0) get\_ClassLabels() (*PMML44Super.ConfusionMatrix method*), [59](#page-62-0) get\_clipnorm() (*PMML44Super.Optimizers method*), [177](#page-180-0) get\_clipvalue() (*PMML44Super.Optimizers method*), [177](#page-180-0) get\_closure() (*PMML44Super.Interval method*), [116](#page-119-0) get\_Cluster() (*PMML44Super.ClusteringModel method*), [49](#page-52-0) get\_ClusteringField() (*PMML44Super.ClusteringModel method*), [49](#page-52-0) get\_ClusteringModel() (*PMML44Super.AnomalyDetectionModel method*), [14](#page-17-0) get\_ClusteringModel() (*PMML44Super.PMML method*), [186](#page-189-0) get\_ClusteringModel() (*PMML44Super.Segment method*), [229](#page-232-0) get\_ClusteringModelQuality() (*PMML44Super.ModelExplanation method*), [149](#page-152-0) get\_coef0() (*PMML44Super.PolynomialKernelType method*), [199](#page-202-0) get\_coef0() (*PMML44Super.SigmoidKernelType method*), [239](#page-242-0) get\_coefficient() (*PMML44Super.CategoricalPredictor method*), [41](#page-44-0) get\_Coefficient() (*PMML44Super.Coefficients method*), [52](#page-55-0) get\_coefficient() (*PMML44Super.NumericPredictor method*), [175](#page-178-0) get\_coefficient() (*PMML44Super.PredictorTerm method*), [203](#page-206-0) get\_Coefficients() (*PMML44Super.SupportVectorMachine*

*method*), [246](#page-249-0) get\_col() (*PMML44Super.MatCell method*), [139](#page-142-0) get\_column() (*PMML44Super.FieldColumnPair method*), [95](#page-98-0) get\_column() (*PMML44Super.InstanceField method*), [114](#page-117-0) get\_column() (*PMML44Super.VerificationField method*), [295](#page-298-0) get\_compareFunction() (*PMML44Super.ClusteringField method*), [48](#page-51-0) get\_compareFunction() (*PMML44Super.ComparisonMeasure method*), [53](#page-56-0) get\_compareFunction() (*PMML44Super.KNNInput method*), [119](#page-122-0) get\_ComparisonMeasure() (*PMML44Super.ClusteringModel method*), [49](#page-52-0) get\_ComparisonMeasure() (*PMML44Super.NearestNeighborModel method*), [157](#page-160-0) get\_Comparisons() (*PMML44Super.ClusteringField method*), [47](#page-50-0) get\_ComplexPartialScore() (*PMML44Super.Attribute method*), [27](#page-30-0) get\_CompoundPredicate() (*PMML44Super.Attribute method*), [27](#page-30-0) get\_CompoundPredicate() (*PMML44Super.CompoundPredicate method*), [56](#page-59-0) get\_CompoundPredicate() (*PMML44Super.CompoundRule method*), [58](#page-61-0) get\_CompoundPredicate() (*PMML44Super.Node method*), [168](#page-171-0) get\_CompoundPredicate() (*PMML44Super.Segment method*), [229](#page-232-0) get\_CompoundPredicate() (*PMML44Super.SimpleRule method*), [241](#page-244-0) get\_CompoundRule() (*PMML44Super.CompoundRule method*), [58](#page-61-0) get\_CompoundRule() (*PMML44Super.RuleSet method*), [219](#page-222-0) get\_Con() (*PMML44Super.Neuron method*), [167](#page-170-0) get\_confidence() (*PMML44Super.AssociationRule method*), [26](#page-29-0) get\_confidence() (*PMML44Super.ScoreDistribution method*), [223](#page-226-0) get\_confidence() (*PMML44Super.SequenceRule method*), [236](#page-239-0) get\_confidence() (*PMML44Super.SimpleRule* get\_ContinuousDistribution()

*method*), [241](#page-244-0) get\_confidenceLevel() (*PMML44Super.MultivariateStat method*), [152](#page-155-0) get\_confidenceLowerBound() (*PMML44Super.MultivariateStat method*), [153](#page-156-0) get\_confidenceUpperBound() (*PMML44Super.MultivariateStat method*), [153](#page-156-0) get\_ConfusionMatrix() (*PMML44Super.PredictiveModelQuality method*), [200](#page-203-0) get\_connectionLayerId() (*PMML44Super.NetworkLayer method*), [159](#page-162-0) get\_consequent() (*PMML44Super.AssociationRule method*), [26](#page-29-0) get\_ConsequentSequence() (*PMML44Super.SequenceRule method*), [236](#page-239-0) get\_Constant() (*PMML44Super.Apply method*), [21](#page-24-0) get\_constant() (*PMML44Super.ARMAPart method*), [6](#page-9-0) get\_Constant() (*PMML44Super.ComplexPartialScore method*), [55](#page-58-0) get\_Constant() (*PMML44Super.DefineFunction method*), [80](#page-83-0) get\_Constant() (*PMML44Super.DerivedField method*), [83](#page-86-0) get\_constant() (*PMML44Super.GARCHPart method*), [102](#page-105-0) get\_Constant() (*PMML44Super.Lower method*), [135](#page-138-0) get\_Constant() (*PMML44Super.Mean method*), [141](#page-144-0) get\_Constant() (*PMML44Super.OutputField method*), [180](#page-183-0) get\_Constant() (*PMML44Super.TextIndex method*), [261](#page-264-0) get\_Constant() (*PMML44Super.Upper method*), [287](#page-290-0) get\_Constant() (*PMML44Super.Variance method*), [291](#page-294-0) get\_constantTerm() (*PMML44Super.ARIMA method*), [5](#page-8-0) get\_Constraints() (*PMML44Super.SequenceModel method*), [233](#page-236-0) get\_ContinuousConditionalProbability() (*PMML44Super.ContinuousNode method*), [66](#page-69-0) get\_ContinuousDistribution() (*PMML44Super.ContinuousConditionalProbability method*), [64](#page-67-0)

(*PMML44Super.ContinuousNode method*), [66](#page-69-0) get\_ContinuousNode() (*PMML44Super.BayesianNetworkNodes method*), [37](#page-40-0) get\_continuousScoringMethod() (*PMML44Super.NearestNeighborModel method*), [158](#page-161-0) get\_contrastMatrixType() (*PMML44Super.Predictor method*), [202](#page-205-0) get\_ContStats() (*PMML44Super.UnivariateStats method*), [286](#page-289-0) get\_coord1() (*PMML44Super.KohonenMap method*), [121](#page-124-0) get\_coord2() (*PMML44Super.KohonenMap method*), [121](#page-124-0) get\_coord3() (*PMML44Super.KohonenMap method*), [121](#page-124-0) get\_copyright() (*PMML44Super.Header method*), [111](#page-114-0) get\_CorrelationFields() (*PMML44Super.Correlations method*), [69](#page-72-0) get\_CorrelationMethods() (*PMML44Super.Correlations method*), [69](#page-72-0) get\_Correlations() (*PMML44Super.ModelExplanation method*), [149](#page-152-0) get\_CorrelationValues() (*PMML44Super.Correlations method*), [69](#page-72-0) get\_count() (*PMML44Super.ContinuousConditionalProbability* (*PMML44Super.OutlierEffect method*), [179](#page-182-0) *method*), [64](#page-67-0) get\_count() (*PMML44Super.ContinuousNode method*), [66](#page-69-0) get\_count() (*PMML44Super.DiscreteConditionalProbability method*), [85](#page-88-0) get\_count() (*PMML44Super.DiscreteNode method*), [87](#page-90-0) get\_count() (*PMML44Super.FieldValueCount method*), [97](#page-100-0) get\_count() (*PMML44Super.TargetValueCount method*), [253](#page-256-0) get\_count() (*PMML44Super.TimeException method*), [271](#page-274-0) get\_countHits() (*PMML44Super.TextIndex method*), [261](#page-264-0) get\_Counts() (*PMML44Super.PartitionFieldStats method*), [196](#page-199-0) get\_Counts() (*PMML44Super.UnivariateStats method*), [286](#page-289-0) get\_CountTable() (*PMML44Super.Baseline method*), [29](#page-32-0) get\_Covariances() (*PMML44Super.Cluster method*), [46](#page-49-0) get\_CovariateList()

(*PMML44Super.GeneralRegressionModel method*), [106](#page-109-0) get\_criterion() (*PMML44Super.RuleSelectionMethod method*), [219](#page-222-0) get\_croppingDims() (*PMML44Super.LayerParameters method*), [125](#page-128-0) get\_cumHazard() (*PMML44Super.BaselineCell method*), [30](#page-33-0) get\_cumulativeLink() (*PMML44Super.GeneralRegressionModel method*), [107](#page-110-0) get\_d() (*PMML44Super.NonseasonalComponent method*), [169](#page-172-0) get\_D() (*PMML44Super.SeasonalComponent method*), [225](#page-228-0) get\_d00\_parameter() (*PMML44Super.binarySimilarity method*), [298](#page-301-0) get\_d01\_parameter() (*PMML44Super.binarySimilarity method*), [298](#page-301-0) get\_d10\_parameter() (*PMML44Super.binarySimilarity method*), [298](#page-301-0) get\_d11\_parameter() (*PMML44Super.binarySimilarity method*), [299](#page-302-0) get\_dampingCoefficient() get\_DataDictionary() (*PMML44Super.PMML method*), [186](#page-189-0) get\_DataField() (*PMML44Super.DataDictionary method*), [72](#page-75-0) get\_dataName() (*PMML44Super.ClusteringModelQuality method*), [50](#page-53-0) get\_dataName() (*PMML44Super.PredictiveModelQuality method*), [200](#page-203-0) get\_dataset() (*PMML44Super.TrainingParameters method*), [277](#page-280-0) get\_datasetName() (*PMML44Super.DerivedField method*), [83](#page-86-0) get\_dataType() (*PMML44Super.Constant method*), [61](#page-64-0) get\_dataType() (*PMML44Super.DataField method*), [73](#page-76-0) get\_dataType() (*PMML44Super.DefineFunction method*), [80](#page-83-0) get\_dataType() (*PMML44Super.DerivedField method*), [83](#page-86-0) get\_dataType() (*PMML44Super.Discretize method*), [88](#page-91-0) get\_dataType() (*PMML44Super.MapValues method*), [138](#page-141-0)

get\_dataType() (*PMML44Super.OutputField method*), [181](#page-184-0) get\_dataType() (*PMML44Super.ParameterField method*), [193](#page-196-0) get\_dataType() (*PMML44Super.ResultField method*), [217](#page-220-0) get\_dataUsage() (*PMML44Super.PredictiveModelQuality* get\_degree() (*PMML44Super.PolynomialKernelType method*), [200](#page-203-0) get\_decayRate() (*PMML44Super.Adadelta method*), [8](#page-11-0) get\_decayRate() (*PMML44Super.Adagrad method*), [9](#page-12-0) get\_decayRate() (*PMML44Super.Adam method*), [10](#page-13-0) get\_decayRate() (*PMML44Super.Adamax method*), [11](#page-14-0) get\_decayRate() (*PMML44Super.RMSprop method*), [206](#page-209-0) get\_decayRate() (*PMML44Super.SGD method*),  $222$ get\_Decision() (*PMML44Super.Decisions method*), [77](#page-80-0) get\_Decisions() (*PMML44Super.OutputField method*), [180](#page-183-0) get\_DecisionTree() (*PMML44Super.MiningModel method*), [146](#page-149-0) get\_DecisionTree() (*PMML44Super.Node method*), [168](#page-171-0) get\_DeepNetwork() (*PMML44Super.AnomalyDetectionModel method*), [14](#page-17-0) get\_DeepNetwork() (*PMML44Super.PMML method*), [186](#page-189-0) get\_DeepNetwork() (*PMML44Super.Segment method*), [229](#page-232-0) get\_defaultChild() (*PMML44Super.Node method*), [168](#page-171-0) get\_defaultConfidence() (*PMML44Super.RuleSet method*), [219](#page-222-0) get\_defaultScore() (*PMML44Super.RuleSet method*), [219](#page-222-0) get\_defaultValue() (*PMML44Super.Apply method*), [21](#page-24-0) get\_defaultValue() (*PMML44Super.Discretize method*), [88](#page-91-0) get\_defaultValue() (*PMML44Super.INT\_SparseArray method*), [112](#page-115-0) get\_defaultValue() (*PMML44Super.MapValues method*), [138](#page-141-0) get\_defaultValue() (*PMML44Super.REAL\_SparseArray method*), [205](#page-208-0) get\_defaultValue() (*PMML44Super.TargetValue* get\_description() *method*), [252](#page-255-0) get\_DefineFunction() (*PMML44Super.TransformationDictionary method*), [279](#page-282-0) get\_degree() (*PMML44Super.GeneralizedExponentialKernel method*), [109](#page-112-0) *method*), [199](#page-202-0) get\_degreesOfFreedom() (*PMML44Super.AnovaRow method*), [17](#page-20-0) get\_degreesOfFreedom() (*PMML44Super.PredictiveModelQuality method*), [200](#page-203-0) get\_delay() (*PMML44Super.DynamicRegressor method*), [90](#page-93-0) get\_delimiter() (*PMML44Super.Delimiter method*), [81](#page-84-0) get\_Delimiter() (*PMML44Super.Sequence method*), [232](#page-235-0) get\_Delimiter() (*PMML44Super.SequenceRule method*), [236](#page-239-0) get\_delta() (*PMML44Super.Seasonality\_ExpoSmooth method*), [228](#page-231-0) get\_Denominator() (*PMML44Super.DynamicRegressor method*),  $9<sub>0</sub>$ get\_depthMultiplier() (*PMML44Super.LayerParameters method*), [125](#page-128-0) get\_depthwiseConstraint() (*PMML44Super.LayerParameters method*), [125](#page-128-0) get\_DerivedField() (*PMML44Super.BayesInput method*), [33](#page-36-0) get\_DerivedField() (*PMML44Super.ContinuousNode method*), [66](#page-69-0) get\_DerivedField() (*PMML44Super.DiscreteNode method*), [86](#page-89-0) get\_DerivedField() (*PMML44Super.LocalTransformations method*), [133](#page-136-0) get\_DerivedField() (*PMML44Super.NeuralInput method*), [160](#page-163-0) get\_DerivedField() (*PMML44Super.NeuralOutput method*), [165](#page-168-0) get\_DerivedField() (*PMML44Super.TransformationDictionary method*), [279](#page-282-0) get\_description() (*PMML44Super.AbsoluteExponentialKernel method*), [7](#page-10-0)

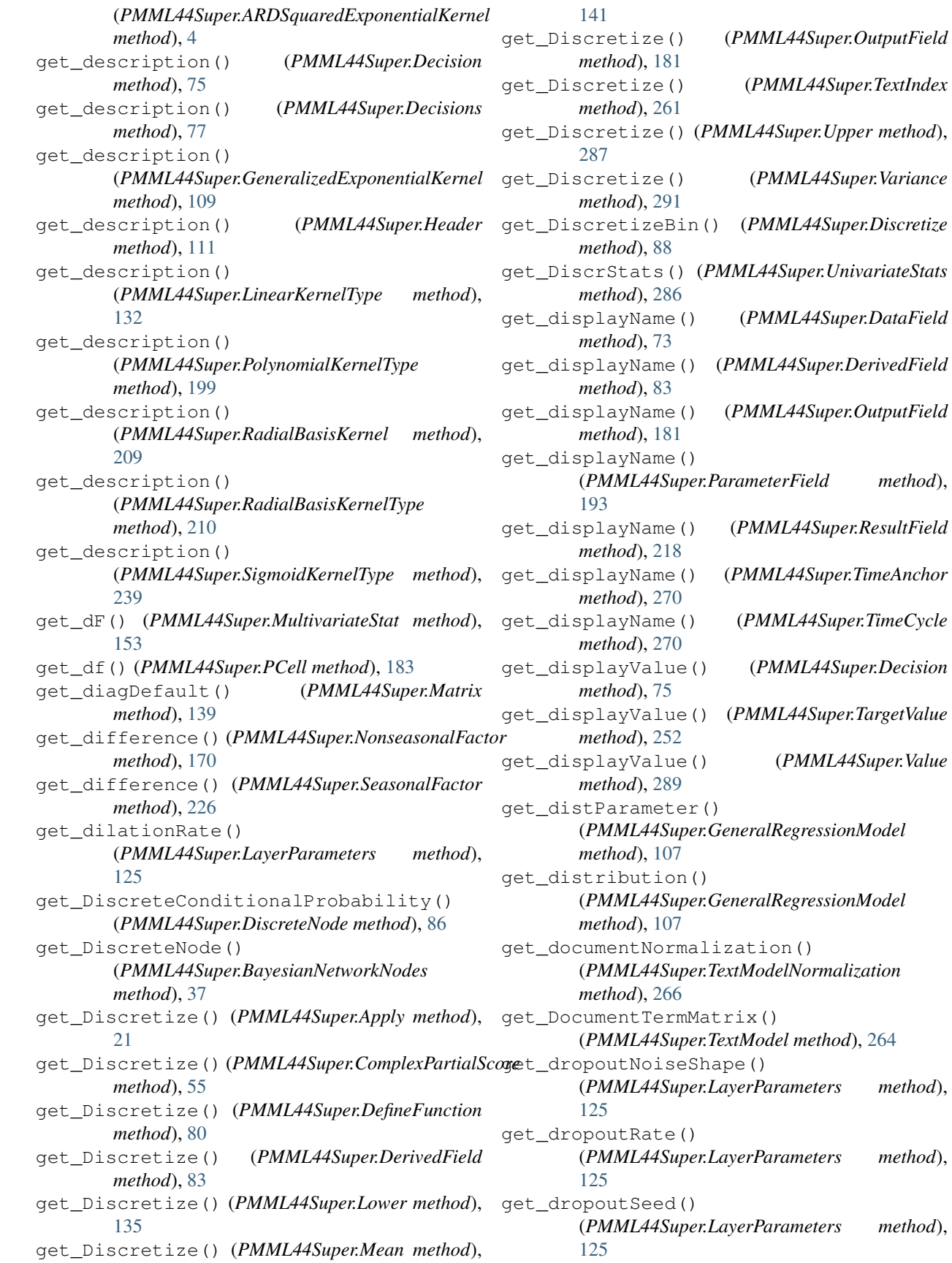

get\_DynamicRegressor() (*PMML44Super.ARIMA method*), [5](#page-8-0) get\_DynamicRegressor() (*PMML44Super.StateSpaceModel method*), [243](#page-246-0) get\_endTime() (*PMML44Super.TimeSeries method*), [272](#page-275-0) get\_endTimeVariable() (*PMML44Super.GeneralRegressionModel method*), [107](#page-110-0) get\_epsilon() (*PMML44Super.Adadelta method*), [8](#page-11-0) get\_epsilon() (*PMML44Super.Adagrad method*), [9](#page-12-0) get\_epsilon() (*PMML44Super.Adam method*), [10](#page-13-0) get\_epsilon() (*PMML44Super.Adamax method*), [11](#page-14-0) get\_epsilon() (*PMML44Super.Nadam method*), [155](#page-158-0) get\_epsilon() (*PMML44Super.RMSprop method*), [206](#page-209-0) get\_euclidean() (*PMML44Super.ComparisonMeasure method*), [53](#page-56-0) get\_EventValues() (*PMML44Super.GeneralRegressionModel method*), [106](#page-109-0) get\_exponent() (*PMML44Super.MultivariateStat method*), [153](#page-156-0) get\_exponent() (*PMML44Super.NumericPredictor method*), [175](#page-178-0) get\_ExponentialSmoothing() (*PMML44Super.TimeSeriesModel method*), [273](#page-276-0) get\_extender() (*PMML44Super.Extension method*), [93](#page-96-0) get\_Extension() (*PMML44Super.AbsoluteExponentialKernel method*), [33](#page-36-0) *method*), [7](#page-10-0) get\_Extension() (*PMML44Super.Adadelta method*), [8](#page-11-0) get\_Extension() (*PMML44Super.Adagrad method*), [9](#page-12-0) get\_Extension() (*PMML44Super.Adam method*), [10](#page-13-0) get\_Extension() (*PMML44Super.Adamax method*), [11](#page-14-0) get\_Extension() (*PMML44Super.Aggregate method*), [12](#page-15-0) get\_Extension() (*PMML44Super.Annotation method*), [13](#page-16-0) get\_Extension() (*PMML44Super.AnomalyDetectionModel method*), [14](#page-17-0) get\_Extension() (*PMML44Super.Anova method*), [16](#page-19-0) get\_Extension() (*PMML44Super.AnovaRow method*), [17](#page-20-0) get\_Extension() (*PMML44Super.AntecedentSequence method*), [18](#page-21-0) get\_Extension() (*PMML44Super.AnyDistribution method*), [19](#page-22-0) get\_Extension() (*PMML44Super.Application method*), [20](#page-23-0) get\_Extension() (*PMML44Super.Apply method*), [21](#page-24-0) get\_Extension() (*PMML44Super.AR method*), [3](#page-6-0) get\_Extension() (*PMML44Super.ARDSquaredExponentialKernel method*), [4](#page-7-0) get\_Extension() (*PMML44Super.ARIMA method*), [5](#page-8-0) get\_Extension() (*PMML44Super.ARMAPart method*), [6](#page-9-0) get\_Extension() (*PMML44Super.AssociationModel method*), [24](#page-27-0) get\_Extension() (*PMML44Super.AssociationRule method*), [26](#page-29-0) get\_Extension() (*PMML44Super.Attribute method*), [27](#page-30-0) get\_Extension() (*PMML44Super.BaseCumHazardTables method*), [28](#page-31-0) get\_Extension() (*PMML44Super.BaselineCell method*), [30](#page-33-0) get\_Extension() (*PMML44Super.BaselineModel method*), [31](#page-34-0) get\_Extension() (*PMML44Super.BaselineStratum method*), [32](#page-35-0) get\_Extension() (*PMML44Super.BayesianNetworkModel method*), [35](#page-38-0) get\_Extension() (*PMML44Super.BayesianNetworkNodes method*), [37](#page-40-0) get\_Extension() (*PMML44Super.BayesInput* get\_Extension() (*PMML44Super.BayesInputs method*), [34](#page-37-0) get\_Extension() (*PMML44Super.BayesOutput method*), [35](#page-38-0) get\_Extension() (*PMML44Super.binarySimilarity method*), [298](#page-301-0) get\_Extension() (*PMML44Super.BlockIndicator method*), [38](#page-41-0) get\_Extension() (*PMML44Super.BoundaryValueMeans method*), [38](#page-41-0) get\_Extension() (*PMML44Super.BoundaryValues method*), [39](#page-42-0) get\_Extension() (*PMML44Super.CategoricalPredictor method*), [41](#page-44-0) get\_Extension() (*PMML44Super.Categories method*), [42](#page-45-0) get\_Extension() (*PMML44Super.Category method*), [42](#page-45-0) get\_Extension() (*PMML44Super.Characteristic method*), [43](#page-46-0) get\_Extension() (*PMML44Super.Characteristics method*), [44](#page-47-0)

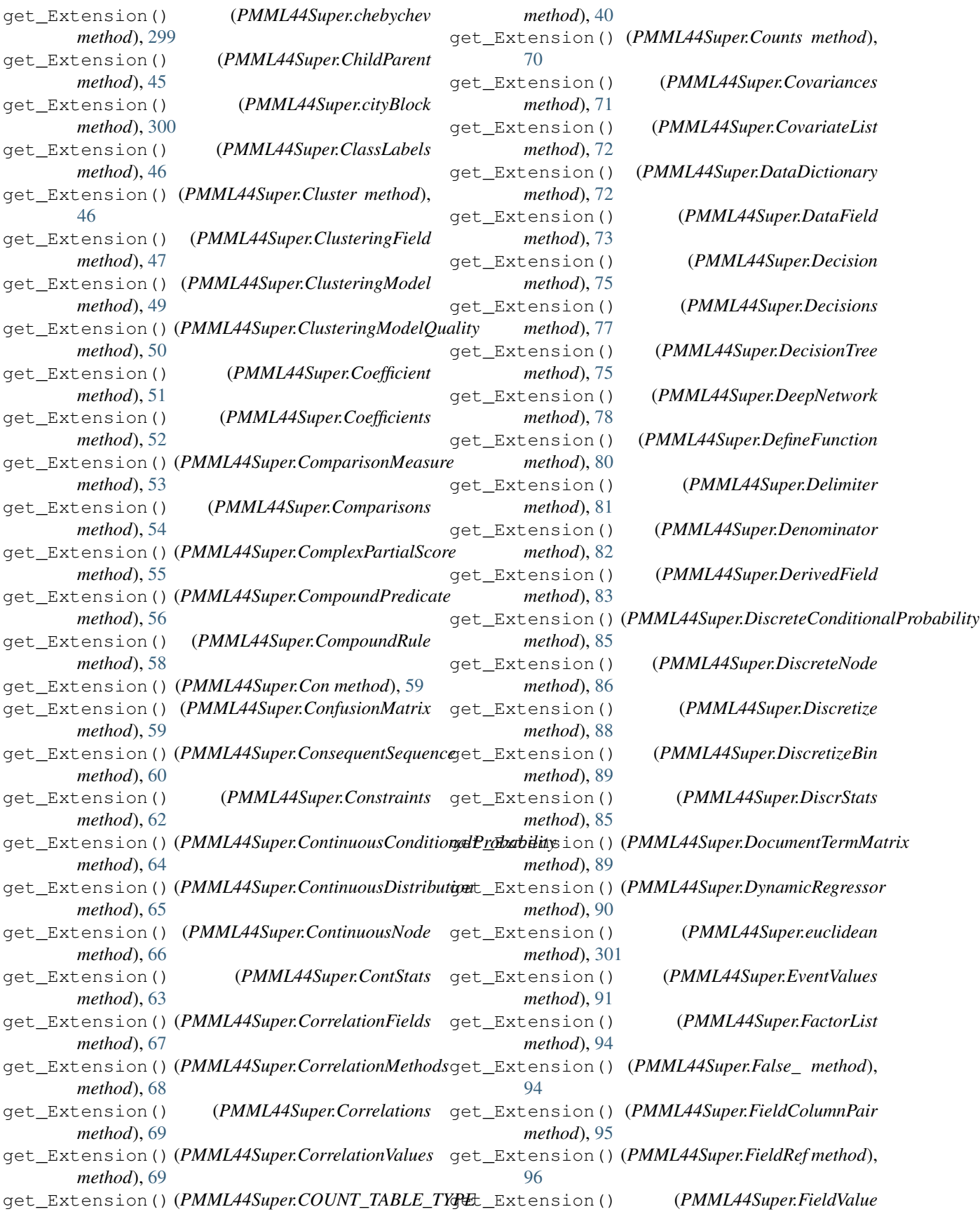

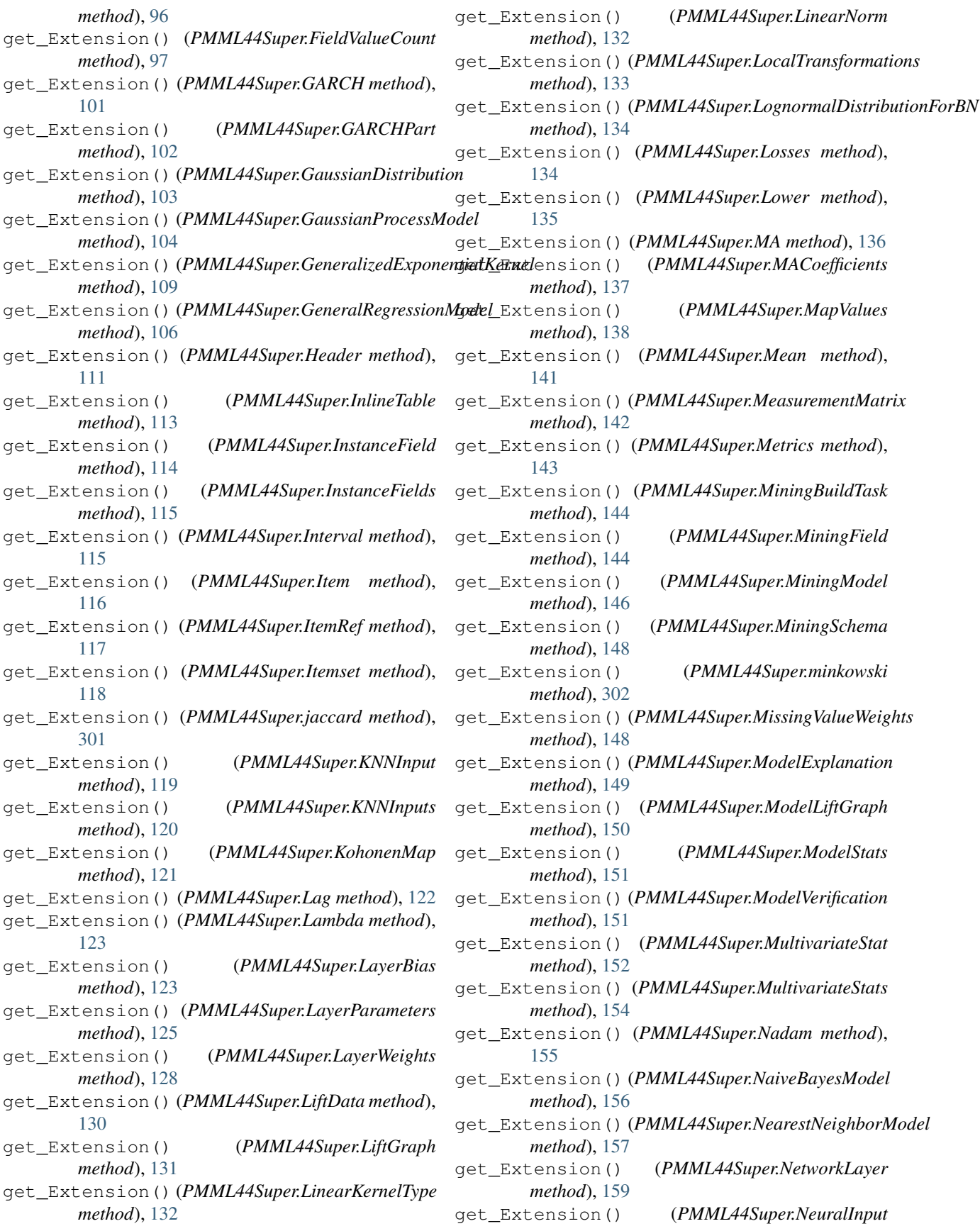

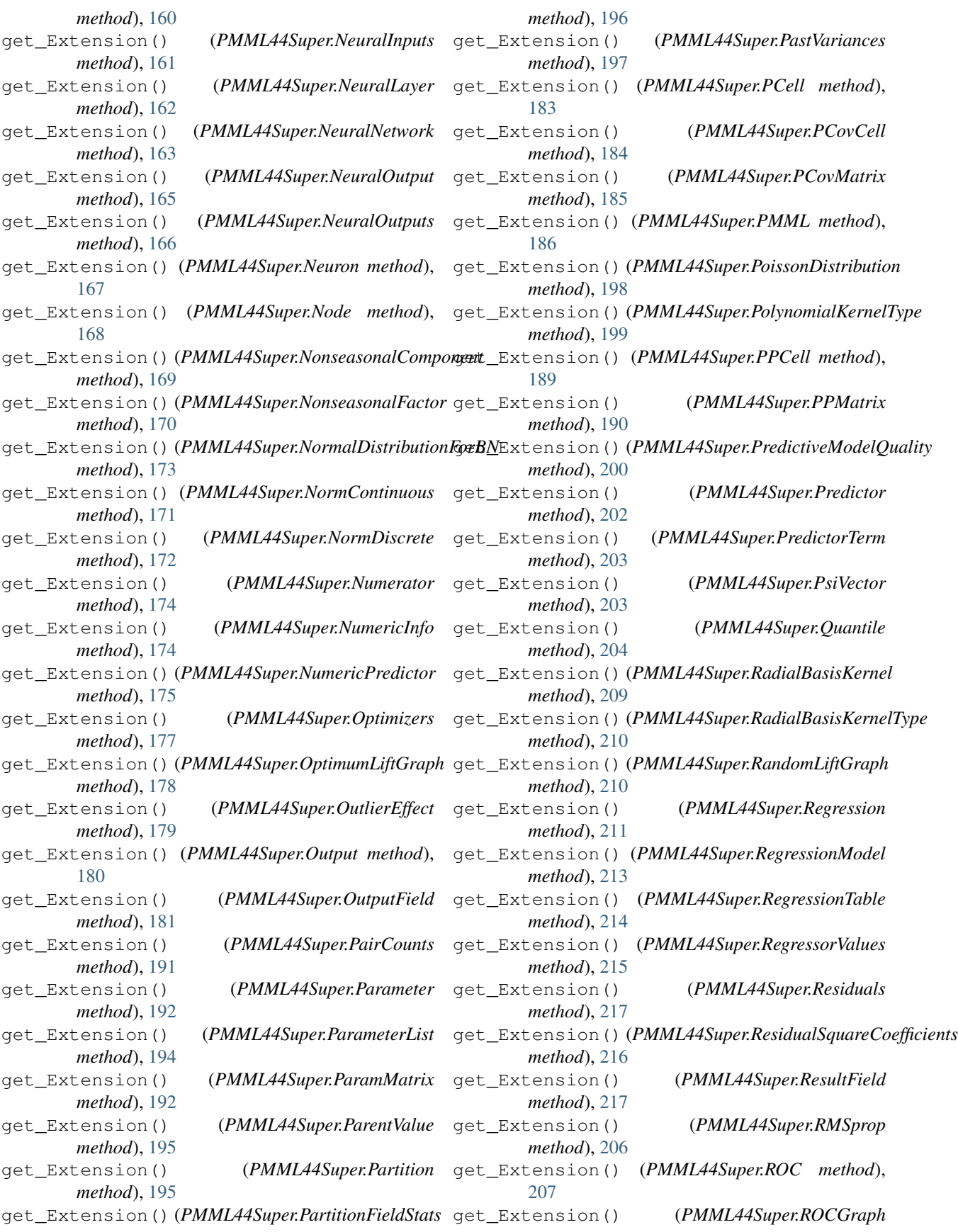

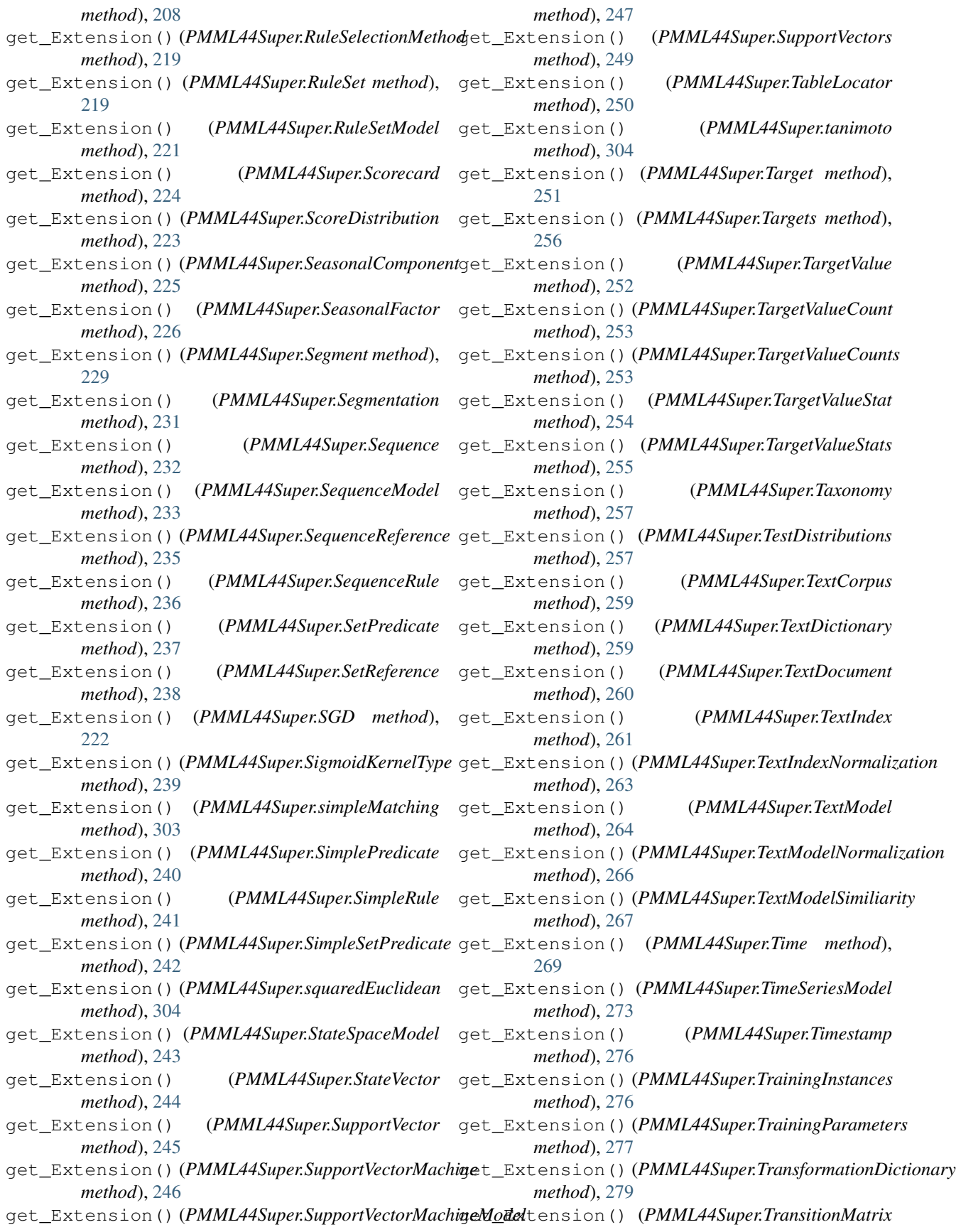

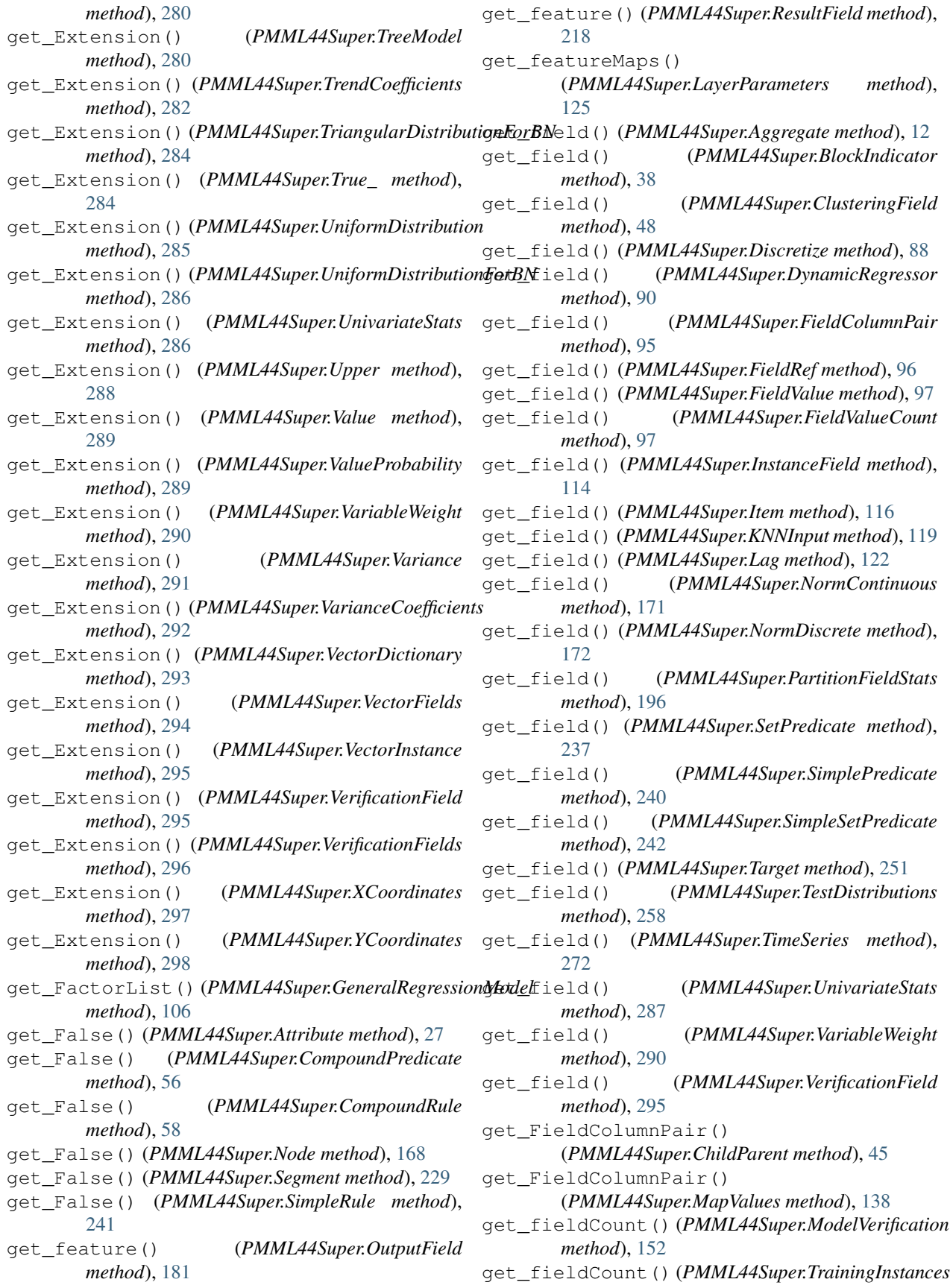

*method*), [276](#page-279-0) get\_fieldName() (*PMML44Super.BayesInput method*), [33](#page-36-0) get\_fieldName() (*PMML44Super.BayesOutput method*), [35](#page-38-0) get\_FieldRef() (*PMML44Super.Apply method*), [21](#page-24-0) get\_FieldRef() (*PMML44Super.Baseline method*), [29](#page-32-0) get\_FieldRef() (*PMML44Super.ComplexPartialScore method*), [55](#page-58-0) get\_FieldRef() (*PMML44Super.DefineFunction method*), [80](#page-83-0) get\_FieldRef() (*PMML44Super.DerivedField method*), [83](#page-86-0) get\_FieldRef() (*PMML44Super.Lower method*), [135](#page-138-0) get\_FieldRef() (*PMML44Super.Mean method*), [141](#page-144-0) get\_FieldRef() (*PMML44Super.OutputField method*), [181](#page-184-0) get\_FieldRef() (*PMML44Super.PredictorTerm method*), [203](#page-206-0) get\_FieldRef() (*PMML44Super.TextIndex method*), [261](#page-264-0) get\_FieldRef() (*PMML44Super.Upper method*), [288](#page-291-0) get\_FieldRef() (*PMML44Super.Variance method*), [291](#page-294-0) get\_FieldRef() (*PMML44Super.VectorFields method*), [294](#page-297-0) get\_FieldValue() (*PMML44Super.COUNT\_TABLE\_TYPE method*), [40](#page-43-0) get\_FieldValue() (*PMML44Super.FieldValue method*), [96](#page-99-0) get\_FieldValueCount() (*PMML44Super.COUNT\_TABLE\_TYPE method*), [40](#page-43-0) get\_FieldValueCount() (*PMML44Super.FieldValue method*), [96](#page-99-0) get\_fieldWeight() (*PMML44Super.ClusteringField method*), [48](#page-51-0) get\_fieldWeight() (*PMML44Super.KNNInput method*), [119](#page-122-0) get\_file() (*PMML44Super.TextDocument method*), [260](#page-263-0) get\_FinalNoise() (*PMML44Super.ThetaRecursionState method*), [268](#page-271-0) get\_FinalNu() (*PMML44Super.ThetaRecursionState method*), [268](#page-271-0) get\_FinalOmega() (*PMML44Super.KalmanState method*), [120](#page-123-0) get\_FinalPredictedNoise() (*PMML44Super.ThetaRecursionState method*),

get\_FinalStateVector() (*PMML44Super.KalmanState method*), [120](#page-123-0) get\_FinalTheta() (*PMML44Super.ThetaRecursionState method*), [268](#page-271-0) get\_flattenAxis() (*PMML44Super.LayerParameters method*), [125](#page-128-0) get\_framework() (*PMML44Super.TrainingParameters method*), [277](#page-280-0) get\_from() (*PMML44Super.Con method*), [59](#page-62-0) get\_fStatistic() (*PMML44Super.MultivariateStat method*), [153](#page-156-0) get\_fStatistic() (*PMML44Super.PredictiveModelQuality method*), [200](#page-203-0) get\_function() (*PMML44Super.Aggregate method*), [12](#page-15-0) get\_function() (*PMML44Super.Apply method*), [21](#page-24-0) get\_functionName() (*PMML44Super.AnomalyDetectionModel method*), [15](#page-18-0) get\_functionName() (*PMML44Super.AssociationModel method*), [24](#page-27-0) get\_functionName() (*PMML44Super.BaselineModel method*), [31](#page-34-0) get\_functionName() (*PMML44Super.BayesianNetworkModel method*), [36](#page-39-0) get\_functionName() (*PMML44Super.ClusteringModel method*), [49](#page-52-0) get\_functionName() (*PMML44Super.DecisionTree method*), [76](#page-79-0) get\_functionName() (*PMML44Super.DeepNetwork method*), [78](#page-81-0) get\_functionName() (*PMML44Super.GaussianProcessModel method*), [104](#page-107-0) get\_functionName() (*PMML44Super.GeneralRegressionModel method*), [107](#page-110-0) get\_functionName() (*PMML44Super.MiningModel method*), [146](#page-149-0) get\_functionName() (*PMML44Super.NaiveBayesModel method*), [156](#page-159-0) get\_functionName() (*PMML44Super.NearestNeighborModel method*), [158](#page-161-0) get\_functionName() (*PMML44Super.NeuralNetwork method*), [164](#page-167-0) get\_functionName() (*PMML44Super.Regression*

[268](#page-271-0)

*method*), [211](#page-214-0) get\_functionName() (*PMML44Super.RegressionModel method*), [213](#page-216-0) get\_functionName() (*PMML44Super.RuleSetModel method*), [221](#page-224-0) get\_functionName() (*PMML44Super.Scorecard method*), [224](#page-227-0) get\_functionName() (*PMML44Super.SequenceModel method*), [234](#page-237-0) get\_functionName() (*PMML44Super.SupportVectorMachineModel method*), [248](#page-251-0) get\_functionName() (*PMML44Super.TextModel method*), [264](#page-267-0) get\_functionName() (*PMML44Super.TimeSeriesModel method*), [274](#page-277-0) get\_functionName() (*PMML44Super.TreeModel method*), [281](#page-284-0) get\_futureValuesMethod() (*PMML44Super.DynamicRegressor method*), [90](#page-93-0) get\_fValue() (*PMML44Super.AnovaRow method*), [17](#page-20-0) get\_gamma() (*PMML44Super.AbsoluteExponentialKernel method*), [7](#page-10-0) get\_gamma() (*PMML44Super.ARDSquaredExponentialKernel* get\_GeneralRegressionModel() *method*), [4](#page-7-0) get\_gamma() (*PMML44Super.GeneralizedExponentialKernel method*), [109](#page-112-0) get\_gamma() (*PMML44Super.PolynomialKernelType method*), [199](#page-202-0) get\_gamma() (*PMML44Super.RadialBasisKernel method*), [209](#page-212-0) get\_gamma() (*PMML44Super.RadialBasisKernelType method*), [210](#page-213-0) get\_gamma() (*PMML44Super.SigmoidKernelType method*), [239](#page-242-0) get\_gamma() (*PMML44Super.Trend\_ExpoSmooth method*), [283](#page-286-0) get\_gammaConstraint() (*PMML44Super.LayerParameters method*), [125](#page-128-0) get\_gammaInitializer() (*PMML44Super.LayerParameters method*), [125](#page-128-0) get\_gammaRegularizer() (*PMML44Super.LayerParameters method*), [125](#page-128-0) get\_gap() (*PMML44Super.Delimiter method*), [81](#page-84-0) get\_GARCH() (*PMML44Super.TimeSeriesModel*

*method*), [273](#page-276-0) get\_GARCHPart() (*PMML44Super.GARCH method*), [101](#page-104-0) get\_GaussianDistribution() (*PMML44Super.Alternate method*), [12](#page-15-0) get\_GaussianDistribution() (*PMML44Super.Baseline method*), [29](#page-32-0) get\_GaussianDistribution() (*PMML44Super.TargetValueStat method*), [254](#page-257-0) get\_gaussianDropoutRate() (*PMML44Super.LayerParameters method*), [125](#page-128-0) get\_gaussianNoiseStdev() (*PMML44Super.LayerParameters method*), [125](#page-128-0) get\_GaussianProcessModel() (*PMML44Super.AnomalyDetectionModel method*), [14](#page-17-0) get\_GaussianProcessModel() (*PMML44Super.PMML method*), [186](#page-189-0) get\_GaussianProcessModel() (*PMML44Super.Segment method*), [229](#page-232-0) get\_GeneralizedExponentialKernel() (*PMML44Super.GaussianProcessModel method*), [104](#page-107-0) get\_generalLUAlpha() (*PMML44Super.LayerParameters method*), [125](#page-128-0) (*PMML44Super.AnomalyDetectionModel method*), [14](#page-17-0) get\_GeneralRegressionModel() (*PMML44Super.PMML method*), [186](#page-189-0) get\_GeneralRegressionModel() (*PMML44Super.Segment method*), [229](#page-232-0) get\_globalTermWeights() (*PMML44Super.TextModelNormalization method*), [266](#page-269-0) get\_gp() (*PMML44Super.GARCHPart method*), [102](#page-105-0) get\_gq() (*PMML44Super.GARCHPart method*), [102](#page-105-0) get\_groupField() (*PMML44Super.Aggregate method*), [12](#page-15-0) get\_Header() (*PMML44Super.PMML method*), [186](#page-189-0) get\_highValue() (*PMML44Super.MiningField method*), [145](#page-148-0) get\_HVector() (*PMML44Super.KalmanState method*), [120](#page-123-0) get\_i() (*PMML44Super.Theta method*), [267](#page-270-0) get\_id() (*PMML44Super.AssociationRule method*), [26](#page-29-0) get\_id() (*PMML44Super.Cluster method*), [47](#page-50-0) get\_id() (*PMML44Super.Item method*), [116](#page-119-0) get\_id() (*PMML44Super.Itemset method*), [118](#page-121-0)

get\_id() (*PMML44Super.NeuralInput method*), [160](#page-163-0) get\_id() (*PMML44Super.Neuron method*), [167](#page-170-0) get\_id() (*PMML44Super.Node method*), [168](#page-171-0) get\_id() (*PMML44Super.Segment method*), [229](#page-232-0) get\_id() (*PMML44Super.Sequence method*), [232](#page-235-0) get\_id() (*PMML44Super.SequenceRule method*), [236](#page-239-0) get\_id() (*PMML44Super.SetPredicate method*), [237](#page-240-0) get\_id() (*PMML44Super.SimpleRule method*), [241](#page-244-0) get\_id() (*PMML44Super.TextDocument method*), [260](#page-263-0) get\_id() (*PMML44Super.VectorInstance method*), [295](#page-298-0) get\_importance() (*PMML44Super.MiningField method*), [145](#page-148-0) get\_importance() (*PMML44Super.MultivariateStat method*), [153](#page-156-0) get\_index() (*PMML44Super.TimeValue method*), [275](#page-278-0) get\_Indices() (*PMML44Super.INT\_SparseArray method*), [112](#page-115-0) get\_Indices() (*PMML44Super.REAL\_SparseArray method*), [205](#page-208-0) get\_inferenceMethod() (*PMML44Super.BayesianNetworkModel method*), [36](#page-39-0) get\_inField() (*PMML44Super.TextIndexNormalization method*), [263](#page-266-0) get\_initialScore() (*PMML44Super.Scorecard method*), [224](#page-227-0) get\_InlineTable() (*PMML44Super.ChildParent method*), [45](#page-48-0) get\_InlineTable() (*PMML44Super.MapValues method*), [138](#page-141-0) get\_InlineTable() (*PMML44Super.ModelVerification method*), [151](#page-154-0) get\_InlineTable() (*PMML44Super.TextIndexNormalization method*), [263](#page-266-0) get\_InlineTable() (*PMML44Super.TrainingInstances method*), [276](#page-279-0) get\_inputDimension() (*PMML44Super.LayerParameters method*), [126](#page-129-0) get\_inputFieldName() (*PMML44Super.NetworkLayer method*), [159](#page-162-0) get\_InstanceField() (*PMML44Super.InstanceFields method*), [115](#page-118-0) get\_InstanceFields() (*PMML44Super.TrainingInstances method*), [276](#page-279-0) get\_instanceIdVariable()

(*PMML44Super.NearestNeighborModel method*), [158](#page-161-0) get\_INT\_Entries() (*PMML44Super.INT\_SparseArray method*), [112](#page-115-0) get\_intercept() (*PMML44Super.RegressionTable method*), [214](#page-217-0) get\_intercept() (*PMML44Super.StateSpaceModel method*), [243](#page-246-0) get\_interpolationMethod() (*PMML44Super.TimeSeries method*), [272](#page-275-0) get\_interQuartileRange() (*PMML44Super.NumericInfo method*), [174](#page-177-0) get\_Interval() (*PMML44Super.ContStats method*), [63](#page-66-0) get\_Interval() (*PMML44Super.DataField method*), [73](#page-76-0) get\_Interval() (*PMML44Super.DiscretizeBin method*), [89](#page-92-0) get\_Interval() (*PMML44Super.EventValues method*), [91](#page-94-0) get\_invalidFreq() (*PMML44Super.Counts method*), [70](#page-73-0) get\_invalidValueReplacement() (*PMML44Super.MiningField method*), [145](#page-148-0) get\_invalidValueTreatment() (*PMML44Super.Apply method*), [21](#page-24-0) get\_invalidValueTreatment() (*PMML44Super.MiningField method*), [145](#page-148-0) get\_isCaseSensitive() (*PMML44Super.TextIndex method*), [261](#page-264-0) get\_isCaseSensitive() (*PMML44Super.TextIndexNormalization method*), [263](#page-266-0) get\_isCenterField() (*PMML44Super.ClusteringField method*), [48](#page-51-0) get\_isCyclic() (*PMML44Super.DataField method*), [73](#page-76-0) get\_isFinalResult() (*PMML44Super.OutputField method*), [181](#page-184-0) get\_isIntercept() (*PMML44Super.MultivariateStat method*), [153](#page-156-0) get\_isMultiValued() (*PMML44Super.OutputField method*), [181](#page-184-0) get\_isRecursive() (*PMML44Super.ChildParent method*), [45](#page-48-0) get\_isScorable() (*PMML44Super.AssociationModel method*), [24](#page-27-0) get\_isScorable() (*PMML44Super.BaselineModel method*), [31](#page-34-0) get\_isScorable() (*PMML44Super.BayesianNetworkModel method*), [36](#page-39-0)

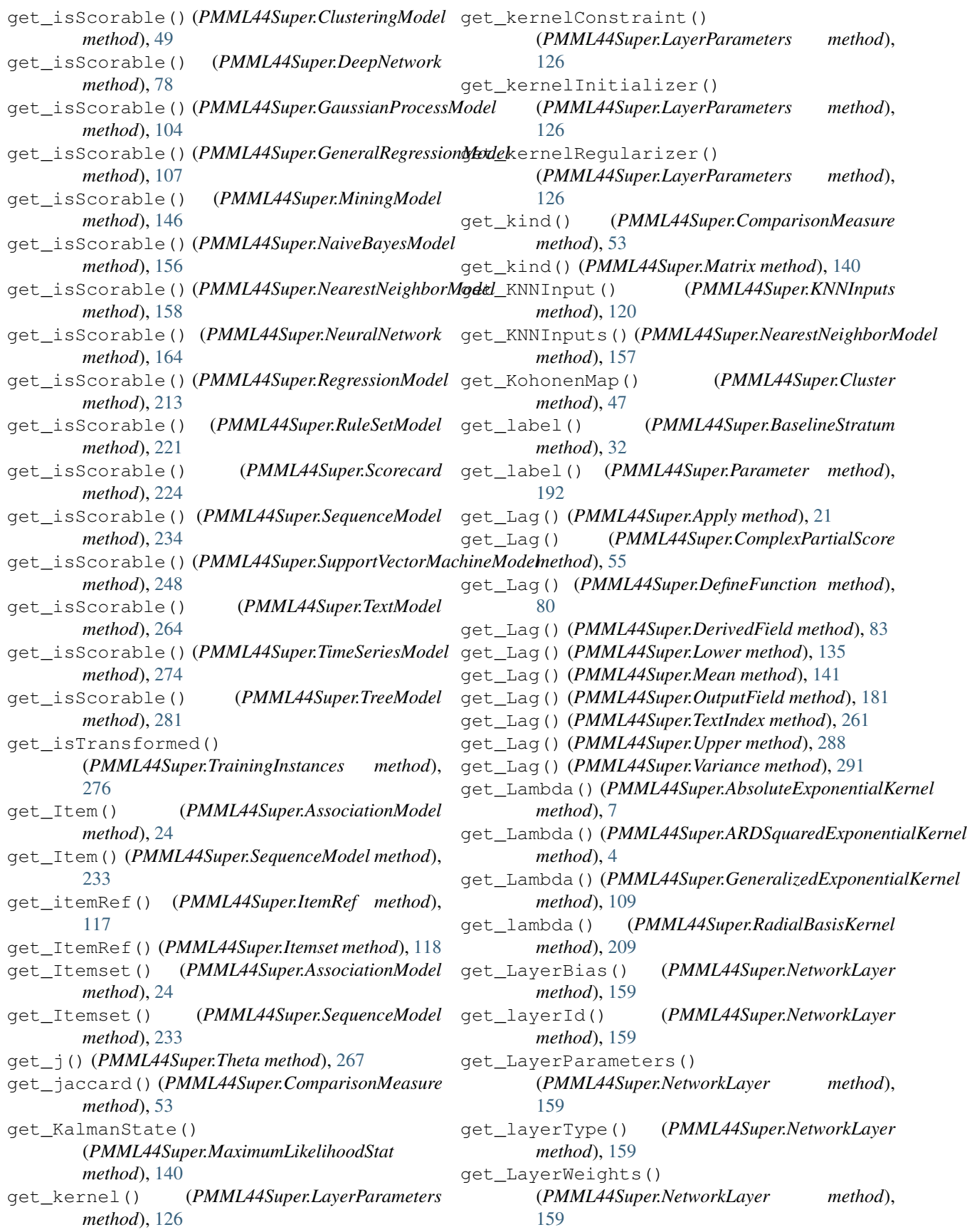

get\_learningRate() (*PMML44Super.Adadelta method*), [8](#page-11-0) get\_learningRate() (*PMML44Super.Adagrad method*), [9](#page-12-0) get\_learningRate() (*PMML44Super.Adam method*), [10](#page-13-0) get\_learningRate() (*PMML44Super.Adamax method*), [11](#page-14-0) get\_learningRate() (*PMML44Super.Nadam method*), [155](#page-158-0) get\_learningRate() (*PMML44Super.RMSprop method*), [206](#page-209-0) get\_learningRate() (*PMML44Super.SGD method*), [222](#page-225-0) get\_leftMargin() (*PMML44Super.Interval method*), [116](#page-119-0) get\_length() (*PMML44Super.TextDocument method*), [260](#page-263-0) get\_length() (*PMML44Super.TimeCycle method*), [270](#page-273-0) get\_lengthLimit() (*PMML44Super.AssociationModel method*), [24](#page-27-0) get\_Level() (*PMML44Super.ExponentialSmoothing method*), [92](#page-95-0) get\_leverage() (*PMML44Super.AssociationRule method*), [26](#page-29-0) get\_lift() (*PMML44Super.AssociationRule method*), [26](#page-29-0) get\_lift() (*PMML44Super.SequenceRule method*), [236](#page-239-0) get\_LiftData() (*PMML44Super.PredictiveModelQuality* get\_LocalTransformations() *method*), [200](#page-203-0) get\_LiftGraph() (*PMML44Super.ModelLiftGraph method*), [150](#page-153-0) get\_LiftGraph() (*PMML44Super.OptimumLiftGraph method*), [178](#page-181-0) get\_LiftGraph() (*PMML44Super.RandomLiftGraph method*), [210](#page-213-0) get\_LinearKernelType() (*PMML44Super.SupportVectorMachineModel method*), [247](#page-250-0) get\_LinearNorm() (*PMML44Super.NormContinuous* get\_LocalTransformations() *method*), [171](#page-174-0) get\_linkFunction() (*PMML44Super.GeneralRegressionModel method*), [107](#page-110-0) get\_linkParameter() (*PMML44Super.GeneralRegressionModel method*), [107](#page-110-0) get\_localTermWeights() (*PMML44Super.TextIndex method*), [261](#page-264-0) get\_localTermWeights() (*PMML44Super.TextModelNormalization method*), [266](#page-269-0)

(PMML44Super.Adadelta get LocalTransformations() (*PMML44Super.AnomalyDetectionModel method*), [14](#page-17-0) get\_LocalTransformations() (*PMML44Super.AssociationModel method*), [24](#page-27-0) get\_LocalTransformations() (*PMML44Super.BaselineModel method*), [31](#page-34-0) get\_LocalTransformations() (*PMML44Super.BayesianNetworkModel method*), [35](#page-38-0) get\_LocalTransformations() (*PMML44Super.ClusteringModel method*), [49](#page-52-0) get\_LocalTransformations() (*PMML44Super.DecisionTree method*), [75](#page-78-0) get\_LocalTransformations() (*PMML44Super.DeepNetwork method*), [78](#page-81-0) get\_LocalTransformations() (*PMML44Super.GaussianProcessModel method*), [104](#page-107-0) get\_LocalTransformations() (*PMML44Super.GeneralRegressionModel method*), [106](#page-109-0) get\_LocalTransformations() (*PMML44Super.MiningModel method*), [146](#page-149-0) get\_LocalTransformations() (*PMML44Super.NaiveBayesModel method*), [156](#page-159-0) (*PMML44Super.NearestNeighborModel method*), [157](#page-160-0) get\_LocalTransformations() (*PMML44Super.NeuralNetwork method*), [163](#page-166-0) get\_LocalTransformations() (*PMML44Super.Regression method*), [211](#page-214-0) get\_LocalTransformations() (*PMML44Super.RegressionModel method*), [213](#page-216-0) (*PMML44Super.RuleSetModel method*), [221](#page-224-0) get\_LocalTransformations() (*PMML44Super.Scorecard method*), [224](#page-227-0) get\_LocalTransformations() (*PMML44Super.SequenceModel method*), [233](#page-236-0) get\_LocalTransformations() (*PMML44Super.SupportVectorMachineModel method*), [247](#page-250-0) get\_LocalTransformations() (*PMML44Super.TextModel method*), [264](#page-267-0)

get\_LocalTransformations() (*PMML44Super.TimeSeriesModel method*), [273](#page-276-0) get\_LocalTransformations() (*PMML44Super.TreeModel method*), [280](#page-283-0) get\_LognormalDistributionForBN() (*PMML44Super.ContinuousDistribution method*), [65](#page-68-0) get\_loss() (*PMML44Super.Losses method*), [134](#page-137-0) get\_Losses() (*PMML44Super.TrainingParameters method*), [277](#page-280-0) get\_Lower() (*PMML44Super.TriangularDistributionForBN method*), [284](#page-287-0) get\_lower() (*PMML44Super.UniformDistribution method*), [285](#page-288-0) get\_Lower() (*PMML44Super.UniformDistributionForBN method*), [286](#page-289-0) get\_lowValue() (*PMML44Super.MiningField method*), [145](#page-148-0) get\_MA() (*PMML44Super.ARMAPart method*), [6](#page-9-0) get\_MA() (*PMML44Super.NonseasonalComponent method*), [169](#page-172-0) get\_MA() (*PMML44Super.SeasonalComponent method*), [225](#page-228-0) get\_MACoefficients() (*PMML44Super.MA method*), [136](#page-139-0) get\_MACoefficients() (*PMML44Super.ResidualSquareCoefficients method*), [216](#page-219-0) get\_MACoefficients() (*PMML44Super.VarianceCoefficients method*), [292](#page-295-0) get\_magnitude() (*PMML44Super.OutlierEffect method*), [179](#page-182-0) get\_mapMissingTo() (*PMML44Super.Apply method*), [21](#page-24-0) get\_mapMissingTo() (*PMML44Super.Discretize method*), [88](#page-91-0) get\_mapMissingTo() (*PMML44Super.FieldRef method*), [96](#page-99-0) get\_mapMissingTo() (*PMML44Super.MapValues method*), [138](#page-141-0) get\_mapMissingTo() (*PMML44Super.NormContinuous method*), [171](#page-174-0) get\_mapMissingTo() (*PMML44Super.NormDiscrete method*), [172](#page-175-0) get\_mappedValue() (*PMML44Super.Item method*), [116](#page-119-0) get\_MapValues() (*PMML44Super.Apply method*), [21](#page-24-0) get\_MapValues() (*PMML44Super.ComplexPartialScore method*), [55](#page-58-0) get\_MapValues() (*PMML44Super.DefineFunction method*), [80](#page-83-0) get\_MapValues() (*PMML44Super.DerivedField method*), [83](#page-86-0) get\_MapValues() (*PMML44Super.Lower method*), [135](#page-138-0) get\_MapValues() (*PMML44Super.Mean method*), [141](#page-144-0) get\_MapValues() (*PMML44Super.OutputField method*), [181](#page-184-0) get\_MapValues() (*PMML44Super.TextIndex method*), [261](#page-264-0) get\_MapValues() (*PMML44Super.Upper method*), [288](#page-291-0) get\_MapValues() (*PMML44Super.Variance method*), [291](#page-294-0) get\_maskValue() (*PMML44Super.LayerParameters method*), [126](#page-129-0) get\_MatCell() (*PMML44Super.Matrix method*), [139](#page-142-0) get\_Matrix() (*PMML44Super.Comparisons method*), [54](#page-57-0) get\_Matrix() (*PMML44Super.ConfusionMatrix method*), [60](#page-63-0) get\_Matrix() (*PMML44Super.CorrelationMethods method*), [68](#page-71-0) get\_Matrix() (*PMML44Super.CorrelationValues method*), [69](#page-72-0) get\_Matrix() (*PMML44Super.Covariances method*), [71](#page-74-0) get\_Matrix() (*PMML44Super.DocumentTermMatrix method*), [89](#page-92-0) get\_Matrix() (*PMML44Super.FinalOmega method*), [99](#page-102-0) get\_Matrix() (*PMML44Super.MeasurementMatrix method*), [142](#page-145-0) get\_Matrix() (*PMML44Super.Predictor method*), [202](#page-205-0) get\_Matrix() (*PMML44Super.TransitionMatrix method*), [280](#page-283-0) get\_max() (*PMML44Super.Target method*), [251](#page-254-0) get\_max() (*PMML44Super.Time method*), [269](#page-272-0) get\_maximum() (*PMML44Super.ComparisonMeasure method*), [53](#page-56-0) get\_maximum() (*PMML44Super.NumericInfo method*), [174](#page-177-0) get\_maximumAntConsSeparationTime() (*PMML44Super.Constraints method*), [62](#page-65-0) get\_maximumItemsetSeparationTime() (*PMML44Super.Constraints method*), [62](#page-65-0) get\_MaximumLikelihoodStat() (*PMML44Super.ARIMA method*), [5](#page-8-0) get\_maximumNumberOfAntecedentItems() (*PMML44Super.Constraints method*), [62](#page-65-0) get\_maximumNumberOfConsequentItems()

(*PMML44Super.Constraints method*), [62](#page-65-0) get\_maximumNumberOfItems() (*PMML44Super.Constraints method*), [62](#page-65-0) get\_maximumOrder() (*PMML44Super.NonseasonalFactor method*), [170](#page-173-0) get\_maximumOrder() (*PMML44Super.SeasonalFactor method*), [226](#page-229-0) get\_maximumTotalSequenceTime() (*PMML44Super.Constraints method*), [62](#page-65-0) get\_maxLevenshteinDistance() (*PMML44Super.TextIndex method*), [261](#page-264-0) get\_maxLevenshteinDistance() (*PMML44Super.TextIndexNormalization method*), [263](#page-266-0) get\_maxNumberOfItemsPerTA() (*PMML44Super.AssociationModel method*), [24](#page-27-0) get\_maxNumberOfItemsPerTransaction() (*PMML44Super.SequenceModel method*), [234](#page-237-0) get\_maxNumberOfTAsPerTAGroup() (*PMML44Super.SequenceModel method*), [234](#page-237-0) get\_maxTime() (*PMML44Super.BaseCumHazardTables method*), [28](#page-31-0) get\_maxTime() (*PMML44Super.BaselineStratum method*), [32](#page-35-0) get\_maxWins() (*PMML44Super.SupportVectorMachineModel method*), [248](#page-251-0) get\_mean() (*PMML44Super.AnyDistribution method*), [19](#page-22-0) get\_mean() (*PMML44Super.GaussianDistribution method*), [103](#page-106-0) get\_Mean() (*PMML44Super.LognormalDistributionForBN method*), [134](#page-137-0) get\_Mean() (*PMML44Super.NormalDistributionForBN method*), [173](#page-176-0) get\_mean() (*PMML44Super.NumericInfo method*), [174](#page-177-0) get\_mean() (*PMML44Super.PoissonDistribution method*), [198](#page-201-0) get\_mean() (*PMML44Super.Time method*), [269](#page-272-0) get\_Mean() (*PMML44Super.TriangularDistributionForBN* get\_minimumNumberOfConsequentItems() *method*), [284](#page-287-0) get\_meanAbsoluteError() (*PMML44Super.PredictiveModelQuality method*), [200](#page-203-0) get\_meanError() (*PMML44Super.PredictiveModelQuality method*), [200](#page-203-0) get\_meanOfSquares() (*PMML44Super.AnovaRow method*), [17](#page-20-0) get\_meanSquaredError() (*PMML44Super.PredictiveModelQuality method*), [200](#page-203-0)

get\_MeasurementMatrix() (*PMML44Super.StateSpaceModel method*), [243](#page-246-0) get\_median() (*PMML44Super.NumericInfo method*), [174](#page-177-0) get\_mergeLayerConcatOperationAxes() (*PMML44Super.LayerParameters method*), [126](#page-129-0) get\_mergeLayerDotNormalize() (*PMML44Super.LayerParameters method*), [126](#page-129-0) get\_mergeLayerDotOperationAxis() (*PMML44Super.LayerParameters method*), [126](#page-129-0) get\_mergeLayerOp() (*PMML44Super.LayerParameters method*), [126](#page-129-0) get\_method() (*PMML44Super.MaximumLikelihoodStat method*), [141](#page-144-0) get\_metric() (*PMML44Super.Metrics method*), [143](#page-146-0) get\_Metrics() (*PMML44Super.TrainingParameters method*), [277](#page-280-0) get\_mimeType() (*PMML44Super.DataField method*), [73](#page-76-0) get\_min() (*PMML44Super.Target method*), [251](#page-254-0) get\_min() (*PMML44Super.Time method*), [269](#page-272-0) get\_minimum() (*PMML44Super.ComparisonMeasure method*), [53](#page-56-0) get\_minimum() (*PMML44Super.NumericInfo method*), [175](#page-178-0) get\_minimumAntConsSeparationTime() (*PMML44Super.Constraints method*), [62](#page-65-0) get\_minimumConfidence() (*PMML44Super.AssociationModel method*), [24](#page-27-0) get\_minimumConfidence() (*PMML44Super.Constraints method*), [62](#page-65-0) get\_minimumItemsetSeparationTime() (*PMML44Super.Constraints method*), [62](#page-65-0) get\_minimumLift() (*PMML44Super.Constraints method*), [62](#page-65-0) get\_minimumNumberOfAntecedentItems() (*PMML44Super.Constraints method*), [62](#page-65-0) (*PMML44Super.Constraints method*), [62](#page-65-0) get\_minimumNumberOfItems() (*PMML44Super.Constraints method*), [62](#page-65-0) get\_minimumSupport() (*PMML44Super.AssociationModel method*), [24](#page-27-0) get\_minimumSupport() (*PMML44Super.Constraints method*), [62](#page-65-0) get\_minimumTotalSequenceTime() (*PMML44Super.Constraints method*), [62](#page-65-0) get\_MiningBuildTask() (*PMML44Super.PMML method*), [186](#page-189-0)

get\_MiningField() (*PMML44Super.MiningSchema method*), [148](#page-151-0) get\_MiningModel() (*PMML44Super.AnomalyDetectionModel method*), [14](#page-17-0) get\_MiningModel() (*PMML44Super.PMML method*), [186](#page-189-0) get\_MiningModel() (*PMML44Super.Segment method*), [229](#page-232-0) get\_MiningSchema() (*PMML44Super.AnomalyDetectionModel method*), [14](#page-17-0) get\_MiningSchema() (*PMML44Super.AssociationModel method*), [24](#page-27-0) get\_MiningSchema() (*PMML44Super.BaselineModel method*), [31](#page-34-0) get\_MiningSchema() (*PMML44Super.BayesianNetworkModel method*), [35](#page-38-0) get\_MiningSchema() (*PMML44Super.ClusteringModel method*), [49](#page-52-0) get\_MiningSchema() (*PMML44Super.DeepNetwork method*), [78](#page-81-0) get\_MiningSchema() (*PMML44Super.GaussianProcessModel method*), [104](#page-107-0) get\_MiningSchema() (*PMML44Super.GeneralRegressionModel method*), [106](#page-109-0) get\_MiningSchema() (*PMML44Super.MiningModel method*), [146](#page-149-0) get\_MiningSchema() (*PMML44Super.NaiveBayesModel method*), [156](#page-159-0) get\_MiningSchema() (*PMML44Super.NearestNeighborModel method*), [157](#page-160-0) get\_MiningSchema() (*PMML44Super.NeuralNetwork method*), [163](#page-166-0) get\_MiningSchema() (*PMML44Super.RegressionModel method*), [213](#page-216-0) get\_MiningSchema() (*PMML44Super.RuleSetModel method*), [221](#page-224-0) get\_MiningSchema() (*PMML44Super.Scorecard method*), [224](#page-227-0) get\_MiningSchema() (*PMML44Super.SequenceModel method*),

[233](#page-236-0)

get\_MiningSchema() (*PMML44Super.SupportVectorMachineModel method*), [247](#page-250-0) get\_MiningSchema() (*PMML44Super.TextModel method*), [264](#page-267-0) get\_MiningSchema() (*PMML44Super.TimeSeriesModel method*), [273](#page-276-0) get\_MiningSchema() (*PMML44Super.TreeModel method*), [280](#page-283-0) get\_minkowski() (*PMML44Super.ComparisonMeasure method*), [53](#page-56-0) get\_missingFreq() (*PMML44Super.Counts method*), [70](#page-73-0) get\_missingThreshold() (*PMML44Super.Segmentation method*), [231](#page-234-0) get\_missingValuePenalty() (*PMML44Super.DecisionTree method*), [76](#page-79-0) get\_missingValuePenalty() (*PMML44Super.TreeModel method*), [281](#page-284-0) get\_missingValueReplacement() (*PMML44Super.MiningField method*), [145](#page-148-0) get\_missingValueStrategy() (*PMML44Super.DecisionTree method*), [76](#page-79-0) get\_missingValueStrategy() (*PMML44Super.TreeModel method*), [281](#page-284-0) get\_missingValueTreatment() (*PMML44Super.MiningField method*), [145](#page-148-0) get\_MissingValueWeights() (*PMML44Super.ClusteringModel method*), [49](#page-52-0) get\_modalValue() (*PMML44Super.DiscrStats method*), [85](#page-88-0) get\_modelClass() (*PMML44Super.ClusteringModel method*), [49](#page-52-0) get\_modelDF() (*PMML44Super.GeneralRegressionModel method*), [107](#page-110-0) get\_ModelExplanation() (*PMML44Super.BaselineModel method*), [31](#page-34-0) get\_ModelExplanation() (*PMML44Super.BayesianNetworkModel method*), [36](#page-39-0) get\_ModelExplanation() (*PMML44Super.ClusteringModel method*), [49](#page-52-0) get\_ModelExplanation() (*PMML44Super.DeepNetwork method*), [78](#page-81-0) get\_ModelExplanation() (*PMML44Super.GaussianProcessModel method*), [104](#page-107-0) method), get ModelExplanation()

(*PMML44Super.GeneralRegressionModel method*), [106](#page-109-0) get\_ModelExplanation() (*PMML44Super.MiningModel method*), [146](#page-149-0) get\_ModelExplanation() (*PMML44Super.NaiveBayesModel method*), [156](#page-159-0) get\_ModelExplanation() (*PMML44Super.NearestNeighborModel method*), [158](#page-161-0) get\_ModelExplanation() (*PMML44Super.NeuralNetwork method*), [163](#page-166-0) get\_ModelExplanation() (*PMML44Super.RegressionModel method*), [213](#page-216-0) get\_ModelExplanation() (*PMML44Super.RuleSetModel method*), [221](#page-224-0) get\_ModelExplanation() (*PMML44Super.Scorecard method*), [224](#page-227-0) get\_ModelExplanation() (*PMML44Super.SupportVectorMachineModel method*), [247](#page-250-0) get\_ModelExplanation() (*PMML44Super.TextModel method*), [264](#page-267-0) get\_ModelExplanation() (*PMML44Super.TimeSeriesModel method*), [273](#page-276-0) get\_ModelExplanation() (*PMML44Super.TreeModel method*), [281](#page-284-0) get\_ModelLiftGraph() (*PMML44Super.LiftData method*), [130](#page-133-0) get\_modelName() (*PMML44Super.AnomalyDetectionModel method*), [15](#page-18-0) get\_modelName() (*PMML44Super.AssociationModel method*), [24](#page-27-0) get\_modelName() (*PMML44Super.BaselineModel* get\_ModelStats() (*PMML44Super.GeneralRegressionModel method*), [31](#page-34-0) get\_modelName()(PMML44Super.BayesianNetworkMoglet\_ModelStats() *method*), [36](#page-39-0) get\_modelName() (*PMML44Super.ClusteringModel* get\_ModelStats() (*PMML44Super.NaiveBayesModel method*), [49](#page-52-0) get\_modelName() (*PMML44Super.DecisionTree method*), [76](#page-79-0) get\_modelName() (*PMML44Super.DeepNetwork* get\_ModelStats() (*PMML44Super.NeuralNetwork method*), [78](#page-81-0) get\_modelName() (*PMML44Super.GaussianProcessModel method*), [104](#page-107-0) get\_modelName() (*PMML44Super.GeneralRegressionModel* get\_ModelStats() (*PMML44Super.RegressionModel method*), [107](#page-110-0) get\_modelName() (*PMML44Super.MiningModel method*), [146](#page-149-0) get\_modelName() (*PMML44Super.NaiveBayesModel method*), [156](#page-159-0) get\_modelName() (*PMML44Super.NearestNeighborModel method*), [158](#page-161-0) get\_modelName() (*PMML44Super.NeuralNetwork method*), [164](#page-167-0) get\_modelName() (*PMML44Super.Regression method*), [211](#page-214-0) get\_modelName() (*PMML44Super.RegressionModel method*), [213](#page-216-0) get\_modelName() (*PMML44Super.RuleSetModel method*), [221](#page-224-0) get\_modelName() (*PMML44Super.Scorecard method*), [224](#page-227-0) get\_modelName() (*PMML44Super.SequenceModel method*), [234](#page-237-0) get\_modelName() (*PMML44Super.SupportVectorMachineModel method*), [248](#page-251-0) get\_modelName() (*PMML44Super.TextModel method*), [265](#page-268-0) get\_modelName() (*PMML44Super.TimeSeriesModel method*), [274](#page-277-0) get\_modelName() (*PMML44Super.TreeModel method*), [281](#page-284-0) get\_ModelStats() (*PMML44Super.AssociationModel method*), [24](#page-27-0) get\_ModelStats() (*PMML44Super.BaselineModel method*), [31](#page-34-0) get\_ModelStats() (*PMML44Super.BayesianNetworkModel method*), [36](#page-39-0) get\_ModelStats() (*PMML44Super.ClusteringModel method*), [49](#page-52-0) get\_ModelStats() (*PMML44Super.DecisionTree method*), [75](#page-78-0) get\_ModelStats() (*PMML44Super.DeepNetwork method*), [78](#page-81-0) get\_ModelStats() (*PMML44Super.GaussianProcessModel method*), [104](#page-107-0) *method*), [106](#page-109-0) get\_ModelStats() (*PMML44Super.MiningModel method*), [146](#page-149-0) *method*), [156](#page-159-0) get\_ModelStats() (*PMML44Super.NearestNeighborModel method*), [158](#page-161-0) *method*), [163](#page-166-0) get\_ModelStats() (*PMML44Super.Regression method*), [211](#page-214-0) *method*), [213](#page-216-0) get\_ModelStats() (*PMML44Super.RuleSetModel method*), [221](#page-224-0) get\_ModelStats() (*PMML44Super.Scorecard*

*method*), [224](#page-227-0) get\_ModelStats() (*PMML44Super.SequenceModel method*), [233](#page-236-0) get\_ModelStats()(PMML44Super.SupportVectorMachjetMadelVerification() *method*), [247](#page-250-0) get\_ModelStats() (*PMML44Super.TextModel method*), [264](#page-267-0) get\_ModelStats() (*PMML44Super.TimeSeriesModel method*), [273](#page-276-0) get\_ModelStats() (*PMML44Super.TreeModel method*), [281](#page-284-0) get\_modelType() (*PMML44Super.BayesianNetworkModel method*), [36](#page-39-0) get\_modelType() (*PMML44Super.GeneralRegressionModel* get\_ModelVerification() *method*), [107](#page-110-0) get\_modelType() (*PMML44Super.RegressionModel method*), [213](#page-216-0) get\_ModelVerification() (*PMML44Super.AnomalyDetectionModel method*), [15](#page-18-0) get\_ModelVerification() (*PMML44Super.AssociationModel method*), [24](#page-27-0) get\_ModelVerification() (*PMML44Super.BaselineModel method*), [31](#page-34-0) get\_ModelVerification() (*PMML44Super.BayesianNetworkModel method*), [36](#page-39-0) get\_ModelVerification() (*PMML44Super.ClusteringModel method*), [49](#page-52-0) get\_ModelVerification() (*PMML44Super.DeepNetwork method*), [78](#page-81-0) get\_ModelVerification() (*PMML44Super.GaussianProcessModel method*), [104](#page-107-0) get\_ModelVerification() (*PMML44Super.GeneralRegressionModel method*), [106](#page-109-0) get\_ModelVerification() (*PMML44Super.MiningModel method*), [146](#page-149-0) get\_ModelVerification() (*PMML44Super.NaiveBayesModel method*), [156](#page-159-0) get\_ModelVerification() (*PMML44Super.NearestNeighborModel method*), [158](#page-161-0) get\_ModelVerification() (*PMML44Super.NeuralNetwork method*), [163](#page-166-0) get\_ModelVerification() (*PMML44Super.RegressionModel method*), [213](#page-216-0) get\_ModelVerification() (*PMML44Super.RuleSetModel method*), [221](#page-224-0) (*PMML44Super.Scorecard method*), [224](#page-227-0) get\_ModelVerification() (*PMML44Super.SupportVectorMachineModel method*), [247](#page-250-0) get\_ModelVerification() (*PMML44Super.TextModel method*), [264](#page-267-0) get\_ModelVerification() (*PMML44Super.TimeSeriesModel method*), [273](#page-276-0) (*PMML44Super.TreeModel method*), [281](#page-284-0) get\_modelVersion() (*PMML44Super.Header method*), [111](#page-114-0) get\_momentum() (*PMML44Super.SGD method*), [222](#page-225-0) get\_movingMeanInitializer() (*PMML44Super.LayerParameters method*), [126](#page-129-0) get\_movingVarianceInitializer() (*PMML44Super.LayerParameters method*), [126](#page-129-0) get\_multipleModelMethod() (*PMML44Super.Segmentation method*), [231](#page-234-0) get\_MultivariateStat() (*PMML44Super.MultivariateStats method*), [154](#page-157-0) get\_MultivariateStats() (*PMML44Super.ModelStats method*), [151](#page-154-0) get\_n() (*PMML44Super.ArrayType method*), [23](#page-26-0) get\_n() (*PMML44Super.INT\_SparseArray method*), [112](#page-115-0) get\_n() (*PMML44Super.Lag method*), [122](#page-125-0) get\_n() (*PMML44Super.REAL\_SparseArray method*), [205](#page-208-0) get\_Nadam() (*PMML44Super.Optimizers method*), [177](#page-180-0) get\_NaiveBayesModel() (*PMML44Super.AnomalyDetectionModel method*), [15](#page-18-0) get\_NaiveBayesModel() (*PMML44Super.PMML method*), [186](#page-189-0) get\_NaiveBayesModel() (*PMML44Super.Segment method*), [229](#page-232-0) get\_name() (*PMML44Super.Application method*), [20](#page-23-0) get\_name() (*PMML44Super.CategoricalPredictor method*), [41](#page-44-0) get\_name() (*PMML44Super.Characteristic method*), [43](#page-46-0) get\_name() (*PMML44Super.Cluster method*), [47](#page-50-0) get\_name() (*PMML44Super.ContinuousNode method*), [66](#page-69-0)

get\_name() (*PMML44Super.DataField method*), [73](#page-76-0) get\_name() (*PMML44Super.DefineFunction method*), [80](#page-83-0) get\_name() (*PMML44Super.DerivedField method*), [83](#page-86-0) get\_name() (*PMML44Super.DiscreteNode method*), [87](#page-90-0) get\_name() (*PMML44Super.Extension method*), [93](#page-96-0) get\_name() (*PMML44Super.MiningField method*), [145](#page-148-0) get\_name() (*PMML44Super.MultivariateStat method*), [153](#page-156-0) get\_name() (*PMML44Super.NumericPredictor method*), [176](#page-179-0) get\_name() (*PMML44Super.OutputField method*), [181](#page-184-0) get\_name() (*PMML44Super.Parameter method*), [192](#page-195-0) get\_name() (*PMML44Super.ParameterField method*), [193](#page-196-0) get\_name() (*PMML44Super.Partition method*), [195](#page-198-0) get\_name() (*PMML44Super.Predictor method*), [202](#page-205-0) get\_name() (*PMML44Super.PredictorTerm method*), [203](#page-206-0) get\_name() (*PMML44Super.ResultField method*), [218](#page-221-0) get\_name() (*PMML44Super.Taxonomy method*), [257](#page-260-0) get\_name() (*PMML44Super.TextDocument method*), [260](#page-263-0) get\_nbCols() (*PMML44Super.Matrix method*), [140](#page-143-0) get\_nbCorrect() (*PMML44Super.RuleSet method*), [219](#page-222-0) get\_nbCorrect() (*PMML44Super.SimpleRule method*), [241](#page-244-0) get\_nbRows() (*PMML44Super.Matrix method*), [140](#page-143-0) get\_NearestNeighborModel() (*PMML44Super.AnomalyDetectionModel method*), [15](#page-18-0) get\_NearestNeighborModel() (*PMML44Super.PMML method*), [187](#page-190-0) get\_NearestNeighborModel() (*PMML44Super.Segment method*), [229](#page-232-0) get\_negativeTargetFieldDisplayValue() (*PMML44Super.ROC method*), [207](#page-210-0) get\_negativeTargetFieldValue() (*PMML44Super.ROC method*), [207](#page-210-0) get\_nesterov() (*PMML44Super.SGD method*), [222](#page-225-0) get\_NetworkLayer() (*PMML44Super.DeepNetwork method*), [78](#page-81-0) get\_NeuralInput() (*PMML44Super.NeuralInputs method*), [161](#page-164-0) get\_NeuralInputs() (*PMML44Super.NeuralNetwork method*), [163](#page-166-0) get\_NeuralLayer()

(*PMML44Super.NeuralNetwork method*), [163](#page-166-0) get\_NeuralNetwork() (*PMML44Super.AnomalyDetectionModel method*), [15](#page-18-0) get\_NeuralNetwork() (*PMML44Super.PMML method*), [187](#page-190-0) get\_NeuralNetwork() (*PMML44Super.Segment method*), [229](#page-232-0) get\_NeuralOutput() (*PMML44Super.NeuralOutputs method*), [166](#page-169-0) get\_NeuralOutputs() (*PMML44Super.DeepNetwork method*), [78](#page-81-0) get\_NeuralOutputs() (*PMML44Super.NeuralNetwork method*), [163](#page-166-0) get\_Neuron() (*PMML44Super.NeuralLayer method*), [162](#page-165-0) get\_Node() (*PMML44Super.DecisionTree method*), [76](#page-79-0) get\_Node() (*PMML44Super.Node method*), [168](#page-171-0) get\_Node() (*PMML44Super.TreeModel method*), [281](#page-284-0) get\_noiseVariance() (*PMML44Super.AbsoluteExponentialKernel method*), [7](#page-10-0) get\_noiseVariance() (*PMML44Super.ARDSquaredExponentialKernel method*), [4](#page-7-0) get\_noiseVariance() (*PMML44Super.GeneralizedExponentialKernel method*), [109](#page-112-0) get\_noiseVariance() (*PMML44Super.RadialBasisKernel method*), [209](#page-212-0) get\_NonseasonalComponent() (*PMML44Super.ARIMA method*), [5](#page-8-0) get\_NonseasonalFactor() (*PMML44Super.Denominator method*), [82](#page-85-0) get\_NonseasonalFactor() (*PMML44Super.Numerator method*), [174](#page-177-0) get\_norm() (*PMML44Super.LinearNorm method*), [132](#page-135-0) get\_NormalDistributionForBN() (*PMML44Super.ContinuousDistribution method*), [65](#page-68-0) get\_normalizationMethod() (*PMML44Super.DeepNetwork method*), [78](#page-81-0) get\_normalizationMethod() (*PMML44Super.NetworkLayer method*), [159](#page-162-0) get\_normalizationMethod()

(*PMML44Super.NeuralLayer method*), [162](#page-165-0) get\_normalizationMethod() (*PMML44Super.NeuralNetwork method*), [164](#page-167-0) get\_normalizationMethod() (*PMML44Super.Regression method*), [211](#page-214-0) get\_normalizationMethod() (*PMML44Super.RegressionModel method*), [213](#page-216-0) get\_normalizationScheme() (*PMML44Super.TestDistributions method*), [258](#page-261-0) get\_NormalizedCountTable() (*PMML44Super.Baseline method*), [29](#page-32-0) get\_NormContinuous() (*PMML44Super.Apply method*), [21](#page-24-0) get\_NormContinuous() (*PMML44Super.ComplexPartialScore method*), [55](#page-58-0) get\_NormContinuous() (*PMML44Super.DefineFunction method*), [80](#page-83-0) get\_NormContinuous() (*PMML44Super.DerivedField method*), [83](#page-86-0) get\_NormContinuous() (*PMML44Super.Lower method*), [135](#page-138-0) get\_NormContinuous() (*PMML44Super.Mean method*), [141](#page-144-0) get\_NormContinuous() (*PMML44Super.OutputField method*), [181](#page-184-0) get\_NormContinuous() (*PMML44Super.TextIndex method*), [261](#page-264-0) get\_NormContinuous() (*PMML44Super.Upper method*), [288](#page-291-0) get\_NormContinuous() (*PMML44Super.Variance method*), [291](#page-294-0) get\_NormDiscrete() (*PMML44Super.Apply method*), [21](#page-24-0) get\_NormDiscrete() (*PMML44Super.ComplexPartialScore method*), [55](#page-58-0) get\_NormDiscrete() (*PMML44Super.DefineFunction method*), [80](#page-83-0) get\_NormDiscrete() (*PMML44Super.DerivedField method*), [83](#page-86-0) get\_NormDiscrete() (*PMML44Super.Lower method*), [135](#page-138-0) get\_NormDiscrete() (*PMML44Super.Mean method*), [141](#page-144-0) get\_NormDiscrete() (*PMML44Super.OutputField method*), [181](#page-184-0) get\_NormDiscrete() (*PMML44Super.TextIndex method*), [261](#page-264-0)

get\_NormDiscrete() (*PMML44Super.Upper method*), [288](#page-291-0) get\_NormDiscrete() (*PMML44Super.Variance method*), [291](#page-294-0) get\_noTrueChildStrategy() (*PMML44Super.DecisionTree method*), [76](#page-79-0) get\_noTrueChildStrategy() (*PMML44Super.TreeModel method*), [281](#page-284-0) get\_NUM\_ARRAY() (*PMML44Super.ContStats method*), [63](#page-66-0) get\_numberOfAttributes() (*PMML44Super.SupportVectors method*), [249](#page-252-0) get\_numberOfClusters() (*PMML44Super.ClusteringModel method*), [49](#page-52-0) get\_numberOfCoefficients() (*PMML44Super.Coefficients method*), [52](#page-55-0) get\_numberOfDocuments() (*PMML44Super.TextModel method*), [265](#page-268-0) get\_numberOfFields() (*PMML44Super.DataDictionary method*), [72](#page-75-0) get\_numberOfFields() (*PMML44Super.VectorFields method*), [294](#page-297-0) get\_numberOfInputs() (*PMML44Super.NeuralInputs method*), [161](#page-164-0) get\_numberOfItems() (*PMML44Super.AssociationModel method*), [24](#page-27-0) get\_numberOfItems() (*PMML44Super.Itemset method*), [118](#page-121-0) get\_numberOfItemsets() (*PMML44Super.AssociationModel method*), [24](#page-27-0) get\_numberOfLayers() (*PMML44Super.DeepNetwork method*), [78](#page-81-0) get\_numberOfLayers() (*PMML44Super.NeuralNetwork method*), [164](#page-167-0) get\_numberOfNeighbors() (*PMML44Super.NearestNeighborModel method*), [158](#page-161-0) get\_numberOfNeurons() (*PMML44Super.NeuralLayer method*), [162](#page-165-0) get\_numberOfOutputs() (*PMML44Super.NeuralOutputs method*), [166](#page-169-0) get\_numberOfRules() (*PMML44Super.AssociationModel method*), [24](#page-27-0) get\_numberOfSets() (*PMML44Super.Sequence method*), [232](#page-235-0) get\_numberOfSets() (*PMML44Super.SequenceRule method*), [236](#page-239-0)

get\_numberOfSupportVectors() (*PMML44Super.SupportVectors method*), [249](#page-252-0) get\_numberOfTerms() (*PMML44Super.TextModel method*), [265](#page-268-0) get\_numberOfTransactionGroups() (*PMML44Super.SequenceModel method*), [234](#page-237-0) get\_numberOfTransactions() (*PMML44Super.AssociationModel method*), [24](#page-27-0) get\_numberOfTransactions() (*PMML44Super.SequenceModel method*), [234](#page-237-0) get\_numberOfVectors() (*PMML44Super.VectorDictionary method*), [293](#page-296-0) get\_Numerator() (*PMML44Super.DynamicRegressor* get\_optype() (*PMML44Super.OutputField method*), *method*), [90](#page-93-0) get\_NumericInfo() (*PMML44Super.PartitionFieldStats method*), [196](#page-199-0) get\_NumericInfo() (*PMML44Super.UnivariateStats method*), [287](#page-290-0) get\_NumericPredictor() (*PMML44Super.RegressionTable method*), [214](#page-217-0) get\_numOfPredictors() (*PMML44Super.PredictiveModelQuality method*), [200](#page-203-0) get\_numOfRecords() (*PMML44Super.PredictiveModelQuality method*), [200](#page-203-0) get\_numOfRecordsWeighted() (*PMML44Super.PredictiveModelQuality method*), [200](#page-203-0) get\_numTopCategories() (*PMML44Super.OutputField method*), [181](#page-184-0) get\_occurrence() (*PMML44Super.Sequence method*), [232](#page-235-0) get\_occurrence() (*PMML44Super.SequenceRule method*), [236](#page-239-0) get\_offDiagDefault() (*PMML44Super.Matrix method*), [140](#page-143-0) get\_offset() (*PMML44Super.TimeAnchor method*), [270](#page-273-0) get\_offsetValue() (*PMML44Super.GeneralRegressionModel method*), [107](#page-110-0) get\_offsetVariable() (*PMML44Super.GeneralRegressionModel method*), [107](#page-110-0) get\_operator() (*PMML44Super.SetPredicate method*), [237](#page-240-0)

get\_operator() (*PMML44Super.SimplePredicate method*), [240](#page-243-0) get\_optimizer() (*PMML44Super.GaussianProcessModel method*), [105](#page-108-0) get\_Optimizers() (*PMML44Super.TrainingParameters method*), [277](#page-280-0) get\_OptimumLiftGraph() (*PMML44Super.LiftData method*), [130](#page-133-0) get\_optype() (*PMML44Super.DataField method*), [73](#page-76-0) get\_optype() (*PMML44Super.DefineFunction method*), [80](#page-83-0) get\_optype() (*PMML44Super.DerivedField method*), [83](#page-86-0) get\_optype() (*PMML44Super.MiningField method*), [145](#page-148-0) [181](#page-184-0) get\_optype() (*PMML44Super.ParameterField method*), [193](#page-196-0) get\_optype() (*PMML44Super.ResultField method*), [218](#page-221-0) get\_optype() (*PMML44Super.Target method*), [251](#page-254-0) get\_orig() (*PMML44Super.LinearNorm method*), [132](#page-135-0) get\_outField() (*PMML44Super.TextIndexNormalization method*), [263](#page-266-0) get\_OutlierEffect() (*PMML44Super.ARIMA method*), [5](#page-8-0) get\_outliers() (*PMML44Super.MiningField method*), [145](#page-148-0) get\_outliers() (*PMML44Super.NormContinuous method*), [171](#page-174-0) get\_Output() (*PMML44Super.AnomalyDetectionModel method*), [15](#page-18-0) get\_Output() (*PMML44Super.AssociationModel method*), [24](#page-27-0) get\_Output() (*PMML44Super.BaselineModel method*), [31](#page-34-0) get\_Output() (*PMML44Super.BayesianNetworkModel method*), [36](#page-39-0) get\_Output() (*PMML44Super.ClusteringModel method*), [49](#page-52-0) get\_Output() (*PMML44Super.DecisionTree method*), [76](#page-79-0) get\_Output() (*PMML44Super.DeepNetwork method*), [78](#page-81-0) get\_Output() (*PMML44Super.GaussianProcessModel method*), [104](#page-107-0) get\_Output() (*PMML44Super.GeneralRegressionModel method*), [107](#page-110-0) get\_Output() (*PMML44Super.MiningModel method*), [146](#page-149-0) get\_Output() (*PMML44Super.NaiveBayesModel*

*method*), [156](#page-159-0) get\_Output() (*PMML44Super.NearestNeighborModel method*), [158](#page-161-0) get\_Output() (*PMML44Super.NeuralNetwork method*), [163](#page-166-0) get\_Output() (*PMML44Super.Regression method*), [211](#page-214-0) get\_Output() (*PMML44Super.RegressionModel method*), [213](#page-216-0) get\_Output() (*PMML44Super.RuleSetModel method*), [221](#page-224-0) get\_Output() (*PMML44Super.Scorecard method*), [224](#page-227-0) get\_Output()(PMML44Super.SupportVectorMachineMgdd\_parentLevelField() *method*), [247](#page-250-0) get\_Output() (*PMML44Super.TextModel method*), [264](#page-267-0) get\_Output() (*PMML44Super.TimeSeriesModel method*), [273](#page-276-0) get\_Output() (*PMML44Super.TreeModel method*), [281](#page-284-0) get\_outputColumn() (*PMML44Super.MapValues method*), [138](#page-141-0) get\_outputDimension() (*PMML44Super.LayerParameters method*), [126](#page-129-0) get\_OutputField() (*PMML44Super.Output method*), [180](#page-183-0) get\_outputNeuron() (*PMML44Super.NeuralOutput method*), [165](#page-168-0) get\_p() (*PMML44Super.ARMAPart method*), [6](#page-9-0) get\_p() (*PMML44Super.NonseasonalComponent method*), [169](#page-172-0) get\_P() (*PMML44Super.SeasonalComponent method*), [226](#page-229-0) get\_p\_parameter() (*PMML44Super.minkowski method*), [302](#page-305-0) get\_pad() (*PMML44Super.LayerParameters method*), [126](#page-129-0) get\_paddingDims() (*PMML44Super.LayerParameters method*), [126](#page-129-0) get\_PairCounts() (*PMML44Super.BayesInput method*), [33](#page-36-0) get\_Parameter() (*PMML44Super.ParameterList method*), [194](#page-197-0) get\_ParameterField() (*PMML44Super.DefineFunction method*), [80](#page-83-0) get\_ParameterList() (*PMML44Super.AnomalyDetectionModel method*), [15](#page-18-0) get\_ParameterList()

(*PMML44Super.GeneralRegressionModel method*), [107](#page-110-0) get\_parameterName() (*PMML44Super.PCell method*), [183](#page-186-0) get\_parameterName() (*PMML44Super.PPCell method*), [189](#page-192-0) get\_ParamMatrix() (*PMML44Super.GeneralRegressionModel method*), [107](#page-110-0) get\_parent() (*PMML44Super.ParentValue method*), [195](#page-198-0) get\_parentField() (*PMML44Super.ChildParent method*), [45](#page-48-0) (*PMML44Super.ChildParent method*), [45](#page-48-0) get\_ParentValue() (*PMML44Super.ContinuousConditionalProbability method*), [64](#page-67-0) get\_ParentValue() (*PMML44Super.DiscreteConditionalProbability method*), [85](#page-88-0) get\_partialScore() (*PMML44Super.Attribute method*), [27](#page-30-0) get\_Partition() (*PMML44Super.Cluster method*), [47](#page-50-0) get\_Partition() (*PMML44Super.Node method*), [168](#page-171-0) get\_Partition() (*PMML44Super.TargetValue method*), [252](#page-255-0) get\_PartitionFieldStats() (*PMML44Super.Partition method*), [195](#page-198-0) get\_PastVariances() (*PMML44Super.VarianceCoefficients method*), [292](#page-295-0) get\_PCell() (*PMML44Super.ParamMatrix method*), [192](#page-195-0) get\_pCol() (*PMML44Super.PCovCell method*), [184](#page-187-0) get\_PCovCell() (*PMML44Super.PCovMatrix method*), [185](#page-188-0) get\_PCovMatrix() (*PMML44Super.GeneralRegressionModel method*), [107](#page-110-0) get\_period() (*PMML44Super.SeasonalComponent method*), [226](#page-229-0) get\_period() (*PMML44Super.Seasonality\_ExpoSmooth method*), [228](#page-231-0) get\_period() (*PMML44Super.StateSpaceModel method*), [243](#page-246-0) get\_periodDeficit() (*PMML44Super.MaximumLikelihoodStat method*), [141](#page-144-0) get\_permuteDims() (*PMML44Super.LayerParameters method*), [126](#page-129-0) get\_phase() (*PMML44Super.Seasonality\_ExpoSmooth*

*method*), [228](#page-231-0) get\_phi() (*PMML44Super.Trend\_ExpoSmooth method*), [283](#page-286-0) get\_pointwiseConstraint() (*PMML44Super.LayerParameters method*), [126](#page-129-0) get\_PoissonDistribution() (*PMML44Super.Alternate method*), [13](#page-16-0) get\_PoissonDistribution() (*PMML44Super.Baseline method*), [29](#page-32-0) get\_PoissonDistribution() (*PMML44Super.TargetValueStat method*), [254](#page-257-0) get\_PolynomialKernelType() (*PMML44Super.SupportVectorMachineModel method*), [247](#page-250-0) get\_poolSize() (*PMML44Super.LayerParameters method*), [126](#page-129-0) get\_positiveTargetFieldDisplayValue() (*PMML44Super.ROC method*), [207](#page-210-0) get\_positiveTargetFieldValue() (*PMML44Super.ROC method*), [207](#page-210-0) get\_PPCell() (*PMML44Super.PPMatrix method*), [190](#page-193-0) get\_PPMatrix() (*PMML44Super.GeneralRegressionModel* get\_RadialBasisKernel() *method*), [107](#page-110-0) get\_precision() (*PMML44Super.VerificationField method*), [295](#page-298-0) get\_predictionMethod() (*PMML44Super.ARIMA method*), [5](#page-8-0) get\_PredictiveModelQuality() (*PMML44Super.ModelExplanation method*), [149](#page-152-0) get\_Predictor() (*PMML44Super.CovariateList method*), [72](#page-75-0) get\_Predictor() (*PMML44Super.FactorList method*), [94](#page-97-0) get\_predictorName() (*PMML44Super.PPCell method*), [189](#page-192-0) get\_PredictorTerm() (*PMML44Super.RegressionTable method*), [214](#page-217-0) get\_priorProbability() (*PMML44Super.TargetValue method*), [252](#page-255-0) get\_probability() (*PMML44Super.ScoreDistribution method*), [223](#page-226-0) get\_probability() (*PMML44Super.ValueProbability method*), [289](#page-292-0) get\_property() (*PMML44Super.Value method*), [289](#page-292-0) get\_pRow() (*PMML44Super.PCovCell method*), [184](#page-187-0) get\_PsiVector() (*PMML44Super.StateSpaceModel method*), [243](#page-246-0)

get\_pValue() (*PMML44Super.AnovaRow method*), [17](#page-20-0) get\_pValueAlpha() (*PMML44Super.MultivariateStat method*), [153](#page-156-0) get\_pValueFinal() (*PMML44Super.MultivariateStat method*), [153](#page-156-0) get\_pValueInitial() (*PMML44Super.MultivariateStat method*), [153](#page-156-0) get\_q() (*PMML44Super.ARMAPart method*), [6](#page-9-0) get\_q() (*PMML44Super.NonseasonalComponent method*), [169](#page-172-0) get\_Q() (*PMML44Super.SeasonalComponent method*), [226](#page-229-0) get\_Quantile() (*PMML44Super.NumericInfo method*), [174](#page-177-0) get\_quantileLimit() (*PMML44Super.Quantile method*), [204](#page-207-0) get\_quantileValue() (*PMML44Super.Quantile method*), [204](#page-207-0) get\_r\_squared() (*PMML44Super.PredictiveModelQuality method*), [200](#page-203-0) (*PMML44Super.GaussianProcessModel method*), [104](#page-107-0) get\_RadialBasisKernelType() (*PMML44Super.SupportVectorMachineModel method*), [247](#page-250-0) get\_RandomLiftGraph() (*PMML44Super.LiftData method*), [130](#page-133-0) get\_rank() (*PMML44Super.OutputField method*), [181](#page-184-0) get\_rankBasis() (*PMML44Super.OutputField method*), [181](#page-184-0) get\_rankingQuality() (*PMML44Super.LiftData method*), [130](#page-133-0) get\_rankOrder() (*PMML44Super.OutputField method*), [181](#page-184-0) get\_REAL\_Entries() (*PMML44Super.REAL\_SparseArray method*), [205](#page-208-0) get\_REAL\_SparseArray() (*PMML44Super.TrendCoefficients method*), [282](#page-285-0) get\_REAL\_SparseArray() (*PMML44Super.VectorInstance method*), [295](#page-298-0) get\_reasonCode() (*PMML44Super.Attribute method*), [27](#page-30-0) get\_reasonCode() (*PMML44Super.Characteristic method*), [43](#page-46-0)

get\_reasonCodeAlgorithm()

(*PMML44Super.Scorecard method*), [224](#page-227-0) get\_recordCount() (*PMML44Super.ModelVerification method*), [152](#page-155-0) get\_recordCount() (*PMML44Super.Node method*), [168](#page-171-0) get\_recordCount() (*PMML44Super.RuleSet method*), [220](#page-223-0) get\_recordCount() (*PMML44Super.ScoreDistribution method*), [223](#page-226-0) get\_recordCount() (*PMML44Super.SimpleRule method*), [241](#page-244-0) get\_recordCount() (*PMML44Super.TrainingInstances method*), [276](#page-279-0) get\_recursive() (*PMML44Super.TextIndexNormalization method*), [263](#page-266-0) get\_referencePoint() (*PMML44Super.Parameter method*), [192](#page-195-0) get\_regexField() (*PMML44Super.TextIndexNormalization* get\_rootMeanSquaredError() *method*), [263](#page-266-0) get\_Regression() (*PMML44Super.MiningModel method*), [146](#page-149-0) get\_Regression() (*PMML44Super.Node method*), [168](#page-171-0) get\_RegressionModel() (*PMML44Super.AnomalyDetectionModel method*), [15](#page-18-0) get\_RegressionModel() (*PMML44Super.PMML method*), [187](#page-190-0) get\_RegressionModel() (*PMML44Super.Segment method*), [229](#page-232-0) get\_RegressionTable() (*PMML44Super.Regression method*), [211](#page-214-0) get\_RegressionTable() (*PMML44Super.RegressionModel method*), [213](#page-216-0) get\_RegressorValues() (*PMML44Super.DynamicRegressor method*), [90](#page-93-0) get\_repeatVectorTimes() (*PMML44Super.LayerParameters method*), [126](#page-129-0) get\_rescaleConstant() (*PMML44Super.Target method*), [251](#page-254-0) get\_rescaleFactor() (*PMML44Super.Target method*), [251](#page-254-0) get\_resetValue() (*PMML44Super.TestDistributions method*), [258](#page-261-0) get\_reshapeTarget() (*PMML44Super.LayerParameters method*), [126](#page-129-0) get\_Residuals() (*PMML44Super.MA method*), [136](#page-139-0) get\_ScoreDistribution() get\_Residuals() (*PMML44Super.ResidualSquareCoefficients method*), [216](#page-219-0) get\_ResidualSquareCoefficients() (*PMML44Super.GARCHPart method*), [102](#page-105-0) get\_ResultField() (*PMML44Super.DecisionTree method*), [76](#page-79-0) get\_ResultField() (*PMML44Super.Regression method*), [211](#page-214-0) get\_rho() (*PMML44Super.Adadelta method*), [8](#page-11-0) get\_rho() (*PMML44Super.RMSprop method*), [206](#page-209-0) get\_rightMargin() (*PMML44Super.Interval method*), [116](#page-119-0) get\_RMSE() (*PMML44Super.ARIMA method*), [5](#page-8-0) get\_RMSE() (*PMML44Super.ExponentialSmoothing method*), [92](#page-95-0) get\_RMSprop() (*PMML44Super.Optimizers method*), [177](#page-180-0) get\_ROC() (*PMML44Super.PredictiveModelQuality method*), [200](#page-203-0) get\_ROCGraph() (*PMML44Super.ROC method*), [207](#page-210-0) (*PMML44Super.PredictiveModelQuality method*), [200](#page-203-0) get\_row() (*PMML44Super.InlineTable method*), [113](#page-116-0) get\_row() (*PMML44Super.MatCell method*), [139](#page-142-0) get\_ruleFeature() (*PMML44Super.OutputField method*), [181](#page-184-0) get\_RuleSelectionMethod() (*PMML44Super.RuleSet method*), [219](#page-222-0) get\_RuleSet() (*PMML44Super.RuleSetModel method*), [221](#page-224-0) get\_RuleSetModel() (*PMML44Super.AnomalyDetectionModel method*), [15](#page-18-0) get\_RuleSetModel() (*PMML44Super.PMML method*), [187](#page-190-0) get\_RuleSetModel() (*PMML44Super.Segment method*), [229](#page-232-0) get\_sample() (*PMML44Super.COUNT\_TABLE\_TYPE method*), [40](#page-43-0) get\_schedule\_decay() (*PMML44Super.Nadam method*), [155](#page-158-0) get\_score() (*PMML44Super.Node method*), [168](#page-171-0) get\_score() (*PMML44Super.SimpleRule method*), [241](#page-244-0) get\_Scorecard() (*PMML44Super.AnomalyDetectionModel method*), [15](#page-18-0) get\_Scorecard() (*PMML44Super.PMML method*), [187](#page-190-0) get\_Scorecard() (*PMML44Super.Segment method*), [229](#page-232-0) get\_ScoreDistribution() (*PMML44Super.Node method*), [168](#page-171-0)

(*PMML44Super.RuleSet method*), [219](#page-222-0) get\_ScoreDistribution() (*PMML44Super.SimpleRule method*), [241](#page-244-0) get\_SeasonalComponent() (*PMML44Super.ARIMA method*), [5](#page-8-0) get\_SeasonalFactor() (*PMML44Super.Denominator method*), [82](#page-85-0) get\_SeasonalFactor() (*PMML44Super.Numerator method*), [174](#page-177-0) get\_Seasonality\_ExpoSmooth() (*PMML44Super.ExponentialSmoothing method*), [92](#page-95-0) get\_SeasonalTrendDecomposition() (*PMML44Super.TimeSeriesModel method*), [273](#page-276-0) get\_Segment() (*PMML44Super.Segmentation method*), [231](#page-234-0) get\_Segmentation() (*PMML44Super.MiningModel method*), [146](#page-149-0) get\_segmentId() (*PMML44Super.OutputField method*), [181](#page-184-0) get\_seqId() (*PMML44Super.SequenceReference method*), [235](#page-238-0) get\_Sequence() (*PMML44Super.SequenceModel method*), [233](#page-236-0) get\_SequenceModel() (*PMML44Super.AnomalyDetectionModel method*), [15](#page-18-0) get\_SequenceModel() (*PMML44Super.PMML method*), [187](#page-190-0) get\_SequenceModel() (*PMML44Super.Segment method*), [229](#page-232-0) get\_SequenceReference() (*PMML44Super.AntecedentSequence method*), [18](#page-21-0) get\_SequenceReference() (*PMML44Super.ConsequentSequence method*), [60](#page-63-0) get\_SequenceRule() (*PMML44Super.SequenceModel method*), [234](#page-237-0) get\_setId() (*PMML44Super.SetReference method*), [238](#page-241-0) get\_SetPredicate() (*PMML44Super.SequenceModel method*), [234](#page-237-0) get\_SetReference() (*PMML44Super.Sequence method*), [232](#page-235-0) get\_SGD() (*PMML44Super.Optimizers method*), [177](#page-180-0) get\_SigmoidKernelType() (*PMML44Super.SupportVectorMachineModel method*), [247](#page-250-0) get\_similarityScale() (*PMML44Super.ClusteringField method*),

[48](#page-51-0)

get\_similarityType() (*PMML44Super.TextModelSimiliarity method*), [267](#page-270-0) get\_simpleMatching() (*PMML44Super.ComparisonMeasure method*), [53](#page-56-0) get\_SimplePredicate() (*PMML44Super.Attribute method*), [27](#page-30-0) get\_SimplePredicate() (*PMML44Super.CompoundPredicate method*), [56](#page-59-0) get\_SimplePredicate() (*PMML44Super.CompoundRule method*), [58](#page-61-0) get\_SimplePredicate() (*PMML44Super.Node method*), [168](#page-171-0) get\_SimplePredicate() (*PMML44Super.Segment method*), [229](#page-232-0) get\_SimplePredicate() (*PMML44Super.SimpleRule method*), [241](#page-244-0) get\_SimpleRule() (*PMML44Super.CompoundRule method*), [58](#page-61-0) get\_SimpleRule() (*PMML44Super.RuleSet method*), [219](#page-222-0) get\_SimpleSetPredicate() (*PMML44Super.Attribute method*), [27](#page-30-0) get\_SimpleSetPredicate() (*PMML44Super.CompoundPredicate method*), [56](#page-59-0) get\_SimpleSetPredicate() (*PMML44Super.CompoundRule method*), [58](#page-61-0) get\_SimpleSetPredicate() (*PMML44Super.Node method*), [168](#page-171-0) get\_SimpleSetPredicate() (*PMML44Super.Segment method*), [229](#page-232-0) get\_SimpleSetPredicate() (*PMML44Super.SimpleRule method*), [241](#page-244-0) get\_size() (*PMML44Super.Cluster method*), [47](#page-50-0) get\_size() (*PMML44Super.Partition method*), [195](#page-198-0) get\_slicingAxis() (*PMML44Super.LayerParameters method*), [126](#page-129-0) get\_smoothedValue() (*PMML44Super.Level method*), [129](#page-132-0) get\_smoothedValue() (*PMML44Super.Trend\_ExpoSmooth method*), [283](#page-286-0) get\_SpectralAnalysis() (*PMML44Super.TimeSeriesModel method*), [273](#page-276-0) get\_splitCharacteristic() (*PMML44Super.DecisionTree method*), [76](#page-79-0)

get\_splitCharacteristic() (*PMML44Super.TreeModel method*), [281](#page-284-0) get\_sqlWhere() (*PMML44Super.Aggregate method*), [12](#page-15-0) get\_squaredEuclidean() (*PMML44Super.ComparisonMeasure method*), [53](#page-56-0) get\_SSB() (*PMML44Super.ClusteringModelQuality method*), [50](#page-53-0) get\_SSE() (*PMML44Super.ClusteringModelQuality method*), [50](#page-53-0) get\_standardDeviation() (*PMML44Super.NumericInfo method*), [175](#page-178-0) get\_standardDeviation() (*PMML44Super.Time method*), [269](#page-272-0) get\_standardError() (*PMML44Super.TimeValue method*), [275](#page-278-0) get\_startTime() (*PMML44Super.OutlierEffect method*), [179](#page-182-0) get\_startTime() (*PMML44Super.TimeSeries method*), [272](#page-275-0) get\_startTimeVariable() (*PMML44Super.GeneralRegressionModel method*), [107](#page-110-0) get\_StateSpaceModel() (*PMML44Super.TimeSeriesModel method*), [273](#page-276-0) get\_StateVector() (*PMML44Super.StateSpaceModel method*), [243](#page-246-0) get\_statusVariable() (*PMML44Super.GeneralRegressionModel method*), [107](#page-110-0) get\_stdError() (*PMML44Super.MultivariateStat method*), [153](#page-156-0) get\_stepsize() (*PMML44Super.TimeAnchor method*), [270](#page-273-0) get\_stride() (*PMML44Super.LayerParameters method*), [126](#page-129-0) get\_subjectIDVariable() (*PMML44Super.GeneralRegressionModel method*), [107](#page-110-0) get\_sumOfSquares() (*PMML44Super.AnovaRow method*), [17](#page-20-0) get\_sumSquaredError() (*PMML44Super.PredictiveModelQuality method*), [200](#page-203-0) get\_sumSquaredRegression() (*PMML44Super.PredictiveModelQuality method*), [200](#page-203-0) get\_support() (*PMML44Super.AssociationRule method*), [26](#page-29-0) get\_support() (*PMML44Super.Itemset method*), [118](#page-121-0) get\_support() (*PMML44Super.Sequence method*), [232](#page-235-0)

get\_support() (*PMML44Super.SequenceRule method*), [236](#page-239-0) get\_SupportVector() (*PMML44Super.SupportVectors method*), [249](#page-252-0) get\_SupportVectorMachine() (*PMML44Super.SupportVectorMachineModel method*), [247](#page-250-0) get\_SupportVectorMachineModel() (*PMML44Super.AnomalyDetectionModel method*), [15](#page-18-0) get\_SupportVectorMachineModel() (*PMML44Super.PMML method*), [187](#page-190-0) get\_SupportVectorMachineModel() (*PMML44Super.Segment method*), [229](#page-232-0) get\_SupportVectors() (*PMML44Super.SupportVectorMachine method*), [246](#page-249-0) get\_svmRepresentation() (*PMML44Super.SupportVectorMachineModel method*), [248](#page-251-0) get\_TableLocator() (*PMML44Super.ChildParent method*), [45](#page-48-0) get\_TableLocator() (*PMML44Super.MapValues method*), [138](#page-141-0) get\_TableLocator() (*PMML44Super.TextIndexNormalization method*), [263](#page-266-0) get\_TableLocator() (*PMML44Super.TrainingInstances method*), [276](#page-279-0) get\_tanimoto() (*PMML44Super.ComparisonMeasure method*), [53](#page-56-0) get\_target() (*PMML44Super.Anova method*), [17](#page-20-0) get\_Target() (*PMML44Super.Targets method*), [256](#page-259-0) get\_targetCategory() (*PMML44Super.MultivariateStats method*), [154](#page-157-0) get\_targetCategory() (*PMML44Super.PCell method*), [183](#page-186-0) get\_targetCategory() (*PMML44Super.PCovCell method*), [184](#page-187-0) get\_targetCategory() (*PMML44Super.PPCell method*), [189](#page-192-0) get\_targetCategory() (*PMML44Super.RegressionTable method*), [214](#page-217-0) get\_targetCategory() (*PMML44Super.SupportVectorMachine method*), [246](#page-249-0) get\_targetField() (*PMML44Super.DynamicRegressor method*), [90](#page-93-0)

get\_targetField() (*PMML44Super.OutputField method*), [181](#page-184-0) get\_targetField() (*PMML44Super.PredictiveModelQuality method*), [200](#page-203-0) get\_targetField() (*PMML44Super.PsiVector method*), [203](#page-206-0) get\_targetFieldDisplayValue() (*PMML44Super.LiftData method*), [130](#page-133-0) get\_targetFieldName() (*PMML44Super.RegressionModel method*), [213](#page-216-0) get\_targetFieldValue() (*PMML44Super.LiftData method*), [130](#page-133-0) get\_targetReferenceCategory() (*PMML44Super.GeneralRegressionModel method*), [107](#page-110-0) get\_Targets() (*PMML44Super.BaselineModel method*), [31](#page-34-0) get\_Targets() (*PMML44Super.BayesianNetworkModel method*), [36](#page-39-0) get\_Targets() (*PMML44Super.DecisionTree method*), [76](#page-79-0) get\_Targets() (*PMML44Super.DeepNetwork method*), [78](#page-81-0) get\_Targets() (*PMML44Super.GaussianProcessModel method*), [104](#page-107-0) get\_Targets() (*PMML44Super.GeneralRegressionModel method*), [107](#page-110-0) get\_Targets() (*PMML44Super.MiningModel* get\_TextDictionary() *method*), [146](#page-149-0) get\_Targets() (*PMML44Super.NaiveBayesModel* get\_TextDocument() (*PMML44Super.TextCorpus method*), [156](#page-159-0) get\_Targets() (*PMML44Super.NearestNeighborModel method*), [158](#page-161-0) get\_Targets() (*PMML44Super.NeuralNetwork* get\_TextIndex() (*PMML44Super.Apply method*), *method*), [163](#page-166-0) get\_Targets() (*PMML44Super.Regression method*), [211](#page-214-0) get\_Targets() (*PMML44Super.RegressionModel method*), [213](#page-216-0) get\_Targets() (*PMML44Super.RuleSetModel method*), [221](#page-224-0) get\_Targets() (*PMML44Super.Scorecard method*), [224](#page-227-0) get\_Targets() (*PMML44Super.SupportVectorMachineModel* get\_TextIndex() (*PMML44Super.Mean method*), *method*), [247](#page-250-0) get\_Targets() (*PMML44Super.TextModel method*), [264](#page-267-0) get\_Targets() (*PMML44Super.TreeModel method*), [281](#page-284-0) get\_TargetValue() (*PMML44Super.Target method*), [251](#page-254-0) get\_TargetValueCount() (*PMML44Super.TargetValueCounts method*), [254](#page-257-0) get\_TargetValueCounts() (*PMML44Super.BayesOutput method*), [35](#page-38-0) get\_TargetValueCounts() (*PMML44Super.PairCounts method*), [191](#page-194-0) get\_TargetValueStat() (*PMML44Super.TargetValueStats method*), [255](#page-258-0) get\_TargetValueStats() (*PMML44Super.BayesInput method*), [33](#page-36-0) get\_targetVariableName() (*PMML44Super.GeneralRegressionModel method*), [107](#page-110-0) get\_Taxonomy() (*PMML44Super.DataDictionary method*), [72](#page-75-0) get\_taxonomy() (*PMML44Super.DataField method*), [74](#page-77-0) get\_Taxonomy() (*PMML44Super.TextDictionary method*), [259](#page-262-0) get\_tCol() (*PMML44Super.PCovCell method*), [184](#page-187-0) get\_TestDistributions() (*PMML44Super.BaselineModel method*), [31](#page-34-0) get\_testStatistic() (*PMML44Super.TestDistributions method*), [258](#page-261-0) get\_TextCorpus() (*PMML44Super.TextModel method*), [264](#page-267-0) (*PMML44Super.TextModel method*), [264](#page-267-0) *method*), [259](#page-262-0) get\_textField() (*PMML44Super.TextIndex method*), [261](#page-264-0) [21](#page-24-0) get\_TextIndex() (*PMML44Super.ComplexPartialScore method*), [55](#page-58-0) get\_TextIndex() (*PMML44Super.DefineFunction method*), [80](#page-83-0) get\_TextIndex() (*PMML44Super.DerivedField method*), [83](#page-86-0) get\_TextIndex() (*PMML44Super.Lower method*), [135](#page-138-0) [142](#page-145-0) get\_TextIndex() (*PMML44Super.OutputField method*), [181](#page-184-0) get\_TextIndex() (*PMML44Super.TextIndex method*), [261](#page-264-0) get\_TextIndex() (*PMML44Super.Upper method*), [288](#page-291-0) get\_TextIndex() (*PMML44Super.Variance*

*method*), [291](#page-294-0) get\_TextIndexNormalization() (*PMML44Super.TextIndex method*), [261](#page-264-0) get\_TextModel() (*PMML44Super.AnomalyDetectionModel* get\_TimeSeriesModel() (*PMML44Super.Segment method*), [15](#page-18-0) get\_TextModel() (*PMML44Super.PMML method*), [187](#page-190-0) get\_TextModel() (*PMML44Super.Segment method*), [229](#page-232-0) get\_TextModelNormalization() (*PMML44Super.TextModel method*), [264](#page-267-0) get\_TextModelSimiliarity() (*PMML44Super.TextModel method*), [264](#page-267-0) get\_Theta() (*PMML44Super.FinalTheta method*), [101](#page-104-0) get\_theta() (*PMML44Super.Theta method*), [267](#page-270-0) get\_ThetaRecursionState() (*PMML44Super.MaximumLikelihoodStat method*), [141](#page-144-0) get\_threshold() (*PMML44Super.NaiveBayesModel method*), [156](#page-159-0) get\_threshold() (*PMML44Super.NearestNeighborModel* get\_totalSquaresSum() *method*), [158](#page-161-0) get\_threshold() (*PMML44Super.NeuralLayer* get\_totalValuesSum() (*PMML44Super.ContStats method*), [162](#page-165-0) get\_threshold() (*PMML44Super.NeuralNetwork method*), [164](#page-167-0) get\_threshold() (*PMML44Super.OutputField method*), [181](#page-184-0) get\_threshold() (*PMML44Super.SupportVectorMachine method*), [246](#page-249-0) get\_threshold() (*PMML44Super.SupportVectorMachineModel* (*PMML44Super.NearestNeighborModel method*), [248](#page-251-0) get\_Time() (*PMML44Super.AntecedentSequence method*), [18](#page-21-0) get\_time() (*PMML44Super.BaselineCell method*), [30](#page-33-0) get\_Time() (*PMML44Super.ConsequentSequence method*), [60](#page-63-0) get\_Time() (*PMML44Super.Sequence method*), [232](#page-235-0) get\_Time() (*PMML44Super.SequenceRule method*), [236](#page-239-0) get\_time() (*PMML44Super.TimeValue method*), [275](#page-278-0) get\_TimeAnchor() (*PMML44Super.TimeSeries method*), [272](#page-275-0) get\_TimeCycle() (*PMML44Super.TimeAnchor method*), [269](#page-272-0) get\_TimeException() (*PMML44Super.TimeAnchor method*), [269](#page-272-0) get\_TimeSeries() (*PMML44Super.RegressorValues method*), [215](#page-218-0) get\_TimeSeries() (*PMML44Super.TimeSeriesModel method*), [273](#page-276-0) get\_TimeSeriesModel() (*PMML44Super.AnomalyDetectionModel method*), [15](#page-18-0) get\_TimeSeriesModel() (*PMML44Super.PMML method*), [187](#page-190-0) *method*), [229](#page-232-0) get\_Timestamp() (*PMML44Super.Header method*), [111](#page-114-0) get\_Timestamp() (*PMML44Super.TimeValue method*), [275](#page-278-0) get\_TimeValue() (*PMML44Super.ExponentialSmoothing method*), [92](#page-95-0) get\_TimeValue() (*PMML44Super.TimeSeries method*), [272](#page-275-0) get\_tokenize() (*PMML44Super.TextIndex method*), [261](#page-264-0) get\_tokenize() (*PMML44Super.TextIndexNormalization method*), [263](#page-266-0) get top k categories for accuracy() (*PMML44Super.Metrics method*), [143](#page-146-0) get\_totalFreq() (*PMML44Super.Counts method*), [70](#page-73-0) (*PMML44Super.ContStats method*), [63](#page-66-0) *method*), [63](#page-66-0) get\_trainingBackend() (*PMML44Super.DerivedField method*), [83](#page-86-0) get\_TrainingInstances() (*PMML44Super.GaussianProcessModel method*), [104](#page-107-0) get\_TrainingInstances() *method*), [158](#page-161-0) get\_TrainingParameters() (*PMML44Super.DeepNetwork method*), [78](#page-81-0) get\_TransferFunctionValues() (*PMML44Super.RegressorValues method*), [215](#page-218-0) get\_transformation() (*PMML44Super.ARIMA method*), [5](#page-8-0) get\_transformation() (*PMML44Super.DynamicRegressor method*), [90](#page-93-0) get\_transformation() (*PMML44Super.ExponentialSmoothing method*), [92](#page-95-0) get\_TransformationDictionary() (*PMML44Super.PMML method*), [187](#page-190-0) get\_TransitionMatrix() (*PMML44Super.StateSpaceModel method*), [243](#page-246-0) get\_TreeModel() (*PMML44Super.AnomalyDetectionModel method*), [15](#page-18-0)

get\_TreeModel() (*PMML44Super.PMML method*), [187](#page-190-0) get\_TreeModel() (*PMML44Super.Segment method*), [229](#page-232-0) get\_trend() (*PMML44Super.Trend\_ExpoSmooth method*), [283](#page-286-0) get\_Trend\_ExpoSmooth() (*PMML44Super.ExponentialSmoothing method*), [92](#page-95-0) get\_TrendCoefficients() (*PMML44Super.RegressorValues method*), [215](#page-218-0) get\_trialsValue() (*PMML44Super.GeneralRegressionModel method*), [107](#page-110-0) get\_trialsVariable() (*PMML44Super.GeneralRegressionModel method*), [107](#page-110-0) get\_TriangularDistributionForBN() (*PMML44Super.ContinuousDistribution method*), [65](#page-68-0) get\_tRow() (*PMML44Super.PCovCell method*), [184](#page-187-0) get\_True() (*PMML44Super.Attribute method*), [27](#page-30-0) get\_True() (*PMML44Super.CompoundPredicate method*), [56](#page-59-0) get\_True() (*PMML44Super.CompoundRule method*), [58](#page-61-0) get\_True() (*PMML44Super.Node method*), [168](#page-171-0) get\_True() (*PMML44Super.Segment method*), [229](#page-232-0) get\_True() (*PMML44Super.SimpleRule method*), [241](#page-244-0) get\_tValue() (*PMML44Super.MultivariateStat method*), [153](#page-156-0) get\_type() (*PMML44Super.AnovaRow method*), [17](#page-20-0) get\_type() (*PMML44Super.ArrayType method*), [23](#page-26-0) get\_type() (*PMML44Super.OutlierEffect method*), [179](#page-182-0) get\_type() (*PMML44Super.PCovMatrix method*), [185](#page-188-0) get\_type() (*PMML44Super.Seasonality\_ExpoSmooth method*), [228](#page-231-0) get\_type() (*PMML44Super.TimeAnchor method*), [270](#page-273-0) get\_type() (*PMML44Super.TimeCycle method*), [270](#page-273-0) get\_type() (*PMML44Super.TimeException method*), [271](#page-274-0) get\_UniformDistribution() (*PMML44Super.Alternate method*), [13](#page-16-0) get\_UniformDistribution() (*PMML44Super.Baseline method*), [29](#page-32-0) get\_UniformDistribution() (*PMML44Super.TargetValueStat method*), [254](#page-257-0) get\_UniformDistributionForBN() (*PMML44Super.ContinuousDistribution*

*method*), [65](#page-68-0) get\_unit() (*PMML44Super.Seasonality\_ExpoSmooth method*), [228](#page-231-0) get\_UnivariateStats() (*PMML44Super.ModelStats method*), [151](#page-154-0) get\_Upper() (*PMML44Super.TriangularDistributionForBN method*), [284](#page-287-0) get\_upper() (*PMML44Super.UniformDistribution method*), [285](#page-288-0) get\_Upper() (*PMML44Super.UniformDistributionForBN method*), [286](#page-289-0) get\_upsamplingSize() (*PMML44Super.LayerParameters method*), [126](#page-129-0) get\_usage() (*PMML44Super.TimeSeries method*), [272](#page-275-0) get\_usageType() (*PMML44Super.MiningField method*), [145](#page-148-0) get\_useReasonCodes() (*PMML44Super.Scorecard method*), [224](#page-227-0) get\_value() (*PMML44Super.BaselineStratum method*), [32](#page-35-0) get\_value() (*PMML44Super.CategoricalPredictor method*), [41](#page-44-0) get\_value() (*PMML44Super.Category method*), [42](#page-45-0) get\_value() (*PMML44Super.Coefficient method*), [51](#page-54-0) get\_Value() (*PMML44Super.DataField method*), [73](#page-76-0) get\_value() (*PMML44Super.Decision method*), [75](#page-78-0) get\_Value() (*PMML44Super.DerivedField method*), [83](#page-86-0) get\_Value() (*PMML44Super.EventValues method*), [91](#page-94-0) get\_value() (*PMML44Super.Extension method*), [93](#page-96-0) get\_value() (*PMML44Super.FieldValue method*), [97](#page-100-0) get\_value() (*PMML44Super.FieldValueCount method*), [97](#page-100-0) get\_value() (*PMML44Super.Item method*), [116](#page-119-0) get\_value() (*PMML44Super.NormDiscrete method*), [172](#page-175-0) get\_value() (*PMML44Super.OutputField method*), [181](#page-184-0) get\_value() (*PMML44Super.PairCounts method*), [191](#page-194-0) get\_value() (*PMML44Super.Parameter method*), [192](#page-195-0) get\_value() (*PMML44Super.ParentValue method*), [195](#page-198-0) get\_value() (*PMML44Super.PCovCell method*), [184](#page-187-0) get\_value() (*PMML44Super.PPCell method*), [189](#page-192-0) get\_value() (*PMML44Super.ResultField method*), [218](#page-221-0) get\_value() (*PMML44Super.ScoreDistribution method*), [223](#page-226-0) get\_value() (*PMML44Super.SimplePredicate*

*method*), [240](#page-243-0) get\_value() (*PMML44Super.TargetValue method*), [252](#page-255-0) get\_value() (*PMML44Super.TargetValueCount method*), [253](#page-256-0) get\_value() (*PMML44Super.TargetValueStat method*), [254](#page-257-0) get\_value() (*PMML44Super.TimeValue method*), [275](#page-278-0) get\_value() (*PMML44Super.Value method*), [289](#page-292-0) get\_value() (*PMML44Super.ValueProbability method*), [289](#page-292-0) get\_valueOf\_() (*PMML44Super.Annotation method*), [13](#page-16-0) get\_valueOf\_() (*PMML44Super.ArrayType method*), [23](#page-26-0) get\_valueOf\_() (*PMML44Super.Constant method*), [61](#page-64-0) get\_valueOf\_() (*PMML44Super.LayerBias method*), [123](#page-126-0) get\_valueOf\_() (*PMML44Super.LayerWeights method*), [128](#page-131-0) get\_valueOf\_() (*PMML44Super.MatCell method*), [139](#page-142-0) get\_valueOf\_() (*PMML44Super.Timestamp method*), [276](#page-279-0) get\_ValueProbability() (*PMML44Super.DiscreteConditionalProbability method*), [85](#page-88-0) get\_ValueProbability() (*PMML44Super.DiscreteNode method*), [86](#page-89-0) get\_VariableWeight() (*PMML44Super.Segment method*), [229](#page-232-0) get\_variance() (*PMML44Super.AnyDistribution method*), [19](#page-22-0) get\_variance() (*PMML44Super.GaussianDistribution method*), [103](#page-106-0) get\_Variance() (*PMML44Super.LognormalDistributionForBN* (*PMML44Super.TextIndex method*), [261](#page-264-0) *method*), [134](#page-137-0) get\_Variance() (*PMML44Super.NormalDistributionForBN method*), [173](#page-176-0) get\_variance() (*PMML44Super.PsiVector method*), [203](#page-206-0) get\_variance() (*PMML44Super.StateSpaceModel method*), [244](#page-247-0) get\_VarianceCoefficients() (*PMML44Super.GARCHPart method*), [102](#page-105-0) get\_VectorDictionary() (*PMML44Super.SupportVectorMachineModel method*), [248](#page-251-0) get\_VectorFields() (*PMML44Super.VectorDictionary method*), [293](#page-296-0)

get\_vectorId() (*PMML44Super.SupportVector*

*method*), [245](#page-248-0) get\_VectorInstance() (*PMML44Super.VectorDictionary method*), [293](#page-296-0) get\_VerificationField() (*PMML44Super.VerificationFields method*), [296](#page-299-0) get\_VerificationFields() (*PMML44Super.ModelVerification method*), [151](#page-154-0) get\_version() (*PMML44Super.Application method*), [20](#page-23-0) get\_version() (*PMML44Super.PMML method*), [187](#page-190-0) get\_weight() (*PMML44Super.Con method*), [59](#page-62-0) get\_weight() (*PMML44Super.Item method*), [116](#page-119-0) get\_weight() (*PMML44Super.Segment method*), [229](#page-232-0) get\_weight() (*PMML44Super.SimpleRule method*), [241](#page-244-0) get\_weighted() (*PMML44Super.PartitionFieldStats method*), [196](#page-199-0) get\_weighted() (*PMML44Super.UnivariateStats method*), [287](#page-290-0) get\_weightField() (*PMML44Super.TestDistributions method*), [258](#page-261-0) get\_weightsFlattenAxis() (*PMML44Super.LayerWeights method*), [128](#page-131-0) get\_weightsShape() (*PMML44Super.LayerWeights method*), [128](#page-131-0) get\_width() (*PMML44Super.NeuralLayer method*), [162](#page-165-0) get\_width() (*PMML44Super.NeuralNetwork method*), [164](#page-167-0) get\_width() (*PMML44Super.Neuron method*), [167](#page-170-0) get\_windowSize() (*PMML44Super.TestDistributions method*), [258](#page-261-0) get\_wordSeparatorCharacterRE() get\_wordSeparatorCharacterRE() (*PMML44Super.TextIndexNormalization method*), [263](#page-266-0) get\_XCoordinates() (*PMML44Super.LiftGraph method*), [131](#page-134-0) get\_XCoordinates() (*PMML44Super.ROCGraph method*), [208](#page-211-0) get\_YCoordinates() (*PMML44Super.LiftGraph method*), [131](#page-134-0) get\_YCoordinates() (*PMML44Super.ROCGraph method*), [208](#page-211-0) get\_zeroThreshold() (*PMML44Super.VerificationField method*), [295](#page-298-0)
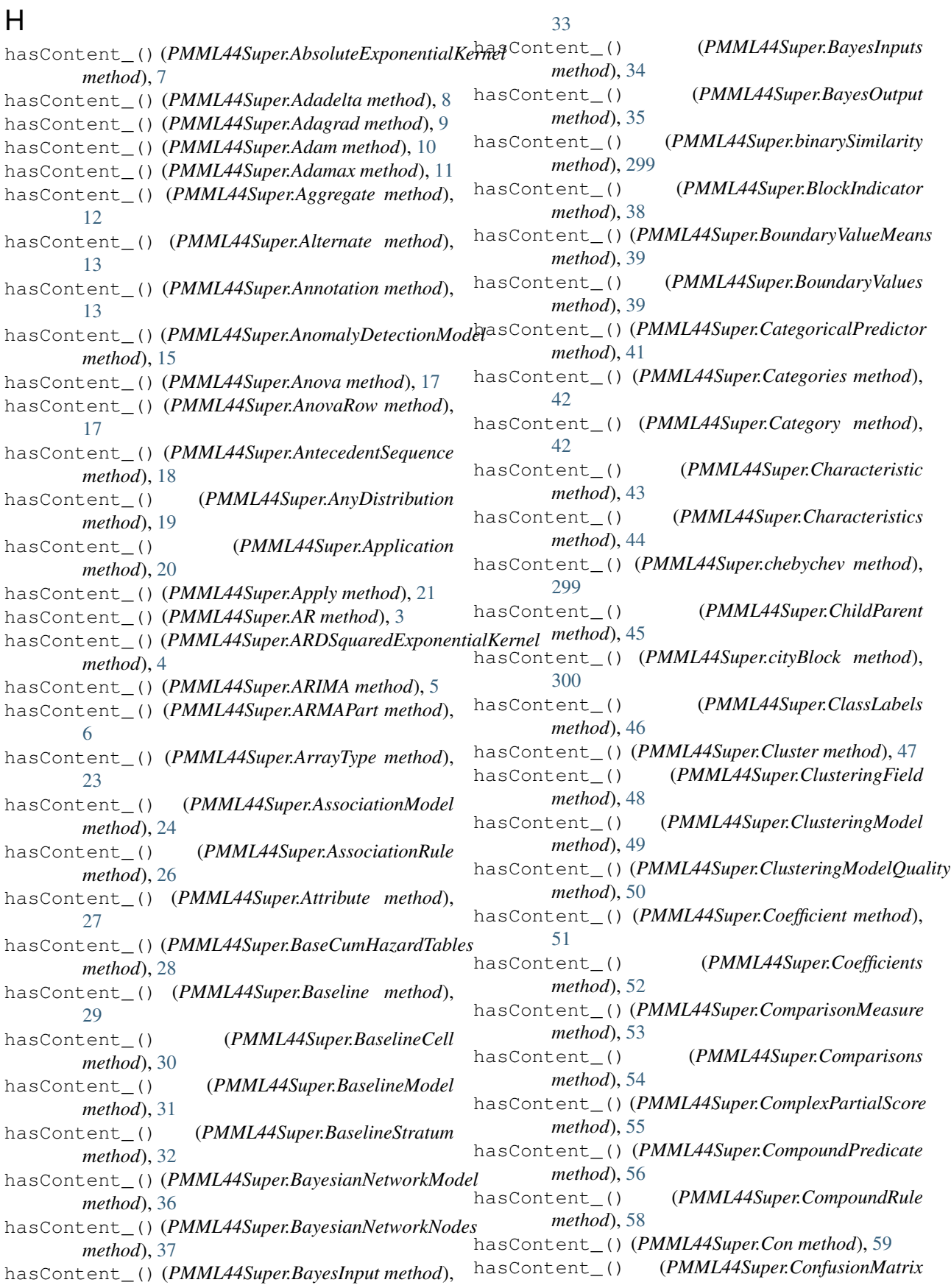

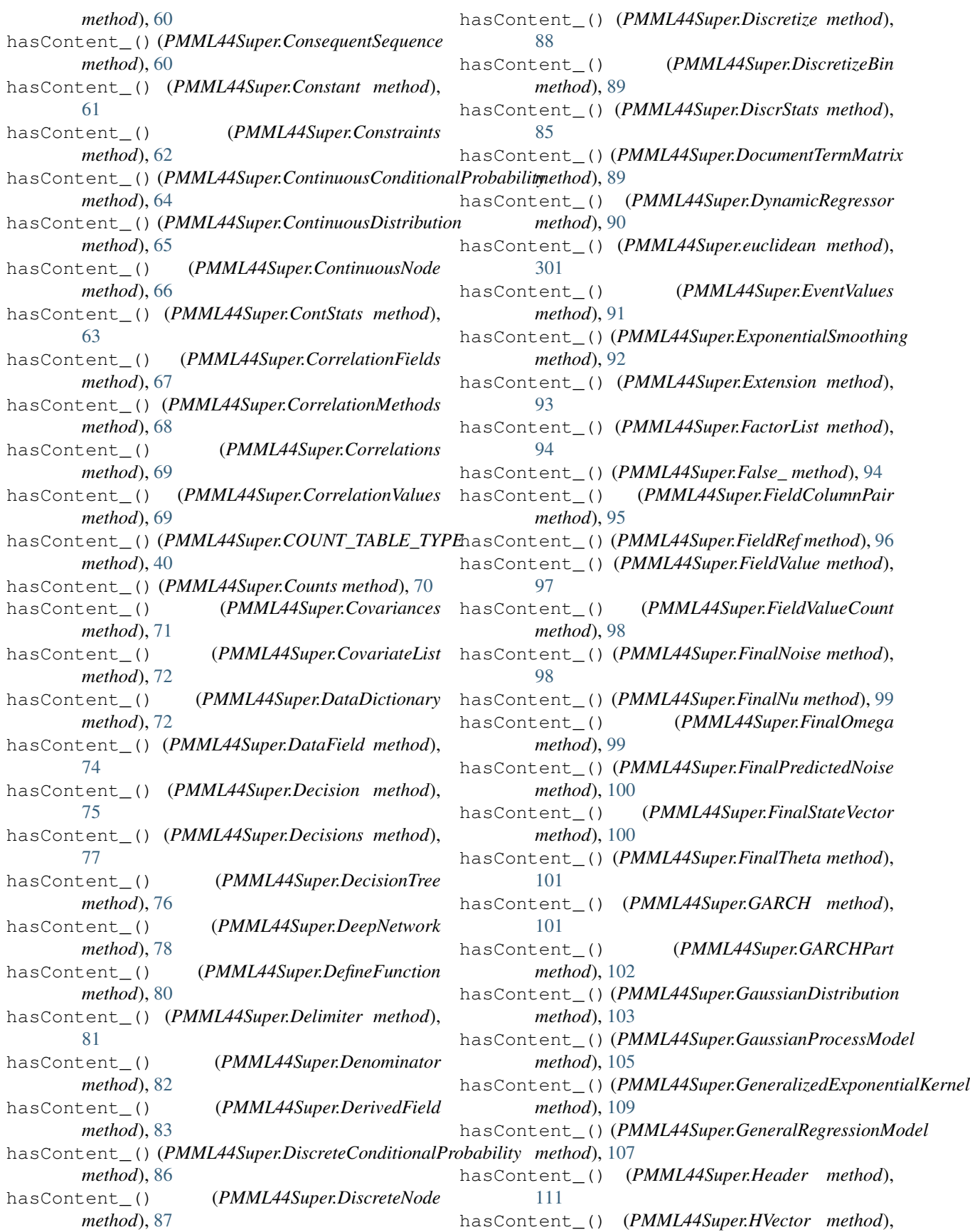

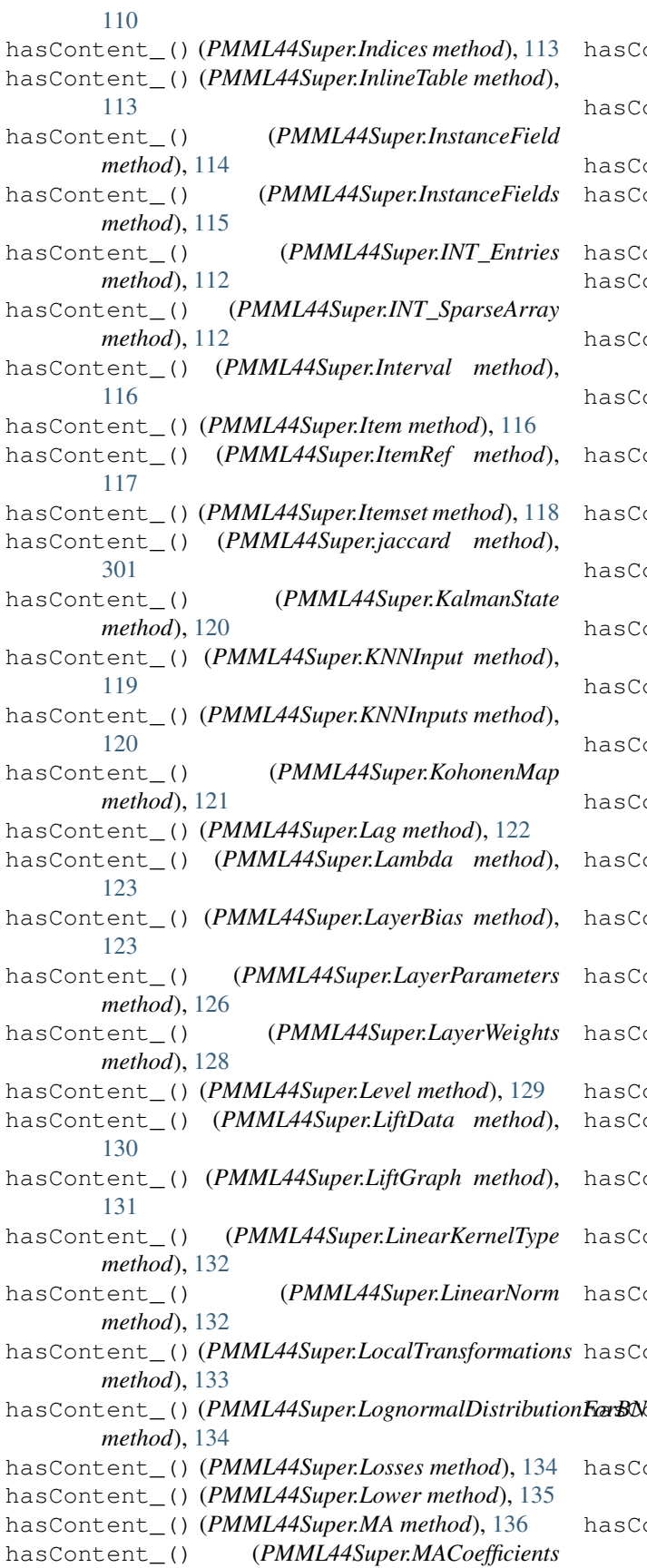

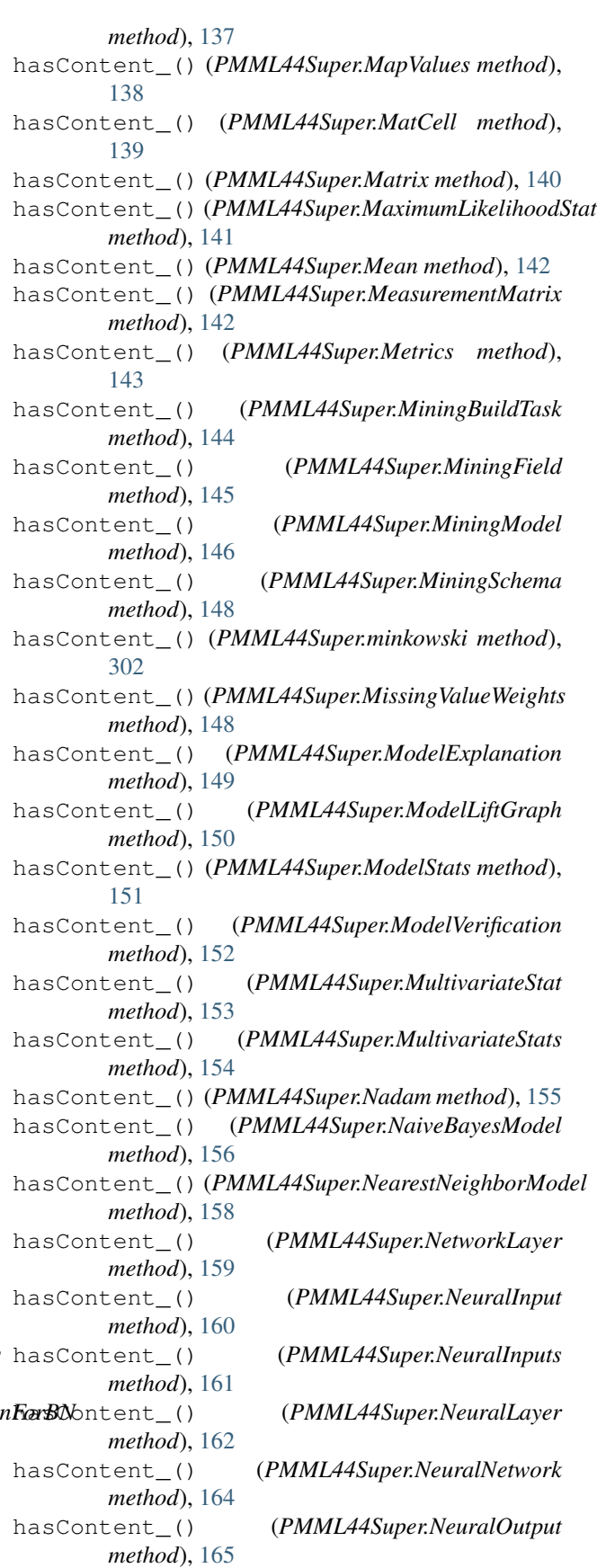

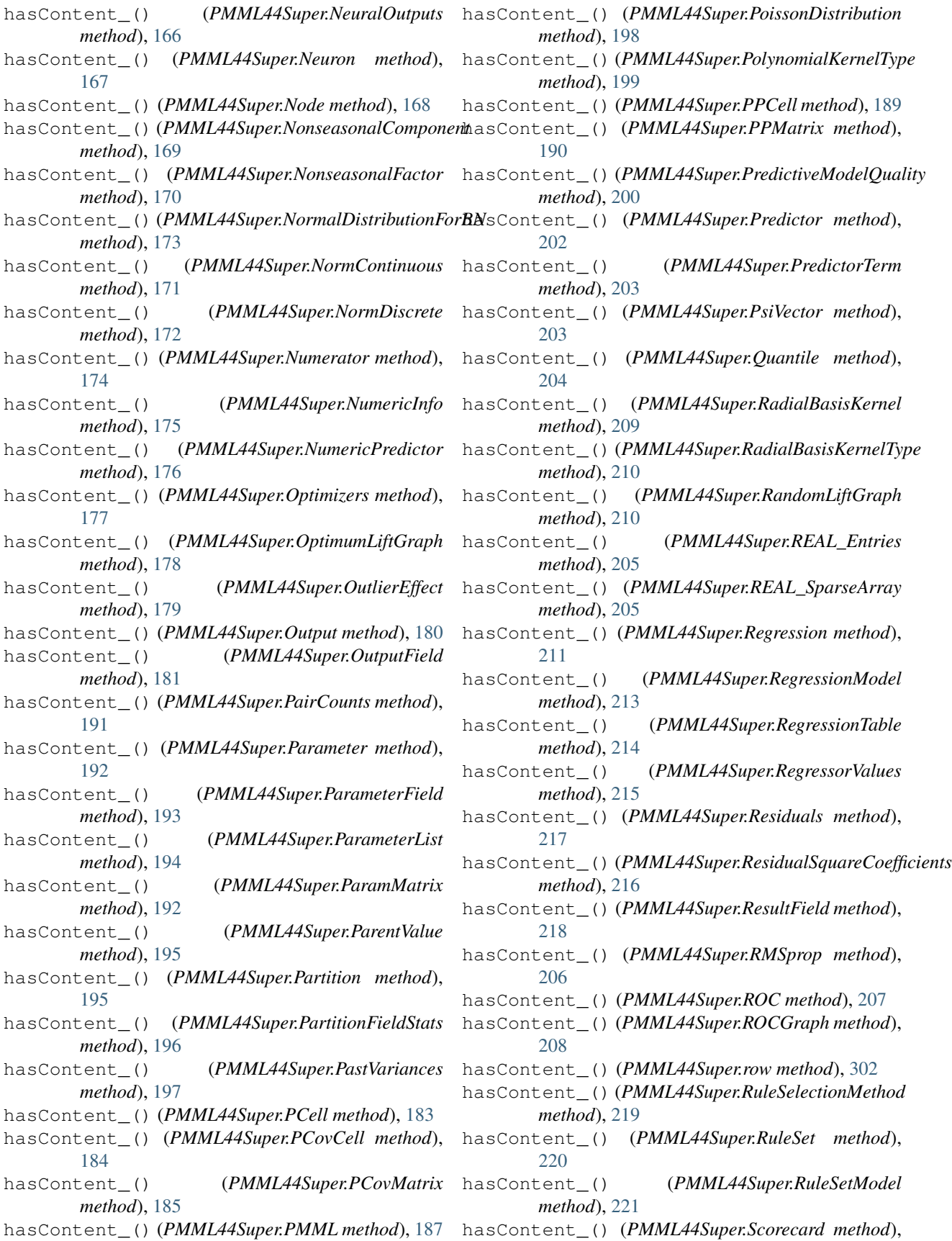

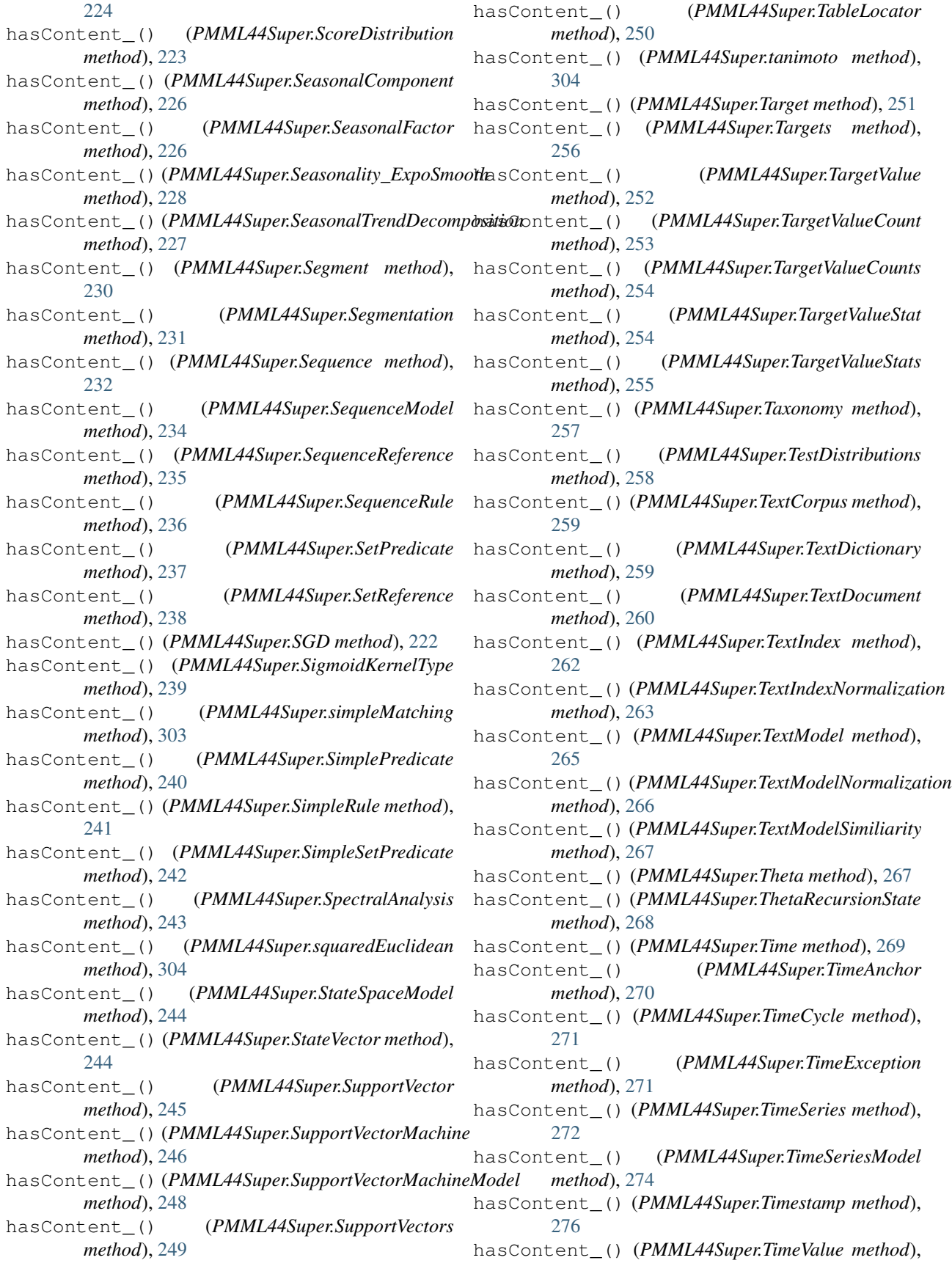

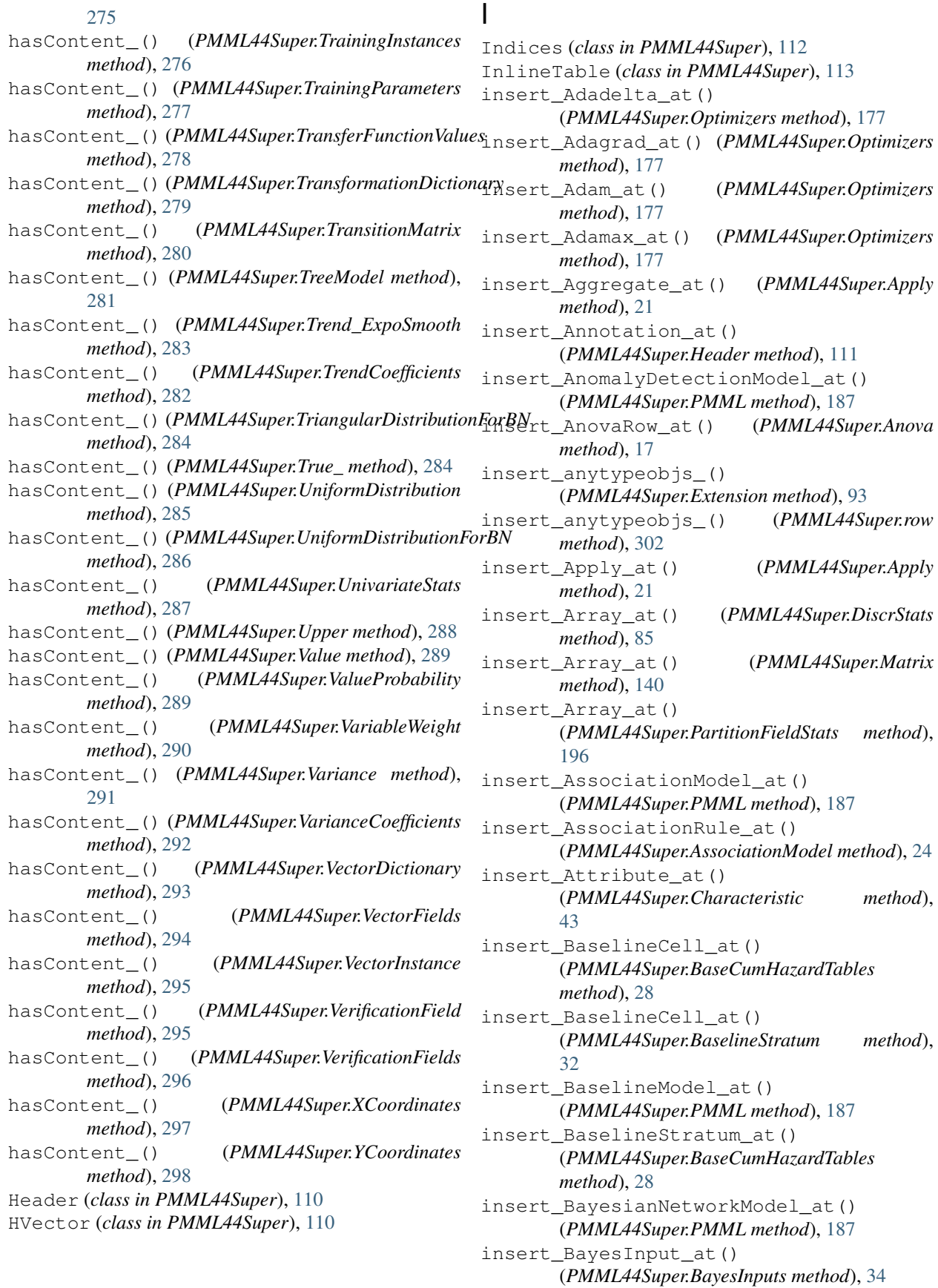

insert\_BlockIndicator\_at() (*PMML44Super.Lag method*), [122](#page-125-0) insert CategoricalPredictor at () (*PMML44Super.RegressionTable method*), [214](#page-217-0) insert CategoricalPredictor at () (*PMML44Super.VectorFields method*), [294](#page-297-0) insert\_Category\_at() (*PMML44Super.Categories method*), [42](#page-45-0) insert\_Characteristic\_at() (*PMML44Super.Characteristics method*), [44](#page-47-0) insert\_ChildParent\_at() (*PMML44Super.Taxonomy method*), [257](#page-260-0) insert\_Cluster\_at() (*PMML44Super.ClusteringModel method*), [49](#page-52-0) insert ClusteringField at () (*PMML44Super.ClusteringModel method*), [49](#page-52-0) insert\_ClusteringModel\_at() (*PMML44Super.PMML method*), [187](#page-190-0) insert\_ClusteringModelQuality\_at() (*PMML44Super.ModelExplanation method*), [149](#page-152-0) insert\_Coefficient\_at() (*PMML44Super.Coefficients method*), [52](#page-55-0) insert\_CompoundPredicate\_at() (*PMML44Super.CompoundPredicate method*), [56](#page-59-0) insert\_CompoundRule\_at() (*PMML44Super.CompoundRule method*), [58](#page-61-0) insert\_CompoundRule\_at() (*PMML44Super.RuleSet method*), [220](#page-223-0) insert\_Con\_at() (*PMML44Super.Neuron method*), [167](#page-170-0) insert\_Constant\_at() (*PMML44Super.Apply method*), [21](#page-24-0) insert\_ContinuousConditionalProbability\_at() insert\_Extension\_at() (*PMML44Super.Adagrad* (*PMML44Super.ContinuousNode method*), [66](#page-69-0) insert ContinuousDistribution at () (*PMML44Super.ContinuousConditionalProbability method*), [64](#page-67-0) insert\_ContinuousDistribution\_at() (*PMML44Super.ContinuousNode method*), [66](#page-69-0) insert\_ContinuousNode\_at() (*PMML44Super.BayesianNetworkNodes method*), [37](#page-40-0) insert\_DataField\_at() (*PMML44Super.DataDictionary method*), [72](#page-75-0) insert\_Decision\_at() (*PMML44Super.Decisions method*), [77](#page-80-0)

insert DecisionTree at () (*PMML44Super.MiningModel method*), [146](#page-149-0) insert\_DeepNetwork\_at() (*PMML44Super.PMML method*), [187](#page-190-0) insert DefineFunction at () (*PMML44Super.TransformationDictionary method*), [279](#page-282-0) insert\_Delimiter\_at() (*PMML44Super.Sequence method*), [232](#page-235-0) insert\_DerivedField\_at() (*PMML44Super.ContinuousNode method*), [66](#page-69-0) insert\_DerivedField\_at() (*PMML44Super.DiscreteNode method*), [87](#page-90-0) insert\_DerivedField\_at() (*PMML44Super.LocalTransformations method*), [133](#page-136-0) insert DerivedField at () (*PMML44Super.TransformationDictionary method*), [279](#page-282-0) insert\_DiscreteConditionalProbability\_at() (*PMML44Super.DiscreteNode method*), [87](#page-90-0) insert\_DiscreteNode\_at() (*PMML44Super.BayesianNetworkNodes method*), [37](#page-40-0) insert\_Discretize\_at() (*PMML44Super.Apply method*), [21](#page-24-0) insert\_DiscretizeBin\_at() (*PMML44Super.Discretize method*), [88](#page-91-0) insert\_DynamicRegressor\_at() (*PMML44Super.ARIMA method*), [5](#page-8-0) insert\_DynamicRegressor\_at() (*PMML44Super.StateSpaceModel method*), [244](#page-247-0) insert\_Extension\_at() (*PMML44Super.AbsoluteExponentialKernel method*), [7](#page-10-0) insert\_Extension\_at() (*PMML44Super.Adadelta method*), [8](#page-11-0) *method*), [9](#page-12-0) insert\_Extension\_at() (*PMML44Super.Adam method*), [10](#page-13-0) insert\_Extension\_at() (*PMML44Super.Adamax method*), [11](#page-14-0) insert\_Extension\_at() (*PMML44Super.Aggregate method*), [12](#page-15-0) insert\_Extension\_at() (*PMML44Super.Annotation method*), [13](#page-16-0) insert\_Extension\_at() (*PMML44Super.AnomalyDetectionModel method*), [15](#page-18-0) insert\_Extension\_at() (*PMML44Super.Anova method*), [17](#page-20-0)

insert\_Extension\_at() (*PMML44Super.AnovaRow method*), [17](#page-20-0) insert\_Extension\_at() (*PMML44Super.AntecedentSequence method*), [18](#page-21-0) insert\_Extension\_at() (*PMML44Super.AnyDistribution method*), [19](#page-22-0) insert\_Extension\_at() (*PMML44Super.Application method*), [20](#page-23-0) insert\_Extension\_at() (*PMML44Super.Apply method*), [21](#page-24-0) insert\_Extension\_at() (*PMML44Super.AR method*), [3](#page-6-0) insert\_Extension\_at() (*PMML44Super.ARDSquaredExponentialKernel method*), [4](#page-7-0) insert\_Extension\_at() (*PMML44Super.ARIMA method*), [5](#page-8-0) insert\_Extension\_at() (*PMML44Super.ARMAPart method*), [6](#page-9-0) insert\_Extension\_at() (*PMML44Super.AssociationModel method*), [24](#page-27-0) insert\_Extension\_at() (*PMML44Super.AssociationRule method*), [26](#page-29-0) insert\_Extension\_at() (*PMML44Super.Attribute method*), [27](#page-30-0) insert\_Extension\_at() (*PMML44Super.BaseCumHazardTables method*), [28](#page-31-0) insert\_Extension\_at() (*PMML44Super.BaselineCell method*), [30](#page-33-0) insert\_Extension\_at() (*PMML44Super.BaselineModel method*), [31](#page-34-0) insert\_Extension\_at() (*PMML44Super.BaselineStratum method*), [32](#page-35-0) insert\_Extension\_at() (*PMML44Super.BayesianNetworkModel method*), [36](#page-39-0) insert\_Extension\_at() (*PMML44Super.BayesianNetworkNodes method*), [37](#page-40-0) insert\_Extension\_at() (*PMML44Super.BayesInput method*), [33](#page-36-0) insert\_Extension\_at() (*PMML44Super.BayesInputs method*), [34](#page-37-0) insert\_Extension\_at() (*PMML44Super.BayesOutput method*), [35](#page-38-0) insert\_Extension\_at() (*PMML44Super.binarySimilarity method*), [299](#page-302-0)

insert\_Extension\_at() (*PMML44Super.BlockIndicator method*), [38](#page-41-0) insert\_Extension\_at() (*PMML44Super.BoundaryValueMeans method*), [39](#page-42-0) method), insert Extension at () (*PMML44Super.BoundaryValues method*), [39](#page-42-0) insert\_Extension\_at() (*PMML44Super.CategoricalPredictor method*), [41](#page-44-0) insert\_Extension\_at() (*PMML44Super.Categories method*), [42](#page-45-0) insert\_Extension\_at() (*PMML44Super.Category method*), [42](#page-45-0) insert\_Extension\_at() (*PMML44Super.Characteristic method*), [43](#page-46-0) insert Extension at () (*PMML44Super.Characteristics method*), [44](#page-47-0) insert\_Extension\_at() (*PMML44Super.chebychev method*), [299](#page-302-0) insert\_Extension\_at() (*PMML44Super.ChildParent method*), [45](#page-48-0) insert\_Extension\_at() (*PMML44Super.cityBlock method*), [300](#page-303-0) insert\_Extension\_at() (*PMML44Super.ClassLabels method*), [46](#page-49-0) insert\_Extension\_at() (*PMML44Super.Cluster method*), [47](#page-50-0) insert\_Extension\_at() (*PMML44Super.ClusteringField method*), [48](#page-51-0) insert\_Extension\_at() (*PMML44Super.ClusteringModel method*), [49](#page-52-0) insert\_Extension\_at() (*PMML44Super.ClusteringModelQuality method*), [50](#page-53-0) insert\_Extension\_at() (*PMML44Super.Coefficient method*), [51](#page-54-0) insert\_Extension\_at() (*PMML44Super.Coefficients method*), [52](#page-55-0) insert\_Extension\_at() (*PMML44Super.ComparisonMeasure method*), [53](#page-56-0) insert\_Extension\_at() (*PMML44Super.Comparisons method*), [54](#page-57-0) insert\_Extension\_at() (*PMML44Super.ComplexPartialScore method*), [55](#page-58-0) insert Extension at ()

(*PMML44Super.CompoundPredicate method*), [57](#page-60-0) insert\_Extension\_at() (*PMML44Super.CompoundRule method*), [58](#page-61-0) insert\_Extension\_at() (*PMML44Super.Con method*), [59](#page-62-0) insert\_Extension\_at() (*PMML44Super.ConfusionMatrix method*), [60](#page-63-0) insert\_Extension\_at() (*PMML44Super.ConsequentSequence method*), [60](#page-63-0) insert\_Extension\_at() (*PMML44Super.Constraints method*), [62](#page-65-0) insert\_Extension\_at() (*PMML44Super.ContinuousConditionalProbability* insert\_Extension\_at() *method*), [64](#page-67-0) insert\_Extension\_at() (*PMML44Super.ContinuousDistribution method*), [65](#page-68-0) insert\_Extension\_at() (*PMML44Super.ContinuousNode method*), [66](#page-69-0) insert\_Extension\_at() (*PMML44Super.ContStats method*), [63](#page-66-0) insert\_Extension\_at() (*PMML44Super.CorrelationFields method*), [67](#page-70-0) insert\_Extension\_at() (*PMML44Super.CorrelationMethods method*), [68](#page-71-0) insert\_Extension\_at() (*PMML44Super.Correlations method*), [69](#page-72-0) insert\_Extension\_at() (*PMML44Super.CorrelationValues method*), [69](#page-72-0) insert\_Extension\_at() (*PMML44Super.COUNT\_TABLE\_TYPE method*), [40](#page-43-0) insert\_Extension\_at() (*PMML44Super.Counts method*), [70](#page-73-0) insert\_Extension\_at() (*PMML44Super.Covariances method*), [71](#page-74-0) insert\_Extension\_at() (*PMML44Super.CovariateList method*), [72](#page-75-0) insert\_Extension\_at() (*PMML44Super.DataDictionary method*), [72](#page-75-0) insert\_Extension\_at() (*PMML44Super.DataField method*), [74](#page-77-0) insert\_Extension\_at() (*PMML44Super.Decision method*), [75](#page-78-0) insert\_Extension\_at() (*PMML44Super.Decisions method*), [77](#page-80-0) insert\_Extension\_at()

(*PMML44Super.DecisionTree method*), [76](#page-79-0) insert\_Extension\_at() (*PMML44Super.DeepNetwork method*), [78](#page-81-0) insert\_Extension\_at() (*PMML44Super.DefineFunction method*), [80](#page-83-0) insert\_Extension\_at() (*PMML44Super.Delimiter method*), [81](#page-84-0) insert\_Extension\_at() (*PMML44Super.Denominator method*), [82](#page-85-0) insert\_Extension\_at() (*PMML44Super.DerivedField method*), [83](#page-86-0) insert\_Extension\_at() (*PMML44Super.DiscreteConditionalProbability method*), [86](#page-89-0) (*PMML44Super.DiscreteNode method*), [87](#page-90-0) insert\_Extension\_at() (*PMML44Super.Discretize method*), [88](#page-91-0) insert\_Extension\_at() (*PMML44Super.DiscretizeBin method*), [89](#page-92-0) insert\_Extension\_at() (*PMML44Super.DiscrStats method*), [85](#page-88-0) insert Extension at () (*PMML44Super.DocumentTermMatrix method*), [89](#page-92-0) insert\_Extension\_at() (*PMML44Super.DynamicRegressor method*), [90](#page-93-0) insert\_Extension\_at() (*PMML44Super.euclidean method*), [301](#page-304-0) insert\_Extension\_at() (*PMML44Super.EventValues method*), [91](#page-94-0) insert\_Extension\_at() (*PMML44Super.FactorList method*), [94](#page-97-0) insert\_Extension\_at() (*PMML44Super.False\_ method*), [94](#page-97-0) insert\_Extension\_at() (*PMML44Super.FieldColumnPair method*), [95](#page-98-0) insert\_Extension\_at() (*PMML44Super.FieldRef method*), [96](#page-99-0) insert\_Extension\_at() (*PMML44Super.FieldValue method*), [97](#page-100-0) insert\_Extension\_at() (*PMML44Super.FieldValueCount method*), [98](#page-101-0) insert\_Extension\_at() (*PMML44Super.GARCH method*), [101](#page-104-0) insert\_Extension\_at() (*PMML44Super.GARCHPart method*), [102](#page-105-0) insert\_Extension\_at() (*PMML44Super.GaussianDistribution*

*method*), [103](#page-106-0) insert\_Extension\_at() (*PMML44Super.GaussianProcessModel method*), [105](#page-108-0) insert\_Extension\_at() (*PMML44Super.GeneralizedExponentialKernel method*), [109](#page-112-0) insert\_Extension\_at() (*PMML44Super.GeneralRegressionModel method*), [107](#page-110-0) insert\_Extension\_at() (*PMML44Super.Header method*), [111](#page-114-0) insert\_Extension\_at() (*PMML44Super.InlineTable method*), [113](#page-116-0) insert\_Extension\_at() (*PMML44Super.InstanceField method*), [114](#page-117-0) insert\_Extension\_at() (*PMML44Super.InstanceFields method*), [115](#page-118-0) insert\_Extension\_at() (*PMML44Super.Interval method*), [116](#page-119-0) insert\_Extension\_at() (*PMML44Super.Item method*), [117](#page-120-0) insert\_Extension\_at() (*PMML44Super.ItemRef method*), [117](#page-120-0) insert\_Extension\_at() (*PMML44Super.Itemset method*), [118](#page-121-0) insert\_Extension\_at() (*PMML44Super.jaccard method*), [301](#page-304-0) insert\_Extension\_at() (*PMML44Super.KNNInput method*), [119](#page-122-0) insert\_Extension\_at() (*PMML44Super.KNNInputs method*), [120](#page-123-0) insert\_Extension\_at() (*PMML44Super.KohonenMap method*), [121](#page-124-0) insert\_Extension\_at() (*PMML44Super.Lag method*), [122](#page-125-0) insert\_Extension\_at() (*PMML44Super.Lambda method*), [123](#page-126-0) insert\_Extension\_at() (*PMML44Super.LayerBias method*), [124](#page-127-0) insert\_Extension\_at() (*PMML44Super.LayerParameters method*), [126](#page-129-0) insert\_Extension\_at() (*PMML44Super.LayerWeights method*), [129](#page-132-0) insert\_Extension\_at() (*PMML44Super.LiftData method*), [130](#page-133-0) insert\_Extension\_at() (*PMML44Super.LiftGraph method*), [131](#page-134-0) insert\_Extension\_at() (*PMML44Super.LinearKernelType method*), [132](#page-135-0) insert\_Extension\_at()

(*PMML44Super.LinearNorm method*), [132](#page-135-0) insert\_Extension\_at() (*PMML44Super.LocalTransformations method*), [133](#page-136-0) insert\_Extension\_at() (*PMML44Super.LognormalDistributionForBN method*), [134](#page-137-0) insert\_Extension\_at() (*PMML44Super.Losses method*), [135](#page-138-0) insert\_Extension\_at() (*PMML44Super.Lower method*), [135](#page-138-0) insert\_Extension\_at() (*PMML44Super.MA method*), [136](#page-139-0) insert\_Extension\_at() (*PMML44Super.MACoefficients method*), [137](#page-140-0) insert\_Extension\_at() (*PMML44Super.MapValues method*), [138](#page-141-0) insert\_Extension\_at() (*PMML44Super.Mean method*), [142](#page-145-0) insert\_Extension\_at() (*PMML44Super.MeasurementMatrix method*), [142](#page-145-0) insert\_Extension\_at() (*PMML44Super.Metrics method*), [143](#page-146-0) insert\_Extension\_at() (*PMML44Super.MiningBuildTask method*), [144](#page-147-0) insert\_Extension\_at() (*PMML44Super.MiningField method*), [145](#page-148-0) insert\_Extension\_at() (*PMML44Super.MiningModel method*), [147](#page-150-0) insert\_Extension\_at() (*PMML44Super.MiningSchema method*), [148](#page-151-0) insert\_Extension\_at() (*PMML44Super.minkowski method*), [302](#page-305-0) insert\_Extension\_at() (*PMML44Super.MissingValueWeights method*), [148](#page-151-0) insert\_Extension\_at() (*PMML44Super.ModelExplanation method*), [149](#page-152-0) insert\_Extension\_at() (*PMML44Super.ModelLiftGraph method*), [150](#page-153-0) insert\_Extension\_at() (*PMML44Super.ModelStats method*), [151](#page-154-0) insert\_Extension\_at() (*PMML44Super.ModelVerification method*), [152](#page-155-0) insert\_Extension\_at() (*PMML44Super.MultivariateStat method*), [153](#page-156-0)

insert\_Extension\_at() (*PMML44Super.MultivariateStats method*), [154](#page-157-0) insert\_Extension\_at() (*PMML44Super.Nadam method*), [155](#page-158-0) insert\_Extension\_at() (*PMML44Super.NaiveBayesModel method*), [156](#page-159-0) insert\_Extension\_at() (*PMML44Super.NearestNeighborModel method*), [158](#page-161-0) insert\_Extension\_at() (*PMML44Super.NetworkLayer method*), [160](#page-163-0) insert Extension at () (*PMML44Super.NeuralInput method*), [160](#page-163-0) insert\_Extension\_at() (*PMML44Super.NeuralInputs method*), [161](#page-164-0) insert\_Extension\_at() (*PMML44Super.NeuralLayer method*), [162](#page-165-0) insert\_Extension\_at() (*PMML44Super.NeuralNetwork method*), [164](#page-167-0) insert\_Extension\_at() (*PMML44Super.NeuralOutput method*), [165](#page-168-0) insert\_Extension\_at() (*PMML44Super.NeuralOutputs method*), [166](#page-169-0) insert\_Extension\_at() (*PMML44Super.Neuron method*), [167](#page-170-0) insert\_Extension\_at() (*PMML44Super.Node method*), [168](#page-171-0) insert\_Extension\_at() (*PMML44Super.NonseasonalComponent method*), [169](#page-172-0) insert\_Extension\_at() (*PMML44Super.NonseasonalFactor method*), [170](#page-173-0) insert\_Extension\_at() (*PMML44Super.NormalDistributionForBN method*), [173](#page-176-0) insert\_Extension\_at() (*PMML44Super.NormContinuous method*), [171](#page-174-0) insert\_Extension\_at() (*PMML44Super.NormDiscrete method*), [172](#page-175-0) insert\_Extension\_at() (*PMML44Super.Numerator method*), [174](#page-177-0) insert\_Extension\_at() (*PMML44Super.NumericInfo method*), [175](#page-178-0) insert\_Extension\_at() (*PMML44Super.NumericPredictor method*),

[176](#page-179-0)

insert\_Extension\_at() (*PMML44Super.Optimizers method*), [177](#page-180-0) insert\_Extension\_at() (*PMML44Super.OptimumLiftGraph method*), [178](#page-181-0) insert\_Extension\_at() (*PMML44Super.OutlierEffect method*), [179](#page-182-0) insert\_Extension\_at() (*PMML44Super.Output method*), [180](#page-183-0) insert\_Extension\_at() (*PMML44Super.OutputField method*), [181](#page-184-0) insert\_Extension\_at() (*PMML44Super.PairCounts method*), [191](#page-194-0) insert\_Extension\_at() (*PMML44Super.Parameter method*), [192](#page-195-0) insert\_Extension\_at() (*PMML44Super.ParameterList method*), [194](#page-197-0) insert\_Extension\_at() (*PMML44Super.ParamMatrix method*), [192](#page-195-0) insert\_Extension\_at() (*PMML44Super.ParentValue method*), [195](#page-198-0) insert\_Extension\_at() (*PMML44Super.Partition method*), [195](#page-198-0) insert\_Extension\_at() (*PMML44Super.PartitionFieldStats method*), [196](#page-199-0) insert\_Extension\_at() (*PMML44Super.PastVariances method*), [197](#page-200-0) insert\_Extension\_at() (*PMML44Super.PCell method*), [183](#page-186-0) insert\_Extension\_at() (*PMML44Super.PCovCell method*), [184](#page-187-0) insert\_Extension\_at() (*PMML44Super.PCovMatrix method*), [185](#page-188-0) insert\_Extension\_at() (*PMML44Super.PMML method*), [187](#page-190-0) insert\_Extension\_at() (*PMML44Super.PoissonDistribution method*), [198](#page-201-0) insert\_Extension\_at() (*PMML44Super.PolynomialKernelType method*), [199](#page-202-0) insert\_Extension\_at() (*PMML44Super.PPCell method*), [189](#page-192-0) insert\_Extension\_at() (*PMML44Super.PPMatrix method*), [190](#page-193-0) insert\_Extension\_at() (*PMML44Super.PredictiveModelQuality method*), [200](#page-203-0) insert\_Extension\_at() (*PMML44Super.Predictor method*), [202](#page-205-0)

insert\_Extension\_at() (*PMML44Super.PredictorTerm method*), [203](#page-206-0) insert\_Extension\_at() (*PMML44Super.PsiVector method*), [204](#page-207-0) insert\_Extension\_at() (*PMML44Super.Quantile method*), [204](#page-207-0) insert\_Extension\_at() (*PMML44Super.RadialBasisKernel method*), [209](#page-212-0) insert\_Extension\_at() (*PMML44Super.RadialBasisKernelType method*), [210](#page-213-0) insert\_Extension\_at() (*PMML44Super.RandomLiftGraph method*), [210](#page-213-0) insert\_Extension\_at() (*PMML44Super.Regression method*), [211](#page-214-0) insert\_Extension\_at() (*PMML44Super.RegressionModel method*), [213](#page-216-0) insert\_Extension\_at() (*PMML44Super.RegressionTable method*), [214](#page-217-0) insert\_Extension\_at() (*PMML44Super.RegressorValues method*), [215](#page-218-0) insert\_Extension\_at() (*PMML44Super.Residuals method*), [217](#page-220-0) insert\_Extension\_at() (*PMML44Super.ResidualSquareCoefficients method*), [216](#page-219-0) insert\_Extension\_at() (*PMML44Super.ResultField method*), [218](#page-221-0) insert\_Extension\_at() (*PMML44Super.RMSprop method*), [206](#page-209-0) insert\_Extension\_at() (*PMML44Super.ROC method*), [207](#page-210-0) insert\_Extension\_at() (*PMML44Super.ROCGraph method*), [208](#page-211-0) insert\_Extension\_at() (*PMML44Super.RuleSelectionMethod method*), [219](#page-222-0) insert\_Extension\_at() (*PMML44Super.RuleSet method*), [220](#page-223-0) insert\_Extension\_at() (*PMML44Super.RuleSetModel method*), [221](#page-224-0) insert\_Extension\_at() (*PMML44Super.Scorecard method*), [224](#page-227-0) insert\_Extension\_at() (*PMML44Super.ScoreDistribution method*), [223](#page-226-0) insert\_Extension\_at()

(*PMML44Super.SeasonalComponent method*), [226](#page-229-0) insert\_Extension\_at() (*PMML44Super.SeasonalFactor method*), [227](#page-230-0) insert\_Extension\_at() (*PMML44Super.Segment method*), [230](#page-233-0) insert\_Extension\_at() (*PMML44Super.Segmentation method*), [231](#page-234-0) insert\_Extension\_at() (*PMML44Super.Sequence method*), [232](#page-235-0) insert\_Extension\_at() (*PMML44Super.SequenceModel method*), [234](#page-237-0) insert\_Extension\_at() (*PMML44Super.SequenceReference method*), [235](#page-238-0) insert\_Extension\_at() (*PMML44Super.SequenceRule method*), [236](#page-239-0) insert\_Extension\_at() (*PMML44Super.SetPredicate method*), [237](#page-240-0) insert\_Extension\_at() (*PMML44Super.SetReference method*), [238](#page-241-0) insert\_Extension\_at() (*PMML44Super.SGD method*), [222](#page-225-0) insert\_Extension\_at() (*PMML44Super.SigmoidKernelType method*), [239](#page-242-0) insert\_Extension\_at() (*PMML44Super.simpleMatching method*), [303](#page-306-0) insert\_Extension\_at() (*PMML44Super.SimplePredicate method*), [240](#page-243-0) insert\_Extension\_at() (*PMML44Super.SimpleRule method*), [241](#page-244-0) insert\_Extension\_at() (*PMML44Super.SimpleSetPredicate method*), [242](#page-245-0) insert\_Extension\_at() (*PMML44Super.squaredEuclidean method*), [304](#page-307-0) insert\_Extension\_at() (*PMML44Super.StateSpaceModel method*), [244](#page-247-0) insert\_Extension\_at() (*PMML44Super.StateVector method*), [244](#page-247-0) insert\_Extension\_at() (*PMML44Super.SupportVector method*), [245](#page-248-0) insert\_Extension\_at() (*PMML44Super.SupportVectorMachine method*), [246](#page-249-0)

insert\_Extension\_at() (*PMML44Super.SupportVectorMachineModel method*), [248](#page-251-0) insert\_Extension\_at() (*PMML44Super.SupportVectors method*), [249](#page-252-0) insert\_Extension\_at() (*PMML44Super.TableLocator method*), [250](#page-253-0) insert\_Extension\_at() (*PMML44Super.tanimoto method*), [304](#page-307-0) insert\_Extension\_at() (*PMML44Super.Target method*), [251](#page-254-0) insert\_Extension\_at() (*PMML44Super.Targets method*), [256](#page-259-0) insert\_Extension\_at() (*PMML44Super.TargetValue method*), [252](#page-255-0) insert\_Extension\_at() (*PMML44Super.TargetValueCount method*), [253](#page-256-0) insert\_Extension\_at() (*PMML44Super.TargetValueCounts method*), [254](#page-257-0) insert\_Extension\_at() (*PMML44Super.TargetValueStat method*), [254](#page-257-0) insert\_Extension\_at() (*PMML44Super.TargetValueStats method*), [255](#page-258-0) insert\_Extension\_at() (*PMML44Super.Taxonomy method*), [257](#page-260-0) insert\_Extension\_at() (*PMML44Super.TestDistributions method*), [258](#page-261-0) insert\_Extension\_at() (*PMML44Super.TextCorpus method*), [259](#page-262-0) insert\_Extension\_at() (*PMML44Super.TextDictionary method*), [259](#page-262-0) insert\_Extension\_at() (*PMML44Super.TextDocument method*), [260](#page-263-0) insert\_Extension\_at() (*PMML44Super.TextIndex method*), [262](#page-265-0) insert\_Extension\_at() (*PMML44Super.TextIndexNormalization method*), [263](#page-266-0) insert\_Extension\_at() (*PMML44Super.TextModel method*), [265](#page-268-0) insert\_Extension\_at() (*PMML44Super.TextModelNormalization method*), [266](#page-269-0) insert\_Extension\_at() (*PMML44Super.TextModelSimiliarity method*), [267](#page-270-0)

insert\_Extension\_at() (*PMML44Super.Time method*), [269](#page-272-0) insert\_Extension\_at() (*PMML44Super.TimeSeriesModel method*), [274](#page-277-0) insert\_Extension\_at() (*PMML44Super.Timestamp method*), [276](#page-279-0) insert\_Extension\_at() (*PMML44Super.TrainingInstances method*), [277](#page-280-0) insert\_Extension\_at() (*PMML44Super.TrainingParameters method*), [278](#page-281-0) insert\_Extension\_at() (*PMML44Super.TransformationDictionary method*), [279](#page-282-0) insert\_Extension\_at() (*PMML44Super.TransitionMatrix method*), [280](#page-283-0) insert\_Extension\_at() (*PMML44Super.TreeModel method*), [281](#page-284-0) insert\_Extension\_at() (*PMML44Super.TrendCoefficients method*), [282](#page-285-0) insert\_Extension\_at() (*PMML44Super.TriangularDistributionForBN method*), [284](#page-287-0) insert\_Extension\_at() (*PMML44Super.True\_ method*), [284](#page-287-0) insert\_Extension\_at() (*PMML44Super.UniformDistribution method*), [285](#page-288-0) insert\_Extension\_at() (*PMML44Super.UniformDistributionForBN method*), [286](#page-289-0) insert Extension at () (*PMML44Super.UnivariateStats method*), [287](#page-290-0) insert\_Extension\_at() (*PMML44Super.Upper method*), [288](#page-291-0) insert\_Extension\_at() (*PMML44Super.Value method*), [289](#page-292-0) insert\_Extension\_at() (*PMML44Super.ValueProbability method*), [289](#page-292-0) insert\_Extension\_at() (*PMML44Super.VariableWeight method*), [290](#page-293-0) insert\_Extension\_at() (*PMML44Super.Variance method*), [291](#page-294-0) insert\_Extension\_at() (*PMML44Super.VarianceCoefficients method*), [292](#page-295-0) insert\_Extension\_at()

(*PMML44Super.VectorDictionary method*), [293](#page-296-0) insert\_Extension\_at() (*PMML44Super.VectorFields method*), [294](#page-297-0) insert\_Extension\_at() (*PMML44Super.VectorInstance method*), [295](#page-298-0) insert\_Extension\_at() (*PMML44Super.VerificationField method*), [296](#page-299-0) insert\_Extension\_at() (*PMML44Super.VerificationFields method*), [296](#page-299-0) insert\_Extension\_at() (*PMML44Super.XCoordinates method*), [297](#page-300-0) insert\_Extension\_at() (*PMML44Super.YCoordinates method*), [298](#page-301-0) insert\_False\_at() (*PMML44Super.CompoundPredicate method*), [57](#page-60-0) insert\_FieldColumnPair\_at() (*PMML44Super.ChildParent method*), [45](#page-48-0) insert\_FieldColumnPair\_at() (*PMML44Super.MapValues method*), [138](#page-141-0) insert\_FieldRef\_at() (*PMML44Super.Apply method*), [21](#page-24-0) insert\_FieldRef\_at() (*PMML44Super.Baseline method*), [29](#page-32-0) insert\_FieldRef\_at() (*PMML44Super.PredictorTerm method*), [203](#page-206-0) insert\_FieldRef\_at() (*PMML44Super.VectorFields method*), [294](#page-297-0) insert\_FieldValue\_at() (*PMML44Super.COUNT\_TABLE\_TYPE method*), [40](#page-43-0) insert\_FieldValue\_at() (*PMML44Super.FieldValue method*), [97](#page-100-0) insert\_FieldValueCount\_at() (*PMML44Super.COUNT\_TABLE\_TYPE method*), [40](#page-43-0) insert\_FieldValueCount\_at() (*PMML44Super.FieldValue method*), [97](#page-100-0) insert\_GaussianProcessModel\_at() (*PMML44Super.PMML method*), [187](#page-190-0) insert\_GeneralRegressionModel\_at() (*PMML44Super.PMML method*), [187](#page-190-0) insert\_InstanceField\_at() (*PMML44Super.InstanceFields method*), [115](#page-118-0) insert\_Interval\_at() (*PMML44Super.ContStats method*), [63](#page-66-0) insert\_Interval\_at() (*PMML44Super.DataField* insert\_NetworkLayer\_at()

*method*), [74](#page-77-0) insert\_Interval\_at() (*PMML44Super.EventValues method*), [91](#page-94-0) insert\_Item\_at() (*PMML44Super.AssociationModel method*), [24](#page-27-0) insert\_Item\_at() (*PMML44Super.SequenceModel method*), [234](#page-237-0) insert\_ItemRef\_at() (*PMML44Super.Itemset method*), [118](#page-121-0) insert\_Itemset\_at() (*PMML44Super.AssociationModel method*), [24](#page-27-0) insert\_Itemset\_at() (*PMML44Super.SequenceModel method*), [234](#page-237-0) insert\_KNNInput\_at() (*PMML44Super.KNNInputs method*), [120](#page-123-0) insert\_Lag\_at() (*PMML44Super.Apply method*), [21](#page-24-0) insert\_Lambda\_at() (*PMML44Super.AbsoluteExponentialKernel method*), [7](#page-10-0) insert\_Lambda\_at() (*PMML44Super.ARDSquaredExponentialKernel method*), [4](#page-7-0) insert\_Lambda\_at() (*PMML44Super.GeneralizedExponentialKernel method*), [109](#page-112-0) insert\_LiftData\_at() (*PMML44Super.PredictiveModelQuality method*), [200](#page-203-0) insert\_LinearNorm\_at() (*PMML44Super.NormContinuous method*), [171](#page-174-0) insert\_MapValues\_at() (*PMML44Super.Apply method*), [21](#page-24-0) insert\_MatCell\_at() (*PMML44Super.Matrix method*), [140](#page-143-0) insert\_MiningField\_at() (*PMML44Super.MiningSchema method*), [148](#page-151-0) insert\_MiningModel\_at() (*PMML44Super.PMML method*), [187](#page-190-0) insert MultivariateStat at () (*PMML44Super.MultivariateStats method*), [154](#page-157-0) insert\_MultivariateStats\_at() (*PMML44Super.ModelStats method*), [151](#page-154-0) insert\_Nadam\_at() (*PMML44Super.Optimizers method*), [177](#page-180-0) insert\_NaiveBayesModel\_at() (*PMML44Super.PMML method*), [187](#page-190-0) insert\_NearestNeighborModel\_at() (*PMML44Super.PMML method*), [187](#page-190-0)

(*PMML44Super.DeepNetwork method*), [79](#page-82-0) insert NeuralInput at() (*PMML44Super.NeuralInputs method*), [161](#page-164-0) insert\_NeuralLayer\_at() (*PMML44Super.NeuralNetwork method*), [164](#page-167-0) insert\_NeuralNetwork\_at() (*PMML44Super.PMML method*), [187](#page-190-0) insert\_NeuralOutput\_at() (*PMML44Super.NeuralOutputs method*), [166](#page-169-0) insert\_Neuron\_at() (*PMML44Super.NeuralLayer method*), [162](#page-165-0) insert\_Node\_at() (*PMML44Super.Node method*), [168](#page-171-0) insert\_NormContinuous\_at() (*PMML44Super.Apply method*), [21](#page-24-0) insert\_NormDiscrete\_at() (*PMML44Super.Apply method*), [21](#page-24-0) insert\_NUM\_ARRAY\_at() (*PMML44Super.ContStats method*), [63](#page-66-0) insert\_NumericPredictor\_at() (*PMML44Super.RegressionTable method*), [214](#page-217-0) insert\_OutlierEffect\_at() (*PMML44Super.ARIMA method*), [5](#page-8-0) insert\_OutputField\_at() (*PMML44Super.Output method*), [180](#page-183-0) insert\_PairCounts\_at() (*PMML44Super.BayesInput method*), [33](#page-36-0) insert\_Parameter\_at() (*PMML44Super.ParameterList method*), [194](#page-197-0) insert ParameterField at () (*PMML44Super.DefineFunction method*), [80](#page-83-0) insert\_ParentValue\_at() (*PMML44Super.ContinuousConditionalProbability* insert\_Segment\_at() *method*), [64](#page-67-0) insert\_ParentValue\_at() (*PMML44Super.DiscreteConditionalProbability method*), [86](#page-89-0) insert\_PartitionFieldStats\_at() (*PMML44Super.Partition method*), [196](#page-199-0) insert\_PCell\_at() (*PMML44Super.ParamMatrix method*), [192](#page-195-0) insert\_PCovCell\_at() (*PMML44Super.PCovMatrix method*), [185](#page-188-0) insert\_PPCell\_at() (*PMML44Super.PPMatrix method*), [190](#page-193-0) insert\_PredictiveModelQuality\_at() (*PMML44Super.ModelExplanation method*), [149](#page-152-0)

method), insert Predictor at () (*PMML44Super.CovariateList method*), [72](#page-75-0) insert Predictor at () (*PMML44Super.FactorList method*), [94](#page-97-0) insert\_PredictorTerm\_at() (*PMML44Super.RegressionTable method*), [215](#page-218-0) insert\_Quantile\_at() (*PMML44Super.NumericInfo method*), [175](#page-178-0) insert\_Regression\_at() (*PMML44Super.MiningModel method*), [147](#page-150-0) insert\_RegressionModel\_at() (*PMML44Super.PMML method*), [187](#page-190-0) insert\_RegressionTable\_at() (*PMML44Super.Regression method*), [211](#page-214-0) insert\_RegressionTable\_at() (*PMML44Super.RegressionModel method*), [213](#page-216-0) insert\_ResultField\_at() (*PMML44Super.DecisionTree method*), [76](#page-79-0) insert\_ResultField\_at() (*PMML44Super.Regression method*), [211](#page-214-0) insert\_RMSprop\_at() (*PMML44Super.Optimizers method*), [177](#page-180-0) insert\_row\_at() (*PMML44Super.InlineTable method*), [113](#page-116-0) insert\_RuleSelectionMethod\_at() (*PMML44Super.RuleSet method*), [220](#page-223-0) insert\_RuleSetModel\_at() (*PMML44Super.PMML method*), [187](#page-190-0) insert\_Scorecard\_at() (*PMML44Super.PMML method*), [187](#page-190-0) insert\_ScoreDistribution\_at() (*PMML44Super.Node method*), [168](#page-171-0) insert ScoreDistribution at () (*PMML44Super.RuleSet method*), [220](#page-223-0) insert ScoreDistribution at () (*PMML44Super.SimpleRule method*), [241](#page-244-0) (*PMML44Super.Segmentation method*), [231](#page-234-0) insert\_Sequence\_at() (*PMML44Super.SequenceModel method*), [234](#page-237-0) insert\_SequenceModel\_at() (*PMML44Super.PMML method*), [187](#page-190-0) insert\_SequenceRule\_at() (*PMML44Super.SequenceModel method*), [234](#page-237-0) insert SetPredicate at () (*PMML44Super.SequenceModel method*), [234](#page-237-0) insert SetReference at () (*PMML44Super.Sequence method*), [232](#page-235-0) insert\_SGD\_at() (*PMML44Super.Optimizers*

*method*), [177](#page-180-0) insert\_SimplePredicate\_at() (*PMML44Super.CompoundPredicate method*), [57](#page-60-0) insert\_SimpleRule\_at() (*PMML44Super.CompoundRule method*), [58](#page-61-0) insert\_SimpleRule\_at() (*PMML44Super.RuleSet method*), [220](#page-223-0) insert\_SimpleSetPredicate\_at() (*PMML44Super.CompoundPredicate method*), [57](#page-60-0) insert\_SupportVector\_at() (*PMML44Super.SupportVectors method*), [249](#page-252-0) insert\_SupportVectorMachine\_at() (*PMML44Super.SupportVectorMachineModel method*), [248](#page-251-0) insert\_SupportVectorMachineModel\_at() (*PMML44Super.PMML method*), [187](#page-190-0) insert\_Target\_at() (*PMML44Super.Targets method*), [256](#page-259-0) insert\_TargetValue\_at() (*PMML44Super.Target method*), [251](#page-254-0) insert\_TargetValueCount\_at() (*PMML44Super.TargetValueCounts method*), [254](#page-257-0) insert\_TargetValueStat\_at() (*PMML44Super.TargetValueStats method*), [255](#page-258-0) insert\_Taxonomy\_at() (*PMML44Super.DataDictionary method*), [73](#page-76-0) insert\_TextDocument\_at() (*PMML44Super.TextCorpus method*), [259](#page-262-0) insert\_TextIndex\_at() (*PMML44Super.Apply method*), [22](#page-25-0) insert\_TextIndexNormalization\_at() (*PMML44Super.TextIndex method*), [262](#page-265-0) insert\_TextModel\_at() (*PMML44Super.PMML method*), [187](#page-190-0) insert\_Theta\_at() (*PMML44Super.FinalTheta method*), [101](#page-104-0) insert\_TimeCycle\_at() (*PMML44Super.TimeAnchor method*), [270](#page-273-0) insert\_TimeException\_at() (*PMML44Super.TimeAnchor method*), [270](#page-273-0) insert\_TimeSeries\_at() (*PMML44Super.TimeSeriesModel method*), [274](#page-277-0) insert\_TimeSeriesModel\_at() (*PMML44Super.PMML method*), [187](#page-190-0) insert\_TimeValue\_at() (*PMML44Super.ExponentialSmoothing*

*method*), [92](#page-95-0) insert\_TimeValue\_at() (*PMML44Super.TimeSeries method*), [272](#page-275-0) insert\_TreeModel\_at() (*PMML44Super.PMML method*), [187](#page-190-0) insert\_True\_at() (*PMML44Super.CompoundPredicate method*), [57](#page-60-0) insert\_UnivariateStats\_at() (*PMML44Super.ModelStats method*), [151](#page-154-0) insert\_Value\_at() (*PMML44Super.DataField method*), [74](#page-77-0) insert\_Value\_at() (*PMML44Super.DerivedField method*), [83](#page-86-0) insert\_Value\_at() (*PMML44Super.EventValues method*), [91](#page-94-0) insert\_ValueProbability\_at() (*PMML44Super.DiscreteConditionalProbability method*), [86](#page-89-0) insert\_ValueProbability\_at() (*PMML44Super.DiscreteNode method*), [87](#page-90-0) insert\_VectorInstance\_at() (*PMML44Super.VectorDictionary method*), [293](#page-296-0) insert VerificationField at () (*PMML44Super.VerificationFields method*), [296](#page-299-0) InstanceField (*class in PMML44Super*), [114](#page-117-0) InstanceFields (*class in PMML44Super*), [114](#page-117-0) INT\_Entries (*class in PMML44Super*), [111](#page-114-0) INT\_SparseArray (*class in PMML44Super*), [112](#page-115-0) Interval (*class in PMML44Super*), [115](#page-118-0) Item (*class in PMML44Super*), [116](#page-119-0) ItemRef (*class in PMML44Super*), [117](#page-120-0) Itemset (*class in PMML44Super*), [118](#page-121-0)

#### J

jaccard (*class in PMML44Super*), [301](#page-304-0)

### K

KalmanState (*class in PMML44Super*), [120](#page-123-0) KNNInput (*class in PMML44Super*), [118](#page-121-0) KNNInputs (*class in PMML44Super*), [119](#page-122-0) KohonenMap (*class in PMML44Super*), [121](#page-124-0)

### L

Lag (*class in PMML44Super*), [121](#page-124-0) Lambda (*class in PMML44Super*), [122](#page-125-0) LayerBias (*class in PMML44Super*), [123](#page-126-0) LayerParameters (*class in PMML44Super*), [124](#page-127-0) LayerWeights (*class in PMML44Super*), [128](#page-131-0) Level (*class in PMML44Super*), [129](#page-132-0) LiftData (*class in PMML44Super*), [129](#page-132-0) LiftGraph (*class in PMML44Super*), [130](#page-133-0) LinearKernelType (*class in PMML44Super*), [131](#page-134-0) LinearNorm (*class in PMML44Super*), [132](#page-135-0) LocalTransformations (*class in PMML44Super*), [133](#page-136-0) LognormalDistributionForBN (*class in*

*PMML44Super*), [133](#page-136-0) Losses (*class in PMML44Super*), [134](#page-137-0) Lower (*class in PMML44Super*), [135](#page-138-0)

## M

MA (*class in PMML44Super*), [136](#page-139-0) MACoefficients (*class in PMML44Super*), [137](#page-140-0) MapValues (*class in PMML44Super*), [137](#page-140-0) MatCell (*class in PMML44Super*), [138](#page-141-0) Matrix (*class in PMML44Super*), [139](#page-142-0) MaximumLikelihoodStat (*class in PMML44Super*), [140](#page-143-0) Mean (*class in PMML44Super*), [141](#page-144-0) MeasurementMatrix (*class in PMML44Super*), [142](#page-145-0) metadata (*module*), [313](#page-316-0) Metrics (*class in PMML44Super*), [143](#page-146-0) MiningBuildTask (*class in PMML44Super*), [143](#page-146-0) MiningField (*class in PMML44Super*), [144](#page-147-0) MiningModel (*class in PMML44Super*), [146](#page-149-0) MiningSchema (*class in PMML44Super*), [147](#page-150-0) minkowski (*class in PMML44Super*), [301](#page-304-0) MissingValueWeights (*class in PMML44Super*), [148](#page-151-0) ModelExplanation (*class in PMML44Super*), [149](#page-152-0) ModelLiftGraph (*class in PMML44Super*), [150](#page-153-0)

ModelStats (*class in PMML44Super*), [150](#page-153-0) ModelVerification (*class in PMML44Super*), [151](#page-154-0) MultivariateStat (*class in PMML44Super*), [152](#page-155-0) MultivariateStats (*class in PMML44Super*), [154](#page-157-0)

## N

Nadam (*class in PMML44Super*), [154](#page-157-0) NaiveBayesModel (*class in PMML44Super*), [155](#page-158-0) NearestNeighborModel (*class in PMML44Super*), [157](#page-160-0) NetworkLayer (*class in PMML44Super*), [159](#page-162-0) NeuralInput (*class in PMML44Super*), [160](#page-163-0) NeuralInputs (*class in PMML44Super*), [161](#page-164-0) NeuralLayer (*class in PMML44Super*), [161](#page-164-0) NeuralNetwork (*class in PMML44Super*), [163](#page-166-0) NeuralOutput (*class in PMML44Super*), [165](#page-168-0) NeuralOutputs (*class in PMML44Super*), [165](#page-168-0) Neuron (*class in PMML44Super*), [166](#page-169-0) Node (*class in PMML44Super*), [167](#page-170-0) NonseasonalComponent (*class in PMML44Super*), [169](#page-172-0) NonseasonalFactor (*class in PMML44Super*), [170](#page-173-0) NormalDistributionForBN (*class in PMML44Super*), [172](#page-175-0) NormContinuous (*class in PMML44Super*), [171](#page-174-0)

NormDiscrete (*class in PMML44Super*), [172](#page-175-0) Numerator (*class in PMML44Super*), [173](#page-176-0) NumericInfo (*class in PMML44Super*), [174](#page-177-0) NumericPredictor (*class in PMML44Super*), [175](#page-178-0)

# O

Optimizers (*class in PMML44Super*), [176](#page-179-0) OptimumLiftGraph (*class in PMML44Super*), [178](#page-181-0) OutlierEffect (*class in PMML44Super*), [178](#page-181-0) Output (*class in PMML44Super*), [179](#page-182-0) OutputField (*class in PMML44Super*), [180](#page-183-0)

## P

PairCounts (*class in PMML44Super*), [190](#page-193-0) Parameter (*class in PMML44Super*), [192](#page-195-0) ParameterField (*class in PMML44Super*), [193](#page-196-0) ParameterList (*class in PMML44Super*), [193](#page-196-0) ParamMatrix (*class in PMML44Super*), [191](#page-194-0) ParentValue (*class in PMML44Super*), [194](#page-197-0) Partition (*class in PMML44Super*), [195](#page-198-0) PartitionFieldStats (*class in PMML44Super*), [196](#page-199-0) PastVariances (*class in PMML44Super*), [197](#page-200-0) PCell (*class in PMML44Super*), [182](#page-185-0) PCovCell (*class in PMML44Super*), [183](#page-186-0) PCovMatrix (*class in PMML44Super*), [184](#page-187-0) PMML (*class in PMML44Super*), [185](#page-188-0) PMML44Super (*module*), [3](#page-6-0) PoissonDistribution (*class in PMML44Super*), [197](#page-200-0) PolynomialKernelType (*class in PMML44Super*), [198](#page-201-0) PPCell (*class in PMML44Super*), [189](#page-192-0) PPMatrix (*class in PMML44Super*), [190](#page-193-0) PredictiveModelQuality (*class in PMML44Super*), [199](#page-202-0) Predictor (*class in PMML44Super*), [201](#page-204-0) PredictorTerm (*class in PMML44Super*), [202](#page-205-0) PsiVector (*class in PMML44Super*), [203](#page-206-0)

# Q

Quantile (*class in PMML44Super*), [204](#page-207-0)

### R

RadialBasisKernel (*class in PMML44Super*), [208](#page-211-0) RadialBasisKernelType (*class in PMML44Super*), [209](#page-212-0) RandomLiftGraph (*class in PMML44Super*), [210](#page-213-0) REAL\_Entries (*class in PMML44Super*), [205](#page-208-0) REAL\_SparseArray (*class in PMML44Super*), [205](#page-208-0) Regression (*class in PMML44Super*), [211](#page-214-0) RegressionModel (*class in PMML44Super*), [212](#page-215-0) RegressionTable (*class in PMML44Super*), [214](#page-217-0)

RegressorValues (*class in PMML44Super*), [215](#page-218-0) replace\_Adadelta\_at() (*PMML44Super.Optimizers method*), [177](#page-180-0) replace\_Adagrad\_at() (*PMML44Super.Optimizers method*), [177](#page-180-0) replace\_Adam\_at() (*PMML44Super.Optimizers method*), [177](#page-180-0) replace\_Adamax\_at() (*PMML44Super.Optimizers method*), [177](#page-180-0) replace\_Aggregate\_at() (*PMML44Super.Apply method*), [22](#page-25-0) replace\_Annotation\_at() (*PMML44Super.Header method*), [111](#page-114-0) replace\_AnomalyDetectionModel\_at() (*PMML44Super.PMML method*), [187](#page-190-0) replace\_AnovaRow\_at() (*PMML44Super.Anova method*), [17](#page-20-0) replace\_Apply\_at() (*PMML44Super.Apply method*), [22](#page-25-0) replace\_Array\_at() (*PMML44Super.DiscrStats method*), [85](#page-88-0) replace\_Array\_at() (*PMML44Super.Matrix method*), [140](#page-143-0) replace\_Array\_at() (*PMML44Super.PartitionFieldStats method*), [196](#page-199-0) replace\_AssociationModel\_at() (*PMML44Super.PMML method*), [187](#page-190-0) replace\_AssociationRule\_at() (*PMML44Super.AssociationModel method*), [24](#page-27-0) replace\_Attribute\_at() (*PMML44Super.Characteristic method*), [43](#page-46-0) replace\_BaselineCell\_at() (*PMML44Super.BaseCumHazardTables method*), [28](#page-31-0) replace\_BaselineCell\_at() (*PMML44Super.BaselineStratum method*), [32](#page-35-0) replace\_BaselineModel\_at() (*PMML44Super.PMML method*), [187](#page-190-0) replace\_BaselineStratum\_at() (*PMML44Super.BaseCumHazardTables method*), [28](#page-31-0) replace\_BayesianNetworkModel\_at() (*PMML44Super.PMML method*), [188](#page-191-0) replace\_BayesInput\_at() (*PMML44Super.BayesInputs method*), [34](#page-37-0) replace\_BlockIndicator\_at() (*PMML44Super.Lag method*), [122](#page-125-0) replace\_CategoricalPredictor\_at() (*PMML44Super.RegressionTable method*), [215](#page-218-0) replace\_CategoricalPredictor\_at()

(*PMML44Super.VectorFields method*), [294](#page-297-0) replace\_Category\_at() (*PMML44Super.Categories method*), [42](#page-45-0) replace\_Characteristic\_at() (*PMML44Super.Characteristics method*), [44](#page-47-0) replace\_ChildParent\_at() (*PMML44Super.Taxonomy method*), [257](#page-260-0) replace\_Cluster\_at() (*PMML44Super.ClusteringModel method*), [49](#page-52-0) replace\_ClusteringField\_at() (*PMML44Super.ClusteringModel method*), [49](#page-52-0) replace\_ClusteringModel\_at() (*PMML44Super.PMML method*), [188](#page-191-0) replace\_ClusteringModelQuality\_at() (*PMML44Super.ModelExplanation method*), [149](#page-152-0) replace\_Coefficient\_at() (*PMML44Super.Coefficients method*), [52](#page-55-0) (PMML44Super.Matrix replace\_CompoundPredicate\_at() (*PMML44Super.CompoundPredicate method*), [57](#page-60-0) replace\_CompoundRule\_at() (*PMML44Super.CompoundRule method*), [58](#page-61-0) replace\_CompoundRule\_at() (*PMML44Super.RuleSet method*), [220](#page-223-0) replace\_Con\_at() (*PMML44Super.Neuron method*), [167](#page-170-0) replace\_Constant\_at() (*PMML44Super.Apply method*), [22](#page-25-0) replace\_ContinuousConditionalProbability\_at() (*PMML44Super.ContinuousNode method*), [66](#page-69-0) replace\_ContinuousDistribution\_at() (*PMML44Super.ContinuousConditionalProbability method*), [64](#page-67-0) replace\_ContinuousDistribution\_at() (*PMML44Super.ContinuousNode method*), [66](#page-69-0) replace\_ContinuousNode\_at() (*PMML44Super.BayesianNetworkNodes method*), [37](#page-40-0) replace\_DataField\_at() (*PMML44Super.DataDictionary method*), [73](#page-76-0) replace\_Decision\_at() (*PMML44Super.Decisions method*), [77](#page-80-0) replace\_DecisionTree\_at() (*PMML44Super.MiningModel method*), [147](#page-150-0) replace\_DeepNetwork\_at() (*PMML44Super.PMML method*), [188](#page-191-0) replace\_DefineFunction\_at() (*PMML44Super.TransformationDictionary*

*method*), [279](#page-282-0) replace\_Delimiter\_at() (*PMML44Super.Sequence method*), [232](#page-235-0) replace\_DerivedField\_at() (*PMML44Super.ContinuousNode method*), [67](#page-70-0) replace\_DerivedField\_at() (*PMML44Super.DiscreteNode method*), [87](#page-90-0) replace\_DerivedField\_at() (*PMML44Super.LocalTransformations method*), [133](#page-136-0) replace\_DerivedField\_at() (*PMML44Super.TransformationDictionary method*), [279](#page-282-0) replace\_DiscreteConditionalProbability\_at() (*PMML44Super.DiscreteNode method*), [87](#page-90-0) replace\_DiscreteNode\_at() (*PMML44Super.BayesianNetworkNodes method*), [37](#page-40-0) replace\_Discretize\_at() (*PMML44Super.Apply method*), [22](#page-25-0) replace\_DiscretizeBin\_at() (*PMML44Super.Discretize method*), [88](#page-91-0) replace\_DynamicRegressor\_at() (*PMML44Super.ARIMA method*), [5](#page-8-0) replace\_DynamicRegressor\_at() (*PMML44Super.StateSpaceModel method*), [244](#page-247-0) replace\_Extension\_at() (*PMML44Super.AbsoluteExponentialKernel method*), [7](#page-10-0) replace\_Extension\_at() (*PMML44Super.Adadelta method*), [8](#page-11-0) replace\_Extension\_at() (*PMML44Super.Adagrad method*), [9](#page-12-0) replace\_Extension\_at() (*PMML44Super.Adam method*), [10](#page-13-0) replace\_Extension\_at() (*PMML44Super.Adamax method*), [11](#page-14-0) replace\_Extension\_at() (*PMML44Super.Aggregate method*), [12](#page-15-0) replace\_Extension\_at() (*PMML44Super.Annotation method*), [13](#page-16-0) replace\_Extension\_at() (*PMML44Super.AnomalyDetectionModel method*), [15](#page-18-0) replace\_Extension\_at() (*PMML44Super.Anova method*), [17](#page-20-0) replace\_Extension\_at() (*PMML44Super.AnovaRow method*), [18](#page-21-0) replace\_Extension\_at() (*PMML44Super.AntecedentSequence method*), [18](#page-21-0) replace\_Extension\_at()

(*PMML44Super.AnyDistribution method*), [19](#page-22-0) replace\_Extension\_at() (*PMML44Super.Application method*), [20](#page-23-0) replace\_Extension\_at() (*PMML44Super.Apply method*), [22](#page-25-0) replace\_Extension\_at() (*PMML44Super.AR method*), [3](#page-6-0) replace\_Extension\_at() (*PMML44Super.ARDSquaredExponentialKernel method*), [4](#page-7-0) replace\_Extension\_at() (*PMML44Super.ARIMA method*), [5](#page-8-0) replace\_Extension\_at() (*PMML44Super.ARMAPart method*), [6](#page-9-0) replace\_Extension\_at() (*PMML44Super.AssociationModel method*), [24](#page-27-0) replace\_Extension\_at() (*PMML44Super.AssociationRule method*), [26](#page-29-0) replace\_Extension\_at() (*PMML44Super.Attribute method*), [27](#page-30-0) replace\_Extension\_at() (*PMML44Super.BaseCumHazardTables method*), [28](#page-31-0) replace\_Extension\_at() (*PMML44Super.BaselineCell method*), [30](#page-33-0) replace\_Extension\_at() (*PMML44Super.BaselineModel method*), [31](#page-34-0) replace\_Extension\_at() (*PMML44Super.BaselineStratum method*), [32](#page-35-0) replace\_Extension\_at() (*PMML44Super.BayesianNetworkModel method*), [36](#page-39-0) replace\_Extension\_at() (*PMML44Super.BayesianNetworkNodes method*), [37](#page-40-0) replace\_Extension\_at() (*PMML44Super.BayesInput method*), [33](#page-36-0) replace\_Extension\_at() (*PMML44Super.BayesInputs method*), [34](#page-37-0) replace\_Extension\_at() (*PMML44Super.BayesOutput method*), [35](#page-38-0) replace\_Extension\_at() (*PMML44Super.binarySimilarity method*), [299](#page-302-0) replace\_Extension\_at() (*PMML44Super.BlockIndicator method*), [38](#page-41-0) replace\_Extension\_at() (*PMML44Super.BoundaryValueMeans method*), [39](#page-42-0)

replace\_Extension\_at() (*PMML44Super.BoundaryValues method*), [39](#page-42-0) replace\_Extension\_at() (*PMML44Super.CategoricalPredictor method*), [41](#page-44-0) replace\_Extension\_at() (*PMML44Super.Categories method*), [42](#page-45-0) replace\_Extension\_at() (*PMML44Super.Category method*), [42](#page-45-0) replace\_Extension\_at() (*PMML44Super.Characteristic method*), [43](#page-46-0) replace\_Extension\_at() (*PMML44Super.Characteristics method*), [44](#page-47-0) replace\_Extension\_at() (*PMML44Super.chebychev method*), [299](#page-302-0) replace\_Extension\_at() (*PMML44Super.ChildParent method*), [45](#page-48-0) replace\_Extension\_at() (*PMML44Super.cityBlock method*), [300](#page-303-0) replace\_Extension\_at() (*PMML44Super.ClassLabels method*), [46](#page-49-0) replace\_Extension\_at() (*PMML44Super.Cluster method*), [47](#page-50-0) replace\_Extension\_at() (*PMML44Super.ClusteringField method*), [48](#page-51-0) replace\_Extension\_at() (*PMML44Super.ClusteringModel method*), [49](#page-52-0) replace\_Extension\_at() (*PMML44Super.ClusteringModelQuality method*), [50](#page-53-0) replace\_Extension\_at() (*PMML44Super.Coefficient method*), [51](#page-54-0) replace\_Extension\_at() (*PMML44Super.Coefficients method*), [52](#page-55-0) replace\_Extension\_at() (*PMML44Super.ComparisonMeasure method*), [53](#page-56-0) replace\_Extension\_at() (*PMML44Super.Comparisons method*), [54](#page-57-0) replace\_Extension\_at() (*PMML44Super.ComplexPartialScore method*), [55](#page-58-0) replace\_Extension\_at() (*PMML44Super.CompoundPredicate method*), [57](#page-60-0) replace\_Extension\_at() (*PMML44Super.CompoundRule method*), [58](#page-61-0) replace\_Extension\_at() (*PMML44Super.Con*

*method*), [59](#page-62-0) method), replace Extension at () (*PMML44Super.ConfusionMatrix method*), [60](#page-63-0) replace\_Extension\_at() (*PMML44Super.ConsequentSequence method*), [60](#page-63-0) replace\_Extension\_at() (*PMML44Super.Constraints method*), [62](#page-65-0) replace\_Extension\_at() (*PMML44Super.ContinuousConditionalProbability method*), [64](#page-67-0) replace\_Extension\_at() (*PMML44Super.ContinuousDistribution method*), [65](#page-68-0) replace\_Extension\_at() (*PMML44Super.ContinuousNode method*), [67](#page-70-0) replace\_Extension\_at() (*PMML44Super.ContStats method*), [63](#page-66-0) replace\_Extension\_at() (*PMML44Super.CorrelationFields method*), [67](#page-70-0) replace\_Extension\_at() (*PMML44Super.CorrelationMethods method*), [68](#page-71-0) replace\_Extension\_at() (*PMML44Super.Correlations method*), [69](#page-72-0) replace\_Extension\_at() (*PMML44Super.CorrelationValues method*), [69](#page-72-0) replace\_Extension\_at() (*PMML44Super.COUNT\_TABLE\_TYPE method*), [40](#page-43-0) replace\_Extension\_at() (*PMML44Super.Counts method*), [70](#page-73-0) replace\_Extension\_at() (*PMML44Super.Covariances method*), [71](#page-74-0) replace\_Extension\_at() (*PMML44Super.CovariateList method*), [72](#page-75-0) replace\_Extension\_at() (*PMML44Super.DataDictionary method*), [73](#page-76-0) replace\_Extension\_at() (*PMML44Super.DataField method*), [74](#page-77-0) replace\_Extension\_at() (*PMML44Super.Decision method*), [75](#page-78-0) replace\_Extension\_at() (*PMML44Super.Decisions method*), [77](#page-80-0) replace\_Extension\_at() (*PMML44Super.DecisionTree method*), [76](#page-79-0) replace\_Extension\_at() (*PMML44Super.DeepNetwork method*), [79](#page-82-0) replace\_Extension\_at() (*PMML44Super.DefineFunction method*),

[80](#page-83-0) replace\_Extension\_at() (*PMML44Super.Delimiter method*), [81](#page-84-0) replace\_Extension\_at() (*PMML44Super.Denominator method*), [82](#page-85-0) replace\_Extension\_at() (*PMML44Super.DerivedField method*), [83](#page-86-0) replace\_Extension\_at() (*PMML44Super.DiscreteConditionalProbability* replace\_Extension\_at() *method*), [86](#page-89-0) replace\_Extension\_at() (*PMML44Super.DiscreteNode method*), [87](#page-90-0) replace\_Extension\_at() (*PMML44Super.Discretize method*), [88](#page-91-0) replace\_Extension\_at() (*PMML44Super.DiscretizeBin method*), [89](#page-92-0) replace\_Extension\_at() (*PMML44Super.DiscrStats method*), [85](#page-88-0) replace\_Extension\_at() (*PMML44Super.DocumentTermMatrix method*), [89](#page-92-0) replace\_Extension\_at() (*PMML44Super.DynamicRegressor method*), [90](#page-93-0) replace\_Extension\_at() (*PMML44Super.euclidean method*), [301](#page-304-0) replace\_Extension\_at() (*PMML44Super.EventValues method*), [91](#page-94-0) replace\_Extension\_at() (*PMML44Super.FactorList method*), [94](#page-97-0) replace\_Extension\_at() (*PMML44Super.False\_ method*), [94](#page-97-0) replace\_Extension\_at() (*PMML44Super.FieldColumnPair method*), [95](#page-98-0) replace\_Extension\_at() (*PMML44Super.FieldRef method*), [96](#page-99-0) replace\_Extension\_at() (*PMML44Super.FieldValue method*), [97](#page-100-0) replace\_Extension\_at() (*PMML44Super.FieldValueCount method*), [98](#page-101-0) replace\_Extension\_at() (*PMML44Super.GARCH method*), [102](#page-105-0) replace\_Extension\_at() (*PMML44Super.GARCHPart method*), [102](#page-105-0) replace\_Extension\_at() (*PMML44Super.GaussianDistribution method*), [103](#page-106-0) replace\_Extension\_at() (*PMML44Super.GaussianProcessModel method*), [105](#page-108-0) replace\_Extension\_at() (*PMML44Super.GeneralizedExponentialKernel*

*method*), [109](#page-112-0) replace\_Extension\_at() (*PMML44Super.GeneralRegressionModel method*), [107](#page-110-0) replace\_Extension\_at() (*PMML44Super.Header method*), [111](#page-114-0) replace\_Extension\_at() (*PMML44Super.InlineTable method*), [113](#page-116-0) (*PMML44Super.InstanceField method*), [114](#page-117-0) replace\_Extension\_at() (*PMML44Super.InstanceFields method*), [115](#page-118-0) replace\_Extension\_at() (*PMML44Super.Interval method*), [116](#page-119-0) replace\_Extension\_at() (*PMML44Super.Item method*), [117](#page-120-0) replace\_Extension\_at() (*PMML44Super.ItemRef method*), [117](#page-120-0) replace\_Extension\_at() (*PMML44Super.Itemset method*), [118](#page-121-0) replace\_Extension\_at() (*PMML44Super.jaccard method*), [301](#page-304-0) replace\_Extension\_at() (*PMML44Super.KNNInput method*), [119](#page-122-0) replace\_Extension\_at() (*PMML44Super.KNNInputs method*), [120](#page-123-0) replace\_Extension\_at() (*PMML44Super.KohonenMap method*), [121](#page-124-0) replace\_Extension\_at() (*PMML44Super.Lag method*), [122](#page-125-0) replace\_Extension\_at() (*PMML44Super.Lambda method*), [123](#page-126-0) replace\_Extension\_at() (*PMML44Super.LayerBias method*), [124](#page-127-0) replace\_Extension\_at() (*PMML44Super.LayerParameters method*), [126](#page-129-0) replace\_Extension\_at() (*PMML44Super.LayerWeights method*), [129](#page-132-0) replace\_Extension\_at() (*PMML44Super.LiftData method*), [130](#page-133-0) replace\_Extension\_at() (*PMML44Super.LiftGraph method*), [131](#page-134-0) replace\_Extension\_at() (*PMML44Super.LinearKernelType method*), [132](#page-135-0) replace\_Extension\_at() (*PMML44Super.LinearNorm method*), [132](#page-135-0) replace\_Extension\_at() (*PMML44Super.LocalTransformations method*), [133](#page-136-0) replace\_Extension\_at() (*PMML44Super.LognormalDistributionForBN*

*method*), [134](#page-137-0) replace\_Extension\_at() (*PMML44Super.Losses method*), [135](#page-138-0) replace\_Extension\_at() (*PMML44Super.Lower method*), [135](#page-138-0) replace\_Extension\_at() (*PMML44Super.MA method*), [136](#page-139-0) replace\_Extension\_at() (*PMML44Super.MACoefficients method*), [137](#page-140-0) replace\_Extension\_at() (*PMML44Super.MapValues method*), [138](#page-141-0) replace\_Extension\_at() (*PMML44Super.Mean method*), [142](#page-145-0) replace\_Extension\_at() (*PMML44Super.MeasurementMatrix method*), [143](#page-146-0) replace\_Extension\_at() (*PMML44Super.Metrics method*), [143](#page-146-0) replace\_Extension\_at() (*PMML44Super.MiningBuildTask method*), [144](#page-147-0) replace\_Extension\_at() (*PMML44Super.MiningField method*), [145](#page-148-0) replace\_Extension\_at() (*PMML44Super.MiningModel method*), [147](#page-150-0) replace\_Extension\_at() (*PMML44Super.MiningSchema method*), [148](#page-151-0) replace\_Extension\_at() (*PMML44Super.minkowski method*), [302](#page-305-0) replace\_Extension\_at() (*PMML44Super.MissingValueWeights method*), [148](#page-151-0) replace\_Extension\_at() (*PMML44Super.ModelExplanation method*), [149](#page-152-0) replace\_Extension\_at() (*PMML44Super.ModelLiftGraph method*), [150](#page-153-0) replace\_Extension\_at() (*PMML44Super.ModelStats method*), [151](#page-154-0) replace\_Extension\_at() (*PMML44Super.ModelVerification method*), [152](#page-155-0) replace\_Extension\_at() (*PMML44Super.MultivariateStat method*), [153](#page-156-0) replace\_Extension\_at() (*PMML44Super.MultivariateStats method*), [154](#page-157-0) replace\_Extension\_at() (*PMML44Super.Nadam method*), [155](#page-158-0) replace\_Extension\_at()

(*PMML44Super.NaiveBayesModel method*), [156](#page-159-0) replace\_Extension\_at() (*PMML44Super.NearestNeighborModel method*), [158](#page-161-0) replace\_Extension\_at() (*PMML44Super.NetworkLayer method*), [160](#page-163-0) replace\_Extension\_at() (*PMML44Super.NeuralInput method*), [160](#page-163-0) replace\_Extension\_at() (*PMML44Super.NeuralInputs method*), [161](#page-164-0) replace\_Extension\_at() (*PMML44Super.NeuralLayer method*), [162](#page-165-0) replace\_Extension\_at() (*PMML44Super.NeuralNetwork method*), [164](#page-167-0) replace\_Extension\_at() (*PMML44Super.NeuralOutput method*), [165](#page-168-0) replace\_Extension\_at() (*PMML44Super.NeuralOutputs method*), [166](#page-169-0) replace\_Extension\_at() (*PMML44Super.Neuron method*), [167](#page-170-0) replace\_Extension\_at() (*PMML44Super.Node method*), [168](#page-171-0) replace\_Extension\_at() (*PMML44Super.NonseasonalComponent method*), [170](#page-173-0) replace\_Extension\_at() (*PMML44Super.NonseasonalFactor method*), [170](#page-173-0) replace\_Extension\_at() (*PMML44Super.NormalDistributionForBN method*), [173](#page-176-0) replace\_Extension\_at() (*PMML44Super.NormContinuous method*), [171](#page-174-0) replace\_Extension\_at() (*PMML44Super.NormDiscrete method*), [172](#page-175-0) replace\_Extension\_at() (*PMML44Super.Numerator method*), [174](#page-177-0) replace\_Extension\_at() (*PMML44Super.NumericInfo method*), [175](#page-178-0) replace\_Extension\_at() (*PMML44Super.NumericPredictor method*), [176](#page-179-0) replace\_Extension\_at() (*PMML44Super.Optimizers method*), [177](#page-180-0) replace\_Extension\_at() (*PMML44Super.OptimumLiftGraph method*), [178](#page-181-0)

replace\_Extension\_at() (*PMML44Super.OutlierEffect method*), [179](#page-182-0) replace\_Extension\_at() (*PMML44Super.Output method*), [180](#page-183-0) replace\_Extension\_at() (*PMML44Super.OutputField method*), [181](#page-184-0) replace\_Extension\_at() (*PMML44Super.PairCounts method*), [191](#page-194-0) replace\_Extension\_at() (*PMML44Super.Parameter method*), [192](#page-195-0) replace\_Extension\_at() (*PMML44Super.ParameterList method*), [194](#page-197-0) replace\_Extension\_at() (*PMML44Super.ParamMatrix method*), [192](#page-195-0) replace\_Extension\_at() (*PMML44Super.ParentValue method*), [195](#page-198-0) replace\_Extension\_at() (*PMML44Super.Partition method*), [196](#page-199-0) replace\_Extension\_at() (*PMML44Super.PartitionFieldStats method*), [197](#page-200-0) replace\_Extension\_at() (*PMML44Super.PastVariances method*), [197](#page-200-0) replace\_Extension\_at() (*PMML44Super.PCell method*), [183](#page-186-0) replace\_Extension\_at() (*PMML44Super.PCovCell method*), [184](#page-187-0) replace\_Extension\_at() (*PMML44Super.PCovMatrix method*), [185](#page-188-0) replace\_Extension\_at() (*PMML44Super.PMML method*), [188](#page-191-0) replace\_Extension\_at() (*PMML44Super.PoissonDistribution method*), [198](#page-201-0) replace\_Extension\_at() (*PMML44Super.PolynomialKernelType method*), [199](#page-202-0) replace\_Extension\_at() (*PMML44Super.PPCell method*), [189](#page-192-0) replace\_Extension\_at() (*PMML44Super.PPMatrix method*), [190](#page-193-0) replace\_Extension\_at() (*PMML44Super.PredictiveModelQuality method*), [200](#page-203-0) replace\_Extension\_at() (*PMML44Super.Predictor method*), [202](#page-205-0) replace\_Extension\_at() (*PMML44Super.PredictorTerm method*), [203](#page-206-0) replace\_Extension\_at() (*PMML44Super.PsiVector method*), [204](#page-207-0) replace\_Extension\_at()

(*PMML44Super.Quantile method*), [204](#page-207-0) replace\_Extension\_at() (*PMML44Super.RadialBasisKernel method*), [209](#page-212-0) replace\_Extension\_at() (*PMML44Super.RadialBasisKernelType method*), [210](#page-213-0) replace\_Extension\_at() (*PMML44Super.RandomLiftGraph method*), [210](#page-213-0) replace\_Extension\_at() (*PMML44Super.Regression method*), [211](#page-214-0) replace\_Extension\_at() (*PMML44Super.RegressionModel method*), [213](#page-216-0) replace\_Extension\_at() (*PMML44Super.RegressionTable method*), [215](#page-218-0) replace\_Extension\_at() (*PMML44Super.RegressorValues method*), [215](#page-218-0) replace\_Extension\_at() (*PMML44Super.Residuals method*), [217](#page-220-0) replace\_Extension\_at() (*PMML44Super.ResidualSquareCoefficients method*), [216](#page-219-0) replace\_Extension\_at() (*PMML44Super.ResultField method*), [218](#page-221-0) replace\_Extension\_at() (*PMML44Super.RMSprop method*), [206](#page-209-0) replace\_Extension\_at() (*PMML44Super.ROC method*), [207](#page-210-0) replace\_Extension\_at() (*PMML44Super.ROCGraph method*), [208](#page-211-0) replace\_Extension\_at() (*PMML44Super.RuleSelectionMethod method*), [219](#page-222-0) replace\_Extension\_at() (*PMML44Super.RuleSet method*), [220](#page-223-0) replace\_Extension\_at() (*PMML44Super.RuleSetModel method*), [221](#page-224-0) replace\_Extension\_at() (*PMML44Super.Scorecard method*), [224](#page-227-0) replace\_Extension\_at() (*PMML44Super.ScoreDistribution method*), [223](#page-226-0) replace\_Extension\_at() (*PMML44Super.SeasonalComponent method*), [226](#page-229-0) replace\_Extension\_at() (*PMML44Super.SeasonalFactor method*), [227](#page-230-0) replace\_Extension\_at()

(*PMML44Super.Segment method*), [230](#page-233-0) replace\_Extension\_at() (*PMML44Super.Segmentation method*), [231](#page-234-0) replace\_Extension\_at() (*PMML44Super.Sequence method*), [232](#page-235-0) replace\_Extension\_at() (*PMML44Super.SequenceModel method*), [234](#page-237-0) replace\_Extension\_at() (*PMML44Super.SequenceReference method*), [235](#page-238-0) replace\_Extension\_at() (*PMML44Super.SequenceRule method*), [236](#page-239-0) replace\_Extension\_at() (*PMML44Super.SetPredicate method*), [237](#page-240-0) replace\_Extension\_at() (*PMML44Super.SetReference method*), [238](#page-241-0) replace\_Extension\_at() (*PMML44Super.SGD method*), [222](#page-225-0) replace\_Extension\_at() (*PMML44Super.SigmoidKernelType method*), [239](#page-242-0) replace\_Extension\_at() (*PMML44Super.simpleMatching method*), [303](#page-306-0) replace\_Extension\_at() (*PMML44Super.SimplePredicate method*), [240](#page-243-0) replace\_Extension\_at() (*PMML44Super.SimpleRule method*), [241](#page-244-0) replace\_Extension\_at() (*PMML44Super.SimpleSetPredicate method*), [242](#page-245-0) replace\_Extension\_at() (*PMML44Super.squaredEuclidean method*), [304](#page-307-0) replace\_Extension\_at() (*PMML44Super.StateSpaceModel method*), [244](#page-247-0) replace\_Extension\_at() (*PMML44Super.StateVector method*), [245](#page-248-0) replace\_Extension\_at() (*PMML44Super.SupportVector method*), [245](#page-248-0) replace\_Extension\_at() (*PMML44Super.SupportVectorMachine method*), [246](#page-249-0) replace\_Extension\_at() (*PMML44Super.SupportVectorMachineModel method*), [248](#page-251-0) replace\_Extension\_at() (*PMML44Super.SupportVectors method*), [249](#page-252-0)

replace\_Extension\_at() (*PMML44Super.TableLocator method*), [250](#page-253-0) replace\_Extension\_at() (*PMML44Super.tanimoto method*), [304](#page-307-0) replace\_Extension\_at() (*PMML44Super.Target method*), [251](#page-254-0) replace\_Extension\_at() (*PMML44Super.Targets method*), [256](#page-259-0) replace\_Extension\_at() (*PMML44Super.TargetValue method*), [252](#page-255-0) replace\_Extension\_at() (*PMML44Super.TargetValueCount method*), [253](#page-256-0) replace\_Extension\_at() (*PMML44Super.TargetValueCounts method*), [254](#page-257-0) replace\_Extension\_at() (*PMML44Super.TargetValueStat method*), [254](#page-257-0) replace\_Extension\_at() (*PMML44Super.TargetValueStats method*), [255](#page-258-0) replace\_Extension\_at() (*PMML44Super.Taxonomy method*), [257](#page-260-0) replace\_Extension\_at() (*PMML44Super.TestDistributions method*), [258](#page-261-0) replace\_Extension\_at() (*PMML44Super.TextCorpus method*), [259](#page-262-0) replace\_Extension\_at() (*PMML44Super.TextDictionary method*), [259](#page-262-0) replace\_Extension\_at() (*PMML44Super.TextDocument method*), [260](#page-263-0) replace\_Extension\_at() (*PMML44Super.TextIndex method*), [262](#page-265-0) replace\_Extension\_at() (*PMML44Super.TextIndexNormalization method*), [263](#page-266-0) replace\_Extension\_at() (*PMML44Super.TextModel method*), [265](#page-268-0) replace\_Extension\_at() (*PMML44Super.TextModelNormalization method*), [266](#page-269-0) replace\_Extension\_at() (*PMML44Super.TextModelSimiliarity method*), [267](#page-270-0) replace\_Extension\_at() (*PMML44Super.Time method*), [269](#page-272-0) replace\_Extension\_at() (*PMML44Super.TimeSeriesModel method*), [274](#page-277-0) replace\_Extension\_at()

(*PMML44Super.Timestamp method*), [276](#page-279-0) replace\_Extension\_at() (*PMML44Super.TrainingInstances method*), [277](#page-280-0) replace\_Extension\_at() (*PMML44Super.TrainingParameters method*), [278](#page-281-0) replace\_Extension\_at() (*PMML44Super.TransformationDictionary method*), [279](#page-282-0) replace\_Extension\_at() (*PMML44Super.TransitionMatrix method*), [280](#page-283-0) replace\_Extension\_at() (*PMML44Super.TreeModel method*), [281](#page-284-0) replace\_Extension\_at() (*PMML44Super.TrendCoefficients method*), [282](#page-285-0) replace\_Extension\_at() (*PMML44Super.TriangularDistributionForBN method*), [284](#page-287-0) replace\_Extension\_at() (*PMML44Super.True\_ method*), [284](#page-287-0) replace\_Extension\_at() (*PMML44Super.UniformDistribution method*), [285](#page-288-0) replace\_Extension\_at() (*PMML44Super.UniformDistributionForBN method*), [286](#page-289-0) replace\_Extension\_at() (*PMML44Super.UnivariateStats method*), [287](#page-290-0) replace\_Extension\_at() (*PMML44Super.Upper method*), [288](#page-291-0) replace\_Extension\_at() (*PMML44Super.Value method*), [289](#page-292-0) replace\_Extension\_at() (*PMML44Super.ValueProbability method*), [289](#page-292-0) replace\_Extension\_at() (*PMML44Super.VariableWeight method*), [290](#page-293-0) replace\_Extension\_at() (*PMML44Super.Variance method*), [291](#page-294-0) replace\_Extension\_at() (*PMML44Super.VarianceCoefficients method*), [292](#page-295-0) replace\_Extension\_at() (*PMML44Super.VectorDictionary method*), [293](#page-296-0) replace\_Extension\_at() (*PMML44Super.VectorFields method*), [294](#page-297-0) replace\_Extension\_at() (*PMML44Super.VectorInstance method*),

[295](#page-298-0)

replace\_Extension\_at() (*PMML44Super.VerificationField method*), [296](#page-299-0) replace\_Extension\_at() (*PMML44Super.VerificationFields method*), [296](#page-299-0) replace\_Extension\_at() (*PMML44Super.XCoordinates method*), [297](#page-300-0) replace\_Extension\_at() (*PMML44Super.YCoordinates method*), [298](#page-301-0) replace\_False\_at() (*PMML44Super.CompoundPredicate method*), [57](#page-60-0) replace\_FieldColumnPair\_at() (*PMML44Super.ChildParent method*), [45](#page-48-0) replace\_FieldColumnPair\_at() (*PMML44Super.MapValues method*), [138](#page-141-0) replace\_FieldRef\_at() (*PMML44Super.Apply method*), [22](#page-25-0) replace\_FieldRef\_at() (*PMML44Super.Baseline method*), [29](#page-32-0) replace\_FieldRef\_at() (*PMML44Super.PredictorTerm method*), [203](#page-206-0) replace\_FieldRef\_at() (*PMML44Super.VectorFields method*), [294](#page-297-0) replace\_FieldValue\_at() (*PMML44Super.COUNT\_TABLE\_TYPE method*), [40](#page-43-0) replace\_FieldValue\_at() (*PMML44Super.FieldValue method*), [97](#page-100-0) replace\_FieldValueCount\_at() (*PMML44Super.COUNT\_TABLE\_TYPE method*), [40](#page-43-0) replace\_FieldValueCount\_at() (*PMML44Super.FieldValue method*), [97](#page-100-0) replace\_GaussianProcessModel\_at() (*PMML44Super.PMML method*), [188](#page-191-0) replace\_GeneralRegressionModel\_at() (*PMML44Super.PMML method*), [188](#page-191-0) replace\_InstanceField\_at() (*PMML44Super.InstanceFields method*), [115](#page-118-0) replace\_Interval\_at() (*PMML44Super.ContStats method*), [63](#page-66-0) replace\_Interval\_at() (*PMML44Super.DataField method*), [74](#page-77-0) replace\_Interval\_at() (*PMML44Super.EventValues method*), [91](#page-94-0) replace\_Item\_at() (*PMML44Super.AssociationModel method*), [24](#page-27-0)  $method$ , replace Item at ()

(*PMML44Super.SequenceModel method*), [234](#page-237-0) replace\_ItemRef\_at() (*PMML44Super.Itemset method*), [118](#page-121-0) replace\_Itemset\_at() (*PMML44Super.AssociationModel method*), [24](#page-27-0) replace\_Itemset\_at() (*PMML44Super.SequenceModel method*), [234](#page-237-0) replace\_KNNInput\_at() (*PMML44Super.KNNInputs method*), [120](#page-123-0) replace\_Lag\_at() (*PMML44Super.Apply method*), [22](#page-25-0) replace\_Lambda\_at() (*PMML44Super.AbsoluteExponentialKernel method*), [7](#page-10-0) replace\_Lambda\_at() (*PMML44Super.ARDSquaredExponentialKernel* replace\_NumericPredictor\_at() *method*), [4](#page-7-0) replace\_Lambda\_at() (*PMML44Super.GeneralizedExponentialKernel method*), [109](#page-112-0) replace\_LiftData\_at() (*PMML44Super.PredictiveModelQuality method*), [200](#page-203-0) replace\_LinearNorm\_at() (*PMML44Super.NormContinuous method*), [171](#page-174-0) replace\_MapValues\_at() (*PMML44Super.Apply method*), [22](#page-25-0) replace\_MatCell\_at() (*PMML44Super.Matrix method*), [140](#page-143-0) replace\_MiningField\_at() (*PMML44Super.MiningSchema method*), [148](#page-151-0) replace\_MiningModel\_at() (*PMML44Super.PMML method*), [188](#page-191-0) replace\_MultivariateStat\_at() (*PMML44Super.MultivariateStats method*), [154](#page-157-0) replace\_MultivariateStats\_at() (*PMML44Super.ModelStats method*), [151](#page-154-0) replace\_Nadam\_at() (*PMML44Super.Optimizers method*), [177](#page-180-0) replace\_NaiveBayesModel\_at() (*PMML44Super.PMML method*), [188](#page-191-0) replace\_NearestNeighborModel\_at() (*PMML44Super.PMML method*), [188](#page-191-0) replace\_NetworkLayer\_at() (*PMML44Super.DeepNetwork method*), [79](#page-82-0) replace\_NeuralInput\_at() (*PMML44Super.NeuralInputs method*), [161](#page-164-0) replace\_NeuralLayer\_at()

(*PMML44Super.NeuralNetwork method*), [164](#page-167-0) replace\_NeuralNetwork\_at() (*PMML44Super.PMML method*), [188](#page-191-0) replace\_NeuralOutput\_at() (*PMML44Super.NeuralOutputs method*), [166](#page-169-0) replace\_Neuron\_at() (*PMML44Super.NeuralLayer method*), [162](#page-165-0) replace\_Node\_at() (*PMML44Super.Node method*), [168](#page-171-0) replace\_NormContinuous\_at() (*PMML44Super.Apply method*), [22](#page-25-0) replace\_NormDiscrete\_at() (*PMML44Super.Apply method*), [22](#page-25-0) replace\_NUM\_ARRAY\_at() (*PMML44Super.ContStats method*), [63](#page-66-0) (*PMML44Super.RegressionTable method*), [215](#page-218-0) replace\_OutlierEffect\_at() (*PMML44Super.ARIMA method*), [5](#page-8-0) replace\_OutputField\_at() (*PMML44Super.Output method*), [180](#page-183-0) replace\_PairCounts\_at() (*PMML44Super.BayesInput method*), [33](#page-36-0) replace\_Parameter\_at() (*PMML44Super.ParameterList method*), [194](#page-197-0) replace\_ParameterField\_at() (*PMML44Super.DefineFunction method*), [80](#page-83-0) replace\_ParentValue\_at() (*PMML44Super.ContinuousConditionalProbability method*), [65](#page-68-0) replace\_ParentValue\_at() (*PMML44Super.DiscreteConditionalProbability method*), [86](#page-89-0) replace\_PartitionFieldStats\_at() (*PMML44Super.Partition method*), [196](#page-199-0) replace\_PCell\_at() (*PMML44Super.ParamMatrix method*), [192](#page-195-0) replace\_PCovCell\_at() (*PMML44Super.PCovMatrix method*), [185](#page-188-0) replace\_PPCell\_at() (*PMML44Super.PPMatrix method*), [190](#page-193-0) replace\_PredictiveModelQuality\_at() (*PMML44Super.ModelExplanation method*), [149](#page-152-0) replace\_Predictor\_at() (*PMML44Super.CovariateList method*), [72](#page-75-0) replace\_Predictor\_at() (*PMML44Super.FactorList method*), [94](#page-97-0) replace\_PredictorTerm\_at()

(*PMML44Super.RegressionTable method*), [215](#page-218-0) replace\_Quantile\_at() (*PMML44Super.NumericInfo method*), [175](#page-178-0) replace\_Regression\_at() (*PMML44Super.MiningModel method*), [147](#page-150-0) replace\_RegressionModel\_at() (*PMML44Super.PMML method*), [188](#page-191-0) replace\_RegressionTable\_at() (*PMML44Super.Regression method*), [212](#page-215-0) replace\_RegressionTable\_at() (*PMML44Super.RegressionModel method*), [213](#page-216-0) replace\_ResultField\_at() (*PMML44Super.DecisionTree method*), [76](#page-79-0) replace\_ResultField\_at() (*PMML44Super.Regression method*), [212](#page-215-0) replace\_RMSprop\_at() (*PMML44Super.Optimizers method*), [177](#page-180-0) replace\_row\_at() (*PMML44Super.InlineTable method*), [113](#page-116-0) replace\_RuleSelectionMethod\_at() (*PMML44Super.RuleSet method*), [220](#page-223-0) replace\_RuleSetModel\_at() (*PMML44Super.PMML method*), [188](#page-191-0) replace\_Scorecard\_at() (*PMML44Super.PMML method*), [188](#page-191-0) replace\_ScoreDistribution\_at() (*PMML44Super.Node method*), [168](#page-171-0) replace\_ScoreDistribution\_at() (*PMML44Super.RuleSet method*), [220](#page-223-0) replace\_ScoreDistribution\_at() (*PMML44Super.SimpleRule method*), [241](#page-244-0) replace\_Segment\_at() (*PMML44Super.Segmentation method*), [231](#page-234-0) replace\_Sequence\_at() (*PMML44Super.SequenceModel method*), [234](#page-237-0) replace\_SequenceModel\_at() (*PMML44Super.PMML method*), [188](#page-191-0) replace\_SequenceRule\_at() (*PMML44Super.SequenceModel method*), [234](#page-237-0) replace\_SetPredicate\_at() (*PMML44Super.SequenceModel method*), [234](#page-237-0) replace\_SetReference\_at() (*PMML44Super.Sequence method*), [232](#page-235-0) replace\_SGD\_at() (*PMML44Super.Optimizers method*), [177](#page-180-0) replace\_SimplePredicate\_at() (*PMML44Super.CompoundPredicate method*), [57](#page-60-0) replace\_SimpleRule\_at()

(*PMML44Super.CompoundRule method*), [58](#page-61-0) replace\_SimpleRule\_at() (*PMML44Super.RuleSet method*), [220](#page-223-0) replace\_SimpleSetPredicate\_at() (*PMML44Super.CompoundPredicate method*), [57](#page-60-0) replace\_SupportVector\_at() (*PMML44Super.SupportVectors method*), [249](#page-252-0) replace\_SupportVectorMachine\_at() (*PMML44Super.SupportVectorMachineModel method*), [248](#page-251-0) replace\_SupportVectorMachineModel\_at() (*PMML44Super.PMML method*), [188](#page-191-0) replace\_Target\_at() (*PMML44Super.Targets method*), [256](#page-259-0) replace\_TargetValue\_at() (*PMML44Super.Target method*), [251](#page-254-0) replace\_TargetValueCount\_at() (*PMML44Super.TargetValueCounts method*), [254](#page-257-0) replace\_TargetValueStat\_at() (*PMML44Super.TargetValueStats method*), [255](#page-258-0) replace\_Taxonomy\_at() (*PMML44Super.DataDictionary method*), [73](#page-76-0) replace\_TextDocument\_at() (*PMML44Super.TextCorpus method*), [259](#page-262-0) replace\_TextIndex\_at() (*PMML44Super.Apply method*), [22](#page-25-0) replace\_TextIndexNormalization\_at() (*PMML44Super.TextIndex method*), [262](#page-265-0) replace\_TextModel\_at() (*PMML44Super.PMML method*), [188](#page-191-0) replace\_Theta\_at() (*PMML44Super.FinalTheta method*), [101](#page-104-0) replace\_TimeCycle\_at() (*PMML44Super.TimeAnchor method*), [270](#page-273-0) replace\_TimeException\_at() (*PMML44Super.TimeAnchor method*), [270](#page-273-0) replace\_TimeSeries\_at() (*PMML44Super.TimeSeriesModel method*), [274](#page-277-0) replace\_TimeSeriesModel\_at() (*PMML44Super.PMML method*), [188](#page-191-0) replace\_TimeValue\_at() (*PMML44Super.ExponentialSmoothing method*), [92](#page-95-0) replace\_TimeValue\_at() (*PMML44Super.TimeSeries method*), [272](#page-275-0) replace\_TreeModel\_at() (*PMML44Super.PMML method*), [188](#page-191-0)

replace\_True\_at() (*PMML44Super.CompoundPredicate method*), [57](#page-60-0) replace\_UnivariateStats\_at() (*PMML44Super.ModelStats method*), [151](#page-154-0) replace\_Value\_at() (*PMML44Super.DataField method*), [74](#page-77-0) replace\_Value\_at() (*PMML44Super.DerivedField method*), [83](#page-86-0) replace\_Value\_at() (*PMML44Super.EventValues method*), [91](#page-94-0) replace\_ValueProbability\_at() (*PMML44Super.DiscreteConditionalProbability method*), [86](#page-89-0) replace\_ValueProbability\_at() (*PMML44Super.DiscreteNode method*), [87](#page-90-0) replace\_VectorInstance\_at() (*PMML44Super.VectorDictionary method*), [293](#page-296-0) replace\_VerificationField\_at() (*PMML44Super.VerificationFields method*), [296](#page-299-0) Residuals (*class in PMML44Super*), [216](#page-219-0) ResidualSquareCoefficients (*class in PMML44Super*), [216](#page-219-0) ResultField (*class in PMML44Super*), [217](#page-220-0) RMSprop (*class in PMML44Super*), [206](#page-209-0) ROC (*class in PMML44Super*), [207](#page-210-0) ROCGraph (*class in PMML44Super*), [208](#page-211-0) row (*class in PMML44Super*), [302](#page-305-0) RuleSelectionMethod (*class in PMML44Super*), [218](#page-221-0) RuleSet (*class in PMML44Super*), [219](#page-222-0) RuleSetModel (*class in PMML44Super*), [220](#page-223-0)

# S

Scorecard (*class in PMML44Super*), [223](#page-226-0) ScoreDistribution (*class in PMML44Super*), [222](#page-225-0) SeasonalComponent (*class in PMML44Super*), [225](#page-228-0) SeasonalFactor (*class in PMML44Super*), [226](#page-229-0) Seasonality\_ExpoSmooth (*class in PMML44Super*), [227](#page-230-0) SeasonalTrendDecomposition (*class in PMML44Super*), [227](#page-230-0) Segment (*class in PMML44Super*), [228](#page-231-0) Segmentation (*class in PMML44Super*), [230](#page-233-0) Sequence (*class in PMML44Super*), [231](#page-234-0) SequenceModel (*class in PMML44Super*), [233](#page-236-0) SequenceReference (*class in PMML44Super*), [235](#page-238-0) SequenceRule (*class in PMML44Super*), [236](#page-239-0) set\_AbsoluteExponentialKernel() (*PMML44Super.GaussianProcessModel method*), [105](#page-108-0)

set\_absoluteValue() (*PMML44Super.Coefficients method*), [52](#page-55-0) set\_activationFunction() (*PMML44Super.LayerParameters method*), [126](#page-129-0) set activationFunction() (*PMML44Super.NeuralLayer method*), [162](#page-165-0) set\_activationFunction() (*PMML44Super.NeuralNetwork method*), [164](#page-167-0) set\_activityRegularizerL1() (*PMML44Super.LayerParameters method*), [126](#page-129-0) set\_activityRegularizerL2() (*PMML44Super.LayerParameters method*), [126](#page-129-0) set\_Adadelta() (*PMML44Super.Optimizers method*), [177](#page-180-0) set\_Adagrad() (*PMML44Super.Optimizers method*), [177](#page-180-0) set\_Adam() (*PMML44Super.Optimizers method*), [177](#page-180-0) set\_Adamax() (*PMML44Super.Optimizers method*), [177](#page-180-0) set\_adj\_r\_squared() (*PMML44Super.PredictiveModelQuality method*), [201](#page-204-0) set\_affinity() (*PMML44Super.AssociationRule method*), [26](#page-29-0) set\_Aggregate() (*PMML44Super.Apply method*), [22](#page-25-0) set\_Aggregate() (*PMML44Super.ComplexPartialScore method*), [55](#page-58-0) set\_Aggregate() (*PMML44Super.DefineFunction method*), [80](#page-83-0) set\_Aggregate() (*PMML44Super.DerivedField method*), [83](#page-86-0) set\_aggregate() (*PMML44Super.Lag method*), [122](#page-125-0) set\_Aggregate() (*PMML44Super.Lower method*), [136](#page-139-0) set\_Aggregate() (*PMML44Super.Mean method*), [142](#page-145-0) set\_Aggregate() (*PMML44Super.OutputField method*), [181](#page-184-0) set\_Aggregate() (*PMML44Super.TextIndex method*), [262](#page-265-0) set\_Aggregate() (*PMML44Super.Upper method*), [288](#page-291-0) set\_Aggregate() (*PMML44Super.Variance method*), [291](#page-294-0) set\_AIC() (*PMML44Super.PredictiveModelQuality method*), [200](#page-203-0) set\_AICc() (*PMML44Super.PredictiveModelQuality method*), [200](#page-203-0) set\_algorithm() (*PMML44Super.OutputField*

*method*), [182](#page-185-0) set\_algorithmName() (*PMML44Super.AnomalyDetectionModel method*), [16](#page-19-0) set\_algorithmName() (*PMML44Super.AssociationModel method*), [25](#page-28-0) set\_algorithmName() (*PMML44Super.BaselineModel method*), [31](#page-34-0) set\_algorithmName() (*PMML44Super.BayesianNetworkModel method*), [36](#page-39-0) set\_algorithmName() (*PMML44Super.ClusteringModel method*), [50](#page-53-0) set\_algorithmName() (*PMML44Super.DecisionTree method*), [76](#page-79-0) set\_algorithmName() (*PMML44Super.DeepNetwork method*), [79](#page-82-0) set\_algorithmName() (*PMML44Super.GaussianProcessModel method*), [105](#page-108-0) set\_algorithmName() (*PMML44Super.GeneralRegressionModel method*), [108](#page-111-0) set\_algorithmName() (*PMML44Super.MiningModel method*), [147](#page-150-0) set\_algorithmName() (*PMML44Super.NaiveBayesModel method*), [157](#page-160-0) set\_algorithmName() (*PMML44Super.NearestNeighborModel method*), [158](#page-161-0) set\_algorithmName() (*PMML44Super.NeuralNetwork method*), [164](#page-167-0) set\_algorithmName() (*PMML44Super.Regression method*), [212](#page-215-0) set\_algorithmName() (*PMML44Super.RegressionModel method*), [213](#page-216-0) set\_algorithmName() (*PMML44Super.RuleSetModel method*), [221](#page-224-0) set\_algorithmName() (*PMML44Super.Scorecard method*), [225](#page-228-0) set\_algorithmName() (*PMML44Super.SequenceModel method*), [234](#page-237-0) set\_algorithmName() (*PMML44Super.SupportVectorMachineModel method*), [248](#page-251-0) set\_algorithmName() (*PMML44Super.TextModel* set\_anytypeobjs\_() (*PMML44Super.row method*),

*method*), [265](#page-268-0) set\_algorithmName() (*PMML44Super.TimeSeriesModel method*), [274](#page-277-0) set\_algorithmName() (*PMML44Super.TreeModel method*), [281](#page-284-0) set\_algorithmType() (*PMML44Super.AnomalyDetectionModel method*), [16](#page-19-0) set\_alpha() (*PMML44Super.Level method*), [129](#page-132-0) set\_alphaDropoutRate() (*PMML44Super.LayerParameters method*), [126](#page-129-0) set\_alphaDropoutSeed() (*PMML44Super.LayerParameters method*), [126](#page-129-0) set\_Alternate() (*PMML44Super.TestDistributions method*), [258](#page-261-0) set\_alternateTargetCategory() (*PMML44Super.SupportVectorMachine method*), [246](#page-249-0) set\_altitude() (*PMML44Super.NeuralLayer method*), [162](#page-165-0) set\_altitude() (*PMML44Super.NeuralNetwork method*), [164](#page-167-0) set\_altitude() (*PMML44Super.Neuron method*), [167](#page-170-0) set\_Annotation() (*PMML44Super.Header method*), [111](#page-114-0) set\_AnomalyDetectionModel() (*PMML44Super.AnomalyDetectionModel method*), [15](#page-18-0) set\_AnomalyDetectionModel() (*PMML44Super.PMML method*), [188](#page-191-0) set AnomalyDetectionModel() (*PMML44Super.Segment method*), [230](#page-233-0) set\_Anova() (*PMML44Super.UnivariateStats method*), [287](#page-290-0) set\_AnovaRow() (*PMML44Super.Anova method*), [17](#page-20-0) set\_antecedent() (*PMML44Super.AssociationRule method*), [26](#page-29-0) set\_AntecedentSequence() (*PMML44Super.SequenceRule method*), [236](#page-239-0) set\_AnyDistribution() (*PMML44Super.Alternate method*), [13](#page-16-0) set\_AnyDistribution() (*PMML44Super.Baseline method*), [29](#page-32-0) set\_AnyDistribution() (*PMML44Super.TargetValueStat method*), [254](#page-257-0) set\_anytypeobjs\_() (*PMML44Super.Extension method*), [93](#page-96-0)

[302](#page-305-0) set\_Application() (*PMML44Super.Header method*), [111](#page-114-0) set\_Apply() (*PMML44Super.Apply method*), [22](#page-25-0) set\_Apply() (*PMML44Super.ComplexPartialScore method*), [55](#page-58-0) set\_Apply() (*PMML44Super.DefineFunction method*), [80](#page-83-0) set\_Apply() (*PMML44Super.DerivedField method*), [83](#page-86-0) set\_Apply() (*PMML44Super.Lower method*), [136](#page-139-0) set\_Apply() (*PMML44Super.Mean method*), [142](#page-145-0) set\_Apply() (*PMML44Super.OutputField method*), [181](#page-184-0) set\_Apply() (*PMML44Super.TextIndex method*), [262](#page-265-0) set\_Apply() (*PMML44Super.Upper method*), [288](#page-291-0) set\_Apply() (*PMML44Super.Variance method*), [291](#page-294-0) set\_AR() (*PMML44Super.ARMAPart method*), [6](#page-9-0) set\_AR() (*PMML44Super.NonseasonalComponent method*), [170](#page-173-0) set\_AR() (*PMML44Super.SeasonalComponent method*), [226](#page-229-0) set\_architectureName() (*PMML44Super.DerivedField method*), [84](#page-87-0) set\_architectureName() (*PMML44Super.TrainingParameters method*), [278](#page-281-0) set\_ARDSquaredExponentialKernel() (*PMML44Super.GaussianProcessModel method*), [105](#page-108-0) set\_ARIMA() (*PMML44Super.TimeSeriesModel method*), [274](#page-277-0) set\_ARMAPart() (*PMML44Super.GARCH method*), [102](#page-105-0) set Array() (*PMML44Super.AR method*), [3](#page-6-0) set\_Array() (*PMML44Super.BoundaryValueMeans method*), [39](#page-42-0) set\_Array() (*PMML44Super.BoundaryValues method*), [39](#page-42-0) set\_Array() (*PMML44Super.ClassLabels method*), [46](#page-49-0) set\_Array() (*PMML44Super.Cluster method*), [47](#page-50-0) set\_Array() (*PMML44Super.CorrelationFields method*), [67](#page-70-0) set\_Array() (*PMML44Super.DiscrStats method*), [85](#page-88-0) set\_Array() (*PMML44Super.FinalNoise method*), [98](#page-101-0) set\_Array() (*PMML44Super.FinalNu method*), [99](#page-102-0) set\_Array() (*PMML44Super.FinalPredictedNoise method*), [100](#page-103-0) set\_Array() (*PMML44Super.FinalStateVector method*), [100](#page-103-0) set\_Array() (*PMML44Super.HVector method*), [110](#page-113-0) set\_Array() (*PMML44Super.Lambda method*), [123](#page-126-0) set\_Array() (*PMML44Super.MACoefficients*

*method*), [137](#page-140-0) set\_Array() (*PMML44Super.Matrix method*), [140](#page-143-0) set\_Array() (*PMML44Super.MissingValueWeights method*), [148](#page-151-0) set\_Array() (*PMML44Super.NonseasonalFactor method*), [170](#page-173-0) set\_Array() (*PMML44Super.PartitionFieldStats method*), [197](#page-200-0) set\_Array() (*PMML44Super.PastVariances method*), [197](#page-200-0) set\_Array() (*PMML44Super.PsiVector method*), [204](#page-207-0) set\_Array() (*PMML44Super.Residuals method*), [217](#page-220-0) set\_Array() (*PMML44Super.SeasonalFactor method*), [227](#page-230-0) set\_Array() (*PMML44Super.Seasonality\_ExpoSmooth method*), [228](#page-231-0) set\_Array() (*PMML44Super.SetPredicate method*), [238](#page-241-0) set\_Array() (*PMML44Super.SimpleSetPredicate method*), [242](#page-245-0) set\_Array() (*PMML44Super.StateVector method*), [245](#page-248-0) set\_Array() (*PMML44Super.TextDictionary method*), [259](#page-262-0) set\_Array() (*PMML44Super.TimeCycle method*), [271](#page-274-0) set\_Array() (*PMML44Super.TimeException method*), [271](#page-274-0) set\_Array() (*PMML44Super.TransferFunctionValues method*), [278](#page-281-0) set\_Array() (*PMML44Super.Trend\_ExpoSmooth method*), [283](#page-286-0) set\_Array() (*PMML44Super.VectorInstance method*), [295](#page-298-0) set Array() (*PMML44Super.XCoordinates method*), [297](#page-300-0) set\_Array() (*PMML44Super.YCoordinates method*), [298](#page-301-0) set\_AssociationModel() (*PMML44Super.AnomalyDetectionModel method*), [15](#page-18-0) set\_AssociationModel() (*PMML44Super.PMML method*), [188](#page-191-0) set\_AssociationModel() (*PMML44Super.Segment method*), [230](#page-233-0) set\_AssociationRule() (*PMML44Super.AssociationModel method*), [25](#page-28-0) set\_Attribute() (*PMML44Super.Characteristic method*), [43](#page-46-0) set\_avgNumberOfItemsPerTA() (*PMML44Super.AssociationModel method*), [25](#page-28-0)

set\_avgNumberOfItemsPerTransaction() (*PMML44Super.SequenceModel method*), [235](#page-238-0) set\_avgNumberOfTAsPerTAGroup()

(*PMML44Super.SequenceModel method*), [235](#page-238-0) set\_BaseCumHazardTables() (*PMML44Super.GeneralRegressionModel method*), [107](#page-110-0) set\_Baseline() (*PMML44Super.TestDistributions method*), [258](#page-261-0) set BaselineCell() (*PMML44Super.BaseCumHazardTables method*), [28](#page-31-0) set\_BaselineCell() (*PMML44Super.BaselineStratum method*), [32](#page-35-0) set\_baselineMethod() (*PMML44Super.Scorecard method*), [225](#page-228-0) set\_BaselineModel() (*PMML44Super.AnomalyDetectionModel method*), [15](#page-18-0) set\_BaselineModel() (*PMML44Super.PMML method*), [188](#page-191-0) set\_BaselineModel() (*PMML44Super.Segment method*), [230](#page-233-0) set\_baselineScore() (*PMML44Super.Characteristic method*), [43](#page-46-0) set\_baselineScore() (*PMML44Super.Scorecard method*), [225](#page-228-0) set\_baselineStrataVariable() (*PMML44Super.GeneralRegressionModel method*), [108](#page-111-0) set\_BaselineStratum() (*PMML44Super.BaseCumHazardTables method*), [28](#page-31-0) set\_batchNormalizationAxis() (*PMML44Super.LayerParameters method*), [126](#page-129-0) set batchNormalizationCenter() (*PMML44Super.LayerParameters method*), [126](#page-129-0) set\_batchNormalizationEpsilon() (*PMML44Super.LayerParameters method*), [126](#page-129-0) set batchNormalizationMomentum() (*PMML44Super.LayerParameters method*), [126](#page-129-0) set\_batchNormalizationScale() (*PMML44Super.LayerParameters method*), [127](#page-130-0) set\_batchSize() (*PMML44Super.LayerParameters method*), [127](#page-130-0) set\_BayesianNetworkModel() (*PMML44Super.AnomalyDetectionModel method*), [15](#page-18-0) set\_BayesianNetworkModel()

(*PMML44Super.PMML method*), [188](#page-191-0) set BayesianNetworkModel() (*PMML44Super.Segment method*), [230](#page-233-0) set\_BayesianNetworkNodes() (*PMML44Super.BayesianNetworkModel method*), [36](#page-39-0) set\_BayesInput() (*PMML44Super.BayesInputs method*), [34](#page-37-0) set\_BayesInputs() (*PMML44Super.NaiveBayesModel method*), [156](#page-159-0) set\_BayesOutput() (*PMML44Super.NaiveBayesModel method*), [156](#page-159-0) set\_bestFit() (*PMML44Super.TimeSeriesModel method*), [274](#page-277-0) set\_beta() (*PMML44Super.PCell method*), [183](#page-186-0) set beta 1() (*PMML44Super.Adam method*), [10](#page-13-0) set\_beta\_1() (*PMML44Super.Adamax method*), [11](#page-14-0) set\_beta\_1() (*PMML44Super.Nadam method*), [155](#page-158-0) set\_beta\_2() (*PMML44Super.Adam method*), [10](#page-13-0) set\_beta\_2() (*PMML44Super.Adamax method*), [11](#page-14-0) set\_beta\_2() (*PMML44Super.Nadam method*), [155](#page-158-0) set betaConstraint() (*PMML44Super.LayerParameters method*), [127](#page-130-0) set\_betaInitializer() (*PMML44Super.LayerParameters method*), [127](#page-130-0) set\_betaRegularizer() (*PMML44Super.LayerParameters method*), [127](#page-130-0) set\_bias() (*PMML44Super.Neuron method*), [167](#page-170-0) set\_biasConstraint() (*PMML44Super.LayerParameters method*), [127](#page-130-0) set biasFlattenAxis() (*PMML44Super.LayerBias method*), [124](#page-127-0) set\_biasInitializer() (*PMML44Super.LayerParameters method*), [127](#page-130-0) set\_biasRegularizer() (*PMML44Super.LayerParameters method*), [127](#page-130-0) set\_biasShape() (*PMML44Super.LayerBias method*), [124](#page-127-0) set\_BIC() (*PMML44Super.PredictiveModelQuality method*), [201](#page-204-0) set\_binarySimilarity() (*PMML44Super.ComparisonMeasure method*), [53](#page-56-0) set\_binValue() (*PMML44Super.DiscretizeBin method*), [89](#page-92-0) set\_BlockIndicator() (*PMML44Super.Lag*

*method*), [122](#page-125-0) set\_booleanOperator() (*PMML44Super.CompoundPredicate method*), [57](#page-60-0) set\_booleanOperator() (*PMML44Super.SimpleSetPredicate method*), [242](#page-245-0) set\_BoundaryValueMeans() (*PMML44Super.LiftGraph method*), [131](#page-134-0) set\_BoundaryValues() (*PMML44Super.LiftGraph method*), [131](#page-134-0) set\_BoundaryValues() (*PMML44Super.ROCGraph method*), [208](#page-211-0) set\_businessProblem() (*PMML44Super.Decisions method*), [77](#page-80-0) set\_c00\_parameter() (*PMML44Super.binarySimilarity method*), [299](#page-302-0) set\_c01\_parameter() (*PMML44Super.binarySimilarity method*), [299](#page-302-0) set\_c10\_parameter() (*PMML44Super.binarySimilarity method*), [299](#page-302-0) set\_c11\_parameter() (*PMML44Super.binarySimilarity method*), [299](#page-302-0) set\_cardinality() (*PMML44Super.Counts method*), [70](#page-73-0) set\_castInteger() (*PMML44Super.Target method*), [251](#page-254-0) set\_CategoricalPredictor() (*PMML44Super.RegressionTable method*), [215](#page-218-0) set CategoricalPredictor() (*PMML44Super.VectorFields method*), [294](#page-297-0) set categoricalScoringMethod() (*PMML44Super.NearestNeighborModel method*), [158](#page-161-0) set\_Categories() (*PMML44Super.Predictor method*), [202](#page-205-0) set\_Category() (*PMML44Super.Categories method*), [42](#page-45-0) set\_category() (*PMML44Super.Item method*), [117](#page-120-0) set\_category() (*PMML44Super.MultivariateStat method*), [153](#page-156-0) set\_Characteristic() (*PMML44Super.Characteristics method*), [44](#page-47-0) set\_Characteristics() (*PMML44Super.Scorecard method*), [224](#page-227-0) set\_chebychev() (*PMML44Super.ComparisonMeasure method*), [53](#page-56-0) set\_childField() (*PMML44Super.ChildParent*

*method*), [45](#page-48-0) set\_ChildParent() (*PMML44Super.Taxonomy method*), [257](#page-260-0) set\_chiSquareValue() (*PMML44Super.MultivariateStat method*), [153](#page-156-0) set\_cityBlock() (*PMML44Super.ComparisonMeasure method*), [53](#page-56-0) set\_classificationMethod() (*PMML44Super.SupportVectorMachineModel method*), [248](#page-251-0) set\_ClassLabels() (*PMML44Super.ConfusionMatrix method*), [60](#page-63-0) set\_clipnorm() (*PMML44Super.Optimizers method*), [177](#page-180-0) set\_clipvalue() (*PMML44Super.Optimizers method*), [177](#page-180-0) set\_closure() (*PMML44Super.Interval method*), [116](#page-119-0) set\_Cluster() (*PMML44Super.ClusteringModel method*), [49](#page-52-0) set\_ClusteringField() (*PMML44Super.ClusteringModel method*), [49](#page-52-0) set\_ClusteringModel() (*PMML44Super.AnomalyDetectionModel method*), [15](#page-18-0) set\_ClusteringModel() (*PMML44Super.PMML method*), [188](#page-191-0) set\_ClusteringModel() (*PMML44Super.Segment method*), [230](#page-233-0) set\_ClusteringModelQuality() (*PMML44Super.ModelExplanation method*), [149](#page-152-0) set\_coef0() (*PMML44Super.PolynomialKernelType method*), [199](#page-202-0) set\_coef0() (*PMML44Super.SigmoidKernelType method*), [239](#page-242-0) set\_coefficient() (*PMML44Super.CategoricalPredictor method*), [41](#page-44-0) set\_Coefficient() (*PMML44Super.Coefficients method*), [52](#page-55-0) set\_coefficient() (*PMML44Super.NumericPredictor method*), [176](#page-179-0) set\_coefficient() (*PMML44Super.PredictorTerm method*), [203](#page-206-0) set\_Coefficients() (*PMML44Super.SupportVectorMachine method*), [246](#page-249-0) set\_col() (*PMML44Super.MatCell method*), [139](#page-142-0) set\_column() (*PMML44Super.FieldColumnPair*

*method*), [95](#page-98-0) set\_column() (*PMML44Super.InstanceField* set\_confidenceLowerBound() *method*), [114](#page-117-0) set\_column() (*PMML44Super.VerificationField method*), [296](#page-299-0) set compareFunction() (*PMML44Super.ClusteringField method*), [48](#page-51-0) set\_compareFunction() (*PMML44Super.ComparisonMeasure method*), [53](#page-56-0) set\_compareFunction() (*PMML44Super.KNNInput method*), [119](#page-122-0) set\_ComparisonMeasure() (*PMML44Super.ClusteringModel method*), [49](#page-52-0) set\_ComparisonMeasure() (*PMML44Super.NearestNeighborModel method*), [158](#page-161-0) set Comparisons() (*PMML44Super.ClusteringField method*), [48](#page-51-0) set ComplexPartialScore() (*PMML44Super.Attribute method*), [27](#page-30-0) set\_CompoundPredicate() (*PMML44Super.Attribute method*), [27](#page-30-0) set\_CompoundPredicate() (*PMML44Super.CompoundPredicate method*), [57](#page-60-0) set\_CompoundPredicate() (*PMML44Super.CompoundRule method*), [58](#page-61-0) set\_CompoundPredicate() (*PMML44Super.Node method*), [168](#page-171-0) set CompoundPredicate() (*PMML44Super.Segment method*), [230](#page-233-0) set CompoundPredicate() (*PMML44Super.SimpleRule method*), [241](#page-244-0) set\_CompoundRule() (*PMML44Super.CompoundRule method*), [58](#page-61-0) set\_CompoundRule() (*PMML44Super.RuleSet method*), [220](#page-223-0) set\_Con() (*PMML44Super.Neuron method*), [167](#page-170-0) set\_confidence() (*PMML44Super.AssociationRule method*), [26](#page-29-0) set\_confidence() (*PMML44Super.ScoreDistribution method*), [223](#page-226-0) set\_confidence() (*PMML44Super.SequenceRule method*), [237](#page-240-0) set\_confidence() (*PMML44Super.SimpleRule method*), [241](#page-244-0) set\_confidenceLevel() (*PMML44Super.MultivariateStat method*),

[153](#page-156-0)

(*PMML44Super.MultivariateStat method*), [153](#page-156-0) set\_confidenceUpperBound() (*PMML44Super.MultivariateStat method*), [153](#page-156-0) set\_ConfusionMatrix() (*PMML44Super.PredictiveModelQuality method*), [201](#page-204-0) set\_connectionLayerId() (*PMML44Super.NetworkLayer method*), [160](#page-163-0) set\_consequent() (*PMML44Super.AssociationRule method*), [26](#page-29-0) set\_ConsequentSequence() (*PMML44Super.SequenceRule method*), [236](#page-239-0) set\_Constant() (*PMML44Super.Apply method*), [22](#page-25-0) set\_constant() (*PMML44Super.ARMAPart method*), [7](#page-10-0) set\_Constant() (*PMML44Super.ComplexPartialScore method*), [55](#page-58-0) set\_Constant() (*PMML44Super.DefineFunction method*), [80](#page-83-0) set\_Constant() (*PMML44Super.DerivedField method*), [83](#page-86-0) set\_constant() (*PMML44Super.GARCHPart method*), [102](#page-105-0) set\_Constant() (*PMML44Super.Lower method*), [136](#page-139-0) set\_Constant() (*PMML44Super.Mean method*), [142](#page-145-0) set\_Constant() (*PMML44Super.OutputField method*), [181](#page-184-0) set Constant() (*PMML44Super.TextIndex method*), [262](#page-265-0) set\_Constant() (*PMML44Super.Upper method*), [288](#page-291-0) set\_Constant() (*PMML44Super.Variance method*), [291](#page-294-0) set\_constantTerm() (*PMML44Super.ARIMA method*), [6](#page-9-0) set Constraints() (*PMML44Super.SequenceModel method*), [234](#page-237-0) set\_ContinuousConditionalProbability() (*PMML44Super.ContinuousNode method*), [67](#page-70-0) set ContinuousDistribution() (*PMML44Super.ContinuousConditionalProbability method*), [65](#page-68-0) set\_ContinuousDistribution() (*PMML44Super.ContinuousNode method*), [67](#page-70-0) method), set ContinuousNode()

(*PMML44Super.BayesianNetworkNodes method*), [37](#page-40-0) set\_continuousScoringMethod() (*PMML44Super.NearestNeighborModel method*), [158](#page-161-0) set\_contrastMatrixType() (*PMML44Super.Predictor method*), [202](#page-205-0) set\_ContStats() (*PMML44Super.UnivariateStats method*), [287](#page-290-0) set\_coord1() (*PMML44Super.KohonenMap method*), [121](#page-124-0) set\_coord2() (*PMML44Super.KohonenMap method*), [121](#page-124-0) set\_coord3() (*PMML44Super.KohonenMap method*), [121](#page-124-0) set\_copyright() (*PMML44Super.Header method*), [111](#page-114-0) set CorrelationFields() (*PMML44Super.Correlations method*), [69](#page-72-0) set CorrelationMethods() (*PMML44Super.Correlations method*), [69](#page-72-0) set\_Correlations() (*PMML44Super.ModelExplanation method*), [149](#page-152-0) set\_CorrelationValues() (*PMML44Super.Correlations method*), [70](#page-73-0) set\_count() (*PMML44Super.ContinuousConditionalProbability* (*PMML44Super.OutlierEffect method*), [179](#page-182-0) *method*), [65](#page-68-0) set\_count() (*PMML44Super.ContinuousNode method*), [67](#page-70-0) set\_count() (*PMML44Super.DiscreteConditionalProbability method*), [86](#page-89-0) set\_count() (*PMML44Super.DiscreteNode method*), [87](#page-90-0) set\_count() (*PMML44Super.FieldValueCount*) *method*), [98](#page-101-0) set\_count() (*PMML44Super.TargetValueCount method*), [253](#page-256-0) set\_count() (*PMML44Super.TimeException method*), [271](#page-274-0) set\_countHits() (*PMML44Super.TextIndex method*), [262](#page-265-0) set\_Counts() (*PMML44Super.PartitionFieldStats method*), [197](#page-200-0) set\_Counts() (*PMML44Super.UnivariateStats method*), [287](#page-290-0) set\_CountTable() (*PMML44Super.Baseline method*), [29](#page-32-0) set\_Covariances() (*PMML44Super.Cluster method*), [47](#page-50-0) set\_CovariateList() (*PMML44Super.GeneralRegressionModel method*), [107](#page-110-0) set criterion() (*PMML44Super.RuleSelectionMethod*et dataType() *method*), [219](#page-222-0) set\_croppingDims() (*PMML44Super.LayerParameters method*), [127](#page-130-0) set\_cumHazard() (*PMML44Super.BaselineCell method*), [30](#page-33-0) set\_cumulativeLink() (*PMML44Super.GeneralRegressionModel method*), [108](#page-111-0) set\_d() (*PMML44Super.NonseasonalComponent method*), [170](#page-173-0) set\_D() (*PMML44Super.SeasonalComponent method*), [226](#page-229-0) set\_d00\_parameter() (*PMML44Super.binarySimilarity method*), [299](#page-302-0) set\_d01\_parameter() (*PMML44Super.binarySimilarity method*), [299](#page-302-0) set d10 parameter() (*PMML44Super.binarySimilarity method*), [299](#page-302-0) set\_d11\_parameter() (*PMML44Super.binarySimilarity method*), [299](#page-302-0) set\_dampingCoefficient() set\_DataDictionary() (*PMML44Super.PMML method*), [188](#page-191-0) set\_DataField() (*PMML44Super.DataDictionary method*), [73](#page-76-0) set\_dataName() (*PMML44Super.ClusteringModelQuality method*), [51](#page-54-0) set\_dataName() (*PMML44Super.PredictiveModelQuality method*), [201](#page-204-0) set\_dataset() (*PMML44Super.TrainingParameters method*), [278](#page-281-0) set\_datasetName() (*PMML44Super.DerivedField method*), [84](#page-87-0) set\_dataType() (*PMML44Super.Constant method*), [61](#page-64-0) set\_dataType() (*PMML44Super.DataField method*), [74](#page-77-0) set\_dataType() (*PMML44Super.DefineFunction method*), [81](#page-84-0) set\_dataType() (*PMML44Super.DerivedField method*), [84](#page-87-0) set\_dataType() (*PMML44Super.Discretize method*), [88](#page-91-0) set\_dataType() (*PMML44Super.MapValues method*), [138](#page-141-0) set\_dataType() (*PMML44Super.OutputField method*), [182](#page-185-0) set\_dataType() (*PMML44Super.ParameterField*

*method*), [193](#page-196-0) *method*), [218](#page-221-0) set\_dataUsage() (*PMML44Super.PredictiveModelQuality* set\_degree() (*PMML44Super.PolynomialKernelType method*), [201](#page-204-0) set\_decayRate() (*PMML44Super.Adadelta* set\_degreesOfFreedom() *method*), [8](#page-11-0) set\_decayRate() (*PMML44Super.Adagrad method*), [9](#page-12-0) set\_decayRate() (*PMML44Super.Adam method*), [10](#page-13-0) set\_decayRate() (*PMML44Super.Adamax method*), [11](#page-14-0) set\_decayRate() (*PMML44Super.RMSprop method*), [206](#page-209-0) set\_decayRate() (*PMML44Super.SGD method*), [222](#page-225-0) set Decision() (*PMML44Super.Decisions method*), [77](#page-80-0) set Decisions() (*PMML44Super.OutputField method*), [181](#page-184-0) set DecisionTree() (*PMML44Super.MiningModel method*), [147](#page-150-0) set DecisionTree() (*PMML44Super.Node method*), [168](#page-171-0) set\_DeepNetwork() (*PMML44Super.AnomalyDetectionModel method*), [15](#page-18-0) set\_DeepNetwork() (*PMML44Super.PMML method*), [188](#page-191-0) set\_DeepNetwork() (*PMML44Super.Segment method*), [230](#page-233-0) set\_defaultChild() (*PMML44Super.Node method*), [169](#page-172-0) set defaultConfidence() (*PMML44Super.RuleSet method*), [220](#page-223-0) set\_defaultScore() (*PMML44Super.RuleSet method*), [220](#page-223-0) set\_defaultValue() (*PMML44Super.Apply method*), [22](#page-25-0) set\_defaultValue() (*PMML44Super.Discretize method*), [88](#page-91-0) set defaultValue() (*PMML44Super.INT\_SparseArray method*), [112](#page-115-0) set\_defaultValue() (*PMML44Super.MapValues method*), [138](#page-141-0) set\_defaultValue() (*PMML44Super.REAL\_SparseArray method*), [206](#page-209-0) set\_defaultValue() (*PMML44Super.TargetValue method*), [252](#page-255-0) set\_DefineFunction() (*PMML44Super.TransformationDictionary*

set\_dataType() (*PMML44Super.ResultField* set\_degree() (*PMML44Super.GeneralizedExponentialKernel method*), [279](#page-282-0) *method*), [109](#page-112-0) *method*), [199](#page-202-0) (*PMML44Super.AnovaRow method*), [18](#page-21-0) set\_degreesOfFreedom() (*PMML44Super.PredictiveModelQuality method*), [201](#page-204-0) set\_delay() (*PMML44Super.DynamicRegressor method*), [90](#page-93-0) set\_delimiter() (*PMML44Super.Delimiter method*), [81](#page-84-0) set\_Delimiter() (*PMML44Super.Sequence method*), [232](#page-235-0) set\_Delimiter() (*PMML44Super.SequenceRule method*), [236](#page-239-0) set\_delta() (*PMML44Super.Seasonality\_ExpoSmooth method*), [228](#page-231-0) set\_Denominator() (*PMML44Super.DynamicRegressor method*), [90](#page-93-0) set\_depthMultiplier() (*PMML44Super.LayerParameters method*), [127](#page-130-0) set\_depthwiseConstraint() (*PMML44Super.LayerParameters method*), [127](#page-130-0) set\_DerivedField() (*PMML44Super.BayesInput method*), [33](#page-36-0) set\_DerivedField() (*PMML44Super.ContinuousNode method*), [67](#page-70-0) set DerivedField() (*PMML44Super.DiscreteNode method*), [87](#page-90-0) set DerivedField() (*PMML44Super.LocalTransformations method*), [133](#page-136-0) set\_DerivedField() (*PMML44Super.NeuralInput method*), [161](#page-164-0) set\_DerivedField() (*PMML44Super.NeuralOutput method*), [165](#page-168-0) set\_DerivedField() (*PMML44Super.TransformationDictionary method*), [279](#page-282-0) set\_description() (*PMML44Super.AbsoluteExponentialKernel method*), [8](#page-11-0) set\_description() (*PMML44Super.ARDSquaredExponentialKernel method*), [4](#page-7-0) set\_description() (*PMML44Super.Decision*

*method*), [75](#page-78-0) set\_description() (*PMML44Super.Decisions method*), [77](#page-80-0) set\_description() (*PMML44Super.GeneralizedExponentialKernel method*), [110](#page-113-0) set\_description() (*PMML44Super.Header method*), [111](#page-114-0) set\_description() (*PMML44Super.LinearKernelType method*), [132](#page-135-0) set\_description() (*PMML44Super.PolynomialKernelType method*), [199](#page-202-0) set\_description() (*PMML44Super.RadialBasisKernel method*), [209](#page-212-0) set\_description() (*PMML44Super.RadialBasisKernelType method*), [210](#page-213-0) set\_description() (*PMML44Super.SigmoidKernelType method*), [239](#page-242-0) set dF() (*PMML44Super.MultivariateStat method*), [153](#page-156-0) set\_df() (*PMML44Super.PCell method*), [183](#page-186-0) set\_diagDefault() (*PMML44Super.Matrix method*), [140](#page-143-0) set\_difference() (*PMML44Super.NonseasonalFactor method*), [170](#page-173-0) set\_difference() (*PMML44Super.SeasonalFactor method*), [227](#page-230-0) set\_dilationRate() (*PMML44Super.LayerParameters method*), [127](#page-130-0) set DiscreteConditionalProbability() (*PMML44Super.DiscreteNode method*), [87](#page-90-0) set\_DiscreteNode() (*PMML44Super.BayesianNetworkNodes method*), [37](#page-40-0) set\_Discretize() (*PMML44Super.Apply method*), [22](#page-25-0) set\_Discretize() (*PMML44Super.ComplexPartialScore* set\_dropoutNoiseShape() *method*), [55](#page-58-0) set\_Discretize() (*PMML44Super.DefineFunction method*), [80](#page-83-0) set\_Discretize() (*PMML44Super.DerivedField method*), [84](#page-87-0) set\_Discretize() (*PMML44Super.Lower method*), [136](#page-139-0) set\_Discretize() (*PMML44Super.Mean method*), [142](#page-145-0) set\_Discretize() (*PMML44Super.OutputField*

set\_Discretize() (*PMML44Super.TextIndex method*), [262](#page-265-0) set\_Discretize() (*PMML44Super.Upper method*), [288](#page-291-0) set\_Discretize() (*PMML44Super.Variance method*), [291](#page-294-0) set\_DiscretizeBin() (*PMML44Super.Discretize method*), [88](#page-91-0) set\_DiscrStats() (*PMML44Super.UnivariateStats method*), [287](#page-290-0) set\_displayName() (*PMML44Super.DataField method*), [74](#page-77-0) set\_displayName() (*PMML44Super.DerivedField method*), [84](#page-87-0) set\_displayName() (*PMML44Super.OutputField method*), [182](#page-185-0) set\_displayName() (*PMML44Super.ParameterField method*), [193](#page-196-0) set\_displayName() (*PMML44Super.ResultField method*), [218](#page-221-0) set\_displayName() (*PMML44Super.TimeAnchor method*), [270](#page-273-0) set\_displayName() (*PMML44Super.TimeCycle method*), [271](#page-274-0) set\_displayValue() (*PMML44Super.Decision method*), [75](#page-78-0) set\_displayValue() (*PMML44Super.TargetValue method*), [252](#page-255-0) set\_displayValue() (*PMML44Super.Value method*), [289](#page-292-0) set\_distParameter() (*PMML44Super.GeneralRegressionModel method*), [108](#page-111-0) set distribution() (*PMML44Super.GeneralRegressionModel method*), [108](#page-111-0) set\_documentNormalization() (*PMML44Super.TextModelNormalization method*), [266](#page-269-0) set DocumentTermMatrix() (*PMML44Super.TextModel method*), [265](#page-268-0) (*PMML44Super.LayerParameters method*), [127](#page-130-0) set\_dropoutRate() (*PMML44Super.LayerParameters method*), [127](#page-130-0) set\_dropoutSeed() (*PMML44Super.LayerParameters method*), [127](#page-130-0) set DynamicRegressor() (*PMML44Super.ARIMA method*), [5](#page-8-0) set DynamicRegressor()

*method*), [181](#page-184-0)
(*PMML44Super.StateSpaceModel method*), [244](#page-247-0) set\_endTime() (*PMML44Super.TimeSeries method*), [272](#page-275-0) set\_endTimeVariable() (*PMML44Super.GeneralRegressionModel method*), [108](#page-111-0) set\_epsilon() (*PMML44Super.Adadelta method*), [8](#page-11-0) set\_epsilon() (*PMML44Super.Adagrad method*), [9](#page-12-0) set\_epsilon() (*PMML44Super.Adam method*), [10](#page-13-0) set\_epsilon() (*PMML44Super.Adamax method*), [11](#page-14-0) set\_epsilon() (*PMML44Super.Nadam method*), [155](#page-158-0) set\_epsilon() (*PMML44Super.RMSprop method*), [206](#page-209-0) set\_euclidean() (*PMML44Super.ComparisonMeasure method*), [53](#page-56-0) set\_EventValues() (*PMML44Super.GeneralRegressionModel method*), [107](#page-110-0) set\_exponent() (*PMML44Super.MultivariateStat method*), [153](#page-156-0) set\_exponent() (*PMML44Super.NumericPredictor method*), [176](#page-179-0) set ExponentialSmoothing() (*PMML44Super.TimeSeriesModel method*), [274](#page-277-0) set\_extender() (*PMML44Super.Extension method*), [93](#page-96-0) set\_Extension() (*PMML44Super.AbsoluteExponentialKernel method*), [33](#page-36-0) *method*), [8](#page-11-0) set\_Extension() (*PMML44Super.Adadelta method*), [8](#page-11-0) set\_Extension() (*PMML44Super.Adagrad method*), [9](#page-12-0) set Extension() (*PMML44Super.Adam method*), [10](#page-13-0) set Extension() (*PMML44Super.Adamax method*), [11](#page-14-0) set\_Extension() (*PMML44Super.Aggregate method*), [12](#page-15-0) set\_Extension() (*PMML44Super.Annotation method*), [13](#page-16-0) set\_Extension() (*PMML44Super.AnomalyDetectionModel method*), [15](#page-18-0) set\_Extension() (*PMML44Super.Anova method*), [17](#page-20-0) set\_Extension() (*PMML44Super.AnovaRow method*), [18](#page-21-0) set\_Extension() (*PMML44Super.AntecedentSequence method*), [18](#page-21-0) set\_Extension() (*PMML44Super.AnyDistribution method*), [19](#page-22-0) set\_Extension() (*PMML44Super.Application method*), [20](#page-23-0) method), set Extension() (*PMML44Super.Apply method*), [22](#page-25-0) set Extension() (*PMML44Super.AR method*), [3](#page-6-0) set\_Extension() (*PMML44Super.ARDSquaredExponentialKernel method*), [4](#page-7-0) set Extension() (*PMML44Super.ARIMA method*), [5](#page-8-0) set\_Extension() (*PMML44Super.ARMAPart method*), [7](#page-10-0) set\_Extension() (*PMML44Super.AssociationModel method*), [25](#page-28-0) set\_Extension() (*PMML44Super.AssociationRule method*), [26](#page-29-0) set\_Extension() (*PMML44Super.Attribute method*), [27](#page-30-0) set\_Extension() (*PMML44Super.BaseCumHazardTables method*), [28](#page-31-0) set\_Extension() (*PMML44Super.BaselineCell method*), [30](#page-33-0) set\_Extension() (*PMML44Super.BaselineModel method*), [31](#page-34-0) set\_Extension() (*PMML44Super.BaselineStratum method*), [32](#page-35-0) set\_Extension() (*PMML44Super.BayesianNetworkModel method*), [36](#page-39-0) set\_Extension() (*PMML44Super.BayesianNetworkNodes method*), [37](#page-40-0) set\_Extension() (*PMML44Super.BayesInput* set\_Extension() (*PMML44Super.BayesInputs method*), [34](#page-37-0) set\_Extension() (*PMML44Super.BayesOutput method*), [35](#page-38-0) set\_Extension() (*PMML44Super.binarySimilarity method*), [299](#page-302-0) set\_Extension() (*PMML44Super.BlockIndicator method*), [38](#page-41-0) set\_Extension() (*PMML44Super.BoundaryValueMeans method*), [39](#page-42-0) set\_Extension() (*PMML44Super.BoundaryValues method*), [39](#page-42-0) set\_Extension() (*PMML44Super.CategoricalPredictor method*), [41](#page-44-0) set\_Extension() (*PMML44Super.Categories method*), [42](#page-45-0) set\_Extension() (*PMML44Super.Category method*), [42](#page-45-0) set\_Extension() (*PMML44Super.Characteristic method*), [43](#page-46-0) set\_Extension() (*PMML44Super.Characteristics method*), [44](#page-47-0) set\_Extension() (*PMML44Super.chebychev method*), [299](#page-302-0) set\_Extension() (*PMML44Super.ChildParent*

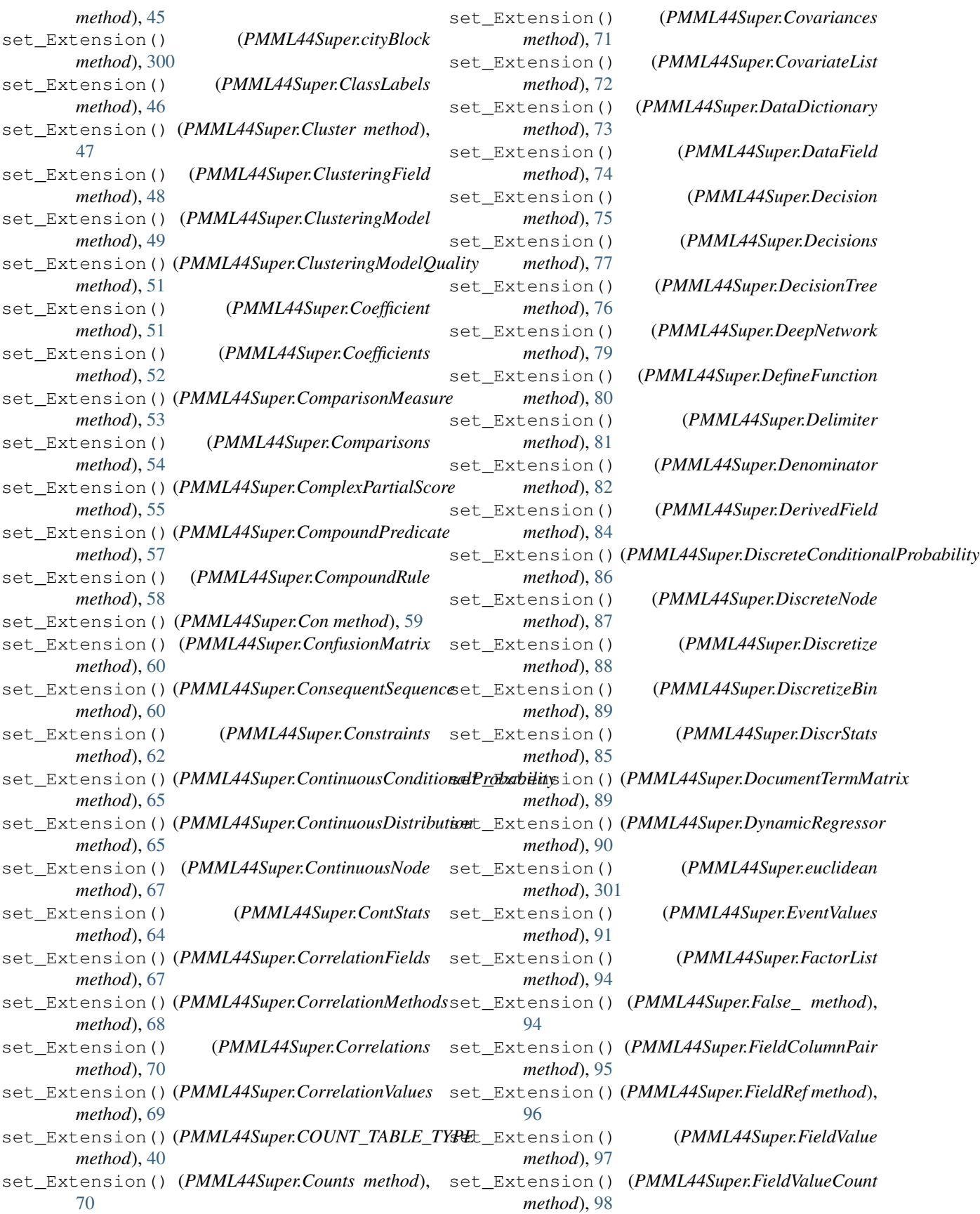

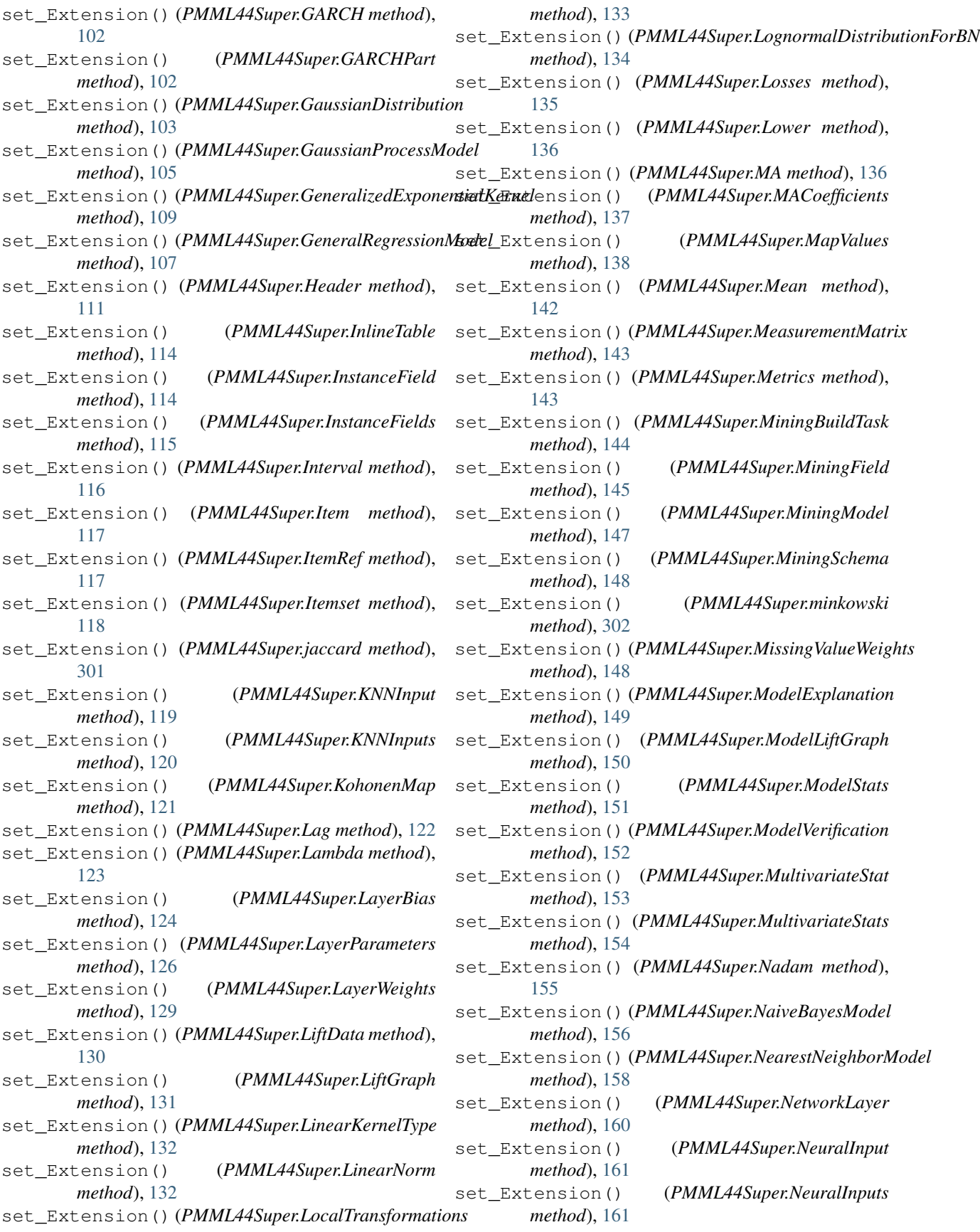

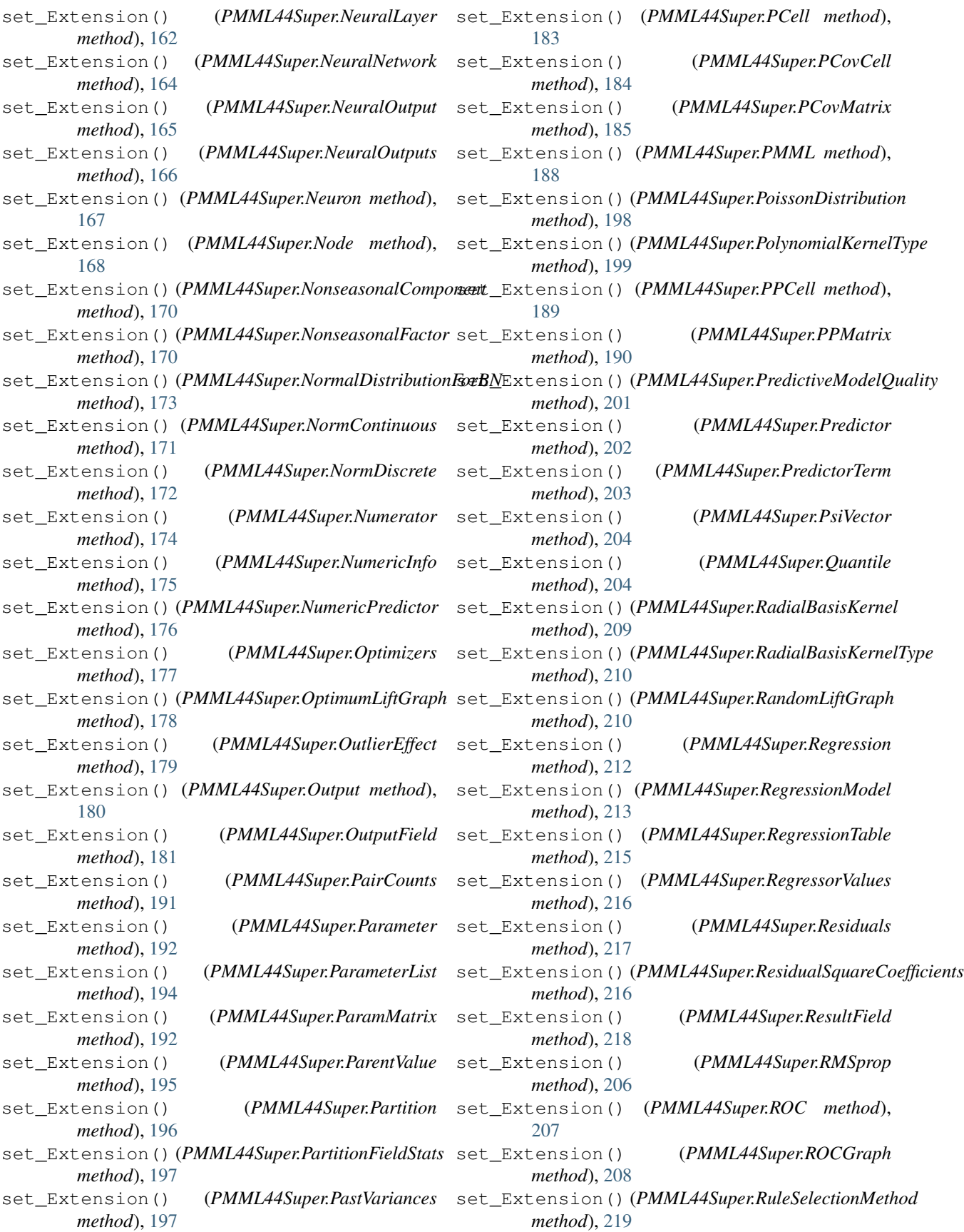

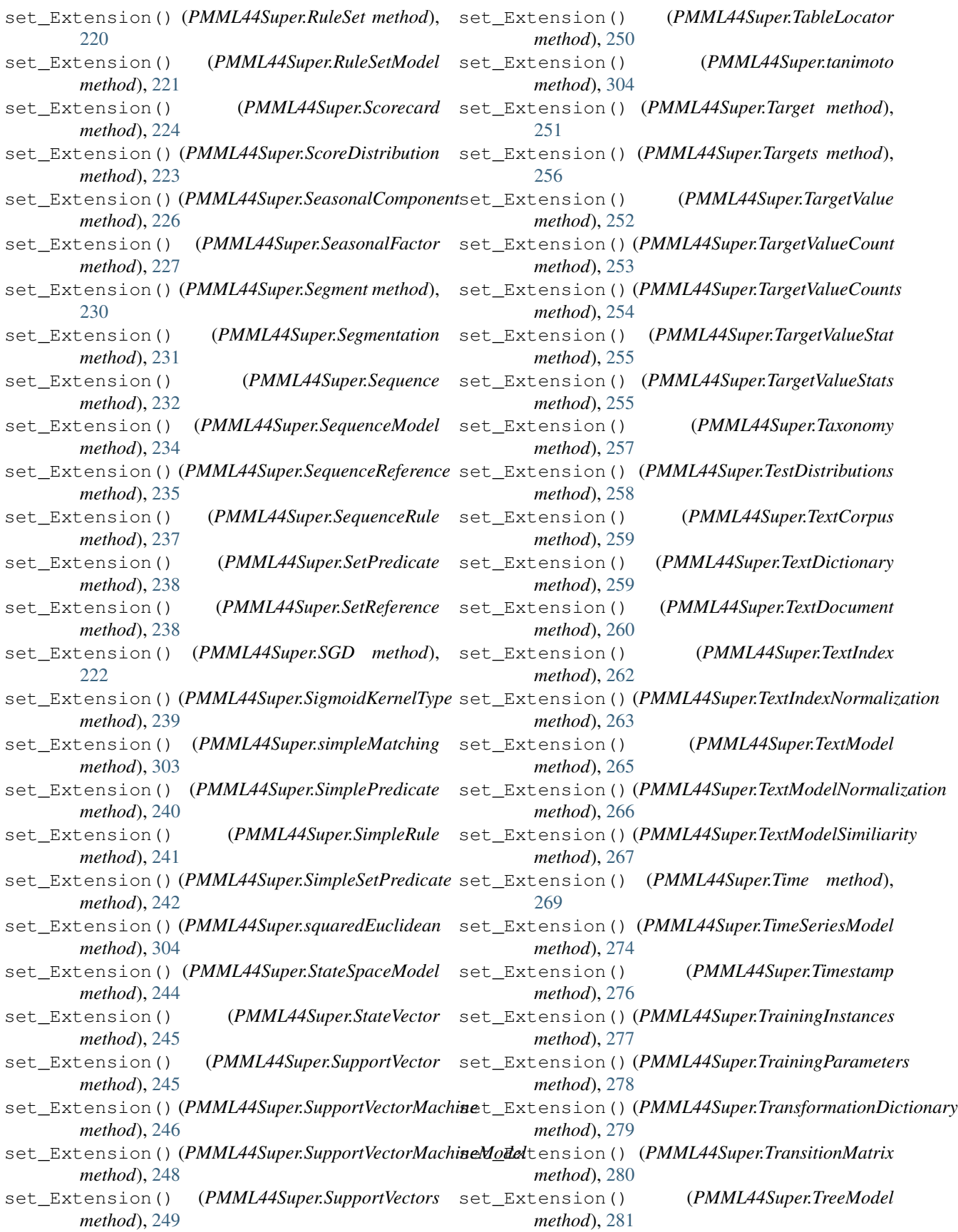

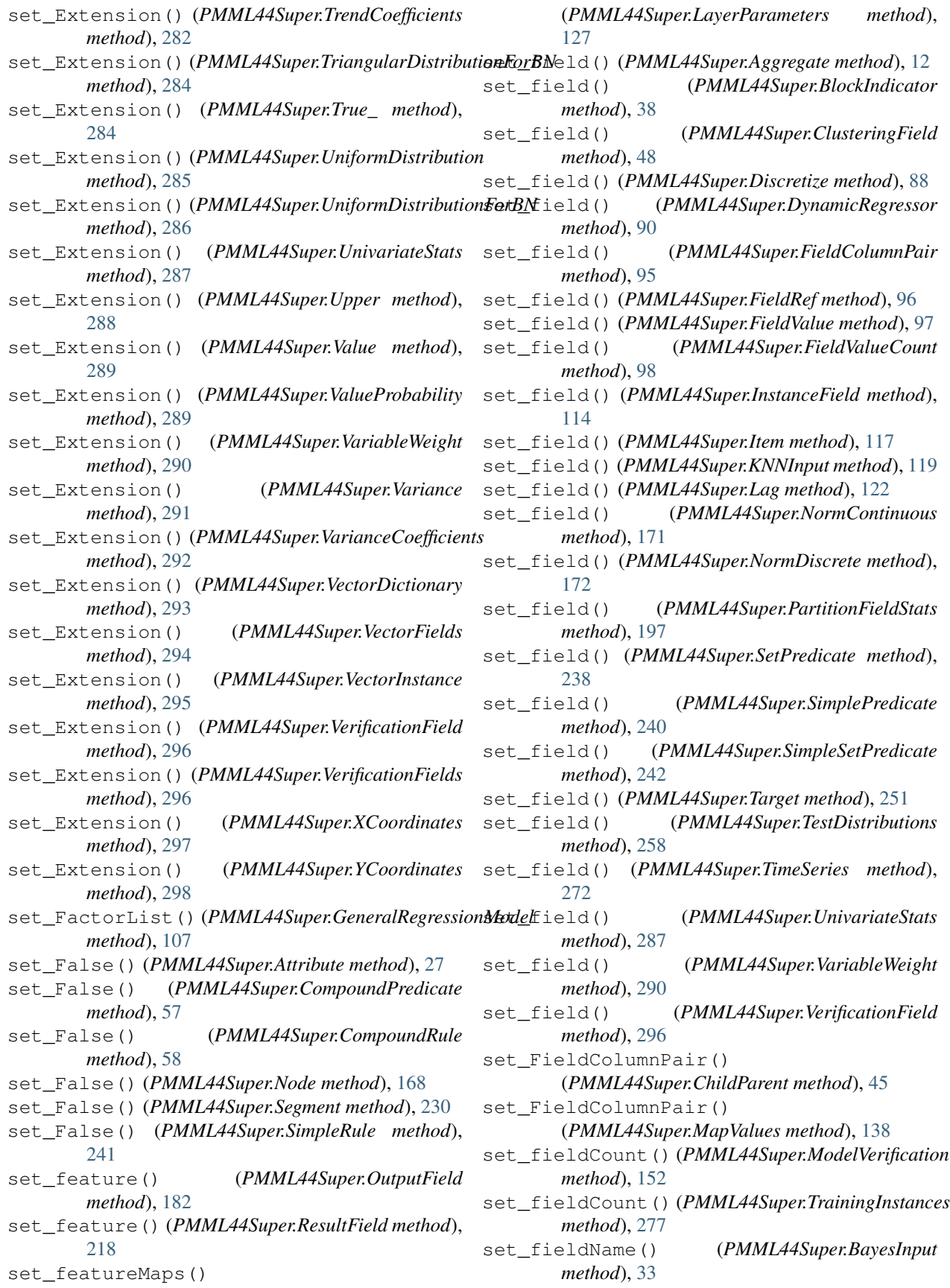

set\_fieldName() (*PMML44Super.BayesOutput method*), [35](#page-38-0) set\_FieldRef() (*PMML44Super.Apply method*), [22](#page-25-0) set\_FieldRef() (*PMML44Super.Baseline method*), [29](#page-32-0) set\_FieldRef() (*PMML44Super.ComplexPartialScore method*), [55](#page-58-0) set\_FieldRef() (*PMML44Super.DefineFunction method*), [80](#page-83-0) set\_FieldRef() (*PMML44Super.DerivedField method*), [84](#page-87-0) set\_FieldRef() (*PMML44Super.Lower method*), [136](#page-139-0) set\_FieldRef() (*PMML44Super.Mean method*), [142](#page-145-0) set\_FieldRef() (*PMML44Super.OutputField method*), [181](#page-184-0) set\_FieldRef() (*PMML44Super.PredictorTerm method*), [203](#page-206-0) set\_FieldRef() (*PMML44Super.TextIndex method*), [262](#page-265-0) set\_FieldRef() (*PMML44Super.Upper method*), [288](#page-291-0) set\_FieldRef() (*PMML44Super.Variance method*), [291](#page-294-0) set\_FieldRef() (*PMML44Super.VectorFields method*), [294](#page-297-0) set\_FieldValue() (*PMML44Super.COUNT\_TABLE\_TYPE method*), [40](#page-43-0) set\_FieldValue() (*PMML44Super.FieldValue method*), [97](#page-100-0) set\_FieldValueCount() (*PMML44Super.COUNT\_TABLE\_TYPE method*), [40](#page-43-0) set\_FieldValueCount() (*PMML44Super.FieldValue method*), [97](#page-100-0) set fieldWeight() (*PMML44Super.ClusteringField method*), [48](#page-51-0) set\_fieldWeight() (*PMML44Super.KNNInput method*), [119](#page-122-0) set\_file() (*PMML44Super.TextDocument method*), [260](#page-263-0) set\_FinalNoise() (*PMML44Super.ThetaRecursionState method*), [268](#page-271-0) set\_FinalNu() (*PMML44Super.ThetaRecursionState method*), [268](#page-271-0) set\_FinalOmega() (*PMML44Super.KalmanState method*), [121](#page-124-0) set\_FinalPredictedNoise() (*PMML44Super.ThetaRecursionState method*), [268](#page-271-0) set FinalStateVector() (*PMML44Super.KalmanState method*), [121](#page-124-0) set\_FinalTheta() (*PMML44Super.ThetaRecursionState*

*method*), [268](#page-271-0) set\_flattenAxis() (*PMML44Super.LayerParameters method*), [127](#page-130-0) set\_framework() (*PMML44Super.TrainingParameters method*), [278](#page-281-0) set\_from() (*PMML44Super.Con method*), [59](#page-62-0) set\_fStatistic() (*PMML44Super.MultivariateStat method*), [153](#page-156-0) set\_fStatistic() (*PMML44Super.PredictiveModelQuality method*), [201](#page-204-0) set\_function() (*PMML44Super.Aggregate method*), [12](#page-15-0) set\_function() (*PMML44Super.Apply method*), [22](#page-25-0) set\_functionName() (*PMML44Super.AnomalyDetectionModel method*), [16](#page-19-0) set functionName() (*PMML44Super.AssociationModel method*), [25](#page-28-0) set functionName() (*PMML44Super.BaselineModel method*), [31](#page-34-0) set\_functionName() (*PMML44Super.BayesianNetworkModel method*), [36](#page-39-0) set\_functionName() (*PMML44Super.ClusteringModel method*), [50](#page-53-0) set\_functionName() (*PMML44Super.DecisionTree method*), [76](#page-79-0) set\_functionName() (*PMML44Super.DeepNetwork method*), [79](#page-82-0) set\_functionName() (*PMML44Super.GaussianProcessModel method*), [105](#page-108-0) set functionName() (*PMML44Super.GeneralRegressionModel method*), [108](#page-111-0) set\_functionName() (*PMML44Super.MiningModel method*), [147](#page-150-0) set functionName() (*PMML44Super.NaiveBayesModel method*), [157](#page-160-0) set\_functionName() (*PMML44Super.NearestNeighborModel method*), [158](#page-161-0) set\_functionName() (*PMML44Super.NeuralNetwork method*), [164](#page-167-0) set\_functionName() (*PMML44Super.Regression method*), [212](#page-215-0) set\_functionName() (*PMML44Super.RegressionModel method*),

[213](#page-216-0) set\_functionName() (*PMML44Super.RuleSetModel method*), [221](#page-224-0) set\_functionName() (*PMML44Super.Scorecard method*), [225](#page-228-0) set functionName() (*PMML44Super.SequenceModel method*), [235](#page-238-0) set\_functionName() (*PMML44Super.SupportVectorMachineModel method*), [248](#page-251-0) set\_functionName() (*PMML44Super.TextModel method*), [265](#page-268-0) set\_functionName() (*PMML44Super.TimeSeriesModel method*), [274](#page-277-0) set\_functionName() (*PMML44Super.TreeModel method*), [281](#page-284-0) set futureValuesMethod() (*PMML44Super.DynamicRegressor method*), [90](#page-93-0) set\_fValue() (*PMML44Super.AnovaRow method*), [18](#page-21-0) set\_gamma() (*PMML44Super.AbsoluteExponentialKernel method*), [8](#page-11-0) set\_gamma()(PMML44Super.ARDSquaredExponentialKertelGeneralRegressionModel() *method*), [4](#page-7-0) set\_gamma() (*PMML44Super.GeneralizedExponentialKernel method*), [110](#page-113-0) set\_gamma() (*PMML44Super.PolynomialKernelType method*), [199](#page-202-0) set\_gamma() (*PMML44Super.RadialBasisKernel method*), [209](#page-212-0) set\_gamma() (*PMML44Super.RadialBasisKernelType method*), [210](#page-213-0) set\_gamma() (*PMML44Super.SigmoidKernelType method*), [239](#page-242-0) set\_gamma() (*PMML44Super.Trend\_ExpoSmooth method*), [283](#page-286-0) set\_gammaConstraint() (*PMML44Super.LayerParameters method*), [127](#page-130-0) set\_gammaInitializer() (*PMML44Super.LayerParameters method*), [127](#page-130-0) set\_gammaRegularizer() (*PMML44Super.LayerParameters method*), [127](#page-130-0) set\_gap() (*PMML44Super.Delimiter method*), [81](#page-84-0) set\_GARCH() (*PMML44Super.TimeSeriesModel method*), [274](#page-277-0) set\_GARCHPart() (*PMML44Super.GARCH method*),

set GaussianDistribution() (*PMML44Super.Alternate method*), [13](#page-16-0) set\_GaussianDistribution() (*PMML44Super.Baseline method*), [29](#page-32-0) set GaussianDistribution() (*PMML44Super.TargetValueStat method*), [255](#page-258-0) set\_gaussianDropoutRate() (*PMML44Super.LayerParameters method*), [127](#page-130-0) set\_gaussianNoiseStdev() (*PMML44Super.LayerParameters method*), [127](#page-130-0) set\_GaussianProcessModel() (*PMML44Super.AnomalyDetectionModel method*), [15](#page-18-0) set\_GaussianProcessModel() (*PMML44Super.PMML method*), [188](#page-191-0) set\_GaussianProcessModel() (*PMML44Super.Segment method*), [230](#page-233-0) set\_GeneralizedExponentialKernel() (*PMML44Super.GaussianProcessModel method*), [105](#page-108-0) set qeneralLUAlpha() (*PMML44Super.LayerParameters method*), [127](#page-130-0) (*PMML44Super.AnomalyDetectionModel method*), [15](#page-18-0) set\_GeneralRegressionModel() (*PMML44Super.PMML method*), [188](#page-191-0) set\_GeneralRegressionModel() (*PMML44Super.Segment method*), [230](#page-233-0) set\_globalTermWeights() (*PMML44Super.TextModelNormalization method*), [266](#page-269-0) set\_gp() (*PMML44Super.GARCHPart method*), [102](#page-105-0) set\_gq() (*PMML44Super.GARCHPart method*), [102](#page-105-0) set\_groupField() (*PMML44Super.Aggregate method*), [12](#page-15-0) set Header() (*PMML44Super.PMML method*), [188](#page-191-0) set\_highValue() (*PMML44Super.MiningField method*), [145](#page-148-0) set\_HVector() (*PMML44Super.KalmanState method*), [121](#page-124-0) set\_i() (*PMML44Super.Theta method*), [267](#page-270-0) set\_id() (*PMML44Super.AssociationRule method*), [26](#page-29-0) set\_id() (*PMML44Super.Cluster method*), [47](#page-50-0) set\_id() (*PMML44Super.Item method*), [117](#page-120-0) set\_id() (*PMML44Super.Itemset method*), [118](#page-121-0) set\_id() (*PMML44Super.NeuralInput method*), [161](#page-164-0) set\_id() (*PMML44Super.Neuron method*), [167](#page-170-0) set\_id() (*PMML44Super.Node method*), [169](#page-172-0)

[102](#page-105-0)

set\_id() (*PMML44Super.Segment method*), [230](#page-233-0) set\_id() (*PMML44Super.Sequence method*), [232](#page-235-0) set\_id() (*PMML44Super.SequenceRule method*), [237](#page-240-0) set\_id() (*PMML44Super.SetPredicate method*), [238](#page-241-0) set\_id() (*PMML44Super.SimpleRule method*), [241](#page-244-0) set\_id() (*PMML44Super.TextDocument method*), [260](#page-263-0) set\_id() (*PMML44Super.VectorInstance method*), [295](#page-298-0) set\_importance() (*PMML44Super.MiningField method*), [145](#page-148-0) set\_importance() (*PMML44Super.MultivariateStat method*), [153](#page-156-0) set\_index() (*PMML44Super.TimeValue method*), [275](#page-278-0) set\_Indices() (*PMML44Super.INT\_SparseArray method*), [112](#page-115-0) set\_Indices() (*PMML44Super.REAL\_SparseArray method*), [205](#page-208-0) set\_inferenceMethod() (*PMML44Super.BayesianNetworkModel method*), [36](#page-39-0) set\_inField() (*PMML44Super.TextIndexNormalization method*), [263](#page-266-0) set\_initialScore() (*PMML44Super.Scorecard method*), [225](#page-228-0) set\_InlineTable() (*PMML44Super.ChildParent method*), [45](#page-48-0) set\_InlineTable() (*PMML44Super.MapValues method*), [138](#page-141-0) set\_InlineTable() (*PMML44Super.ModelVerification method*), [152](#page-155-0) set\_InlineTable() (*PMML44Super.TextIndexNormalization method*), [263](#page-266-0) set InlineTable() (*PMML44Super.TrainingInstances method*), [277](#page-280-0) set\_inputDimension() (*PMML44Super.LayerParameters method*), [127](#page-130-0) set\_inputFieldName() (*PMML44Super.NetworkLayer method*), [160](#page-163-0) set\_InstanceField() (*PMML44Super.InstanceFields method*), [115](#page-118-0) set\_InstanceFields() (*PMML44Super.TrainingInstances method*), [277](#page-280-0) set\_instanceIdVariable() (*PMML44Super.NearestNeighborModel method*), [158](#page-161-0) set\_INT\_Entries()

(*PMML44Super.INT\_SparseArray method*), [112](#page-115-0) set\_intercept() (*PMML44Super.RegressionTable method*), [215](#page-218-0) set\_intercept() (*PMML44Super.StateSpaceModel method*), [244](#page-247-0) set interpolationMethod() (*PMML44Super.TimeSeries method*), [272](#page-275-0) set\_interQuartileRange() (*PMML44Super.NumericInfo method*), [175](#page-178-0) set\_Interval() (*PMML44Super.ContStats method*), [64](#page-67-0) set\_Interval() (*PMML44Super.DataField method*), [74](#page-77-0) set\_Interval() (*PMML44Super.DiscretizeBin method*), [89](#page-92-0) set\_Interval() (*PMML44Super.EventValues method*), [91](#page-94-0) set\_invalidFreq() (*PMML44Super.Counts method*), [70](#page-73-0) set\_invalidValueReplacement() (*PMML44Super.MiningField method*), [145](#page-148-0) set\_invalidValueTreatment() (*PMML44Super.Apply method*), [22](#page-25-0) set\_invalidValueTreatment() (*PMML44Super.MiningField method*), [145](#page-148-0) set\_isCaseSensitive() (*PMML44Super.TextIndex method*), [262](#page-265-0) set\_isCaseSensitive() (*PMML44Super.TextIndexNormalization method*), [263](#page-266-0) set\_isCenterField() (*PMML44Super.ClusteringField method*), [48](#page-51-0) set isCyclic() (*PMML44Super.DataField method*), [74](#page-77-0) set\_isFinalResult() (*PMML44Super.OutputField method*), [182](#page-185-0) set\_isIntercept() (*PMML44Super.MultivariateStat method*), [153](#page-156-0) set\_isMultiValued() (*PMML44Super.OutputField method*), [182](#page-185-0) set\_isRecursive() (*PMML44Super.ChildParent method*), [45](#page-48-0) set\_isScorable() (*PMML44Super.AssociationModel method*), [25](#page-28-0) set\_isScorable() (*PMML44Super.BaselineModel method*), [31](#page-34-0) set\_isScorable() (*PMML44Super.BayesianNetworkModel method*), [36](#page-39-0) set\_isScorable() (*PMML44Super.ClusteringModel method*), [50](#page-53-0) set\_isScorable() (*PMML44Super.DeepNetwork*

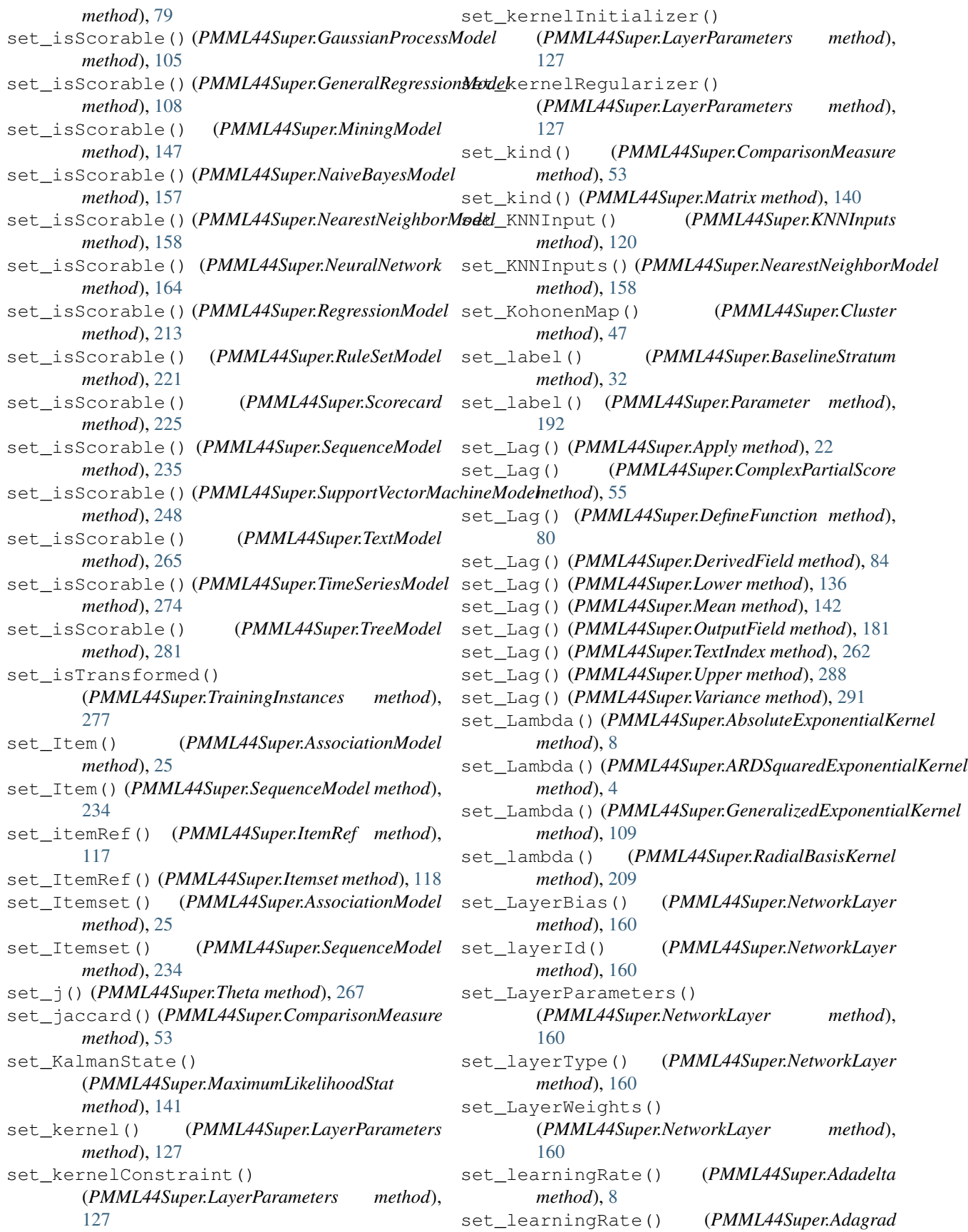

*method*), [9](#page-12-0) set\_learningRate() (*PMML44Super.Adam method*), [10](#page-13-0) set\_learningRate() (*PMML44Super.Adamax method*), [11](#page-14-0) set\_learningRate() (*PMML44Super.Nadam method*), [155](#page-158-0) set\_learningRate() (*PMML44Super.RMSprop method*), [206](#page-209-0) set\_learningRate() (*PMML44Super.SGD method*), [222](#page-225-0) set\_leftMargin() (*PMML44Super.Interval method*), [116](#page-119-0) set\_length() (*PMML44Super.TextDocument method*), [260](#page-263-0) set\_length() (*PMML44Super.TimeCycle method*), [271](#page-274-0) set lengthLimit() (*PMML44Super.AssociationModel method*), [25](#page-28-0) set\_Level() (*PMML44Super.ExponentialSmoothing method*), [92](#page-95-0) set\_leverage() (*PMML44Super.AssociationRule method*), [26](#page-29-0) set lift() (*PMML44Super.AssociationRule method*), [26](#page-29-0) set\_lift() (*PMML44Super.SequenceRule method*), [237](#page-240-0) set\_LiftData() (*PMML44Super.PredictiveModelQuality* set\_LocalTransformations() *method*), [201](#page-204-0) set\_LiftGraph() (*PMML44Super.ModelLiftGraph method*), [150](#page-153-0) set\_LiftGraph() (*PMML44Super.OptimumLiftGraph method*), [178](#page-181-0) set\_LiftGraph() (*PMML44Super.RandomLiftGraph* set\_LocalTransformations() *method*), [210](#page-213-0) set LinearKernelType() (*PMML44Super.SupportVectorMachineModel method*), [248](#page-251-0) set\_LinearNorm() (*PMML44Super.NormContinuous* set\_LocalTransformations() *method*), [171](#page-174-0) set\_linkFunction() (*PMML44Super.GeneralRegressionModel method*), [108](#page-111-0) set\_linkParameter() (*PMML44Super.GeneralRegressionModel method*), [108](#page-111-0) set\_localTermWeights() (*PMML44Super.TextIndex method*), [262](#page-265-0) set\_localTermWeights() (*PMML44Super.TextModelNormalization method*), [266](#page-269-0) set LocalTransformations() (*PMML44Super.AnomalyDetectionModel method*), [15](#page-18-0)

set LocalTransformations() (*PMML44Super.AssociationModel method*), [25](#page-28-0) set LocalTransformations() (*PMML44Super.BaselineModel method*), [31](#page-34-0) set LocalTransformations() (*PMML44Super.BayesianNetworkModel method*), [36](#page-39-0) set LocalTransformations() (*PMML44Super.ClusteringModel method*), [49](#page-52-0) set\_LocalTransformations() (*PMML44Super.DecisionTree method*), [76](#page-79-0) set\_LocalTransformations() (*PMML44Super.DeepNetwork method*), [79](#page-82-0) set\_LocalTransformations() (*PMML44Super.GaussianProcessModel method*), [105](#page-108-0) set LocalTransformations() (*PMML44Super.GeneralRegressionModel method*), [108](#page-111-0) set\_LocalTransformations() (*PMML44Super.MiningModel method*), [147](#page-150-0) set LocalTransformations() (*PMML44Super.NaiveBayesModel method*), [156](#page-159-0) (*PMML44Super.NearestNeighborModel method*), [158](#page-161-0) set LocalTransformations() (*PMML44Super.NeuralNetwork method*), [164](#page-167-0) (*PMML44Super.Regression method*), [212](#page-215-0) set LocalTransformations() (*PMML44Super.RegressionModel method*), [213](#page-216-0) (*PMML44Super.RuleSetModel method*), [221](#page-224-0) set LocalTransformations() (*PMML44Super.Scorecard method*), [224](#page-227-0) set\_LocalTransformations() (*PMML44Super.SequenceModel method*), [234](#page-237-0) set\_LocalTransformations() (*PMML44Super.SupportVectorMachineModel method*), [248](#page-251-0) set\_LocalTransformations() (*PMML44Super.TextModel method*), [265](#page-268-0) set\_LocalTransformations() (*PMML44Super.TimeSeriesModel method*), [274](#page-277-0)

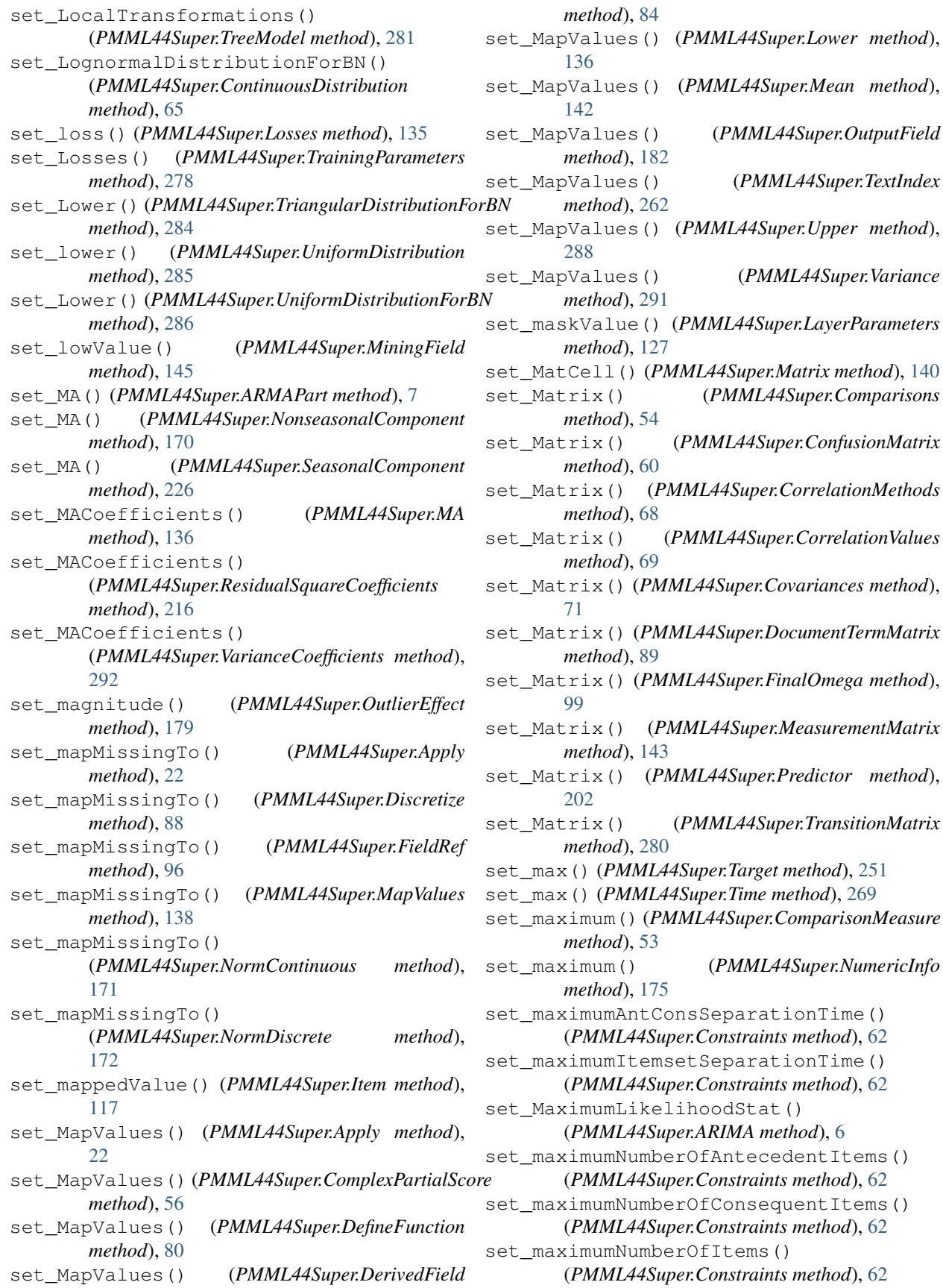

set\_maximumOrder() (*PMML44Super.NonseasonalFactor method*), [171](#page-174-0) set\_maximumOrder() (*PMML44Super.SeasonalFactor method*), [227](#page-230-0) set maximumTotalSequenceTime() (*PMML44Super.Constraints method*), [62](#page-65-0) set\_maxLevenshteinDistance() (*PMML44Super.TextIndex method*), [262](#page-265-0) set\_maxLevenshteinDistance() (*PMML44Super.TextIndexNormalization method*), [263](#page-266-0) set\_maxNumberOfItemsPerTA() (*PMML44Super.AssociationModel method*), [25](#page-28-0) set\_maxNumberOfItemsPerTransaction() (*PMML44Super.SequenceModel method*), [235](#page-238-0) set\_maxNumberOfTAsPerTAGroup() (*PMML44Super.SequenceModel method*), [235](#page-238-0) set\_maxTime() (*PMML44Super.BaseCumHazardTables method*), [28](#page-31-0) set\_maxTime() (*PMML44Super.BaselineStratum method*), [32](#page-35-0) set\_maxWins() (*PMML44Super.SupportVectorMachineModel method*), [248](#page-251-0) set\_mean() (*PMML44Super.AnyDistribution method*), [19](#page-22-0) set\_mean() (*PMML44Super.GaussianDistribution method*), [103](#page-106-0) set\_Mean() (*PMML44Super.LognormalDistributionForBN method*), [134](#page-137-0) set\_Mean() (*PMML44Super.NormalDistributionForBN method*), [173](#page-176-0) set mean() (*PMML44Super.NumericInfo method*), [175](#page-178-0) set\_mean() (*PMML44Super.PoissonDistribution method*), [198](#page-201-0) set\_mean() (*PMML44Super.Time method*), [269](#page-272-0) set\_Mean()(PMML44Super.TriangularDistributionForBNet\_minimumNumberOfConsequentItems() *method*), [284](#page-287-0) set\_meanAbsoluteError() (*PMML44Super.PredictiveModelQuality method*), [201](#page-204-0) set\_meanError() (*PMML44Super.PredictiveModelQuality method*), [201](#page-204-0) set\_meanOfSquares() (*PMML44Super.AnovaRow method*), [18](#page-21-0) set\_meanSquaredError() (*PMML44Super.PredictiveModelQuality method*), [201](#page-204-0) set\_MeasurementMatrix() (*PMML44Super.StateSpaceModel method*), [244](#page-247-0)

set median() (*PMML44Super.NumericInfo method*), [175](#page-178-0) set mergeLayerConcatOperationAxes() (*PMML44Super.LayerParameters method*), [127](#page-130-0) set mergeLayerDotNormalize() (*PMML44Super.LayerParameters method*), [127](#page-130-0) set\_mergeLayerDotOperationAxis() (*PMML44Super.LayerParameters method*), [127](#page-130-0) set\_mergeLayerOp() (*PMML44Super.LayerParameters method*), [127](#page-130-0) set\_method() (*PMML44Super.MaximumLikelihoodStat method*), [141](#page-144-0) set\_metric() (*PMML44Super.Metrics method*), [143](#page-146-0) set\_Metrics() (*PMML44Super.TrainingParameters method*), [278](#page-281-0) set mimeType() (*PMML44Super.DataField method*), [74](#page-77-0) set\_min() (*PMML44Super.Target method*), [251](#page-254-0) set\_min() (*PMML44Super.Time method*), [269](#page-272-0) set\_minimum() (*PMML44Super.ComparisonMeasure method*), [54](#page-57-0) set\_minimum() (*PMML44Super.NumericInfo method*), [175](#page-178-0) set\_minimumAntConsSeparationTime() (*PMML44Super.Constraints method*), [62](#page-65-0) set\_minimumConfidence() (*PMML44Super.AssociationModel method*), [25](#page-28-0) set minimumConfidence() (*PMML44Super.Constraints method*), [62](#page-65-0) set\_minimumItemsetSeparationTime() (*PMML44Super.Constraints method*), [62](#page-65-0) set\_minimumLift() (*PMML44Super.Constraints method*), [62](#page-65-0) set\_minimumNumberOfAntecedentItems() (*PMML44Super.Constraints method*), [62](#page-65-0) (*PMML44Super.Constraints method*), [63](#page-66-0) set\_minimumNumberOfItems() (*PMML44Super.Constraints method*), [63](#page-66-0) set\_minimumSupport() (*PMML44Super.AssociationModel method*), [25](#page-28-0) set\_minimumSupport() (*PMML44Super.Constraints method*), [63](#page-66-0) set\_minimumTotalSequenceTime() (*PMML44Super.Constraints method*), [63](#page-66-0) set\_MiningBuildTask() (*PMML44Super.PMML method*), [188](#page-191-0) set\_MiningField() (*PMML44Super.MiningSchema method*), [148](#page-151-0)

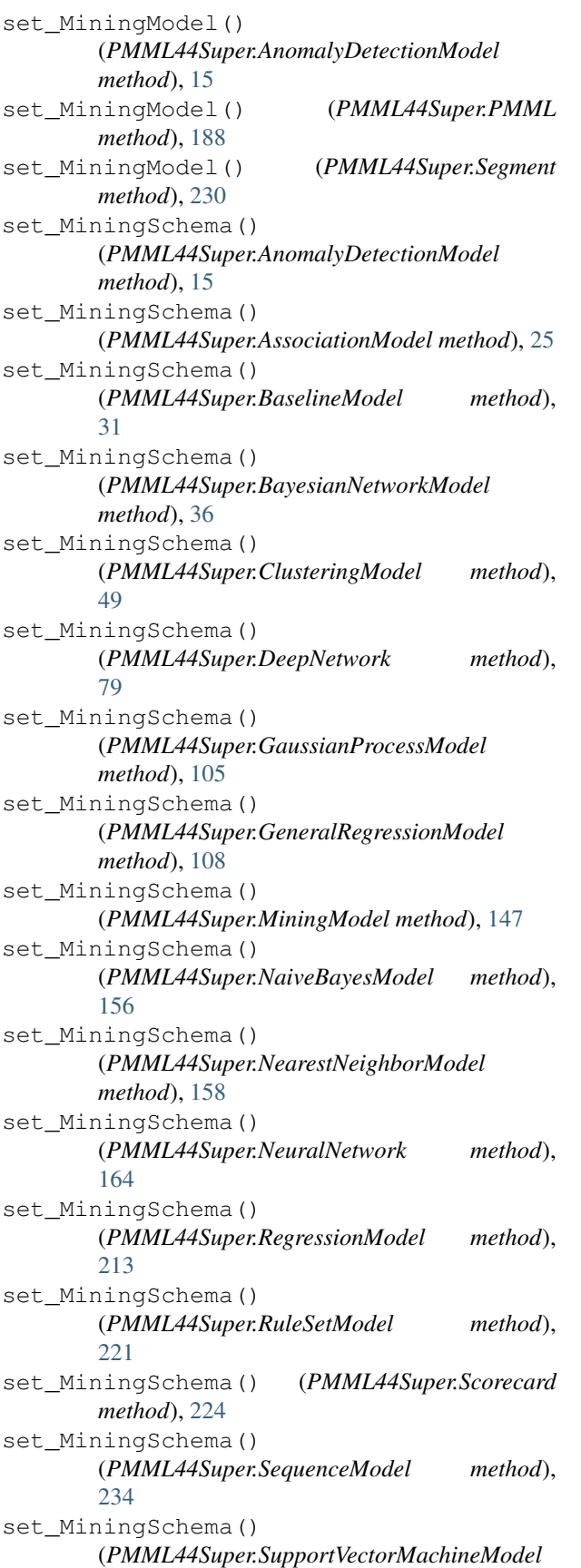

*method*), [248](#page-251-0) set\_MiningSchema() (*PMML44Super.TextModel method*), [265](#page-268-0) set\_MiningSchema() (*PMML44Super.TimeSeriesModel method*), [274](#page-277-0) set\_MiningSchema() (*PMML44Super.TreeModel method*), [281](#page-284-0) set\_minkowski() (*PMML44Super.ComparisonMeasure method*), [54](#page-57-0) set\_missingFreq() (*PMML44Super.Counts method*), [70](#page-73-0) set\_missingThreshold() (*PMML44Super.Segmentation method*), [231](#page-234-0) set\_missingValuePenalty() (*PMML44Super.DecisionTree method*), [76](#page-79-0) set\_missingValuePenalty() (*PMML44Super.TreeModel method*), [281](#page-284-0) set\_missingValueReplacement() (*PMML44Super.MiningField method*), [145](#page-148-0) set\_missingValueStrategy() (*PMML44Super.DecisionTree method*), [76](#page-79-0) set\_missingValueStrategy() (*PMML44Super.TreeModel method*), [281](#page-284-0) set\_missingValueTreatment() (*PMML44Super.MiningField method*), [145](#page-148-0) set\_MissingValueWeights() (*PMML44Super.ClusteringModel method*), [49](#page-52-0) set\_modalValue() (*PMML44Super.DiscrStats method*), [85](#page-88-0) set\_modelClass() (*PMML44Super.ClusteringModel method*), [50](#page-53-0) set\_modelDF() (*PMML44Super.GeneralRegressionModel method*), [108](#page-111-0) set\_ModelExplanation() (*PMML44Super.BaselineModel method*), [31](#page-34-0) set\_ModelExplanation() (*PMML44Super.BayesianNetworkModel method*), [36](#page-39-0) set\_ModelExplanation() (*PMML44Super.ClusteringModel method*), [50](#page-53-0) set\_ModelExplanation() (*PMML44Super.DeepNetwork method*), [79](#page-82-0) set\_ModelExplanation() (*PMML44Super.GaussianProcessModel method*), [105](#page-108-0) set\_ModelExplanation() (*PMML44Super.GeneralRegressionModel method*), [108](#page-111-0) set\_ModelExplanation()

(*PMML44Super.MiningModel method*), [147](#page-150-0) set ModelExplanation() (*PMML44Super.NaiveBayesModel method*), [156](#page-159-0) set\_ModelExplanation() (*PMML44Super.NearestNeighborModel method*), [158](#page-161-0) set\_ModelExplanation() (*PMML44Super.NeuralNetwork method*), [164](#page-167-0) set\_ModelExplanation() (*PMML44Super.RegressionModel method*), [213](#page-216-0) set\_ModelExplanation() (*PMML44Super.RuleSetModel method*), [221](#page-224-0) set\_ModelExplanation() (*PMML44Super.Scorecard method*), [224](#page-227-0) set\_ModelExplanation() (*PMML44Super.SupportVectorMachineModel method*), [248](#page-251-0) set ModelExplanation() (*PMML44Super.TextModel method*), [265](#page-268-0) set ModelExplanation() (*PMML44Super.TimeSeriesModel method*), [274](#page-277-0) set\_ModelExplanation() (*PMML44Super.TreeModel method*), [281](#page-284-0) set\_ModelLiftGraph() (*PMML44Super.LiftData method*), [130](#page-133-0) set\_modelName()(*PMML44Super.AnomalyDetectionModellStats() method*), [16](#page-19-0) set\_modelName() (*PMML44Super.AssociationModel method*), [25](#page-28-0) set\_modelName() (*PMML44Super.BaselineModel method*), [31](#page-34-0) set\_modelName() (*PMML44Super.BayesianNetworkModel* ModelStats() *method*), [36](#page-39-0) set\_modelName() (*PMML44Super.ClusteringModel* set\_ModelStats() (*PMML44Super.NaiveBayesModel method*), [50](#page-53-0) set\_modelName() (*PMML44Super.DecisionTree method*), [76](#page-79-0) set\_modelName() (*PMML44Super.DeepNetwork method*), [79](#page-82-0) set\_modelName() (*PMML44Super.GaussianProcessModel method*), [105](#page-108-0) set\_modelName() (*PMML44Super.GeneralRegressionModel* set\_ModelStats() (*PMML44Super.RegressionModel method*), [108](#page-111-0) set\_modelName() (*PMML44Super.MiningModel method*), [147](#page-150-0) set\_modelName() (*PMML44Super.NaiveBayesModel method*), [157](#page-160-0) set\_modelName()(PMML44Super.NearestNeighborModelt\_ModelStats()(PMML44Super.SequenceModel *method*), [158](#page-161-0) set\_modelName() (*PMML44Super.NeuralNetwork method*), [164](#page-167-0) set\_modelName() (*PMML44Super.Regression method*), [212](#page-215-0) set\_modelName() (*PMML44Super.RegressionModel method*), [213](#page-216-0) set\_modelName() (*PMML44Super.RuleSetModel method*), [221](#page-224-0) set\_modelName() (*PMML44Super.Scorecard method*), [225](#page-228-0) set\_modelName() (*PMML44Super.SequenceModel method*), [235](#page-238-0) set\_modelName() (*PMML44Super.SupportVectorMachineModel method*), [248](#page-251-0) set\_modelName() (*PMML44Super.TextModel method*), [265](#page-268-0) set\_modelName() (*PMML44Super.TimeSeriesModel method*), [274](#page-277-0) set\_modelName() (*PMML44Super.TreeModel method*), [281](#page-284-0) set\_ModelStats() (*PMML44Super.AssociationModel method*), [25](#page-28-0) set\_ModelStats() (*PMML44Super.BaselineModel method*), [31](#page-34-0) set\_ModelStats() (*PMML44Super.BayesianNetworkModel method*), [36](#page-39-0) set\_ModelStats() (*PMML44Super.ClusteringModel method*), [50](#page-53-0) set\_ModelStats() (*PMML44Super.DecisionTree method*), [76](#page-79-0) set\_ModelStats() (*PMML44Super.DeepNetwork method*), [79](#page-82-0) set\_ModelStats() (*PMML44Super.GaussianProcessModel method*), [105](#page-108-0) set\_ModelStats() (*PMML44Super.GeneralRegressionModel method*), [108](#page-111-0) set\_ModelStats() (*PMML44Super.MiningModel method*), [147](#page-150-0) *method*), [156](#page-159-0) set\_ModelStats() (*PMML44Super.NearestNeighborModel method*), [158](#page-161-0) set\_ModelStats() (*PMML44Super.NeuralNetwork method*), [164](#page-167-0) set\_ModelStats() (*PMML44Super.Regression method*), [212](#page-215-0) *method*), [213](#page-216-0) set\_ModelStats() (*PMML44Super.RuleSetModel method*), [221](#page-224-0) set\_ModelStats() (*PMML44Super.Scorecard method*), [225](#page-228-0) *method*), [234](#page-237-0)

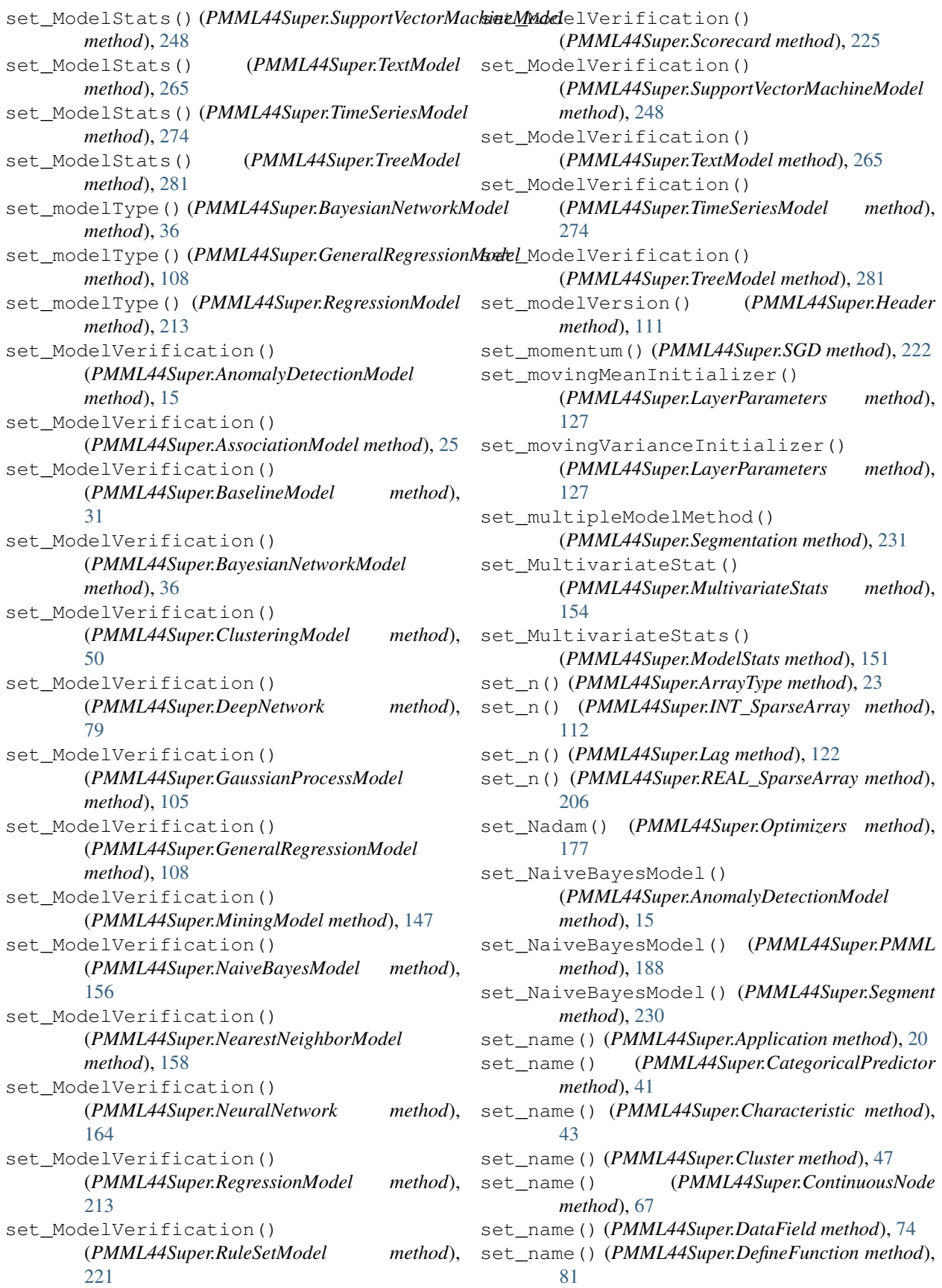

set name() (*PMML44Super.DerivedField method*), [84](#page-87-0) set\_name() (*PMML44Super.DiscreteNode method*), [87](#page-90-0) set\_name() (*PMML44Super.Extension method*), [93](#page-96-0) set\_name() (*PMML44Super.MiningField method*), [145](#page-148-0) set\_name() (*PMML44Super.MultivariateStat method*), [153](#page-156-0) set\_name() (*PMML44Super.NumericPredictor method*), [176](#page-179-0) set\_name() (*PMML44Super.OutputField method*), [182](#page-185-0) set\_name() (*PMML44Super.Parameter method*), [193](#page-196-0) set\_name() (*PMML44Super.ParameterField method*), [193](#page-196-0) set\_name() (*PMML44Super.Partition method*), [196](#page-199-0) set\_name() (*PMML44Super.Predictor method*), [202](#page-205-0) set\_name() (*PMML44Super.PredictorTerm method*), [203](#page-206-0) set\_name() (*PMML44Super.ResultField method*), [218](#page-221-0) set\_name() (*PMML44Super.Taxonomy method*), [257](#page-260-0) set\_name() (*PMML44Super.TextDocument method*), [260](#page-263-0) set\_nbCols() (*PMML44Super.Matrix method*), [140](#page-143-0) set\_nbCorrect() (*PMML44Super.RuleSet method*), [220](#page-223-0) set\_nbCorrect() (*PMML44Super.SimpleRule method*), [241](#page-244-0) set\_nbRows() (*PMML44Super.Matrix method*), [140](#page-143-0) set\_NearestNeighborModel() (*PMML44Super.AnomalyDetectionModel method*), [15](#page-18-0) set\_NearestNeighborModel() (*PMML44Super.PMML method*), [188](#page-191-0) set\_NearestNeighborModel() (*PMML44Super.Segment method*), [230](#page-233-0) set\_negativeTargetFieldDisplayValue() (*PMML44Super.ROC method*), [207](#page-210-0) set\_negativeTargetFieldValue() (*PMML44Super.ROC method*), [207](#page-210-0) set\_nesterov() (*PMML44Super.SGD method*), [222](#page-225-0) set\_NetworkLayer() (*PMML44Super.DeepNetwork method*), [79](#page-82-0) set\_NeuralInput() (*PMML44Super.NeuralInputs method*), [161](#page-164-0) set\_NeuralInputs() (*PMML44Super.NeuralNetwork method*), [164](#page-167-0) set\_NeuralLayer() (*PMML44Super.NeuralNetwork method*), [164](#page-167-0) set NeuralNetwork()

(*PMML44Super.AnomalyDetectionModel method*), [16](#page-19-0) set NeuralNetwork() (*PMML44Super.PMML method*), [188](#page-191-0) set\_NeuralNetwork() (*PMML44Super.Segment method*), [230](#page-233-0) set\_NeuralOutput() (*PMML44Super.NeuralOutputs method*), [166](#page-169-0) set\_NeuralOutputs() (*PMML44Super.DeepNetwork method*), [79](#page-82-0) set\_NeuralOutputs() (*PMML44Super.NeuralNetwork method*), [164](#page-167-0) set\_Neuron() (*PMML44Super.NeuralLayer method*), [162](#page-165-0) set\_Node() (*PMML44Super.DecisionTree method*), [76](#page-79-0) set\_Node() (*PMML44Super.Node method*), [168](#page-171-0) set\_Node() (*PMML44Super.TreeModel method*), [281](#page-284-0) set\_noiseVariance() (*PMML44Super.AbsoluteExponentialKernel method*), [8](#page-11-0) set\_noiseVariance() (*PMML44Super.ARDSquaredExponentialKernel method*), [4](#page-7-0) set\_noiseVariance() (*PMML44Super.GeneralizedExponentialKernel method*), [110](#page-113-0) set\_noiseVariance() (*PMML44Super.RadialBasisKernel method*), [209](#page-212-0) set\_NonseasonalComponent() (*PMML44Super.ARIMA method*), [6](#page-9-0) set NonseasonalFactor() (*PMML44Super.Denominator method*), [82](#page-85-0) set\_NonseasonalFactor() (*PMML44Super.Numerator method*), [174](#page-177-0) set\_norm() (*PMML44Super.LinearNorm method*), [132](#page-135-0) set\_NormalDistributionForBN() (*PMML44Super.ContinuousDistribution method*), [65](#page-68-0) set\_normalizationMethod() (*PMML44Super.DeepNetwork method*), [79](#page-82-0) set normalizationMethod() (*PMML44Super.NetworkLayer method*), [160](#page-163-0) set\_normalizationMethod() (*PMML44Super.NeuralLayer method*), [162](#page-165-0) set\_normalizationMethod() (*PMML44Super.NeuralNetwork method*),

## [164](#page-167-0)

set\_normalizationMethod() (*PMML44Super.Regression method*), [212](#page-215-0) set\_normalizationMethod() (*PMML44Super.RegressionModel method*), [214](#page-217-0) set\_normalizationScheme() (*PMML44Super.TestDistributions method*), [258](#page-261-0) set\_NormalizedCountTable() (*PMML44Super.Baseline method*), [29](#page-32-0) set\_NormContinuous() (*PMML44Super.Apply method*), [22](#page-25-0) set\_NormContinuous() (*PMML44Super.ComplexPartialScore method*), [56](#page-59-0) set\_NormContinuous() (*PMML44Super.DefineFunction method*), [80](#page-83-0) set\_NormContinuous() (*PMML44Super.DerivedField method*), [84](#page-87-0) set\_NormContinuous() (*PMML44Super.Lower method*), [136](#page-139-0) set\_NormContinuous() (*PMML44Super.Mean method*), [142](#page-145-0) set\_NormContinuous() (*PMML44Super.OutputField method*), [182](#page-185-0) set\_NormContinuous() (*PMML44Super.TextIndex method*), [262](#page-265-0) set\_NormContinuous() (*PMML44Super.Upper method*), [288](#page-291-0) set\_NormContinuous() (*PMML44Super.Variance method*), [291](#page-294-0) set\_NormDiscrete() (*PMML44Super.Apply method*), [22](#page-25-0) set\_NormDiscrete() (*PMML44Super.ComplexPartialScore method*), [56](#page-59-0) set\_NormDiscrete() (*PMML44Super.DefineFunction method*), [81](#page-84-0) set\_NormDiscrete() (*PMML44Super.DerivedField method*), [84](#page-87-0) set\_NormDiscrete() (*PMML44Super.Lower method*), [136](#page-139-0) set\_NormDiscrete() (*PMML44Super.Mean method*), [142](#page-145-0) set\_NormDiscrete() (*PMML44Super.OutputField method*), [182](#page-185-0) set\_NormDiscrete() (*PMML44Super.TextIndex method*), [262](#page-265-0) set\_NormDiscrete() (*PMML44Super.Upper method*), [288](#page-291-0) set\_NormDiscrete() (*PMML44Super.Variance*

*method*), [291](#page-294-0) set\_noTrueChildStrategy() (*PMML44Super.DecisionTree method*), [76](#page-79-0) set\_noTrueChildStrategy() (*PMML44Super.TreeModel method*), [281](#page-284-0) set\_NUM\_ARRAY() (*PMML44Super.ContStats method*), [64](#page-67-0) set\_numberOfAttributes() (*PMML44Super.SupportVectors method*), [249](#page-252-0) set\_numberOfClusters() (*PMML44Super.ClusteringModel method*), [50](#page-53-0) set\_numberOfCoefficients() (*PMML44Super.Coefficients method*), [52](#page-55-0) set\_numberOfDocuments() (*PMML44Super.TextModel method*), [265](#page-268-0) set\_numberOfFields() (*PMML44Super.DataDictionary method*), [73](#page-76-0) set\_numberOfFields() (*PMML44Super.VectorFields method*), [294](#page-297-0) set\_numberOfInputs() (*PMML44Super.NeuralInputs method*), [161](#page-164-0) set\_numberOfItems() (*PMML44Super.AssociationModel method*), [25](#page-28-0) set\_numberOfItems() (*PMML44Super.Itemset method*), [118](#page-121-0) set\_numberOfItemsets() (*PMML44Super.AssociationModel method*), [25](#page-28-0) set\_numberOfLayers() (*PMML44Super.DeepNetwork method*), [79](#page-82-0) set\_numberOfLayers() (*PMML44Super.NeuralNetwork method*), [164](#page-167-0) set\_numberOfNeighbors() (*PMML44Super.NearestNeighborModel method*), [159](#page-162-0) set\_numberOfNeurons() (*PMML44Super.NeuralLayer method*), [162](#page-165-0) set\_numberOfOutputs() (*PMML44Super.NeuralOutputs method*), [166](#page-169-0) set\_numberOfRules() (*PMML44Super.AssociationModel method*), [25](#page-28-0) set\_numberOfSets() (*PMML44Super.Sequence method*), [232](#page-235-0) set\_numberOfSets() (*PMML44Super.SequenceRule method*), [237](#page-240-0) set\_numberOfSupportVectors() (*PMML44Super.SupportVectors method*), [249](#page-252-0)

set\_numberOfTerms() (*PMML44Super.TextModel method*), [265](#page-268-0) set\_numberOfTransactionGroups() (*PMML44Super.SequenceModel method*), [235](#page-238-0) set\_numberOfTransactions() (*PMML44Super.AssociationModel method*), [25](#page-28-0) set\_numberOfTransactions() (*PMML44Super.SequenceModel method*), [235](#page-238-0) set\_numberOfVectors() (*PMML44Super.VectorDictionary method*), [293](#page-296-0) set\_Numerator() (*PMML44Super.DynamicRegressor* set\_optype() (*PMML44Super.OutputField method*), *method*), [90](#page-93-0) set\_NumericInfo() (*PMML44Super.PartitionFieldStats method*), [197](#page-200-0) set\_NumericInfo() (*PMML44Super.UnivariateStats method*), [287](#page-290-0) set\_NumericPredictor() (*PMML44Super.RegressionTable method*), [215](#page-218-0) set\_numOfPredictors() (*PMML44Super.PredictiveModelQuality method*), [201](#page-204-0) set\_numOfRecords() (*PMML44Super.PredictiveModelQuality method*), [201](#page-204-0) set\_numOfRecordsWeighted() (*PMML44Super.PredictiveModelQuality method*), [201](#page-204-0) set\_numTopCategories() (*PMML44Super.OutputField method*), [182](#page-185-0) set\_occurrence() (*PMML44Super.Sequence method*), [232](#page-235-0) set\_occurrence() (*PMML44Super.SequenceRule method*), [237](#page-240-0) set\_offDiagDefault() (*PMML44Super.Matrix method*), [140](#page-143-0) set\_offset() (*PMML44Super.TimeAnchor method*), [270](#page-273-0) set\_offsetValue() (*PMML44Super.GeneralRegressionModel method*), [108](#page-111-0) set\_offsetVariable() (*PMML44Super.GeneralRegressionModel method*), [108](#page-111-0) set\_operator() (*PMML44Super.SetPredicate method*), [238](#page-241-0) set\_operator() (*PMML44Super.SimplePredicate method*), [240](#page-243-0) set\_optimizer() (*PMML44Super.GaussianProcessModel*

*method*), [105](#page-108-0) set\_Optimizers() (*PMML44Super.TrainingParameters method*), [278](#page-281-0) set\_OptimumLiftGraph() (*PMML44Super.LiftData method*), [130](#page-133-0) set\_optype() (*PMML44Super.DataField method*), [74](#page-77-0) set\_optype() (*PMML44Super.DefineFunction method*), [81](#page-84-0) set\_optype() (*PMML44Super.DerivedField method*), [84](#page-87-0) set\_optype() (*PMML44Super.MiningField method*), [145](#page-148-0) [182](#page-185-0) set\_optype() (*PMML44Super.ParameterField method*), [193](#page-196-0) set\_optype() (*PMML44Super.ResultField method*), [218](#page-221-0) set\_optype() (*PMML44Super.Target method*), [251](#page-254-0) set\_orig() (*PMML44Super.LinearNorm method*), [132](#page-135-0) set\_outField() (*PMML44Super.TextIndexNormalization method*), [263](#page-266-0) set\_OutlierEffect() (*PMML44Super.ARIMA method*), [6](#page-9-0) set\_outliers() (*PMML44Super.MiningField method*), [145](#page-148-0) set\_outliers() (*PMML44Super.NormContinuous method*), [171](#page-174-0) set\_Output() (*PMML44Super.AnomalyDetectionModel method*), [16](#page-19-0) set\_Output() (*PMML44Super.AssociationModel method*), [25](#page-28-0) set Output() (*PMML44Super.BaselineModel method*), [31](#page-34-0) set\_Output() (*PMML44Super.BayesianNetworkModel method*), [36](#page-39-0) set\_Output() (*PMML44Super.ClusteringModel method*), [50](#page-53-0) set\_Output() (*PMML44Super.DecisionTree method*), [76](#page-79-0) set\_Output() (*PMML44Super.DeepNetwork method*), [79](#page-82-0) set\_Output() (*PMML44Super.GaussianProcessModel method*), [105](#page-108-0) set\_Output() (*PMML44Super.GeneralRegressionModel method*), [108](#page-111-0) set\_Output() (*PMML44Super.MiningModel method*), [147](#page-150-0) set\_Output() (*PMML44Super.NaiveBayesModel method*), [156](#page-159-0) set\_Output() (*PMML44Super.NearestNeighborModel method*), [158](#page-161-0)

set\_Output() (*PMML44Super.NeuralNetwork method*), [164](#page-167-0) set\_Output() (*PMML44Super.Regression method*), [212](#page-215-0) set\_Output() (*PMML44Super.RegressionModel method*), [213](#page-216-0) set\_Output() (*PMML44Super.RuleSetModel method*), [221](#page-224-0) set\_Output() (*PMML44Super.Scorecard method*), [225](#page-228-0) set\_Output()(PMML44Super.SupportVectorMachineModd\_parentLevelField() *method*), [248](#page-251-0) set\_Output() (*PMML44Super.TextModel method*), [265](#page-268-0) set\_Output() (*PMML44Super.TimeSeriesModel method*), [274](#page-277-0) set\_Output() (*PMML44Super.TreeModel method*), [281](#page-284-0) set\_outputColumn() (*PMML44Super.MapValues method*), [138](#page-141-0) set\_outputDimension() (*PMML44Super.LayerParameters method*), [127](#page-130-0) set\_OutputField() (*PMML44Super.Output method*), [180](#page-183-0) set\_outputNeuron() (*PMML44Super.NeuralOutput method*), [165](#page-168-0) set\_p() (*PMML44Super.ARMAPart method*), [7](#page-10-0) set\_p() (*PMML44Super.NonseasonalComponent method*), [170](#page-173-0) set\_P() (*PMML44Super.SeasonalComponent method*), [226](#page-229-0) set\_p\_parameter() (*PMML44Super.minkowski method*), [302](#page-305-0) set\_pad() (*PMML44Super.LayerParameters method*), [128](#page-131-0) set\_paddingDims() (*PMML44Super.LayerParameters method*), [128](#page-131-0) set\_PairCounts() (*PMML44Super.BayesInput method*), [33](#page-36-0) set\_Parameter() (*PMML44Super.ParameterList method*), [194](#page-197-0) set\_ParameterField() (*PMML44Super.DefineFunction method*), [81](#page-84-0) set\_ParameterList() (*PMML44Super.AnomalyDetectionModel method*), [16](#page-19-0) set\_ParameterList() (*PMML44Super.GeneralRegressionModel method*), [108](#page-111-0) set\_parameterName() (*PMML44Super.PCell*

*method*), [183](#page-186-0) set\_parameterName() (*PMML44Super.PPCell method*), [189](#page-192-0) set\_ParamMatrix() (*PMML44Super.GeneralRegressionModel method*), [108](#page-111-0) set parent() (*PMML44Super.ParentValue method*), [195](#page-198-0) set\_parentField() (*PMML44Super.ChildParent method*), [45](#page-48-0) (*PMML44Super.ChildParent method*), [45](#page-48-0) set\_ParentValue() (*PMML44Super.ContinuousConditionalProbability method*), [65](#page-68-0) set\_ParentValue() (*PMML44Super.DiscreteConditionalProbability method*), [86](#page-89-0) set\_partialScore() (*PMML44Super.Attribute method*), [27](#page-30-0) set\_Partition() (*PMML44Super.Cluster method*), [47](#page-50-0) set\_Partition() (*PMML44Super.Node method*), [169](#page-172-0) set\_Partition() (*PMML44Super.TargetValue method*), [252](#page-255-0) set\_PartitionFieldStats() (*PMML44Super.Partition method*), [196](#page-199-0) set\_PastVariances() (*PMML44Super.VarianceCoefficients method*), [292](#page-295-0) set\_PCell() (*PMML44Super.ParamMatrix method*), [192](#page-195-0) set\_pCol() (*PMML44Super.PCovCell method*), [184](#page-187-0) set PCovCell() (*PMML44Super.PCovMatrix method*), [185](#page-188-0) set\_PCovMatrix() (*PMML44Super.GeneralRegressionModel method*), [108](#page-111-0) set\_period() (*PMML44Super.SeasonalComponent method*), [226](#page-229-0) set\_period() (*PMML44Super.Seasonality\_ExpoSmooth method*), [228](#page-231-0) set\_period() (*PMML44Super.StateSpaceModel method*), [244](#page-247-0) set\_periodDeficit() (*PMML44Super.MaximumLikelihoodStat method*), [141](#page-144-0) set\_permuteDims() (*PMML44Super.LayerParameters method*), [128](#page-131-0) set\_phase() (*PMML44Super.Seasonality\_ExpoSmooth method*), [228](#page-231-0) set\_phi() (*PMML44Super.Trend\_ExpoSmooth method*), [283](#page-286-0)

set pointwiseConstraint() (*PMML44Super.LayerParameters method*), [128](#page-131-0) set\_PoissonDistribution() (*PMML44Super.Alternate method*), [13](#page-16-0) set PoissonDistribution() (*PMML44Super.Baseline method*), [29](#page-32-0) set\_PoissonDistribution() (*PMML44Super.TargetValueStat method*), [255](#page-258-0) set\_PolynomialKernelType() (*PMML44Super.SupportVectorMachineModel method*), [248](#page-251-0) set\_poolSize() (*PMML44Super.LayerParameters method*), [128](#page-131-0) set\_positiveTargetFieldDisplayValue() (*PMML44Super.ROC method*), [207](#page-210-0) set positiveTargetFieldValue() (*PMML44Super.ROC method*), [207](#page-210-0) set PPCell() (*PMML44Super.PPMatrix method*), [190](#page-193-0) set\_PPMatrix()(PMML44Super.GeneralRegressionModet\_RadialBasisKernel() *method*), [108](#page-111-0) set\_precision() (*PMML44Super.VerificationField method*), [296](#page-299-0) set\_predictionMethod() (*PMML44Super.ARIMA method*), [6](#page-9-0) set\_PredictiveModelQuality() (*PMML44Super.ModelExplanation method*), [149](#page-152-0) set\_Predictor() (*PMML44Super.CovariateList method*), [72](#page-75-0) set\_Predictor() (*PMML44Super.FactorList method*), [94](#page-97-0) set predictorName() (*PMML44Super.PPCell method*), [189](#page-192-0) set PredictorTerm() (*PMML44Super.RegressionTable method*), [215](#page-218-0) set\_priorProbability() (*PMML44Super.TargetValue method*), [252](#page-255-0) set\_probability() (*PMML44Super.ScoreDistribution method*), [223](#page-226-0) set\_probability() (*PMML44Super.ValueProbability method*), [290](#page-293-0) set\_property() (*PMML44Super.Value method*), [289](#page-292-0) set\_pRow() (*PMML44Super.PCovCell method*), [184](#page-187-0) set\_PsiVector() (*PMML44Super.StateSpaceModel method*), [244](#page-247-0) set\_pValue() (*PMML44Super.AnovaRow method*), [18](#page-21-0) set\_pValueAlpha()

(*PMML44Super.MultivariateStat method*), [153](#page-156-0) set pValueFinal() (*PMML44Super.MultivariateStat method*), [153](#page-156-0) set pValueInitial() (*PMML44Super.MultivariateStat method*), [153](#page-156-0) set\_q() (*PMML44Super.ARMAPart method*), [7](#page-10-0) set\_q() (*PMML44Super.NonseasonalComponent method*), [170](#page-173-0) set\_Q() (*PMML44Super.SeasonalComponent method*), [226](#page-229-0) set\_Quantile() (*PMML44Super.NumericInfo method*), [175](#page-178-0) set\_quantileLimit() (*PMML44Super.Quantile method*), [204](#page-207-0) set\_quantileValue() (*PMML44Super.Quantile method*), [204](#page-207-0) set\_r\_squared() (*PMML44Super.PredictiveModelQuality method*), [201](#page-204-0) (*PMML44Super.GaussianProcessModel method*), [105](#page-108-0) set\_RadialBasisKernelType() (*PMML44Super.SupportVectorMachineModel method*), [248](#page-251-0) set\_RandomLiftGraph() (*PMML44Super.LiftData method*), [130](#page-133-0) set\_rank() (*PMML44Super.OutputField method*), [182](#page-185-0) set\_rankBasis() (*PMML44Super.OutputField method*), [182](#page-185-0) set\_rankingQuality() (*PMML44Super.LiftData method*), [130](#page-133-0) set\_rankOrder() (*PMML44Super.OutputField method*), [182](#page-185-0) set\_REAL\_Entries() (*PMML44Super.REAL\_SparseArray method*), [206](#page-209-0) set\_REAL\_SparseArray() (*PMML44Super.TrendCoefficients method*), [282](#page-285-0) set\_REAL\_SparseArray() (*PMML44Super.VectorInstance method*), [295](#page-298-0) set\_reasonCode() (*PMML44Super.Attribute method*), [27](#page-30-0) set\_reasonCode() (*PMML44Super.Characteristic method*), [43](#page-46-0) set\_reasonCodeAlgorithm() (*PMML44Super.Scorecard method*), [225](#page-228-0) set\_recordCount() (*PMML44Super.ModelVerification method*),

[152](#page-155-0) set\_recordCount() (*PMML44Super.Node method*), [169](#page-172-0) set\_recordCount() (*PMML44Super.RuleSet method*), [220](#page-223-0) set recordCount() (*PMML44Super.ScoreDistribution method*), [223](#page-226-0) set\_recordCount() (*PMML44Super.SimpleRule method*), [241](#page-244-0) set\_recordCount() (*PMML44Super.TrainingInstances method*), [277](#page-280-0) set\_recursive() (*PMML44Super.TextIndexNormalization method*), [263](#page-266-0) set\_referencePoint() (*PMML44Super.Parameter method*), [193](#page-196-0) set\_regexField() (*PMML44Super.TextIndexNormalization* set\_rootMeanSquaredError() *method*), [263](#page-266-0) set Regression() (*PMML44Super.MiningModel method*), [147](#page-150-0) set\_Regression() (*PMML44Super.Node method*), [169](#page-172-0) set RegressionModel() (*PMML44Super.AnomalyDetectionModel method*), [16](#page-19-0) set\_RegressionModel() (*PMML44Super.PMML method*), [188](#page-191-0) set\_RegressionModel() (*PMML44Super.Segment method*), [230](#page-233-0) set\_RegressionTable() (*PMML44Super.Regression method*), [212](#page-215-0) set\_RegressionTable() (*PMML44Super.RegressionModel method*), [213](#page-216-0) set RegressorValues() (*PMML44Super.DynamicRegressor method*),  $9<sub>0</sub>$ set\_repeatVectorTimes() (*PMML44Super.LayerParameters method*), [128](#page-131-0) set\_rescaleConstant() (*PMML44Super.Target method*), [251](#page-254-0) set\_rescaleFactor() (*PMML44Super.Target method*), [251](#page-254-0) set\_resetValue() (*PMML44Super.TestDistributions method*), [258](#page-261-0) set\_reshapeTarget() (*PMML44Super.LayerParameters method*), [128](#page-131-0) set\_Residuals() (*PMML44Super.MA method*), [136](#page-139-0) set\_Residuals() (*PMML44Super.ResidualSquareCoefficients* (*PMML44Super.RuleSet method*), [220](#page-223-0) *method*), [216](#page-219-0) set\_ResidualSquareCoefficients() (*PMML44Super.GARCHPart method*), [102](#page-105-0) set\_ResultField() (*PMML44Super.DecisionTree method*), [76](#page-79-0) set\_ResultField() (*PMML44Super.Regression method*), [212](#page-215-0) set\_rho()(*PMML44Super.Adadelta method*), [8](#page-11-0) set\_rho() (*PMML44Super.RMSprop method*), [207](#page-210-0) set\_rightMargin() (*PMML44Super.Interval method*), [116](#page-119-0) set\_RMSE() (*PMML44Super.ARIMA method*), [6](#page-9-0) set\_RMSE() (*PMML44Super.ExponentialSmoothing method*), [92](#page-95-0) set\_RMSprop() (*PMML44Super.Optimizers method*), [177](#page-180-0) set\_ROC() (*PMML44Super.PredictiveModelQuality method*), [201](#page-204-0) set\_ROCGraph() (*PMML44Super.ROC method*), [207](#page-210-0) (*PMML44Super.PredictiveModelQuality method*), [201](#page-204-0) set\_row() (*PMML44Super.InlineTable method*), [114](#page-117-0) set\_row() (*PMML44Super.MatCell method*), [139](#page-142-0) set\_ruleFeature() (*PMML44Super.OutputField method*), [182](#page-185-0) set\_RuleSelectionMethod() (*PMML44Super.RuleSet method*), [220](#page-223-0) set\_RuleSet() (*PMML44Super.RuleSetModel method*), [221](#page-224-0) set\_RuleSetModel() (*PMML44Super.AnomalyDetectionModel method*), [16](#page-19-0) set\_RuleSetModel() (*PMML44Super.PMML method*), [188](#page-191-0) set\_RuleSetModel() (*PMML44Super.Segment method*), [230](#page-233-0) set\_sample() (*PMML44Super.COUNT\_TABLE\_TYPE method*), [40](#page-43-0) set\_schedule\_decay() (*PMML44Super.Nadam method*), [155](#page-158-0) set\_score() (*PMML44Super.Node method*), [169](#page-172-0) set score() (*PMML44Super.SimpleRule method*), [241](#page-244-0) set\_Scorecard() (*PMML44Super.AnomalyDetectionModel method*), [16](#page-19-0) set\_Scorecard() (*PMML44Super.PMML method*), [189](#page-192-0) set\_Scorecard() (*PMML44Super.Segment method*), [230](#page-233-0) set\_ScoreDistribution() (*PMML44Super.Node method*), [169](#page-172-0) set\_ScoreDistribution() set\_ScoreDistribution() (*PMML44Super.SimpleRule method*), [241](#page-244-0)

set SeasonalComponent() (*PMML44Super.ARIMA method*), [6](#page-9-0) set SeasonalFactor() (*PMML44Super.Denominator method*), [82](#page-85-0) set\_SeasonalFactor() (*PMML44Super.Numerator method*), [174](#page-177-0) set\_Seasonality\_ExpoSmooth() (*PMML44Super.ExponentialSmoothing method*), [92](#page-95-0) set\_SeasonalTrendDecomposition() (*PMML44Super.TimeSeriesModel method*), [274](#page-277-0) set\_Segment() (*PMML44Super.Segmentation method*), [231](#page-234-0) set\_Segmentation() (*PMML44Super.MiningModel method*), [147](#page-150-0) set\_segmentId() (*PMML44Super.OutputField method*), [182](#page-185-0) set\_seqId() (*PMML44Super.SequenceReference method*), [235](#page-238-0) set\_Sequence() (*PMML44Super.SequenceModel method*), [234](#page-237-0) set\_SequenceModel() (*PMML44Super.AnomalyDetectionModel method*), [16](#page-19-0) set\_SequenceModel() (*PMML44Super.PMML method*), [189](#page-192-0) set\_SequenceModel() (*PMML44Super.Segment method*), [230](#page-233-0) set\_SequenceReference() (*PMML44Super.AntecedentSequence method*), [18](#page-21-0) set\_SequenceReference() (*PMML44Super.ConsequentSequence method*), [60](#page-63-0) set SequenceRule() (*PMML44Super.SequenceModel method*), [234](#page-237-0) set\_setId() (*PMML44Super.SetReference method*), [238](#page-241-0) set SetPredicate() (*PMML44Super.SequenceModel method*), [234](#page-237-0) set\_SetReference() (*PMML44Super.Sequence method*), [232](#page-235-0) set\_SGD() (*PMML44Super.Optimizers method*), [177](#page-180-0) set\_SigmoidKernelType() (*PMML44Super.SupportVectorMachineModel method*), [248](#page-251-0) set\_similarityScale() (*PMML44Super.ClusteringField method*), [48](#page-51-0) set\_similarityType() (*PMML44Super.TextModelSimiliarity method*),

[267](#page-270-0)

set\_simpleMatching() (*PMML44Super.ComparisonMeasure method*), [54](#page-57-0) set\_SimplePredicate() (*PMML44Super.Attribute method*), [27](#page-30-0) set SimplePredicate() (*PMML44Super.CompoundPredicate method*), [57](#page-60-0) set\_SimplePredicate() (*PMML44Super.CompoundRule method*), [58](#page-61-0) set\_SimplePredicate() (*PMML44Super.Node method*), [169](#page-172-0) set\_SimplePredicate() (*PMML44Super.Segment method*), [230](#page-233-0) set\_SimplePredicate() (*PMML44Super.SimpleRule method*), [241](#page-244-0) set\_SimpleRule() (*PMML44Super.CompoundRule method*), [58](#page-61-0) set\_SimpleRule() (*PMML44Super.RuleSet method*), [220](#page-223-0) set\_SimpleSetPredicate() (*PMML44Super.Attribute method*), [27](#page-30-0) set SimpleSetPredicate() (*PMML44Super.CompoundPredicate method*), [57](#page-60-0) set\_SimpleSetPredicate() (*PMML44Super.CompoundRule method*), [58](#page-61-0) set\_SimpleSetPredicate() (*PMML44Super.Node method*), [169](#page-172-0) set\_SimpleSetPredicate() (*PMML44Super.Segment method*), [230](#page-233-0) set SimpleSetPredicate() (*PMML44Super.SimpleRule method*), [241](#page-244-0) set\_size() (*PMML44Super.Cluster method*), [47](#page-50-0) set\_size() (*PMML44Super.Partition method*), [196](#page-199-0) set\_slicingAxis() (*PMML44Super.LayerParameters method*), [128](#page-131-0) set\_smoothedValue() (*PMML44Super.Level method*), [129](#page-132-0) set\_smoothedValue() (*PMML44Super.Trend\_ExpoSmooth method*), [283](#page-286-0) set\_SpectralAnalysis() (*PMML44Super.TimeSeriesModel method*),  $274$ set\_splitCharacteristic() (*PMML44Super.DecisionTree method*), [76](#page-79-0) set splitCharacteristic() (*PMML44Super.TreeModel method*), [281](#page-284-0) set\_sqlWhere() (*PMML44Super.Aggregate*

*method*), [12](#page-15-0) set\_squaredEuclidean() (*PMML44Super.ComparisonMeasure method*), [54](#page-57-0) set\_SSB() (*PMML44Super.ClusteringModelQuality method*), [51](#page-54-0) set\_SSE() (*PMML44Super.ClusteringModelQuality method*), [51](#page-54-0) set\_standardDeviation() (*PMML44Super.NumericInfo method*), [175](#page-178-0) set\_standardDeviation() (*PMML44Super.Time method*), [269](#page-272-0) set\_standardError() (*PMML44Super.TimeValue method*), [275](#page-278-0) set\_startTime() (*PMML44Super.OutlierEffect method*), [179](#page-182-0) set\_startTime() (*PMML44Super.TimeSeries method*), [272](#page-275-0) set\_startTimeVariable() (*PMML44Super.GeneralRegressionModel method*), [108](#page-111-0) set\_StateSpaceModel() (*PMML44Super.TimeSeriesModel method*), [274](#page-277-0) set\_StateVector() (*PMML44Super.StateSpaceModel method*), [244](#page-247-0) set\_statusVariable() (*PMML44Super.GeneralRegressionModel method*), [108](#page-111-0) set\_stdError() (*PMML44Super.MultivariateStat method*), [153](#page-156-0) set\_stepsize() (*PMML44Super.TimeAnchor method*), [270](#page-273-0) set\_stride() (*PMML44Super.LayerParameters method*), [128](#page-131-0) set\_subjectIDVariable() (*PMML44Super.GeneralRegressionModel method*), [108](#page-111-0) set\_sumOfSquares() (*PMML44Super.AnovaRow method*), [18](#page-21-0) set\_sumSquaredError() (*PMML44Super.PredictiveModelQuality method*), [201](#page-204-0) set\_sumSquaredRegression() (*PMML44Super.PredictiveModelQuality method*), [201](#page-204-0) set\_support() (*PMML44Super.AssociationRule method*), [26](#page-29-0) set\_support() (*PMML44Super.Itemset method*), [118](#page-121-0) set\_support() (*PMML44Super.Sequence method*), [232](#page-235-0) set\_support() (*PMML44Super.SequenceRule method*), [237](#page-240-0)

set\_targetField()

set SupportVector() (*PMML44Super.SupportVectors method*), [249](#page-252-0) set\_SupportVectorMachine() (*PMML44Super.SupportVectorMachineModel method*), [248](#page-251-0) set\_SupportVectorMachineModel() (*PMML44Super.AnomalyDetectionModel method*), [16](#page-19-0) set\_SupportVectorMachineModel() (*PMML44Super.PMML method*), [189](#page-192-0) set\_SupportVectorMachineModel() (*PMML44Super.Segment method*), [230](#page-233-0) set\_SupportVectors() (*PMML44Super.SupportVectorMachine method*), [246](#page-249-0) set\_svmRepresentation() (*PMML44Super.SupportVectorMachineModel method*), [248](#page-251-0) set\_TableLocator() (*PMML44Super.ChildParent method*), [45](#page-48-0) set\_TableLocator() (*PMML44Super.MapValues method*), [138](#page-141-0) set TableLocator() (*PMML44Super.TextIndexNormalization method*), [263](#page-266-0) set\_TableLocator() (*PMML44Super.TrainingInstances method*), [277](#page-280-0) set\_tanimoto() (*PMML44Super.ComparisonMeasure method*), [54](#page-57-0) set\_target() (*PMML44Super.Anova method*), [17](#page-20-0) set\_Target() (*PMML44Super.Targets method*), [256](#page-259-0) set\_targetCategory() (*PMML44Super.MultivariateStats method*), [154](#page-157-0) set\_targetCategory() (*PMML44Super.PCell method*), [183](#page-186-0) set\_targetCategory() (*PMML44Super.PCovCell method*), [184](#page-187-0) set\_targetCategory() (*PMML44Super.PPCell method*), [190](#page-193-0) set\_targetCategory() (*PMML44Super.RegressionTable method*), [215](#page-218-0) set\_targetCategory() (*PMML44Super.SupportVectorMachine method*), [246](#page-249-0) set\_targetField() (*PMML44Super.DynamicRegressor method*), [90](#page-93-0) set\_targetField() (*PMML44Super.OutputField method*), [182](#page-185-0)

(*PMML44Super.PredictiveModelQuality method*), [201](#page-204-0) set\_targetField() (*PMML44Super.PsiVector method*), [204](#page-207-0) set\_targetFieldDisplayValue() (*PMML44Super.LiftData method*), [130](#page-133-0) set\_targetFieldName() (*PMML44Super.RegressionModel method*), [214](#page-217-0) set\_targetFieldValue() (*PMML44Super.LiftData method*), [130](#page-133-0) set\_targetReferenceCategory() (*PMML44Super.GeneralRegressionModel method*), [108](#page-111-0) set\_Targets() (*PMML44Super.BaselineModel method*), [31](#page-34-0) set\_Targets() (*PMML44Super.BayesianNetworkModel method*), [36](#page-39-0) set\_Targets() (*PMML44Super.DecisionTree method*), [76](#page-79-0) set\_Targets() (*PMML44Super.DeepNetwork method*), [79](#page-82-0) set\_Targets() (*PMML44Super.GaussianProcessModel method*), [105](#page-108-0) set\_Targets() (*PMML44Super.GeneralRegressionModel method*), [108](#page-111-0) set\_Targets() (*PMML44Super.MiningModel method*), [147](#page-150-0) set\_Targets() (*PMML44Super.NaiveBayesModel method*), [156](#page-159-0) set\_Targets() (*PMML44Super.NearestNeighborModel method*), [158](#page-161-0) set\_Targets() (*PMML44Super.NeuralNetwork* set\_TextIndex() (*PMML44Super.Apply method*), *method*), [164](#page-167-0) set Targets() (*PMML44Super.Regression method*), [212](#page-215-0) set\_Targets() (*PMML44Super.RegressionModel method*), [213](#page-216-0) set\_Targets() (*PMML44Super.RuleSetModel method*), [221](#page-224-0) set\_Targets() (*PMML44Super.Scorecard method*), set\_TextIndex() [225](#page-228-0) set\_Targets()(*PMML44Super.SupportVectorMachineModel*TextIndex() *method*), [248](#page-251-0) set\_Targets() (*PMML44Super.TextModel method*), [265](#page-268-0) set\_Targets() (*PMML44Super.TreeModel method*), [281](#page-284-0) set\_TargetValue() (*PMML44Super.Target method*), [251](#page-254-0) set\_TargetValueCount() (*PMML44Super.TargetValueCounts method*), [254](#page-257-0) set\_TargetValueCounts() (*PMML44Super.BayesOutput method*), [35](#page-38-0) set\_TargetValueCounts() (*PMML44Super.PairCounts method*), [191](#page-194-0) set\_TargetValueStat() (*PMML44Super.TargetValueStats method*), [255](#page-258-0) set TargetValueStats() (*PMML44Super.BayesInput method*), [33](#page-36-0) set\_targetVariableName() (*PMML44Super.GeneralRegressionModel method*), [108](#page-111-0) set\_Taxonomy() (*PMML44Super.DataDictionary method*), [73](#page-76-0) set\_taxonomy() (*PMML44Super.DataField method*), [74](#page-77-0) set\_Taxonomy() (*PMML44Super.TextDictionary method*), [259](#page-262-0) set\_tCol() (*PMML44Super.PCovCell method*), [184](#page-187-0) set\_TestDistributions() (*PMML44Super.BaselineModel method*), [31](#page-34-0) set testStatistic() (*PMML44Super.TestDistributions method*), [258](#page-261-0) set\_TextCorpus() (*PMML44Super.TextModel method*), [265](#page-268-0) set\_TextDictionary() (*PMML44Super.TextModel method*), [265](#page-268-0) set\_TextDocument() (*PMML44Super.TextCorpus method*), [259](#page-262-0) set\_textField() (*PMML44Super.TextIndex method*), [262](#page-265-0) [22](#page-25-0) set\_TextIndex() (*PMML44Super.ComplexPartialScore method*), [56](#page-59-0) set\_TextIndex() (*PMML44Super.DefineFunction method*), [81](#page-84-0) set\_TextIndex() (*PMML44Super.DerivedField method*), [84](#page-87-0) (PMML44Super.Lower method), [136](#page-139-0) (*PMML44Super.Mean method*), [142](#page-145-0) set\_TextIndex() (*PMML44Super.OutputField method*), [182](#page-185-0) set\_TextIndex() (*PMML44Super.TextIndex method*), [262](#page-265-0) set\_TextIndex() (*PMML44Super.Upper method*), [288](#page-291-0) set\_TextIndex() (*PMML44Super.Variance method*), [291](#page-294-0) set\_TextIndexNormalization() (*PMML44Super.TextIndex method*), [262](#page-265-0)

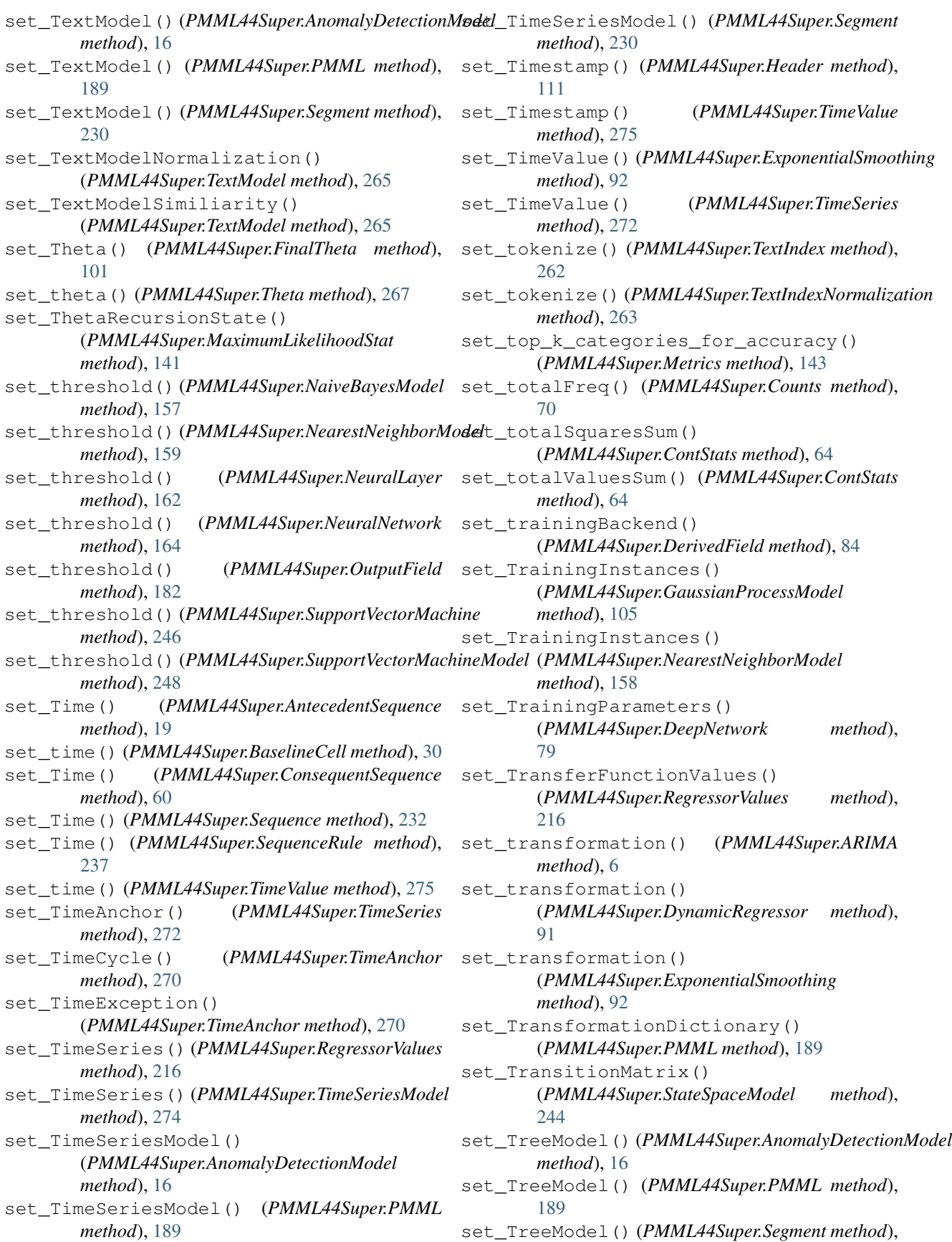

[230](#page-233-0) set\_trend() (*PMML44Super.Trend\_ExpoSmooth method*), [283](#page-286-0) set\_Trend\_ExpoSmooth() (*PMML44Super.ExponentialSmoothing method*), [92](#page-95-0) set TrendCoefficients() (*PMML44Super.RegressorValues method*), [216](#page-219-0) set\_trialsValue() (*PMML44Super.GeneralRegressionModel method*), [108](#page-111-0) set\_trialsVariable() (*PMML44Super.GeneralRegressionModel method*), [108](#page-111-0) set\_TriangularDistributionForBN() (*PMML44Super.ContinuousDistribution method*), [66](#page-69-0) set\_tRow() (*PMML44Super.PCovCell method*), [184](#page-187-0) set True() (*PMML44Super.Attribute method*), [27](#page-30-0) set\_True() (*PMML44Super.CompoundPredicate method*), [57](#page-60-0) set\_True() (*PMML44Super.CompoundRule method*), [58](#page-61-0) set\_True() (*PMML44Super.Node method*), [169](#page-172-0) set\_True() (*PMML44Super.Segment method*), [230](#page-233-0) set\_True() (*PMML44Super.SimpleRule method*), [241](#page-244-0) set\_tValue() (*PMML44Super.MultivariateStat method*), [153](#page-156-0) set\_type() (*PMML44Super.AnovaRow method*), [18](#page-21-0) set\_type() (*PMML44Super.ArrayType method*), [23](#page-26-0) set\_type() (*PMML44Super.OutlierEffect method*), [179](#page-182-0) set\_type() (*PMML44Super.PCovMatrix method*), [185](#page-188-0) set\_type() (*PMML44Super.Seasonality\_ExpoSmooth method*), [228](#page-231-0) set\_type() (*PMML44Super.TimeAnchor method*), [270](#page-273-0) set\_type() (*PMML44Super.TimeCycle method*), [271](#page-274-0) set\_type() (*PMML44Super.TimeException method*), [271](#page-274-0) set UniformDistribution() (*PMML44Super.Alternate method*), [13](#page-16-0) set\_UniformDistribution() (*PMML44Super.Baseline method*), [29](#page-32-0) set\_UniformDistribution() (*PMML44Super.TargetValueStat method*), [255](#page-258-0) set\_UniformDistributionForBN() (*PMML44Super.ContinuousDistribution method*), [66](#page-69-0) set\_unit() (*PMML44Super.Seasonality\_ExpoSmooth method*), [228](#page-231-0)

set UnivariateStats() (*PMML44Super.ModelStats method*), [151](#page-154-0) set\_Upper() (*PMML44Super.TriangularDistributionForBN method*), [284](#page-287-0) set\_upper() (*PMML44Super.UniformDistribution method*), [285](#page-288-0) set\_Upper() (*PMML44Super.UniformDistributionForBN method*), [286](#page-289-0) set\_upsamplingSize() (*PMML44Super.LayerParameters method*), [128](#page-131-0) set\_usage() (*PMML44Super.TimeSeries method*), [272](#page-275-0) set\_usageType() (*PMML44Super.MiningField method*), [145](#page-148-0) set\_useReasonCodes() (*PMML44Super.Scorecard method*), [225](#page-228-0) set\_value() (*PMML44Super.BaselineStratum method*), [32](#page-35-0) set\_value() (*PMML44Super.CategoricalPredictor method*), [41](#page-44-0) set\_value() (*PMML44Super.Category method*), [43](#page-46-0) set\_value() (*PMML44Super.Coefficient method*), [51](#page-54-0) set Value() (*PMML44Super.DataField method*), [74](#page-77-0) set\_value() (*PMML44Super.Decision method*), [75](#page-78-0) set\_Value() (*PMML44Super.DerivedField method*), [84](#page-87-0) set\_Value() (*PMML44Super.EventValues method*), [91](#page-94-0) set\_value() (*PMML44Super.Extension method*), [93](#page-96-0) set\_value() (*PMML44Super.FieldValue method*), [97](#page-100-0) set\_value() (*PMML44Super.FieldValueCount method*), [98](#page-101-0) set\_value() (*PMML44Super.Item method*), [117](#page-120-0) set\_value() (*PMML44Super.NormDiscrete method*), [172](#page-175-0) set\_value() (*PMML44Super.OutputField method*), [182](#page-185-0) set\_value() (*PMML44Super.PairCounts method*), [191](#page-194-0) set\_value() (*PMML44Super.Parameter method*), [193](#page-196-0) set\_value() (*PMML44Super.ParentValue method*), [195](#page-198-0) set\_value() (*PMML44Super.PCovCell method*), [184](#page-187-0) set\_value() (*PMML44Super.PPCell method*), [190](#page-193-0) set\_value() (*PMML44Super.ResultField method*), [218](#page-221-0) set\_value() (*PMML44Super.ScoreDistribution method*), [223](#page-226-0) set\_value() (*PMML44Super.SimplePredicate method*), [240](#page-243-0) set\_value() (*PMML44Super.TargetValue method*), [252](#page-255-0)

set\_value() (*PMML44Super.TargetValueCount method*), [253](#page-256-0) set\_value() (*PMML44Super.TargetValueStat method*), [255](#page-258-0) set\_value() (*PMML44Super.TimeValue method*), [275](#page-278-0) set\_value() (*PMML44Super.Value method*), [289](#page-292-0) set\_value() (*PMML44Super.ValueProbability method*), [290](#page-293-0) set\_valueOf\_() (*PMML44Super.Annotation method*), [13](#page-16-0) set\_valueOf\_() (*PMML44Super.ArrayType method*), [23](#page-26-0) set\_valueOf\_() (*PMML44Super.Constant method*), [61](#page-64-0) set\_valueOf\_() (*PMML44Super.LayerBias method*), [124](#page-127-0) set\_valueOf\_() (*PMML44Super.LayerWeights method*), [129](#page-132-0) set valueOf () (*PMML44Super.MatCell method*), [139](#page-142-0) set\_valueOf\_() (*PMML44Super.Timestamp method*), [276](#page-279-0) set\_ValueProbability() (*PMML44Super.DiscreteConditionalProbability* set\_weightsShape() *method*), [86](#page-89-0) set\_ValueProbability() (*PMML44Super.DiscreteNode method*), [87](#page-90-0) set\_VariableWeight() (*PMML44Super.Segment method*), [230](#page-233-0) set\_variance() (*PMML44Super.AnyDistribution method*), [19](#page-22-0) set\_variance() (*PMML44Super.GaussianDistribution method*), [103](#page-106-0) set\_Variance() (*PMML44Super.LognormalDistributionForBN* (*PMML44Super.TextIndex method*), [262](#page-265-0) *method*), [134](#page-137-0) set\_Variance() (*PMML44Super.NormalDistributionForBN method*), [173](#page-176-0) set\_variance() (*PMML44Super.PsiVector method*), [204](#page-207-0) set\_variance() (*PMML44Super.StateSpaceModel method*), [244](#page-247-0) set\_VarianceCoefficients() (*PMML44Super.GARCHPart method*), [102](#page-105-0) set\_VectorDictionary() (*PMML44Super.SupportVectorMachineModel method*), [248](#page-251-0) set\_VectorFields() (*PMML44Super.VectorDictionary method*), [293](#page-296-0) set\_vectorId() (*PMML44Super.SupportVector method*), [245](#page-248-0) set\_VectorInstance() (*PMML44Super.VectorDictionary method*), [293](#page-296-0) set VerificationField() (*PMML44Super.VerificationFields method*), [296](#page-299-0) set VerificationFields() (*PMML44Super.ModelVerification method*), [152](#page-155-0) set\_version() (*PMML44Super.Application method*), [20](#page-23-0) set\_version() (*PMML44Super.PMML method*), [189](#page-192-0) set\_weight() (*PMML44Super.Con method*), [59](#page-62-0) set\_weight() (*PMML44Super.Item method*), [117](#page-120-0) set\_weight() (*PMML44Super.Segment method*), [230](#page-233-0) set\_weight() (*PMML44Super.SimpleRule method*), [241](#page-244-0) set\_weighted() (*PMML44Super.PartitionFieldStats method*), [197](#page-200-0) set\_weighted() (*PMML44Super.UnivariateStats method*), [287](#page-290-0) set weightField() (*PMML44Super.TestDistributions method*), [258](#page-261-0) set\_weightsFlattenAxis() (*PMML44Super.LayerWeights method*), [129](#page-132-0) (*PMML44Super.LayerWeights method*), [129](#page-132-0) set\_width() (*PMML44Super.NeuralLayer method*), [162](#page-165-0) set\_width() (*PMML44Super.NeuralNetwork method*), [164](#page-167-0) set\_width() (*PMML44Super.Neuron method*), [167](#page-170-0) set\_windowSize() (*PMML44Super.TestDistributions method*), [258](#page-261-0) set\_wordSeparatorCharacterRE() set\_wordSeparatorCharacterRE() (*PMML44Super.TextIndexNormalization method*), [263](#page-266-0) set\_XCoordinates() (*PMML44Super.LiftGraph method*), [131](#page-134-0) set\_XCoordinates() (*PMML44Super.ROCGraph method*), [208](#page-211-0) set\_YCoordinates() (*PMML44Super.LiftGraph method*), [131](#page-134-0) set\_YCoordinates() (*PMML44Super.ROCGraph method*), [208](#page-211-0) set\_zeroThreshold() (*PMML44Super.VerificationField method*), [296](#page-299-0) SetPredicate (*class in PMML44Super*), [237](#page-240-0) SetReference (*class in PMML44Super*), [238](#page-241-0) SGD (*class in PMML44Super*), [222](#page-225-0) SigmoidKernelType (*class in PMML44Super*), [238](#page-241-0) simpleMatching (*class in PMML44Super*), [303](#page-306-0)

SimplePredicate (*class in PMML44Super*), [239](#page-242-0) SimpleRule (*class in PMML44Super*), [240](#page-243-0) SimpleSetPredicate (*class in PMML44Super*), [242](#page-245-0) SpectralAnalysis (*class in PMML44Super*), [242](#page-245-0) squaredEuclidean (*class in PMML44Super*), [303](#page-306-0) StateSpaceModel (*class in PMML44Super*), [243](#page-246-0) StateVector (*class in PMML44Super*), [244](#page-247-0) subclass (*PMML44Super.AbsoluteExponentialKernel attribute*), [8](#page-11-0) subclass (*PMML44Super.Adadelta attribute*), [9](#page-12-0) subclass (*PMML44Super.Adagrad attribute*), [9](#page-12-0) subclass (*PMML44Super.Adam attribute*), [10](#page-13-0) subclass (*PMML44Super.Adamax attribute*), [11](#page-14-0) subclass (*PMML44Super.Aggregate attribute*), [12](#page-15-0) subclass (*PMML44Super.Alternate attribute*), [13](#page-16-0) subclass (*PMML44Super.Annotation attribute*), [13](#page-16-0) subclass (*PMML44Super.AnomalyDetectionModel attribute*), [16](#page-19-0) subclass (*PMML44Super.Anova attribute*), [17](#page-20-0) subclass (*PMML44Super.AnovaRow attribute*), [18](#page-21-0) subclass (*PMML44Super.AntecedentSequence attribute*), [19](#page-22-0) subclass (*PMML44Super.AnyDistribution attribute*), [19](#page-22-0) subclass (*PMML44Super.Application attribute*), [20](#page-23-0) subclass (*PMML44Super.Apply attribute*), [22](#page-25-0) subclass (*PMML44Super.AR attribute*), [3](#page-6-0) subclass (*PMML44Super.ARDSquaredExponentialKernel attribute*), [4](#page-7-0) subclass (*PMML44Super.ARIMA attribute*), [6](#page-9-0) subclass (*PMML44Super.ARMAPart attribute*), [7](#page-10-0) subclass (*PMML44Super.ArrayType attribute*), [23](#page-26-0) subclass (*PMML44Super.AssociationModel attribute*), [25](#page-28-0) subclass (*PMML44Super.AssociationRule attribute*), [26](#page-29-0) subclass (*PMML44Super.Attribute attribute*), [27](#page-30-0) subclass (*PMML44Super.BaseCumHazardTables attribute*), [28](#page-31-0) subclass (*PMML44Super.Baseline attribute*), [29](#page-32-0) subclass (*PMML44Super.BaselineCell attribute*), [30](#page-33-0) subclass (*PMML44Super.BaselineModel attribute*), [31](#page-34-0) subclass (*PMML44Super.BaselineStratum attribute*), [32](#page-35-0) subclass (*PMML44Super.BayesianNetworkModel attribute*), [36](#page-39-0) subclass (*PMML44Super.BayesianNetworkNodes attribute*), [37](#page-40-0) subclass (*PMML44Super.BayesInput attribute*), [33](#page-36-0) subclass (*PMML44Super.BayesInputs attribute*), [34](#page-37-0) subclass (*PMML44Super.BayesOutput attribute*), [35](#page-38-0) subclass (*PMML44Super.binarySimilarity attribute*), [299](#page-302-0)

subclass (*PMML44Super.BlockIndicator attribute*), [38](#page-41-0) subclass (*PMML44Super.BoundaryValueMeans attribute*), [39](#page-42-0) subclass (*PMML44Super.BoundaryValues attribute*), [39](#page-42-0) subclass (*PMML44Super.CategoricalPredictor attribute*), [41](#page-44-0) subclass (*PMML44Super.Categories attribute*), [42](#page-45-0) subclass (*PMML44Super.Category attribute*), [43](#page-46-0) subclass (*PMML44Super.Characteristic attribute*), [43](#page-46-0) subclass (*PMML44Super.Characteristics attribute*), [44](#page-47-0) subclass (*PMML44Super.chebychev attribute*), [299](#page-302-0) subclass (*PMML44Super.ChildParent attribute*), [45](#page-48-0) subclass (*PMML44Super.cityBlock attribute*), [300](#page-303-0) subclass (*PMML44Super.ClassLabels attribute*), [46](#page-49-0) subclass (*PMML44Super.Cluster attribute*), [47](#page-50-0) subclass (*PMML44Super.ClusteringField attribute*), [48](#page-51-0) subclass (*PMML44Super.ClusteringModel attribute*), [50](#page-53-0) subclass (*PMML44Super.ClusteringModelQuality attribute*), [51](#page-54-0) subclass (*PMML44Super.Coefficient attribute*), [51](#page-54-0) subclass (*PMML44Super.Coefficients attribute*), [52](#page-55-0) subclass (*PMML44Super.ComparisonMeasure attribute*), [54](#page-57-0) subclass (*PMML44Super.Comparisons attribute*), [54](#page-57-0) subclass (*PMML44Super.ComplexPartialScore attribute*), [56](#page-59-0) subclass (*PMML44Super.CompoundPredicate attribute*), [57](#page-60-0) subclass (*PMML44Super.CompoundRule attribute*), [58](#page-61-0) subclass (*PMML44Super.Con attribute*), [59](#page-62-0) subclass (*PMML44Super.ConfusionMatrix attribute*), [60](#page-63-0) subclass (*PMML44Super.ConsequentSequence attribute*), [60](#page-63-0) subclass (*PMML44Super.Constant attribute*), [61](#page-64-0) subclass (*PMML44Super.Constraints attribute*), [63](#page-66-0) subclass (*PMML44Super.ContinuousConditionalProbability attribute*), [65](#page-68-0) subclass (*PMML44Super.ContinuousDistribution attribute*), [66](#page-69-0) subclass (*PMML44Super.ContinuousNode attribute*), [67](#page-70-0) subclass (*PMML44Super.ContStats attribute*), [64](#page-67-0) subclass (*PMML44Super.CorrelationFields attribute*), [67](#page-70-0) subclass (*PMML44Super.CorrelationMethods at-*

*tribute*), [68](#page-71-0) subclass (*PMML44Super.Correlations attribute*), [70](#page-73-0)

subclass (*PMML44Super.CorrelationValues attribute*), [69](#page-72-0) subclass (*PMML44Super.COUNT\_TABLE\_TYPE attribute*), [40](#page-43-0) subclass (*PMML44Super.Counts attribute*), [70](#page-73-0) subclass (*PMML44Super.Covariances attribute*), [71](#page-74-0) subclass (*PMML44Super.CovariateList attribute*), [72](#page-75-0) subclass (*PMML44Super.DataDictionary attribute*), [73](#page-76-0) subclass (*PMML44Super.DataField attribute*), [74](#page-77-0) subclass (*PMML44Super.Decision attribute*), [75](#page-78-0) subclass (*PMML44Super.Decisions attribute*), [77](#page-80-0) subclass (*PMML44Super.DecisionTree attribute*), [76](#page-79-0) subclass (*PMML44Super.DeepNetwork attribute*), [79](#page-82-0) subclass (*PMML44Super.DefineFunction attribute*), [81](#page-84-0) subclass (*PMML44Super.Delimiter attribute*), [81](#page-84-0) subclass (*PMML44Super.Denominator attribute*), [82](#page-85-0) subclass (*PMML44Super.DerivedField attribute*), [84](#page-87-0) subclass (*PMML44Super.DiscreteConditionalProbability* subclass (*PMML44Super.Itemset attribute*), [118](#page-121-0) *attribute*), [86](#page-89-0) subclass (*PMML44Super.DiscreteNode attribute*), [87](#page-90-0) subclass (*PMML44Super.Discretize attribute*), [88](#page-91-0) subclass (*PMML44Super.DiscretizeBin attribute*), [89](#page-92-0) subclass (*PMML44Super.DiscrStats attribute*), [85](#page-88-0) subclass (*PMML44Super.DocumentTermMatrix attribute*), [89](#page-92-0) subclass (*PMML44Super.DynamicRegressor attribute*), [91](#page-94-0) subclass (*PMML44Super.euclidean attribute*), [301](#page-304-0) subclass (*PMML44Super.EventValues attribute*), [91](#page-94-0) subclass (*PMML44Super.ExponentialSmoothing attribute*), [92](#page-95-0) subclass (*PMML44Super.Extension attribute*), [93](#page-96-0) subclass (*PMML44Super.FactorList attribute*), [94](#page-97-0) subclass (*PMML44Super.False\_ attribute*), [94](#page-97-0) subclass (*PMML44Super.FieldColumnPair attribute*), [95](#page-98-0) subclass (*PMML44Super.FieldRef attribute*), [96](#page-99-0) subclass (*PMML44Super.FieldValue attribute*), [97](#page-100-0) subclass (*PMML44Super.FieldValueCount attribute*), [98](#page-101-0) subclass (*PMML44Super.FinalNoise attribute*), [98](#page-101-0) subclass (*PMML44Super.FinalNu attribute*), [99](#page-102-0) subclass (*PMML44Super.FinalOmega attribute*), [99](#page-102-0) subclass (*PMML44Super.FinalPredictedNoise attribute*), [100](#page-103-0) subclass (*PMML44Super.FinalStateVector attribute*), [100](#page-103-0) subclass (*PMML44Super.FinalTheta attribute*), [101](#page-104-0) subclass (*PMML44Super.GARCH attribute*), [102](#page-105-0) subclass (*PMML44Super.GARCHPart attribute*), [103](#page-106-0) subclass (*PMML44Super.GaussianDistribution attribute*), [103](#page-106-0) subclass (*PMML44Super.GaussianProcessModel attribute*), [105](#page-108-0) subclass (*PMML44Super.GeneralizedExponentialKernel attribute*), [110](#page-113-0) subclass (*PMML44Super.GeneralRegressionModel attribute*), [108](#page-111-0) subclass (*PMML44Super.Header attribute*), [111](#page-114-0) subclass (*PMML44Super.HVector attribute*), [110](#page-113-0) subclass (*PMML44Super.Indices attribute*), [113](#page-116-0) subclass (*PMML44Super.InlineTable attribute*), [114](#page-117-0) subclass (*PMML44Super.InstanceField attribute*), [114](#page-117-0) subclass (*PMML44Super.InstanceFields attribute*), [115](#page-118-0) subclass (*PMML44Super.INT\_Entries attribute*), [112](#page-115-0) subclass (*PMML44Super.INT\_SparseArray attribute*), [112](#page-115-0) subclass (*PMML44Super.Interval attribute*), [116](#page-119-0) subclass (*PMML44Super.Item attribute*), [117](#page-120-0) subclass (*PMML44Super.ItemRef attribute*), [117](#page-120-0) subclass (*PMML44Super.jaccard attribute*), [301](#page-304-0) subclass (*PMML44Super.KalmanState attribute*), [121](#page-124-0) subclass (*PMML44Super.KNNInput attribute*), [119](#page-122-0) subclass (*PMML44Super.KNNInputs attribute*), [120](#page-123-0) subclass (*PMML44Super.KohonenMap attribute*), [121](#page-124-0) subclass (*PMML44Super.Lag attribute*), [122](#page-125-0) subclass (*PMML44Super.Lambda attribute*), [123](#page-126-0) subclass (*PMML44Super.LayerBias attribute*), [124](#page-127-0) subclass (*PMML44Super.LayerParameters attribute*), [128](#page-131-0) subclass (*PMML44Super.LayerWeights attribute*), [129](#page-132-0) subclass (*PMML44Super.Level attribute*), [129](#page-132-0) subclass (*PMML44Super.LiftData attribute*), [130](#page-133-0) subclass (*PMML44Super.LiftGraph attribute*), [131](#page-134-0) subclass (*PMML44Super.LinearKernelType attribute*), [132](#page-135-0) subclass (*PMML44Super.LinearNorm attribute*), [132](#page-135-0) subclass (*PMML44Super.LocalTransformations attribute*), [133](#page-136-0) subclass (*PMML44Super.LognormalDistributionForBN attribute*), [134](#page-137-0) subclass (*PMML44Super.Losses attribute*), [135](#page-138-0) subclass (*PMML44Super.Lower attribute*), [136](#page-139-0) subclass (*PMML44Super.MA attribute*), [137](#page-140-0) subclass (*PMML44Super.MACoefficients attribute*), [137](#page-140-0) subclass (*PMML44Super.MapValues attribute*), [138](#page-141-0) subclass (*PMML44Super.MatCell attribute*), [139](#page-142-0) subclass (*PMML44Super.Matrix attribute*), [140](#page-143-0) subclass (*PMML44Super.MaximumLikelihoodStat attribute*), [141](#page-144-0) subclass (*PMML44Super.Mean attribute*), [142](#page-145-0)

subclass (*PMML44Super.MeasurementMatrix attribute*), [143](#page-146-0) subclass (*PMML44Super.Metrics attribute*), [143](#page-146-0) subclass (*PMML44Super.MiningBuildTask attribute*), [144](#page-147-0) subclass (*PMML44Super.MiningField attribute*), [145](#page-148-0) subclass (*PMML44Super.MiningModel attribute*), [147](#page-150-0) subclass (*PMML44Super.MiningSchema attribute*), [148](#page-151-0) subclass (*PMML44Super.minkowski attribute*), [302](#page-305-0) subclass (*PMML44Super.MissingValueWeights attribute*), [148](#page-151-0) subclass (*PMML44Super.ModelExplanation attribute*), [149](#page-152-0) subclass (*PMML44Super.ModelLiftGraph attribute*), [150](#page-153-0) subclass (*PMML44Super.ModelStats attribute*), [151](#page-154-0) subclass (*PMML44Super.ModelVerification attribute*), [152](#page-155-0) subclass (*PMML44Super.MultivariateStat attribute*), [153](#page-156-0) subclass (*PMML44Super.MultivariateStats attribute*), [154](#page-157-0) subclass (*PMML44Super.Nadam attribute*), [155](#page-158-0) subclass (*PMML44Super.NaiveBayesModel attribute*), [157](#page-160-0) subclass (*PMML44Super.NearestNeighborModel attribute*), [159](#page-162-0) subclass (*PMML44Super.NetworkLayer attribute*), [160](#page-163-0) subclass (*PMML44Super.NeuralInput attribute*), [161](#page-164-0) subclass (*PMML44Super.NeuralInputs attribute*), [161](#page-164-0) subclass (*PMML44Super.NeuralLayer attribute*), [162](#page-165-0) subclass (*PMML44Super.NeuralNetwork attribute*), [165](#page-168-0) subclass (*PMML44Super.NeuralOutput attribute*), [165](#page-168-0) subclass (*PMML44Super.NeuralOutputs attribute*), [166](#page-169-0) subclass (*PMML44Super.Neuron attribute*), [167](#page-170-0) subclass (*PMML44Super.Node attribute*), [169](#page-172-0) subclass (*PMML44Super.NonseasonalComponent attribute*), [170](#page-173-0) subclass (*PMML44Super.NonseasonalFactor attribute*), [171](#page-174-0) subclass (*PMML44Super.NormalDistributionForBN attribute*), [173](#page-176-0) subclass (*PMML44Super.NormContinuous attribute*), [171](#page-174-0) subclass (*PMML44Super.NormDiscrete attribute*), [172](#page-175-0) subclass (*PMML44Super.Numerator attribute*), [174](#page-177-0) subclass (*PMML44Super.NumericInfo attribute*), [175](#page-178-0)

subclass (*PMML44Super.NumericPredictor at-*

*tribute*), [176](#page-179-0) subclass (*PMML44Super.Optimizers attribute*), [178](#page-181-0) subclass (*PMML44Super.OptimumLiftGraph attribute*), [178](#page-181-0) subclass (*PMML44Super.OutlierEffect attribute*), [179](#page-182-0) subclass (*PMML44Super.Output attribute*), [180](#page-183-0) subclass (*PMML44Super.OutputField attribute*), [182](#page-185-0) subclass (*PMML44Super.PairCounts attribute*), [191](#page-194-0) subclass (*PMML44Super.Parameter attribute*), [193](#page-196-0) subclass (*PMML44Super.ParameterField attribute*), [193](#page-196-0) subclass (*PMML44Super.ParameterList attribute*), [194](#page-197-0) subclass (*PMML44Super.ParamMatrix attribute*), [192](#page-195-0) subclass (*PMML44Super.ParentValue attribute*), [195](#page-198-0) subclass (*PMML44Super.Partition attribute*), [196](#page-199-0) subclass (*PMML44Super.PartitionFieldStats attribute*), [197](#page-200-0) subclass (*PMML44Super.PastVariances attribute*), [197](#page-200-0) subclass (*PMML44Super.PCell attribute*), [183](#page-186-0) subclass (*PMML44Super.PCovCell attribute*), [184](#page-187-0) subclass (*PMML44Super.PCovMatrix attribute*), [185](#page-188-0) subclass (*PMML44Super.PMML attribute*), [189](#page-192-0) subclass (*PMML44Super.PoissonDistribution attribute*), [198](#page-201-0) subclass (*PMML44Super.PolynomialKernelType attribute*), [199](#page-202-0) subclass (*PMML44Super.PPCell attribute*), [190](#page-193-0) subclass (*PMML44Super.PPMatrix attribute*), [190](#page-193-0) subclass (*PMML44Super.PredictiveModelQuality attribute*), [201](#page-204-0) subclass (*PMML44Super.Predictor attribute*), [202](#page-205-0) subclass (*PMML44Super.PredictorTerm attribute*), [203](#page-206-0) subclass (*PMML44Super.PsiVector attribute*), [204](#page-207-0) subclass (*PMML44Super.Quantile attribute*), [204](#page-207-0) subclass (*PMML44Super.RadialBasisKernel attribute*), [209](#page-212-0) subclass (*PMML44Super.RadialBasisKernelType attribute*), [210](#page-213-0) subclass (*PMML44Super.RandomLiftGraph attribute*), [211](#page-214-0) subclass (*PMML44Super.REAL\_Entries attribute*), [205](#page-208-0) subclass (*PMML44Super.REAL\_SparseArray attribute*), [206](#page-209-0) subclass (*PMML44Super.Regression attribute*), [212](#page-215-0) subclass (*PMML44Super.RegressionModel attribute*), [214](#page-217-0) subclass (*PMML44Super.RegressionTable attribute*), [215](#page-218-0)

subclass (*PMML44Super.RegressorValues attribute*), [216](#page-219-0)

subclass (*PMML44Super.Residuals attribute*), [217](#page-220-0) subclass (*PMML44Super.ResidualSquareCoefficients attribute*), [216](#page-219-0) subclass (*PMML44Super.ResultField attribute*), [218](#page-221-0) subclass (*PMML44Super.RMSprop attribute*), [207](#page-210-0) subclass (*PMML44Super.ROC attribute*), [207](#page-210-0) subclass (*PMML44Super.ROCGraph attribute*), [208](#page-211-0) subclass (*PMML44Super.row attribute*), [302](#page-305-0) subclass (*PMML44Super.RuleSelectionMethod attribute*), [219](#page-222-0) subclass (*PMML44Super.RuleSet attribute*), [220](#page-223-0) subclass (*PMML44Super.RuleSetModel attribute*), [221](#page-224-0) subclass (*PMML44Super.Scorecard attribute*), [225](#page-228-0) subclass (*PMML44Super.ScoreDistribution attribute*), [223](#page-226-0) subclass (*PMML44Super.SeasonalComponent attribute*), [226](#page-229-0) subclass (*PMML44Super.SeasonalFactor attribute*), [227](#page-230-0) subclass (*PMML44Super.Seasonality\_ExpoSmooth attribute*), [228](#page-231-0) subclass (*PMML44Super.SeasonalTrendDecomposition* subclass (*PMML44Super.TextCorpus attribute*), [259](#page-262-0) *attribute*), [227](#page-230-0) subclass (*PMML44Super.Segment attribute*), [230](#page-233-0) subclass (*PMML44Super.Segmentation attribute*), [231](#page-234-0) subclass (*PMML44Super.Sequence attribute*), [232](#page-235-0) subclass (*PMML44Super.SequenceModel attribute*), [235](#page-238-0) subclass (*PMML44Super.SequenceReference attribute*), [236](#page-239-0) subclass (*PMML44Super.SequenceRule attribute*), [237](#page-240-0) subclass (*PMML44Super.SetPredicate attribute*), [238](#page-241-0) subclass (*PMML44Super.SetReference attribute*), [238](#page-241-0) subclass (*PMML44Super.SGD attribute*), [222](#page-225-0) subclass (*PMML44Super.SigmoidKernelType attribute*), [239](#page-242-0) subclass (*PMML44Super.simpleMatching attribute*), [303](#page-306-0) subclass (*PMML44Super.SimplePredicate attribute*), [240](#page-243-0) subclass (*PMML44Super.SimpleRule attribute*), [241](#page-244-0) subclass (*PMML44Super.SimpleSetPredicate attribute*), [242](#page-245-0) subclass (*PMML44Super.SpectralAnalysis attribute*), [243](#page-246-0) subclass (*PMML44Super.squaredEuclidean attribute*), [304](#page-307-0) subclass (*PMML44Super.StateSpaceModel attribute*), [244](#page-247-0) subclass (*PMML44Super.StateVector attribute*), [245](#page-248-0) subclass (*PMML44Super.SupportVector attribute*), [245](#page-248-0)

subclass (*PMML44Super.SupportVectorMachine attribute*), [246](#page-249-0) subclass (*PMML44Super.SupportVectorMachineModel attribute*), [249](#page-252-0) subclass (*PMML44Super.SupportVectors attribute*), [249](#page-252-0) subclass (*PMML44Super.TableLocator attribute*), [250](#page-253-0) subclass (*PMML44Super.tanimoto attribute*), [304](#page-307-0) subclass (*PMML44Super.Target attribute*), [251](#page-254-0) subclass (*PMML44Super.Targets attribute*), [256](#page-259-0) subclass (*PMML44Super.TargetValue attribute*), [252](#page-255-0) subclass (*PMML44Super.TargetValueCount attribute*), [253](#page-256-0) subclass (*PMML44Super.TargetValueCounts attribute*), [254](#page-257-0) subclass (*PMML44Super.TargetValueStat attribute*), [255](#page-258-0) subclass (*PMML44Super.TargetValueStats attribute*), [255](#page-258-0) subclass (*PMML44Super.Taxonomy attribute*), [257](#page-260-0) subclass (*PMML44Super.TestDistributions attribute*), [258](#page-261-0) subclass (*PMML44Super.TextDictionary attribute*), [260](#page-263-0) subclass (*PMML44Super.TextDocument attribute*), [260](#page-263-0) subclass (*PMML44Super.TextIndex attribute*), [262](#page-265-0) subclass (*PMML44Super.TextIndexNormalization attribute*), [263](#page-266-0) subclass (*PMML44Super.TextModel attribute*), [265](#page-268-0) subclass (*PMML44Super.TextModelNormalization attribute*), [266](#page-269-0) subclass (*PMML44Super.TextModelSimiliarity attribute*), [267](#page-270-0) subclass (*PMML44Super.Theta attribute*), [267](#page-270-0) subclass (*PMML44Super.ThetaRecursionState attribute*), [268](#page-271-0) subclass (*PMML44Super.Time attribute*), [269](#page-272-0) subclass (*PMML44Super.TimeAnchor attribute*), [270](#page-273-0) subclass (*PMML44Super.TimeCycle attribute*), [271](#page-274-0) subclass (*PMML44Super.TimeException attribute*), [271](#page-274-0) subclass (*PMML44Super.TimeSeries attribute*), [272](#page-275-0) subclass (*PMML44Super.TimeSeriesModel attribute*), [274](#page-277-0) subclass (*PMML44Super.Timestamp attribute*), [276](#page-279-0) subclass (*PMML44Super.TimeValue attribute*), [275](#page-278-0) subclass (*PMML44Super.TrainingInstances attribute*), [277](#page-280-0) subclass (*PMML44Super.TrainingParameters attribute*), [278](#page-281-0)

subclass (*PMML44Super.TransferFunctionValues attribute*), [278](#page-281-0)

subclass (*PMML44Super.TransformationDictionary attribute*), [279](#page-282-0) subclass (*PMML44Super.TransitionMatrix attribute*), [280](#page-283-0) subclass (*PMML44Super.TreeModel attribute*), [281](#page-284-0) subclass (*PMML44Super.Trend\_ExpoSmooth attribute*), [283](#page-286-0) subclass (*PMML44Super.TrendCoefficients attribute*), [282](#page-285-0) subclass (*PMML44Super.TriangularDistributionForBN* superclass (*PMML44Super.ARMAPart attribute*), [7](#page-10-0) *attribute*), [284](#page-287-0) subclass (*PMML44Super.True\_ attribute*), [284](#page-287-0) subclass (*PMML44Super.UniformDistribution attribute*), [285](#page-288-0) subclass (*PMML44Super.UniformDistributionForBN attribute*), [286](#page-289-0) subclass (*PMML44Super.UnivariateStats attribute*), [287](#page-290-0) subclass (*PMML44Super.Upper attribute*), [288](#page-291-0) subclass (*PMML44Super.Value attribute*), [289](#page-292-0) subclass (*PMML44Super.ValueProbability attribute*), [290](#page-293-0) subclass (*PMML44Super.VariableWeight attribute*), [290](#page-293-0) subclass (*PMML44Super.Variance attribute*), [291](#page-294-0) subclass (*PMML44Super.VarianceCoefficients attribute*), [292](#page-295-0) subclass (*PMML44Super.VectorDictionary attribute*), [293](#page-296-0) subclass (*PMML44Super.VectorFields attribute*), [294](#page-297-0) subclass (*PMML44Super.VectorInstance attribute*), [295](#page-298-0) subclass (*PMML44Super.VerificationField attribute*), [296](#page-299-0) subclass (*PMML44Super.VerificationFields attribute*), [296](#page-299-0) subclass (*PMML44Super.XCoordinates attribute*), [297](#page-300-0) subclass (*PMML44Super.YCoordinates attribute*), [298](#page-301-0) superclass (*PMML44Super.AbsoluteExponentialKernel attribute*), [8](#page-11-0) superclass (*PMML44Super.Adadelta attribute*), [9](#page-12-0) superclass (*PMML44Super.Adagrad attribute*), [9](#page-12-0) superclass (*PMML44Super.Adam attribute*), [10](#page-13-0) superclass (*PMML44Super.Adamax attribute*), [11](#page-14-0) superclass (*PMML44Super.Aggregate attribute*), [12](#page-15-0) superclass (*PMML44Super.Alternate attribute*), [13](#page-16-0) superclass (*PMML44Super.Annotation attribute*), [13](#page-16-0) superclass (*PMML44Super.AnomalyDetectionModel attribute*), [16](#page-19-0) superclass (*PMML44Super.Anova attribute*), [17](#page-20-0) superclass (*PMML44Super.AnovaRow attribute*), [18](#page-21-0) superclass (*PMML44Super.AntecedentSequence at-*

*tribute*), [19](#page-22-0) superclass (*PMML44Super.AnyDistribution attribute*), [19](#page-22-0) superclass (*PMML44Super.Application attribute*), [20](#page-23-0) superclass (*PMML44Super.Apply attribute*), [22](#page-25-0) superclass (*PMML44Super.AR attribute*), [3](#page-6-0) superclass (*PMML44Super.ARDSquaredExponentialKernel attribute*), [4](#page-7-0) superclass (*PMML44Super.ARIMA attribute*), [6](#page-9-0) superclass (*PMML44Super.ArrayType attribute*), [23](#page-26-0) superclass (*PMML44Super.AssociationModel attribute*), [25](#page-28-0) superclass (*PMML44Super.AssociationRule attribute*), [26](#page-29-0) superclass (*PMML44Super.Attribute attribute*), [27](#page-30-0) superclass (*PMML44Super.BaseCumHazardTables attribute*), [28](#page-31-0) superclass (*PMML44Super.Baseline attribute*), [29](#page-32-0) superclass (*PMML44Super.BaselineCell attribute*), [30](#page-33-0) superclass (*PMML44Super.BaselineModel attribute*), [31](#page-34-0) superclass (*PMML44Super.BaselineStratum attribute*), [32](#page-35-0) superclass (*PMML44Super.BayesianNetworkModel attribute*), [36](#page-39-0) superclass (*PMML44Super.BayesianNetworkNodes attribute*), [37](#page-40-0) superclass (*PMML44Super.BayesInput attribute*), [33](#page-36-0) superclass (*PMML44Super.BayesInputs attribute*), [34](#page-37-0) superclass (*PMML44Super.BayesOutput attribute*), [35](#page-38-0) superclass (*PMML44Super.binarySimilarity attribute*), [299](#page-302-0) superclass (*PMML44Super.BlockIndicator attribute*), [38](#page-41-0) superclass (*PMML44Super.BoundaryValueMeans attribute*), [39](#page-42-0) superclass (*PMML44Super.BoundaryValues attribute*), [39](#page-42-0) superclass (*PMML44Super.CategoricalPredictor attribute*), [41](#page-44-0) superclass (*PMML44Super.Categories attribute*), [42](#page-45-0) superclass (*PMML44Super.Category attribute*), [43](#page-46-0) superclass (*PMML44Super.Characteristic attribute*), [43](#page-46-0) superclass (*PMML44Super.Characteristics attribute*), [44](#page-47-0) superclass (*PMML44Super.chebychev attribute*), [300](#page-303-0) superclass (*PMML44Super.ChildParent attribute*), [45](#page-48-0)

superclass (*PMML44Super.cityBlock attribute*), [300](#page-303-0)

superclass (*PMML44Super.ClassLabels attribute*), superclass (*PMML44Super.Decisions attribute*), [77](#page-80-0) [46](#page-49-0) superclass (*PMML44Super.Cluster attribute*), [47](#page-50-0) superclass (*PMML44Super.ClusteringField attribute*), [48](#page-51-0) superclass (*PMML44Super.ClusteringModel attribute*), [50](#page-53-0) superclass (*PMML44Super.ClusteringModelQuality attribute*), [51](#page-54-0) superclass (*PMML44Super.Coefficient attribute*), [51](#page-54-0) superclass (*PMML44Super.Coefficients attribute*), [52](#page-55-0) superclass (*PMML44Super.ComparisonMeasure attribute*), [54](#page-57-0) superclass (*PMML44Super.Comparisons attribute*), [54](#page-57-0) superclass (*PMML44Super.ComplexPartialScore attribute*), [56](#page-59-0) superclass (*PMML44Super.CompoundPredicate attribute*), [57](#page-60-0) superclass (*PMML44Super.CompoundRule attribute*), [58](#page-61-0) superclass (*PMML44Super.Con attribute*), [59](#page-62-0) superclass (*PMML44Super.ConfusionMatrix attribute*), [60](#page-63-0) superclass (*PMML44Super.ConsequentSequence attribute*), [60](#page-63-0) superclass (*PMML44Super.Constant attribute*), [61](#page-64-0) superclass (*PMML44Super.Constraints attribute*), [63](#page-66-0) superclass (*PMML44Super.ContinuousConditionalProbability attribute*), [92](#page-95-0) *attribute*), [65](#page-68-0) superclass (*PMML44Super.ContinuousDistribution attribute*), [66](#page-69-0) superclass (*PMML44Super.ContinuousNode attribute*), [67](#page-70-0) superclass (*PMML44Super.ContStats attribute*), [64](#page-67-0) superclass (*PMML44Super.CorrelationFields attribute*), [67](#page-70-0) superclass (*PMML44Super.CorrelationMethods attribute*), [68](#page-71-0) superclass (*PMML44Super.Correlations attribute*), [70](#page-73-0) superclass (*PMML44Super.CorrelationValues attribute*), [69](#page-72-0) superclass (*PMML44Super.COUNT\_TABLE\_TYPE attribute*), [40](#page-43-0) superclass (*PMML44Super.Counts attribute*), [70](#page-73-0) superclass (*PMML44Super.Covariances attribute*), [71](#page-74-0) superclass (*PMML44Super.CovariateList attribute*), [72](#page-75-0) superclass (*PMML44Super.DataDictionary attribute*), [73](#page-76-0) superclass (*PMML44Super.DataField attribute*), [74](#page-77-0) superclass (*PMML44Super.Decision attribute*), [75](#page-78-0)

superclass (*PMML44Super.DecisionTree attribute*), [76](#page-79-0) superclass (*PMML44Super.DeepNetwork attribute*), [79](#page-82-0) superclass (*PMML44Super.DefineFunction attribute*), [81](#page-84-0) superclass (*PMML44Super.Delimiter attribute*), [81](#page-84-0) superclass (*PMML44Super.Denominator attribute*), [82](#page-85-0) superclass (*PMML44Super.DerivedField attribute*), [84](#page-87-0) superclass (*PMML44Super.DiscreteConditionalProbability attribute*), [86](#page-89-0) superclass (*PMML44Super.DiscreteNode attribute*), [87](#page-90-0) superclass (*PMML44Super.Discretize attribute*), [88](#page-91-0) superclass (*PMML44Super.DiscretizeBin attribute*), [89](#page-92-0) superclass (*PMML44Super.DiscrStats attribute*), [85](#page-88-0) superclass (*PMML44Super.DocumentTermMatrix attribute*), [89](#page-92-0) superclass (*PMML44Super.DynamicRegressor attribute*), [91](#page-94-0) superclass (*PMML44Super.euclidean attribute*), [301](#page-304-0) superclass (*PMML44Super.EventValues attribute*), [91](#page-94-0) superclass (*PMML44Super.ExponentialSmoothing* superclass (*PMML44Super.Extension attribute*), [93](#page-96-0) superclass (*PMML44Super.FactorList attribute*), [94](#page-97-0) superclass (*PMML44Super.False\_ attribute*), [94](#page-97-0) superclass (*PMML44Super.FieldColumnPair attribute*), [95](#page-98-0) superclass (*PMML44Super.FieldRef attribute*), [96](#page-99-0) superclass (*PMML44Super.FieldValue attribute*), [97](#page-100-0) superclass (*PMML44Super.FieldValueCount attribute*), [98](#page-101-0) superclass (*PMML44Super.FinalNoise attribute*), [98](#page-101-0) superclass (*PMML44Super.FinalNu attribute*), [99](#page-102-0) superclass (*PMML44Super.FinalOmega attribute*), [99](#page-102-0) superclass (*PMML44Super.FinalPredictedNoise attribute*), [100](#page-103-0) superclass (*PMML44Super.FinalStateVector attribute*), [100](#page-103-0) superclass (*PMML44Super.FinalTheta attribute*), [101](#page-104-0) superclass (*PMML44Super.GARCH attribute*), [102](#page-105-0) superclass (*PMML44Super.GARCHPart attribute*), [103](#page-106-0)

superclass (*PMML44Super.GaussianDistribution attribute*), [103](#page-106-0)

superclass (*PMML44Super.GaussianProcessModel*

*attribute*), [105](#page-108-0) superclass (*PMML44Super.GeneralizedExponentialKernel* superclass (*PMML44Super.MatCell attribute*), [139](#page-142-0) *attribute*), [110](#page-113-0) superclass (*PMML44Super.GeneralRegressionModel attribute*), [108](#page-111-0) superclass (*PMML44Super.Header attribute*), [111](#page-114-0) superclass (*PMML44Super.HVector attribute*), [110](#page-113-0) superclass (*PMML44Super.Indices attribute*), [113](#page-116-0) superclass (*PMML44Super.InlineTable attribute*), [114](#page-117-0) superclass (*PMML44Super.InstanceField attribute*), [114](#page-117-0) superclass (*PMML44Super.InstanceFields attribute*), [115](#page-118-0) superclass (*PMML44Super.INT\_Entries attribute*), [112](#page-115-0) superclass (*PMML44Super.INT\_SparseArray attribute*), [112](#page-115-0) superclass (*PMML44Super.Interval attribute*), [116](#page-119-0) superclass (*PMML44Super.Item attribute*), [117](#page-120-0) superclass (*PMML44Super.ItemRef attribute*), [117](#page-120-0) superclass (*PMML44Super.Itemset attribute*), [118](#page-121-0) superclass (*PMML44Super.jaccard attribute*), [301](#page-304-0) superclass (*PMML44Super.KalmanState attribute*), [121](#page-124-0) superclass (*PMML44Super.KNNInput attribute*), [119](#page-122-0) superclass (*PMML44Super.KNNInputs attribute*), [120](#page-123-0) superclass (*PMML44Super.KohonenMap attribute*), [121](#page-124-0) superclass (*PMML44Super.Lag attribute*), [122](#page-125-0) superclass (*PMML44Super.Lambda attribute*), [123](#page-126-0) superclass (*PMML44Super.LayerBias attribute*), [124](#page-127-0) superclass (*PMML44Super.LayerParameters attribute*), [128](#page-131-0) superclass (*PMML44Super.LayerWeights attribute*), [129](#page-132-0) superclass (*PMML44Super.Level attribute*), [129](#page-132-0) superclass (*PMML44Super.LiftData attribute*), [130](#page-133-0) superclass (*PMML44Super.LiftGraph attribute*), [131](#page-134-0) superclass (*PMML44Super.LinearKernelType attribute*), [132](#page-135-0) superclass (*PMML44Super.LinearNorm attribute*), [132](#page-135-0) superclass (*PMML44Super.LocalTransformations attribute*), [133](#page-136-0) superclass (*PMML44Super.LognormalDistributionForBN attribute*), [134](#page-137-0) superclass (*PMML44Super.Losses attribute*), [135](#page-138-0) superclass (*PMML44Super.Lower attribute*), [136](#page-139-0) superclass (*PMML44Super.MA attribute*), [137](#page-140-0) superclass (*PMML44Super.MACoefficients attribute*), [137](#page-140-0) superclass (*PMML44Super.MapValues attribute*),

[138](#page-141-0)

superclass (*PMML44Super.Matrix attribute*), [140](#page-143-0) superclass (*PMML44Super.MaximumLikelihoodStat attribute*), [141](#page-144-0) superclass (*PMML44Super.Mean attribute*), [142](#page-145-0) superclass (*PMML44Super.MeasurementMatrix attribute*), [143](#page-146-0) superclass (*PMML44Super.Metrics attribute*), [143](#page-146-0) superclass (*PMML44Super.MiningBuildTask attribute*), [144](#page-147-0) superclass (*PMML44Super.MiningField attribute*), [145](#page-148-0) superclass (*PMML44Super.MiningModel attribute*), [147](#page-150-0) superclass (*PMML44Super.MiningSchema attribute*), [148](#page-151-0) superclass (*PMML44Super.minkowski attribute*), [302](#page-305-0) superclass (*PMML44Super.MissingValueWeights attribute*), [149](#page-152-0) superclass (*PMML44Super.ModelExplanation attribute*), [149](#page-152-0) superclass (*PMML44Super.ModelLiftGraph attribute*), [150](#page-153-0) superclass (*PMML44Super.ModelStats attribute*), [151](#page-154-0) superclass (*PMML44Super.ModelVerification attribute*), [152](#page-155-0) superclass (*PMML44Super.MultivariateStat attribute*), [153](#page-156-0) superclass (*PMML44Super.MultivariateStats attribute*), [154](#page-157-0) superclass (*PMML44Super.Nadam attribute*), [155](#page-158-0) superclass (*PMML44Super.NaiveBayesModel attribute*), [157](#page-160-0) superclass (*PMML44Super.NearestNeighborModel attribute*), [159](#page-162-0) superclass (*PMML44Super.NetworkLayer attribute*), [160](#page-163-0) superclass (*PMML44Super.NeuralInput attribute*), [161](#page-164-0) superclass (*PMML44Super.NeuralInputs attribute*), [161](#page-164-0) superclass (*PMML44Super.NeuralLayer attribute*), [163](#page-166-0) superclass (*PMML44Super.NeuralNetwork attribute*), [165](#page-168-0) superclass (*PMML44Super.NeuralOutput attribute*), [165](#page-168-0) superclass (*PMML44Super.NeuralOutputs attribute*), [166](#page-169-0) superclass (*PMML44Super.Neuron attribute*), [167](#page-170-0) superclass (*PMML44Super.Node attribute*), [169](#page-172-0)

superclass (*PMML44Super.NonseasonalComponent*

*attribute*), [170](#page-173-0) superclass (*PMML44Super.NonseasonalFactor attribute*), [171](#page-174-0)

- superclass (*PMML44Super.NormalDistributionForBN attribute*), [173](#page-176-0)
- superclass (*PMML44Super.NormContinuous attribute*), [172](#page-175-0)
- superclass (*PMML44Super.NormDiscrete attribute*), [172](#page-175-0)
- superclass (*PMML44Super.Numerator attribute*), [174](#page-177-0)
- superclass (*PMML44Super.NumericInfo attribute*), [175](#page-178-0)
- superclass (*PMML44Super.NumericPredictor attribute*), [176](#page-179-0)
- superclass (*PMML44Super.Optimizers attribute*), [178](#page-181-0)
- superclass (*PMML44Super.OptimumLiftGraph attribute*), [178](#page-181-0)
- superclass (*PMML44Super.OutlierEffect attribute*), [179](#page-182-0)
- superclass (*PMML44Super.Output attribute*), [180](#page-183-0)
- superclass (*PMML44Super.OutputField attribute*), [182](#page-185-0)
- superclass (*PMML44Super.PairCounts attribute*), [191](#page-194-0)
- superclass (*PMML44Super.Parameter attribute*), [193](#page-196-0)
- superclass (*PMML44Super.ParameterField attribute*), [193](#page-196-0)
- superclass (*PMML44Super.ParameterList attribute*), [194](#page-197-0)
- superclass (*PMML44Super.ParamMatrix attribute*), [192](#page-195-0)
- superclass (*PMML44Super.ParentValue attribute*), [195](#page-198-0)
- superclass (*PMML44Super.Partition attribute*), [196](#page-199-0)
- superclass (*PMML44Super.PartitionFieldStats attribute*), [197](#page-200-0)
- superclass (*PMML44Super.PastVariances attribute*), [197](#page-200-0)
- superclass (*PMML44Super.PCell attribute*), [183](#page-186-0)
- superclass (*PMML44Super.PCovCell attribute*), [184](#page-187-0)
- superclass (*PMML44Super.PCovMatrix attribute*), [185](#page-188-0)
- superclass (*PMML44Super.PMML attribute*), [189](#page-192-0)
- superclass (*PMML44Super.PoissonDistribution attribute*), [198](#page-201-0)
- superclass (*PMML44Super.PolynomialKernelType attribute*), [199](#page-202-0)
- superclass (*PMML44Super.PPCell attribute*), [190](#page-193-0)
- superclass (*PMML44Super.PPMatrix attribute*), [190](#page-193-0)
- superclass (*PMML44Super.PredictiveModelQuality attribute*), [201](#page-204-0)
- superclass (*PMML44Super.Predictor attribute*), [202](#page-205-0)

superclass (*PMML44Super.PredictorTerm attribute*), [203](#page-206-0) superclass (*PMML44Super.PsiVector attribute*), [204](#page-207-0) superclass (*PMML44Super.Quantile attribute*), [204](#page-207-0) superclass (*PMML44Super.RadialBasisKernel attribute*), [209](#page-212-0) superclass (*PMML44Super.RadialBasisKernelType attribute*), [210](#page-213-0) superclass (*PMML44Super.RandomLiftGraph attribute*), [211](#page-214-0) superclass (*PMML44Super.REAL\_Entries attribute*), [205](#page-208-0) superclass (*PMML44Super.REAL\_SparseArray attribute*), [206](#page-209-0) superclass (*PMML44Super.Regression attribute*), [212](#page-215-0) superclass (*PMML44Super.RegressionModel attribute*), [214](#page-217-0) superclass (*PMML44Super.RegressionTable attribute*), [215](#page-218-0) superclass (*PMML44Super.RegressorValues attribute*), [216](#page-219-0) superclass (*PMML44Super.Residuals attribute*), [217](#page-220-0) superclass (*PMML44Super.ResidualSquareCoefficients attribute*), [216](#page-219-0) superclass (*PMML44Super.ResultField attribute*), [218](#page-221-0) superclass (*PMML44Super.RMSprop attribute*), [207](#page-210-0) superclass (*PMML44Super.ROC attribute*), [207](#page-210-0) superclass (*PMML44Super.ROCGraph attribute*), [208](#page-211-0) superclass (*PMML44Super.row attribute*), [303](#page-306-0) superclass (*PMML44Super.RuleSelectionMethod attribute*), [219](#page-222-0) superclass (*PMML44Super.RuleSet attribute*), [220](#page-223-0) superclass (*PMML44Super.RuleSetModel attribute*), [221](#page-224-0) superclass (*PMML44Super.Scorecard attribute*), [225](#page-228-0) superclass (*PMML44Super.ScoreDistribution attribute*), [223](#page-226-0) superclass (*PMML44Super.SeasonalComponent attribute*), [226](#page-229-0) superclass (*PMML44Super.SeasonalFactor attribute*), [227](#page-230-0) superclass (*PMML44Super.Seasonality\_ExpoSmooth attribute*), [228](#page-231-0) superclass (*PMML44Super.SeasonalTrendDecomposition attribute*), [227](#page-230-0) superclass (*PMML44Super.Segment attribute*), [230](#page-233-0) superclass (*PMML44Super.Segmentation attribute*), [231](#page-234-0)

superclass (*PMML44Super.Sequence attribute*), [232](#page-235-0)

superclass (*PMML44Super.SequenceModel attribute*), [235](#page-238-0)
- superclass (*PMML44Super.SequenceReference attribute*), [236](#page-239-0) superclass (*PMML44Super.SequenceRule attribute*), [237](#page-240-0) superclass (*PMML44Super.SetPredicate attribute*), [238](#page-241-0) superclass (*PMML44Super.SetReference attribute*), [238](#page-241-0) superclass (*PMML44Super.SGD attribute*), [222](#page-225-0) superclass (*PMML44Super.SigmoidKernelType attribute*), [239](#page-242-0) superclass (*PMML44Super.simpleMatching attribute*), [303](#page-306-0) superclass (*PMML44Super.SimplePredicate attribute*), [240](#page-243-0) superclass (*PMML44Super.SimpleRule attribute*),
- [241](#page-244-0)
- superclass (*PMML44Super.SimpleSetPredicate attribute*), [242](#page-245-0)
- superclass (*PMML44Super.SpectralAnalysis attribute*), [243](#page-246-0)
- superclass (*PMML44Super.squaredEuclidean attribute*), [304](#page-307-0)
- superclass (*PMML44Super.StateSpaceModel attribute*), [244](#page-247-0)
- superclass (*PMML44Super.StateVector attribute*), [245](#page-248-0)
- superclass (*PMML44Super.SupportVector attribute*), [245](#page-248-0)
- superclass (*PMML44Super.SupportVectorMachine attribute*), [246](#page-249-0)
- superclass (*PMML44Super.SupportVectorMachineModel* superclass (*PMML44Super.TrainingParameters atattribute*), [249](#page-252-0)
- superclass (*PMML44Super.SupportVectors attribute*), [250](#page-253-0)
- superclass (*PMML44Super.TableLocator attribute*), [250](#page-253-0)
- superclass (*PMML44Super.tanimoto attribute*), [304](#page-307-0)
- superclass (*PMML44Super.Target attribute*), [251](#page-254-0)
- superclass (*PMML44Super.Targets attribute*), [256](#page-259-0)
- superclass (*PMML44Super.TargetValue attribute*), [252](#page-255-0)
- superclass (*PMML44Super.TargetValueCount attribute*), [253](#page-256-0)
- superclass (*PMML44Super.TargetValueCounts attribute*), [254](#page-257-0)
- superclass (*PMML44Super.TargetValueStat attribute*), [255](#page-258-0)
- superclass (*PMML44Super.TargetValueStats attribute*), [255](#page-258-0)
- superclass (*PMML44Super.Taxonomy attribute*), [257](#page-260-0)
- superclass (*PMML44Super.TestDistributions attribute*), [258](#page-261-0)
- superclass (*PMML44Super.TextCorpus attribute*),
- [259](#page-262-0) superclass (*PMML44Super.TextDictionary attribute*), [260](#page-263-0) superclass (*PMML44Super.TextDocument attribute*), [260](#page-263-0) superclass (*PMML44Super.TextIndex attribute*), [262](#page-265-0) superclass (*PMML44Super.TextIndexNormalization attribute*), [264](#page-267-0) superclass (*PMML44Super.TextModel attribute*), [265](#page-268-0) superclass (*PMML44Super.TextModelNormalization attribute*), [266](#page-269-0) superclass (*PMML44Super.TextModelSimiliarity attribute*), [267](#page-270-0) superclass (*PMML44Super.Theta attribute*), [267](#page-270-0) superclass (*PMML44Super.ThetaRecursionState attribute*), [268](#page-271-0) superclass (*PMML44Super.Time attribute*), [269](#page-272-0) superclass (*PMML44Super.TimeAnchor attribute*), [270](#page-273-0) superclass (*PMML44Super.TimeCycle attribute*), [271](#page-274-0) superclass (*PMML44Super.TimeException attribute*), [271](#page-274-0) superclass (*PMML44Super.TimeSeries attribute*), [272](#page-275-0) superclass (*PMML44Super.TimeSeriesModel attribute*), [274](#page-277-0) superclass (*PMML44Super.Timestamp attribute*), [276](#page-279-0) superclass (*PMML44Super.TimeValue attribute*), [275](#page-278-0) superclass (*PMML44Super.TrainingInstances attribute*), [277](#page-280-0) *tribute*), [278](#page-281-0) superclass (*PMML44Super.TransferFunctionValues attribute*), [278](#page-281-0) superclass (*PMML44Super.TransformationDictionary attribute*), [279](#page-282-0) superclass (*PMML44Super.TransitionMatrix attribute*), [280](#page-283-0) superclass (*PMML44Super.TreeModel attribute*), [281](#page-284-0) superclass (*PMML44Super.Trend\_ExpoSmooth attribute*), [283](#page-286-0) superclass (*PMML44Super.TrendCoefficients attribute*), [282](#page-285-0) superclass (*PMML44Super.TriangularDistributionForBN attribute*), [284](#page-287-0) superclass (*PMML44Super.True\_ attribute*), [284](#page-287-0) superclass (*PMML44Super.UniformDistribution at-*
- *tribute*), [285](#page-288-0) superclass (*PMML44Super.UniformDistributionForBN attribute*), [286](#page-289-0)
- superclass (*PMML44Super.UnivariateStats attribute*), [287](#page-290-0)

superclass (*PMML44Super.Upper attribute*), [288](#page-291-0) superclass (*PMML44Super.Value attribute*), [289](#page-292-0) superclass (*PMML44Super.ValueProbability attribute*), [290](#page-293-0) superclass (*PMML44Super.VariableWeight attribute*), [290](#page-293-0) superclass (*PMML44Super.Variance attribute*), [291](#page-294-0) superclass (*PMML44Super.VarianceCoefficients attribute*), [292](#page-295-0) superclass (*PMML44Super.VectorDictionary attribute*), [293](#page-296-0) superclass (*PMML44Super.VectorFields attribute*), [294](#page-297-0) superclass (*PMML44Super.VectorInstance attribute*), [295](#page-298-0) superclass (*PMML44Super.VerificationField attribute*), [296](#page-299-0) superclass (*PMML44Super.VerificationFields attribute*), [297](#page-300-0) superclass (*PMML44Super.XCoordinates attribute*), [297](#page-300-0) superclass (*PMML44Super.YCoordinates attribute*), [298](#page-301-0) SupportVector (*class in PMML44Super*), [245](#page-248-0) SupportVectorMachine (*class in PMML44Super*), [245](#page-248-0) SupportVectorMachineModel (*class in PMML44Super*), [246](#page-249-0) SupportVectors (*class in PMML44Super*), [249](#page-252-0)

# T

TableLocator (*class in PMML44Super*), [250](#page-253-0) tanimoto (*class in PMML44Super*), [304](#page-307-0) Target (*class in PMML44Super*), [250](#page-253-0) Targets (*class in PMML44Super*), [255](#page-258-0) TargetValue (*class in PMML44Super*), [251](#page-254-0) TargetValueCount (*class in PMML44Super*), [252](#page-255-0) TargetValueCounts (*class in PMML44Super*), [253](#page-256-0) TargetValueStat (*class in PMML44Super*), [254](#page-257-0) TargetValueStats (*class in PMML44Super*), [255](#page-258-0) Taxonomy (*class in PMML44Super*), [256](#page-259-0) TestDistributions (*class in PMML44Super*), [257](#page-260-0) TextCorpus (*class in PMML44Super*), [258](#page-261-0) TextDictionary (*class in PMML44Super*), [259](#page-262-0) TextDocument (*class in PMML44Super*), [260](#page-263-0) TextIndex (*class in PMML44Super*), [260](#page-263-0) TextIndexNormalization (*class in PMML44Super*), [262](#page-265-0) TextModel (*class in PMML44Super*), [264](#page-267-0) TextModelNormalization (*class in PMML44Super*), [265](#page-268-0) TextModelSimiliarity (*class in PMML44Super*), [266](#page-269-0) Theta (*class in PMML44Super*), [267](#page-270-0)

ThetaRecursionState (*class in PMML44Super*), [267](#page-270-0) Time (*class in PMML44Super*), [268](#page-271-0) TimeAnchor (*class in PMML44Super*), [269](#page-272-0) TimeCycle (*class in PMML44Super*), [270](#page-273-0) TimeException (*class in PMML44Super*), [271](#page-274-0) TimeSeries (*class in PMML44Super*), [271](#page-274-0) TimeSeriesModel (*class in PMML44Super*), [273](#page-276-0) Timestamp (*class in PMML44Super*), [275](#page-278-0) TimeValue (*class in PMML44Super*), [274](#page-277-0) to\_etree() (*PMML44Super.AbsoluteExponentialKernel method*), [8](#page-11-0) to\_etree() (*PMML44Super.Adadelta method*), [9](#page-12-0) to\_etree() (*PMML44Super.Adagrad method*), [9](#page-12-0) to\_etree() (*PMML44Super.Adam method*), [10](#page-13-0) to\_etree() (*PMML44Super.Adamax method*), [11](#page-14-0) to\_etree() (*PMML44Super.Aggregate method*), [12](#page-15-0) to\_etree() (*PMML44Super.Alternate method*), [13](#page-16-0) to\_etree() (*PMML44Super.Annotation method*), [13](#page-16-0) to\_etree() (*PMML44Super.AnomalyDetectionModel method*), [16](#page-19-0) to\_etree() (*PMML44Super.Anova method*), [17](#page-20-0) to\_etree() (*PMML44Super.AnovaRow method*), [18](#page-21-0) to\_etree() (*PMML44Super.AntecedentSequence method*), [19](#page-22-0) to\_etree() (*PMML44Super.AnyDistribution method*), [19](#page-22-0) to\_etree() (*PMML44Super.Application method*), [20](#page-23-0) to\_etree() (*PMML44Super.Apply method*), [22](#page-25-0) to\_etree() (*PMML44Super.AR method*), [4](#page-7-0) to\_etree() (*PMML44Super.ARDSquaredExponentialKernel method*), [4](#page-7-0) to\_etree() (*PMML44Super.ARIMA method*), [6](#page-9-0) to\_etree() (*PMML44Super.ARMAPart method*), [7](#page-10-0) to\_etree() (*PMML44Super.ArrayType method*), [23](#page-26-0) to\_etree() (*PMML44Super.AssociationModel method*), [25](#page-28-0) to\_etree() (*PMML44Super.AssociationRule method*), [26](#page-29-0) to\_etree() (*PMML44Super.Attribute method*), [27](#page-30-0) to\_etree() (*PMML44Super.BaseCumHazardTables method*), [28](#page-31-0) to\_etree() (*PMML44Super.Baseline method*), [29](#page-32-0) to\_etree() (*PMML44Super.BaselineCell method*), [30](#page-33-0) to\_etree() (*PMML44Super.BaselineModel method*), [31](#page-34-0) to\_etree() (*PMML44Super.BaselineStratum method*), [32](#page-35-0) to\_etree() (*PMML44Super.BayesianNetworkModel method*), [36](#page-39-0) to\_etree() (*PMML44Super.BayesianNetworkNodes method*), [37](#page-40-0) to\_etree() (*PMML44Super.BayesInput method*), [33](#page-36-0) to\_etree() (*PMML44Super.BayesInputs method*), [34](#page-37-0)

to\_etree() (*PMML44Super.BayesOutput method*), [35](#page-38-0) to\_etree() (*PMML44Super.binarySimilarity method*), [299](#page-302-0) to\_etree() (*PMML44Super.BlockIndicator method*), [38](#page-41-0) to\_etree() (*PMML44Super.BoundaryValueMeans method*), [39](#page-42-0) to\_etree() (*PMML44Super.BoundaryValues method*), [39](#page-42-0) to\_etree() (*PMML44Super.CategoricalPredictor method*), [41](#page-44-0) to\_etree() (*PMML44Super.Categories method*), [42](#page-45-0) to\_etree() (*PMML44Super.Category method*), [43](#page-46-0) to\_etree() (*PMML44Super.Characteristic method*), [44](#page-47-0) to\_etree() (*PMML44Super.Characteristics method*), [44](#page-47-0) to\_etree() (*PMML44Super.chebychev method*), [300](#page-303-0) to\_etree() (*PMML44Super.ChildParent method*), [45](#page-48-0) to\_etree() (*PMML44Super.cityBlock method*), [300](#page-303-0) to\_etree() (*PMML44Super.ClassLabels method*), [46](#page-49-0) to\_etree() (*PMML44Super.Cluster method*), [47](#page-50-0) to\_etree() (*PMML44Super.ClusteringField method*), [48](#page-51-0) to\_etree() (*PMML44Super.ClusteringModel method*), [50](#page-53-0) to\_etree() (*PMML44Super.ClusteringModelQuality method*), [51](#page-54-0) to\_etree() (*PMML44Super.Coefficient method*), [51](#page-54-0) to\_etree() (*PMML44Super.Coefficients method*), [52](#page-55-0) to\_etree() (*PMML44Super.ComparisonMeasure method*), [54](#page-57-0) to\_etree() (*PMML44Super.Comparisons method*), [54](#page-57-0) to\_etree() (*PMML44Super.ComplexPartialScore method*), [56](#page-59-0) to\_etree() (*PMML44Super.CompoundPredicate method*), [57](#page-60-0) to\_etree() (*PMML44Super.CompoundRule method*), [58](#page-61-0) to\_etree() (*PMML44Super.Con method*), [59](#page-62-0) to\_etree() (*PMML44Super.ConfusionMatrix method*), [60](#page-63-0) to\_etree() (*PMML44Super.ConsequentSequence method*), [61](#page-64-0) to\_etree() (*PMML44Super.Constant method*), [61](#page-64-0) to\_etree() (*PMML44Super.Constraints method*), [63](#page-66-0) to\_etree() (*PMML44Super.ContinuousConditionalProbability* to\_etree() (*PMML44Super.False\_ method*), [94](#page-97-0) *method*), [65](#page-68-0) to\_etree() (*PMML44Super.ContinuousDistribution method*), [66](#page-69-0) to\_etree() (*PMML44Super.ContinuousNode method*), [67](#page-70-0) to\_etree() (*PMML44Super.ContStats method*), [64](#page-67-0)

to\_etree() (*PMML44Super.CorrelationFields method*), [68](#page-71-0) to\_etree() (*PMML44Super.CorrelationMethods method*), [68](#page-71-0) to\_etree() (*PMML44Super.Correlations method*), [70](#page-73-0) to\_etree() (*PMML44Super.CorrelationValues method*), [69](#page-72-0) to\_etree() (*PMML44Super.COUNT\_TABLE\_TYPE method*), [40](#page-43-0) to\_etree() (*PMML44Super.Counts method*), [70](#page-73-0) to\_etree() (*PMML44Super.Covariances method*), [71](#page-74-0) to\_etree() (*PMML44Super.CovariateList method*), [72](#page-75-0) to\_etree() (*PMML44Super.DataDictionary method*), [73](#page-76-0) to\_etree() (*PMML44Super.DataField method*), [74](#page-77-0) to\_etree() (*PMML44Super.Decision method*), [75](#page-78-0) to\_etree() (*PMML44Super.Decisions method*), [77](#page-80-0) to\_etree() (*PMML44Super.DecisionTree method*), [76](#page-79-0) to\_etree() (*PMML44Super.DeepNetwork method*), [79](#page-82-0) to\_etree() (*PMML44Super.DefineFunction method*), [81](#page-84-0) to\_etree() (*PMML44Super.Delimiter method*), [81](#page-84-0) to\_etree() (*PMML44Super.Denominator method*), [82](#page-85-0) to\_etree() (*PMML44Super.DerivedField method*), [84](#page-87-0) to\_etree() (*PMML44Super.DiscreteConditionalProbability method*), [86](#page-89-0) to\_etree() (*PMML44Super.DiscreteNode method*), [87](#page-90-0) to\_etree() (*PMML44Super.Discretize method*), [88](#page-91-0) to\_etree() (*PMML44Super.DiscretizeBin method*), [89](#page-92-0) to\_etree() (*PMML44Super.DiscrStats method*), [85](#page-88-0) to\_etree() (*PMML44Super.DocumentTermMatrix method*), [89](#page-92-0) to\_etree() (*PMML44Super.DynamicRegressor method*), [91](#page-94-0) to\_etree() (*PMML44Super.euclidean method*), [301](#page-304-0) to\_etree() (*PMML44Super.EventValues method*), [92](#page-95-0) to\_etree() (*PMML44Super.ExponentialSmoothing method*), [92](#page-95-0) to\_etree() (*PMML44Super.Extension method*), [93](#page-96-0) to\_etree() (*PMML44Super.FactorList method*), [94](#page-97-0) to\_etree() (*PMML44Super.FieldColumnPair method*), [95](#page-98-0) to\_etree() (*PMML44Super.FieldRef method*), [96](#page-99-0) to\_etree() (*PMML44Super.FieldValue method*), [97](#page-100-0) to\_etree() (*PMML44Super.FieldValueCount method*), [98](#page-101-0)

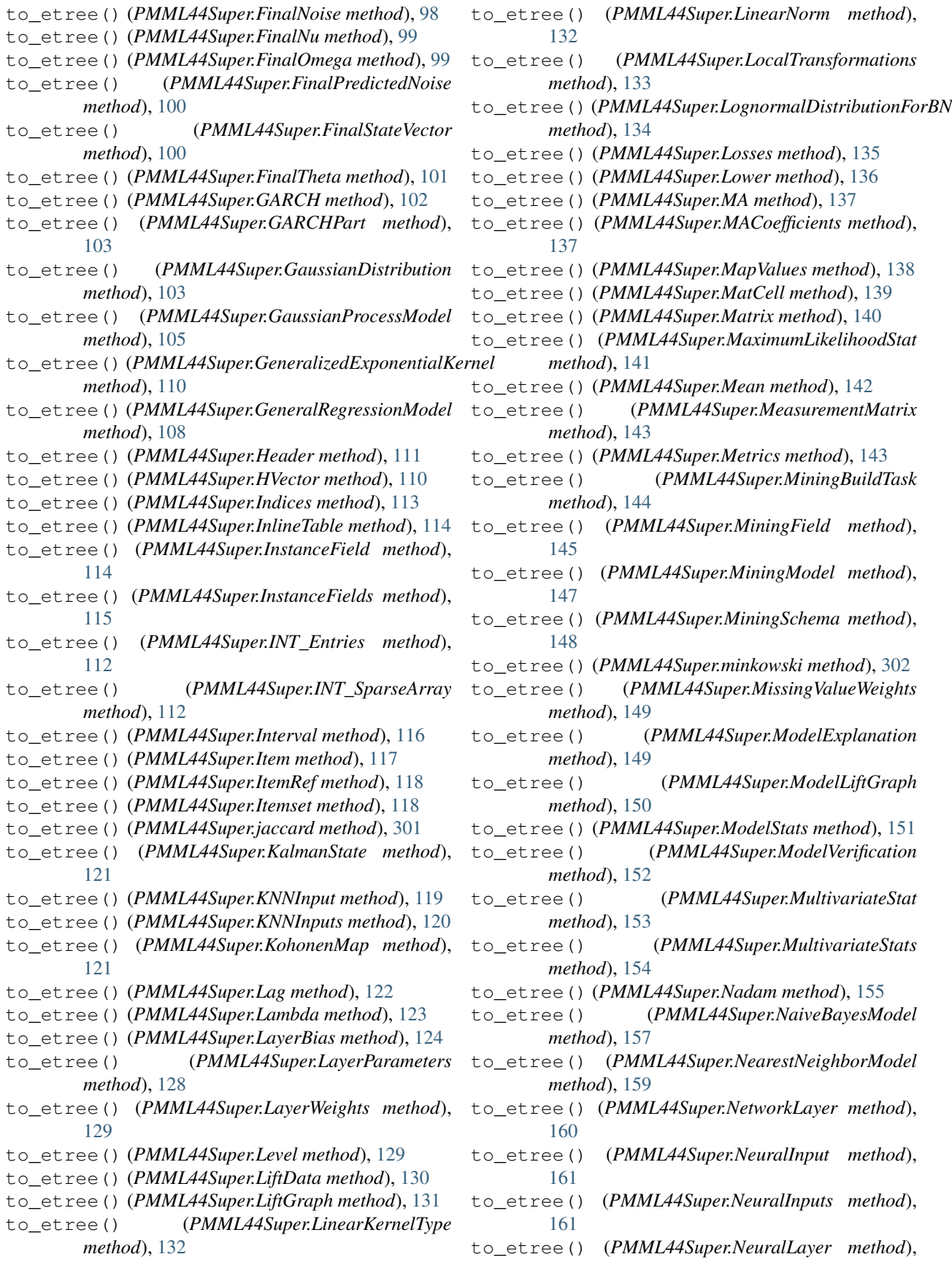

[163](#page-166-0) to\_etree() (*PMML44Super.NeuralNetwork method*), [165](#page-168-0) to\_etree() (*PMML44Super.NeuralOutput method*), [165](#page-168-0) to\_etree() (*PMML44Super.NeuralOutputs method*), [166](#page-169-0) to\_etree() (*PMML44Super.Neuron method*), [167](#page-170-0) to\_etree() (*PMML44Super.Node method*), [169](#page-172-0) to\_etree() (*PMML44Super.NonseasonalComponent method*), [170](#page-173-0) to\_etree() (*PMML44Super.NonseasonalFactor method*), [171](#page-174-0) to\_etree() (*PMML44Super.NormalDistributionForBN method*), [173](#page-176-0) to\_etree() (*PMML44Super.NormContinuous method*), [172](#page-175-0) to\_etree() (*PMML44Super.NormDiscrete method*), [172](#page-175-0) to\_etree() (*PMML44Super.Numerator method*), [174](#page-177-0) to\_etree() (*PMML44Super.NumericInfo method*), [175](#page-178-0) to\_etree() (*PMML44Super.NumericPredictor method*), [176](#page-179-0) to\_etree() (*PMML44Super.Optimizers method*), [178](#page-181-0) to\_etree() (*PMML44Super.OptimumLiftGraph method*), [178](#page-181-0) to\_etree() (*PMML44Super.OutlierEffect method*), [179](#page-182-0) to\_etree() (*PMML44Super.Output method*), [180](#page-183-0) to\_etree() (*PMML44Super.OutputField method*), [182](#page-185-0) to\_etree() (*PMML44Super.PairCounts method*), [191](#page-194-0) to\_etree() (*PMML44Super.Parameter method*), [193](#page-196-0) to\_etree() (*PMML44Super.ParameterField method*), [193](#page-196-0) to\_etree() (*PMML44Super.ParameterList method*), [194](#page-197-0) to\_etree() (*PMML44Super.ParamMatrix method*), [192](#page-195-0) to\_etree() (*PMML44Super.ParentValue method*), [195](#page-198-0) to\_etree() (*PMML44Super.Partition method*), [196](#page-199-0) to\_etree() (*PMML44Super.PartitionFieldStats method*), [197](#page-200-0) to\_etree() (*PMML44Super.PastVariances method*), [197](#page-200-0) to\_etree() (*PMML44Super.PCell method*), [183](#page-186-0) to\_etree() (*PMML44Super.PCovCell method*), [184](#page-187-0) to\_etree() (*PMML44Super.PCovMatrix method*), [185](#page-188-0) to\_etree() (*PMML44Super.PMML method*), [189](#page-192-0) to\_etree() (*PMML44Super.PoissonDistribution method*), [198](#page-201-0)

to\_etree() (*PMML44Super.PolynomialKernelType method*), [199](#page-202-0) to\_etree() (*PMML44Super.PPCell method*), [190](#page-193-0) to\_etree() (*PMML44Super.PPMatrix method*), [190](#page-193-0) to\_etree() (*PMML44Super.PredictiveModelQuality method*), [201](#page-204-0) to\_etree() (*PMML44Super.Predictor method*), [202](#page-205-0) to\_etree() (*PMML44Super.PredictorTerm method*), [203](#page-206-0) to\_etree() (*PMML44Super.PsiVector method*), [204](#page-207-0) to\_etree() (*PMML44Super.Quantile method*), [204](#page-207-0) to\_etree() (*PMML44Super.RadialBasisKernel method*), [209](#page-212-0) to\_etree() (*PMML44Super.RadialBasisKernelType method*), [210](#page-213-0) to\_etree() (*PMML44Super.RandomLiftGraph method*), [211](#page-214-0) to\_etree() (*PMML44Super.REAL\_Entries method*), [205](#page-208-0) to\_etree() (*PMML44Super.REAL\_SparseArray method*), [206](#page-209-0) to\_etree() (*PMML44Super.Regression method*), [212](#page-215-0) to\_etree() (*PMML44Super.RegressionModel method*), [214](#page-217-0) to\_etree() (*PMML44Super.RegressionTable method*), [215](#page-218-0) to\_etree() (*PMML44Super.RegressorValues method*), [216](#page-219-0) to\_etree() (*PMML44Super.Residuals method*), [217](#page-220-0) to\_etree() (*PMML44Super.ResidualSquareCoefficients method*), [216](#page-219-0) to\_etree() (*PMML44Super.ResultField method*), [218](#page-221-0) to\_etree() (*PMML44Super.RMSprop method*), [207](#page-210-0) to\_etree() (*PMML44Super.ROC method*), [208](#page-211-0) to\_etree() (*PMML44Super.ROCGraph method*), [208](#page-211-0) to\_etree() (*PMML44Super.row method*), [303](#page-306-0) to\_etree() (*PMML44Super.RuleSelectionMethod method*), [219](#page-222-0) to\_etree() (*PMML44Super.RuleSet method*), [220](#page-223-0) to\_etree() (*PMML44Super.RuleSetModel method*), [222](#page-225-0) to\_etree() (*PMML44Super.Scorecard method*), [225](#page-228-0) to\_etree() (*PMML44Super.ScoreDistribution method*), [223](#page-226-0) to\_etree() (*PMML44Super.SeasonalComponent method*), [226](#page-229-0) to\_etree() (*PMML44Super.SeasonalFactor method*), [227](#page-230-0) to\_etree() (*PMML44Super.Seasonality\_ExpoSmooth method*), [228](#page-231-0) to\_etree() (*PMML44Super.SeasonalTrendDecomposition method*), [227](#page-230-0) to\_etree() (*PMML44Super.Segment method*), [230](#page-233-0) to\_etree() (*PMML44Super.Segmentation method*),

**Index 505**

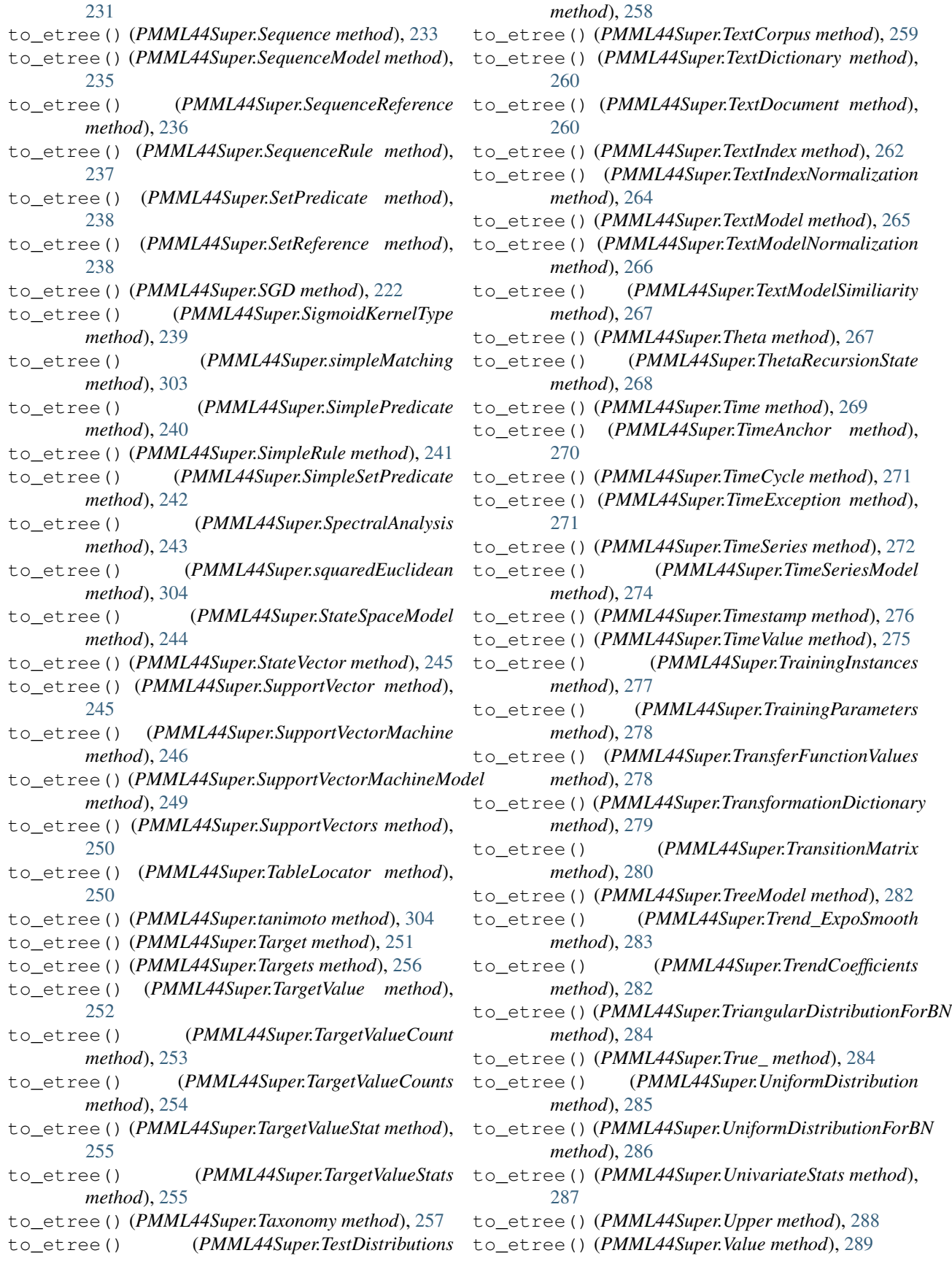

to\_etree() (*PMML44Super.ValueProbability* validate\_BACKEND() (*PMML44Super.DerivedField method*), [290](#page-293-0) to\_etree() (*PMML44Super.VariableWeight method*), [290](#page-293-0) to\_etree() (*PMML44Super.Variance method*), [292](#page-295-0) to\_etree() (*PMML44Super.VarianceCoefficients method*), [292](#page-295-0) to\_etree() (*PMML44Super.VectorDictionary method*), [293](#page-296-0) to\_etree() (*PMML44Super.VectorFields method*), [294](#page-297-0) to\_etree() (*PMML44Super.VectorInstance method*), [295](#page-298-0) to\_etree() (*PMML44Super.VerificationField method*), [296](#page-299-0) to\_etree() (*PMML44Super.VerificationFields method*), [297](#page-300-0) to\_etree() (*PMML44Super.XCoordinates method*), [297](#page-300-0) to\_etree() (*PMML44Super.YCoordinates method*), [298](#page-301-0) TrainingInstances (*class in PMML44Super*), [276](#page-279-0) TrainingParameters (*class in PMML44Super*), [277](#page-280-0) TransferFunctionValues (*class in PMML44Super*), [278](#page-281-0) TransformationDictionary (*class in PMML44Super*), [278](#page-281-0) TransitionMatrix (*class in PMML44Super*), [279](#page-282-0) TreeModel (*class in PMML44Super*), [280](#page-283-0) Trend\_ExpoSmooth (*class in PMML44Super*), [282](#page-285-0) TrendCoefficients (*class in PMML44Super*), [282](#page-285-0) TriangularDistributionForBN (*class in PMML44Super*), [283](#page-286-0)

True\_ (*class in PMML44Super*), [284](#page-287-0)

# $\cup$

UniformDistribution (*class in PMML44Super*), [284](#page-287-0) UniformDistributionForBN (*class in PMML44Super*), [285](#page-288-0) UnivariateStats (*class in PMML44Super*), [286](#page-289-0) Upper (*class in PMML44Super*), [287](#page-290-0)

# V

```
validate_ACTIVATION_FUNCTION()
       (PMML44Super.NeuralLayer method), 163
validate_ACTIVATION_FUNCTION()
       (PMML44Super.NeuralNetwork method),
       165
validate_ALGORITHM_TYPE()
       (PMML44Super.AnomalyDetectionModel
       method), 16
validate_ARCHITECTURENAME()
       (PMML44Super.DerivedField method), 84
```
*method*), [84](#page-87-0) validate\_BASELINE\_TEST\_STATISTIC() (*PMML44Super.TestDistributions method*), [258](#page-261-0) validate\_BN\_TYPE() (*PMML44Super.BayesianNetworkModel method*), [36](#page-39-0) validate\_CAT\_SCORING\_METHOD() (*PMML44Super.NearestNeighborModel method*), [159](#page-162-0) validate\_COMPARE\_FUNCTION() (*PMML44Super.ClusteringField method*), [48](#page-51-0) validate\_COMPARE\_FUNCTION() (*PMML44Super.ComparisonMeasure method*), [54](#page-57-0) validate\_COMPARE\_FUNCTION() (*PMML44Super.KNNInput method*), [119](#page-122-0) validate\_CONT\_SCORING\_METHOD() (*PMML44Super.NearestNeighborModel method*), [159](#page-162-0) validate\_CUMULATIVE\_LINK\_FUNCTION() (*PMML44Super.GeneralRegressionModel method*), [109](#page-112-0) validate\_DATATYPE() (*PMML44Super.Constant method*), [61](#page-64-0) validate\_DATATYPE() (*PMML44Super.DataField method*), [74](#page-77-0) validate\_DATATYPE() (*PMML44Super.DefineFunction method*), [81](#page-84-0) validate\_DATATYPE() (*PMML44Super.DerivedField method*), [84](#page-87-0) validate\_DATATYPE() (*PMML44Super.Discretize method*), [88](#page-91-0) validate\_DATATYPE() (*PMML44Super.MapValues method*), [138](#page-141-0) validate\_DATATYPE() (*PMML44Super.OutputField method*), [182](#page-185-0) validate\_DATATYPE() (*PMML44Super.ParameterField method*), [193](#page-196-0) validate\_DATATYPE() (*PMML44Super.ResultField method*), [218](#page-221-0) validate\_DELIMITER() (*PMML44Super.Delimiter method*), [82](#page-85-0) validate\_DNN\_ACTIVATION\_FUNCTION() (*PMML44Super.LayerParameters method*), [128](#page-131-0) validate\_ELEMENT\_ID() (*PMML44Super.Sequence method*), [233](#page-236-0) validate\_ELEMENT\_ID() (*PMML44Super.SequenceReference method*), [236](#page-239-0)

validate\_ELEMENT\_ID() (*PMML44Super.SequenceRule method*), [237](#page-240-0) validate\_ELEMENT\_ID() (*PMML44Super.SetPredicate method*), [238](#page-241-0) validate\_ELEMENT\_ID() (*PMML44Super.SetReference method*), [238](#page-241-0) validate\_FIELD\_NAME() (*PMML44Super.Aggregate method*), [12](#page-15-0) validate\_FIELD\_NAME() (*PMML44Super.Anova method*), [17](#page-20-0) validate\_FIELD\_NAME() (*PMML44Super.BayesInput method*), [33](#page-36-0) validate\_FIELD\_NAME() (*PMML44Super.BayesOutput method*), [35](#page-38-0) validate\_FIELD\_NAME() (*PMML44Super.BlockIndicator method*), [38](#page-41-0) validate\_FIELD\_NAME() (*PMML44Super.CategoricalPredictor method*), validate\_FIELD\_NAME() [41](#page-44-0) validate\_FIELD\_NAME() (*PMML44Super.ClusteringField method*), [48](#page-51-0) validate\_FIELD\_NAME() (*PMML44Super.ContinuousNode method*), [67](#page-70-0) validate\_FIELD\_NAME() (*PMML44Super.DataField method*), [74](#page-77-0) validate\_FIELD\_NAME() (*PMML44Super.DerivedField method*), [84](#page-87-0) validate\_FIELD\_NAME() (*PMML44Super.DiscreteNode method*), [87](#page-90-0) validate\_FIELD\_NAME() (*PMML44Super.Discretize method*), [88](#page-91-0) validate\_FIELD\_NAME() (*PMML44Super.DynamicRegressor method*), [91](#page-94-0) validate\_FIELD\_NAME() (*PMML44Super.FieldColumnPair method*), [95](#page-98-0) validate\_FIELD\_NAME() (*PMML44Super.FieldRef method*), [96](#page-99-0) validate\_FIELD\_NAME() (*PMML44Super.FieldValue method*), [97](#page-100-0) validate\_FIELD\_NAME() (*PMML44Super.FieldValueCount method*), [98](#page-101-0) validate\_FIELD\_NAME() (*PMML44Super.GeneralRegressionModel method*), [109](#page-112-0) validate\_FIELD\_NAME() (*PMML44Super.InstanceField method*), [114](#page-117-0) validate\_FIELD\_NAME() (*PMML44Super.Item*

*method*), [117](#page-120-0) method), validate FIELD NAME() (*PMML44Super.KNNInput method*), [119](#page-122-0) validate\_FIELD\_NAME() (*PMML44Super.Lag method*), [122](#page-125-0) validate\_FIELD\_NAME() (*PMML44Super.MiningField method*), [145](#page-148-0) validate\_FIELD\_NAME() (*PMML44Super.NearestNeighborModel method*), [159](#page-162-0) validate\_FIELD\_NAME() (*PMML44Super.NetworkLayer method*), [160](#page-163-0) validate\_FIELD\_NAME() (*PMML44Super.NormContinuous method*), [172](#page-175-0) validate\_FIELD\_NAME() (*PMML44Super.NormDiscrete method*), [172](#page-175-0) (*PMML44Super.NumericPredictor method*), [176](#page-179-0) method), validate\_FIELD\_NAME() (*PMML44Super.OutputField method*), [182](#page-185-0) validate\_FIELD\_NAME() (*PMML44Super.ParameterField method*), [193](#page-196-0) validate\_FIELD\_NAME() (*PMML44Super.ParentValue method*), [195](#page-198-0) validate\_FIELD\_NAME() (*PMML44Super.PartitionFieldStats method*), [197](#page-200-0) validate\_FIELD\_NAME() (*PMML44Super.PPCell method*), [190](#page-193-0) validate\_FIELD\_NAME() (*PMML44Super.PredictiveModelQuality method*), [201](#page-204-0) validate\_FIELD\_NAME() (*PMML44Super.Predictor method*), [202](#page-205-0) validate\_FIELD\_NAME() (*PMML44Super.PredictorTerm method*), [203](#page-206-0) validate\_FIELD\_NAME() (*PMML44Super.RegressionModel method*), [214](#page-217-0) validate\_FIELD\_NAME() (*PMML44Super.ResultField method*), [218](#page-221-0) validate\_FIELD\_NAME() (*PMML44Super.SetPredicate method*), [238](#page-241-0) validate\_FIELD\_NAME() (*PMML44Super.SimplePredicate method*), [240](#page-243-0) validate\_FIELD\_NAME() (*PMML44Super.SimpleSetPredicate method*),

#### [242](#page-245-0)

validate\_FIELD\_NAME() (*PMML44Super.Target method*), [251](#page-254-0) validate\_FIELD\_NAME() (*PMML44Super.TestDistributions method*), [258](#page-261-0) validate\_FIELD\_NAME() (*PMML44Super.TextIndex method*), [262](#page-265-0) validate\_FIELD\_NAME() (*PMML44Super.TimeSeries method*), [272](#page-275-0) validate\_FIELD\_NAME() (*PMML44Super.UnivariateStats method*), [287](#page-290-0) validate\_FIELD\_NAME() (*PMML44Super.VariableWeight method*), [290](#page-293-0) validate\_FIELD\_NAME() (*PMML44Super.VerificationField method*), [296](#page-299-0) validate\_FIELD\_USAGE\_TYPE() (*PMML44Super.MiningField method*), [145](#page-148-0) validate\_GAP() (*PMML44Super.Delimiter method*), [82](#page-85-0) validate\_Indices() (*PMML44Super.INT\_SparseArray method*), [112](#page-115-0) validate\_Indices() (*PMML44Super.REAL\_SparseArray method*), [206](#page-209-0) validate\_INFERENCE\_TYPE() (*PMML44Super.BayesianNetworkModel method*), [36](#page-39-0) validate\_INT\_Entries() (*PMML44Super.INT\_SparseArray method*), [112](#page-115-0) validate\_INT\_NUMBER() (*PMML44Super.ARMAPart method*), [7](#page-10-0) validate\_INT\_NUMBER() (*PMML44Super.ArrayType method*), [23](#page-26-0) validate\_INT\_NUMBER() (*PMML44Super.AssociationModel method*), [25](#page-28-0) validate\_INT\_NUMBER() (*PMML44Super.ClusteringModel method*), [50](#page-53-0) validate\_INT\_NUMBER() (*PMML44Super.Coefficients method*), [52](#page-55-0) validate\_INT\_NUMBER() (*PMML44Super.Constraints method*), [63](#page-66-0) validate\_INT\_NUMBER() (*PMML44Super.DynamicRegressor method*), **[91](#page-94-0)** validate\_INT\_NUMBER() (*PMML44Super.GARCHPart method*), [103](#page-106-0) validate\_INT\_NUMBER()

(*PMML44Super.GeneralRegressionModel method*), [109](#page-112-0) validate\_INT\_NUMBER() (*PMML44Super.INT\_SparseArray method*), [112](#page-115-0) validate\_INT\_NUMBER() (*PMML44Super.LayerParameters method*), [128](#page-131-0) validate\_INT\_NUMBER() (*PMML44Super.MatCell method*), [139](#page-142-0) validate\_INT\_NUMBER() (*PMML44Super.Matrix method*), [140](#page-143-0) validate\_INT\_NUMBER() (*PMML44Super.MaximumLikelihoodStat method*), [141](#page-144-0) validate\_INT\_NUMBER() (*PMML44Super.Metrics method*), [143](#page-146-0) validate\_INT\_NUMBER() (*PMML44Super.ModelVerification method*), [152](#page-155-0) validate\_INT\_NUMBER() (*PMML44Super.MultivariateStat method*), [153](#page-156-0) validate\_INT\_NUMBER() (*PMML44Super.NearestNeighborModel method*), [159](#page-162-0) validate\_INT\_NUMBER() (*PMML44Super.NonseasonalComponent method*), [170](#page-173-0) validate\_INT\_NUMBER() (*PMML44Super.NonseasonalFactor method*), [171](#page-174-0) validate\_INT\_NUMBER() (*PMML44Super.NumericPredictor method*), [176](#page-179-0) validate\_INT\_NUMBER() (*PMML44Super.OutputField method*), [182](#page-185-0) validate\_INT\_NUMBER() (*PMML44Super.PCell method*), [183](#page-186-0) validate\_INT\_NUMBER() (*PMML44Super.REAL\_SparseArray method*), [206](#page-209-0) validate\_INT\_NUMBER() (*PMML44Super.SeasonalComponent method*), [226](#page-229-0) validate\_INT\_NUMBER() (*PMML44Super.SeasonalFactor method*), [227](#page-230-0) validate\_INT\_NUMBER() (*PMML44Super.Seasonality\_ExpoSmooth method*), [228](#page-231-0) validate\_INT\_NUMBER() (*PMML44Super.Sequence method*), [233](#page-236-0) validate\_INT\_NUMBER()

(*PMML44Super.SequenceModel method*), [235](#page-238-0) validate\_INT\_NUMBER() (*PMML44Super.SequenceRule method*), [237](#page-240-0) validate\_INT\_NUMBER() (*PMML44Super.SupportVectors method*), [250](#page-253-0) validate\_INT\_NUMBER() (*PMML44Super.TestDistributions method*), [258](#page-261-0) validate\_INT\_NUMBER() (*PMML44Super.TextDocument method*), [260](#page-263-0) validate\_INT\_NUMBER() *method*), [267](#page-270-0) validate\_INT\_NUMBER() (*PMML44Super.TimeAnchor method*), [270](#page-273-0) validate\_INT\_NUMBER() (*PMML44Super.TimeCycle method*), [271](#page-274-0) validate\_INT\_NUMBER() (*PMML44Super.TimeException method*), [271](#page-274-0) validate\_INT\_NUMBER() (*PMML44Super.TimeValue method*), [275](#page-278-0) validate\_INT\_NUMBER() (*PMML44Super.TrainingInstances method*), [277](#page-280-0) validate\_INT\_NUMBER() (*PMML44Super.VectorDictionary method*), [293](#page-296-0) validate\_INT\_NUMBER() (*PMML44Super.VectorFields method*), [294](#page-297-0) validate\_INTERPOLATION\_METHOD() (*PMML44Super.TimeSeries method*), [272](#page-275-0) validate\_INVALID\_VALUE\_TREATMENT\_METHOD() (*PMML44Super.Apply method*), [22](#page-25-0) validate\_INVALID\_VALUE\_TREATMENT\_METHOD() (*PMML44Super.MiningField method*), [145](#page-148-0) validate\_LAYER\_TYPE() (*PMML44Super.NetworkLayer method*), [160](#page-163-0) validate\_LAYEROP\_TYPE() (*PMML44Super.LayerParameters method*), [128](#page-131-0) validate\_LINK\_FUNCTION() (*PMML44Super.GeneralRegressionModel method*), [109](#page-112-0) validate\_LOSS\_TYPE() (*PMML44Super.Losses method*), [135](#page-138-0) validate\_METRIC\_TYPE() (*PMML44Super.Metrics method*), [143](#page-146-0) validate\_MINING\_FUNCTION() (*PMML44Super.AnomalyDetectionModel method*), [16](#page-19-0) validate\_MINING\_FUNCTION() (*PMML44Super.AssociationModel method*), [25](#page-28-0) validate\_MINING\_FUNCTION() (*PMML44Super.BaselineModel method*), [31](#page-34-0) method), validate MINING FUNCTION() (*PMML44Super.BayesianNetworkModel method*), [36](#page-39-0) validate\_MINING\_FUNCTION() (*PMML44Super.ClusteringModel method*), [50](#page-53-0) validate\_MINING\_FUNCTION() (*PMML44Super.DecisionTree method*), [76](#page-79-0) (PMML44Super.Theta validate\_MINING\_FUNCTION() (*PMML44Super.DeepNetwork method*), [79](#page-82-0) validate\_MINING\_FUNCTION() (*PMML44Super.GaussianProcessModel method*), [105](#page-108-0) validate\_MINING\_FUNCTION() (*PMML44Super.GeneralRegressionModel method*), [109](#page-112-0) validate\_MINING\_FUNCTION() (*PMML44Super.MiningModel method*), [147](#page-150-0) validate\_MINING\_FUNCTION() (*PMML44Super.NaiveBayesModel method*), [157](#page-160-0) validate\_MINING\_FUNCTION() (*PMML44Super.NearestNeighborModel method*), [159](#page-162-0) validate\_MINING\_FUNCTION() (*PMML44Super.NeuralNetwork method*), [165](#page-168-0) validate\_MINING\_FUNCTION() (*PMML44Super.Regression method*), [212](#page-215-0) validate\_MINING\_FUNCTION() (*PMML44Super.RegressionModel method*), [214](#page-217-0) validate\_MINING\_FUNCTION() (*PMML44Super.RuleSetModel method*),  $222$ validate\_MINING\_FUNCTION() (*PMML44Super.Scorecard method*), [225](#page-228-0) validate\_MINING\_FUNCTION() (*PMML44Super.SequenceModel method*), [235](#page-238-0) validate\_MINING\_FUNCTION() (*PMML44Super.SupportVectorMachineModel method*), [249](#page-252-0) validate\_MINING\_FUNCTION() (*PMML44Super.TextModel method*), [265](#page-268-0) validate\_MINING\_FUNCTION() (*PMML44Super.TimeSeriesModel method*),

### [274](#page-277-0) validate\_MINING\_FUNCTION() (*PMML44Super.TreeModel method*), [282](#page-285-0) validate\_MISSING\_VALUE\_STRATEGY() (*PMML44Super.DecisionTree method*), [76](#page-79-0) validate\_MISSING\_VALUE\_STRATEGY() (*PMML44Super.TreeModel method*), [282](#page-285-0) validate\_MISSING\_VALUE\_TREATMENT\_METHOD(yalidate\_NUMBER() (*PMML44Super.MiningField method*), [145](#page-148-0) validate\_MULTIPLE\_MODEL\_METHOD() (*PMML44Super.Segmentation method*), [231](#page-234-0) validate\_NN\_NEURON\_ID() (*PMML44Super.NeuralInput method*), [161](#page-164-0) validate\_NN\_NEURON\_ID() (*PMML44Super.Neuron method*), [167](#page-170-0) validate\_NN\_NEURON\_IDREF() (*PMML44Super.Con method*), [59](#page-62-0) validate\_NN\_NEURON\_IDREF() (*PMML44Super.NeuralOutput method*), [165](#page-168-0) validate\_NN\_NORMALIZATION\_METHOD() (*PMML44Super.DeepNetwork method*), [79](#page-82-0) validate\_NN\_NORMALIZATION\_METHOD() (*PMML44Super.NetworkLayer method*), [160](#page-163-0) validate\_NN\_NORMALIZATION\_METHOD() (*PMML44Super.NeuralLayer method*), [163](#page-166-0)

validate\_NN\_NORMALIZATION\_METHOD() (*PMML44Super.NeuralNetwork method*), [165](#page-168-0) validate\_NO\_TRUE\_CHILD\_STRATEGY() (*PMML44Super.DecisionTree method*), [76](#page-79-0) validate\_NO\_TRUE\_CHILD\_STRATEGY() (*PMML44Super.TreeModel method*), [282](#page-285-0) validate\_NUMBER() (*PMML44Super.AnovaRow method*), [18](#page-21-0) validate\_NUMBER() (*PMML44Super.Attribute method*), [27](#page-30-0) validate\_NUMBER() (*PMML44Super.binarySimilarity method*), [299](#page-302-0) validate\_NUMBER() (*PMML44Super.Characteristic method*), [44](#page-47-0) validate\_NUMBER() (*PMML44Super.ClusteringModelQuality method*), [51](#page-54-0) validate\_NUMBER() (*PMML44Super.ComparisonMeasure method*), [54](#page-57-0) validate\_NUMBER() (*PMML44Super.ContStats method*), [64](#page-67-0)

```
validate_NUMBER()
       (PMML44Super.COUNT_TABLE_TYPE
       method), 40
validate_NUMBER() (PMML44Super.Counts
       method), 70
```
validate\_NUMBER() (*PMML44Super.FieldValueCount method*), [98](#page-101-0) validate\_NUMBER() (*PMML44Super.Interval method*), [116](#page-119-0) validate\_NUMBER() (*PMML44Super.LiftData method*), [130](#page-133-0) validate\_NUMBER() (*PMML44Super.LinearNorm method*), [133](#page-136-0) validate\_NUMBER() (*PMML44Super.MiningField method*), [145](#page-148-0) validate\_NUMBER() (*PMML44Super.minkowski method*), [302](#page-305-0) validate\_NUMBER() (*PMML44Super.MultivariateStat method*), [154](#page-157-0) validate\_NUMBER() (*PMML44Super.Node method*), [169](#page-172-0) validate\_NUMBER() (*PMML44Super.NormContinuous method*), [172](#page-175-0) validate\_NUMBER() (*PMML44Super.NormDiscrete method*), [172](#page-175-0) validate\_NUMBER() (*PMML44Super.NumericInfo method*), [175](#page-178-0) validate\_NUMBER() (*PMML44Super.Partition method*), [196](#page-199-0) validate\_NUMBER() (*PMML44Super.PredictiveModelQuality method*), [201](#page-204-0) validate\_NUMBER() (*PMML44Super.Quantile method*), [204](#page-207-0) validate\_NUMBER() (*PMML44Super.RuleSet method*), [220](#page-223-0) validate\_NUMBER() (*PMML44Super.Scorecard method*), [225](#page-228-0) validate\_NUMBER() (*PMML44Super.ScoreDistribution method*), [223](#page-226-0) validate\_NUMBER() (*PMML44Super.Segment method*), [230](#page-233-0) validate\_NUMBER() (*PMML44Super.SimpleRule method*), [242](#page-245-0) validate\_NUMBER() (*PMML44Super.TargetValue method*), [252](#page-255-0) validate\_NUMBER() (*PMML44Super.Time method*), [269](#page-272-0) validate\_NUMBER() (*PMML44Super.TimeValue method*), [275](#page-278-0) validate\_OPTYPE() (*PMML44Super.DataField method*), [74](#page-77-0) validate\_OPTYPE() (*PMML44Super.DefineFunction method*), [81](#page-84-0)

validate\_OPTYPE() (*PMML44Super.DerivedField* validate\_REAL\_NUMBER() *method*), [84](#page-87-0) validate\_OPTYPE() (*PMML44Super.MiningField method*), [145](#page-148-0) validate\_OPTYPE() (*PMML44Super.OutputField method*), [182](#page-185-0) validate\_OPTYPE() (*PMML44Super.ParameterField method*), [193](#page-196-0) validate\_OPTYPE() (*PMML44Super.ResultField method*), [218](#page-221-0) validate\_OPTYPE() (*PMML44Super.Target method*), [251](#page-254-0) validate\_OUTLIER\_TREATMENT\_METHOD() (*PMML44Super.MiningField method*), [145](#page-148-0) validate\_OUTLIER\_TREATMENT\_METHOD() (*PMML44Super.NormContinuous method*), [172](#page-175-0) validate\_PERCENTAGE\_NUMBER() (*PMML44Super.Quantile method*), [204](#page-207-0) validate\_PROB\_NUMBER() (*PMML44Super.AnovaRow method*), [18](#page-21-0) validate\_PROB\_NUMBER() (*PMML44Super.AssociationModel method*), [25](#page-28-0) validate\_PROB\_NUMBER() (*PMML44Super.AssociationRule method*), [26](#page-29-0) validate\_PROB\_NUMBER() (*PMML44Super.DecisionTree method*), [77](#page-80-0) validate\_PROB\_NUMBER() (*PMML44Super.Itemset method*), [118](#page-121-0) validate\_PROB\_NUMBER() (*PMML44Super.MiningField method*), [146](#page-149-0) validate\_PROB\_NUMBER() (*PMML44Super.MultivariateStat method*), [154](#page-157-0) validate\_PROB\_NUMBER() (*PMML44Super.ScoreDistribution method*), [223](#page-226-0) validate\_PROB\_NUMBER() (*PMML44Super.Segmentation method*), [231](#page-234-0) validate\_PROB\_NUMBER() (*PMML44Super.TargetValue method*), [252](#page-255-0) validate\_PROB\_NUMBER() (*PMML44Super.TreeModel method*), [282](#page-285-0) validate\_PROB\_NUMBER() (*PMML44Super.ValueProbability method*), [290](#page-293-0) validate\_REAL\_Entries() (*PMML44Super.REAL\_SparseArray method*), [206](#page-209-0) validate\_REAL\_NUMBER() (*PMML44Super.AbsoluteExponentialKernel method*), [8](#page-11-0)

(*PMML44Super.Adadelta method*), [9](#page-12-0) validate\_REAL\_NUMBER() (*PMML44Super.Adagrad method*), [9](#page-12-0) validate\_REAL\_NUMBER() (*PMML44Super.Adam method*), [10](#page-13-0) validate\_REAL\_NUMBER() (*PMML44Super.Adamax method*), [11](#page-14-0) validate\_REAL\_NUMBER() (*PMML44Super.AnyDistribution method*), [19](#page-22-0) validate\_REAL\_NUMBER() (*PMML44Super.ARDSquaredExponentialKernel method*), [4](#page-7-0) validate\_REAL\_NUMBER() (*PMML44Super.ARIMA method*), [6](#page-9-0) validate\_REAL\_NUMBER() (*PMML44Super.ARMAPart method*), [7](#page-10-0) validate\_REAL\_NUMBER() (*PMML44Super.AssociationModel method*), [25](#page-28-0) validate\_REAL\_NUMBER() (*PMML44Super.BaseCumHazardTables method*), [28](#page-31-0) validate\_REAL\_NUMBER() (*PMML44Super.BaselineCell method*), [30](#page-33-0) validate\_REAL\_NUMBER() (*PMML44Super.BaselineStratum method*), [32](#page-35-0) validate\_REAL\_NUMBER() (*PMML44Super.CategoricalPredictor method*), [41](#page-44-0) validate\_REAL\_NUMBER() (*PMML44Super.ClusteringField method*), [48](#page-51-0) validate\_REAL\_NUMBER() (*PMML44Super.Coefficient method*), [51](#page-54-0) validate\_REAL\_NUMBER() (*PMML44Super.Coefficients method*), [52](#page-55-0) validate\_REAL\_NUMBER() (*PMML44Super.Con method*), [59](#page-62-0) validate\_REAL\_NUMBER() (*PMML44Super.Constraints method*), [63](#page-66-0) validate\_REAL\_NUMBER() (*PMML44Super.ContinuousConditionalProbability method*), [65](#page-68-0) validate\_REAL\_NUMBER() (*PMML44Super.ContinuousNode method*), [67](#page-70-0) validate\_REAL\_NUMBER() (*PMML44Super.DiscreteConditionalProbability method*), [86](#page-89-0) validate\_REAL\_NUMBER() (*PMML44Super.DiscreteNode method*), [87](#page-90-0) validate\_REAL\_NUMBER()

(*PMML44Super.ExponentialSmoothing method*), [92](#page-95-0) validate\_REAL\_NUMBER() (*PMML44Super.GARCHPart method*), [103](#page-106-0) validate\_REAL\_NUMBER() (*PMML44Super.GaussianDistribution method*), [103](#page-106-0) validate\_REAL\_NUMBER() (*PMML44Super.GeneralizedExponentialKernel method*), [110](#page-113-0) validate\_REAL\_NUMBER() (*PMML44Super.GeneralRegressionModel method*), [109](#page-112-0) validate\_REAL\_NUMBER() (*PMML44Super.Item method*), [117](#page-120-0) validate\_REAL\_NUMBER() (*PMML44Super.KNNInput method*), [119](#page-122-0) validate\_REAL\_NUMBER() (*PMML44Super.LayerParameters method*), [128](#page-131-0) validate\_REAL\_NUMBER() (*PMML44Super.Level method*), [129](#page-132-0) validate\_REAL\_NUMBER() (*PMML44Super.Matrix method*), [140](#page-143-0) validate\_REAL\_NUMBER() (*PMML44Super.Nadam method*), [155](#page-158-0) validate\_REAL\_NUMBER() (*PMML44Super.NaiveBayesModel method*), [157](#page-160-0) validate\_REAL\_NUMBER() (*PMML44Super.NearestNeighborModel method*), [159](#page-162-0) validate\_REAL\_NUMBER() (*PMML44Super.NeuralLayer method*), [163](#page-166-0) validate\_REAL\_NUMBER() (*PMML44Super.NeuralNetwork method*), [165](#page-168-0) validate\_REAL\_NUMBER() (*PMML44Super.Neuron method*), [167](#page-170-0) validate\_REAL\_NUMBER() (*PMML44Super.NumericPredictor method*), [176](#page-179-0) validate\_REAL\_NUMBER() (*PMML44Super.Optimizers method*), [178](#page-181-0) validate\_REAL\_NUMBER() (*PMML44Super.OutlierEffect method*), [179](#page-182-0) validate\_REAL\_NUMBER() (*PMML44Super.OutputField method*), [182](#page-185-0) validate\_REAL\_NUMBER() (*PMML44Super.Parameter method*), [193](#page-196-0) validate\_REAL\_NUMBER() (*PMML44Super.PCell method*), [183](#page-186-0) validate\_REAL\_NUMBER() (*PMML44Super.PCovCell method*), [184](#page-187-0)

validate\_REAL\_NUMBER() (*PMML44Super.PoissonDistribution method*), [198](#page-201-0) validate\_REAL\_NUMBER() (*PMML44Super.PolynomialKernelType method*), [199](#page-202-0) validate\_REAL\_NUMBER() (*PMML44Super.PredictorTerm method*), [203](#page-206-0) validate\_REAL\_NUMBER() (*PMML44Super.RadialBasisKernel method*), [209](#page-212-0) validate\_REAL\_NUMBER() (*PMML44Super.RadialBasisKernelType method*), [210](#page-213-0) validate\_REAL\_NUMBER() (*PMML44Super.REAL\_SparseArray method*), [206](#page-209-0) validate\_REAL\_NUMBER() (*PMML44Super.RegressionTable method*), [215](#page-218-0) validate\_REAL\_NUMBER() (*PMML44Super.RMSprop method*), [207](#page-210-0) validate\_REAL\_NUMBER() (*PMML44Super.Seasonality\_ExpoSmooth method*), [228](#page-231-0) validate\_REAL\_NUMBER() (*PMML44Super.Sequence method*), [233](#page-236-0) validate\_REAL\_NUMBER() (*PMML44Super.SequenceModel method*), [235](#page-238-0) validate\_REAL\_NUMBER() (*PMML44Super.SequenceRule method*), [237](#page-240-0) validate\_REAL\_NUMBER() (*PMML44Super.SGD method*), [222](#page-225-0) validate\_REAL\_NUMBER() (*PMML44Super.SigmoidKernelType method*), [239](#page-242-0) validate\_REAL\_NUMBER() (*PMML44Super.StateSpaceModel method*), [244](#page-247-0) validate\_REAL\_NUMBER() (*PMML44Super.SupportVectorMachine method*), [246](#page-249-0) validate\_REAL\_NUMBER() (*PMML44Super.SupportVectorMachineModel method*), [249](#page-252-0) validate\_REAL\_NUMBER() (*PMML44Super.TargetValueCount method*), [253](#page-256-0) validate\_REAL\_NUMBER() (*PMML44Super.TestDistributions method*), [258](#page-261-0)

validate\_REAL\_NUMBER() (*PMML44Super.TimeSeries method*), [272](#page-275-0) validate\_REAL\_NUMBER() (*PMML44Super.TimeValue method*), [275](#page-278-0) validate\_REAL\_NUMBER() (*PMML44Super.Trend\_ExpoSmooth method*), [283](#page-286-0) validate\_REAL\_NUMBER() (*PMML44Super.UniformDistribution method*), [285](#page-288-0) validate\_REGRESSIONNORMALIZATIONMETHOD() (*PMML44Super.Regression method*), [212](#page-215-0) validate\_REGRESSIONNORMALIZATIONMETHOD() (*PMML44Super.RegressionModel method*), [214](#page-217-0) validate\_RESULT\_FEATURE() (*PMML44Super.OutputField method*), [182](#page-185-0) validate\_RESULT\_FEATURE() (*PMML44Super.ResultField method*), [218](#page-221-0) validate\_RULE\_FEATURE() (*PMML44Super.OutputField method*), [182](#page-185-0) validate\_SVM\_CLASSIFICATION\_METHOD() (*PMML44Super.SupportVectorMachineModel method*), [249](#page-252-0) validate\_SVM\_REPRESENTATION() (*PMML44Super.SupportVectorMachineModel method*), [249](#page-252-0) validate\_TIME\_ANCHOR() (*PMML44Super.TimeAnchor method*), [270](#page-273-0) validate\_TIME\_EXCEPTION\_TYPE() (*PMML44Super.TimeException method*), [271](#page-274-0) validate\_TIMESERIES\_ALGORITHM() (*PMML44Super.TimeSeriesModel method*), [274](#page-277-0) validate\_TIMESERIES\_USAGE() (*PMML44Super.TimeSeries method*), [273](#page-276-0) validate\_VALID\_TIME\_SPEC() (*PMML44Super.TimeCycle method*), [271](#page-274-0) validate\_VECTOR\_ID() (*PMML44Super.SupportVector method*), [245](#page-248-0) validate\_VECTOR\_ID() (*PMML44Super.VectorInstance method*), [295](#page-298-0) Value (*class in PMML44Super*), [288](#page-291-0) ValueProbability (*class in PMML44Super*), [289](#page-292-0) VariableWeight (*class in PMML44Super*), [290](#page-293-0) Variance (*class in PMML44Super*), [290](#page-293-0) VarianceCoefficients (*class in PMML44Super*), [292](#page-295-0) VectorDictionary (*class in PMML44Super*), [292](#page-295-0) VectorFields (*class in PMML44Super*), [293](#page-296-0) VectorInstance (*class in PMML44Super*), [294](#page-297-0)

VerificationField (*class in PMML44Super*), [295](#page-298-0) VerificationFields (*class in PMML44Super*), [296](#page-299-0)

## X

XCoordinates (*class in PMML44Super*), [297](#page-300-0)

### Y

YCoordinates (*class in PMML44Super*), [297](#page-300-0)